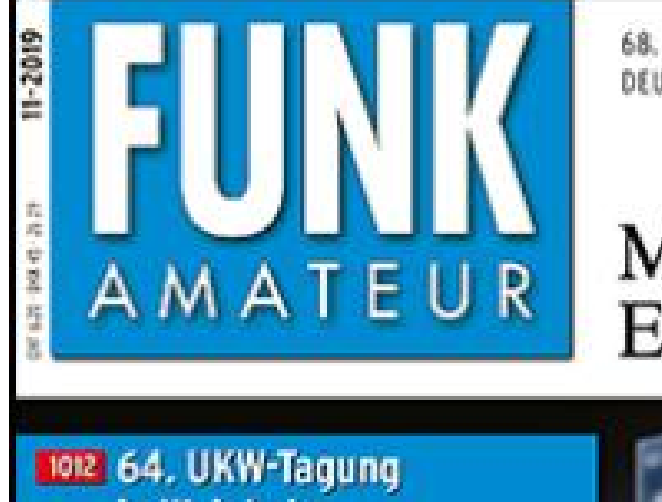

68. JAHRGANG - NOVEMBER 2019 DEUTSCHLAND € 5.00 · AUSLAND € 5.50

# Magazin für Amateurfunk<br>Elektronik · Funktechnik

 $11 - 2019$ 

in Weinheim

1014 Sierra Leone - 9LY1JM DX von den Banana-Inseln

1032 Monitoring - systematisch hören, sehen und auswerten

1040 Adventskalender interaktiv

1053 Frequenzerweiterung beim FA-NWT 2

1056 Vertikale L-Antenne für den KW-Portabelbetrieb

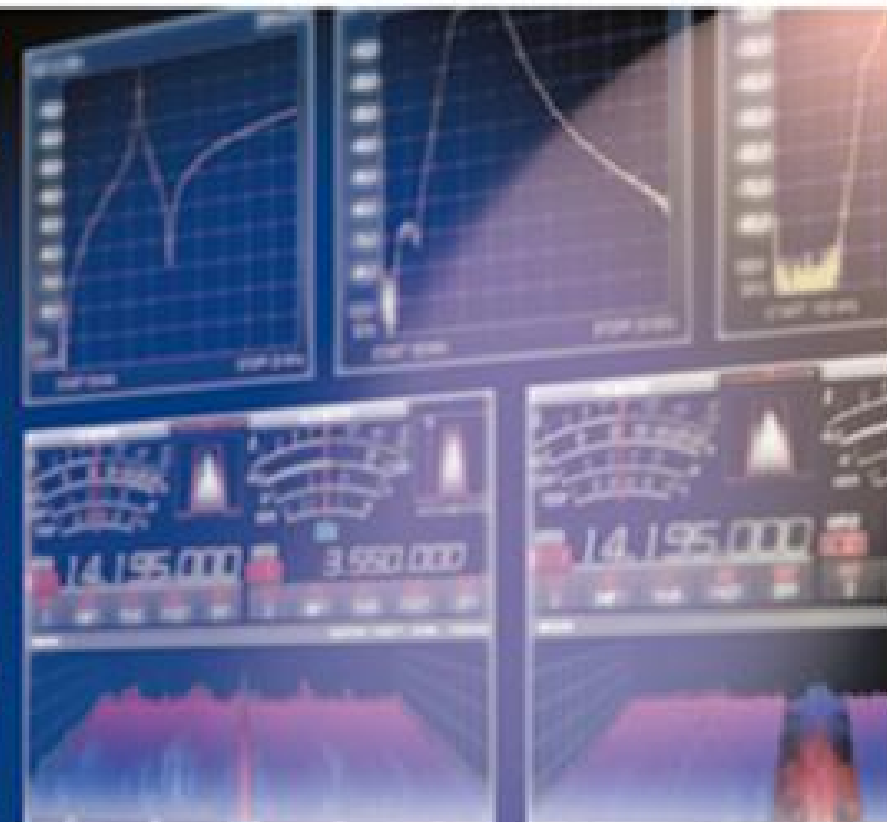

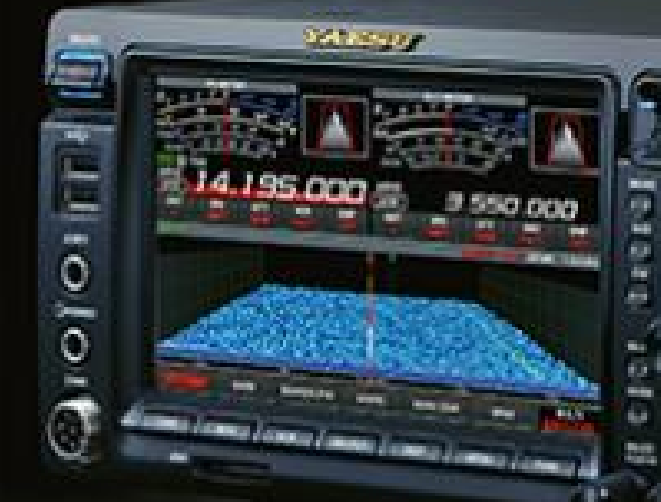

1060 Programme für

FT8 im Vergleich

**Yaesus neuer FTDX101D** 

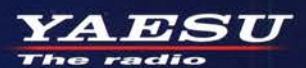

Gut ablesbares Display mit hoher Auflösung Vollfarb-TFT mit Touchscreen-Funktionalität Kompaktes C4FM-Digitalfunkgerät mit herausragenden Leistungsmerkmalen

**Kompatibel mit System Fusion II Vollfarb-TFT-Display mit Touch-Funktion** Kompakte Abmessungen und<br>stabile 5 W HF-Sendeleistung Hochpräziser GPS-Empfänger eingebaut Bluetooth eingebaut für Außergewöhnlich gute einfachen Freisprechbetrieb C4FM-Audioqualität mit 700 mW Schnelles Bandscope mit einer Auflösung von bis zu 79 Kanälen **Gleichzeitiger Duoband-Empfang CAM (Club channel Activity Monitor)-Funktion** FM-freundlicher Digitalbetrieb dank AMS<br>(Automatische Wahl der Betriebart) **WIRES-X Portable Digital Node-Funktion** 600 蚀 នាព **VFO 146** JA1Y0E-123  $3.8<sub>m</sub>$ i N-UP **DIRECT**  $L1$  $79C$ **WIRES-X PDN** FN Lit 7.7V  $L<sub>2</sub>$ **F MW AUTO MODE FMW** AUTO MODE Ω **MEM E** MW **SEARCH STOP** YAESU  $FT3D$ **BAND DISP BACK**  $V/M$  $A/B$  $X$   $\overline{G}_V$ 144/430-MHz-5 W-Duoband-Handfunkgerät micro SD **\* Bluetooth** für C4FM und FM CAFM ドイリコ 《Originalgröße 》

#### Unsere autorisierten Reparatur- und Service-Center

*AESU* 

 $-$ 

CJ-Elektronik GmbH (Funk24.net-Werkstatt) Tel.: +49-(0)241-990-309-73 www.shop.funk24.net

**WiMo Antennen und Elektronik** Tel.: +49-(0)7276-96680<br>www.wimo.com

Tel.: +49-(0)69-846584<br>www.difona.de **B.G.P Braga Graziano I.L. ELETTRONICA** 

**CSY & SON** Tel.: +39-0187-520600 Tel.: +39-0332-631331

www.csveson.it

**DIFONA Communication** 

**Funktechnik Frank Dathe** Tel.: +49-(0)34345-22849 www.funktechnik-dathe.de

**ELIX** Tel.: +420-284680695 www.elix.cz

**HF Electronics** Tel.: +32 (0)3-827-4818 www.hfelectronics.be

**ATLAS COMMUNICATIONS** Tel.: +41-91-683-01-40/41 www.atlas-communications.ch

> **ML&S Martin Lynch & Sons** Tel.: +44 (0) 345 2300 599<br>www.MLandS.co.uk

**YAESU UK** Tel.: +44-(0)1962866667 www.yaesu.co.uk

Tel.: +39-0385-246421 www.bapcom.it www.ielle.it

# **Editorial**

# **FUNKAMATEUR**

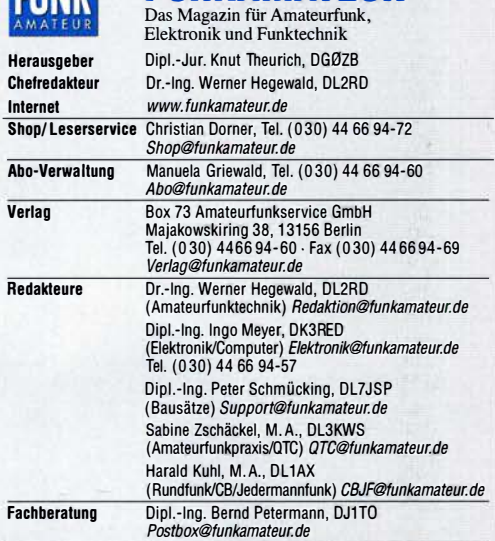

Standige freie Mitarbeiter: Dipl.-Ing. J. Berns, DL1YBL, Digital-QTC; Dr.-Ing.<br>Hartmut Büttig, DL1VDL, Ausbreitung; Dr. M. Domach, DL9RCF, DX-Berichte;<br>J. Engelhardt, DL9HQH, Digital-QTC; Th. Frey, HB9SKA, Sat-QTC; F. Jand B. MISCONEWSKI, UPZZCI, UKW-UTU; W. Palmann, UJJSJZ, SUNI; W.-D. Roth,<br>DL2MCD, Unterhaltungselektronik/PC; Dr.-Ing. W. Rüsch, HB-QTC, F. Rutter,<br>DL7UFR, Technik; Dr.-Ing. K. Sander, Elektronik; N. Schiffhauer, DK8OK, Moni-

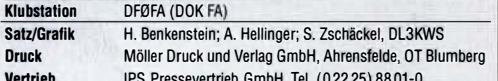

19. Vertrieb IV *L* Manuskripte: Für unverlangt eingehende Manuskripte u. A. schließen wir jede Haftung aus. Wir bitten vor der Erarbeitung umfangreicher Beiträge um Rücksprache mit der Redaktion – am besten per E-Mail. Manuskripthinweise auf<br>*www.funkamateur.de → Schreiben für uns.* 

Kein Teil dieser Publikation darf ohne schriftliche Genehmigung des Verlags<br>in irgendeiner Form reproduziert oder elektronisch verarbeitet, vervielfältigt, verbreitet oder Im Internet veröffentlicht werden.

**Haftung:** Alle Beiträge, Zeichnungen, Plätinen, Schaltungen sind urheberrechtlich<br>geschützt. Außerdem können Patent- oder andere Schutzrechte vorliegen. Die ge-<br>werbliche Herstellung von in der Zeitschrift veröffentlichte gewerbliche Programmieren von EPROMs usw. dart nur durch vom Verlag autori-<br>sierte Firmen erfolgen. Die Redaktion haftet nicht für die Richtigkeit und Funktion der veröffentlichten Schaltungen sowie der technischen Beschreibungen. Beim Herstellen, Veräußern, Enwerben und Betreiben von Funksende--und -emp-

tangseinrichtungen sind die gesetzlichen Bestimmungen zu beachten.<br>Bei Nichtlieferung ohne Verschulden des Verlags oder infolge von Störungen des

Arbeitsfriedens bestehen keine Ansprüche gegen den Verlag. Erscheinungsweise: FUNKAMATEUR erscheint monatlich und in der Regel am letzten Mittwoch des Vormonats. Inlandsabonnenten erhalten ihr Heft vorher.

Einzelpreise im Zeitschriftenhandel: Deutschland 5 € Euro-Ausland 5,50 €, Schweiz 6,20 CHF, Dänemark 45 DKK, Polen 29 Zl. tnlandsabonnement, jederzeit kündbar, für 12 Ausgaben 47,60 €, als PLUS-Abo inkl. Jahrgangs-CD bzw. Download-Key 51,60 €.

Jahresabonnement Schüler/Studenten Deutschland gegen Nachweis nur 35,90 €, als PLUS-Abo inkl. Jahrgangs-CD bzw. Download-Key 39,90 €. Flex-Abonnement Deutschland 5 € pro Monat. Zahlung nur per SEPA-Last-

schrift möglich, Kontobelastung immer erst nach Lieferung des Heftes. Jahrgangs-CD des Vorjahres jeweils mit Heft 1 als Bonus.

Jahresabonnement Ausland 52,30 € (PLUS-Abo 56,30 €); nach Übersee auf Anfrage; Schweiz/Liechtenstein 65 CHF (PLUS-Abo 69 CHF)

PLUS-Abonnement: 12 Ausgaben plus eine Jahrgangs-CD gegen 4 € Aufschlag. Die CD wird Ende Dezember mit dem Hett 1 des Folgejahrgangs geliefert. Kündigungen von Jahresabonnements bitte der Box 73 Amateurfunkservice GmbH sechs Wochen vor Ablauf schriftlich anzeigen.

Zustell- und Portokosten sind, außer für Luftpost, in den Preisen für die Abonnements enthalten. Preisanpassungen müssen wir uns vorbehalten.

Bestellungen von Abonnements bitte an den Verlag senden oder auf unserer Homepage www.funkamateur.de  $\rightarrow$  Abo und Probeheft

!BAN für Überweisungen in Euro: Box 73 Amateurfunkservice GmbH DE70 1009 0000 2181 7860 20 BIC: BEVODEBBXXX

IBAN für Überweisungen in CHF: Box 73 Amateurfunkservice GmbH CH82 0900 0000 4076 7909 7 BIC: POFICHBEXXX

Private Kleinanzeigen: Leser können pro Ausgabe eine bis zu 200 Zeichen lange Kleinanzeige gratis veröffentlichen, wenn diese über *www.funkamateur.de →*<br>*Inserieren → Kleinanzeige* online beauftragt wird. Alternativ können Sie Ihren Text auch als E-Mail an Kleinanzeigen@funkamateur.de senden.

Schriftlich an die Box 73 Amateurfunkservice GmbH beauftragte private Klein-anzeigen bis zu 6 Zeilen mit je 35 Anschlägen kosten bei Vorkasse (Bargeld bzw. IBAN für SEPA-Lastschrift) pauschal 5 € Bearbeitungsgebühr. Chiffre Anzeigen sind nicht möglich.

Gewerbliche Anzeigen und Beilagen: Mediadaten bitte beim Verlag antordern<br>oder als PDF-Datei von *www.funkamateur.de → Inserieren → Mediadaten mit*<br>*Preisliste* herunterladen. Zurzeit gilt die Preisliste Nr. 29 vom 1.1. 20 Für den Inhalt der Anzeigen sind allein die Inserenten selbst verantwortlich. Vertrlebs-Nr. A 1591· ISSN 0016-2833

Redaktionsschluss: 10. 10. 2019 Erstverkaufstag: 30. 10. 2019

Druckauflage: 36300

© 2019 by Box 73 Amateurfunkservice GmbH· Alle Rechte vorbehalten

# Das große Missverständnis

ln Zeiten des lnternets und der allgegenwärtigen Smartphones ist Amateurfunk hoffnungslos altmodisch – das hört man immer wieder. Doch stimmt dies tatsächlich? Letztlich ist auch das Mobiltelefon ein Funkgerät, man kommuniziert also wie beim Amateurfunk über elektromagnetische Wellen. So weit, so vereinfachend.

Doch haben Sie schon einmal versucht, per Mobiltelefon einen CQ-Ruf abzusetzen und mit Spannung abzuwarten, welcher nette Zufallskontakt sich nun ergibt? Wohl kaum! Vielmehr tippt man eine bestimmte Telefonnummer ein und weiß im Voraus ganz genau, wen man erreichen will und welche Informationen über die vom Netzbetreiber aufgebaute Verbindung dann ausgetauscht werden sollen. Ist dies Spannung, Spaß und Unterhaltung? Nein, es ist zweckgebundener lnformationsaustausch, bei dem die beiden isolierten Teilnehmer von vornherein feststehen.

Zugegeben, es gibt die sogenannten Chatrooms im Internet. Bei diesen weiß man vorher nicht, wer einem antwortet. Manchmal verkommen solche "Verbindungen" jedoch zu anonymen Postings von Halbwissenden. Gedanken über Technik, Ausbreitungsbedingungen und Verbindungsqualität braucht man sich dort nicht zu machen. Das Internet ist ja weltweit stabil vernetzt Jedenfalls, wenn auf "Robinsons einsamer Insel" ein zuverlässiger Netzzugang vorhanden ist oder man sich nicht in einem selbst hier nicht seltenen Funkloch befindet.

Doch was hat dies mit Amateurfunk zu tun? Nichts, denn Mobiltelefon und Internet sind heute alltägliche Kommunikationsmittel. Amateurfunk ist dagegen ein ganz besonderes Hobby mit zahlreichen unterschiedlichen Spielarten und Facetten.

Da gibt es die Techniker, denen es weiterhin Freude bereitet, mit Eigenbaugeräten Funkstationen auf der ganzen Welt zu hören – oder von diesen selbst gehört zu werden. Für die Contester ist die Jagd nach vielen Funkkontakten eine sportliche Herausforderung - ohne die bequeme Sicherheit einer garantierten DSL -Daten rate. Wieder anderen Funkamateuren ist es ein Anliegen, mit Funkfreunden auf allen Kontinenten persönliche Kontakte zu pflegen und/oder sich dabei in Fremdsprachen zu üben.

Die Faszination, auf verschiedenen Bändern die Ausbreitungsbedingungen zu testen, den Einfluss von Sonnenflecken zu untersuchen oder gar mittels Funkwellenreflexionen über unseren Erdtrabanten, den Mond, zu kommunizieren, bieten weder Internet noch Smartphone.

Funkamateure entwickeln eigene Kommunikationssatelliten, die in eine Erdumlaufbahn gebracht werden. Sie studieren Wetterphänomene, die zu Überreichweiten führen. Sie experimentieren mit Antennen, um deren Strahlungseigenschaften zu untersuchen. Sie entwickeln digitale Sendearten, bei denen die Signale im Computer aufbereitet werden - von Packet-Radio bis zum digitalen Amateurfunkfernsehen.

Und Amateurfunk kann mit einer eigenen Stromversorgung auch völlig autonom funktionieren, ohne Funkmasten oder Leitungssysteme ...

Neben den kommunikativen Aspekten tragen Funkamateure damit zum technischen Fortschritt bei. Wenn wir diese vielfältigen Möglichkeiten mit Begeisterung an potenzielle Neueinsteiger vermitteln, sollte uns um den Fortbestand unseres faszinierenden Hobbys nicht bange sein. Wir müssen es nur tun. Denn manchmal ist eben alles nur ein großes Missverständnis ...

Dr. Reinhard Hon, DOGAE

Dr. Reinhard Horn, DD6AE

# **Amateurfunk**

### 64. Weinheimer UKW-Tagung

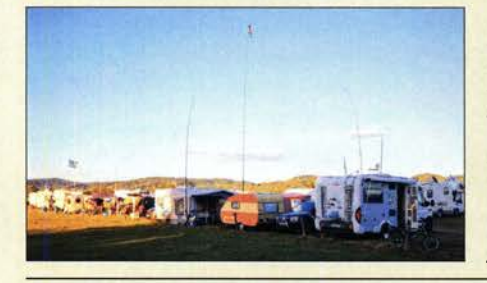

Die Dietrich-Bonhoeffer-Schule in Weinheim bot wieder beste Voraussetzungen für die Tagung. Neben den klassischen Themen und dem Q0-100 fanden in einem eigenen Vortragsstrang LoRaWAN, Pi and Radio sowie SDR Berücksichtigung. Am Domizil von DLOWH sowie auf dem nahen Campingplatz war abends Gelegenheit<br>zum Klönen. Foto: DG1PM Foto: DG1PM 1012

### Sierra Leone, 9LY1JM- Pile-ups von den Banana-lnseln

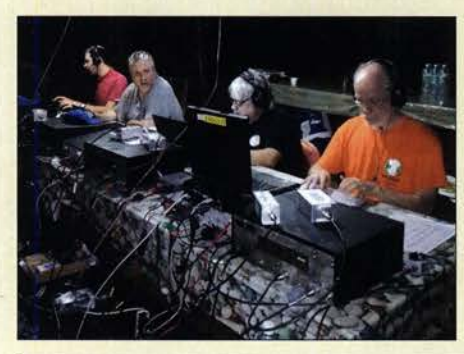

Ein europäisches DXpeditionsteam unter der Leitung des französischen Radioclub de Provins suchte nach einem Ziel für das nächste Funkabenteuer und fand es im Januar dieses Jahres auf den Banana-Inseln, AF-037. ln zehn Tagen gelangen von dort über 50 000 Funkverbindungen. Jean-Luc, F1ULQ, und Andreas, DL3GA, berichten über die Vorbereitungen dieser Funkreise ins westafrikanische Sierra Leone und was sie dabei erlebten. Foto: Team 9LY1JM 1014

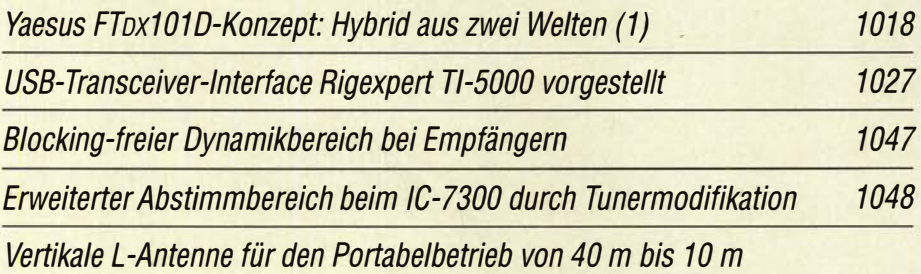

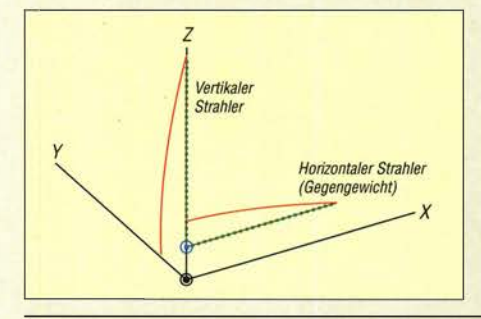

Der vertikale 90°-Winke/dipo/ kommt mit nur einem Gegengewicht aus und ist als Up-and-Outer besonders bei Freunden des Portabelbetriebs sehr beliebt. Dies war ein Grund, die Antenne etwas genauer unter die Lupe zu nehmen und eine Version für die Bänder 40 m bis 10 m zu entwickeln. Auch für den winterlichen Urlaubsfunk aus dem warmen Süden ist diese Antenne gut geeignet. 1056

### Verschiedene Programme für die Sendeart FT8 im Vergleich

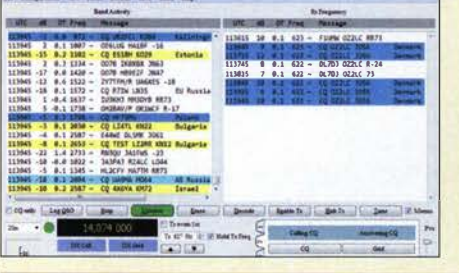

the first for the fi-

Die digitale Sendeart FTB ist mittlerweile ein tragender Pfeiler der Amateurfunkkommunikation - Grund genug, die drei verbreitetsten<br>Decodierprogramme unter verschiedenen Aspekten zu beleuchten. Screenshot: DJ6JZ 1060

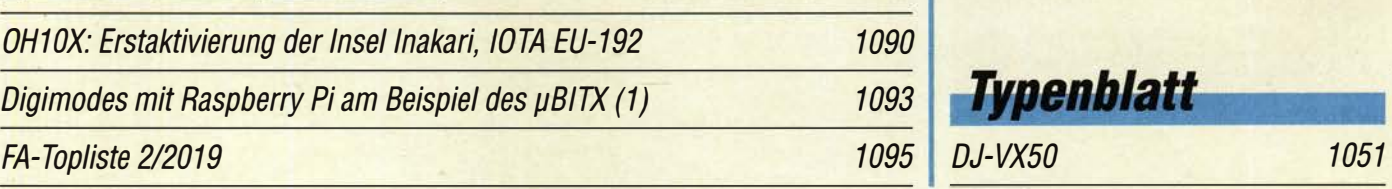

# **Aktuell**

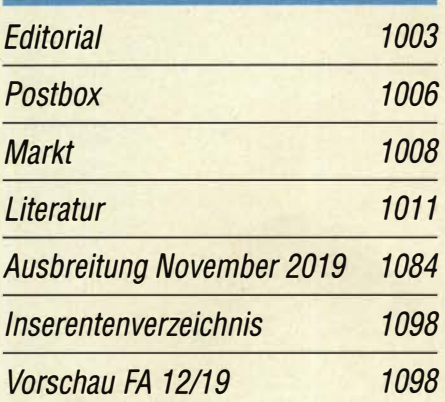

# QTCs

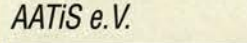

1080

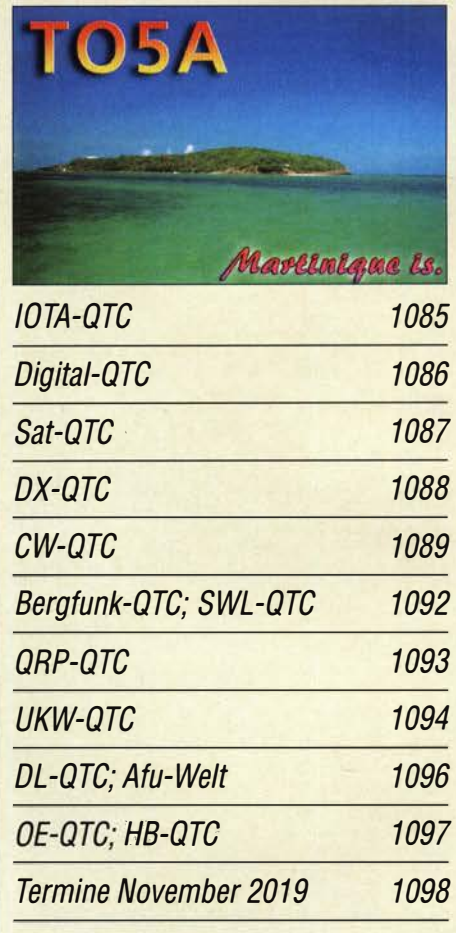

QSL-Telegramm und QSL-Manager sind stets im Download-Bereich auf funkamateur.de als PDF-Datei zu finden.

Die Daten sind außerdem bis 1993 zurück unter http:/ /qslroutes.funkamateur.de zugänglich.

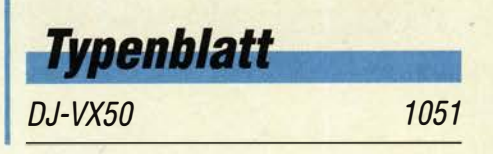

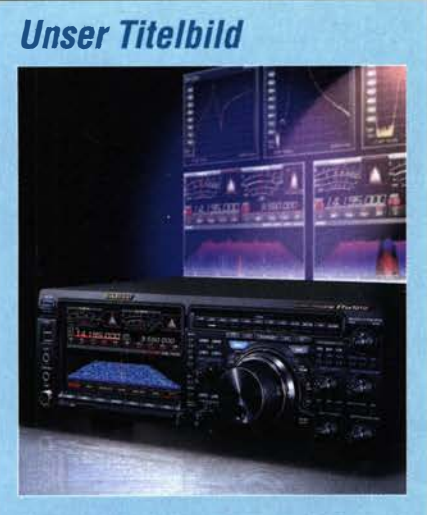

Mit dem FTox101 will Yaesu die Zukunft der HF-Kommunikation gestalten. Es gibt ihn in der Grundausstattung als FTox101D mit 100 W HF-Leistung. 60 m und 4 m sind dabei. Yaesu hat hier bewährte und optimierte analoge Technik mit Abwärtsmischung und Roofing-Filtern bei 9 MHz im Empfänger-Eingangsbereich mit einem leistungsfähigen SDR mit Direktabtastung mittels eines 18-Bit-Digital-Analog-Umsetzers sowie vielseitiger DSP für die Filterfunktionen vereinigt.

Werkfoto, Collage: H. Senkenstein

# *Wissenswertes*

Super- und Ultrakondensatoren: Doppelschicht für mehr Kapazität

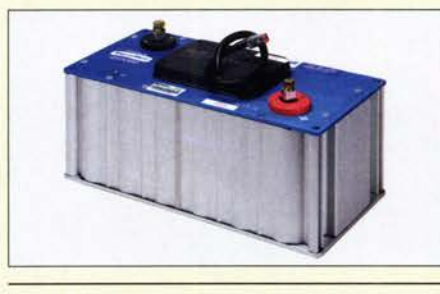

ln Schaltungen der Funktechnik sind mitunter nur Picofarad erforderlich. Die zum Glätten von Spannungen in Netzteilen genutzten Elektrolytkondensatoren erreichen Mikrofarad, vielleicht noch Millifarad. Doch es gibt Kondensatoren, die Tausende Farad besitzen. **Im Beitrag wird erläutert, wie sie<br>funktionieren Werkfoto** funktionieren. Werkfoto 1028

# **Funk**

RF Shark- ein neuer Bausatzempfänger aus der Schweiz

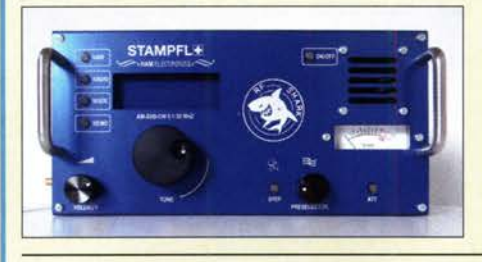

Nicht nur hochwertige Morsetasten stammen aus der Werkstatt von Heinz Stampfl, HB9KOC. In den letzten Jahren zählen auch Bausatzempfänger zu seinen Entwicklungsprojekten. Sein neuestes hat er RF Shark genannt. Hier wird der Aufbau des aufwendig konzipierten Doppelsuperhets beschrieben und über erste Betriebs-<br>erfahrungen berichtet. Foto: DF2BC erfahrungen berichtet. Foto: DF2BC 1024

Monitaring- systematisch hören, sehen und auswerten (1) <sup>1032</sup>

Möglichkeiten zur Frequenzerweiterung des FA-NWT 2

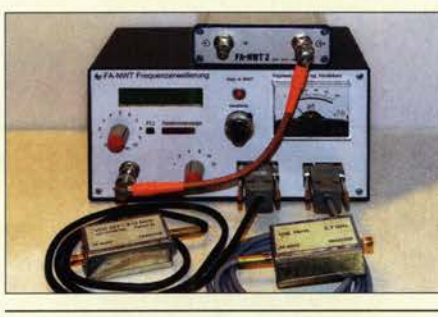

Zum FA-NWT1 wurde seinerzeit eine Zusatzbaugruppe zur Frequenzerweiterung bis 2,7 GHz vorgestellt, die bei vielen Funkamateuren auf Interesse stieß. Inzwischen erlaubt es die aktuelle Steuersoftware, diese Erweiterungsbaugruppe ebenfalls am FA-NWT2 zu nutzen. Auch ein preisgünstiges ADF4351-Evaluation-Board lässt sich als Generator verwenden, was die Messgrenze bis 4,4 GHz nach oben<br>verschiebt. Foto: DM2C Foto: DM2CMB 1053

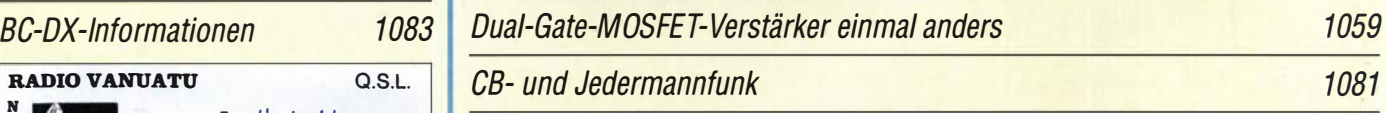

# **Elektronik**

Lichterkette mit Farbeffekten - nicht nur zur Weihnachtszeit

1036

### Interaktiver Adventskalender für Elektroniker und Programmierer

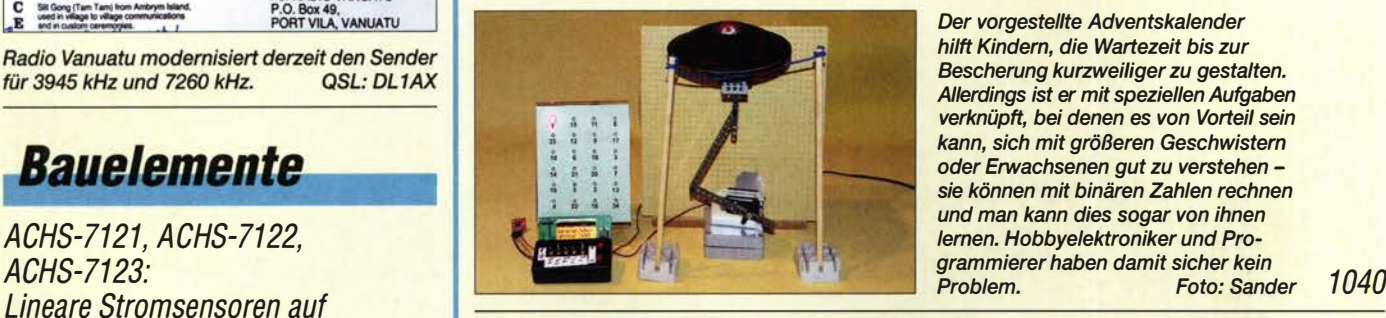

Der vorgestellte Adventskalender hilft Kindern, die Wartezeit bis zur Bescherung kurzweiliger zu gestalten. Allerdings ist er mit speziellen Aufgaben verknüpft, bei denen es von Vorteil sein kann, sich mit größeren Geschwistern oder Erwachsenen gut zu verstehen sie können mit binären Zahlen rechnen und man kann dies sogar von ihnen lernen. Hobbyelektroniker und Programmierer haben damit sicher kein<br>Problem. Foto: Sander

Hall-Effekt-Basis 1049 Realisierung von Signalgeneratoren mittels FPGA (2) <sup>1044</sup>

# **BC-DX** Kurzwelle in Deutsch

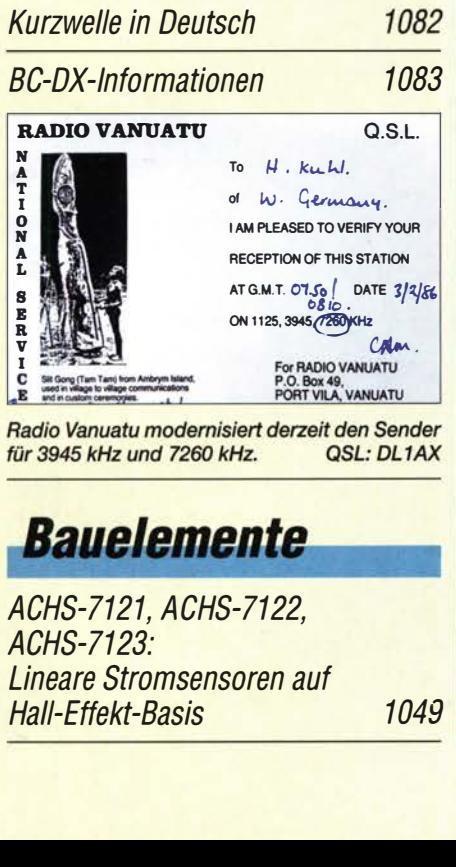

ACHS-7121, ACHS-7122, ACHS-7123:

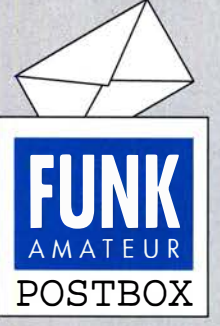

Redaktion FUNKAMATEUR postbox@funkamateur.de

#### Such-Tücke

Ich suche einen bestimmten Bericht, wie man die HyEndFed-Antenne richtig aufhängt. Vielleicht können Sie helfen? Ulrich Postleb, DC7UL

Der gesuchte Beitrag ist vermutlich: "Optimaler Betrieb einer endgespeisten Halbwellenantenne", im FA 4/2019, S. 341. Leider lässt er sich über unsere Archivsuche https://archiv.funk amateur.de nicht unter den Stichworten "End Fed" Option "mit allen Begriffen (AND)" finden, da in der Überschrift die deutsche Bezeichnung steht. Sie wurde hier bewusst gewählt, da es in dem Beitrag nicht nur um die endgespeisten Antennen des niederländischen Herstellers HyEndCompany geht.

#### Wo ist das QSL-Telegramm?

Wir werden des Öfteren gefragt, warum im FUNKAMATEUR seit Langem keine QSL-Manager und DX-Adressen mehr zu finden sind.

Diese wertvollen Informationen für OXer werden nach wie vor federführend von Norbert Wenzel, DL5KVA, zusammengestellt und haben neben Online-Portalen wie grz.com oder hamcall. net weiterhin ihre Berechtigung. Allerdings ist die mühsame Suche in den gedruckten Ausgaben nicht mehr zeitgemäß.

Das QSL-Telegramm ist daher allmonatlich im Download-Bereich auf www.funkamateur.de unter Downloads zum Heft als PDF-Datei qsl-telegramm\_yymm. pdf zu finden.

Zum anderen sind alle Daten in unsere Datenbank unter http:// qslroutes.funkamateur.de eingeflossen, wo sie sich sehr komfortabel suchen lassen.

#### Aus für TAN·Listen

Für Bankkunden ändert sich gerade einiges, da das gewohnte Überweisungsverfahren mit sechsstelliger TAN nicht mehr zulässig ist. Wem die neue Prozedur zu umständlich erscheint, dem sei für Einkäufe bei unserem Leserservice oder sein FA-Abonnement zur Bezahlung die SEPA-Lastschrift empfohlen.

Ein Risiko besteht bei dieser Methode nicht, da man unberechtigte Kontobelastungen ohne Angabe von Gründen innerhalb von sechs Wochen zurückbuchen lassen kann.

#### Konverter für den Empfang von Lang· und Längstwellen

Ich habe den oben genannten Beitrag im FA 9/20/9, S. 834, gelesen. Darin wurde von Experimenten mit dem 4066 als Schaltermischer berichtet - und der rauschte nahe am Träger gewaltig.

Woher kommt dieses starke Rauschen? Ist das der Jitter des Schalters oder das durchgereichte Phasenrauschen des Oszillators? Oder produzieren die 4066 so ein großes Flicker-Noise? Ich hatte auch einmal vor, den 4066 in meinem Konverter zu verbauen, habe es dann aber gelassen.

Als Miseher habe ich damals den TAK-5+ eingesetzt, der arbeitet weiter in Richtung Gleichspannung. Der Oszillator läuft bei mir auf 5 MHz, er war gerade vorhanden, von Tesla, mit zwei Transistoren im Ofen. Gerald Staats, DD6USG

#### Viel Glück!

Schlägt der Blitz herab ins Haus, wenn du im Hobbykeller bist, zieh schnell alle Stecker raus. bevor er unten ist. Wolfgang Oesau, DK9PN

Zur ersten Frage ist zu sagen, dass sich das NP-Rauschen, so wie ich es gemessen und in Bild 6 protokolliert habe, als Summe aller Rauschquellen ergab. Da der Umsetzoszillator (22 MHz) aber bei allen Misehern derselbe war, kann der Jitter, bedingt durch dessen Phasenrauschen, nicht die Hauptrauschquelle sein. Andererseits weiß man, z. B. von Verstärkern mit GaAs-FETs, dass sie ein viel höheres Funkelrauschen aufweisen als klassische Si-FETs und deshalb erst ab UHF zu bevorzugen sind. Gleiches gilt generell für heutige, sehr schnelle digitale und analoge Halbleiterelemente, die nur geringe Betriebsspannungen, z.B. 3 V bis 6 V, vertragen.

Zum zweiten Punkt: Einer der drei Anschlüsse an Diodenringmischern funktioniert bis herunter zur Frequenz Null; er ist normalerweise mit IF (= Zwischenfrequenz) bezeichnet. Im Längstwellenkonverter wird das ausgenutzt, indem IF als Eingang und RF als Ausgang benutzt wird, also umgekehrt als bei der

Aus unserer Serie Gegensätze: natürlich und kostümiert

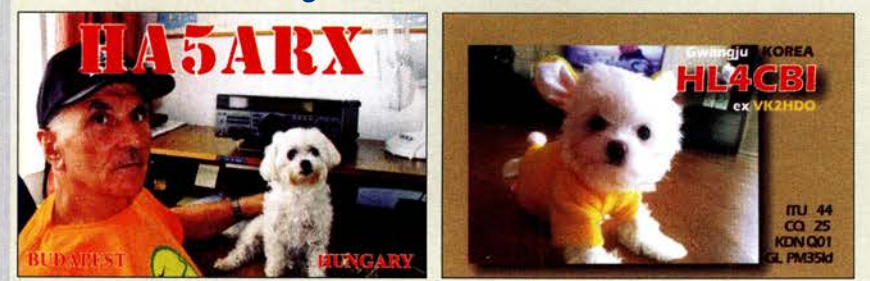

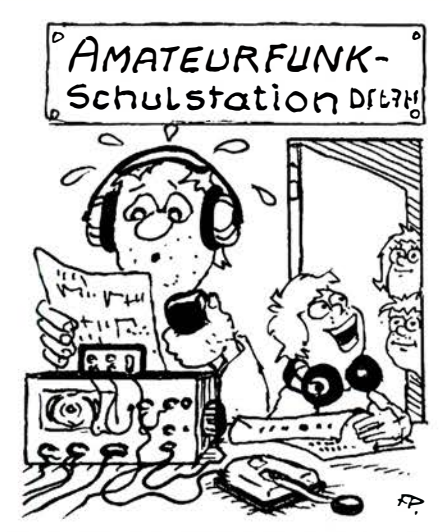

"Ja, unser Direktor! Ich bilde ihn in Sachen Amateurfunkzeugnis aus!"

Zeichnung: Achim Purwin

üblichen Anwendung, wo  $f_{RF} > f_{IF}$  ist. Die Mischdämpfung bleibt dabei gleich groß, was ich ja auch gemessen habe.

Josef Becker, DJSIL

#### Variationen bei den "vertikalen Winkeldipolen"

Ich habe mit Interesse den Beitrag "Vertikale Winkeldipole für die Lowbands" im FA 10/2019, S. 960, gelesen. Nachdem ich meine T-Antenne für 40 m, 80 m und 160 m im vorigen Jahr abgebaut habe, möchte ich nunfür 80 m und /60 m wieder eine Vertikal aufstellen und habe mir schon einen 18-m-Mast bei Spiderbeam bestellt.

Dazu noch zwei Fragen: Ich habe überlegt, für den Strahler (und ggf. die elevated Radials) 1-mm-Kupferlackdraht zu nehmen. Der spart Gewicht und hat gute elektrische Eigenschaften. Würde sich daraus eine andere Bemessung für den 2I-m-Strahler und die Radials 19/39 ergeben? Die Radials müssten teilweise auch bis zu 3 m über dem Boden gespannt werden. Hätte dies negative Auswirkungen?

Marco Leicher, DMSML

Es freut mich, wenn der Beitrag auf Resonanz stößt und zum Nachmachen anregt. Für den Strahler ist Kupferlackdraht überhaupt kein Problem und die Länge ist mit rund 21 m, leicht gewendelt, ziemlich unkritisch. Die Resonanz stellt man mit der Länge des Radials ein. Sobald das SWV bei Resonanz besser als  $s = 1,5$  ist, ist die Antenne recht gut abgestimmt. Bei mir ergibt der Bereich mit SWV-Werten unter 2 auf 80 m eine Bandbreite von nahezu 200 kHz.

Bei Kupferlackdraht als Radial sehe ich ein Problem. Das Radial sollte ja ziemlich straff gespannt werden, damit es nicht durchhängt. Dadurch kann es jedoch geschehen, dass sich der Draht allmählich dehnt.

Bei 160 m muss man eventuell etwas mit den Längen von Strahler und Radial probieren. Einmal die Spule etwas größer oder kleiner machen und das Radial für 160m entsprechend verlängern oder kürzen. Bei mir ergab sich mit kleinerer Spule (25 Windungen) und verlängertem Radial um zwei Ecken (insgesamt 45 m) das beste SWV von 1 ,2 auf einer Resonanzfrequenz von 1840kHz bei einer Bandbreite von 55 kHz für SWV-Werte unter 2. Das genügte mir: 1810 bis  $1865$  kHz.

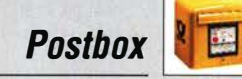

Die Höhe des Radials über Erde ist nicht kritisch, geht aber etwas ein. 1 m bis 4 m sind völlig okay. Die Höhe sollte man nach praktischen Erwägungen wählen. Dann viel Spaß beim Aufbau und anfangs die Radials ruhig etwas länger bemessen. Wenn die Resonanz dann zu tief ist, einfach am Ende umschlagen oder abschneiden.

Rolf Thieme, DL7VEE

Ham Radio - bayerisch

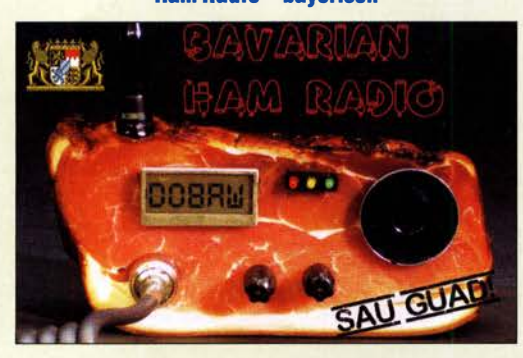

#### FT8 - Faszination und Ernüchterung

Vielen Dank für das September-Editorial "Jegliches hat seinen Zweck". Während einer längeren Genesungsphase hatte ich Gelegenheit, FT8 auszuprobieren und mit 25 W Tausende von Kilometern zu überbrücken - das hat mich ein paar Tage lang echt begeistert.

Allerdings fehlte mir der weitergehende Austausch wie Name, Standort, Gerätschaften, Wetter- was man sich halt so erzählt. PSK31 zum Beispiel, was ja gerne als "Makro-Funkerei" abgestempelt wird, ist dagegen geradezu individuell und redselig. Generell stelle ich fest, dass viele Digital-QSOs sehr einfach gehalten werden, vielleicht um schnell irgendwelche Diplompunkte zusammenzubekommen - auf eine Unterhaltung im herkömmlichen Sinn wird oft nicht wirklich eingegangen.

Das wundert mich, weil sich das Unterhalten per Texteingabe seit Jahren größter Beliebtheit erfreutbeim Messenger auf dem Smartphone. Übers Smartphone erhalte ich vergleichsweise Romane, über Digimodes bekomme ich C W-Abkürzungen. Warum fallen Textunterhaltungen per Digimode so schwer? Ist es die Unleserlichkeif einzelner Zeichen? Dann kann ich den Digimode OLJVJA-4-500 empfehlen, darin ist eine automatische Fehlerkorrektur enthalten, die viele Übertragungsfehler selbstständig erkennt und automatisch korrigiert. Am besten ausprobieren und Erfahrungen austauschen - in OLIVIA-4-500. Christoph Herzog, DF6AH

Passend zum sehr schönen September-Editorial zeitnah auf einer IC-7300-Mailing-Liste: "On 40 m, on  $my IC-7300 - there is a time synced group of strong$ signals between 7072 and 7074 kHz. What is it?" Da sind noch Reserven ... Thomas Lindner, DL2RUM

#### Hallo, 73!

Diese Zahl ist etwas Besonderes. Funkamateure wissen das schon seit Langem. Nun haben es auch Mathematiker gemerkt. Im "Spektrum der Wissenschaft" 8/2019, S. 10, lesen wir, dass sich die 73. Sendung der amerikanischen Fernsehserie "The Big Bang Theory" mit ebendieser Zahl beschäftigte.

73 ist die 21. Primzahl. 21 erhält man auch, wenn man ihre Ziffern 3 und 7 miteinander multipliziert. Die Spiegelzahl 37 ist die zwölfte Primzahl, was wiederum die Spiegelzahl von 21 ist.

Die Mathematiker Pomerance und Spicer habe in einem zehnseifigen Beweis festgestellt, dass die 73 die einzige Zahl mit dieser erstaunlichen Eigenschaft ist. Uns Funkamateure wundert das nicht. Wir grüßen schon seit Langem mit 73. Dr. Peter Brumm, DL7HG

#### Helium in Glas hermetisch abgeschlossen

Bei der Filament-Preisfrage vom August wollten wir wissen, warum Filament-LED-Lampen einen Glaskolben haben.

Bei Filament-LED-Lampen werden viele, meist 28, in Serie geschaltete Leuchtdioden zu einem Band zusammengefügt und mit einer fluoreszierenden Umhüllung versehen, um so eine gleichmäßige Lichtverteilung und spektrale Ausgewogenheit des weißen Lichts zu erzielen. Mehrere solcher "Stifte" werden so zusammengefügt, dass eine Ähnlichkeit mit konventionellen Glühlampen entsteht. Selbst der innere Aufbau inklusive Halterung, die Form des Glaskolbens und insbesondere der Pumpstutzen sehen sich zum Verwechseln ähnlich. Da durch die Vielzahl der Dioden eine hohe Betriebsspannung erforderlich ist, vereinfacht sich die Vorschaltelektronik so weit, dass sie zumindest in einen E27 -Sockel passt.

Nun erzeugen selbst die LEDs noch relativ viel Wärme, die in diesem Fall nicht mit Kühlkörpern abgeführt werden kann. Folglich füllt man den Glaskolben mit einem gut wärmeleitenden, inerten (reaktionsträgen) Gas. Dafür kommt in erster Linie Helium infrage. Dadurch wird auch eine chemische Reaktion der warmen Leuchtstäbe mit der Umgebung vermieden. Die Anwendung eines Glaskolbens erfolgt deswegen, weil nur damit eine hermetisch druckfeste Abdichtung möglich ist.

Die 3 x 25 € für die richtige Lösung erhalten:

Cornelius Brauner, 001FER Hansjörg Kleinfelder Eike Lantzsch, ZP6CGE

Herzlichen Glückwunsch!

#### Koppel-Preisfrage

 $Z$ wei lineare 1-k $\Omega$ -Potenziometer 1 und 2 mit einem Drehwinkel von 270° seien mechanisch gleichlaufend gekoppelt und die beiden Anfangsanschlüsse (= Linksanschlag) verbunden. Der Schleifer von 1 gehe an das Ende von 2, während der Schleifer von 2 mit dem Ende von 1 verbunden ist. Bei welchem Drehwinkel ist zwischen dem Verbindungspunkt Ende von 1 - Schleifer von 2 und den beiden Anfangsanschlüssen ein Widerstand von  $250 \Omega$  zu messen? 0° entspricht dabei den Schleifern am Linksanschlag.

Unter den Lesern mit richtiger Antwort verlosen wir

#### 3x25€

Einsendeschluss ist der 30. 11. 2019 (E-Mail-Absendedatum oder Poststempel). Die Gewinner werden in der Redaktion unter Ausschluss des Rechtswegs ermittelt. Wenn Sie die Lösung per E-Mail übersenden (an quiz@funkamateur.de), bitte nicht vergessen, auch die "bürgerliche" Adresse anzugeben, sonst ist Ihre Chance dahin.

Auch an der Lichtstrom-Preisfrage vom FA 1 0/2019 können Sie sich noch bis zum 31 .10. 2019 versuchen.

#### Störungen nicht einfach hinnehmen!

Wenn Amateurfunkbetrieb und/oder Rundfunkempfang infolge elektromagnetischer Störungen nicht mehr bestimmungsgemäß möglich ist, sollte eine fundierte (!) Störungsmeldung bei der BNetzA

abgegeben werden: funkstoerung@bnetza.de

#### **Faszinierend**

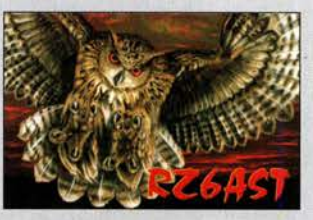

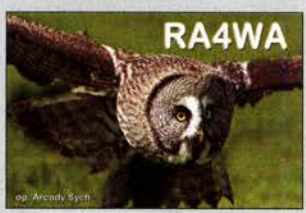

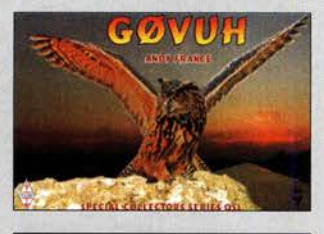

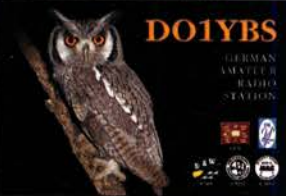

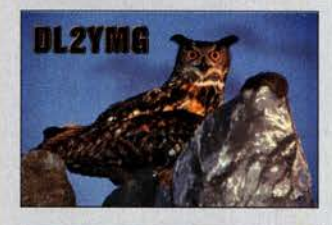

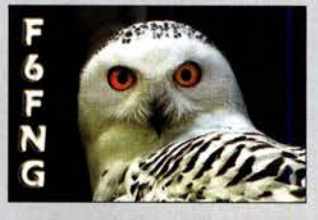

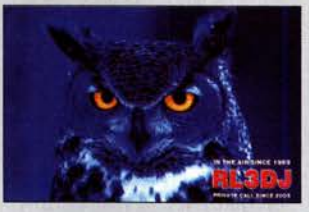

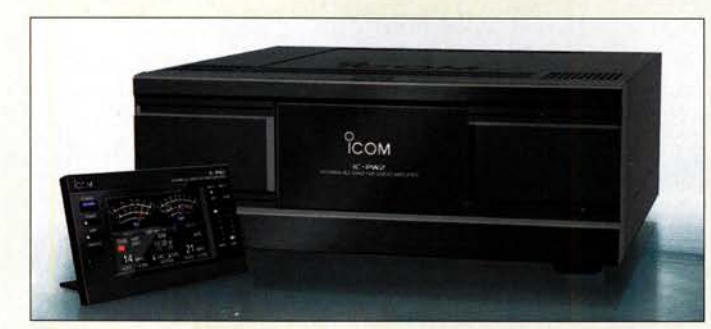

Linearendstufe IC-PW2 mit abgenommenem **Bedienteil** 

#### IC-PW2 Linearendstufe

- Frequenzbänder: 160 m, 80 m, 40 m, 30 m, 20 m, 17 m, 15 m,  $12 m, 10 m, 6 m$
- Sendeleistung: 1 kW
- Ansteuerleistung:  $\leq 100$  W<br>● Anschlüsse: 6 × S/E-Antenne,  $2 \times$  Empfangsantenne,
- 2 x Transceiver, jeweils 50  $\Omega$ Nerzerrungsames Ausgangs-
- signal mit herausragendem IMD Spannungsversorgung:
- 180...264 V. 50/60 Hz  $\bullet$  Abmessungen (B  $\times$  H  $\times$  T):
- Verstärker 425 mm  $\times$  149 mm  $\times$  435 mm, **Redieneinheit** 166 mm  $\times$  89 mm
- Masse: keine Angabe
- Preis und Verfügbarkeit standen zum Redaktionsschluss noch nicht fest

#### **AT-D578UV Mobilfunkgerät**

- $\bullet$  Bänder: 2 m, 70 cm • Sendearten:
- DMR (Motorola Tier 1/II), FM Sendeleistung: 50 W auf 2 m, 45 W auf 70 cm, in 4 Stufen
- $\bullet$  Kanalbreite: 12.5 kHz DMR 12,5/25 kHz FM
- Encoder/Decoder: CTCSS, DC S, DTMF, 2-Ton, 5-Ton
- GPS-Empfänger, APRS, 1750-Hz-Tonruf, 4,5-cm-Farb-LC-Display, WFM-Empfänger 87,5...108 MHz,<br>4000 Speicher. 10 000 Talkaroups. 200 000 digitale Kontakte
- · Verfügbarkeit: Ende Okt ober
- $\bullet$  Preis: 429  $\in$

**Twinband-**Mobilfunkgerät Anytone AT-D578UV; das Handmikrofon mit 10er-Tastatur und Up-/Down-Tasten ist im Lieferumfang enthalten. Foto: T. Rauhut, DL2DMC

# 1-kW-Endstufe für SO2R

Bereits auf der Tokyo Ham Faire stellte Icom die speziell für den SO2R-Betrieb ausgelegte 1-kW-Linearendstufe **IC-PW2** vor. Ausgerüstet mit zwei Transceiver- und sechs Antennenanschlüssen sowie zwei separaten Empfangsantenneneingängen sind diverse Antennen-Transceiver-Kombinationen für unterschiedliche Bänder möglich. Die Steuerung kann wahlweise direkt durch die Transceiver über die paarweise vorhandenen Buchsen auf der Rückseite erfolgen oder via LAN-Kabel von einem PC aus. Bei Ansteuerung durch Icom-Transceiver erfolgt die Einstellungsübernahme automatisch. Das Bedienteil ist abnehmbar. Über ein Farb-Touchdisplay lassen sich Parameter ändern und Messwerte anzeigen

Icom (Europe) GmbH, Auf der Krautweide 24, 65812 Bad Soden am Taunus: Tel. (06196) 76685-0, Fax -50; www.icomeurope.com; E-Mail: info@ icomeurope.com

### **DMR-Twinband-Mobilfunkgerät**

Das bei WiMo erhältliche AT-D578UV von **Anytone** ist ein DMR/FM-Twinbander für 2 m und 70 cm, der im Gegensatz zu vielen anderen DMR-Geräten einen echten VFO-Betrieb bietet. Dadurch lassen sich wie gewohnt Frequenz und Sendeparameter einstellen, anstatt nur auf vorprogrammierte Speicherkanäle (Codeplug) zugreifen zu können. Neben bekannten Funktionen wie APRS in FM (nur sendeseitig) und digital sowie Roaming bietet es eine Bluetooth-Option. Als Twinbander kann es gleichzeitig zwei Kanäle empfangen (V/U, V/V, U/U), wahlweise einen DMR- und einen analogen oder zwei analoge Kanäle. Getrennte Lautstärkeknöpfe sind vorhanden.

Bezug: WiMo GmbH, Am Gäxwald 14, 76863 Herxheim, Tel. (072 76) 966 80, Fax 966811; www.wimo.com, info@wimo.com

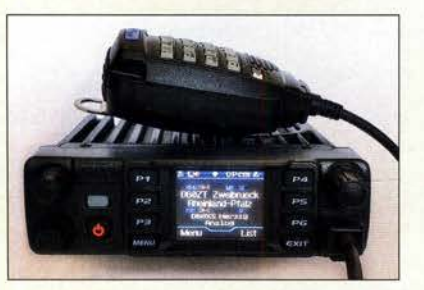

# **Sequenzer mit fünf Ausgängen**

Beim Einsatz des universellen Sequence Controller FSC52000 von ANjo-Antennen sind Schäden an Baugruppen aufgrund einer ungünstigen zeitlichen Abfolge bei der Sende-Empfangs-Umschaltung vermeidbar. Zur Verfügung stehen fünf galvanisch getrennte Schaltausgänge für Vorverstärker, Endstufe, Transverter usw. Jeder ist individuell als Schließer oder Öffner nach Betriebsspannung oder Masse konfigurierbar. Zwei entweder nach Plus oder Masse schaltende Eingänge für verschiedene PTT-Pegel sind vorhanden.

Unkontrollierte Zustände während der Umschaltungen werden durch die zwangsgeführte Steuerung mit vorgegebenem zeitlichen Ablauf verhindert. Die Verzögerungszeit ist über einen Widerstand im weiten Zeitbereich an die Erfordernisse anpassbar.

Durch die konsequente Anwendung analoger Technik entstehen keinerlei HF-Störungen. Auch bedingt durch die galvanische Trennung der Ausgänge und das schirmende Weißblechgehäuse waren bei Herstellertests selbst in empfindlichen Empfangsanlagen keine Beeinträchtigungen durch den Sequenzer feststellbar.

ANjo-Antennen, Joachims HF & EDV-Beratungs GmbH, Lindenstr. 192, 52525 Heinsberg, Tel. (02452) 156779, Fax 157433; www. joachims-gmbh.de; anjo@joachims-gmbh.de

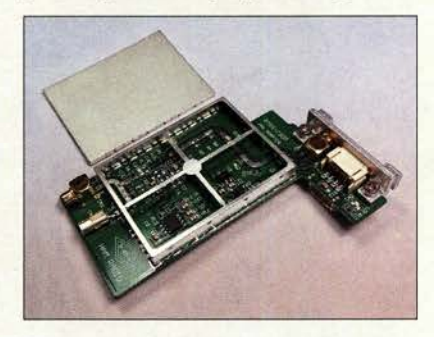

### **Panorama-Adapter für IC-7300**

Das PTRX-7300 ist ein Interface von WiMo für den Icom IC-7300, das einen Ausgang für einen Zweitempfänger bietet. So ist auf sehr leichte Weise unter Verwendung passender SDR-Hard- und Software das Panorama auf einem großen Bildschirm darstellbar.

Das PTRX-7300 ist leicht und ohne Löten zu installieren und auch wieder zu entfernen. Das HF-Signal wird belastungsarm direkt hinter der Vorstufe abgegriffen und impedanzrichtig ausgekoppelt. Im Sendefall liegt am Ausgang auch ein sehr schwaches Sendesignal an, das ebenfalls auf dem SDR zu sehen ist. Der Vorteil dieser Lösung ist, dass die Vorstufe des IC-7300 - also die Vorfilter, Vorverstärker. Abschwächer usw. - für den SDR mitverwendet werden. Preis: 229 €

Bezug: WiMo GmbH, Am Gäxwald 14, 76863 Herxheim, Tel. (0 72 76) 9 66 80, Fax 96 68 11; www.wimo.com.info@wimo.com

### **FSC52000**

- **Sequenzer**
- Schalteingänge: 2
- · Schaltausgänge: 5 ● Belastbarkeit der Ausgänge:
- $14$  $\bullet$  Verzögerungszeit:
	- 25 ms je Stufe eingestellt, veränderbar auf 10 ... 100 ms
- Betriebsspannung: 12... 15 V<br>● Stromaufnahme: 15 mA bei Empfang
- 65 mA hei Senden  $\bullet$  Abmessungen (B  $\times$  H  $\times$  T):
- 74 mm × 74 mm × 30 mm
- $\bullet$  Preis: 109 $\in$

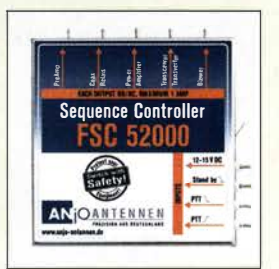

Sequenzer ESC52000 im Weißblechgehäuse; die Lötanschlüsse dienen zur Verbindung mit der Peripherie.

Die Leiterplatte des PTRX-7300, hier mit abgenommener Abschirmung, lässt sich ohne Lötarbeiten an der Rückwand des Icom IC-7300 einbauen.

# **Markt-Infos**

Die Marktseiten informieren über neue bzw. für die Leserschaft interessante Produkte und beruhen auf von der Redaktion nicht immer nachprüfbaren Angaben von Herstellern bzw. Händlern.

Die angegebenen Bezugsquellen bedeuten keine Exklusivität, d. h., vorgestellte Produkte können auch bei anderen Händlern und/oder zu anderen Preisen erhältlich sein. Red. FA

#### **RF Shark**

- **Empfänger**  $\bullet$  Frequenzbereich:
- 40 kHz ... 30 MHz
- · Bereichswahl: Direktwahltasten für Rundfunk- und Amateurfunkbänder
- · Abstimmung: Dreh-Encoder  $\bullet$  Schrittweite: 9 kHz. 5 kHz.
- 1 kHz. 100 Hz. 10 Hz  $\bullet$  Vorselektion Tief- und Bandpassfilter
- $\bullet$  Zwischenfrequenzen: 1. ZF 10.7 MHz. Quarzfiter
- 2. ZF 455 kHz, Keramikfilter • Bandbreiten: AM 9 kHz, 6 kHz,<br>SSB 3 kHz, CW 750 Hz
- Empfindlichkeit:<br>SSB-135 dBm (MDS)
- $AM(B = 6 kHz) 125 dBm$ · Spiegelfrequenzunterdrückung:
- $2.7F \ge 50$  dB @ 7 MHz Anschlüsse: 1. ZF, DDS
- und Referenzoszillator (SMA),
- Antenne (BNC) ● Betriebsspannung: 11...15V
- $\bullet$  Stromaufnahme:  $\approx$  500 mA
- $\bullet$  Abmessungen (B x H x T):
- 290 mm  $\times$  110 mm  $\times$  135 mm  $•$  Masse: 1,7 kg
- $\bullet$  Preis: 465 $\in$

### Allwellenempfänger RF Shark

Der von Heinz Stampfl, HB9KOC, entwickelte und beim FA-Leserservice erhältliche Empfängerbausatz RF Shark wird in der vorliegenden FA-Ausgabe auf S. 1024 ff. vorgestellt. Er arbeitet nach dem Doppelsuperhet-Prinzip, ist für den Frequenzbereich von 40 kHz bis 30 MHz konzipiert und zeichnet sich durch eine aufwendige Schaltung mit mehreren quarzstabilen Oszillatoren sowie einer DDS-Frequenzaufbereitung aus.

Darüber hinaus verfügt er über einen abstimmbaren Preselektor, hochwertige keramische Filter in der zweiten ZF-Lage sowie einen Produktdetektor für SSB- und CW-Empfang. Für AM stehen 6 kHz und 9 kHz Bandbreite zur Auswahl. Ein TCXO sorgt für hohe Frequenzstabilität des Lokaloszillators. Dank einer sehr detaillierten, reich bebilderten Bauanleitung ist es auch Einsteigern ohne Kenntnisse der HF-Technik möglich, diesen Bausatz erfolgreich aufzubauen. Die

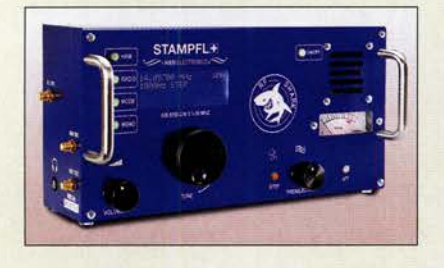

# **Wir lieben Funktechnik!** Sie auch?

Der Empfänger

**RF Shark wird als** 

**Bausatz geliefert.** 

Gesucht:

**Funkelektroniker Entwicklung und technischer Service**  $(m/w/d)$ 

Bewerben Sie sich jetzt bei einem der führenden deutschen Anbieter für Funktechnik und bereichern Sie unser Team und unseren Service mit Ihren Fähiakeiten!

Neben einem unbefristeten Arbeitsvertrag und attraktiven Konditionen kommen Sie in der Universitäts- und UNESCO-Weltkulturerbe-Stadt Hildesheim in den Genuss hoher Lebensqualität und freundlicher Atmosphäre. Die Bewerbung Hildesheims zur "Kulturhauptstadt Europas 2025" zeichnet die einzigartige Kulturszene aus. Eine liebenswerte Stadt mit vielen Möglichkeiten.

Wir freuen uns auf Sie!

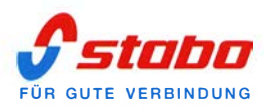

Abgleicharbeiten beschränken sich auf die LCD-Kontrasteinstellung und das Einpegeln des S-Meters. Erforderlich sind Multimeter, Lötkolben, Zange und Schraubendreher sowie eine ruhige Hand und Geduld.

Der Bausatz mit bearbeitetem und beschriftetem Gehäuse hat die Bestellnummer BZ-024. Bezug: FA-Leserservice, Majakowskiring 38, 13156 Berlin, Tel. (030) 44 66 94-72, Fax-69; www.funkamateur.de, shop@funkamateur.de

# **PMRExpo 2019 in Köln**

Auf der PMRExpo, der internationalen Leitmesse für sichere Kommunikation, bieten Top-Redner vom 26. bis 28. November in der Koelnmesse aktuelle Trends und Themen. Neben den gewohnten Vorträgen werden erstmals interaktive Thementische sowie Diskussionsrunden mit über 30 Experten zu den vier Leitthemen Sicherheit kritischer Infrastrukturen, Breitbandlösungen, Internet of Life Saving Things und Cloud-Lösungen angeboten.

Darüber hinaus widmen sich das Programmformat Sichere Kommunikation und das Symposium Energiewirtschaft erneut den Leitstellen und der sicheren Kommunikation in der Energiewirtschaft.

Zur diesjährigen Veranstaltung werden über 4300 Gäste aus der ganzen Welt erwartet. Info: PMRExpo 2019, www.pmrexpo.de, siehe auch Seite 1086

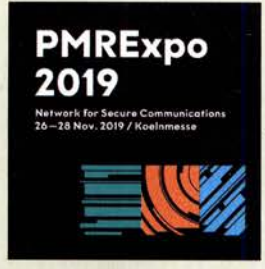

#### **Ihre Aufgaben:**

- Organisation, Abwicklung und Betreuung des Reparatur-Kundenservices
- Prüfung, Wartung und Instandsetzung von Funkgeräten
- Prüf- und Messtätigkeiten für die Zulassung von Funkgeräten
- Qualitätskontrolle für CB-Funkgeräte
- Mitwirkung bei Entwicklung und Qualitätsverbesserung neuer Produkte
- Entwicklung von Modifikationen
- Technische Hotline für CB-Funkgeräte
- Schriftverkehr in deutscher und englischer Sprache

#### Das sollten Sie mitbringen:

- Abgeschlossene Berufsausbildung als Elektroniker für Geräte und Systeme oder vergleichbarer Abschluss
- Gute praktische Kenntnisse Elektrotechnik/Elektronik/Funkelektronik
- Mehrjährige Berufserfahrung Hands-on-Mentalität
- Gute Sprachkenntnisse in Wort und Schrift (Deutsch und Englisch)

#### Wir bieten Ihnen:

- unbefristeter Arbeitsvertrag
- Vollzeit 40 Std./Woche
- Vergütung nach Qualifikation und Berufserfahrung

### Bewerbungen senden Sie bitte an Bewerbung@stabo.de

stabo Elektronik GmbH Münchewiese 16 31137 Hildesheim

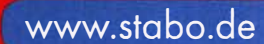

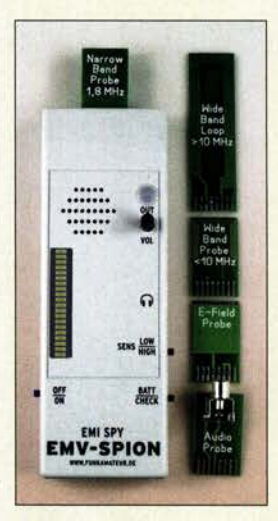

Komplett aufgebauter EMV-Spion samt den vier mitgelieferten Suchantennen und der Adapterplatine für den NF-Signalverfolger (unten)

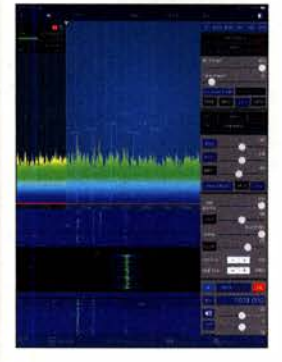

Screenshot des Panorama-Empfängers

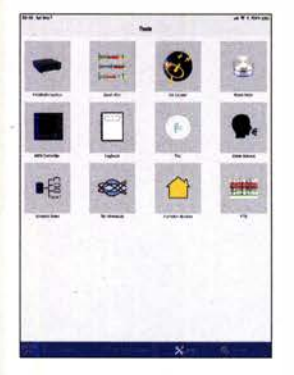

Werkzeugpalette in SmartSDR for iOS

#### Neues aus dem Leserservice

Funkamateure und Rundfunkhörer leiden unter den zunehmenden Störemissionen, die von diverser Billigelektronik ausgehen. Eine Verbesserung der Situation ist leider nicht in Sicht. Störquellen aufzuspüren und die Wirksamkeit von Entstörmaßnahmen zu prüfen, wird deshalb immer wichtiger. Ein einfaches Ortungsgerät wie der beim FA-Leserservice erhältliche EMV-Spion kann dabei gute Dienste leisten, wie die Nachfrage nach dem vor einigen Jahren angebotenen Bausatz bewies. In dessen Neuauflage sind die Erfahrungen aus der ersten Bausatzserie eingeflossen.

Die am Grundgerät optisch auffälligste Änderung ist der eingebaute Lautsprecher. Dieser liefert einen schnellen akustischen Überblick über die Störsituation und wird beim Anschluss des Kopfhörers automatisch abgeschaltet. Die auf etwa 10 kHz erhöhte NP-Bandbreite des demodulierten Signals verbessert die Erfassungsmöglichkeit impulsförmiger Störer.

Besonders positiv dürfte jedoch ins Gewicht fallen, dass der neue EMV-Spion bereits mit einer weitestgehend vorbestückten Platine geliefert wird. Dies vereinfacht und beschleunigt den Aufbau erheblich und macht ihn auch für weniger geübte Bastler gut beherrschbar. Die Verarbeitung einer Vielzahl bedrahteter Bauelemente und die daraus resultierenden Fehlerquellen gehören somit der Vergangenheit an.

Hinzu kommt, dass die Spulen der Suchantennen als Leiterbahnen ausgeführt sind. Die vier Sonden kommen ohne weitere Bauelemente aus, da diese in das Innere des Geräts verlegt wurden. Somit sind die Sonden nach dem Auspacken sofort verwendbar. Die optionale Funktion des NF-Signalverfolgers hat sich bewährt und wurde deshalb beibehalten. Der neue Bausatz des EMV-Spions hat die Bestellnummer BX-078 und kostet 94 €. Er ist voraussichtlich ab November 2019 verfügbar.

Zum Lieferumfang gehören eine SMD-bestückte Platine, alle benötigten bedrahteten Bauelemente, ein bearbeitetes und bedrucktes Gehäuse, vier Suchantennen (Sonden) und eine NF-Adapterplatine sowie eine ausführliche Bau- und Bedienungsanleitung.

Bezug: FA-Leserservice, Majakowskiring 38, 13156 Berlin, Tel. (030) 44 66 94-72, Fax -69; www.funkamateur.de, shop@funkamateur.de

#### EMV·Spion Bausatz

- Suchantennen (Sonden): Schmalbandsonde, Resonanzfrequenz 1,8 MHz, einfache Breitbandschleife 10 ... 50 MHz, E-Feld-Sonde,
- Breitbandsonde 0, 1 ... 2 MHz • Spannungsversorgung: 9-V-**Blockbatterie**
- $\bullet$  Abmessungen (B  $\times$  H  $\times$  T):  $60$  mm  $\times$  174 mm  $\times$  23 mm
- Masse: 180 g inkl. Batterie
- $\bullet$  Preis: 94  $\in$

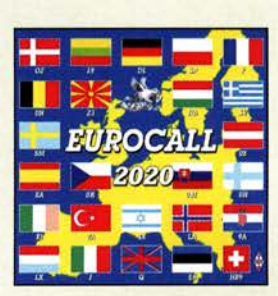

Die Eurocall 2020 mit Rufzeichenlisten aus 25 Ländern ist für 17 € beim FA-Leserservice erhältlich.

### Weltweit erste Lösung für FTB ohne PC

Marcus Roskosch, **DL8MRE**, wurde durch den Auftritt von Joe Taylor, KlJT, Physik-Nobelpreisträgers und Erfinder der WSJT-Verfahren, auf der diesjährigen Hamvention in Dayton inspiriert, die populäre Sendeart FT8 in seine App **SmartSDR for iOS** einzubauen. Diese App, welche bereits 2016 in enger Kooperation mit FlexRadio Systems in Austin/USA entwickelt wurde, erfreut sich bei den Nutzern der SDR-Transceiver Flex-Radio 6x00 großer Beliebtheit. In der neuen Version 3 .4 ist es nun auch möglich, ohne PC und allein mit einem iPad oder iPhone QSOs in FIS abzuwickeln. Dies ist auch ohne Weiteres im Remote-Betrieb über WLAN oder das Internet möglich.

Bei Verwendung der App entfallen Kabelverbindungen, Treiberinstallationen oder Zusatzprogramme, die sonst üblicherweise auf einem PC erforderlich sind. Die App kommuniziert stattdessen direkt über die FlexRadio-API genannte Netzwerkschnittstelle mit dem jeweiligen FlexRadio-Transceiver. Durch die App lassen sich zwei der bis zu acht Slice genannten Empfänger einstellen, die restlichen sind von anderen Nutzern oder Geräten ansprechbar.

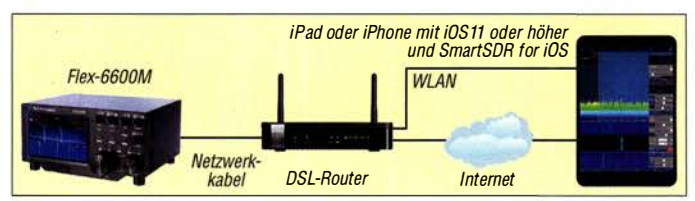

Die Realisierung von FIS zeigt einmal mehr die Leistungsfähigkeit der FlexRadio-API, die in dieser Form in keinem anderen Gerät zu finden ist. Die Realisierung vergleichbarer Funktionen für Transceiver anderer Hersteller ist nicht möglich, da die benötigten Schnittstellen fehlen oder nicht den erforderlichen Funktionsumfang bieten.

FIS ließ sich nahtlos in die bestehende SmartSDR-App integrieren. So werden z. B. Rufzeichen anrufender Stationen über dem Wasserfalldiagramm eingeblendet. Beim Starten von FIS wird nicht nur automatisch auf die jeweils dafür vorgesehene Frequenz gesprungen, sondern auch alle weiteren Einstellungen wie Bandbreite, Filter, Modus etc. aktualisiert.

FIS-QSOs können automatisch in das in die App integrierte Logbuch eingetragen werden. Bereits geloggte Rufzeichen sind in der FIS-Listenansicht entsprechend gekennzeichnet. Die nächste Version 3 .5, die auch noch die Sendeart FI4 umfassen soll, befindet sich bereits in der Entwicklung.

SmartSDR für iOS ist ausschließlich im Apple-App-Store verfügbar. Die FIS-Erweiterung ist als sogenannter In-App-Kauf zum Preis von rund 22 € erhältlich. Voraussetzung ist ein iPad oder iPhone, auf dem mindestens iOS 11 installiert ist. Weitere Informationen sind auf www.ham-radio-apps.com oder www.flexradio. com zu finden.

FlexRadio Systems; www.flexradio.com  $\rightarrow$  $Software \rightarrow SSDR$  for iOS

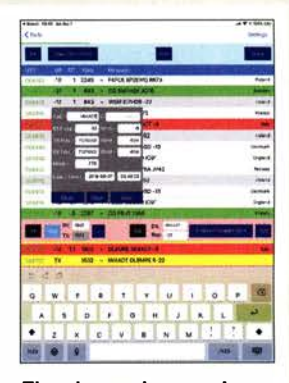

Eingabemaske zum Loggen eines QSO

| . Law the wine !                                                  | o manu           |
|-------------------------------------------------------------------|------------------|
| <b>Chair</b>                                                      |                  |
|                                                                   |                  |
| <b>West</b><br>٠<br>4T<br><b>Minister</b><br>۰<br><b>CONTRACT</b> |                  |
| + EGAINEMAGNI<br>643<br>Deesto                                    |                  |
| $-576/4.0086496.78$<br><b>BU</b><br>٠<br>28489                    |                  |
| <b>Professional Community</b><br>m<br>m<br>m                      |                  |
| <b>COTTEST HOS-</b><br><b>The Co</b><br>m                         | مستوق            |
| <b>The College College</b><br>m<br>œ                              | ರಾ               |
| m<br><b>BASE - DESMINDERED</b>                                    | ▭                |
| $-0.0000000000$<br>$\sim$<br>۰<br>643<br><b>IDMON</b>             |                  |
| <b>YT - STANDARD TS</b><br>٠<br>a.<br>39.49.44                    |                  |
| <b>TE MOS - DEFINE MANER A</b><br>-                               |                  |
| $-188$<br>3 FORM EARLY MENTING AT<br>month                        | Futur 6          |
| 1.8 (2306) - 80 (2005) 086<br>m<br>≕                              |                  |
|                                                                   |                  |
|                                                                   | Libraries points |
| $-31$<br>MOX - CO-MANDT MAX<br>w<br><b>CONTRACTOR</b>             |                  |
| <b>HELL BRANK SO YOAHIM</b><br>w<br><b>MARY TO</b>                |                  |
| <b>DO MIANO! MEA</b><br>$-14$<br>u<br><b>Jelus</b>                | tn,              |
| <br><b>NAMES OF OCCUPANT ACTION</b><br>ستسد                       |                  |
| -<br><b>V1 MAR</b><br>CO MILACIT JAILA<br><b>SALES</b>            |                  |
| - NIGHT DUNANE JOIN<br>÷<br><b>Shield</b><br><b>Mar</b>           |                  |
| --<br><br><b>STATISTICS</b><br><b><i><u>ISLENDED</u></i></b>      |                  |
| <b>Service</b><br>$\mathbf{r}$<br>VEDE - MIGACIT DURATE RIJE      |                  |
|                                                                   |                  |
|                                                                   |                  |
| u vo                                                              | $\alpha$         |

Farblieh hervorgehobene QSOs in der Liste

### **Literatur**

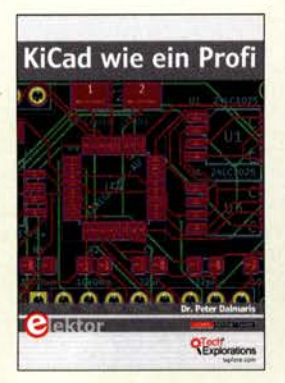

#### Dalmaris, P.: KiCad wie ein Profi

KiCad ist ein freies ECAD-Programmpaket zur Erstellung von elektronischen Leiterplatten. Vorkompilierte Pakete gibt es für Linux, Windows und Mac OS X. Der Autor Dr. Peter Dalmaris erklärt in der vorliegenden Neuerscheinung die wichtigsten Aspekte des Platinendesigns und führt dann mit einer praxisnahen Tour in das Programm KiCad ein.

Er nutzt dazu ein sehr einfaches Projekt, bevor er sich grundlegenden Gestaltungsprinzipien und Konzepten zuwendet, um das PCB-Design (Printed Circuit Board) im Detail zu vermitteln.

Im Kapitel Projekte geht es dann darum, das theoretisch erworbene Wissen in größeren Projekten zu vertiefen. Insgesamt drei Projekte stehen dazu an: eine Breadboard-Stromversorgung, ein kleiner HAT für den Raspberry Pi und ein Arduino Uno-Klon.

Im letzten Teil des Buches hält der Autor schließlich noch eine Menge praxisnaher Tipps parat: Das Berechnen der Breite einer Leiterbahn, wie man dem Siebdruck ein benutzerdefiniertes Logo hinzufügt oder abgerundete Ecken definiert.

Sehr praktisch sind auch die Hinweise zur Verwendung einer Versionskontrolle für eigene, ambitioniertere Projekte. Zeit, mit dem Buch zu arbeiten, benötigt man ebenso wie etwas Geduld. -ng

Elektor-Verlag Aachen 2019 506 Seiten, 39,80 € ISBN 978-3-89576-341-0

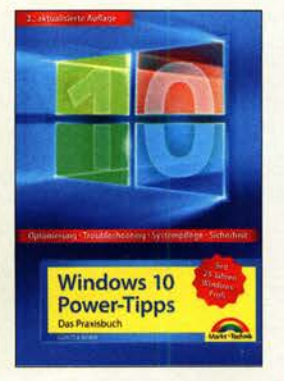

#### Born, G.: Windows 10 Power-Tipps

Schon mit der ersten Version hat Microsoft das Betriebssystem Windows 10 als "as a Service" angekündigt - Benutzer können also nicht mit einem zu allen Zeiten ruckelfrei laufenden System rechnen. Vorhandene Stolperstellen werden zwar mit der Zeit beseitigt, doch da stets neue Programme hinzukommen, wird es auch immer neue Fehler geben.

Der Autor widmet sich vielen dieser kleinen Ärgernisse: Sei es, dass die Anmeldung am Benutzerkonto nicht mehr möglich ist, ein per USB-angestecktes Gerät nicht erkannt wird, Programme nicht wie gewohnt laufen oder nach einem Update unbekannte Fehlermeldungen auftreten. Wer den Ursachen dafür selbst auf den Grund gehen, das Betriebssystem effektiver einsetzen oder an die eigenen Bedürfnisse anpassen möchte, dem hilft dieses Buch weiter. Es werden spezielle Installationsmethoden, die Windows-eigene Diagnose und Reparatur sowie das Update- und Treiber-Management erläutert, bevor es zur Ereignisanzeige, der Benutzerverwaltung und Zugriffskontrolle sowie der Partitionierung und Datenträgerverwaltung geht. Da ein gedrucktes Werk

nicht allumfassend sein kann, bietet der Autor zu einzelnen Themen in seinem Blog weiterreichende Lösungen an. - red

Markt + Technik 2., aktualisierte Auflage Burgthann 2019 608 Seiten, 19,95 € ISBN 978-3-95982-152-0

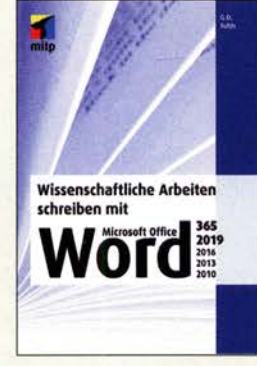

#### Tuhls, G.O.: **Wissenschaftliche** Arbeiten schreiben mit Word

Mit schreibmaschinenähnlichem Layout und tabulatorgestützten Tabellen kann man heute in anspruchsvollen Dokumenten kaum mehr punkten. Selbst technische Dokumentationen sowie B auanleitungen und sogar die Anleitung für die komplexe Technik der Klubstation wünscht man sich heute ansprechend gestaltet und bebildert.

Das ist mit Word ohne großen Aufwand zu erledigen, jedoch ist es äußerst mühsam, sich das Know-how aus Hilfedateien bzw. Internetforen zusammensuchen zu müssen.

Dazu zählen der sinnvolle Aufbau eines Dokuments bis hin zum Gestalten von Überschriften. Ferner sind Listen, Aufzählungen, Tabellen, Formeln, Grafiken und Bilder wichtige Elemente zur effektiven Wissensvermittlung. Umfangreichere Werke erfordern zudem das Anfertigen von Inhalts- u.a. Verzeichnissen. Vieles davon lässt sich mit Word einfach umsetzen oder gar automatisieren.

Tuhls plaudert hier ausführlich aus dem Nähkästchen und legt dabei Wert auf eine konsequente und nachvollziehbare Gliederung, sodass sich anhand von circa 500 Unterpunkten Gesuchtes schnell auffinden lässt. Dies wird obendrein durch Fragenkatalog, Glossar, Stichwortverzeichnis und eine "Trickkiste" wirkungsvoll unterstützt. -rd

mitp-Verlag Frechen 2019 536 Seiten, 24,99 € ISBN 978-3-9584-5917-5

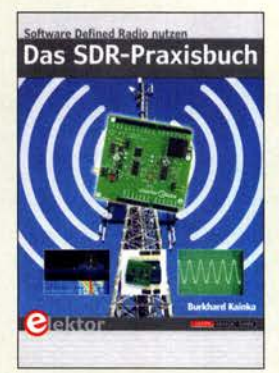

#### Kainka, B., DK7JD: Das SDR-Praxisbuch

Anders als im Titel geht es hier einzig und allein um Anwendungen des für etwa 35 € bei www.elektor.de erhältlichen Elektor SDR Shield 2.0 für den Kleinstcomputer Arduino. Dieser SDR-Empfänger arbeitet von 150 kHz bis 30 MHz als klassischer Direktmiseher mit Tayloe-Detektor (74HC4066), Si5351-Oszillator und I/Q-Ausgängen für einen PC mit Stereo-Soundkarte.

Kainka beschreibt zunächst das Zusammenwirken mit einem PC und der Software G8JCFSDR sowie SDR#. Nach kurzer Erörterung verschiedener Sendearten gelangt er zu Störungsproblemen und zu leicht nachbaubaren passiven bzw. aktiven Antennenlösungen unter Beachtung des häuslichen manmade Noise.

Nach der Decodierung von Digimodes wie FT8 , WSPR und PSK31 geht DK7JD auf Zusatzbaugruppen für einfache Messungen ein. Es folgen ein Stand-alone-Empfänger unter Nutzung des Elektor-LCD-Shield, ein 200 mW-Sender für WSPR und ein 5-W-QRP-Transceiver, für die jeweils Zusatzbaugruppen in Eigenregie aufzubauen sind.

Die gut bebilderte Fibel nimmt Einsteiger auf ihrem Weg in die klassische SDR-Welt nett an die Hand, überspringt jedoch bisweilen Zwischenschritte; für tieferes Verständnis sind Programmierkenntnisse angebracht. -rd

Elektor-Verlag Aachen 2019 136 Seiten, 29,80 € FA-Leserservice E-3380

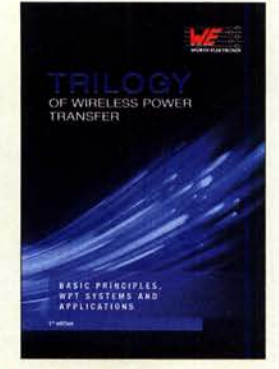

#### Würth Elektronik (Hrsg.) Trilogy of Wireless Power Transfer

Die Übertragung elektrischer Energie findet derzeit hauptsächlich drahtgebunden statt. Angefangen bei moderner Kommunikations- und Medizintechnik bis hin zu Elektrofahrzeugen besteht jedoch zunehmender Bedarf an einfacheren und bequemeren Methoden, den enthaltenen Akkumulator aufzuladen. Drahtlose Energieübertragung ist der Schlüssel zur Lösung und gleichzeitig der Weg zu vielen weiteren Innovationen.

Das vorliegende Buch zeigt zunächst die Grundprinzipien auf. Sie beruhen auf wissenschaftlichen Erkenntnissen, die vor 120 Jahren gewonnen wurden und seitdem unverändert blieben.

Die Autoren Cem Som und Dr. Michael A. de Rooij beschreiben im zweiten Teil die Konzeption moderner drahtloser Energieübertragungssysteme . Sie gehen speziell auf die kritischen Parameter der verwendeten Bauelemente ein und bieten Entwicklern damit eine gute Entscheidungshilfe.

Im dritten Teil des Buchs geht es um praktische Anwendungsbeispiele im Bereich des Qi-Standards, Beispiele für proprietäre Lösungen, einen Überblick über EMI-bezogene Themen für eng und lose gekoppelte Systeme sowie ein Beispiel für ein drahtloses Multimode-Energieübertragungssystem.

#### -jsp

Swiridoff Verlag Künzelsau 2019 148 Seiten, englisch, 19 € FA-Leserservice Z-3715

# 64. Weinheimet UKW-Tagung

#### ALFRED MOOS - DJBAZ

Die Ausstattung und das Ambiente der Dietrich-Bonhoeffer-Schule in Weinheim boten wieder sehr gute Voraussetzungen zur Durchführung der technisch-wissenschaftlichen Tagung. Besucher aus ganz Europa füllten die Hörsäle und Gänge der Schule. Neben der intensiven Beschäftigung mit den klassischen Themen und dem Q0- 100 fand in einem eigenen Vortragsstrang die digitale Welt Berücksichtigung. So kamen die Interessenten an LoRaWAN, Pi and Radio sowie SDR voll auf ihre Kosten.

Im Jahr 1 956 trafen sich zum ersten Mal UKW-Funkamateure aus ganz Deutschland in Weinheim, um ihre Erfahrungen auf dem damals noch nicht alltäglichen Technikgebiet UKW-Funk auszutauschen und neue Projekte miteinander zu vereinbaren. Edgar Brockmann, DJlSB, und Dieter Vollhardt, DL3NQ, waren damals die treibenden Kräfte , deren Aktivitäten IetztIn diesem Jahr konnte am Samstag der Tagungsleiter Peter Wehrle, DL3PW, wieder etwa 1700 Teilnehmerinnen und Teilnehmer in der Dietrich-Bonhoeffer-Schule begrüßen. Am Tag zuvor hatten sich schon viele Gäste beim traditionellen Ham-Fest am Wasserbaus, dem Domizil der Weinheimer Funkamateure und von DLOWH, sowie auf der benachbarten Campingwiese

> Antennen und mehr - Abendstimmung am Freitag auf der Campingwiese am Wasserhaus

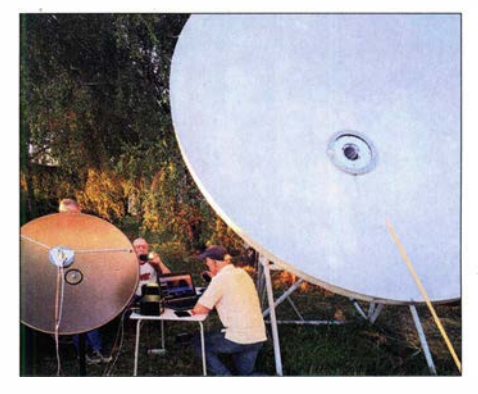

QO-100 auch in der Praxis - abends am Was serhaus bei DLOWH

Der federführend von Angelika Knietzsch, DL7UKN, am Sonntagmorgen ausgerichtete Brunch war auch in diesem Jahr wieder eine Augenweide und in Qualität und Quantität nicht mehr zu übertreffen. Auf diese Weise gestärkt traf man sich beim Kofferraum-Flohmarkt und zum Workshop.

#### **E** Amateurfunkthemen

In vier Hörsälen wurden im Stundentakt 29 Vorträge dem interessierten Publikum dargeboten, siehe im Detail https://ukw-tagung. orglvortraege. Die Spannweite der Themen

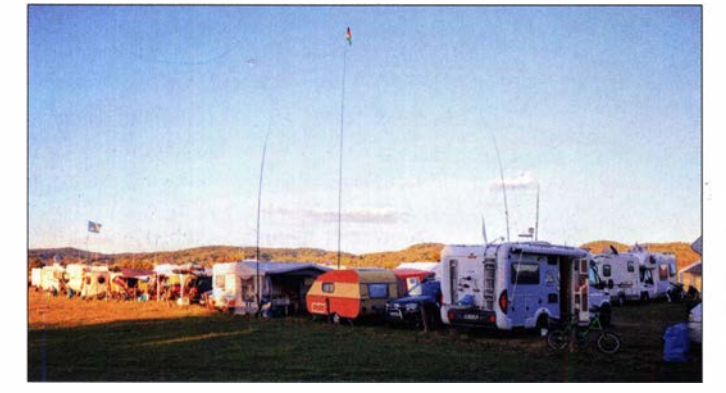

lieh zur Weinheimer UKW-Tagung geführt hatten.

Aus der zunächst rein technisch-wissenschaftlichen Tagung wurde recht bald ein Zusammentreffen mit geselligem und familiärem Bezug. Ebenso wollten sich die Teilnehmer mehr und mehr mit Bauteilen und Geräten für das kommende Jahr eindecken oder nicht mehr benötigte Gerätschaften an Interessenten weitergeben. Auf diese Art und Weise entstand das Charakteristikum der Weinheimer UKW-Tagung, nämlich die innige Verbindung von fortschrittlicher Amateurfunktechnik und geselligem Beisammensein.

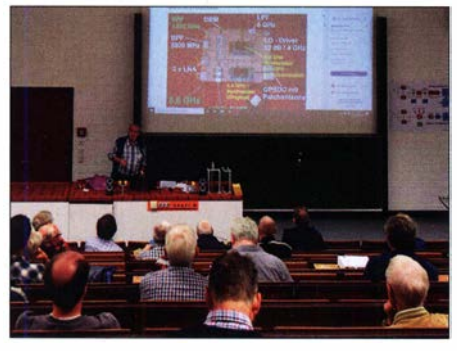

Gunthard Kraus, DGSGB, über den 5,8-GHz-Gainblock-RX mit GPS-Stabilisierung

Das weitläufige Außengelände gab Raum für zahlreiche Flohmarktstände.

getroffen und sich auf die kommenden zwei Tage mit feinem Gegrillten und einheimischen Getränken eingestimmt.

Gitarrenklänge und Gesang am Lagerfeuer durften auch in diesem Jahr nicht fehlen. Zur Tagungsnachlese am Samstagabend meinte es dann das Wetter jedoch nicht so gut mit den Wasserbaus-Besuchern. Der in dieser Jahreszeit in Südwestdeutschland eher seltene Regen ließ lediglich in den Zelten gute Stimmung aufkommen.

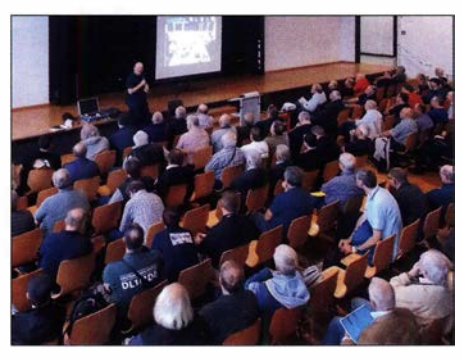

Jens Schoon, DH6BB, u. a. zum User-Equipment für den QO-100-Breitbandtransponder

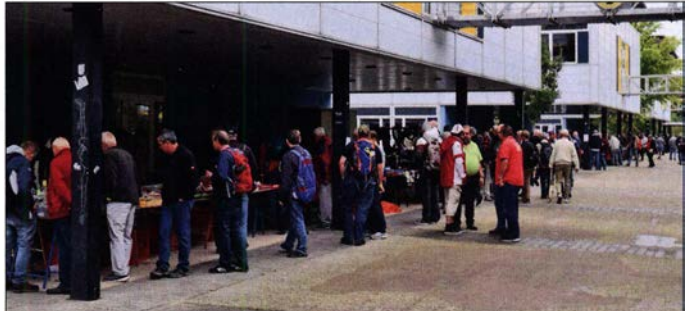

war bemerkenswert und die zahlreichen Teilnehmer kamen voll auf ihre Kosten. Hier kann ich leider nur wenige Schlaglichter setzen.

Nachdem der Tagungsleiter Peter Wehrle die Veranstaltung eröffnet hatte , bestritten Andreas Spiess, HB9BLA, Bemhard Gebert, DL1BG, und Dirk Barthelmes, DL5IN die erste Runde mit ihren Vorträgen "Vom Funkamateur zum Maker - ein Motivationsvortrag und Keynote", "Entwicklung eines Phasenschieber-Vollbrückenwandlers im Kilowattbereich" und "Pager für Funkruf mit Zusatzfunktionen im IoT" .

Im folgenden Zeitfenster informierte Achim Vollhardt, DH2VA, der Sohn von Dieter Vollhardt, DL3NQ, über die AMSAT-P4A (QO-100-)Bodenstationen. Parallel hierzu referierte Henning-Christof Weddig, DK5LV, über das Thema "Entwurf eines Leistungsverstärkers für das 2-m-Band mit dem Transistor RD1 5HVF1". Der aus vielen Vorträgen der Weinheimer UKW-Tagungen altbekannte Erich H. Franke, DK6II, beeindruckte seine Zuhörer wieder mit dem

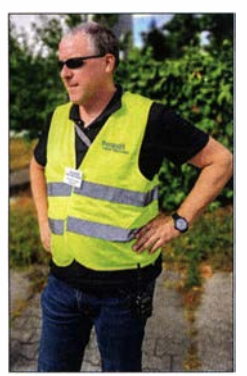

**Tagungsleiter** Peter Wehrle hatte alles im Griff und gab schon mal einen Ausblick: Die 65. UKW-Tagung Weinheim findet voraussichtlich vom 11. bis 13. September 2020 statt.

Fotos: DG1PM (3), DK7TT (2), DK7ZB (2), DL2FDL (4)

uns alle beschäftigenden Thema "Gefährliche Funkstrahlung? Versuch einer objektiven Beurteilung".

Pieter-Tierk de Boer, PA3FWM, der seine Zuhörer schon seit seiner erstmaligen Teilnahme an der Weinheimer UKW-Tagung vor vielen Jahren durch seine ansprechenden Präsentationen fasziniert hat, behandelte die "Zeitübertragung im Langwellenbereich, insbesondere mittels LORAN-C" . Parallel dazu wurde von Wolfgang Schneider, DJ8ES, das Problem der "Leistungsmessung mit logarithmischen Detektoren" ausgeleuchtet.

Nach dem Mittagessen ging es mit Volldampf in eine neue Vortragsrunde. Paul Boven, PE1NUT, wandte sich mit "Beobachtung der Wasserstofflinie bei 21 cm" einem radioastronomischen Thema zu. Klaus H. Eichel, DL6SES , und Jörg Logemann, DL2NI, thematisierten "ENAMS, das flächendeckende Beobachtungs- und Messnetz des DARC" .

Gelegenheit zum weiteren Ausbau der Fachkompetenz bot Martin Steyer, DK7ZB , mit Neuigkeiten von UKW-Leichtbau-Yagis. In einem weiteren Hörsaal referierte Erich Saur, DC8KO, in zwei Teilen über den Dynamikbereich von Digitalempfängern. Peter Welke, DK1 AA, beleuchtete unsere Antennenanlagen unter dem Aspekt "Die Torsion, das unbekannte Wesen".

Jochen Jirmann, DB 1NV, der auf vielen Weinheimer UKW-Tagungen maßgeblich zum Fortschritt im hochfrequenten Amateurfunk beigetragen hat, war diesmal mit "Aktivantennen für niedrige Betriebsspannungen" dabei.

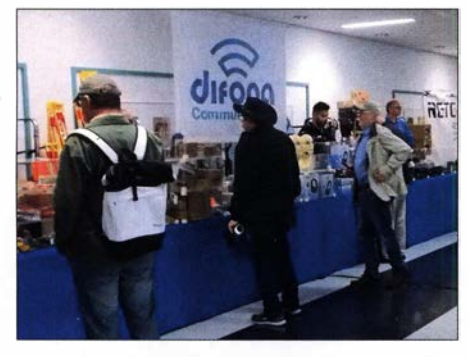

Vollsortimenter Difona war eine begehrte Einkaufsquelle.

#### **• Maker erstmalig präsent**

Die neu zu Wort gekommene Maker-Szene lud einführend zu ihrem hochinteressanten Eröffnungsvortrag mit dem Titel "LoRa-WAN im professionellen Umfeld" ein, den Andreas Hallwachs von den Stadtwerken Karlsruhe zum Besten gab. Dieser Vortrag eröffnete einen neuen und innovativen Zweig der Weinheimer UKW-Tagung der kommenden Jahre, der uns hoffentlich viele neue und junge Funkamateure aus dem Kreis der Maker und Computerfreaks bringen wird.

Mit Corina Simeth vom Landkreis Bergstraße stand eine auf der Weinheimer UKW-Tagung eher selten im Mittelpunkt des fachlichen Interesses stehende weibliche Person auf der Bühne. Sie wurde von dem unermüdlichen Rainer Wieland begleitet und informierte uns über das aktuelle und

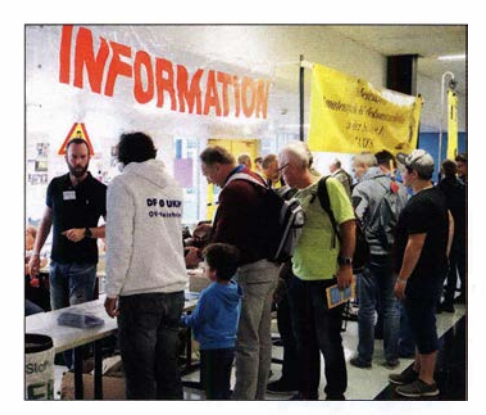

Ständig umlagert: der Informationsstand der Tagung am Samstag

zukunftsweisende Thema "Infrastruktur als Basis für Schule, Ausbildung und professioneller IoT-Anwendungen".

Der Pi-and-more-Zug beschäftigte sich ferner mit "Raspberry Pi, Grundlagen und Möglichkeiten", was von Daniel Fett behandelt wurde. Tobias v. Kuyck-Studzinski zeigte den Zuhörern, wie es in der Forstwirtschaft zukünftig zugehen wird und referierte über "Von der Idee zur Umsetzung: Möglichkeiten der LoRaWAN-Technologie in der Forstwirtschaft" .

Martin Zahn und Daniel Koller berichteten über ein Maker-Thema mit engem Funkbezug: "Bienenstockwaage mit Lo-

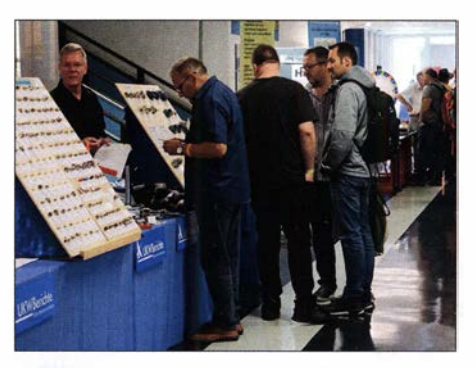

UKW Berichte beeindruckte mit seinem riesigen Sortiment an Zubehör.

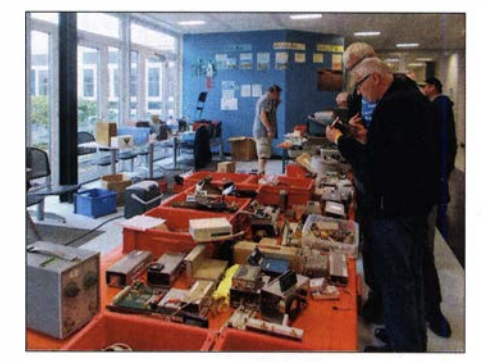

Der Flohmarkt lockte zum Kaufen, Diskutieren und Fachsimpeln ...

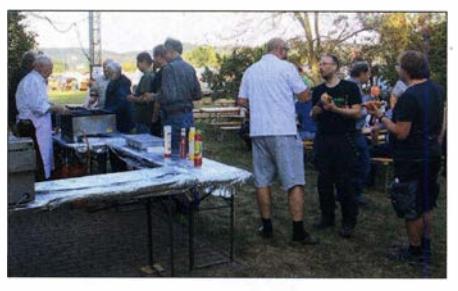

Stimmung am Grill bei DL0WH - noch herrschte hier "Ruhe vor dem Sturm".

RaWAN und UserCase II: PaxCounter Vom Aufbau bis zur Anwendung" . Last but not least bot Andreas Nickel vom Makerspace Viernheim wichtige Einsichten in kommende technologische Entwicklungen mit dem Thema "Foundation I: KI, ML, Deep Learning und BigData - Begriffsbestimmung und Anwendungsbereiche". Schließlich ließ Rainer Wieland einen Wetterballon auf dem Gelände der Dietrich-Bonhoeffer-Schule starten, der mit LoRa-WAN und APRS bestückt war. Er platzte in 27 ,7 km Höhe nach einer Flugzeit von 4 h in einer Entfernung von 118 km.

#### ■ Zum guten Schluss

Der Selbstbauwettbewerb war dieses Jahr nur spärlich umkämpft, Günter Fred Mandel, DL4ZAO, konnte lediglich einen Preisträger ehren ...

Auf der 64. Weinheimer UKW-Tagung ist es gelungen, den klassischen Amateurfunk und die hochqualifizierte analoge Welt mit den Anforderungen der neuen digitalen Welt und dem Satellitenfunkverkehr zu verbinden. Diese Symbiose wird einen Schwerpunkt der kommenden Weinheimer UKW-Tagungen bilden.

Auch die Nachbardisziplinen zum Amateurfunk wie die Informatik, die Pi-Welten mit ihren Kleincomputern, die LoRa WAN-Entwicklung und am Rande der CB-Funk könnten bei den zukünftigen Weinheimer UKW-Tagungen eine angemessene Rolle spielen. Wir wollen allen technikaffinen jungen Leuten in der großen Familie des Amateurfunks eine Heimat anbieten - in der Hoffnung, dass sich recht viele zu Funkamateuren entwickeln!

# Sierra Leone, 9LY1JM Pile-ups von den Banana-lnseln

#### JEAN-LUC MISSLER - F1ULQ; ANDREAS GILLE - DL3GA

Vom 9. bis 20. Januar dieses Jahres reiste eine Gruppe von zehn DXpeditionären aus Frankreich, Belgien und Deutschland zu den vor der Küste Sierra Leones gelegenen Banana-lnseln, IOTA AF-037. Die Verhältnisse dort waren abenteuerlich, doch dank tatkräftiger Unterstützung durch den einheimischen Gastgeber und mit viel Improvisationstalent verlief diese Funkreise nach Westafrika erfolgreich. Jean-Luc, F1 ULQ, berichtet über die Vorbereitungen, Andreas, DL3GA, über den Verlauf der DXpedition.

Seit einigen Jahren organisiert der französische Radioclub de Provins, F6KOP, DXpeditionen in viele Regionen der Welt. Die steigende Zahl solcher Funkreisen sowie volle Terminkalender möglicher Teilnehmer erschweren es zunehmend, für neue Vorhaben ein Team zusammenzustellen. Etwa

trag beschriebene Projekt 9LY1JM die erste Teilnahme an einer DXpedition war.

#### **E** Auswahl des Reiseziels

Wie üblich standen während der Planungsphase für unser Vorhaben mehrere Ziele zur Diskussion. Diese sollten einerseits nicht

Jean-Luc, F1ULQ

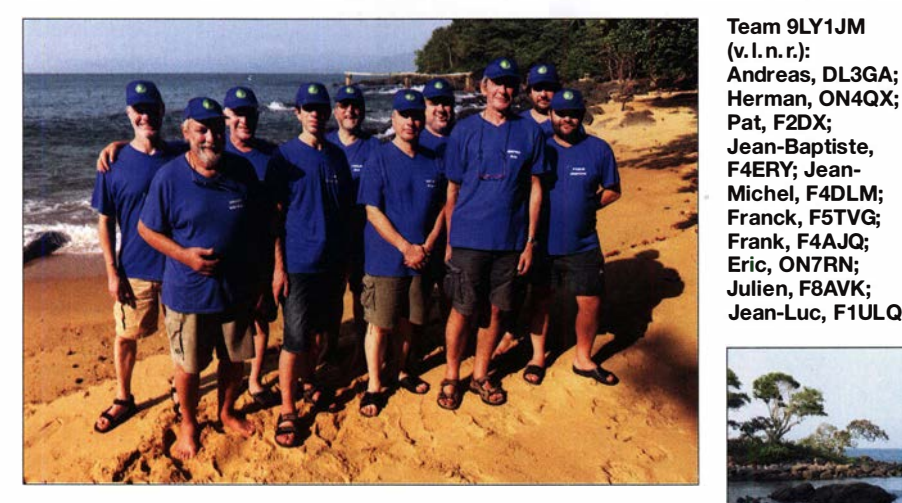

neun bis zwölf Mitglieder unseres Radioklubs könnte man als den aktiven Kern bezeichnen. Freunde aus anderen europäischen Ländern füllen gegebenenfalls freie Plätze im Team, um genügend Operatoren zur Besetzung der für ein Vorhaben geplanten Funkstationen zu versammeln. In diesem Jahr begleiteten uns mit Julien, F8AVK, und Jean-Baptiste, F4ERY, zwei neue Mitglieder, für die das in diesem Bei-

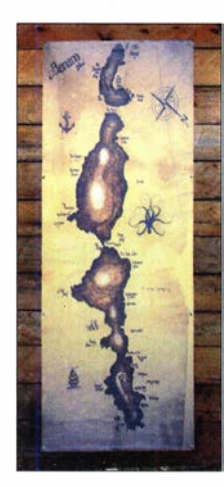

Wie dieser einheimischen Landkarte zu entnehmen ist, reihen sich mehrere zu Banana gehörende Inseln im Ozean aneinander.

Strahlungsrichtung Europa; die Berge im Hintergrund liegen auf dem Festland.

zu weit von Europa entfernt liegen, andererseits wollten wir von dort DXer in Amerika sowie Asien problemlos erreichen. Eine Platzierung innerhalb der 100 am meisten nachgefragten DXCC-Gebiete gehörte ebenso zu den wichtigen Auswahlkriterien wie ein Standort möglichst auf einer IOTA-Insel. Daneben standen eine relativ unkomplizierte Anreise , ein zuverlässiger Prozess zur Erlangung der benötigten Amateurfunkgenehmigung im Land sowie ein Funkstandort mit ausreichend Platz für Antennen auf unserer Wunschliste.

Bei der Suche stießen wir auf Mark, 9L1YXJ und KW4XJ. Er lebt in Freetown, der Hauptstadt Sierra Leones in Westafrika, und brachte uns auf die Idee einer DXpedition zu den vor der Küste gelegenen Banana-Inseln, IOTA AF-037. Wir kontaktierten

**GUINEA** Kabala · **Kambia SIERRA LEONE** Freetown **BANANA INSELN** Kailahun  $Bo_{\bullet}$ Kenema **Bonthe LIBERIA** Atlantis cher Sulima **Ozean** 

daraufhin Gregory, den Betreiber von Daltons Banana Guesthouse auf der Insel Dublin, und bald darauf begannen die konkreten Planungen für das Projekt "9L2019". Greg war uns eine sehr große Hilfe bei der Erlangung der Visa sowie der Gastgenehmigung für den Amateurfunkbetrieb aus Sierra Leone. Letztere kam nach mehreren Wochen Wartezeit endlich an, wobei wir anstelle des beantragten 9L7C als Rufzeichen 9LY1JM erhielten.

#### **Anreise**

Bei der Durchführung einer DXpedition mit einer größeren Gruppe von Funkamateuren ist die Standortfrage fast immer eine Herausforderung. Dabei gilt ein gutes Verhältnis zu Unterstützern vor Ort als eine

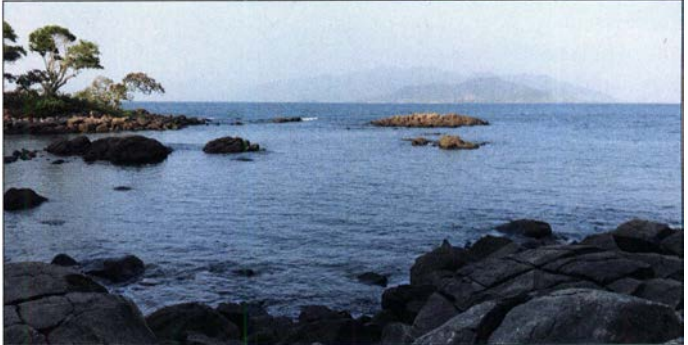

von mehreren Voraussetzungen für den Erfolg. In dieser Hinsicht hatten wir wie erwähnt großes Glück: Gregory, der Betreiber von Daltons Guesthouse, war nicht nur bereit, uns zu beherbergen. Zudem beteiligte er sich an der Beantragung der Genehmigung für den Amateurfunkbetrieb und organisierte für die Stromversorgung unserer Stationen zwei Generatoren nebst Treibstoff sowie einen schnellen Internetzugang mit ausreichend Übertragungsvolumen. Zudem sollte unsere Aktivität in Bezug auf die anderen Gäste absolute Priorität genießen. Das DXpeditionsteam traf sich am Morgen des 9. Januar dieses Jahres auf dem Pariser Flughafen Charles de Gaulle, um über

Amsterdam nach Sierra Leone zu fliegen. Abends landeten wir in Freetown, wo wir problemlos mit vollständigem Gepäck ein-

# Amateurfunkpraxis

reisen konnten. Es erwartete uns bereits ein gemieteter Kleinbus, der für den Transport unseres Gepäcks oder für unsere zehnköpfige Gruppe ausreichend groß war. Nach einigen Überlegungen zur optimalen Nutzung des verfügbaren Platzes im Fahrzeug reichte dieser dann doch für die komplette DXpedition, wir befanden uns schließlich in Afrika. Über eine gut ausgebaute Straße mit wenig Verkehr erreichten wir nach zweieinhalb Stunden Fahrt die Küste Sierra Leones und ein dortiges Gästehaus. Trotz der späten Stunde bekamen wir noch eine Mahlzeit und Getränke.

#### **E** Stationsaufbau auf AF-037

Früh am folgenden Morgen gingen wir über den Strand hinüber zum Bootsanleger, von wo man unser Ziel, die Banana-Inseln, trotz des Nebels bereits erkennen konnte. Etwas später brachten uns zwei Motorboote mitsamt Ausrüstung direkt zum Gästehaus auf der Insel Dublin, wo Gregory uns begrüßte . Beim gemeinsamen Frühstück erörterten wir Grenzen und Möglichkeiten für die Platzierung der Antennen und Stationen. Wir verteilten unsere Monoband-Groundplanes auf dem Strand und die geplanten vier Stationen auf zwei Tischen im Gemeinschaftsbereich des Gästehauses - man könnte auch sagen: mitten im Restaurant, inklusive Sicht aufs Meer. Zwei BOG-Empfangsantennen (Beverage on Ground) mit Richtung Europa/Asien und USA ergänzten den Antennen park. Der Aufbau der Stationen beanspruchte einen Großteil des ersten Tages auf der Insel, doch nach dem Abendessen konnte der Funkbetrieb beginnen. Einzig die Antenne für das 160-m-Band bereitete noch Probleme. lch, DL3GA, hatte die Ehre, mit den ersten CW-Verbindungen auf 80 m die DXpedition 9LY1JM erstmals zu aktivieren.

Während der Nacht gab uns allerdings das nahe Meer unmissverständlich zu verstehen, dass wir viele Antennen zu optimistisch platziert hatten. So zählt etwa eine Groundplane-Antenne , deren Einspeisung sich mitten im Salzwasser befindet, selten zu den brauchbaren Strahlern. Unsere CW-Station für 80 m hatte mehr Glück, denn deren Antenne blieb vom Meerwasser unbeeinträchtigt. Am folgenden Morgen versetzten wir also sämtliche vom Meer "bedrohten" Antennen etwas weiter landeinwärts. Dies beanspruchte allerdings etwas Zeit, so konnten wir erst nach Rückgang des Meeresspiegels unsere 40-m-Groundplane von der Mauer eines Wellenbrechers bergen und neu platzieren. Den 160-m-Strahler hievten wir auf einen der umliegenden großen Felsblöcke und fixierten die Antenne dort. Später bekam diese zudem ein anderes Koaxialkabel und wurde neu abgeglichen. Diese Arbeiten zogen sich wie er-

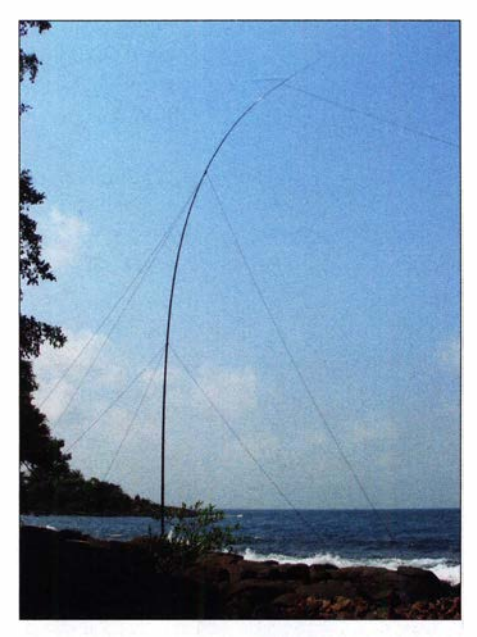

Die Vertikalantenne für 160 m brachte bei seltenen Bandöffnungen gute Ergebnisse.

wähnt eine ganze Weile hin und bis zu deren Beendigung mussten alle Stationen auf Empfang bleiben.

Als Folge der recht geringen Abstände zwischen den Antennen kam es zu gegenseitigen Störungen unserer vier Stationen, was sich jedoch durch den Einsatz von doppelten Filtern pro Band in akzeptablen Grenzen halten ließ. Zudem klang unser CW-Signal bei mittleren Geschwindigkeiten von etwa 30 WpM bis 32 WpM recht unregelmäßig. Zwar ist dies kein unbekanntes Phänomen, wenn CW-Signale aus Windows-Rechnern getastet werden, doch trat es erstmals bei einer DXpedition von F6KOP auf. Erst nach mehreren Neustarts der Windows-Rechner verschwand das Problem. Nach den ersten 24 Stunden Funkaktivität hatten wir 4000 Verbindungen im DXpeditionslog, was wir bald auf täglich etwa 5000 steigern konnten.

#### **E** Wechselnde Bedingungen

In der Nacht zum 12. Januar wollten wir endlich auch auf 160 m funken und ich hatte erneut die Ehre der ersten Schicht am Funkgerät. Die Ausbreitungsbedingungen waren vorzüglich und abwechselndes Hören auf beiden BOGs brachte einen stetigen Strom von Anrufern ins Log. Wenig Fading sowie geringes atmosphärisches Rauschen taten ein Übriges und erlaubten über 750 Funkverbindungen auf dem Top-Band, bis es gegen Morgen schloss. Es hätten sogar noch mehr Funkamateure sein können, wenn sich die Anrufer nur etwas besser über den Hörbereich des Pile-ups verteilt hätten. Solche hervorragenden Bedingungen wie in dieser Nacht blieben allerdings leider die Ausnahme .

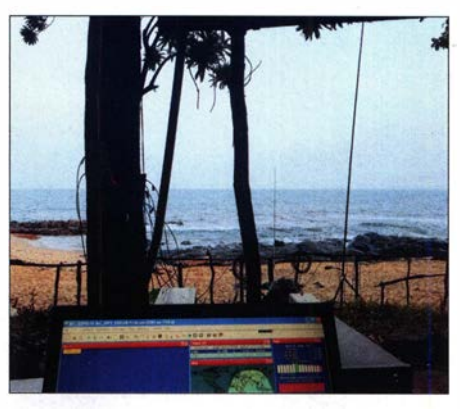

Vom Freiluft-Shack aus hatten wir direkte Sicht auf den Strand mit unseren Sendeantennen.

Für die Stromversorgung der Funkstationen standen ein Diesel- und ein Benzingenerator zur Verfügung, sodass wir uns abgesichert wähnten. In der Nacht zum Sonntag ging dem Benzingenerator allerdings der Treibstoff aus und der Dieselgenerator war dank seiner leeren Batterie nicht zu starten. Also mussten wir weiterhin den Benziner nutzen, was später eine weitere Wartungspause fürs Nachtanken von Treibstoff und Motoröl erforderlich machte . Das 1 60-m-Band war nun leider stark durch atmosphärische Störungen beeinträchtigt, sodass wir die BOGs jetzt für 80 m verwendeten.

#### **Probleme beim FT8-Betrieb**

Generell galt unsere Priorität dem Funkbetrieb in CW, SSB und RTTY. Auch FT8 gehörte zu den von uns verwendeten Digi-

Die 9LY1JM-Antennenfarm verteilte sich am Strand und lag nur wenige Meter entfernt vom Shack der DXpedition. Weiteres u. a. zur Ausrüstung steht auf der Website der DXpedition unter https://9l2019dx. wordpress.com

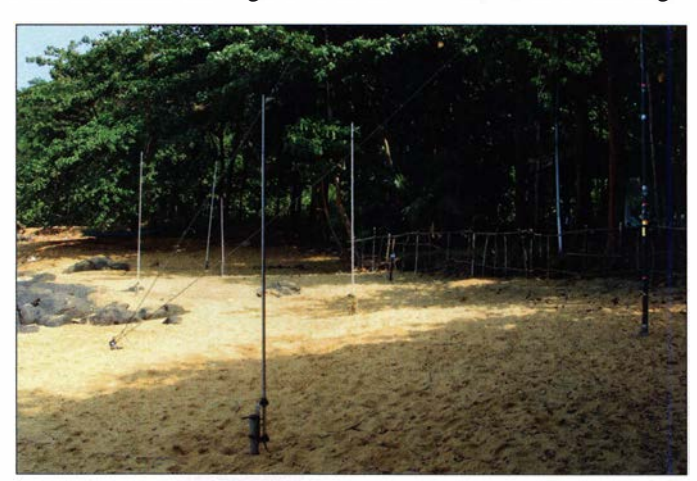

modes, dies jedoch eher auf Bändern mit ungünstigen Ausbreitungsbedingungen. Dennoch stand auch dafür oft ein gutes Band zur Verfügung.

Wir verwendeten die aktuellste Version der Software WSJT-X im Fox-Modus. Allerdings erreichten unsere Pilotstationen bereits nach dem ersten Hochladen von Logs zu Club Log diverse Meldungen über fehlende Ff8-Verbindungen. Nach einem Vergleich des WSJT-Logs mit einem parallelrungen zeigten sich zwar weiterhin ausgeprägt, aber bei Verwendung der BOG-Empfangsantennen war es tatsächlich halbwegs ruhig. So ließ sich die Zahl der Funkverbindungen in diesem Band in den vierstelligen Bereich steigern, wenn auch nicht sehr weit. In der folgenden Nacht erschien die BOG in Richtung Europa zunächst völlig tot. Ich versuchte, Anrufer über die Groundplane und auf der BOG für die USA zu hören, doch brachte dies kaum eine

> Intensive Pile-ups beschäftigten uns täglich viele Stunden (v. l.n.r.): F1ULQ, F5TVG, Teamleiter F4AJQ, ON7RN

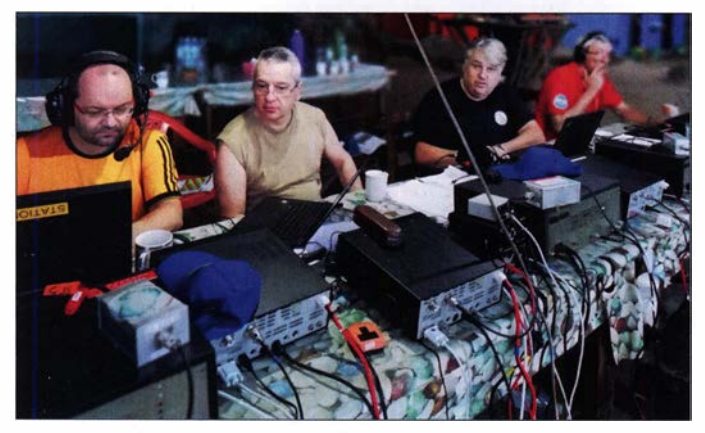

laufenden Eventlog bestätigten sich diese Reklamationen. Das Eventlog enthielt aber ausreichend Informationen, um aus diesem mittels eines noch vor Ort erstellten Programms eine korrigierte ADIF-Datei für Club Log zu erzeugen.

Dies schien aber beim Ff8-Betrieb noch das kleinere Problem zu sein. So riefen uns manche DXer offenbar nicht im Hound-Modus oder gar im falschen Frequenzbereich. Darüber hinaus kam bei sehr vielen Anrufern durch nicht nachvollziehbare Gründe keine Ff8-Verbindung zustande ,

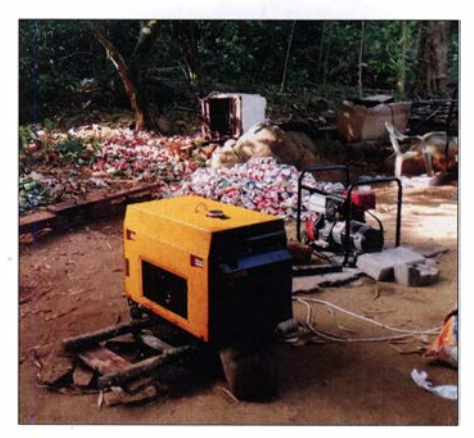

Unsere Energiezentrale stand nahe der örtlichen Mülldeponie.

während es bei anderen auf Anhieb klappte. Wir bekamen den Eindruck, dass die von uns verwendete WSJT-X-Version nicht nur beim Loggen einen Fehler hatte. Trotzdem erreichte der Betrieb zu besten Zeiten eine Rate von nahezu 100 Ff8-Verbindungen pro Stunde .

In der Nacht auf Montag bekam das 160-m-Band eine neue Chance. Die statischen Stö-

Dank der doppelten Bandfilter, zu sehen auf den Transceivern, kam es nur zu geringen gegenseitigen Beeinträchtigungen.

Verbesserung. Nach einigen Versuchen ermittelten wir schließlich ein defektes Koaxialkabel als Verursacher und ersetzten es durch ein ReservekabeL

Doch hatten sich zusätzlich die Ausbreitungsbedingungen verschlechtert, sodass kaum hundert 1 60-m-Kontakte ins Log kamen. Ganz anders stellte sich dies in der Nacht auf Mittwoch dar. Eine 160-m-Funkschicht von vier Stunden Dauer hob den Verbindungszähler auf über 1600. In der verbleibenden Zeit der DXpedition war es wegen der weniger guten Ausbreitung nicht mehr möglich, die Zahl der 160-m-Verbindungen nochmals derart deutlich zu steigern.

#### $\blacksquare$  **Obere Kurzwellen**

Die hohen Kurzwellenbänder zeigten sich, der schwachen Aktivität der Sonne entsprechend, von sehr unterschiedlicher Produktivität. Funkkontakte mit Stationen auf der Iberischen Halbinsel waren zwar praktisch täglich möglich, doch blieben unsere CQ-Rufe auf diesen Bändern oft ohne Antwort. Dies konnte sich abrupt ändern, denn besonders am späten Nachmittag sprangen die hohen Bänder manchmal buchstäblich auf. Allerdings waren während unseres Aufenthalts nur an einem einzigen Tag Verbindungen mit großen Teilen Europas auf 12 m und 10 m möglich. Die intensivsten Pileups erlebten wir auf den mittleren Bändern, und dies galt praktisch bis zur letzten

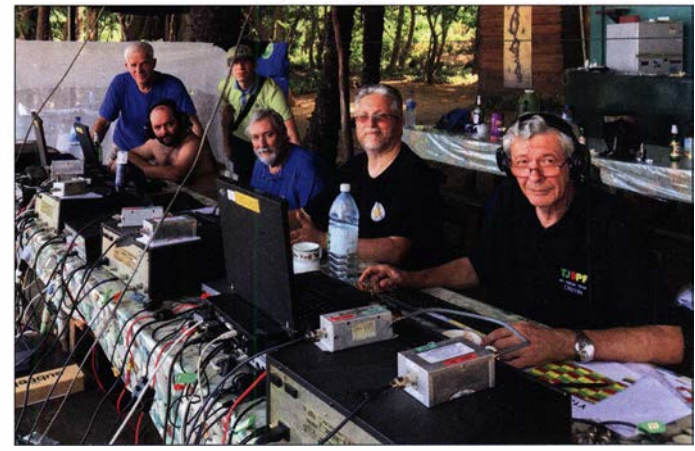

Funkschicht. Auf diesen gelangen manchmal Verbindungen mit allen Kontinenten innerhalb weniger Minuten, wie die auf Club Log einsehbaren Statistiken belegen.

In Zusammenhang mit unseren jährlichen DXpeditionen versuchen wir regelmäßig, einen Funkkontakt mit einer Schule in der Heimat zu organisieren. In diesem Jahr planten wir mit dem Gymnasium in Sarralbe und Jean-Luc , F1ULQ, hatte mit dem Radioklub F6KFf in Theding entsprechende Vorbereitungen getroffen. Doch verhinderten die sich während der Verbindung erheblich verschlechternden Ausbreitungsbedingungen, den vereinbarten Funkkontakt erfolgreich durchzuführen.

F4ERY, F4DLM, F4AJQ und DL3GA (v. l. n. r.) beim konzentrierten **Nachtbetrieb** 

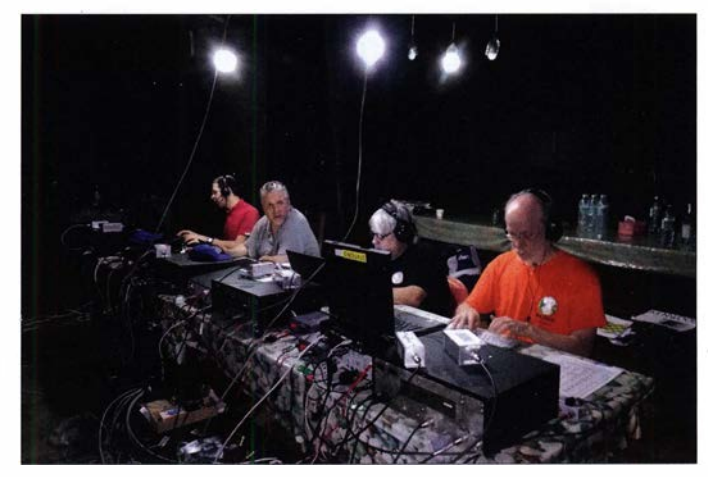

# Amateurfunkpraxis

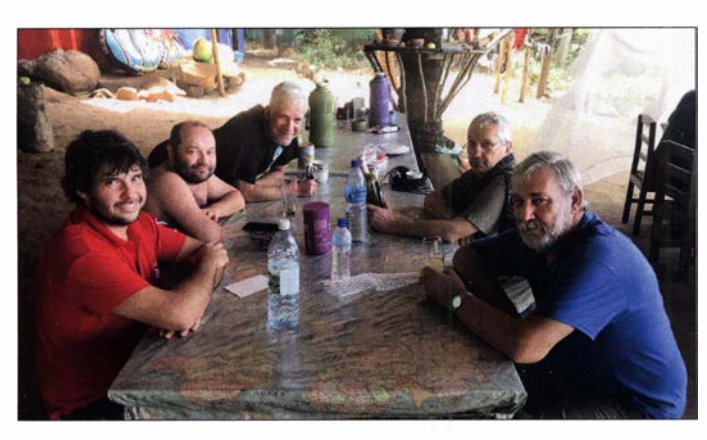

Das schwierigste "große" Zielgebiet ist von Westafrika aus gesehen Japan. Bandöffnungen, egal ob auf kurzem oder langem Weg, dauern nicht lange und die Signale sind schwach. Besonders auf 80 m und 160 m gelangen Verbindungen praktisch nur bei Sonnenaufgang in Japan und diese Phase dauerte keine Stunde. In Richtung USA bot unser Standort sehr gute Voraussetzungen mit einer Abstrahlung ohne Hindernisse . Die Richtungen Südamerika und Australien waren hingegen teilweise von der Insel abgeschattet, sodass wir sicher nicht jeden Wunsch einer Funkverbindung erfüllen konnten.

Die besten Chancen für einen Kontakt mit uns hatten wie zu erwarten europäische DXer. Besonders in CW wären aber bei einer effektiveren Betriebstechnik noch deutlieh mehr Verbindungen möglich gewesen. Insbesondere Funkamateure aus Europa gaben ihr Rufzeichen grundsätzlich doppelt. Pickte man einen DXer heraus und gab diesem zur Bestätigung 5NN, hörte man regelmäßig dessen Rufzeichen nochmals, obwohl man es bereits korrekt auf dem Bildschirm vor sich hatte. Oft folgte dem 5NN des Funkpartners zudem ein Strom aus Floskeln, wie CFM, QSL, 73, GL, CU. Das war zweifellos nett gemeint, kostete aber im Pile-up eigentlich nur unnötig Zeit. Aus den USA hingegen kam meist als Antwort einfach nur 5NN oder 5NN TU – und schon konnte es weitergehen.

#### **E** Letzte Anstrengungen

Unser Standort befand sich auf der dem Festland am nächsten gelegenen Banana-Insel. Dort konnte man seine Zeit auch anders verbringen als vor einem Transceiver. So fuhren einige von uns während ihrer Freischichten mit dem Motorboot auf dem Meer an eine günstige Stelle zum Schnorcheln. Darüber hinaus standen Ausrüstungen zum Tauchen mit Pressluftflasche und zum Surfen sowie ein aufblasbares Boot in der zur erwartenden Bananenform zur Verfügung. Ebenso konnten wir an geführten Wanderungen über die Insel teilnehmen.

Unser Fokus lag aber selbstredend auf der Bedienung der Pile-ups und die Nacht auf Warten aufs verdiente Frühstück (v. l. n. r.): F8AVK, F1 ULQ, F2DX, FSTVG, ON4QX

> Der Koch des Gästehauses verpflegte uns mit einfachen Mitteln.

Samstag sollte unsere letzte auf 160 m sein. Beim Abbau der Sendeantenne für dieses Band waren viele helfende Hände nötig, daher erledigten wir dies bereits im Laufe des Samstags. In einer letzten großen Anstrengung wollten wir ebenfalls nochmals in CW auf 80 m aktiv sein. Also rüsteten wir die bislang überwiegend für FT8-Betrieb genutzte Station für Betrieb in Telegrafie um. Jetzt kam ein Antennensplitter zum Einsatz, damit beide CW-Stationen auf 1 60 m und 80 m die BOG Richtung Europa und Asien gleichzeitig nutzen konnten. Bei

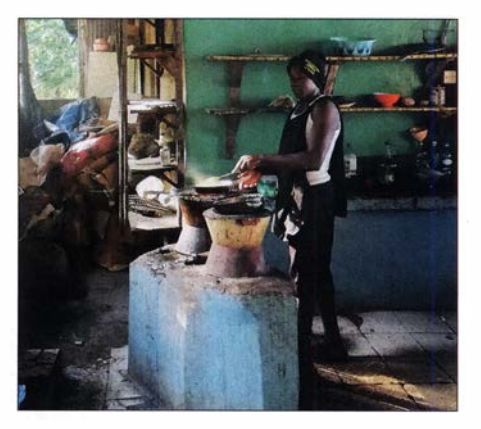

sere gesteckten Ziele, doch waren wir auch vom Leben auf den Inseln beeindruckt. Unser Gästehaus dort war kein Sternehotel: Man musste mit wenig Wasser und ohne viele der anderen Annehmlichkeiten leben, die wir in Europa für selbstverständlich halten. Duschen, Toiletten und Küche könnten aus einem anderen Jahrtausend stammen. Doch all dies hat unseren Teamgeist nicht nennenswert beeinträchtigt.

Am Sonntag fuhren wir gleich nach dem Frühstück mit zwei Motorbooten zum Festland, wo uns diesmal zwei Minibusse er-

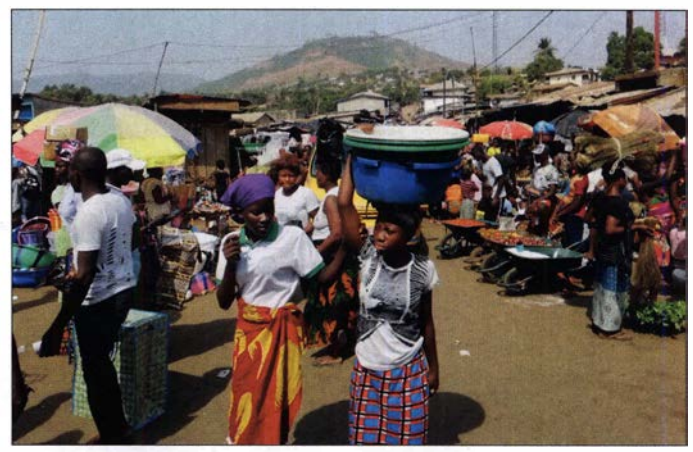

Die Zutaten unserer Verpflegung kamen unter anderem von einem Markt auf dem Festland.

> Fotos: Team 9LY1JM

Tests stellte sich schnell heraus, dass dabei auf der BOG keine gegenseitigen Störungen auftraten. Wir nutzten solange es ging erfolgreich eine Bandöffnung nach Japan und Asien, doch war der Bedarf kaum zu decken. Mit am Ende fast 1900 Funkverbindungen haben wir aber auf 160 m unser Ziel erreicht.

Am letzten Tag der DXpedition gaben wir uns erneut alle Mühe , die Zahl der geloggten Kontakte zu steigern. Es galt, an diesem Tag nochmals über 5000 Kontakte ins DXpeditionslog zu schreiben, um insgesamt die magische Hürde von 50 000 zu überspringen. Dies gelang schließlich wenige Stunden vor dem offiziellen Ende von 9LY1JM: Die Gesamtzahl ist 50 385 .

#### **• Rückreise und Fazit**

Diese DXpedition auf die Banana-Inseln wird jedem Teilnehmer unvergesslich bleiben. Wir erreichten mit der Aktivierung unwarteten. Wir mussten die Fähre von Freetown zum Flughafen erreichen, um den langen Landweg zu vermeiden. Dies gelang zwar, erwies sich aber als ein eigenes kleines Abenteuer, das eher nicht die schnellere Variante war. Wir kamen dennoch rechtzeitig zum Flugzeug, das uns über Monrovia, Liberia, nach Amsterdam brachte. Allerdings war offenbar "Murphy" ebenfalls an Bord, denn wir verpassten dort den Anschlussflug nach Paris. Immerhin ging der nächste Flug schon um die Mittagszeit. Auf dem Flughafen Charles de Gaulle konnten wir den Helfern von F6KOP wie-

derum das vollständige Gepäck übergeben und traten dann den letzten Teil unserer Heimreise an, jeder in seine Richtung. Abschließend hoffe ich, dass wir uns erneut auf den Bändern treffen, wohin auch immer die nächste DXpedition uns führt. Über ein einfaches 5NN TU würde ich mich dann freuen.

# Yaesus FTDx101D-Konzept: Hybrid aus zwei Welten (1)

#### **BERND PETERMANN - DJ1TO**

An den in den Jahren von 1971 bis 1 985 in verschiedenen Versionen weit verbreiteten FT- 101 werden sich ältere Funkamateure bestimmt noch erinnern. Yaesu will mit dem FTox1 01 die Zukunft der HF-Kommunikation gestalten. Es gibt ihn in der Grundausstattung als FTox101D mit 100 W HF-Leistung und als FTox101MP mit 200 W Ausgangsleistung, einem separaten Lautsprecher inklusive 50-V-Netzteil sowie einem zweiten Preselektor. MP ist dabei eine Hommage an den Gründer von Yaesu, Sako Hasegawa, JA1MP. Wir beschränken uns hier auf den FTDx101D, zumal die Unterschiede überschaubar sind.

Der ganze Ehrgeiz der Konstrukteure von Yaesu lag darin, im FTDX101 einen extrem großsignalfesten Empfänger zu präsentieren. Insbesondere DXer, Expeditionäre und Contester werden damit auf ihre Kosten kommen.

#### **E** Frster Findruck

Recht groß und schwer (12 kg, aber leider ohne Tragegriff) mit einem berührungsempfindlichen 7-Zoll-Farb-TFT-Display, wobei aber noch Platz für viele Bedienelemente

für den ' ermüdungsfreien schnellen Zugriff auf die beim Übers-Band-Drehen benötigten Funktionen. Dazwischen ein etwas scharfkantiger Ring namens MPVD (multi purpose VFO outer dial; äußerer Mehrzweck-Wahlring), der es erlaubt, ihn zugleich mit dem Hauptabstimmknopf mit derselben Hand zu bedienen. Die sehr gut gelöste Friktionseinstellung des spielfrei arbeitenden Hauptabstimmknopfs reicht aber nicht bis zu einem Freilauf. Die Griffmulde ist leider nicht beweglich.

Die Rückfront weist u. a. drei SO239-Antennenbuchsen auf, deren dritte sich auch rein auf Empfangsnutzung schalten lässt. Die REM-Buchse ist für den Anschluss der optionalen externen Bedientastatur FH-2 bestimmt, mit der man den Bildschirm u. a. vom Aufruf der Text- und Sprachspeicher freihalten kann. Der USB-B-Anschluss ist für die Transceiversteuerung vorgesehen und kann mittels der entsprechenden Treiber auch die Audiosignale übertragen. Die RS232C-Buchse ermöglicht die PC-Steuerung ganz konventionell seriell ohne Pegelwandlung und Treiber. Die RTTY-Data-Buchse überträgt AFSK-Signale.

Die zweite 6 ,3-mm-Klinkenbuchse für die CW-Tastung lässt sich völlig unabhängig von der frontseitigen konfigurieren. Eine weitere Sub-D-Buchse überträgt u. a. Bandsignale für eine Leistungsendstufe. Man kann zwar über die DVI-D-Buchse einen externen Monitor anschließen, doch es bleibt auch dann beim 800 x 480-Pixel-Bild des internen Displays.

Interessanter sind die beiden RX-OUTund IF-OUT-Buchsen für Haupt- und Sub-Empfänger. An Erstere lassen sich weitere Empfänger anschließen. An IF-OUT liegen die ZF-Signale - und zwar vor der

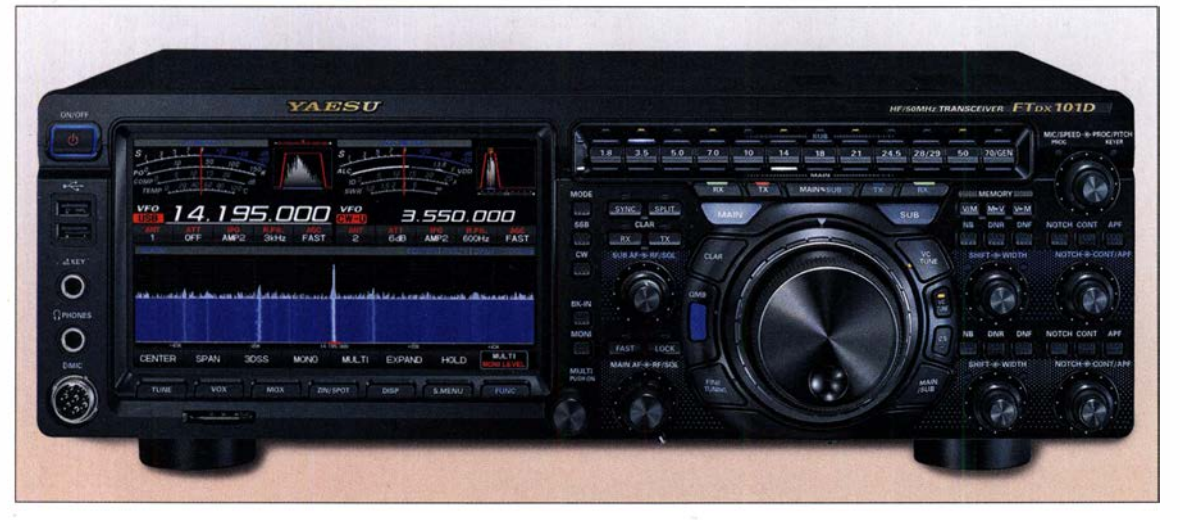

Bild 1: Frontansicht des **FTpx101D:** bestimmende Elemente sind das Display, hier mit herkömmlichem Spektrumskap und Wasserfall, sowie der Abstimmknopf mit dem dahinterliegenden Mehrzweck-Wahlring MPVD und den drumherum angeordneten, für den laufenden Funkbetrieb wichtigsten, griffgünstig angeordneten Bedienelementen.

bleibt und eine ungewöhnlich hohe Anzahl von LEDs, die diverse Betriebszustände auf einen Blick sofort erkennbar machen (Tabelle). Alles sieht wertig und solide aus. Ausdrehbare Füße vom vermeiden eine ungünstige Handhaltung.

Ins Auge fallen neben dem Display die breite Leiste für die Bandwahl (ABI, Aktivbandanzeige), und die doppelten Blöcke für die am häufigsten benötigten Bedienelemente für die beiden vollständig gleich ausgerüsteten Empfänger des Geräts, weiß beim Hauptempfänger gekennzeichnet, blau für den Sub-Empfänger. Bullig thronen auf der rechten Seite der mit Gumminoppen ausgerüstete Hauptabstimmknopf, drumherum geneigt die wichtigsten Tasten

Die Bedienung kann bei einem solch komplexen Transceiver nur bis zu einem gewissen Grade intuitiv sein und folgt weitgehend den Yaesu-Konventionen, für eingeschworene Yaesu-Nutzer ein großer Vorteil. Das 122-seitige Handbuch gab es zunächst nur in Englisch. Es ist für die Nutzung aller Feinheiten unentbehrlich und ebenso wie Treiber und einige andere Dokumentationen bei [1] herunterladbar. Interessant ist ein Blick auf die Anschlussmöglichkeiten. Auf der Front fallen dabei zwei USB-Buchsen für Tastatur und Maus auf, dazu ein Schlitz für eine SD-Karte bis 32 GB, die Screenshots, Einstellungen, Speicherinhalte und Update-Dateien aufnehmen und transportieren kann.

Roofing-Filter-Selektion, sodass dort beispielsweise andere SDRs mit Panoramaanzeige oder spezielle Decoder angeschlossen werden können. Eine Netzwerkbuchse wurde noch nicht vorgesehen.

Zum Lieferumfang gehört das Elektretmikrofon SSM-75G, das außer Up-/Down-Tasten, PTT und Stummtastung zusätzlich vier Funktionstasten offeriert, mit denen man zwischen den Empfängern sowie die Sendefunktion zwischen Haupt- und Sub-Band umschalten kann.

Der geregelte 92-mm-Lüfter ist auch bei reinem Empfangsbetrieb gelegentlich leise zu hören. Die Sende-Empfangs-Umschaltung arbeitet ebenfalls nahezu geräuschlos. Die Boot-Zeit liegt bei 3 s.

#### **E** Konzeptionelles

Yaesu hat hier bewährte analoge Technik im Empfänger-Eingangsbereich mit einem leistungsfähigen SDR mit Direktabtastung per 18-Bit(!)-Digital-Analog-Umsetzer sowie bewährter DSP für die Filterfunktionen vereinigt (Bild 3). Die Eingangsteile arbeiten mit Abwärtsmischung ähnlich wie im FTDx5000 [2]. Das ermöglicht u. a. den Einsatz hochwertiger Quarzfilter als Roofing-Filter; bei 9 ,005 MHz erster ZF für den Haupt-Empfänger und 8 ,900 MHz für den Sub-Empfänger. Der FTox101D verfügt dabei über welche mit 600 Hz, 3 kHz und 15 kHz Bandbreite. Optional (beim FTox101MP Standard) sind Filter mit 300 Hz und 1 ,2 kHz Bandbreite erhältlich. Die DSP-ZF läuft auf 24 kHz. Zwei kaskadierbare intermodulationsarme Vorverstärker mit je 10 dB Verstärkung sorgen bei Bedarf für hohe Empfindlichkeit. Der Abschwächer hilft in Extremsituationen mit 6 dB , 12 dB oder 18 dB Dämpfung.

Als Miseher kommen Doppel-Balance-Mischer mit sehr guten Intermodulationseigenschaften in Dualgate-MOSFET-Technik zum Einsatz . Vorgeschaltet sind insgesamt 15 B andpassfilter, zehn für die Amateurbänder, fünf für die allgemeine Abdeckung.

Außerdem steht als Weiterentwicklung des  $\mu$ -Tune als HF-Preselektor das VC-Tune als extra Selektion zur Beherrschung besonders schwieriger Empfangsverhältnisse, allerdings nur für den Hauptempfänger, zur Verfügung (Bild 4). Ein Drehkondensator wird dabei von einem hochpräzisen Schrittmotor über ein Gummiband synchron zur Empfangsfrequenz , bei Bedarf auch manuell gesteuert, angetrieben, was störendes Klappern von Relais vermeidet. Auf 7 ,0 MHz eingestellt, dämpft er beispielsweise Signale auf 7 ,2 MHz um beachtliche 14 dB , in umgekehrter Richtung um 12 dB .

Unterstützt wird diese Anordnung durch eine sehr rauscharme Oszillatorfrequenzerzeugung mit einem 400-MHz-HRDDS (high resolution direct digital synthesizer).

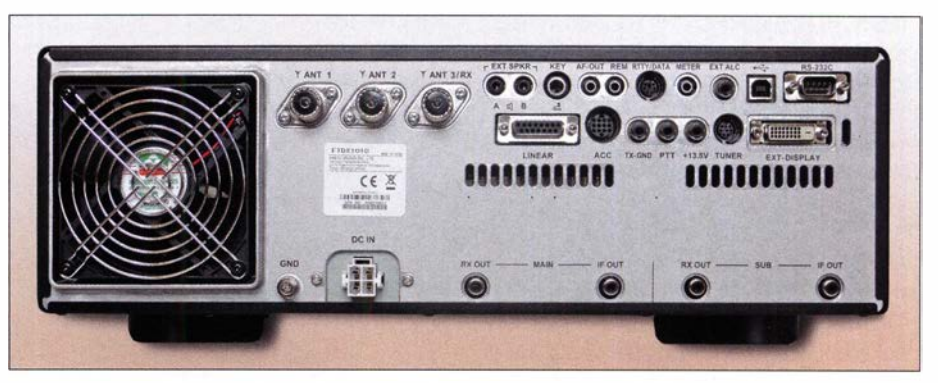

Bild 2: Rückansicht des FTDx101D mit reichlich Anschlussmöglichkeiten

Ein besonders präziser TCXO sorgt für eine ausgezeichnete Frequenzstabilität von 0,1 ppm im Temperaturbereich von  $-10^{\circ}$ C bis  $+60$  °C. Dafür gibt es allerdings keinen Anschluss für ein externes FrequenznormaL

Wegen des Schaltungsdesigns gelangen starke Signale außerhalb des Empfangskanals in der Regel gar nicht mehr an den Eingang des D/A-Umsetzers, können dort also auch keine Übersteuerungseffekte

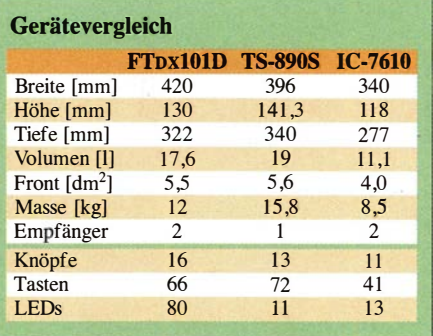

hervorrufen: OVF (overflow, Übersteuerung) ist beim FTox101 kein Thema.

Yaesu reklamiert für seinen Empfänger folgerichtig Spitzenwerte für den RMDR (reziproker Mischdynamikbereich) von 1 23 dB , den BDR (Blocking-Dynamikbereich) von 150 dB und IM3DR (IM3-Dynamikbereich) von 1 10 dB, alles Mindestwerte für 2 kHz Störsignalabstand und CW mit 500 Hz Bandbreite. Dazu kommt ein sehr niedriges Phasenrauschen von -150 dBc/Hz ebenfalls in 2 kHz Abstand. In der Sherwood-Liste [3] der Empfänger mit den besten Dynamikbereichen hielt der FToxlOlD folglich zu Redaktionsschluss tatsächlich den Spitzenplatz .

#### **• Menüsystem**

Wenn auch viele Dinge unmittelbar, oft ebenfalls durch längeres Betätigen erreichbar sind, bleiben noch genügend seltener benötigte Einstellungen. Der Schlüssel dazu ist die FUNC-Taste. Nach dem Drücken erscheint im Display das Tableau nach Bild 6. Es enthält 29 Felder, die durch farbige Linien darunter gruppiert sind. In 17 davon ist, etwas klein, in Rot der gerade gültige Einstellwert abzulesen. Manövrieren lässt sich dazwischen mit dem MULTI-Knopf. Drücken macht ihn zum Einstellelement für diesen Parameter, erkennbar in Rot ganz unten rechts (Bild 6) in dem Fensterehen bei den Display Setting Keys. Drehen am Knopf bringt dann ein Fenster für den betreffenden Einstellwert auf den Bildschirm, in dem man die Veränderung verfolgen kann. 3 s nach der letzten Knopf-Drehung verlischt es. Das ist manchmal zu wenig. Auf diesem Wege sind beispielsweise die VOX-, Monitorund etliche DSP-Einstellungen zu erreichen.

Die sonstigen Felder rufen zumeist ein spezielles Auswahlmenü auf (Bild 8). Die fünf Setting-Menüs gehen weiter in die Tiefe, teils unter Verwendung von Unter-

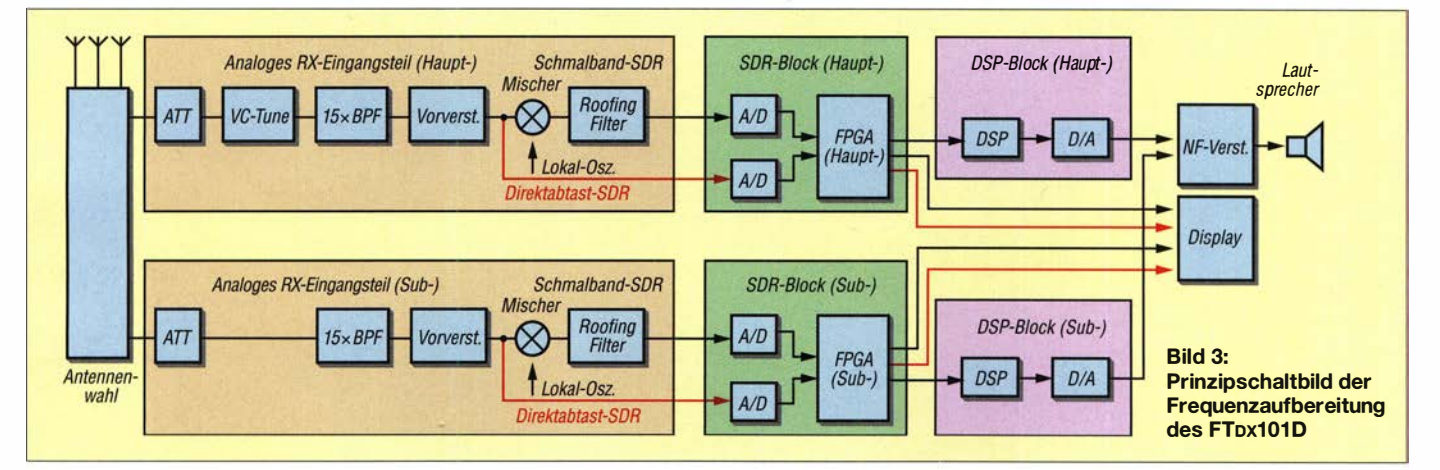

# Amateurfunktechnik

menüs, ggf. muss auch noch gescrollt werden. Damit erfolgt der Zugriff auf insgesamt stattliche 210 Einzelpositionen. Praktisch, dass bei den Wahlmöglichkeiten Voreinstellwerte gelb dargestellt sind. Oft führen auch verschiedene Wege zum Ziel.

#### **Display**

Das Display besitzt eine Auflösung von 800 x 480 Pixeln: Es ist über die gesamte Fläche berührungsempfindlich und hat einen großen verfälschungsfreien Betrachtungswinkel. Alternativ lässt sich auch jeder Punkt davon mit einer USB-Maus erreichen, nicht aber unbedingt ansprechen, was ich bei der Sendeart und den Spektrumskop/Wasserfaii-Einstellungen erwartet hätte .

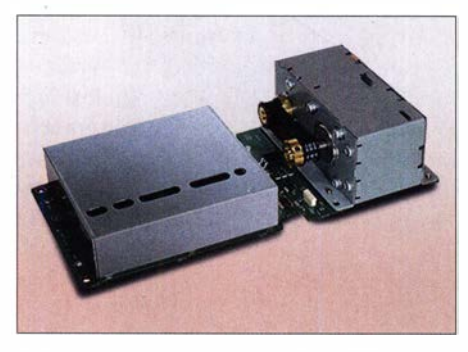

Bild 4: Der Preselektor-Baustein VCT-101 , im FTDx101D allerdings nur beim Haupt-Empfänger enthalten

Anzumerken ist, dass der Hersteller nicht explizit vor der Bedienung des Displays mit spitzen Gegenständen warnt, sodass Fingernägel erlaubt sein dürften. Es gibt überraschenderweise keine Softkeys.

Das Display unterteilt sich vertikal von oben nach unten in fünf Bereiche: Ganz oben befinden sich die Anzeigeinstrumente und die DSP-Filterabbilder, darunter die Frequenz- und Sendeartenanzeigen. Es folgt eine auffällige und ganz praktische Funktionsleiste für den Zugriff auf die fünf Empfängerparameter, Antennenauswahl,

Vorverstärker und Dämpfungsglied, manuelle Roofing-Filterauswahl sowie die Regelzeitkonstante .

Es folgt das Fenster für das Spektrumskop, wobei oben die dafür gültigen Einstellungen und unten die Frequenzangaben für das jeweilige Spektrum aufgeführt sind. Eigentlich unverzeihlich: Die Schrift für die Bereichsfrequenzen ist gerade 7 Pixel bzw. 1 ,25 mm hoch. Das entspricht einer Schrift von reichlich 5 pt und entwertet das Skop für Nicht-Adleraugen-Besitzer merklich!

Den Abschluss bildet eine weitere Leiste für die Konfigurierung des Skops. Insbesondere die Einstellung der Darstellungsbreite ist dabei gut gelöst (Bild 16). Werte von 1 kHz bis 1 MHz sind möglich, wobei insbesondere 1 kHz und 2 kHz als außergewöhnlich hervorzuheben sind. Die Anzeige reagiert dann etwas träge , die Auflösung ist allerdings frappierend (Bilder 18 bis 20). Ein Pixel entspricht etwa 1 Hz, sodass zwei Träger in 5 Hz Abstand klar getrennt erkennbar sind, auch noch geringere Werte sind möglich. Ein stabiler starker Träger ergibt im Sprektrumskop eine recht schmale Linie.

Die grafisch wie analoge anmutenden Messinstrumente lassen sich zum Senden auf verschiedene Parameter umstellen, sodass meist zwei zugleich ablesbar sind (Bild 5).

Die Filterabbilder oben rechts im Display stellen ein sehr informatives Feature dar. Sie zeigten die Filterkurve und ihre Position, Marker, die Lage und Wirkung vom manuellen Notchfilter, Contour-Filter und Audio-Peak-Filter, die Lage des Roofing-Filters und die Anwesenheit und Einstellung des Preselektors. Die CW-Abstimmhilfe ist ein weiteres nützliches Detail. Schließlich wird noch das Spektrum des gefilterten Empfangssignals abschaltbar eingefügt, was die Wirkung all dieser Elemente verdeutlicht. Zwecks besserer Erkennbarkeit lässt sich das Filterabbild noch vergrößern. Die Bilder 9 und 10 zeigen ein Filterabbild für CW und eines für digital. Zu sehen sind oben die VC-Tune-Abstimmung, bei CW unten die Abstimmhilfe sowie eingeblendet Notch, APF und die Mittenfrequenzlinie . Bei digital sind es das Notch- und das Contour-Filter sowie die Linie für die Pitch-Frequenz . Die violetten Linien repräsentieren die Roofing-Filter. Allerdings sind die Frequenzgrenzen unveränderlich, sodass Einzelheiten eng benachbarter Signale wie PSK-Träger oder Mark und Space bei RTTY kaum wahrnehmbar bleiben (Bilder 9 und 10), wodurch dabei auch keine rechte Abstimmhilfe abfällt.

#### **• Spektrumskop, Wasserfall** und 3DSS

Bleiben als auffälligste und spektakulärste Bestandteile das Echtzeit-Spektrumskap samt Wasserfall, für das ein dritter und vierter breitbandiger Empfänger in Form des Direktabtast-SDR vorhanden sind (rot in Bild 3). Auf dem Display werden zusätzlich noch Signale der DSP-Einheit eingeblendet.

Spektrumskap und Wasserfall nehmen beim FToxl01D die gesamte Bildschirmbreite ein. Besonders stolz ist Yaesu auf die neue farbige dreidimensionale fließende Spektrum-Darstellung, 3DSS (Bild 5). Im Vordergrund ist dabei das normale Spektrumskap mit der Frequenz in x-Richtung und der Amplitude in y-Richtung zu sehen . In z-Richtung bewegen sich perspektivisch die zurückliegenden Spektren nach hinten, sodass ein bühnenähnlicher Eindruck entsteht.

Die Farbe hat dabei nur eine dekorative Funktion; sie verändert sich in der Voreinstellung von vom nach hinten (länger zurück) beispielsweise einfach von Blau nach Rot. Dabei ist wegen des geringen Kontrasts das aktuelle Spektrumskop vorn kaum erkennbar. Zudem erreicht die Höhe des

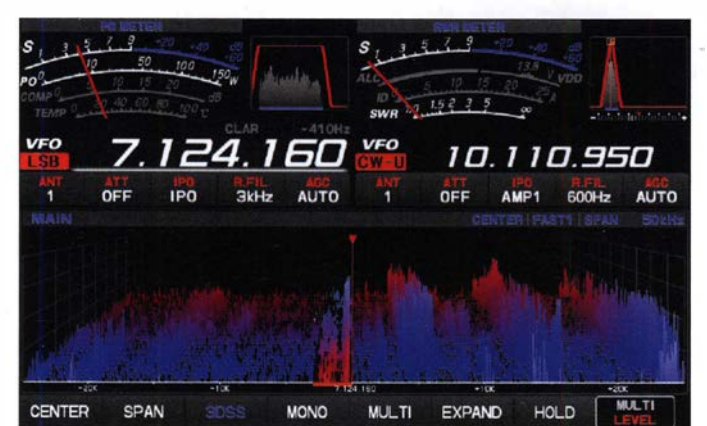

Bild 5: So ähnlich sieht die 3DSS-Darstellung in der Grundeinstellung aus. Den größten Teil nimmt der Direktabtast-SDR ein. Das DSP-Schmalband-SDR ist der schmale anders gefärbte Bereich in der Mitte.

Bild 7: Das sind alle möglichen Farbbereiche für den Direktabtast-SDR und den DSP-Schmalband-SDR. Drei Kombinationen lassen sich speichern.

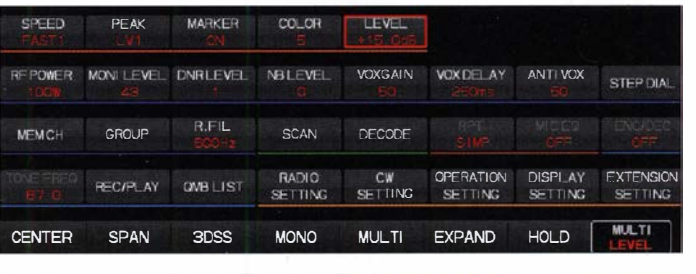

Bild 6: Das Menüsystem des FTox101

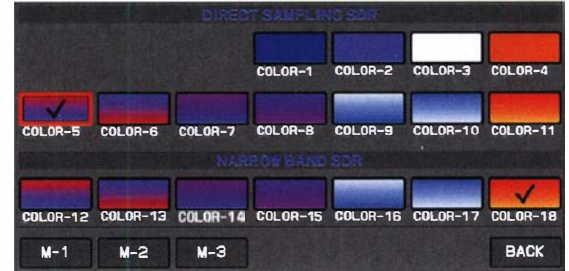

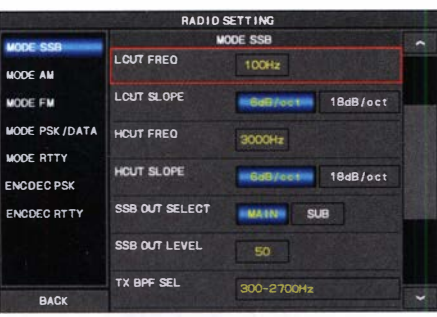

Bild 8: Ein Untermenü, hier für den SSB-Empfangs-Bandpass

Spektrums im Hintergrund bestenfalls 60 % der "Bühnenhöhe", im Vordergrund etwas mehr, Überhänge werden begrenzt. Damit ist die Dynamik gegenüber dem normalen Wasserfall merklich verringert.

Innerhalb der jeweiligen Roofing-Filter-Bandbreite wird nicht das Direktabtast-SDR-Spektrum dargestellt, sondern das des Schmalband-SDR. In der Voreinstel-

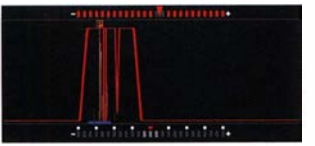

Filterabbild für CW mit diversen Zusatzinformationen

Bild 9:

Jung geschieht das andersfarbig. Man kann sieben (unter sich gleich möglich) Farbbereiche getrennt auswählen, bei der Direktabtastung noch vier einfarbige. Bild 7 zeigt die verfügbaren Farbvariationen: Blau/ Weiß, Blau/Rot oder Rot/Orange oder gar einfarbig sind das Höchste der Gefühle. Möglicherweise schafft ja ein Firmware-Update Abhilfe.

Also vielleicht doch besser die herkömmliche Darstellungsweise mit getrenntem Spektroskop und Wasserfall (Bild 11) wählen? Die Höhenrelation zwischen beiden Teilen lässt sich dabei sehr einfach in drei Stufen verändern und ihre Netto-Gesamthöhe durch EXPAND auf 50 % der Bildschirmhöhe vergrößern.

Allerdings ist hier die Farbvariation auf die gleiche Art wie beim 3DSS beschränkt. Beim Wasserfall liefert die Farbe nun aber Informationen über die Signalstärke . Und die sind hier weniger differenziert als bei den bekannten Produkten.

In diesem Zusammenhang ist die richtige Wahl der PEAK-Einstellung ("Einstellung der Signalfarben-Intensität") zwischen LVI und LV5 wichtig. Sie bestimmt, über welchen Signalstärkebereich die verfügbare Farbvariation verteilt werden soll. Für das abendliche 40-m-Band mit hoher Dynamik scheint LV4 optimal (Bild 21).

Die sonstigen Einstellungen haben sich bewährt: Bei Center wird die Frequenzskala auf die Empfangsfrequenz zentriert. Bei Cursor kann man bei feststehender Skala bis zur Bereichsgrenze hin drehen, danach schiebt sich die Skala unter der Bereichsgrenze durch, bis sie beim Rückwärtsdrehen wieder verharrt. Fix entspricht der Rundfunkgeräteskala alter Schule . Das ist sehr übersichtlich, nur verlässt man oft all-

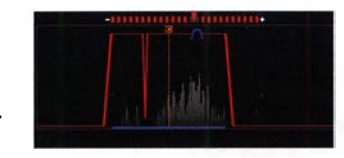

Bild 10: Filterabbild-Seispiel für digital

zu schnell den Bereich, was sich durch Pfeilspitzen am entsprechenden Rand bemerkbar macht. Ein super Feature erlaubt nun aber beim FTox101 , ganz fix in einem kleinen Frequenzeingabefenster (Bild 17) die linke Bereichsgrenze neu einzutippen! Weil es meist um glatte Frequenzen geht, ein Kinderspiel.

Auch die Breite des Darstellungsbereichs lässt sich schnell wahlfrei bestimmen (Bild 16). Bemerkenswert ist, dass diese Breite von sehr geringen 1 kHz (!) bis zu 1 MHz reicht. Die Marker, grün für die Empfangs-, rot für die Sendefrequenz, verbessern die Übersicht.

Die Durchlaufgeschwindigkeit des Wasserfalls ist in fünf Stufen anpassbar und von der Fensterhöhe unabhängig. Der Durchlauf dauert folglich bei größter Höhe am längsten: je nach Stufe 3,7 s bis  $21 \text{ s}$ 

Wie üblich muss man bei anderen Darstellungsbreiten oder Empfangsverhältnissen für eine optimale Wiedergabe am Referenzpegel schrauben. Den fünften Hauptmenüpunkt LEVEL dazu auf MULTI zu legen, ist sinnvoll . Ansonsten führt der schnellste Zugang zu Geschwindigkeit, Peak, Marker, Farbe und Pegel über die S.MENU-Taste und das damit verbundene Minimenü.

Das Spektrumskop darf man durchaus als Messgerät für Vergleiche verwenden. Seine zehn Stufen umfassen sehr genau jeweils 10 dB oder 5 dB ("display sensitivity" low bzw. high), was insgesamt einen beachtlichen Bereich von 100 dB abdeckt. Bei sehr großen Pegeln treten allerdings Geistersignale auf. Andererseits stellt es ohne Antennenrauschen Signale bereits mehr als 25 dB unterhalb des S-Meter-S0 dar! Signale an der Hörgrenze sind identifizierbar.

Auch der Sub-Empfänger muss zu seinem Recht kommen. Deshalb lässt sich die Fläche für die gleichzeitige Darstellung vertikal oder horizontal teilen, wobei die gewählten Parameter für beide Empfänger in jeder Hinsicht völlig verschieden sein dürfen (Bilder 13 und 14).

Schließlich steht mit MULTI (nicht mit dem Knopf zu verwechseln) noch eine Kombination von Spektroskop/Wasserfall sowie NP-Oszilloskop und NF-FFT-Spektrum zu Verfügung (Bild 12). Das erlaubt eine eingehendere Kontrolle empfangener Signale - und weil das Ganze ebenfalls beim Senden funktioniert, auch die des eigenen gesendeten Signals.

#### **Uber die Bänder**

Der real nutzbare Empfangsfrequenzbereich des FTox101D reicht durchgehend von 30 kHz bis 75 MHz . Sendebetrieb ist auf den Amateurbändern einschließlich 5 MHz und 70 MHz möglich (deutsche Frequenzgrenzen und Leistungsbeschrän-

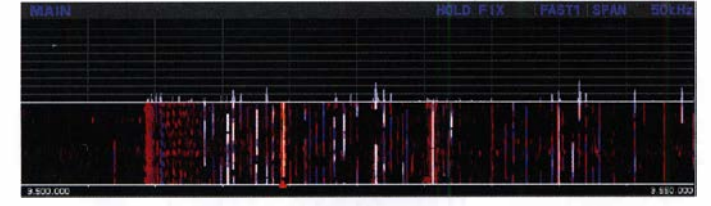

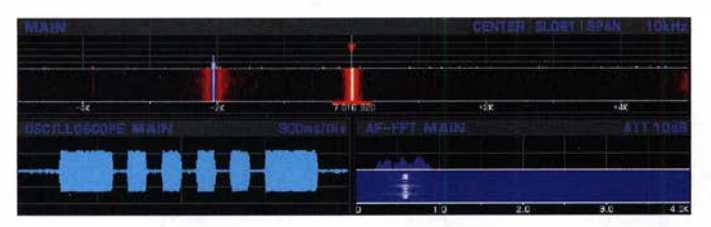

Bild 12: Bei der Multi-Darstellung kommen zu Skop/Wasserfall noch NF-Oszilloskop und NF-FFT-Spektrum hinzu.

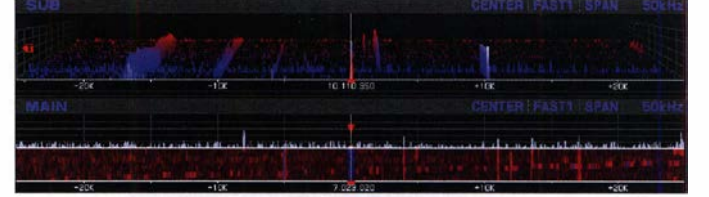

Bild 11: Die Darstellung mit Spektrumskop und Wasserfall Bild 13: Die Grafiken der beiden Empfänger untereinander

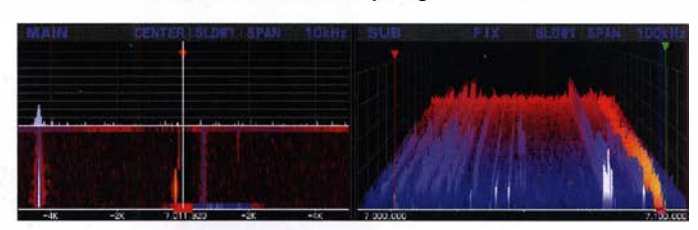

Bild 14: Die Grafiken der beiden Emfänger können auch nebeneinander erscheinen und völlig anders konfiguriert sein.

kungen beachten !). Alle Amateurfunkbänder lassen sich für beide Empfänger unmittelbar über die auffällige Tastenleiste erreichen. Eine weiße oder blaue LED zeigt, welches Band jeweils aktiv ist. Ferner kann man einzelne Bänder einfach per orangfarbener LED lediglich markieren. Je drei Bandstack-Register bieten zusätzlichen Komfort. Manchmal führt auch die direkte numerische Frequenzeingabe am schnellsten zum Ziel.

Für die Sendeartenwahl stehen leider nur drei Tasten zur Verfügung. Alles außer CW und SSB muss sich die dritte über ein Menü teilen (Bild 15).

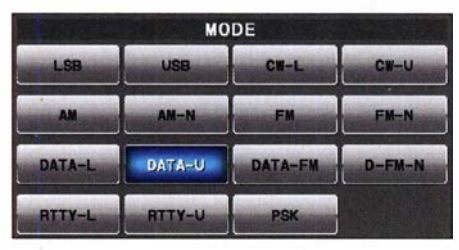

Bild 15: Zur Sendeartenwahl außer für CW und SSB wird dieses Menü benötigt.

Eine zwiespältige Angelegenheit ist es, dass etliche Einstellungen immer nur für das jeweilige Band gelten.

Der Abstimmknopf hat eine recht hohe Abstimmrate . Sie kann 250, 500 oder 1 000 Schritte je Umdrehung betragen. Der große präzise Abstimmknopf macht das beherrschbar. Zudem gibt es zwei Tasten für schnelle bzw. Feinabstimmung. Selbst der MULTI-Knopf kann variable Abstimmschritte realisieren. Auf dem Display lassen sich. schließlich durch Antippen des entsprechenden Bereichs der Frequenzanzeige noch 1 -kHz-, I -MHz-Schritte sowie eine direkte Frequenzeingabe wählen. Die ergonomisch um den Abstimmknopf gruppierten häufig benötigten Tasten tun ein Übriges für stressarmen Betrieb in Contesten oder bei Pile-ups. Dazu gehört auch die auf eine von elf Funktionen nutzerprogrammierbare C.S-Taste .

Fünf bzw. zehn Schnellspeicher, QMB, deren Taste auffällig blau gefärbt ist, lassen mal eben eine gerade gefundene Stationen für später aufbewahren. Das Menüsystem hält sogar noch einen besonderen Punkt für eine QMB-Liste vor.

Die Durchlasskurve wird Yaesu-typisch in der Form Bandbreite/Verschiebung festgelegt, was auch gewisse Vorteile bietet. Die Normaleinstellung orientiert sich an der Roofing-Filter-Breite, die DSP-Bandbreite lässt sich allerdings auch darüber hinaus erhöhen. Zwei LEDs signalisieren Veränderungen, die zudem im Filterabbild erkennbar werden. Drücken auf den SHIFT-Knopf stellt die Neutralposition wieder her. Mehrere voreingestellte Filter je Sendeart gibt es nicht.

Ebenso Yaesu-typisch ist die Einrechnung der Clarifier-Ablage in die Frequenzanzeige, was oft genug Umrechnen erspart.

Komfortabler Split-Betrieb ist die Domäne eines solchen Transceivers mit zwei unabhängigen Empfangern. Alle fortgeschrittenen Funktionen sind vorhanden, so auch Quick-Split mit Ablagen bis zu ±20 kHz. Die LOCK-Taste blockiert bei Split-Betrieb die DX-Frequenz. Für synchrone Abstimmung existiert eine besondere Taste . So wäre beispielsweise im Handumdrehen Antennendiversity wirksam. Die Empfänger-/Sender-Verstimmung schafft mit dem MPVD mittels nur vier Umdrehungen den gesamten Abstimmbereich von ±9 ,99 MHz. Wegen des großen Durchmessers ist trotzdem eine ausreichend feinfühlige Abstimmung möglich, was gelegentlich echten Split-Betrieb entbehrlich macht.

Der gerade abgestimmte Empfänger ist durch eine größere Schrift der Frequenzangabe erkennbar, ein inaktiver durch graue und der beim Split-Betrieb sendeaktive durch rote.

Spektrumskap und Wasserfall liefern einen Überblick über das Bandgeschehen, auch in der nahen Vergangenheit und sind für den Funkbetrieb eigentlich unverzichtbar. Dort vorgefundene Signale kann man

|             |            | <b>SPAN</b> |                    |  |  |
|-------------|------------|-------------|--------------------|--|--|
|             | Ωk         |             | 10k<br><b>200k</b> |  |  |
| <b>20k</b>  | <b>50k</b> | 100k        |                    |  |  |
| <b>500k</b> | 1000k      |             |                    |  |  |

Bild 16: Die Darstellungsbreite lässt sich sehr übersichtlich verändern.

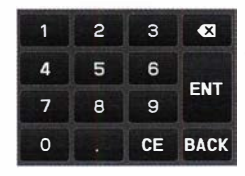

Bild 17-Mit dieser Eingabemaske ist der Bereichsanfang im Fix-Modus auch fix verändert.

durch Antippen, oder viel besser mit dem Mauspfeil lokalisiert, mehr oder weniger genau auf den Empfangskanal lotsen. Bei CW und 50 kHz Darstellungsbreite gelingt es sogar noch ganz gut, allerdings nicht bis auf Zero-beat. Eingeschränkt gilt das auch für die 3-D-Darstellung .

Obwohl viele Bedienelemente für den Sub-Empfänger doppelt vorhanden sind, war das nicht für alle möglich. Die beiden großen Tasten MAIN und SUB bestimmen, welcher Empfänger gerade angesprochen wird. Bei Zusammenarbeit mit dem Sub-Empfänger bewährt sich insbesondere der MPVD-Ring.

#### **• DSP-Funktionen**

Die DSP-Funktionen sind größtenteils von früheren Yaesu-Transceivern bekannt. Als selbstverständlich dürfen die Selektion,

in diesem Fall mit Bandbreite und Filterkurvenverschiebung um  $\pm$  1,2 kHz, Störaustaster, Rauschverminderung mit 15 unterschiedlichen Algorithmen sowie sehr wirksame digitale und manuelle Notch-Filter gelten, die wie gewohnt im NF-Bereich (ohne Wirkung auf die Regelung) bzw. im ZF-Bereich (störende Signale regeln nicht weiter die Nutzsignale herunter) wirken.

Nicht so selbstverständlich sind Contourund Audio-Peak-Filter. Contour greift recht wirkungsvoll mit einer Pegelvariation von -40 dB bis +20 dB sowie einer nicht näher bezeichneten Breite von 1 bis 11 in den NF-Frequenzgang ein. Das Audio-Peak-Filter ist für CW vorgesehen und kann eine NF im Bereich ±250 Hz um die CW-Frequenzablage in drei Bandbreiten wirkungsvoll hervorheben. All diese Funktionen besitzen für beide Empfänger getrennte Bedienelemente, den digitalen und manuellen Notchfiltern sind sogar separate Tasten zugeordnet.

Das Empfänger-Audiofilter (Bild 8) stellt einen NF-Bandpass dar, der für SSB,AM, FM, Datensendearten und RTTY separat konfigurierbar ist. Untere und obere Grenzfrequenz lassen sich jeweils in recht weiten Grenzen festlegen, ebenso die Flankensteilheit auf 6 dB/Oktave oder 18 dB/ Oktave . Damit kann man u. a. aus der ZF "eingeschleppte" Rauschanteile außerhalb des benötigten Frequenzbandes eliminieren.

Im Sendeteil nutzt der parametrische Mikrofon-Equalizer drei im Bereich zwischen 1 00 Hz und 700 Hz , 700 Hz bis 1 500 Hz sowie 1 500 Hz bis 3200 Hz wählbare Mittenfrequenzen, um den Sendefrequenzgang mit veränderbarer "Güte" im Bereich von -10 dB bis + 10 dB zu beeinflussen und damit die Modulation dem Einsatzzweck anzupassen. Eine weitere Optimierung des Sprachsignals kann der Sprachprozessor bewirken. Für ihn gilt ein zweites Set von Equalizer-Einstellungen.

Um Übersteuerungen verhindern, hat man zusätzlich noch AMC eingeführt. Diese Funktion soll den Sendezweig vor exzessiven Mikrofonpegeln bewahren und wirkt

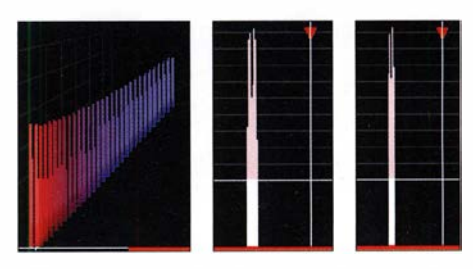

Bilder 18 bis 20: Bei der geringsten Darstellungsbreite von 1 kHz lassen sich Signale in 5 Hz Abstand bequem differenzieren, links und Mitte. Sogar 2 Hz sind möglich, rechts. Werkfotos (2), DJ1TO (1); Screenshots: DJ1TO

wohl ähnlich wie ein herkömmlicher Kompressor mit wählbar geringer mittlerer oder größerer Abfallzeit

#### **E** CW-Features und FM

Da sich der Ffox101D insbesondere an DXer wendet, kommt der CW-Betrieb nicht zu kurz. Der eingebaute Keyer verfügt über die üblichen Funktionen inklusive IAMBIC A und B, Contestnummern sowie als ACS eine Funktion für automa-

Überraschungen. Aus dem Speicher gegebene längere Texte kommen recht gut ins Textfenster, üblicher Funkbetrieb eher nicht. Bild 22 zeigt da noch eine positive Ausnahme. Bei RTTY und PSK31 sieht das erwartungsgemäß besser aus. Allerdings bleiben Skop und Wasserfall während der Decodierung leider verborgen. Sendespeicher existieren für CW, RTTY, PSK31, SSB, AM und FM. Die für CW,

RTTY und PSK31 ähneln sich. Für jede

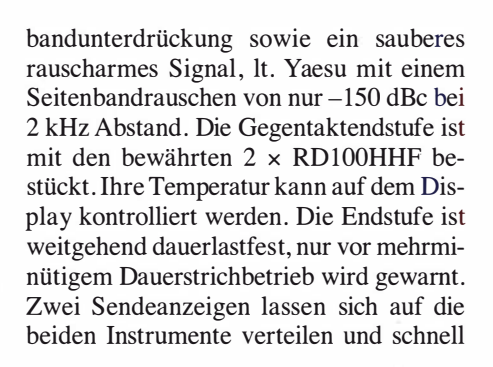

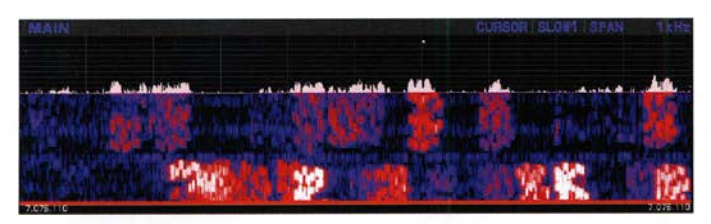

Bild 21: Der Wasserfall bei 1 kHz Darstellungsbreite zeigt bei diesem Ausschnitt aus dem FTS-Kanal auf 7 MHz eine gute Auflösung.

tisch korrekten Zeichenabstand. Der Tempobereich geht von 20 ZpM bis 300 ZpM. Für Tempo und CW-Ablage ist ein besonderer Doppelknopf vorgesehen.

Der CW-Auto-Modus erlaubt das Telegrafieren innerhalb einer SSB-Verbindung an der richtigen Stelle im Seitenband. Semiund Voll-BK (leise) sind wohl selbstverständlich.

Beim "Einpfeifen" auf die Gegenstation hilft die ZIN/SPOT-Taste (zero in). Sie bringt die eigene Frequenz und die der Gegenstation unter einen Hut. Längeres Drücken bewirkt einen Dauerton der CW-Ablagefrequenz (Pitch), mit dem man sich nach Gehör ganz exakt auf Schwebungsnull mit der Gegenstation einstellen kann. Schließlich blendet das Filterabbild eine gelbe Linie (P) ein, auf die man das CW-Signal der Gegenstation stellen soll. Zu guter Letzt erhält das Filterabbild bei CW unten noch einen "Abstimmbalken" mit einer roten Pfeilmarkierung , auf die das Empfangssignal einzustellen ist (Bild 9).

Für FM hält die Sendeartenwahl vier Modi bereit: FM normal und schmalbandig, desgleichen noch einmal für die Datenübertragung. Normal bedeutet dabei 16 kHz und schmal 9 kHz Bandbreite. Relaisbetrieb und CTCSS gehören zum Funktionsumfang.

#### **• Decoder, Sendespeicher**

Für den CW-, RTTY- und den PSK31-Empfang (leider kein PSK63) stehen Decoder zur Verfügung. Die einheitlichen Fenster (s. Bild 22) können acht, wenn vorher Expand eingestellt war, auch 11 Zeilen zu je 60 Zeichen enthalten. Als Abstimmhilfe steht lediglich das Filterabbild mit einer gelben Markierung (zwei für Mark und Space bei RTTY) zur Verfügung. Das ist vor allem bei der Normalgröße des Filterabbilds nicht optimal. Die Decodierleistung bei CW brachte keine positiven

dieser Sendearten existieren fünf Speicher mit einem Fassungsvermögen von je 50 Zeichen. Die Eingabe erfolgt mit der dazu erscheinenden Bildschirmtastatur (mit der Maus bedienen macht Spaß) oder noch bequemer mit einer USB-Tastatur. Bei CW eignet sich auch der Keyer, was routinierten Telegrafisten gefallen mag, aber große Sorgfalt erfordert.

Für die Sprachsendearten sind ebenso fünf Sendespeicher mit je 20 s Aufnahmedauer vorgesehen. Das Beschreiben der Speicher ist dabei recht elegant gelöst.

All diese Speicher lassen sich im Bakenmodus regelmäßig nach von 1 s bis 60 s einstellbaren Pausen automatisch aktivieren, bis in der Regel eine manuelle Sendung diesen Modus beendet. Für die Speicherbedienung ist das optionale externe Tastenfeld FH-2 unbedingt zu empfehlen, weil es den Bildschirm freihält.

#### ■ Sonstige Speicher und Suchlauf

Neben den Schnellspeichern enthält der Ffoxl01D 99 konventionelle Speicher, deren Daten sich mit dem VFO austauschen lassen und die 12-stellige Namen enthalten können, dazu 10 Paare für Suchlaufgrenzen. Ferner enthielt unser offenbar britisches Mustergerät noch sieben feste Kanäle für die dort vorgeschriebenen 60-m-Frequenzen. Die konventionellen Speicher können in sechs Gruppen zu je maximal 20 Kanälen zusammengefasst, einzelne Kanäle vom Suchlauf ausgeschlossen werden. Die Suchlaufoptionen folgen gängigen Mustern.

#### **B** Sender

Die Sendefrequenzaufbereitung erfolgt digital, die Ausgabe übernimmt unmittelbar ein 1 6-Bit-Digital-Analog-Umsetzer und liefert demzufolge ohne Miseher ausgezeichnete Werte für Träger- und Seiten-

GIS A SPEEDY MICA 1995 , IB VY NICE TO LOOK AT ES A PLSR T<br>OUSE = HR BORN 20 YRS EARLIER IN 1962 ES HJ SINCE 1978 E<br>, SO NW ORY MORE THAN 40 S ES MOSTLY IN CWI ES MOSTLY ON SHO<br>RTYE , ONLY RECENTLY BEGAN EXPLORING VHF/UHF

Bild 22: So sehen die Decodiertenster für CW, RTTY und PSK31 aus. Dieser echte CW-Mitschnitt darf als besonders gelungen gelten.

über ein Menüfenster verändern. Was gerade zur Anzeige kommt, leuchtet heller als der Rest und steht ferner über dem Instrument geschrieben (Bild 5).

Leider muss man für eine Veränderung der Sendeleistung erst den MULTI-Knopf per sechstem Menüpunkt dafür einrichten. Für das automatische Antennenabstimm-

gerät FC-40 und eine Leistungsendstufe VL-1000 sind Buchsen vorhanden.

Die Flankensteilheit der Telegrafiesignale kann von 1 ms bis 6 ms variiert werden, wobei eher 6 ms anzuraten sind.

Der eingebaute Antennentuner bewältigt auf Kurzwelle SWV-Werte bis  $s = 3$ , arbeitet recht leise, braucht dazu unvorbereitet mehrere Sekunden und verfügt über Speicher, die alle 10 kHz andere Werte verwalten können, worauf danach die Anpassung im Handumdrehen stimmt.

#### **E** Computersteuerung und abgesetzter Betrieb

Zur Steuerung per Computer sind verschiedene Übertragungswege , teils direkt über RS232C und die PTT- und NF-Anschlüsse (auch für digitale Sendearten) an der 13-poligen ACC-Buchse sowie mittels entsprechender Treiber über die rückseitige USB-Buchse nutzbar. Für die Verbindung mit einem Netzwerk soll eine spezielle Yaesu LAN Unit dienen, die aber bei Redaktionsschluss noch nicht verfügbar war. RTTY lässt sich sowohl über FSK als auch per AFSK betreiben. (wird fortgesetzt)

#### Literatur

- [I) Handbuch, Treiber und weitere Dokumente: www.yaesu.com  $\rightarrow$  FTpx101D
- [2] Petermann, B., DJ1TO. Yaesu FTDX5000 mit 9 MHz ZF für Spitzen-Empfangsleistungen, FUNKAMATEUR 59 (2010) H. II ,S. 1 144-1 149
- [3] Receiver Test Data. www.sherweng.com/table. html
- [4] FA-Typenblatt: FTDX101D. FUNKAMATEUR 68 (2019) H. 6, S. 551-552

# RF Shark - ein neuer Bausatzempfänger aus der Schweiz

### ALFRED KLÜSS - DF2BC

Heinz Stampfl, HB9KOC, [1] ist vielen Lesern nicht nur durch seine Morsetasten, sondern auch als engagierter Bausatzentwickler bekannt. Sein neuestes serienreifes Projekt hat er RF Shark genannt. Dieser Doppelsuperhet für 40 kHz bis 30 MHz zeichnet sich durch ein aufwendiges Schaltungskonzept aus, in das die Erfahrungen vorangegangener Entwicklungen eingeflossen sind. Nachstehend wird der Aufbau des Geräts beschrieben und es kommen erste Betriebserfahrungen zur Sprache.

Das speziell für einen Bausatz Wichtige sei gleich vorweggenommen: Dank der ausführlichen und reich bebilderten Anleitung sowie des abgleichfreien SchaltungskonMöglichkeiten entsprechend mit zahlreichen hochaufgelösten und aussagekräftigen Farbfotos versehen, die jeden Arbeitsschritt begleiten.

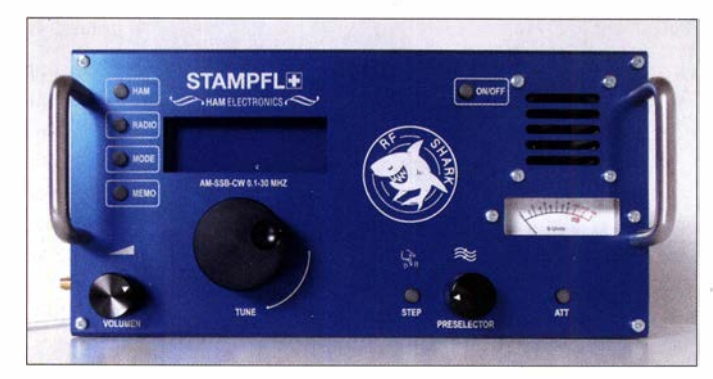

zepts ist es auch dem Radiobastler ohne Messgerätepark möglich, den Empfänger erfolgreich aufzubauen. Einzige Voraussetzungen sind ausreichende Lötpraxis, gute Kenntnisse im Umgang mit elektronischen Bauteilen, konzentriertes Vorgehen und nicht zuletzt eine gewisse Portion Geduld. Die Dokumentation ähnelt den legendären Schritt-für-Schritt-Bauanleitungen der Heathkit-Ära, ist jedoch den heutigen

#### **E** Konzept

Heinz Stampfl [1] hat viel Aufwand getrieben und seine Erfahrungen aus der Entwicklung der Vorläufermodelle Junior 1 [2] und Junior  $ID$  [3], [4] in dieses Bausatzprojekt einfließen lassen. Vor allem der optische Dreh-Eneoder ist eine spürbare Verbesserung im wahrsten Sinne des Wortes, da er einen spielfreien Rundlauf und ein kontinuierliches Abstimmgefühl vermittelt.

Bild 1:

RF Shark

Frontansicht des Allwellenempfängers

Fotos: DF2BC

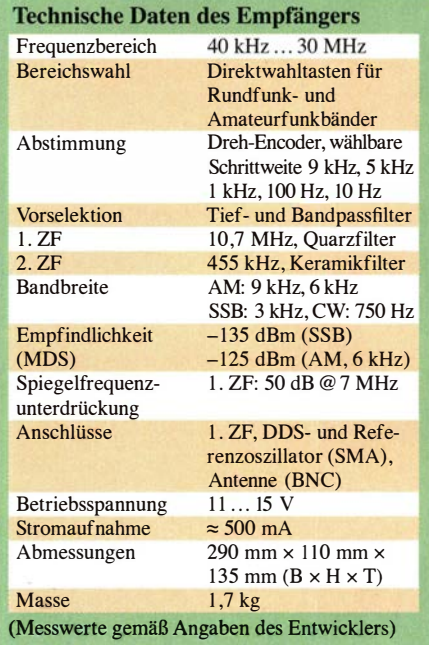

Mit dem RF Shark ist echter Einseitenhandempfang möglich. Die SSB-Demodulation erfolgt mittels Produktdetektor und in AM stehen mit 6 kHz und 9 kHz zwei ZF-Bandbreiten zur Verfügung. Bei SSB kommt ein 3 kHz breites Keramikfilter zum Einsatz . Ein fest eingestelltes 750-Hz-NF-Filter sorgt bei CW-Empfang für zusätzliche Selektion.

Infolge aufwendiger Filterung des DDS-Lokaloszillatorsignals ist der Empfänger wesentlich ruhiger und rauschärmer als der Junior lD.

Der RF Shark besitzt ein Drehspulinstrument für die Anzeige der relativen Feldstärke und ist in einem geschlossenen Gehäuse mit frontseitigen Griffen und ausklappbaren Stützen an der Rückseite untergebracht.

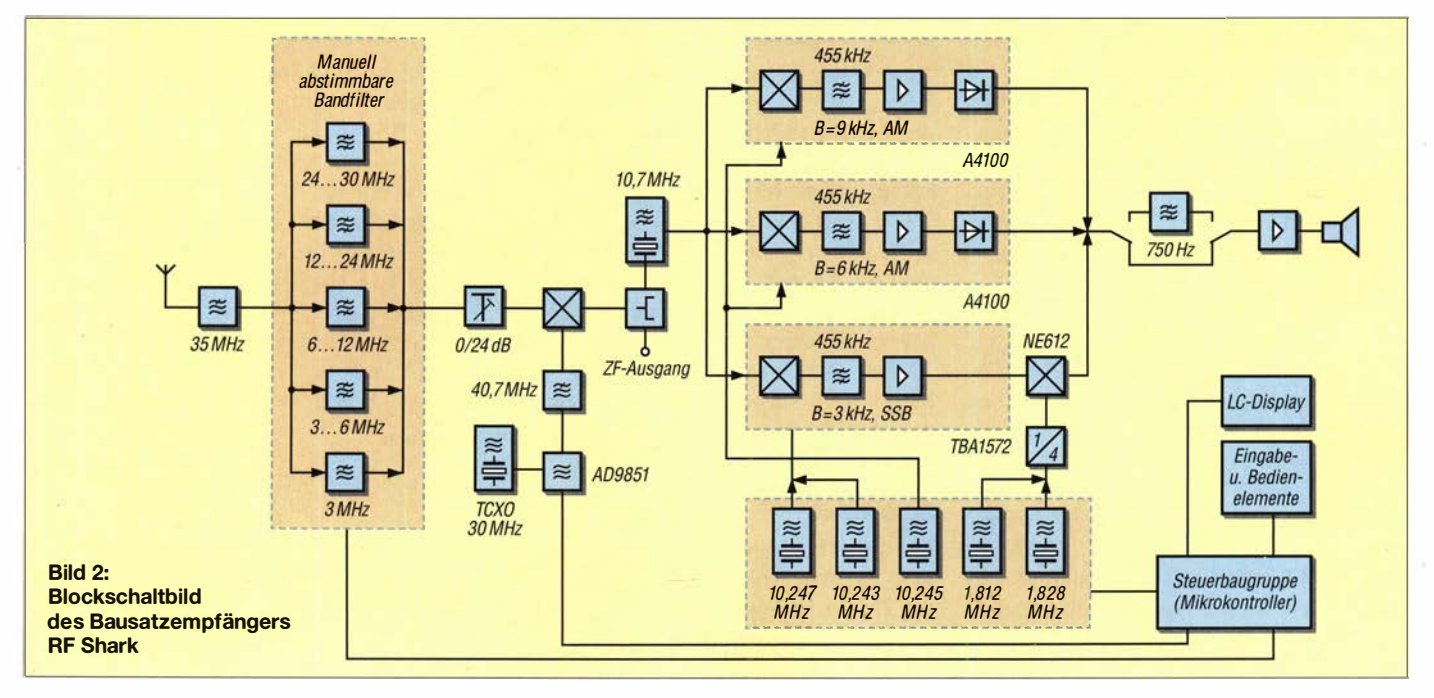

#### **• Schaltungsbeschreibung**

Bild 2 vermittelt einen Überblick über die wichtigsten Baugruppen des Geräts und deren Lage im Signalweg.

Vom Antenneneingang gelangt das HF-Signal an ein 35-MHz-Tiefpassfilter. Dieses hat die Aufgabe, UKW-Einstrahlungen zu unterdrücken und besitzt eine hohe Sperrwirkung über einen weiten Frequenzbereich. Zur Spiegelfrequenzunterdrückung leistet das Filter wegen der relativ niedrig liegenden ersten Zwischenfrequenz  $f_{\text{ZF}1}$  = 10,7 MHz allerdings keinen Beitrag. Deshalb ist ein abstimmbares Eingangsfilter unverzichtbar.

ist an eine externe Buchse geführt. Am anderen ist ein achtpoliges Quarzfilter MXF10.7 zum Ausfiltern des Differenzfrequenzsignals angeschlossen.

#### Zweite ZF-Stufe 455 kHz

Anschließend erfolgt die Umsetzung des selektierten Signals in die zweite ZF-Lage. Für optimale Empfangsergebnisse sorgt hier ein erhöhter Schaltungsaufwand mit zwei umschaltbaren AM-Signalaufbereitungsblöcken und jeweils unterschiedlicher Filterbandbreite (Bild 4). Der schon vom Junior-Empfänger bekannte IC A4 100D ist in Hinsicht auf gutes Rauschverhalten bei

**A Britannich** 

Bild 3: DOS- bzw. Steuerplatine des RF Shark; der Mikrocontroller befindet sich unterhalb des blauen LC-Displays. Der AD9851 (gelber Pfeil) ist auf der **Bausatzplatine** bereits vorbestückt.

Frequenzteiler. Mit der Wahl des Seitenbands wird sowohl der passende BFO aktiviert als auch der betreffende Oszillator, der zur Mischung der ersten in die zweite ZF-Lage zuständig ist. Ein weiterer Oszillator speist die Miseher der beiden AM-Signalaufbereitungen.

#### DOS-Platine

Die Steuerung der Funktionen und des LC-Displays erfolgt durch einen in BASCOM-A VR programmierten Mikrocontroller ATmega644. Die hochfrequente Störstrahlung des Prozessors wird durch separate Filter direkt an dessen Ausgängen unterdrückt. Niederfrequente Störanteile eliminiert ein Tiefpassfilter. Ebenso trägt die Massefläche auf der Platinenunterseite zur Störstrahlungdämpfung bei (Bild 3).

Das Ausgangssignal des DDS-Generators AD985 1 ist durch die symmetrische Zuführung über einen HF-Transformator auf den Miseher deutlich sauberer als in anderen Schaltungslösungen, weil sich die gegenphasig vorliegenden Störanteile auslöschen. Über Steckkontakte werden alle Steuersig-

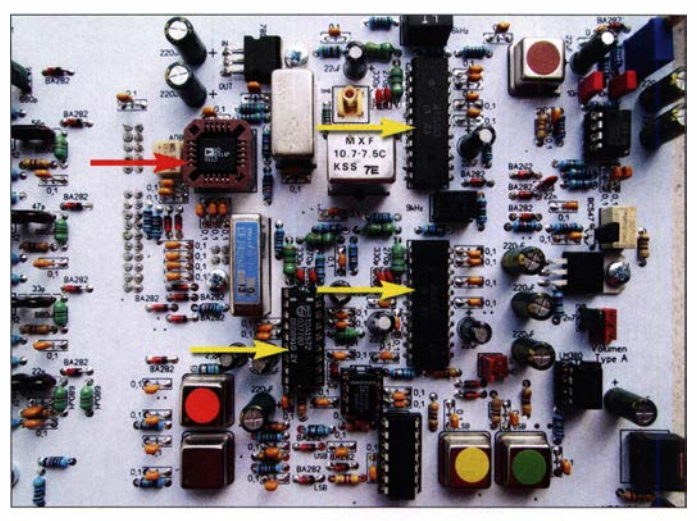

nale und Versorgungsspannungen zum Analogteil hin- bzw. von dort zurückgeführt:

#### NF-Verstärker

Ein LM380 sorgt zusammen mit dem 4-Q-Lautsprecher an der Frontplatte des Empfängers für ausreichende Empfangslautstärke. Die NF-Signalwege werden elektronisch umgeschaltet. Der optional anschließbare Kopfhörer muss eine Stereoausführung sein.

#### **E** Aufbau und Betrieb

Die Bauteile des RF Shark sind in zahlreichen Plastikbeuteln untergebracht. Die erste Aufgabe besteht deshalb darin, mithilfe der Bauanleitung alle Teile zu identifizieren und vorsortiert für die einzelnen Bauabschnitte bereitzulegen. Die zahlreichen Detailfotos der Bauanleitung erleichtern dies erheblich.

#### **Preselektor**

Die Vorselektion besteht aus vier abstimmbaren Kreisen und für Signale mit  $f_F \leq$ 3 MHz aus einem Tiefpassfilter mit entsprechender Grenzfrequenz. Ringkerne der Größe T80-2 gewährleisten eine hohe Spulengüte und somit einen schmalen Durchlassbereich. Die Werte der Koppelkondensatoren sind ein Kompromiss zwischen möglichst hoher Selektivität und geringer Einfügedämpfung .

Die manuelle Abstimmung der Preselektorkreise erfolgt mittels Potenziometer an der Frontseite des Empfängers. Als Abstimmelemente dienen Kapazitätsdioden BB112, die Umschaltung der Filterbereiche geschieht mithilfe von Schaltdioden BA282 bzw. BA283.

# Erste ZF-Stufe 10,7 MHz

Ein aktiver Doppel-Balancemischer AD83 1 mit hohem Dynamikbereich setzt das Eingangssignal auf die 1. ZF um (Bild 4). Eingangsseitig wird dieser Miseher symmetrisch von einem HF-Übertrager versorgt. Am Ausgang bilden sich u.a. Signale mit Summen- und Differenzfrequenz aus dem Empfangssignal und dem des DDS-Lokaloszillators.

Ein kommerzieller HF-Splitter am Mischerausgang stellt zwei gleichwertige Kanäle zur Verfügung. Einer davon dient zur breitbandigen Auskopplung des ZF-Signals und

Bild 4: Teilansicht der Hauptplatine mit den Stufen der analogen Signalverarbeitung; gut erkennbar sind der erste Miseher und die ICs der drei 455-kHz-ZF-Baugruppen.

AM-Empfang optimiert. Da ihm ein geregelter ZF-Ausgang fehlt, ist er leider nicht für den SSB-Empfang nutzbar. Daher kommt an dieser Stelle ein TDA 1572 zum Einsatz.

Bei SSB erfolgt die Demodulation des Empfangssignals mithilfe eines Produktdetektors. Die gut funktionierende automatische Verstärkungsregelung (AGC) basiert auf einem Ladekondensator hoher Kapazität. Da die AGC in der ansteigenden Flanke leider etwas zu langsam ist, können starke SSB-Signale zu Verzerrungen führen, siehe Abschnitt Empfangspraxis.

In der Sendeart SSB dient ein keramisches Murata-Filter CFJ455K zur Selektion. Zur Demodulation des oberen bzw. unteren Seitenbands erhält der Miseher des Produktdetektors ein Überlagerungssignal mit 453 kHz bzw. 457 kHz aus separaten Quarzoszillatoren (BFO) mit nachgeschaltetem Die im Testbericht zum Junior 1D [3] im Abschnitt Aufbaupraxis gegebenen Tipps zu Werkzeugen sowie zur Löt- und Wickeltechnik der Ringkernspulen werden hier nicht wiederholt. Sie gelten auch für den RF Shark, deshalb ist weniger erfahrenen Bastlern die nachträgliche Lektüre durchaus zu empfehlen.

Nach vollständiger Bestückung gemäß Anleitung, gewissenhafter Sichtprüfung, dem Zusammenfügen der beiden Platinen mithilfe der Abstandsbolzen und dem Anschluss der externen Bauelemente ist bereits eine erste Funktionsprüfung im "fliegenden Aufbau" möglich.

Wer entsprechende Messmöglichkeiten besitzt, kann jetzt ausgehend vom Schaltplan das Anliegen der internen HF-Signale sowie deren Frequenz und Pegel überprüfen. Zumindest das Vorhandensein der Signale und deren Frequenz lassen sich auch mit einem KW-Empfanger oder -Transceiver nachweisen. Die erfolgreiche Inbetriebnahme ist jedoch auch ohne diese Messungen möglich, da ein gemäß Anleitung sorgfältig aufgebautes Gerät auf Anhieb funktionieren sollte. Ein Abgleich ist nicht erforderlich.

Anschließend beginnt die Endmontage mit dem Einbau des Platinen-Doppelpacks in das Gehäuse. Es folgt der Einbau der Anschlussbuchsen und Bedienelemente in die Gehäuseschalen und die Frontplatte, Bild 5.

Wer Wert auf einen definierten S9-Punkt auf der Skala des S-Meters legt, kann vor dem Schließen des Gehäuses das Zeigerinstrument mittels eines internen Spindelpotenziometers im Bereich von 40 kHz bis 3 MHz und mithilfe eines Messsendersignals mit  $P = -73$  dBm auf die Anzeige S9 kalibrieren. Dies ist ersatzweise auch durch den Vergleich eines starken Rundfunksendersignals und der Anzeige eines anderen Empfängers oder Transceivers möglich. Die Ergänzung zum Beitrag auf www.funk

amateur.de enthält weitere Bilder des Testaufbaus.

#### **Empfangspraxis**

Mittels der Taste HAM werden alle Amateurfunkbänder zwischen 1 ,8 MHz und 29,7 MHz sowie in zwei separaten Bereichen das CB-Funkband mit den Kanälen K<sub>1</sub> bis K<sub>40</sub> und K<sub>41</sub> bis K<sub>80</sub> angewählt. Über die Taste RADIO sind insgesamt 17 Frequenzbereiche wählbar, die Längstwelle ab 40 kHz mit DCF77 , der LW- und MW-Rundfunkbereich sowie sämtliche KW-Rundfunkbänder inklusive der Tropenbänder 120 m, 90 m und 60 m. Selbstredend ist der RF Shark mittels Abstimmknopf im gesamten Bereich von 40 kHz bis 30 MHz auch lückenlos durchstimmbar. Die dauerhafte Speicherung der letzten Empfängereinstellung vor dem Ausschalten ermöglicht die Taste MEMO.

Das LC-Display hat vier Zeilen zu je 20 Zeichen und zeigt jeweils die Bandart VLF-Zeitzeichen, LW, MW, Tropenband, Rundfunk, Amateurfunk und CB-Funk im Klartext an (Bild 6). Die Anfangs- und Endfrequenzen der Bänder, die über den Taster STEP gewählte Abstimmschrittweite und die eingestellte Sendeart sind ebenfalls dem Display zu entnehmen. Der optische Dreh-Eneoder erlaubt zusammen mit dem großen Leichtmetall-Drehknopf eine spielfreie Hauptabstimmung.

Wie bereits erwähnt, ist der Abstimmbereich des Preselektors zwischen 3 MHz und 30 MHz in vier Bereiche unterteilt, die zusammen mit der Bandumschaltung automatisch angewählt werden. Für Signale zwischen 40 kHz und 3 MHz ist ein fest abgestimmtes fünfpoliges LC-Tiefpassfilter eingebaut. Folglich zeigt das Drehen am Preselektorknopf in diesem Frequenzbereich keine Wirkung.

Bild S: Fertig aufgebauter RF Shark vor dem Aufschrauben des Gehäusedeckels; die beiden übereinandermontierten Platinen sowie alle Bedienelemente und Buchsen wurden in die Gehäuseschalen eingebaut. Der insgesamt verbleibende Verdrahtungsaufwand ist gering, da die meisten Verbindungen bereits über die Platinen hergestellt wurden.

Das S-Meter ist außer zur relativen Anzeige der Signalstärke auch bei der manuellen Abstimmung des Preselektors hilfreich. In AM-W/9 kHz und AM-N/6 kHz arbeitet die AGC einwandfrei. Durch den Einsatz der Rundfunkempfänger-ICs funktioniert sie bei SSB jedoch nicht immer optimal, sodass bei sehr starken Signalen der Einsatz des 24-dB-Abschwächers (Taste ATI) oder notfalls eine Verstimmung des Preselektors notwendig ist. Mit dem Keramikfilter CFJ455k in der zweiten ZF auf 455 kHz ist einwandfreier Einzeichenempfang möglich. Jenseits von Zero Beat ist bei SSB und CW im anderen Seitenband auch bei starken Signalen nichts zu hören.

Des Weiteren bietet der RF Shark Anschlussmöglichkeiten für diverse Peripheriegeräte. An der linken Gehäuseseite befindet sich die SMA-Buchse für den 10,7- MHz-Ausgang z.B. zum Anschluss eines Panorama-Adapters. Auch der DDS-Signalausgang, der beispielsweise die Nutzung des Oszillatorsignals in einem externen Sender zulässt und der Referenzoszillatorausgang sind hier zu finden, ebenso wie der

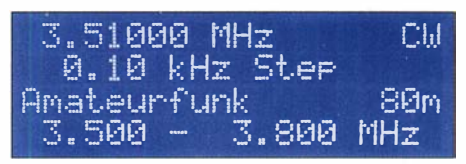

Bild 6: Beispiel für eine Displayanzeige beim Empfang im 80-m-Amateurfunkband

Kopfhöreranschluss in Form einer 3 ,5-mm-Stereo-Klinkenbuchse. Antennen- und Betriebsspannungsanschluss sind auf der rechten Gehäuseseite untergebracht.

Mit zwei Gummi- und vier geklebten Füßen aus Kunststoff sowie den hinteren ausklappbaren Aufstellfüßen lässt sich das Gerät sowohl liegend, in Schräglage als auch senkrecht betreiben.

#### **• Schlussbemerkung**

Der RF Shark bietet respektable Empfangsleistungen über den gesamten Frequenzbereich und einige markante Verbesserungen

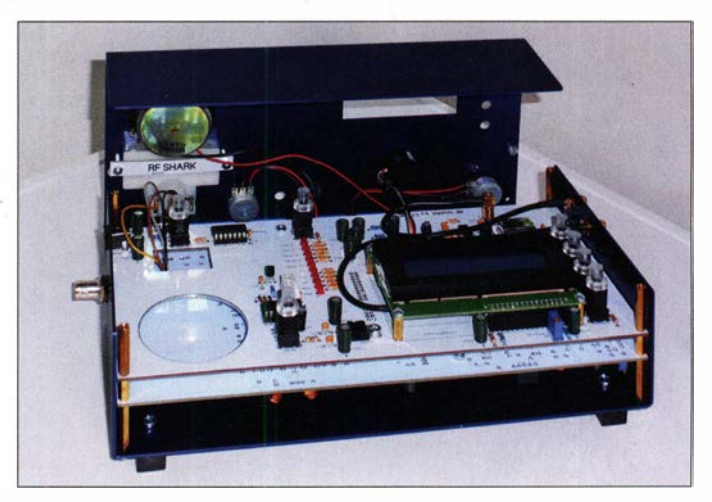

im Vergleich zu den Vorgängermodellen. Dies schlägt sich auch im Preis nieder. Wer den Selbstbau nicht scheut und sich noch einen vollwertigen, selbst gebauten KW-Zweitempfänger zulegen möchte, ist mit dem RF Shark gut bedient.

Abschließend bedanke ich mich bei Heinz Stampft für die Bereitstellung des Testmusterbausatzes.

Der Bausatz RF Shark ist beim FA-Leserservice erhältlich. Einzelheiten zu Preis und Lieferumfang sind auf den Marktseiten in der Rubrik Neues aus dem Leserservice zu finden. alfred.k/uess@t-online.de

#### Literatur

- [1] Stampfl, H., HB9KOC: Stampfl Ham Electronics. Tel.: 0041 (0)76 592 35 67 , E-Mail: kontakt@heinz stampfl.ch, www.heinzstampfl.ch
- [2] Stampft, H., HB9KOC: Aus der Schweiz: Junior 1 - ein Radiobausatz für Einsteiger. FUNKAMA-TEUR 64 (2015) H. 2, S. 162-163
- [3] Klüß, A., DF2BC: Junior 1D ein Bausatzempfänger für 1.5 MHz bis 30 MHz. FUNKAMA-TEUR 66 (2017) H. 10, S. 93 1-933
- [4] Klüß, A., DF2BC: Modifikationen und Zubehör zum Bausatzempfänger Junior 1D. FUNKAMA-TEUR 66 (2017) H. 12, S. 1142-1143

# USB-Transceiver-lnterface Rigexpert Tl-5000 vorgestellt

#### HANNO VOGELS - DK3HV

Wer keinen modernen Transceiver mit USB-Anschluss und interner Soundkarte besitzt, benötigt zum Funkbetrieb in digitalen Sendearten ein Interface zum PC. Das hier beschriebene Tl-5000 stellt in der betreffenden Produktlinie des ukrainischen Herstellers das Spitzenmodell dar.

Der gegenwärtige Boom der digitalen Sendearten, allen voran Ff8 und Ff4, konfrontiert viele Funkamateure mit dem Problem, ihren Transceiver möglichst einfach mit einem PC nebst Software zu koppeln. Eine recht komfortable , HF-mäßig entkoppelte und metallisch geschirmte Lösung, die vom Hersteller Rigexpert aus Kiew stammt, sei im Folgenden beschrieben.

#### $\blacksquare$  Interface und Kabel

Aufgabe des Interface ist die Übertragung analoger Tonsignale sowie entsprechender Steuersignale zur Frequenzeinstellung und Sende-Empfangs-Umschaltung vom Transceiver zum PC und umgekehrt [1]. Das TI-5000 von Rigexpert ist ein mikrocontrollergesteuertes Audio- und CAT-Interface, das über ein einfaches USB-Kabel mit demjeweiligen PC verbunden wird. Dadurch liegt die Steuerung des Transceivers dann in den Händen der jeweiligen Software . Über das USB-Kabel wird das Interface gleich mit der nötigen Betriebsspannung versorgt.

Voraussetzungen sind ein Computer mit Anschluss für USB 1, 2 oder 3 sowie Linux, Mac OS oder Windows ab XP. Zur Verbindung zwischen Funkgerät und Interface sind fertig konfektionierte Kabel erhältlich, die sich gemäß der Schemata auf [2]

ein einfaches, aber effizientes Programm zur Identifikation der zugeteilten Portnummern zur Verfügung.

#### **E** Arbeitsweise in der Praxis

Ich habe das TI-5000 mit dem WSJT 2.1.0 auf einem Lenovo-Laptop mit Windows 7 sowie mit Harn Radio Deluxe (HRD) in der Version 6.6.0 auf einem Windows-10-Rechner getestet. Beide Installationen liefen sofort und problemlos.

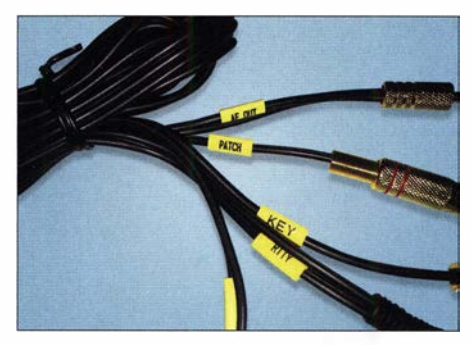

Ansicht der Transceiver-lnterface-Kabel mit passender Beschriftung

Die vielfaltigen Beispiele sind in der mitgelieferten Dokumentation selbstredend auf dem Stand der Drucklegung. Wie bei allen Produkten dieser Art empfiehlt es sich daher, nach aktuellen Versionen (nur auf Eng-

> v. l.n.r.: Stellknöpfe für CW-Geschwindigkeit (Winkey), Pegel des Haupt- und Sub-RX sowie des Mikrofoneingangs- und TX-NF-Ausgangssignals Fotos: DK3HV

Ansicht des Tl-5000,

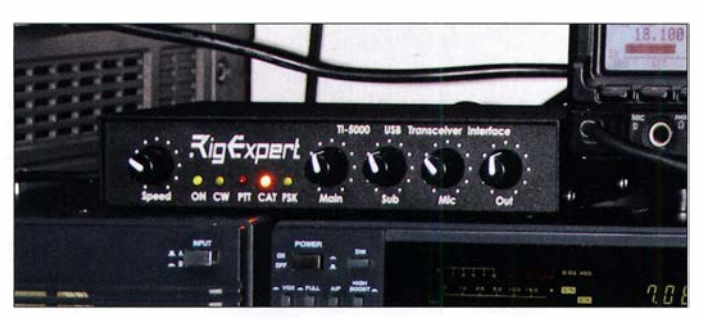

auch selbst anfertigen lassen. Zu meinem Transceiver Yaesu FT-2000 passte der Kabelsatz YS-002S problemlos. Alle Stecker sind den Buchsen am Transceiver entsprechend beschriftet, s. oberes Bild, und die Installation ist in wenigen Minuten erledigt. Vor der ersten Inbetriebnahme ist es sehr hilfreich, die Anleitung zu lesen: Dort gibt der Hersteller sehr nützliche und aktuelle Konfigurationsanleitungen zu fast allen gängigen Softwarepaketen an [2] . Rigexpert stellt auf der Firmen-Website ferner

lisch) auf der Website des Herstellers zu suchen. Gleiches gilt für die Firmware. Diese ist mit einer Flash-Funktion über das USB-Kabel auf das TI-5000 übertragbar.

TI-5000 bietet einige Anschlüsse, damit im täglichen Betrieb ein lästiges Umstecken entfallen kann. Somit sind zum Beispiel zwei Mikrofoneingänge (für Elektret- und dynamische Mikrofone) und ein Anschluss für eine Fußtaste vorhanden. Sobald Letzterer betätigt wird, gelangt das Mikrofon-NP-Signal auf den Mikrofon-

#### Eckdaten des Interface

- universelles USB/CAT-Interface ein USB-NB-Kabel zum PC und ein gerätespezifisches (optional erhältliches) zum Transceiver;
- Stromversorgung ≤ 100 mA vollständig aus USB-Schnittstelle des PC über o. g. Kabel;
- eingebaute hochwertige Soundkarte mit 1 6-Bit-ADU/DAU, Abtastrate 8 ... 48 kHz;
- alle NF-(Audio-)Signale galvanisch getrennt, 2 Mikrofon-Eingänge, Pegel einstellbar; CAT-Interface 0,3 ... 115,2 kBd zur Steue-
- rung der marktüblichen Transceiver und Empfänger von Elecraft, lcom, Kenwood, Ten-Tec, Yaesu; TTL-, Invers-TTL, CI-V- und RS232-Pegel verfügbar;
- CW-/PTT-Tastung mit Open-Kollektor-/TTL-Ausgang, s 500 mA; Fußtaster-Eingang;
- FSK-Tastung mit Open-Kollektor-Ausgang, 45 ... 1 200 Bd;
- Squelch-Eingang, z. B. für Echolink;
- Metallgehäuse:
- Kompatibilität zu Windows ab XP (32 oder 64 Bit), Linux und Mac-OS;
- USB-Hub-Ausgang;
- separate Com-Ports für CAT, FSK, Winkey; - deutsche Anleitung von Difona mitgeliefert, Handbuch in Englisch frei herunterladbar;
- Eignung für Portabel- und Mobilbetrieb: mechanische Abmessungen 200 mm x 40 mm

 $\times$  100 mm (B  $\times$  H  $\times$  T), Masse 300 g

eingang und zudem kann über den zweiten NP-Kanal ein Mitschnitt der Aussendung erfolgen.

Anzumerken ist noch, dass die NF-Empfangssignale vom Haupt- und Sub-RX an der Front des TI-5000 individuell einstellbar sind. Den Stellbereich der Lautstärkesteiler legen kleine Schalter auf der Unterseite fest. Das bedurfte bei mir keinerlei Änderung, ist aber sicherlich bei einem Einsatz an sehr alten Transceivern sinnvoll.

Es lassen sich CW-Hub- oder Paddle-Tasten sowie Elbugs anschließen; Betätigung derselben bewirkt zugleich eine Umschaltung auf Senden (VOX). Eine Winkeykompatible CW-Tastung vom PC aus wird ebenfalls unterstützt.

Ein interner USB-Hub mit Anschluss an der Rückseite kann z . B. zum Anschluss einer Maus dienen. Fünf LEDs zeigen dem Nutzer an der Frontplatte die jeweiligen Betriebszustände an.

Abschließend möchte ich anmerken, dass das TI-5000 inklusive des Kabelsatzes einen sehr hochwertigen Eindruck in Sachen Verarbeitung macht.

Vielen Dank an Difona in Offenbach für die Bereitstellung des Testgerätes. Das TI-5000 ist dort für 219 € erhältlich, Kabel optional ebenfalls.

#### Literatur und Bezugsquelle

- [1] Hegewald. W., DL2RD: CAT, USB, CW, PTT ein Überblick. FUNKAMATEUR 56 (2007) H. 10, S. 1090 f.: https://archiv.funkamateur.de/download/ article/42007101090027
- [2] Rigexpert: Informationen und Downloads zum TI-5000; https://rigexpert.com/products/interfaces/ ti-5000

# Super- und Ultrakondensatoren: Doppelschicht für mehr Kapazität

### Dipl.-Ing. WOLF-DIETER ROTH - DL2MCD

ln der Funktechnik sind es mitunter nur Picofarad, die in einer Schaltung erforderlich sind. Die zum Glätten in Netzteilen genutzten Elektrolytkondensatoren erreichen Mikrofarad, vielleicht noch Millifarad. Doch es gibt Kondensatoren, die Tausende Farad besitzen. Wie funktionieren sie?

Superkondensatoren kamen dem Elektroniker zuerst als Goldcaps unter - Kondensatoren, die zwar nur eine geringe Spannung vertrugen, doch ausreichend Kapazität hatten, um Backup-Batterien für RAM-Speicher oder Echtzeituhren-Schaltkreise in Computern zu ersetzen. In LED-Rücklichtern für Fahrräder sorgten sie für Erstaunen, weil diese beim Ampelhalt minutenlang weiterleuchteten, ohne dass eine Batterie oder ein Akkumulator eingebaut war. Anfangs waren die Stoßbelastbarkeit dieser Bauteile aber noch gering und der Innenwiderstand (ESR, engl. equivalent serial resistance) relativ hoch.

die Kapazität C. Folglich hat ein Luft- oder Vakuumkondensator einen kleinen Kapazitätswert, da der Abstand d hier ziemlich hoch ist sowie die Dielektrizitätszahl  $\varepsilon$  und die Fläche A wiederum gering sind. Dafür bietet er aufgrund des großen Abstands der Platten eine hohe Spannungsfestigkeit. Ein Folienkondensator hat eine deutlich höhere Kapazität, da mehr Fläche sowie eine höhere Dielektrizitätszahl zur Verfügung stehen und die Folie es erlaubt, den Abstand bei dennoch hoher Spannungsfestigkeit zu reduzieren. Keramikkondensatoren bieten je nach Dielektrizitätszahl des Materials teils noch höhere Kapazitäten mit mögli-

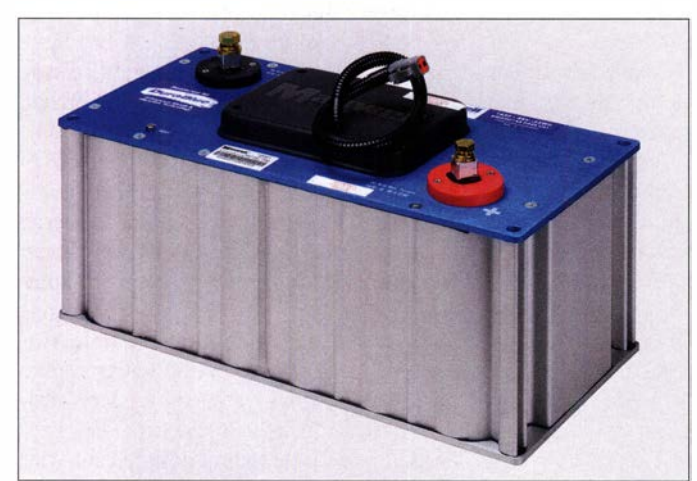

Die Technik wurde mittlerweile weiterentwickelt und es gibt inzwischen Superkondensatoren, auch Ultrakondensatoren genannt, mit mehreren Tausend Farad in Großserie . Sie können in der Speicherfähigkeit mit kleinen Akkumulatoren konkurrieren. Die Physik der Superkondensatoren ist jedoch eine andere, und damit verhalten sie sich auch elektrisch anders.

#### **• Physik bestimmt Kapazität**

Zunächst sind Superkondensatoren tatsächlich Kondensatoren: Zwei leitende Flächen die sich gegenüberstehen, bestimmen ihre Kapazität. Je größer die Fläche A, je geringer ihr Abstand d und je höher die Dielektrizitätszahl (Permittivität)  $\varepsilon$  des zwischen ihnen befindlichen Dielektrikums, desto höher ist nach

$$
C = \varepsilon \cdot \frac{A}{d}
$$

Bild 1: Ultrakondensator-Modul von Maxwell Technology mit 48 V/165 F, das aus mehreren Einzelkondensatoren in Reihen- und Parallelschaltung zusammengesetzt ist Werkfoto

chen Einschränkungen bei Spannungsfestigkeit und Kapazitätskonstanz .

Elektrolytkondensatoren haben eine noch größere Kapazität, weil hier kein mechanisch gefertigtes Dielektrikum Verwendung findet, sondern eine dünne, chemisch erzeugte Oxidschicht. Ist das Grundmaterial sehr rau, ist die Fläche größer und damit die Kapazität höher. Jedoch ist die Spannungsfestigkeit geringer und der Kondensator hat eine bauartbestimmte Polarität bei falscher Behandlung, wie Verpolung, Überspannung, Überstrom oder Übertemperatur, kann er vorzeitig ausfallen.

Von der Konstruktion her sind Ultrakondensatoren zwar meist symmetrisch aufgebaut - prinzipiell sollte die Polarität der angelegten Spannung deshalb keine Rolle spielen. Allerdings wird bei der Fertigung eine Polarität beim erstmaligen Aufladen festgelegt und bei dieser sollte der Benut-

zer . später bleiben. Beim Umpolen eines Ultrakondensators ist zwar kein Totalausfall mit Explosion zu befürchten, wie bei einem Elektrolytkondensator, doch eine dauerhaft verringerte Lebensdauer und Leistung .

#### **E** Helmholtz-Doppelschicht

Superkondensatoren sind Doppelschichtkondensatoren, deren zugrunde liegendes Prinzip, die Helrnholtz-Doppelschichten , schon seit über 1 30 Jahren bekannt ist. Die Schichten sind nur wenige Moleküle im Nanometer-Bereich dick, woraus sich eine weitere Kapazitätserhöhung gegenüber dem Elektrolytkondensator bis zum Faktor 10 000 ergibt.

Allerdings hat der Doppelschichtkondensator aus dem gleichen Grund eine geringe Spannungsfestigkeit, die für einzelne Zellen in der heute üblichen Technologie bei maximal 3 V liegt. Sind höhere Spannungen erforderlich, lassen sich die Zellen wie bei Akkumulatoren in Reihe schalten . Bereits ab zwei Zellen, die 5V bis 5 ,5V zulässige Betriebsspannung erreichen, sind üblicherweise Maßnahmen zur gleichmäßigen Spannungsaufteilung erforderlich. Elektrochemische Vorgänge wie in Batterien und Akkumulatoren, bei denen sich das Elektrodenmaterial strukturell verändert und damit verschleißt, spielen bei Doppelschichtkondensatoren allerdings nur eine geringe Rolle . Sie tragen in den heute gebräuchlichen Bauformen von Superkondensatoren nur im Prozentbereich zur Kapazität bei .

Es gibt Superkondensatortechnologien, bei denen dieser Anteil überwiegt oder gleichwertig ist wie bei Pseudo- und Hybridkondensatoren. Sie haben geringere Lade-/ Entladezyklenzahlen, die jedoch immer noch weit über denen von Akkumulatoren liegen. Diese Varianten sind aktuell jedoch nicht von großer Bedeutung und nicht Gegenstand dieses Beitrags.

#### **• Physik und Chemie**

Allerdings spielen Ionenverschiebungen und chemische Bindungen dieser Ionen in der Doppelschicht sehr wohl eine Rolle, weshalb Superkondensatoren auch als elektrochemische Kondensatoren bezeichnet werden. Nur so sind die enorm hohen Feldstärken bis 5000 kV/mm in der Doppelschicht erklärbar - ein normales Dielektrikum würde hier durchschlagen .

Lade- und Entladeströme von Doppelschichtkondensatoren können sehr hoch sein. Tiefentladung ist kein Problem. Mehr als 100 000 Lade- und Entladezyklen sind bei über 20 Jahren Lebensdauer möglich . Die Kapazitäten liegen bereits bei etwa einem Zehntel der von Akkumulatoren gleicher Größe . Damit sind Superkondensato-

ren im Zyklusbetrieb wesentlich leistungsfähiger als Akkumulatoren: Sie können sogar Rennwagen antreiben oder öffentliche Verkehrsmittel wie Elektrobusse , die beim kurzen Stopp an der Haltestelle über Kontakte wieder aufladbar sind.

Das Fraunhofer-Institut für Werkstoff- und Strahltechnik IWS hat in Dresden beispielsweise Hybridbusse fertigen lassen, die nach 15 s Ladung an der Haltestelle bis zu 2 km zur nächsten Ladestation rein elektrisch fahren können - erst bei längeren Fahrtstrecken ist ein Dieselmotor zuzuschalten.

#### **Relativ alte Technik**

Die Prinzipien von Elektrolytkondensatoren und Superkondensatoren wurden zu vergleichbarer Zeit entdeckt - 1875 von Eugène Adrien Ducretet (Elektrolytkondensator) und schon 1853 von Hermann von Helmholtz (Supercap), wobei Helmholtz 1 879 den Doppelschichteffekt definierte . Doch während der Aluminium-Elektrolytkondensator ab 1892 industriell eingesetzt und ab 1931 in der heute bekannten Technologie gefertigt wurde , blieb der Superkondensator viele Jahre vergessen. Erst 1957 gab es erste Patente auf "Kondensatoren mit porösen Kohlenstoffelektroden" . Der Wirkungsmechanismus der Doppelschicht war dem Patentanmelder dabei unbekannt.

1 962 fuhr ein Kanu der Standard Oil mit Strom aus einem autobatteriegroßen Superkondensator zur Vorführung 10 min über einen See in Ohio , doch sah Standard Oil keine Marktchancen und gab die Patente an NEC ab. Zudem war selbst den Entwicklern der Superkondensatoren anfangs der Unterschied der Funktionsweise zu Elektrolytkondensatoren nicht klar, Standard Oil hatte sie noch als Elektrolytkondensatoren eingestuft.

Ab 1971 gab es erste marktreife Produkte von NEC, 1978 folgte der Goldcap von Panasonic mit 10 F. 1982 entwickelte das Pinnacle Research Institute für militärische Zwecke Kondensatoren über 1000 F mit geringen Innenwiderständen als PR! Ultracapacitor. Ab 1992 führte Maxwell diese Entwicklung und ihre Vermarktung weiter. Bis zum Ende der 1990er-Jahre kamen weitere innovative Hersteller wie Cooper Bussmann/Powerstor (heute Eaton) hinzu .

#### ■ Robuster als Akkumulatoren

Die Temperaturfestigkeit von Superkondensatoren ist höher als bei Akkumulatoren, ebenso sind bei tiefen Temperaturen höhere Leistungen möglich. Bestimmte Grenzwerte darf man dennoch nicht überschreiten, da sonst der Elektrolyt verdampft. Als Ende der Lebensdauer ist ty-

piseherweise ein Kapazitätsverlust von 20 % bis 30 % oder ein Anstieg des Innenwiderstands auf das Doppelte definiert ein plötzlicher Totalausfall eines Superkondensators ist bei korrekter Behandlung selten.

Die große Kapazität der Superkondensatoren wird neben der extrem dünnen Isolationsschicht dadurch erreicht, dass Super-

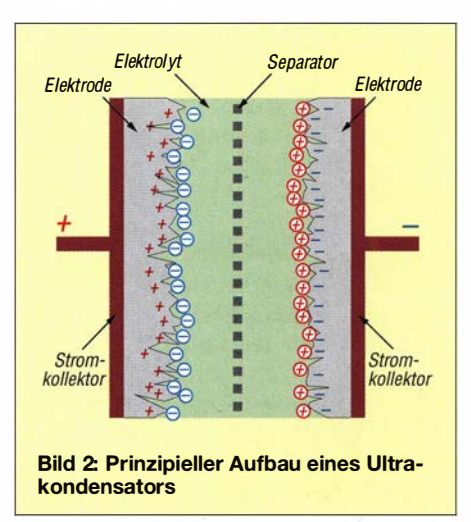

kondensatoren Kohlenstoffelektroden verwenden. Diese sind sehr porös, rau und bestehen meist aus Aktivkohle . Es lassen sich über 3000 m2 Fläche mit 1 g Kohlenstoffpulver erreichen. Graphen und Kohlenstoff-Nanoröhrchen wurden schon getestet, sind bislang jedoch für Massenprodukte noch zu teuer. Zumindest bei Graphen soll sich dies in den nächsten Jahren ändern.

#### **E** Nicht als Filterkondensator geeignet

Superkondensatoren sind kein Filterelement wie normale Kondensatoren und Elektrolytkondensatoren - sie sind primär Energiespeicher. Der Innenwiderstand bei höheren Frequenzen ist für eine Siebung insbesondere bei getakteten Stromversorgungen und Umrichtern ungeeignet. Schon bei 10 Hz ist nur noch ein Bruchteil der Kapazität des Superkondensators wirksam, weil sich die Ionen an der Doppelschicht nicht schnell genug bewegen.

Zudem ist der Innenwiderstand generell höher als bei Elektrolytkondensatoren, weshalb eine Nutzung als Filter- und Glättungskondensator wenig zufriedenstellt sowie zu Überhitzung und Ausfall führen kann. Dafür können sie in unterbrechungsfreien Stromversorgungen (USV) ohne Weiteres einige Sekunden Stromausfall überbrücken, ohne wie USVs mit Akkumulatoren der ständigen Wartung und Überprüfung zu bedürfen.

Selbst als Starthilfe im Automobil sind sie gut geeignet, da ihre Leistung nicht wie die der üblichen Starterbatterien bei niedrigen Temperaturen radikal nachlässt. Nur der Preis ist für diese Anwendung gegenwärtig noch nicht konkurrenzfähig.

#### **Batterie und** Superkondensator im Team

Ebenso sind Superkondensatoren gut als Puffer verwendbar, wenn zwar Batterien zur Stromversorgung vorhanden und notwendig sind, doch das zu versorgende Gerät sehr impulsartig Strom zieht, wie z. B. ein optischer Rauchmelder: Hier wird der ESR der Batterien insbesondere bei fortschreitender Entladung zu hoch; mit parallelgeschalteten Superkondensatoren sind die Batterien wesentlich länger nutzbar, bevor· ein Stromimpuls Unterspannung verursacht. Außerdem können langzeittaugliche Lithium-Ionen-Batterien statt der hochstromtauglicheren Alkali-Mangan-Zellen Verwendung finden.

Es kann allerdings in bestimmten Situationen zu Problemen kommen: Auf monatelangen Betrieb ohne Nachladen sind Superkondensatoren vom Leckstrom her dann doch nicht ausgelegt. Wer also eine für zehn Jahre Betrieb ausgelegte, nur schwach belastbare Lithium-Batterie mit einem Superkondensator kombiniert, um höhere Spitzenströme bereitzustellen, könnte mit einer unerwartet früh entladenen Batterie konfrontiert werden.

#### **Elektrische Kennwerte**

Bei Superkondensatoren handelt es sich um einen reinen Sekundärenergiespeicher. Die Selbstentladung heutiger Zellen ist zwar gering, aber dennoch nicht zur eigenständigen monatelangen Versorgung von Geräten geeignet. Die Selbstentladung ist aber zumindest gering genug, um Tage und teilweise noch Wochen zu überbrücken.

Die Bauelemente werden schon aus Sicherheitsgründen nicht wie Akkumulatoren geladen ausgeliefert. Außerdem sjnd sie normalerweise nicht steckbar und somit nicht wechselbar. Die Spitzenströme bei einem Kurzschluss wären sehr hoch und könnten ernsthafte Schäden anrichten. Superkondensatoren liefern nicht wie Batterien oder Akkumulatoren eine chemisch bestimmte, über längere Zeit konstante Spannung, die erst zum Entladeschluss hin schnell abfällt, sondern wie jeder Kondensator eine bei konstanter Stromentnahme linear absinkende Spannung. Über Spannungsregler kann die Ausgangsspannung einer auf Superkondensatoren basierenden Stromversorgung konstant gehalten werden. Allerdings ist nach

#### $W = 0.5 \cdot C \cdot U^2$

beim Absinken der Kondensatorspannung U auf die Hälfte des Ausgangswerts bereits Dreiviertel der gespeicherten Energie W

abgeflossen. Es lohnt sich folglich nicht, mit Weitbereichsspannungswandlem noch weiter zu entladen, obwohl Tiefentladung prinzipiell kein Problem für Superkondensatoren darstellt. Dafür ist allerdings kein schlagartiger Ausfall des Energiespeichers aufgrund einer schnell zusammenbrechenden Spannung zu befürchten.

#### **E** Mehr Spannung: Superkondensator-Arrays

Das Ende der Lebensdauer eines Superkondensators ist meist, wie bereits genannt, mit einem Kapazitätsverlust auf 70 % bis 80 % und/oder einem Anstieg des ESR auf 200 % bis 300 % definiert.

Eine Schaltung, die mit einem Superkondensator-Array eine bestimmte Versorgungsspannung und Kapazität zur Verfügung stellen soll, ist entsprechend mit Reserve zu dimensionieren: Ist eine Entladung wirklich in Sekunden und nicht in Stunden geplant, sorgt der Innenwiderstand für einen Spannungsabfall, der durch entsprechend höhere Ladespannung und damit mehr in Serie geschaltete Superkondensatoren zu kompensieren ist. Dies wiederum reduziert aufgrund der Serienschaltung die Kapazität.

Eine korrekte Dimensionierung der einzelnen Kondensatorzellen muss deshalb anhand dieser Lebensende-Parameter und nicht mit denen eines fabrikneuen Superkondensators erfolgen. Dann ist der langfristige Betrieb der Schaltung innerhalb ihrer Sollwerte gesichert. Dabei ist die Spannungsaufteilung zu beachten:

- Einerseits fällt bei Kapazitätstoleranzen am größeren Ultrakondensator die kleinere Spannung ab, während der kleinere eventuell überlastet wird. Ohne weitere Vorkehrungen reduziert das dessen Lebensdauer und Kapazität, womit die Überlastung weiter ansteigt und das Array schließlich deutlich an Leistung verliert.
- Andererseits sind die statischen Leckströme von Ultrakondensatoren zwar gering, aber ebenso unterschiedlich. Hierdurch kann sich ebenfalls eine Schieflage der Spannungsaufteilung ergeben.

Mit passiven oder aktiven Balancierungslösungen ist hier Abhilfe zu schaffen und die Spannungsaufteilung zu symmetrieren. Passive Lösungen sind zu den Ultrakondensatoren parallelgeschaltete Widerstände, die deutlich geringer als die Leckwiderstände der Kondensatoren sein müssen. Diese Lösung ist preisgünstig und zuverlässig, erhöht aber die Leckströme. Aktive Lösungen schalten erst beim Erreichen der zulässigen Betriebsspannung einen Bypass am Ultrakondensator vorbei.

Die Ultrakondensator-Module von Eaton und Maxwell enthalten bereits eine pas-

send bemessene Symmetrierung, ebenso bieten diese Hersteller geeignete montagefertige Baugruppen für Kunden an, die sich eigene Arrays zusammenbauen wollen. Insbesondere bei Eigenkonstruktionen sind die für höhere Arrayspannungen relevanten Kriechstrecken zu beachten. Fertige Module halten selbstverständlich die notwendigen Sicherheitsabstände ein.

Soll in einem Modul ein einzelner vorzeitig gealterter Kondensator ausgewechselt werden, so kann der neu eingesetzte Ultrakondensator die Balance aus dem Gleichgewicht bringen. Eventuell ist in solchen Fällen der Einbau eines vorgealterten Kondensators sinnvoll.

#### **• Negative Einflüsse**

Als Faustregel gilt bei Eaton zudem: Die Lebensdauer eines Superkondensators vergrößert sich um den Faktor 2 ,2 bei einer

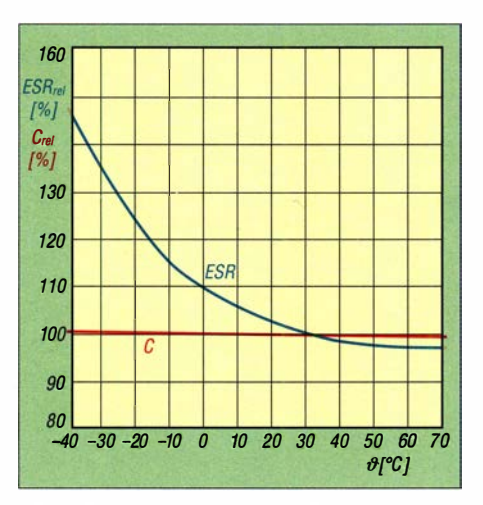

Bild 3: Temperaturabhängigkeit der Kapazität C und des Innenwiderstands ESR von Ultrakondensatoren

um 0,2 V reduzierten Betriebsspannung oder um 10 K gesunkene Umgebungstemperatur. Sind also besonders lange Laufzeiten gefragt, ist ein Betrieb bei reduzierter Spannung und nicht zu hohen Temperaturen hilfreich.

Selbstverständlich sind die Formeln nach Bedarf anpassbar. Ist das Ende der Lebensdauer erst bei 50 % der anfänglichen Kapazität und 200 % des ursprünglichen ESR definiert, so wird die Schaltung zwar länger funktionieren, dafür aber größere Superkondensatoren benötigen, um trotzdem am Ende der Lebensdauer noch wie gewünscht zu funktionieren.

Nach DIN EN 62391-2 sind die Grenzwerte 70 % Kapazität und 400 % ESR, doch ist Letzteres in der Praxis problematisch, da ein vervierfachter ESR eine auf ein Viertel reduzierte Belastbarkeit bzw. die vierfache Erwärmung des Superkondensators durch die Strombelastung im Betrieb bedeutet. Solche starken Abweichungen sind in Hochleistungsanwendungeri nicht tolerabel. Deshalb kommen die DIN-Grenzwerte nur selten zur Anwendung.

#### ■ Rund oder eckig?

Um ein vorgegebenes Volumen lückenlos auszunutzen, erscheinen quaderförmige Kondensatoren zunächst vorteilhafter zu sein. Nicht anders als bei Folienkondensatoren sind jedoch bei Superkondensatoren runde Wickel stabiler im Betrieb und preisgünstiger in der Herstellung. Bei den aus Rundzellen aufgebauten Arrays ist hier zudem die Kühlung einfacher, während ohne Lücken aufeinandersitzende Quaderkondensatoren schwer kühlbar sind. Obwohl es für Spezialanwendungen eckige Bauformen gibt, sind die runden Bauformen deshalb normalerweise die sinnvollere Wahl.

#### **• Dramatischer Totalausfall selten**

Ultrakondensatoren sind relativ temperaturunabhängig , solange man die zulässigen Grenzen insbesondere nach oben nicht überschreitet. Ihre Kapazität bleibt von  $-40$  °C bis 65 °C praktisch konstant. Nur der Innenwiderstand steigt mit sinkenden Temperaturen, doch dies vergleichsweise mäßig. Batterien und Akkumulatoren sind in der Kälte dagegen meist völlig unbenutzbar.

Der Arbeitstemperaturbereich der Ultrakondensatoren von Maxwell liegt zwischen  $-40^{\circ}$ C und 65 °C. Bei Temperaturen darüber leiden, ebenso wie bei Überspannung, sehr schnell Lebensdauer und Kenndaten. Eine Überschreitung dieser Temperatur ist deshalb zu vermeiden. Besonders kritisch sind gleichzeitig hohe Temperatur und hohe Spannung. Wer auf sehr lange Lebensdauer Wert legt, sollte diese Grenzwerte nicht längere Zeit ausreizen. Bei den Kondensatoren von Eaton sind je nach Elektrolyt bis  $85^{\circ}$ C erlaubt, doch eine Überschreitung ist hier ebenso kritisch.

Feuchtigkeit ist bei hermetisch verschlossenen Zellen - dies sind vor allem die größeren Kaliber - unkritisch, solange sich kein Wasser auf den Kondensatoren niederschlägt und so Ableitströme verursacht. Die Ultrakondensatoren selbst reagieren nicht auf Feuchtigkeit, wenn sie originalverpackt oder eingebaut sind. Der Luftdruck ist ebenso unkritisch, was für die Nutzung in der Luftfahrt wichtig ist.

#### **E** Kurzgeschlossen lagern

Im Gegensatz zu Akkumulatoren ist das Tiefentladen eines Ultrakondensators absolut unkritisch. Tatsächlich sind die Lebensdauer bei Lagerung im entladenen Zustand praktisch unbegrenzt und der Transport entladen mit überbrückten Anschlüssen möglich. Beides schließt die Gefahr einer Entladung durch Kurzschluss beim Transport oder gefährlich hohe Spannungen beim Berühren der Module aus. Bei Letzterem ist die Überbrückung beim Transport vorgeschrieben. Nach der Aufhebung der Überbrückung kann sich nach einiger Zeit eine maximale Restspannung von etwa 0,2 V pro Zelle aufbauen.

Leckströme haben bei Ultrakondensatoren übrigens zum größten Teil kein mangelhaftes Dielektrikum zur Ursache. Vielmehr führt die riesige Oberfläche der Kohleelektroden zu einer für einen Kondensator ungewohnt hohen Zeitkonstante von etwa 1 s für das Laden und Entladen - für einen Akkumulator wäre dies wiederum eine sehr geringe Zeitkonstante! Erst nach 72 h ist der Kondensator komplett ge- oder entladen.

Die letzten 0.5 % der Oberfläche sind infolge des porösen Materials und der Geo-

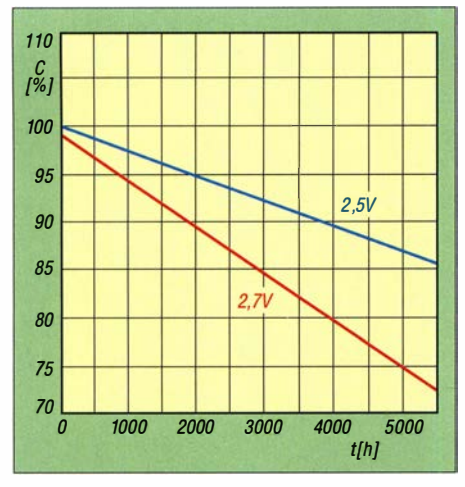

Bild 4: Kapazitätsverlauf eines älteren Ultrakondensators bei 65 °C Umgebungstemperatur und unterschiedlicher Betriebsspannung

metrie besonders schwer erreichbar. Dies führt dazu, dass es Stunden bis Tage dauern kann, bis diese Teile geladen sind und das macht sich elektrisch als vermeintliches Leck bemerkbar. Umgekehrt sind diese 0.5% daran schuld, dass sich nach dem vollständigen Entladen eines Ultrakondensators und dem Entfernen des Entladekreises nach einiger Zeit die bereits erwähnte Restspannung bis  $0.2 V$  pro Zelle aufbauen kann. Im Gegensatz zu Akkumulatoren sind hier keine chemischen Prozesse im Spiel, sondern es machen sich Regionen bemerkbar, die zuvor gar nicht komplett entladen worden waren.

#### **Elektrodenproduktion**

Weil dieser Markt so attraktiv ist, tummeln sich hier viele Anbieter mit mitunter gemischter Qualität. Doch selbst die industriellen Ultrakondensatoren sind mitunter von Applikationen überfordert und fallen speziell bei den in Fahrzeugen auftretenden Erschütterungen vorzeitig aus.

Qualitative Unterschiede bei Ultrakondensatoren sind oft durch die Kohleelektroden bedingt. Deren Fläche bestimmt die Kapazität, wo fast alle industriellen Hersteller in einem gegebenen Volumen inzwischen vergleichbare Werte erreichen.

Doch gibt es unterschiedliche Herstellungsprozesse, welche sich auf die Stabilität auswirken. Nassprozesse, bei denen die Aktivkohle zunächst gelöst aufgesprüht wird und dann erst beim Trocknen ihre poröse Struktur entwickelt, führen teils zu instabileren Elektroden. In mobilen Anwendungen, insbesondere in der Nähe vibrierender Aggregate wie Motoren oder von der Fahrt durchgeschüttelten Montageorten im Fahrzeug, können diese schnell zerbröseln und so versagen.

Der Trockenprozess von Maxwell soll hier bei besonders großen Zellen von Vorteil sein. Zusätzlich ist das Grundgerüst besonders robust angelegt. Dies bezeichnet Maxwell als Durablue-Technologie: Sie ist besonders stabil sowohl gegen einzelne Stöße als auch kontinuierliche Schwingungen und Vibrationen.

So weit der heute aktuelle Stand der Technik, der noch lange nicht das Ende der Entwicklung darstellt. Doch haben Ultrakondensatoren inzwischen technische Reife erreicht und sind so praxiserprobt, dass sie auch und gerade in anspruchsvollen, rauen Umgebungen zuverlässig einsetzbar sind und damit Batterien oder Akkumulatoren unterstützen oder sogar ganz ablösen können.

Die gegenüber Akkumulatoren geringere Kapazität ist dabei oft gar kein Problem, weil der verfügbare Entladestrom für die Applikation bestimmend ist und nicht die entnehmbare Gesamtkapazität. So legt man schnurlose Werkzeuge ja regelmäßig ab und hält sie nicht stundenlang kontinuierlich in der Hand. In diesen Phasen lassen sie sich bereits wieder komplett aufladen, weil dies bei Ultrakondensatoren nicht Stunden, sondern nur Sekunden dauert.

Zudem werden Ultrakondensatoren nicht durch hohe Entladeströme gestresst. So können sie sogar Anwendungen bedienen, in denen bislang noch an den aus Umweltgründen inzwischen unerwünschten NiCd-Akkumulatoren festgehalten wurde, weil NiMH- und Lithium-Akkumulatoren geringere Spitzenströme liefern.

Das Video auf www.youtube.com/watch?v  $=gTt_YBzJ_Dk$  zeigt den Selbstbau eines Superkondensators aus Haushaltsutensi $lien - zwar mit gerade eimmal 1,2V maxi$ maler Betriebsspannung, allerdings mit extrem aggressivem Rohrreiniger (Natriumoder Kaliumhydroxid bzw. Kalilauge) als Elektrolyt, ohne Überdruckschutz und im Schlafzimmer oberhalb des Betts gelagert, um den Wecker zu versorgen. Interessant,

wenn es denn nicht schon fast lebensgefährlich wäre.

#### ■ Einsatzmöglichkeiten

Anwendungen sind oft dezentrale Spannungsversorgungen mit starker Impulsbelastung. So finden Ultrakondensatoren Anwendung bei Starthilfen für Dieselmotoren, ob in Lkws, Baumaschinen oder Notstromaggregaten, aber ebenso direkt in Notstromversorgungen, die verzögerungsfrei bei Netzausfall übernehmen können und noch nach Jahrzehnten sicher ohne Akkumulatorwechsel funktionieren.

Dies ist selbst für vermeintlich einfache Applikationen wie die Beleuchtung von Notausgängen eminent wichtig – bislang werden solche Einrichtungen oft von zentralen Akkumulatoranlagen im Keller des Gebäudes versorgt, die nach einigen Jahren im Notfall versagen, wenn man sie nicht ständig kontrolliert und bei Bedarf erneuert. Andere Anwendungen sind das Abfangen von Spitzenströmen sowie die Energierückgewinnung in Aufzügen und Hybrid-

fahrzeugen. In Containerhäfen und Lagern können Ultrakondensatoren Hafenkräne, Gabelstapler und andere Fahrzeuge versorgen. Hier sind sie Akkumulatoren weit überlegen, da die Ladezeit ja lediglich Sekunden oder Minuten beträgt und hohe Impulsströme bis zu Tausenden von Ampere verfügbar sind.

Tatsächlich begrenzt nur die Erwärmung der Ultrakondensatoren eine mögliche repetitive Impulsbelastung. Ein Kurzschluss kann zwar für die angeschlossenen Geräte und die Verbindungskabel kritisch sein, jedoch nicht für die Kondensatoren selbst, ebenso wenig wie eine Tiefentladung. Ein Brand wie bei Lithium-Akkumulatoren ist weder durch Hitze, Überlast noch mechanische Beschädigung zu befürchten.

Ebenso innovativ sind Einheiten, die Windräder bei Böen schnell aus dem Wind drehen oder beim Öffnen und Schließen von Flugzeugtüren helfen. Die hierfür kurzfristig notwendigen hohen Ströme würden bei konventioneller Verdrahtung ohne Zwischenspeicher unnötig Masse und Kosten verursachen – mit Ultrakondensatoren gestaltet sich die Energieversorgung wesentlich einfacher. Zudem lässt sich die Tür so im Notfall ohne Bordnetz öffnen. Im Automobil können sie ebenso Fensterheber. Türverriegelungen, Servolenkung, Gurtstraffer und andere elektromotorisch betriebene Aggregate unterstützen.

#### dl2mcd@gmx.net

#### **Literatur und Bezugsquelle**

- Wikipedia: Helmholtz-Doppelschicht. http://de.  $[1]$ wikipedia.org/wiki/Helmholtz-Doppelschicht
- Hy-Line Power Components: Superkondensatoren. www.hy-line.de → Produkte → Passive Bauelemente

# Monitoring - systematisch hören, sehen und auswerten (1)

### **NILS SCHIFFHAUER - DK8OK**

Die Nachrichten vom Tod der Kurzwelle erwiesen sich als stark übertrieben. Rundfunk, Amateurfunk sowie vor allem professionelle Funkdienste nutzen sie weiterhin. "Monitoring" widmet sich der systematischen Beobachtung dieser Aktivitäten. Im ersten Teil dieser mehrteiligen Einführung geht es um die Grundausstattung an Hard- und Software.

Als Funkamateur oder Kurzwellenhörer werden Sie sich bislang hauptsächlich auf die Amateur- und Rundfunkbereiche konzentriert haben. Doch selbst zusammen machen diese nicht einmal ein Drittel der Nutzung des gesamten HF-Spektrums von 0 ,01 MHz bis 30 MHz aus (Bild 3). Die weit überwiegende Mehrheit belegen professionelle Funkdienste - Flugfunk und Seefunk ebenso wie das Militär, Geheimdienste, Außenministerien und ganz pro-

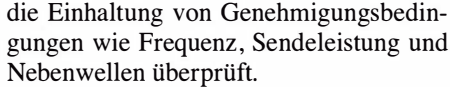

Ein Beispiel für den Unterschied zwischen klassischem DXen und modernem Monitoring: Während der BC-DXer damit zufrieden ist, den Volksrundfunk Xizang aus Lhasa/Tibet auf 4820 kHz überhaupt zu empfangen, erfasst Monitoring nicht nur diese Frequenz und auch nur die zu einem Zeitpunkt, sondern alle 17 Xizang-Frequenzen

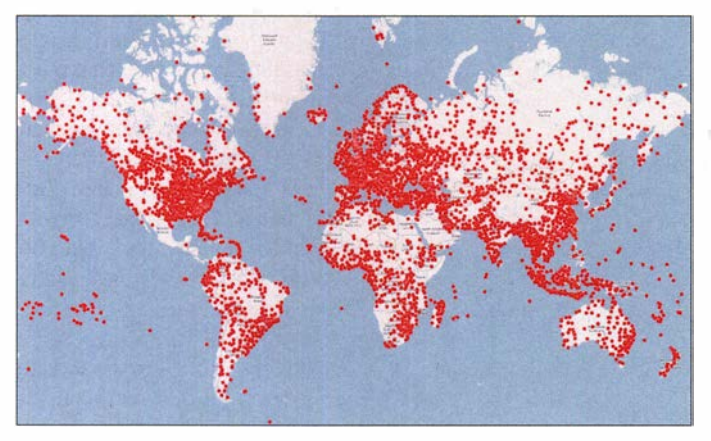

fane Wetterberichte. Um genau diese sog. Utility-Sender geht es hauptsächlich in diesem mehrteiligen Einführungsbeitrag . Einen Einblick in die überwältigende Vielfalt bietet Bild 1, das gut 10 000 Standorte eines nur kleinen Spezialgebiets innerhalb des Monitorings zeigt - die weltweit verteilten Flugfunkfeuer auf Langwelle, die NDBs, die gelegentlich auch noch in 10 000 und mehr Kilometern Entfernung zu empfangen sind.

Der Begriff Monitoring ist mit Bedacht gewählt, denn es soll darin einerseits um den DX-Spaß gehen, um den Empfang ferner Länder, seltener Stationen; das aber andererseits zugleich mit einer gewissen Systematik, die alle Aspekte des Empfangs erfasst. Viele Elemente dieses (semi-)professionellen Monitorings lassen sich mit Gewinn auch für den Amateurfunk und den klassischen Rundfunkempfang einsetzen.

Funkaufklärung ist der deutsche Begriff für professionelles Monitoring, primär in militärischen und geheimdienstliehen Bereichen, während Funkkontrolle vor allem

Bild 1: Mit gut 10 000 Senderstandorten zeigt diese Karte nur einen winzigen Spezialbereich aus dem weiten Feld des Monitorings nämlich ungerichtete Funkfeuer (NDBs) in aller Welt.

Screenshots: DK8OK

über einen längeren Zeitraum - idealerweise über 24 Stunden. Bild 2 zeigt die Ergebnisse solcher Signalmessungen im Sekundentakt: knapp 1 ,5 Millionen Werte im Stapeldiagramm. Hier sehen wir Ein- und Ausschaltzeiten, Fade-in und Fade-out.

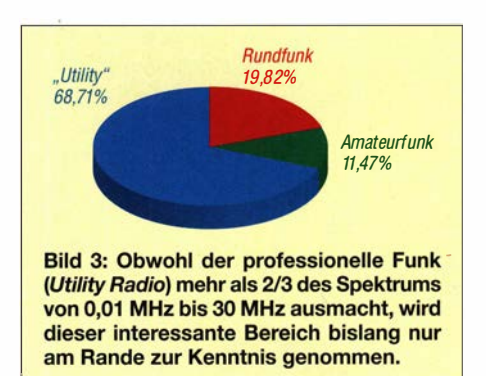

Die Signalstärken auf den Frequenzen geben allein keine Auskunft darüber, ob es sich dabei um den Sender aus Lhasa, um einen anderen Sender oder um Störungen handelte. Das kann man nun anhand der HF-Aufnahme des gesamten Bereichs an den kritischen Stellen durch Hören gezielt überprüfen: So lässt sich auf vielen Frequenzen das parallele Abschalten gegen 1 800 UTC und somit 2 Uhr Ortszeit gut erkennen. Damit ist der Anfang einer systematischen und effizienten Analyse gemacht.

#### • Aller Anfang ist leicht: Irland und Thailand

Monitoring kann gelegentlich etwas anspruchsvoller werden. Doch keine Angst: Zum einen haben Sie als aktiver Funkamateur bzw. Kurzwellenhörer schon alles, um hier die ersten Schritte zu unternehmen. Zum anderen werde ich immer auch Hinweise für den einfachen, voraussetzungsfreien Einstieg geben .

Wenn Sie also jetzt den Empfänger einschalten und auf 8957 kHz oder 5505 kHz in USB stellen, werden Sie den englischsprachigen Flugwetterbericht von Shannon VOLMET in Irland hören . Drehen Sie in den Abendstunden um zehn oder 40 Minuten nach der vollen Stunde auf 6679 kHz und hören ebenfalls einen Wetterbericht in Englisch, so haben Sie mit dem Empfang

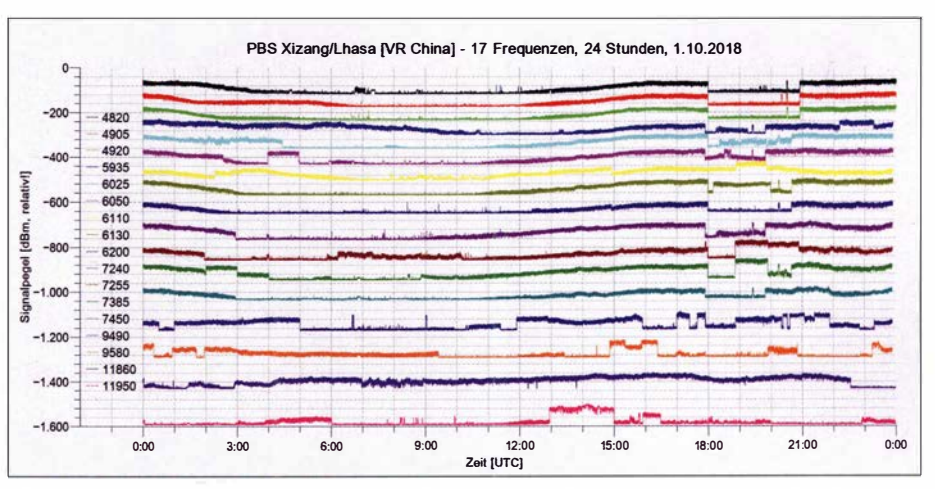

Bild 2: Auf allen 17 Frequenzen des Rundfunksenders PBS Xizang/Lhasa wurden über 24 h die Pegel im Sekundentakt aufgezeichnet. Die kostenlose Software SeiDAVis [1] stellt diese knapp 1 ,5 Millionen Werte im Stapeldiagramm übersichtlich dar, sodass im nächsten Schritt die Analyse von Fading sowie Ein- und Abschaltzeiten starten kann.

von Bangkok VOLMET schon die nächste Stufe erklommen. Eine schöne OSL-Karte, siehe nebenstehendes Bild, ist die Belohnung hierfür.

Sie zeigt außerdem, dass auch dieser Sender mit dem "Abhören" einverstanden ist. Wie alle, die bisher um QSLs gebeten wurden und sie auch schickten - vom Flughafen auf Fidschi über Außenministerien in Deutschland, Den Haag und Finnland bis hin zur Bundespolizei sowie deutschen Flughäfen. Und die russischen Airports schicken sogar dann QSLs, wenn sie nur unter ihrem selbst nach Ende des Kalten Krieges beibehaltenen Tamnamen gehört wurden – wie etwa "Ubežišče" (auf Deutsch: Asyl) für den nordkaukasischen Flughafen Mineralny je Wody.

In dieser Einführung soll es vom Einfachen zum Schwierigen gehen, vom Kostenlosen zum Preiswerten – ohne jedoch einen Blick auf die Profis zu scheuen. Umgekehrt staunen wiederum die darüber, wie ich aus Vorträgen, Fachbeiträgen und Kursen weiß, wie man selbst mit geringem Auf wand allerhand erreichen kann. Bei allem steht hier die Empfangspraxis nach dem Stand der Technik im Vordergrund. Die Theorie streife ich nur dort, wo sie das Verständnis erleichtert. Und all das wird mit vielen Illustrationen und nachvollziehbaren Beispielen unterstützt.

Grundsätzlich lassen sich viele Empfangserfolge live am Receiver erzielen – bevor SDRs aufkamen, gab es schließlich nichts anderes. Dennoch lege ich den Schwerpunkt auf SDRs und, mehr noch, die Analyse auf Festplatte gespeicherter HF-Bereiche. Einfach, weil das gegenüber dem

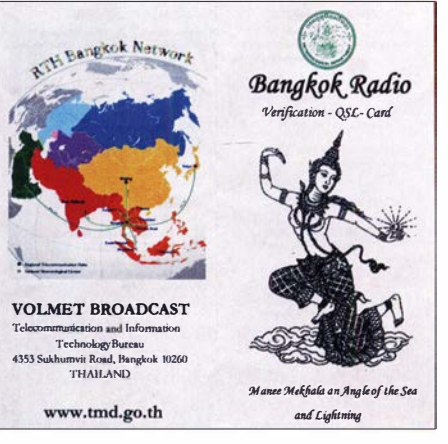

Die buddhistische Göttin Manee Mekhala beschützt Funk- wie Meereswellen und ziert die QSL-Karte des Wetterfunksenders Bangkok Radio.

hergebrachten Live-Empfang völlig neue Dimensionen eröffnet.

#### Vieles hat man schon - und was man sonst noch braucht

Was also braucht man zum Monitoring? Glücklicherweise entwickeln sich aus Hobbysicht die Fähigkeiten von Hard- und Software im linearen Bereich, während die Kosten hingegen exponentiell steigen: Für kleines Geld kann man also schon viel machen, wenn man an die gesamte Empfangskette "im System" denkt. Dessen Grenzen setzen Antennenmöglichkeiten und Außenrauschen. Eine typische und dennoch leistungsstarke Anlage im Hobbybereich geht zumeist von einem eher kleinen Platzangebot aus, was automatisch eine Aktivantenne mit breitbandiger Anpassung in den Fokus rückt.

Eine Mini-Whip nach PA0DRT [2] bildet da die gute untere Grenze, während der leis-

tungsstarke Aktivdipol MD300DX [3] trotz nur  $2 \times 2.5$  m Draht schon nahe an der oberen Grenze kratzt, die in der durchschnittlichen Praxis eine große Aktivloop mit 10 m bis 20 m Umfang markiert. Der nachfolgende SDR sollte nicht unter 14 Bit Auflösung haben, da sonst unweigerlich auftretende Großsignalprobleme durch zusätzliche Dämpfung wieder eingefangen werden müssen – was bei stundenlangen und unbeaufsichtigten Aufnahmen nicht möglich ist.

Konkret: Allererste Schritte lassen sich auch mit dem RTL-SDR V.3 [4] für kaum 30 €, ein wenig Draht und einem Atom-Notebook oder einem Raspberry unternehmen, doch stößt man damit recht schnell an die Grenzen. Aber schon Mini-Whip und Airspy HF+ Discovery, https://airspy.com/airspy -hf-discovery, bieten für zusammen rund 300 € einen komfortablen Einstieg, der auch Aufsteigern und selbst Fortgeschrittenen viele Möglichkeiten bietet.

Ich selbst nutze den genannten Aktivdipol und eine Aktivloop [5] mit 20 m Umfang sowie hauptsächlich einen Winradio "Excalibur Sigma" (https://www.winradio.com/ home/g65ddce.htm). Doch auch ein FDM-S3 [6] für rund 1000 € lässt nur wenige Wünsche offen.

Der PC sollte schnell und störarm sein. Die Anforderungen steigen mit der zu verarbeitenden Bandbreite. Im Hobbybereich reichen USB-3.0-Schnittstellen aus, unter rund 6 MHz Bandbreite und bei 16 Bit geht es auch noch mit USB 2.0.

HF-Aufnahmen benötigen viel Speicherplatz. Der misst sich eher in Tera- als in

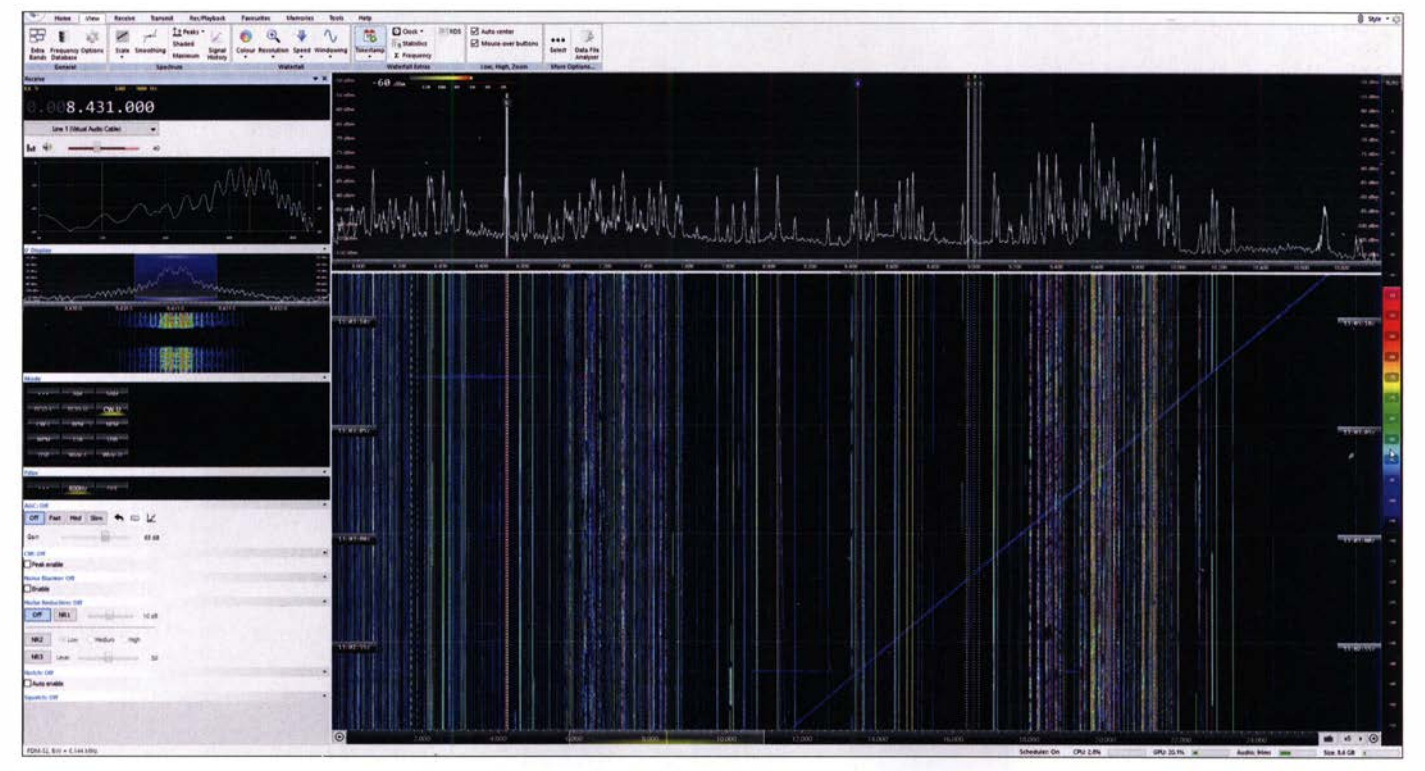

Bild 4: Die Software V3 ist ein kostenloses, leistungsstarkes und flexibles Bedienfeld für fast alle gängigen SDRs.

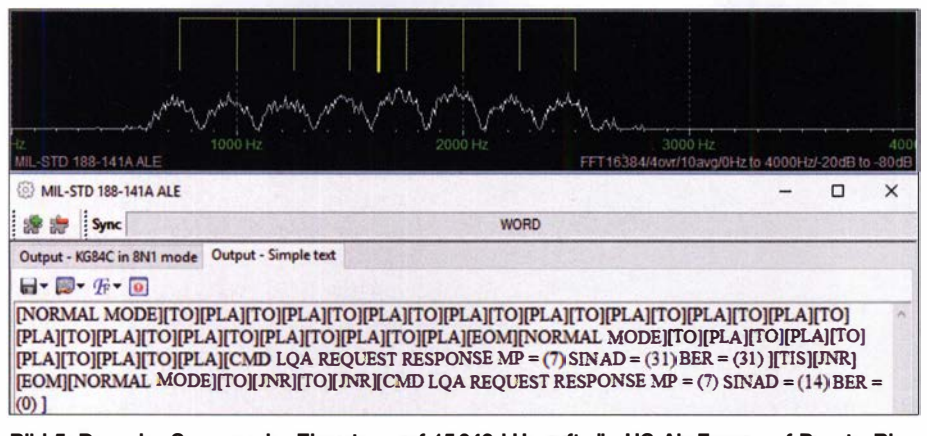

Bild 5: Decoder Sorcerer im Einsatz - auf 15 043 kHz ruft die US Air Force auf Puerto Rico (Rufzeichen JNR) ihre Schwesterstation Lajes auf den Azoren (PLA) für einen Verbindungstest in der Sendeart ALE mit ihren acht Kenntönen; oben das Spektrum mit der Abstimmhilfe, unten der decodierte Text.

Gigabyte - rund 13 TB für 30 MHz über 24. h muss man schon rechnen. Aber das lässt sich frequenz- wie zeitmäßig ja durchaus bescheidener angehen ! Wer sich auf SSB- und CW-Sendungen beschränkt, braucht dann nur noch eine Software zur Bedienung des SDR.

Da kann man jede nehmen, die funktioniert. Ich empfehle jedoch, sich gleich mit der kostenlosen, praxisnahen und enorm leistungsstarken Software V3 (www.sdr-radio.com/ Software) von Simon Brown vertraut zu machen - Bild 4. Sie bedient die meisten gängigen SDRs und erweitert deren Fähigkei-

ten ganz ' erstaunlich. Spätestens bei digitalen Modulationsarten – oder Waveforms (Wellenformen) - benötigt man Softwaredecoder und eine Software, die eine Verbindung zwischen SDR und Decoder herstellt. Nach oben hin gibt es weder bei Empfängern noch bei Antennen und erst recht bei der Software kaum Grenzen – für Letztere kann man auch schon mal 1 20 000 € hinblättern.

#### **• Decoder: Vom Ton zum Text**

Digitale Sendungen - außer CW - lassensich nur mit einem Decoder mitlesen. Der ist heute Software, und es gibt sie von kostenios bis unbezahlbar. Zwischen rund 50 € und einigen Tausend Euro tut sich eine Lücke auf, die Hobby-Software von professionellen Decodern trennt. Das ist aber nicht weiter schmerzhaft, denn Sendungen in jenen Sendearten oder "Waveforms", wie die Profis sagen, die nur die professionellen Decoder bieten, sind fast immer verschlüsselt. Mehr noch: Zwei empfehlenswerte Universal-Hobbydecoder zeigen innerhalb ihrer Sendearten im direkten Vergleich absolut professionelle Ergebnisse:

- Der kostenlose Sorcerer [7] (Bild 5) bietet von SITOR über STANAG4285 und MIL-STD 188-110A bis hin zum Arbeitspferd Automatie Link Establishment ALE plus CODAN Chirp Call so ziemlich alles, was man täglich braucht. Bei einmal aufgerufener Software lassen sich verschiedene Decoder gleichzeitig aktivieren, sodass man etwa beim Wechsel des Senders von SITOR-A nach CO-DAN nicht umzuschalten braucht.
- Die mit 30 € preiswerte Software Multi-PSK [8] (Bild 9) weist neben einigen Profi-Sendearten wie ebenfalls ALE eine Besonderheit auf: Sie lässt sich in beliebig vielen Instanzen öffnen, sodass man beispielsweise alle sechs GMDSS-Kanäle des Seefunks zwischen 2 MHz und 16 MHz gleichzeitig und parallel decodieren kann.

#### Demodulieren, Decodieren und Entschlüsseln

Bei Demodulieren gewinnt man aus der abgestrahlten HF des Senders den gesendeten Inhalt, üblicherweise auf NF-Ebene. Handelt es sich dabei um Sprech- oder Tastfunk, so kann man ihn gleich mit dem Ohr hören oder decodieren. Für Daten- oder Bildfunk hingegen wird ein Decoder benötigt. Ist die Sendung zudem verschlüsselt, so lässt sich der eigentliche Inhalt der Nachricht nicht ohne Weiteres ermitteln. Das ist beispielsweise bei den Fünfer-Zahlengruppen der pakistanischen Marine in Pactor-II für jedermann sichtbar der Fall.

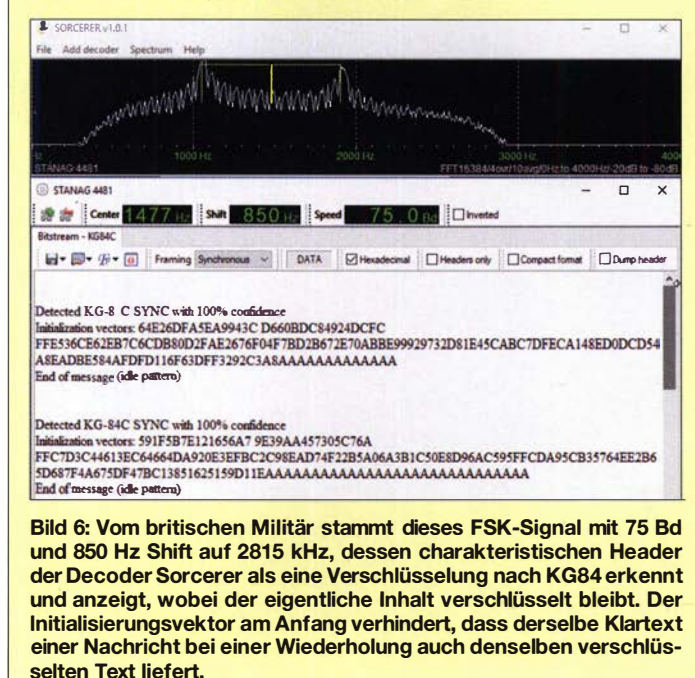

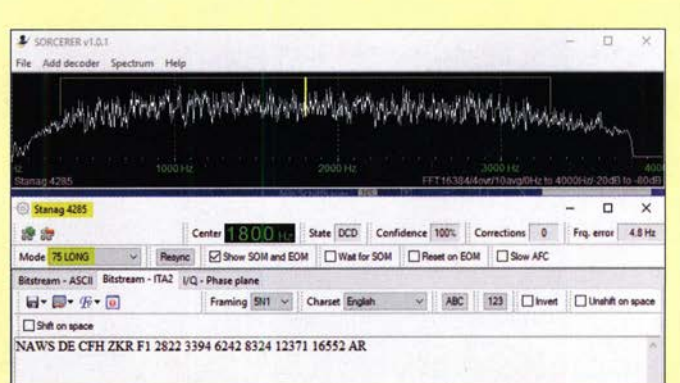

Bild 7: Auf maximal robuste Übertragung in STANAG4285 setzt dieses Signal der kanadischen Streitkräfte. Das 2400 Bit/s schnelle Signal überträgt die eigentliche Information, Stationskennung "CFH" und Frequenzen, hoch redundant mit nur 75 Bd und langem lnterleaver.

Generell ist professioneller Funkverkehr, der nicht für jedermann bestimmt ist, mit Verfahren wie KG-84 (NSA) [9] oder Citadel (Harris) [10] verschlüsselt. Zwar kann man gelegentlich die Art der Verschlüsselung ermitteln (Bild 6), jedoch nicht den Inhalt entschlüsseln, was überdies illegal wäre.

Besondere Formen der Codierung sind Quellen- und Kanalcodierung. Die Quellencodierung reduziert vor der Übertragung die Information entweder verlustfrei (wie LZW) oder verlustbehaftet (wie z.B. JPG oder MP3). Die Kanalcodierung hingegen fügt gezielt solche Redundanzen hinzu, die mit Blick auf den Ausbreitungsweg eine möglichst fehlerfreie Übertragung sicherstellen. So wird STANAG4285 generell mit einer Brutto-Bitrate von 2400 Bit/s gesendet, doch die Nutz-Bitrate kann für eine außerordentlich robuste Kommunikation auf bis zu 75 BiVs reduziert werden (Bild 7).

| <b>USTA II KECOT</b>           |                                        |                 |                     | <b>Data &amp; PlayDate</b>                     |                                    |          |                          | レポオー 30月20日                                                                                |                |                                             |
|--------------------------------|----------------------------------------|-----------------|---------------------|------------------------------------------------|------------------------------------|----------|--------------------------|--------------------------------------------------------------------------------------------|----------------|---------------------------------------------|
|                                |                                        |                 | $\mathbf{v} \times$ | D dilan                                        | $-88$ dBs                          |          |                          |                                                                                            |                |                                             |
| 3550 Hz<br>100                 |                                        |                 |                     | $-00$ dlim                                     |                                    |          |                          |                                                                                            |                |                                             |
| 8.530.000                      |                                        |                 |                     | 70 dfam                                        |                                    |          |                          |                                                                                            |                |                                             |
|                                |                                        |                 |                     | 30 dlay                                        |                                    |          |                          |                                                                                            |                |                                             |
| ine 1 (Virtual Audio Cable)    |                                        |                 |                     | <b>SO AEm</b>                                  |                                    |          |                          |                                                                                            |                |                                             |
| Kanāle                         |                                        |                 |                     |                                                |                                    |          |                          |                                                                                            |                | monummummy                                  |
| Kanal 1                        |                                        |                 |                     |                                                |                                    |          |                          |                                                                                            |                |                                             |
|                                |                                        |                 |                     |                                                |                                    |          |                          |                                                                                            |                | 35715<br>$-8500$<br>$-8.422.4$<br>$-0.5116$ |
|                                | <b>E</b> di Frequenzi                  |                 |                     | 2.5 kHz C C 35.0 kHz - C 1 - Modus: Produktion |                                    |          |                          | -811. 98 . 9. 11 . 12 . 000 . X                                                            |                |                                             |
|                                | All moderns                            |                 |                     |                                                |                                    |          | $\bullet$                | 3G-ALE BW2 Frame, detected                                                                 | AR(out1)       |                                             |
|                                |                                        |                 |                     |                                                |                                    |          |                          |                                                                                            |                |                                             |
|                                | Verfahren                              | Status          | Erkennung           | Qualität Decoder                               | Symbolra Shift                     |          | Frequenz                 | 3G-ALE BWl Frame, Payload data:                                                            | Textsuche      |                                             |
|                                | <b>ACARS VHF</b>                       |                 |                     | 0.56                                           | 0.0 Bd 0.0 Hz                      |          | 0.00 kHz                 | $\mathbf{b}$                                                                               | Leeren         |                                             |
|                                | AIS                                    |                 |                     | 0%                                             | 0.0Bd 0.0 Hz                       |          | $0.00\,\mathrm{MHz}$     | 3G-ALE BWL Frame, Payload data:                                                            | Kopieren       |                                             |
|                                | Alcatel 80 IH<br>ALE 26                |                 |                     | 0%<br>0%                                       | 0.0 <sub>Bd</sub><br>0.0 Bd 0.0 Hz | 0.0 Hz   | 0.00 kHz<br>0.00 kHz     | ъ                                                                                          | Speichern      |                                             |
|                                | <b>ALE 3G</b>                          | <b>Decoding</b> | production          | 93 % sync                                      | 2400 0.0 Hz                        |          | 1.61 kHz                 | Frame: TH PDG Priority: Routine Dest addr: 233<br>SEC adds: 59 Adds type: PTP PDU type: TM | Drudten        |                                             |
|                                | ALE-400                                |                 |                     | 0.56                                           | $0.0 Bd$ $0.0 Hz$                  |          | 0.00 kHz                 | Request two way Arg: LDL-448                                                               | Text unbrechen |                                             |
|                                | ALTS                                   |                 |                     | 0%                                             | 0.0 Bd 0.0 Hz                      |          | 0.00 kHz                 |                                                                                            |                |                                             |
|                                | ALTS <sub>2</sub>                      |                 |                     | 0.56                                           | 0.0 <sub>8d</sub>                  | 0.0 Hz   | $0.00$ kHz               |                                                                                            |                |                                             |
|                                | APCO-25                                |                 |                     | 0%                                             | 0.0 <sub>Bd</sub>                  | 0.0 Hz   | $0.00$ kHz               |                                                                                            |                |                                             |
|                                | ARO-E Cyc4 85, 78d 170Hz               |                 |                     | 0%                                             | $0.0 Bd$ $0.0 Hz$                  |          | $0.00$ kHz               |                                                                                            |                |                                             |
|                                | ARQ-E Cyc8 1858d 370Hz                 |                 |                     | 0%                                             | 0.0 Bd 0.0 Hz                      |          | $0.00$ kHz               |                                                                                            |                |                                             |
|                                | ARQ-E Cyc8 968d 192Hz                  |                 |                     | 0.56                                           | 0.0 Bd 0.0 Hz                      |          | 0.00kHz                  |                                                                                            |                |                                             |
|                                | ARQ-E3 100Bd 400Hz                     |                 |                     | 0%                                             | 0.0 Bd 0.0 Hz                      |          | $0.00$ kHz               |                                                                                            |                |                                             |
|                                | ARQ-E3 100Bd 850Hz                     |                 |                     | 0%                                             | 0.0 <sub>Bd</sub>                  | $0.0$ Hz | $0.00$ kHz               |                                                                                            |                |                                             |
|                                | ARQ-E3 1928d 400Hz                     |                 |                     | 0.56                                           | 0.0 Bd 0.0 Hz                      |          | $0.00$ kHz               |                                                                                            |                |                                             |
|                                | ARQ-E3 2008d 400Hz                     |                 |                     | 0%                                             | 0.0Bd 0.0 Hz                       |          | $0.00$ kHz               |                                                                                            |                |                                             |
|                                | ARQ-E3 2888d 400Hz                     |                 |                     | 0%                                             | $0.0Bd$ $0.0Hz$                    |          | $0.00$ látz              |                                                                                            |                |                                             |
|                                | ARQ-E3 2888d 850Hz                     |                 |                     | 0%                                             | 0.0 Bd 0.0 Hz                      |          | 0.00 kHz                 |                                                                                            |                |                                             |
|                                | ARQ-E3 488d 170Hz                      |                 |                     | 0%                                             | 0.0 Bd 0.0 Hz                      |          | $0.00$ kHz               |                                                                                            |                |                                             |
|                                | ARQ-E3 488d 270Hz                      |                 |                     | 0%                                             | 0.0 Bd 0.0 Hz                      |          | $0.00$ kHz               |                                                                                            |                |                                             |
|                                | ARQ-E3 488d 300Hz                      |                 |                     | 0%                                             | 0.0 <sub>BA</sub>                  | 0.0 Hz   | 0.00 kHz                 |                                                                                            |                |                                             |
|                                | ARQ-E3 488d 400Hz                      |                 |                     | 0%                                             | 0.0 <sub>Bd</sub>                  | 0.0 Hz   | $0.00$ kHz               |                                                                                            |                |                                             |
|                                | ARQ-E3 488d 850Hz                      |                 |                     | 0%                                             | $0.0Bd$ $0.0Hz$                    |          | $0.00$ kHz<br>$0.00$ kHz |                                                                                            |                |                                             |
|                                | ARQ-E3 50Bd 400Hz                      |                 |                     | 0.96                                           | 0.0 Bd 0.0 Hz                      | $0.0$ Hz | $0.00$ kHz               |                                                                                            |                |                                             |
| 0.0000<br>0.0050               | ARQ-E3 728d 400Hz<br>ARQ-E3 96Bd 170Hz |                 |                     | 0.56<br>0.96                                   | 0.0 <sub>Bd</sub><br>0.0 Bd 0.0 Hz |          | $0.00$ kHz $_{\omega}$   |                                                                                            |                |                                             |
| 0.00 MHz<br>[Me <sub>2</sub> ] |                                        |                 |                     |                                                |                                    |          |                          |                                                                                            |                |                                             |

Bild 8: Der professionelle Decoder go2monitor von Procitec analysiert das Signal (rechts), erkennt die Sendeart (links, hier ALE 3G) und decodiert sie. Ist der Inhalt verschlüsselt, so bleibt er es. Aber auch dann sind gelegentlich die Kopfzeilen mit Adressaten (hier 233) und Absender (59) in offener Sprache lesbar.

Weitere Decoder werde ich in späteren Beiträgen entsprechend ihrem Thema vorstellen – wie etwa den PC-HFDL (www.chbrain. dircon.co.uk) für Datentelegramme im HF-Flugfunk oder den MRP40-Morsedecoder [11] für die Vielzahl der weiterhin anzutreffenden professionellen CW-Sendungen.

Was aber unterscheidet diese Decoder von professioneller Software zum Hundertoder gar Tausendfachen ihres Preises? Zum einen die begrenzte Auswahl von Sendearten

Zum anderen stellen sich Profidecoder automatisch nicht nur auf die empfangene Wellenform, sondern auch noch deren individuelle Werte wie Interleaver und Al*phabet* ein. Überdies bieten sie ausgefeilte Möglichkeiten der Signalanalyse und das Programmieren eigener Decoder. Die Königsklasse wie go2monitor (www.shoc.ch/ go2monitor.html) (Bild 8) von Procitec oder CA100 [12] von Rohde & Schwarz sucht und decodiert sogar eine Vielzahl von Signalen automatisch in einem breiten Frequenzbereich.

Allerdings fällt die Decodierung mancher Wellenformen aus Sicherheitsgründen je Ursprungsland unter mal eng, mal weiter gefasste Beschränkungen der Weitergabe. So durften in Deutschland etwa die von Medav entwickelten Decoder für Clover und CODAN nur unter der Weitergabe der Kun-

| Hill MULTIPSK V. 4.33 RX/TX screen Nils Schiffhauer (DK8OK) Wilhelm-Henze-Weg 12 31303 Burgdorf<br><b>GERMANY</b>                                                                                                    |                                          |                                                                       |                                          | X      |
|----------------------------------------------------------------------------------------------------|------------------------------------------|-----------------------------------------------------------------------|------------------------------------------|--------|
| Configuration Adjustments Options Tools PSKReporter Satellites Panoramic Help<br>Level 1%<br>TCP/IP SdR spectrum Transceiver Country/Lod World QSO Mail Tune Beacon ID CPU                                                                                                    | <b>GMDSS/ATIS</b>                        | <b>ACARS</b>                                                          |                                          |        |
| Options are in the logbook<br>Search   Look-up DXK DXView Pathfinder Where? ->PSKReporter<br>Where? Number?<br>Freq Mhz A Mode Ur RST My RST R S Locator<br>Call Name<br><b>QTH</b><br>Clear Logbook QSO->Log<br><b>Notes</b><br>$-4285$ 599 599<br>8414.5<br>Cluster L A DXKeeper Cont | SYNOP / SHIP<br>RTTY 100 110<br>SELCAL I | 1382<br>150 200<br><b>110A</b><br><b>DGPS</b><br>COQUELET 4285 SITORA |                                          |        |
| <b>MMESSAGEID JX</b> Jext<br>OK                                                                                                    |                                          | IEC 870-5 HFDL ARQ-E(3)<br>AMTO ARO BUS POCSAG                        |                                          |        |
| Parity ou Synchronous<br>Stop bits Interleaving<br>Data bits<br>QRGs RX RS D RX Call D<br>Cal D<br>8 6 No C Synchronous 6 1 C 2 6 Long<br>TX: none<br>MODE<br>RX: 4285<br>Inverted Auto C Even C Odd<br>Short                                                                           | <b>EGO NWR</b>                           | <b>AIS VDL2 EPIRE FMRDS</b><br><b>EL ARGOS</b>                        |                                          |        |
| -Sub-mode (bos)<br>Data display<br>28<br>1761 Hz<br>Time<br>1200<br>Bits C Hexa<br>75<br>300<br>1500 Hz<br>Message<br><b>Stop</b><br><b>G</b> Characters<br>150 (6 600 (2400)<br>Ring on R)                                                                                             | ORBCOMM AERO                             | <b>Amateur modes</b>                                                  |                                          |        |
| 500<br>1000<br>1500<br>2000<br>2500<br>200<br><b><i>CONTRACTOR CALLS</i></b>                                                                                                    | 3000                                     | <b>Spectrum</b>                                                       | Waterfall High                           |        |
|                                                                                                    |                                          |                                                                       | Band KHz (P450=+)<br>$C$ 25 $C$ 33 $C$ 4 | Rewing |
| <b>BTU</b><br>Sagnoff F<br>Answer<br><b>Sets</b><br>Recent UTC<br>Set 2<br>Marvine<br>Clear<br>Film<br>EW end/fin<br><b>CW</b> answer<br>Info                                                                                                    |                                          | $rac{\text{Color}}{\text{4}}$ 10                                      | AGC Grey                                 |        |
|                                                                                                    |                                          |                                                                       |                                          |        |
| <b>DE FUV</b>                                                                                                    |                                          |                                                                       |                                          |        |
| <b>ZNR UUUUU</b>                                                                                                    |                                          |                                                                       |                                          |        |
| 1234567890                                                                                                    |                                          |                                                                       |                                          |        |
| <b>TESTING</b>                                                                                                    |                                          |                                                                       |                                          |        |
|                                                                                                    |                                          |                                                                       |                                          |        |

Bild 9: MultiPSK decodiert eine Testsendung der französischen Luftwaffe aus Dschibuti (Rufzeichen FUV) in STANAG4285 auf 13042.5 kHz.

denadresse an den BND ausgeliefert werden. Letztere ohnehin nur in der Binär-Version. Wavecom entwickelte das dann selbst und vertreibt diese Module ohne Restriktionen aus der Schweiz als Teil seiner Software W-Code. Streng sind auch die ITAR-Regeln der USA, nach denen der Verkauf mancher Decoder, wie der von Krypto500, gar unter "Waffenhandel" läuft. Zur Beruhigung: Ich verwende nur in Deutschland frei erhältliche Software, geliefert und lizenziert von den offiziellen Herstellern. Wenn diese Limitierungen aufweist, so vor allem bei einer Vielzahl von russischen Wellenformen, wie sie Krypto500 beherrschen soll, sowie bei manchen firmeneigenen und modernen breitbandigeren Verfahren.

In der zweiten Folge dieser Serie geht es um "Informationen pur" – um Quellen zur Identifikation von Sendern, Netzen und Sendearten. (wird fortgesetzt)

#### **Literatur und Bezugsquellen**

- [1] http://scidavis.sourceforge.net
- [2] Bauanleitung: www.dl4zao.de/\_downloads/Mini whip\_reloaded.pdf; Fertiggerät: www.bonito.net/ hamradio/boni-whip
- [3] www.bonito.net/hamradio/megadipol-md300dx
- [4] www.rtl-sdr.com/buy-rtl-sdr-dvb-t-dongles
- [5] www.bonito.net/hamradio/megaloon-fx
- [6] http://ecom.eladit.com/FDM-S3/en
- [7] www.kd0cq.com/2013/07/sorcerer-decoder -download
- [8] http://f6cte.free.fr
- [9] www.jproc.ca/crypto/kg84.html
- [10] www.harris.com/sites/default/files/downloads/ solutions/citadel-crytographic-engine.pdf
- [11] www.polar-electric.com/Morse/MRP40-iN
- [12] https://scdn.rohde-schwarz.com/ur/pws/dl\_down loads/dl common library/dl brochures and data sheets/pdf\_1/CA100\_bro\_en\_3606-9340-12\_v0 600.pdf

# Lichterkette mit Farbeffekten nicht nur zur Weihnachtszeit

#### INGOLF BAUER

Von farbig wechselndem Licht geht eine natürliche Faszination aus. Daher eröffnen RGB-LEDs dem Elektroniker eine noch breitere Palette an optischen Gestaltungsmöglichkeiten als andere Leuchtmittel. Das belegt die vorgestellte universelle LED-Steuerung.

Wo Licht ist, gibt es meist auch Schatten. Hier ist damit allerdings nicht der unbeleuchtete Raum hinter einem Gegenstand gemeint, sondern der Aufwand, um eine RGB-LED in all ihren Farb- und Helligkeitsnuancen erstrahlen zu lassen. Auf wel-

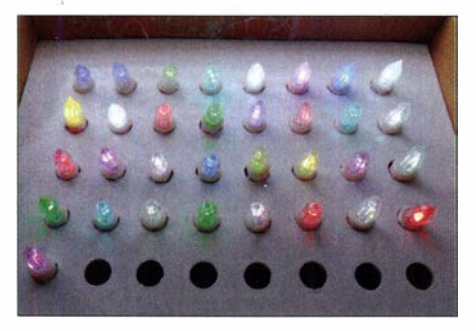

Bild 1: Jede der sich hier noch im Karton befindlichen Kerzen der Kette lässt sich einzeln ansteuern sowie in Farbe, Intensität und Leuchtrhythmus beeinflussen.

ehe Art man, trotz eines begrenzten Einbauraums, wie er z. B. in der Kerze einer elektrischen Weihnachtsbaumbeleuchtung vorliegt, seine Ideen umsetzen kann, zeigt dieser Beitrag. Dabei ist dieses Verfahren nicht nur zur Ansteuerung von RGB-LEDs einsetzbar.

#### **Allgemeines**

Wenn es sich um die Ansteuerung weniger LEDs handelt, ist eine separate Verdrahtung bei abgesetztem Einbau vertretbar. Eine auf diese Art und Weise aufgebaute Weihnachtsbaumbeleuchtung führt allerdings schnell zu einem Wirrwarr bei den Anschlussleitungen.

Es stellte sich die Frage , ob es ein relativ einfach umsetzbares Konzept gibt, dieses Chaos zu umgehen. Leider sind die derzeitigen Möglichkeiten, diese Struktur funktechnisch aufzubauen, noch sehr begrenzt und kostenintensiv. Praktikabler erschienen da schon eher der Einsatz des I2C-Busses und die Verwendung einer vieradrigen Leitung, wofür Hardwaretreiber und -repeater verfügbar sind. Einige Hersteller bezeichnen den I<sup>2</sup>C-Bus auch als TWI-Bus (engl. Two-Wire Interface für Zweidraht-Schnittstelle). Technisch sind beide Busse identisch.

Da es sich bei den LEDs um Bauteile mit hoher Energieeffizienz handelt, ist es mög-

lieh, eine Busstruktur mit nur vier Leitungen geringen Querschnitts zu realisieren. Allerdings ist dieser Bus seiner Spezifikation nach nicht für größere Entfernungen vorgesehen. Recherchen und eigene Testaufbauten brachten jedoch die Erkenntnis, dass Strukturen mit einem Treiberschaltkreis bei Leitungslängen bis 15 m für den vorgesehenen Zweck zuverlässig arbeiten. Bei weit gegenüber dem Standardwert verringertem Bustakt werden noch größere Entfernungen angegeben, die aber für einen Baumschmuck im Wohnbereich keine Rolle spielen dürften.

#### **• Schaltungsbeschreibung**

Die Anzahl der aufzubauenden durchkontaktierten Leiterplatten ist von der Ausführung der Busstruktur abhängig. Die Mindestkonfiguration besteht aus je einer Leiterplatte für den Master, den Slave , einem T-Verteiler und dem Busabschluss. Für Letzteren wurde eine aktive Version favorisiert.

Die Anzahl der Slave-Baugruppen ist in bestimmten Grenzen wählbar, ebenso die Art AVR eingesetzt. Die unter diesem Programmierwerkzeug (SDK, engl. software development kit) einsetzbaren Bibliotheken sind allerdings nicht mit allen verfügbaren Mikrocontrollem der AVR-Serie einsetzbar. Wer daher von den in diesem Beispiel eingesetzten Typen abweicht oder Daten von den Slaves einlesen möchte, sollte zunächst testen, ob sich die vorgesehenen Funktionen realisieren lassen.

#### **Baugruppe 1: Master**

Für die steuernde Baugruppe, den Master, wurde ein ATmega16 vorgesehen, der keine Besonderheiten bei der Beschaltung aufweist. Möchte man weitere Steuersequenzen realisieren, ist der Einsatz des pinkompatiblen ATmega32 zu empfehlen, der über einen doppelt so großen Programmspeicher verfügt.

Ein Steckemetzteil mit 5 V Ausgangsspannung liefert die Versorgungsspannung der Baugruppe. Da das mir verfügbare DCF77-Modul 3 ,3 V erfordert, ist aus den 5 V die Betriebsspannung für das optional anschließbare, zur Zeitsteuerung genutzte Modul zu gewinnen. Optional kann die komplette Baugruppe an 12 V über den dafür vorgesehenen Eingang X201 versorgt werden. Die Montage eines Kühlkörpers für den Festspannungsregler IC20 1 (78S05) ist je nach Strombedarf der Gesamtschaltung empfehlenswert. Bitte auf die korrekte Position des Jumpers an X202 achten.

Die Taktfrequenz des Mikrocontrollers ist mit einem Quarz auf 4 MHz festgelegt. Die Anzeige und Bedienung erfolgen im

Bild 2: Frontansicht des Steuergeräts mit den Bedien- und Anzeigeelementen Fotos: Bauer

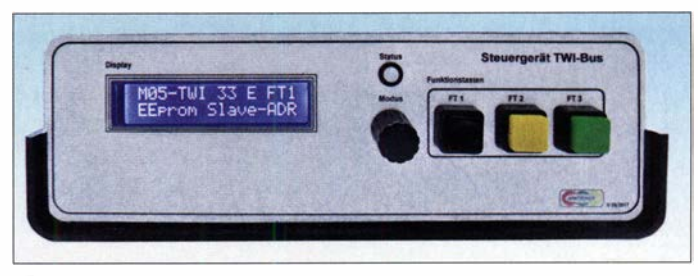

und Weise, wie die einzelnen Slave-Baugruppen über die T-Verteilung an den Bus gekoppelt sind. Hier habe ich mich ebenfalls für eine Leiterplatte entschieden, auf der USB-Steckverbinder zum Einsatz kommen. Später dazu noch andere Vorschläge. Zur Entwicklung der Firmware für die hier vorgestellten Baugruppen wurde BASCOM- Zusammenwirken eines zweizeiligen LC-Displays mit implementierter Kontrastund Helligkeitssteuerung, drei Tasten , einem Drehimpulsgeber mit Tasterfunktion, einer RGB-LED sowie einem Signaltongeber.

Es ist möglich, eine Micro-SD-Speicherkarte einzusetzen, um Speicherplatz im Mikro-

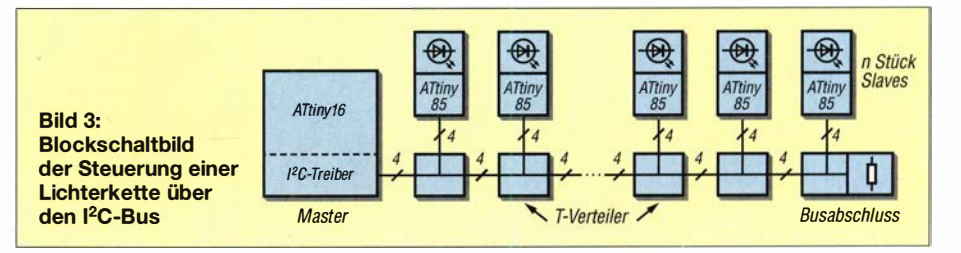
controller freizugeben. Das betrifft zwar nicht das Programm selbst, aber z.B. Datenfelder, die für die Steuersequenzen der Slaves vorgesehen sind. An den für die Speicherkarte vorgesehenen Steckverbinder A 1 ist ein preiswert zu beziehender Adapter anschließ bar, der die komplette Pegelwandlung übernimmt. Die in den Adapter gesteckte Speicherkarte ist dann über die Hardwaresignale (SPI) oder softwaremäßig (Soft-SPI) ansprechbar. Bei der programmtechnischen Umsetzung ist auf die korrekte Zuordnung der verwendeten Kanäle des Mikrocontrollers zu achten.

Nur bei geringer Entfernung zwischen der Master- und einer Slave-Baugruppe kann der I<sup>2</sup>C-Treiber IC103 entfallen, für alle anderen Einsatzfälle ist er unbedingt vorzusehen.

Testaufbauten mit 1m langen USB-Leitungen arbeiteten bis zu 24 m (12 Slaves) fehlerfrei; bei der Verwendung von LiYCY 4 <sup>x</sup> 0,25 mm<sup>2</sup> mit je 0,5 m waren es 16 m  $(32)$ Slaves). Daraus ist erkennbar, dass neben der Busfrequenz der Kabeltyp und seine kapazitive Belastung einen wesentlichen Einfluss auf die mögliche Ausdehnung des Bussystems haben.

Die Leiterplatte ist dafür ausgelegt, Slaves am I<sup>2</sup>C-Bus über die Buchsenleisten X111 und X112 oder den USB-Zweifach-Steckverbinder Xll3 anzuschließen.

Der I2C-Bus benötigt einen Busabschluss und er ist nur bis zu einem bestimmten Wert belastbar. Ob der Busabschluss auf der Platine oder am Ende des Busses erfolgt und ob dies passiv oder aktiv realisiert wird, ist dem Anwender überlassen. Nur der gemischte Betrieb, also passiv und aktiv, ist nicht möglich. Die nachfolgende Variante 4 ist die leistungsfähigste .

Variante 1 (Kette an X111 oder X113, Pin 1 bis 4): Für den Betrieb eines oder zweier Slaves mit kurzem Abstand reichen eventuell die internen Widerstände der Slaves aus. Dann sind keine Steckbrücken an Xl09 und kein Bustreiber IC 103 erforderlich.

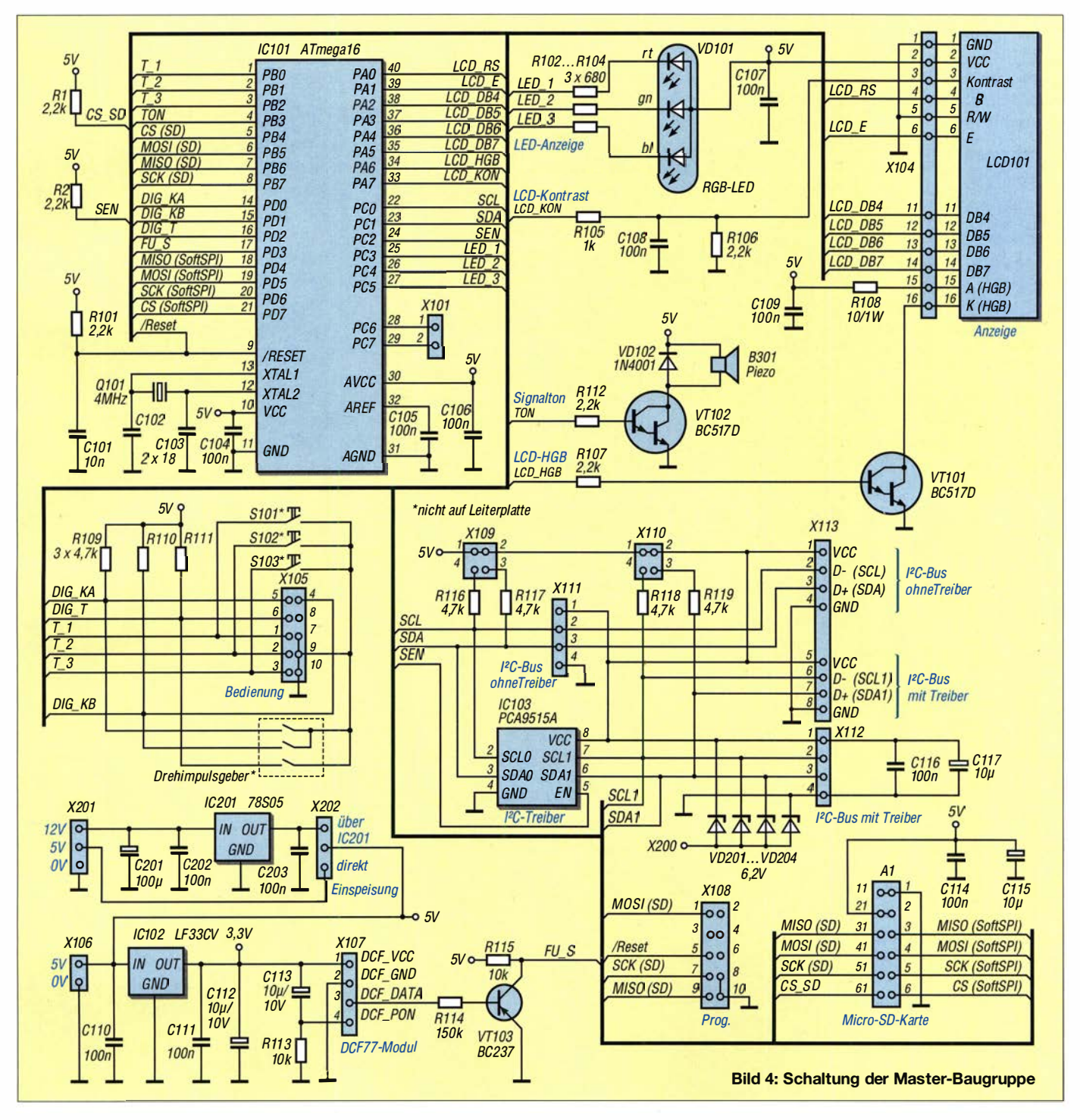

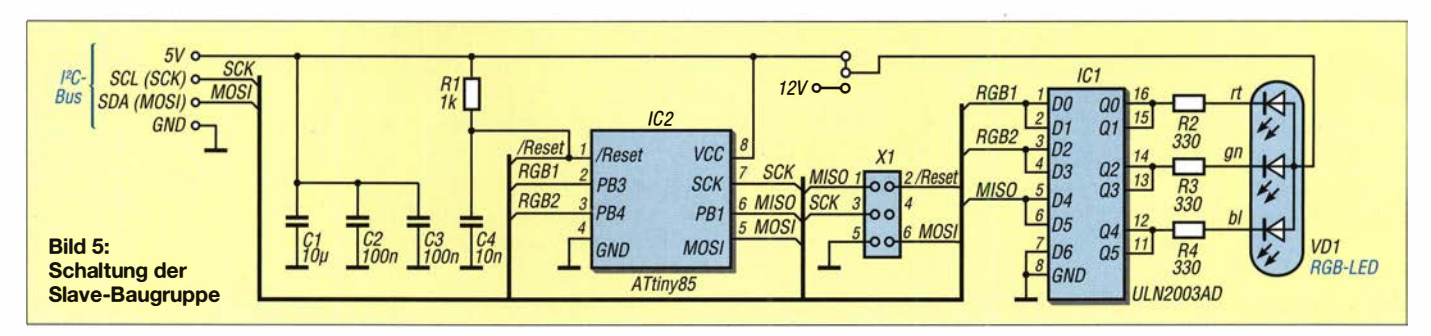

- $-$  Variante 2 (Kette an X111 oder X113, Pin 1 bis 4): Erhöht sich die Entfernung oder die Anzahl der Slaves etwas, ist über Steckbrücken an X109 ein passiver Busabschluss realisierbar.
- Variante 3 (Kette an X112 oder X113, Pin 5 bis 8): Eine weitere Skalierung hinsichtlich Leitungslänge und Slave-Anzahl erfordert den Bustreiber IC103, der über Steckbrücken an X109 an seinen Anschlüssen definierte Pegel erhält.

Über die Software ist die Baugruppe als Datenempfänger in der Busstruktur ansprechbar. Die von der Master-Baugruppe gesendeten Befehle werden entsprechend ihrer Art ausgewertet. Hier kommen neben direkten auch indirekte Befehle zum Einsatz. Bei einem direkten Befehl wirkt sich dieser unmittelbar auf die über einen Treiber angeschlossene RGB-LED aus. Ein indirekter Befehl bewirkt den Aufruf einer internen Routine . Auf diese Art und Weise

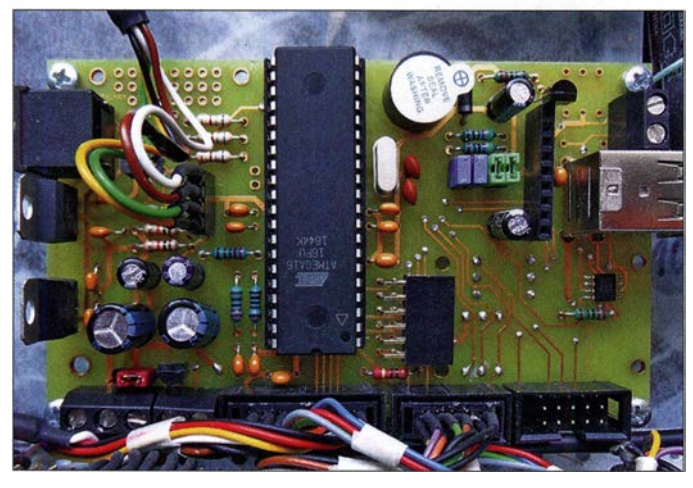

Bild 6: Leiterplatte der Master-Baugruppe mit allen Anschlüssen im Gehäuse der Steuerung

Bild 7: Im einfachsten Fall werden die T-Verteiler über angelötete Kabel in die Kette eingebunden. Alternativ lassen sich seitlich auch zwei USB-A-Buchsen einlöten.

- Variante 4 (Kette an X112 oder X113, Pin 5 bis 8): Auf der sicheren Seite ist man bei einer hohen Anzahl Slaves mit dem Bustreiber IC 103 und einem aktiven Busabschluss. In diesem Fall bleibt X110 ohne Steckbrücken.

Weitergehende Informationen zu den Funktionen des Beispielprogramms mit DCF77- Empfang, manueller Zeiteinstellung, Ermittlung und Speicherung der Slave-Adressen, Helligkeits- und Kontrasteinstellung des LC-Displays, manueller Programmfortschaltung, Automatikbetrieb und dem Betrieb mit der Speicherkarte lassen sich dem kommentierten Quelltext entnehmen.

#### **Baugruppe 2: Slave**

Da der beim Einbau der Slave-Leiterplatte in einer Weihnachtsbaumkerze zur Verfügung stehende Platz sehr gering ist, kommen SMD-Bauelemente zum Einsatz . Es war daher nicht möglich, die erforderliche Busadresse eines Slaves z. B. per DIP-Schalter einstellbar zu gestalten. Diese ist daher vor dem Compilieren für jeden Slave separat im Quelltext festzulegen.

lässt sich z. B. die Funktion Flackerlicht realisieren. Dieses Verfahren reduziert wesentlich die Datenmenge, die bei einer ausschließlich direkten Steuerung erforderlich wäre .

Auf der bestückten Leiterplatte ist über den sechspoligen Leiterplattensteckverbinder X1 die Programmierung des AVR möglich. Die Stromversorgung muss während der Programmierung auf eine geeignete Art und Weise erfolgen, z.B. über die vieradrige Busleitung, deren Signalleitungen SCL und SDA dann abgeklemmt sind.

Für den späteren Einbau hat es sich als vorteilhaft erwiesen, auf der Leiterplatte die verwendete Slave-Adresse zu notieren. Um mit einer vieradrigen Busleitung auszukommen, liegt die Anode der RGB-LED an der 5-V-Leitung der I<sup>2</sup>C-Schnittstelle. Der Einsatz des LED-Treibers IC1 ermög-

Bild S: Unterseite der Slave-Baugruppe mit LED-Treiber und Mikrocontroller

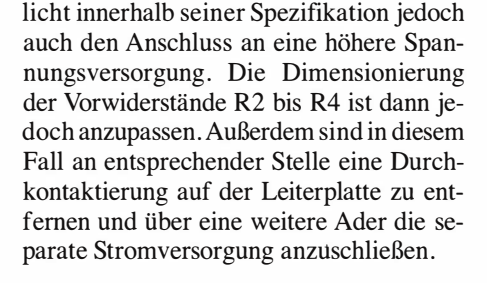

#### ■ Baugruppe 3: Busabschluss

Auf die Theorie, die einen Busabschluss erforderlich macht, gehe ich an dieser Stelle nicht ein. Für die Realisierung wurde auf den aktiven Busabschluss zurückgegriffen, den Detlef Queck im Themengebiet Using the  $I<sup>2</sup>C$  protocol in der Online-Hilfe von BASCOM-AVR vorgestellt hat.

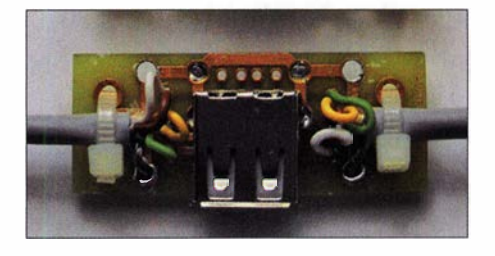

#### **Baugruppe 4: T-Verteiler**

Bei der festen Verdrahtung aller Busteilnehmer ist eine T-Verteilung direkt an den Slave-Leiterplatten ausreichend. Hier hat es sich als vorteilhaft erwiesen, mit Leiterplattensteckverbindern zu arbeiten; Kontaktprobleme gab es bisher keine .

Für die Realisierung einer Weihnachtsbaumbeleuchtung ist dies aber aus mehreren Gründen, unter anderem der Lagerung und eventuellen Reparatur, unhandlich.

Der zur Anwendung kommende T-Verteiler ist so ausgelegt, dass er mehrere Aufbauvarianten unterstützt. Für den Anschluss der einzelnen Kerzen (Slaves) kann eine einfache oder doppelte USB-Buchse zur Anwendung kommen. Baut man die Busstruktur mit konfektionierten USB-Leitungen auf, erhält der Verteiler ein- und ausgangsseitig preiswert verfügbare USB-A-

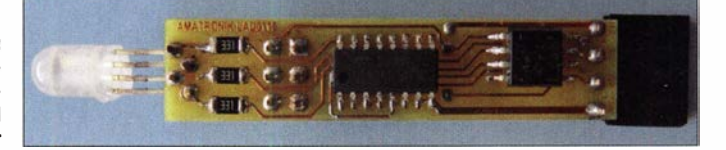

#### Praktische Elektronik

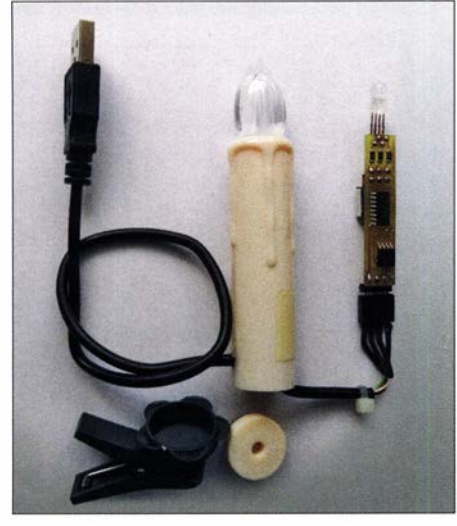

Bild 9: Die Leiterplatte der Slave-Baugruppe lässt sich in die Hülle einer geleerten Kerze einschieben.

Buchsen. Andernfalls sind zur Zugentlastung direkt angelöteter Leitungen Kabelbinder einsetzbar.

Dieser Aufbau ermöglicht es, die Beleuchtung platzsparend bis zum nächsten Aufbau aufbewahren zu können, da die einzelnen Weihnachtsbaumkerzen steckbar ausgeführt sind.

#### ■ Modifizierung einer elektrischen Weihnachtsbaumbeleuchtung

Mittlerweile ist eine große Anzahl elektrischer Ausführungen am Markt verfügbar. Wer die vorgestellte Platine für die Slaves verwendet, muss darauf achten, dass ein entsprechendes Bauvolumen in den Kerzen vorhanden ist. Hervorragend geeignet sind

die Hüllen einer per Fernbedienung schaltbaren Beleuchtung, da bei ihnen jede Kerze eine AA-Batterie aufnimmt. Selbst außerhalb der Weihnachtszeit sind diese Kerzen über Online-Händler recht preiswert, z. B. als B -Ware deklariert, beziehbar. Nach dem Entfernen des unteren Batteriekontakts sowie der kleinen Leiterplatte im Kopfbereich lässt sich in den Kerzenschaft die Bohrung für die Anschlussleitung anbringen. Nachdem diese konfektioniert und mit einer Zugentlastung versehen ist, erfolgt der Zusammenbau mit der neuen Leiterplatte, die sich danach anstelle der Batterie befindet. Je nach Kerzentyp ist auf den Einbauabstand der LED zu achten, damit sich diese nach der Montage im durchscheinenden Kerzenkopf befindet.

Erst bei der Verwendung mehrerer RGB-LEDs fallt es auf, wenn es bei gleicher Ansteuerung zu Abweichungen bei den Farbbzw. Helligkeitswerten kommt. Da dies den Gesamteindruck der Beleuchtung schmälert, ist zu empfehlen, für einen Baumschmuck RGB-LEDs mit nahezu einheitlichen Werten einzusetzen. Möglich, aber mit etwas mehr Aufwand verbunden, ist es, die Vorwiderstände zu variieren oder die Anpassung per Software in den Slave-Baugruppen vorzunehmen.

Ist der Einsatz der Beleuchtung im Außenbereich vorgesehen, müssen die Kerzen dafür ausgelegt sowie die Leitungseinführungen und die T-Verteiler wasserdicht ausgeführt sein.

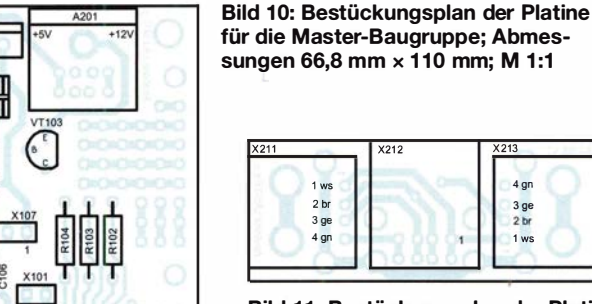

Bild 11: Bestückungsplan der Platine für die T-Verteilung; Abmessungen 47 mm × 18,4 mm; M 1:1 �C312

 $4$  or  $3$  ge<br> $2$  br  $\frac{3}{4}$ gn<br> $\frac{3}{8}$ ge<br> $\frac{2}{5}$ br<br>1 ws

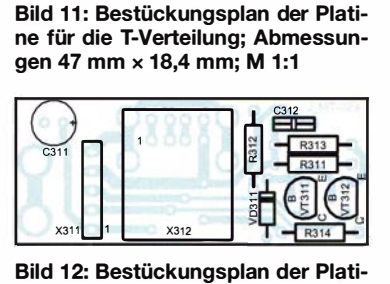

ne des aktiven Busabschlusses; Abmessungen 47 mm  $\times$  19,1 mm; M 1:1

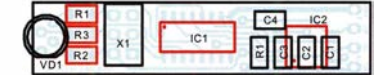

Bild 13: Bestückungsplan der Platine der Slave-Baugruppe; die rot markierten Bauteile sitzen auf der Unterseite; Abmessungen 45,1 mm <sup>x</sup> 9.5 mm; M 1:1

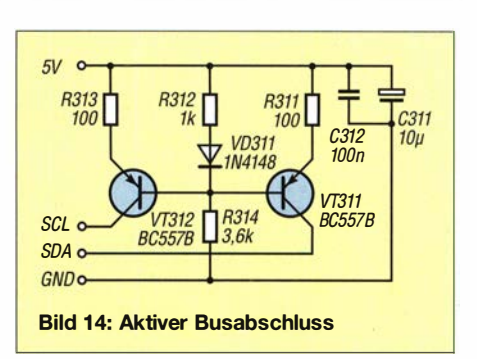

#### **E** Leiterplatten

Die Leiterplatten habe ich mit einer speziellen Version des Layoutprogramms TAR-GET3001! (www.ibfriedrich.com) entworfen, die PCB-Pool auf www.pcb-pool.com kostenfrei nutzbar zur Verfügung stellt. Allerdings kann man die damit erstellten Leiterplatten nur von PCB-Pool herstellen lassen. Um Platz zu sparen, ist die Ausführung zweiseitig und durchkontaktiert. Außerdem kommen auf der Slave-Baugruppe nur SMD-Bauteile zum Einsatz . Der IC für den Bustreiber auf der Master-Baugruppe ist nur in SMD-Bauform verfügbar.

#### **Firmware und Programmierung**

Die Datenblätter der Mikrocontroller stehen auf www.microchip.com/design-centers/ 8-bit/microchip-avr-mcus zur Verfügung. Für die Firmwareentwicklung kam die Ent-Wicklungsumgebung BASCOM-AVR von www.mcselec.com zum Einsatz, über die man beim Einsatz des eingebundenen Programmieradapters neben der Einstellung der Fuse- und Lock-Bits auch das EEPROM-Lesen und -Beschreiben sowie natürlich auch das compilierte Programm übertragen kann.

All jenen, die sich mehr mit der Assemblerprogrammierung befassen wollen, sei als möglicher Einstieg die Website www. grzesina.de/avr/i2c/i2c.html genannt, die dem I2C-Bus eine Seite mit Beispielprogrammen widmet.

An der Master-Baugruppe ist durch das Beispielprogramm über einen Drehimpulsgeber der jeweilige Modus auswählbar. Die angezeigte Funktion lässt sich per Tastenbetätigung auslösen oder abbrechen. Dieses Konzept ermöglicht es, die Bedienung unkompliziert durch individuelle Modi zu ergänzen.

Die Master-Baugruppe bietet sich neben dem Einsatz an der Lichterkette auch als Steuereinheit mit Aufgaben im Modellbau oder bei der Hausüberwachung an.

Auf www.funkamateur.de sind im Download-Bereich Layouts und kommentierte Quelltexte sowie weitere Bilder verfügbar. Hinweise und Anfragen bitte per E-Mail direkt an mich richten.

ingolf.bauer@nexgo.de

FA 11/19 • 1039

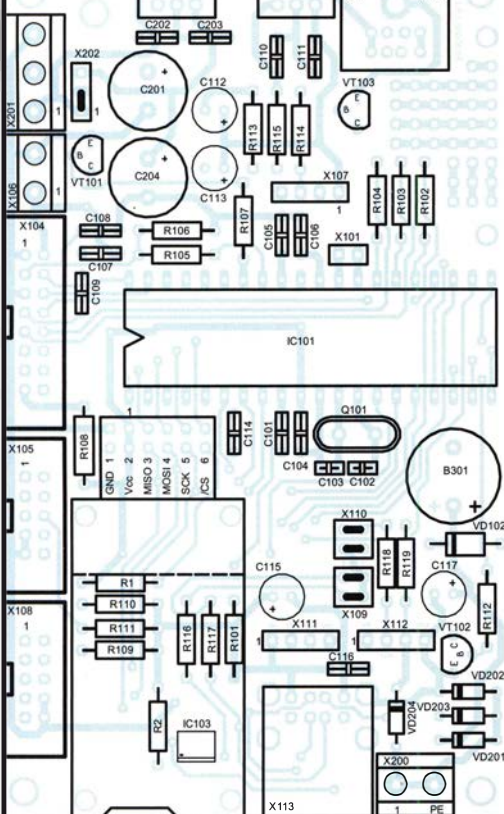

# Interaktiver Adventskalender für Elektroniker und Programmierer

#### Dr.-lng. KLAUS SANDER

Der vorgestellte Adventskalender hilft Kindern, die Wartezeit bis zum 24. Dezember kurzweiliger zu gestalten. Allerdings ist er mit speziellen Aufgaben verknüpft. Daher kann es von Vorteil sein, sich mit größeren Geschwistern oder Erwachsenen gut zu verstehen, die mit binären Zahlen rechnen können. Vielleicht kann man dies sogar von ihnen lernen. Hobbyelektroniker und -programmierer haben damit sicher kein Problem.

In wenigen Wochen ist wieder Weihnachten. Bis dahin bleibt noch die Adventszeit zur Vorbereitung auf die Feiertage. Um besonders Kindem die abnehmende Zahl der Tage bis zum Weihnachtsfest zu verdeutlichen, wurden bereits im 19. Jahrhundert Adventskalender publik. Der erste entstand wahrscheinlich 1851. Seinerzeit wurfinstemissen genutzt. Besonders am Beginn des 20 . Jahrhunderts baute man vermehrt mechanische Analogrechner. Zwischen 1950 und 1980 folgten elektronische Analogrechner auf Basis von Operationsverstärkern, anfangs mit Elektronenröhren, später mit Halbleitern.

Sie alle haben jedoch ein Problem. Da die

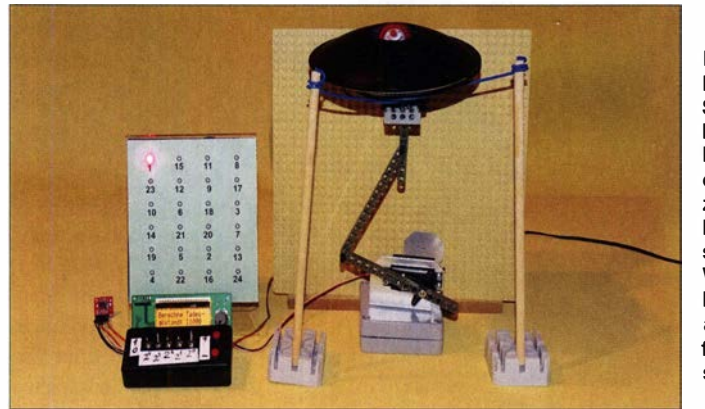

de täglich eines von 24 Bildern an die Wand gehängt. 1902 gab es gedruckte Kalender, bei denen Kinder zum Beispiel ein Bild aus einem Blatt Papier ausschneiden und auf den Kalender aufkleben mussten. Ab den 1920er-Jahren entwickelte sich das Prinzip unter Beteiligung von Zeichenkünstlern und Kinderbuchautoren immer weiter [1].

Adventskalender gibt es heutzutage in vielen Varianten, auch auf Basis elektronischer Schaltungen. Wir wollen es diesmal etwas anders angehen und ohne das Öffnen von Türchen auskommen. Stattdessen setzen wir auf einen interessanten optischen Effekt in Form der Darstellung eines dreidimensionalen Bilds. In Verbindung damit ist eine mathematische Aufgabe zu lösen.

#### **U** Von Analog zu Digital

Heutzutage ist viel von Digitalisierung die Rede. Die Welt ist zwar noch immer analog, doch die Verarbeitung der Daten erfolgt oft digital .

Analoge Rechenmaschinen auf Basis mechanischer Verfahren wurden schon 150 Jahre vor der Zeitenwende erfunden und zur Berechnung von Sonnen- und Mond**Bild 1:** Probeaufbau mit Steckbausteinen; bei diesem Adventskalender ist täglich eine Rechenaufgabe zu lösen. Ist das Ergebnis richtig, scheint der Kopf des Weihnachtsmanns bei schräger Sicht auf den Hohlspiegel frei über ihm zu schweben.

Fotos: Sander

Betriebsspannung der analogen Schaltungstechnik begrenzt ist, können zwangsweise auch die Spannungsein- und -ausgangswerte nur innerhalb dieser Grenzen liegen. Die Umgehung dieser Einschränkung war ein Grund zur Umstellung auf digitale Signalverarbeitung und Computertechnik. Das Prinzip war schon länger bekannt. 1 937 entwickelte Konrad Zuse den ersten mechanischen Rechner Z1, der auf Basis binärer Zahlen arbeitete. Die Nachfolger Z3 aus dem Jahr 1941 und Z4 von 1945 waren sogar programmierbar. Digitale Verfahren zur Signalverarbeitung in Computern haben sich aufgrund ihrer Vorteile seit den 1970er-Jahren immer mehr durchgesetzt.

Doch woher kommt die Idee der digitalen Signale? Berechnungsverfahren mit dualen Zahlen existierten schon im 3. Jahrhundert v. Chr. in lndien, jedoch gab es dabei noch keine Null. Gottfried Wilhelm Leibniz hatte 1679 das duale Zahlensystem für Berechnungen erfunden. 1703 veröffentlichte er seine diesbezügliche wissenschaftliche Arbeit. Allerdings gab es zur gleichen Zeit auch andere Mathematiker, die sich ebenfalls mit diesem Thema be-

schäftigt hatten. 1 854 veröffentlichte der britische Mathematiker George Boole eine Arbeit zur später nach ihm benannten Boolschen Algebra. Dabei handelte es sich um die logische Signalverarbeitung (UND, ODER, NICHT usw.), die später zur Herstellungsgrundlage digitaler Schaltkreise wurde.

Wir nutzen beim Adventskalender die Verfahren der Addition und Subtraktion von Dualzahlen, um den jeweiligen Tag einzustellen, dazu mehr im Abschnitt Firmware .

#### **• Prinzip des Miraskops**

Nach dem richtigen Lösen der Rechenaufgabe soll ein Weihnachtsmann erscheinen, hier in Form eines 3-D-Bilds. Dafür lassen sich mehrere physikalische Effekte nutzen. Ich habe eine einfache Variante gewählt. Seit vielen Jahren gibt es unter der Bezeichnung 3-D-Miraskop einen speziellen Spiegel. Das Original wird in Kalifornien hergestellt und in einigen, meist kleineren Spielzeugläden sowie im Internet für ungefähr 10€ angeboten.

Das Miraskop besteht aus zwei Parabolspiegeln, die so übereinander angeordnet sind, dass sich ihre spiegelnden Innenseiten gegenüberstehen. Dabei hat der obere Spiegel ein Loch in der Mitte. Das Funktionsprinzip ist in Bild 2 verdeutlicht. Bei-

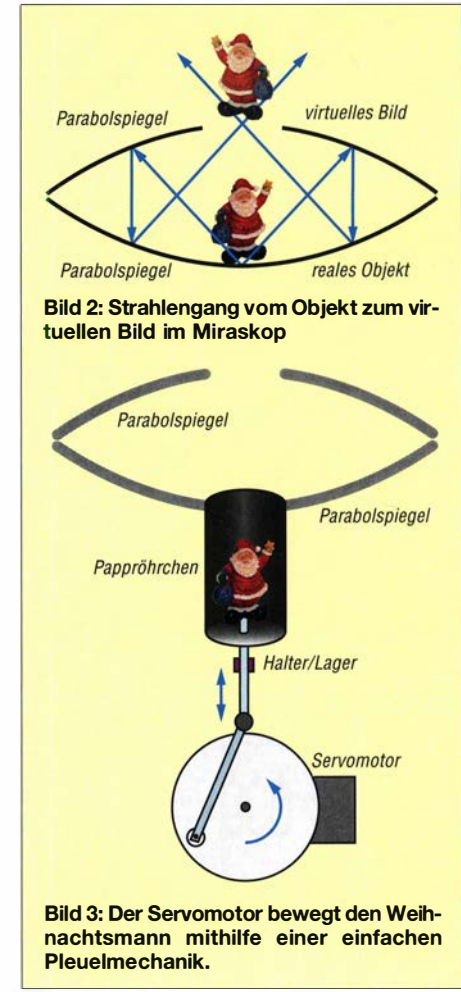

#### **Praktische Elektronik**

de Spiegel müssen die gleiche Wölbung besitzen. Der Brennpunkt des einen Spiegels muss auf den Scheitel, also den Mittelpunkt des anderen Spiegels, treffen. Dies gilt auch, wenn im oberen Spiegel an der betreffenden Stelle ein Loch ist. In Bild 2 sind nur zwei Strahlen symbolisch dargestellt.

Es gibt jedoch viele Lichtstrahlen, die auf diese Weise reflektiert werden. Legt man auf den unteren Spiegel ein relativ kleines Objekt, stülpt den zweiten Spiegel darüber und schaut seitlich schräg auf das Loch des oberen Spiegels, sieht man über dem oberen Spiegel ein dreidimensionales Bild des unten liegenden Objekts. Es erweckt den Eindruck, dass es sich nicht um ein Bild, sondern ein wirkliches Objekt handelt.

Für diesen Adventskalender war ein Miraskop allein nicht ausreichend, denn es sind zwei Spiegel mit Löchern erforderlich. Statt den abzubildenden Gegenstand lediglich auf den unteren Spiegel zu legen, wird er durch einen Servomotor durch das Loch des unteren Spiegels bewegt. Befindet sich der Weihnachtsmann unterhalb des unteren Spiegels, so ist er durch das obere Loch nicht zu sehen. Je weiter Motor und Antriebsmechanik die Figur von unten in den Raum zwischen beiden Spiegeln schieben, desto mehr taucht von ihr über dem oberen Spiegel auf.

#### ■ Schaltung

Die Schaltung erfordert sehr viele Anschlüsse für Ein- und Ausgänge. Statt eines Mikrocontrollers mit entsprechend vielen Pins setze ich hier zwei kleinere ein. Dies entspricht dem Prinzip des Mehrkernprozessors in herkömmlichen Computern. Da die Baugruppe mit Uhr auch nach der Adventszeit für andere Anwendungen nutzbar sein soll, wurde hier die Schaltung in zwei Baugruppen aufgeteilt: die Kalenderbaugruppe und die LED-Anzeige.

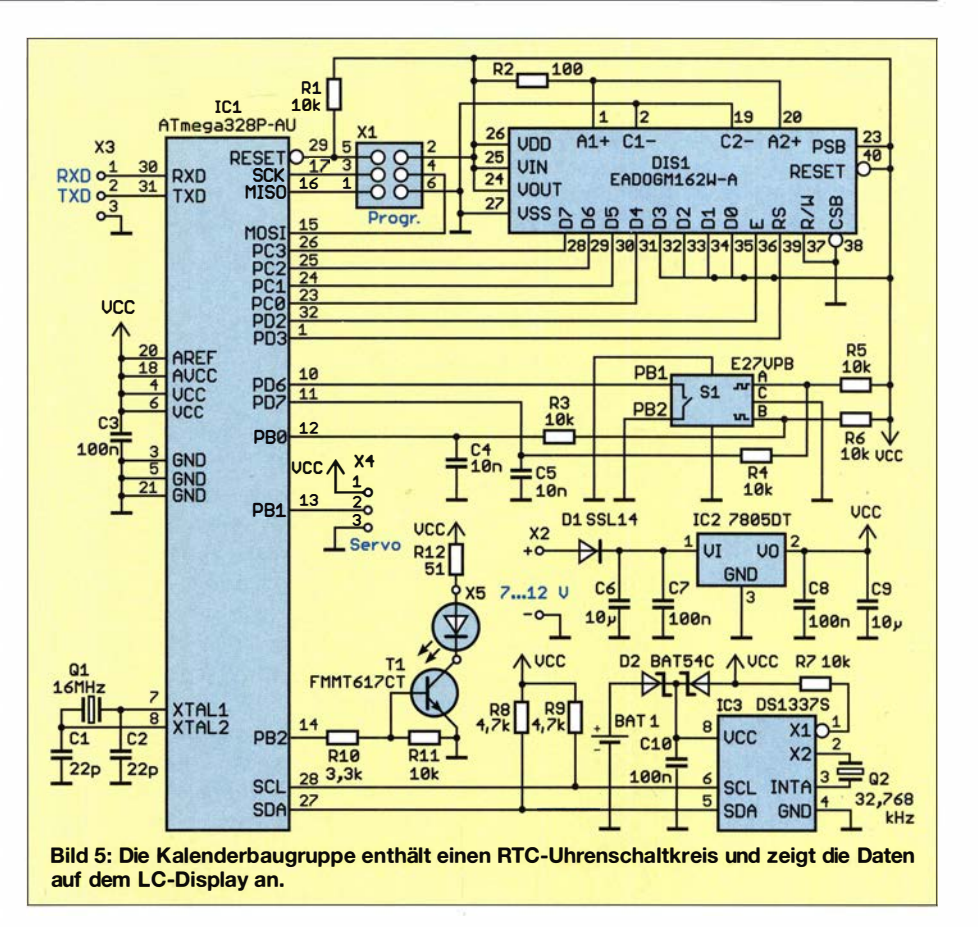

In Bild 5 ist die Schaltung der ersten Baugruppe dargestellt, die die Uhren- und Kalenderfunktion realisiert und für die Bearbeitung der Rechenaufgabe dient. Als Mikrocontroller kommt der ATmega328P-AU zum Einsatz. Er wird mit 16 MHz Taktfrequenz betrieben, um die Algorithmen schnell abzuarbeiten.

Über den I<sup>2</sup>C-Bus ist der Uhrenschaltkreis DS1337S angeschlossen. Dieser liefert Uhrzeit und Datum und hat gegenüber anderen Typen den Vorteil, dass er sowohl mit 3,3 V als auch mit 5 V betrieben werden kann. Damit die Uhr auch ohne externe Versorgungsspannung weiterläuft, ist die-

se zusätzlich über eine 3,3-V-Knopfzelle abzustützen.

Der Mikrocontroller muss bei 16 MHz Taktfrequenz mit 5 V versorgt werden. Die zwischengeschaltete Doppeldiode entkoppelt die Spannungsquellen. Im ausgeschalteten Zustand erhält der DS1337S die 3,3 V aus der Knopfzelle, bei anliegender externer Versorgungsspannung wird er mit 5 V gespeist.

Der Mikrocontroller zeigt Datum und Uhrzeit auf dem angeschlossenen LC-Display an. Das eingesetzte Modul EADOGM 162W-A besitzt zwei Zeilen mit jeweils 16 Zeichen.

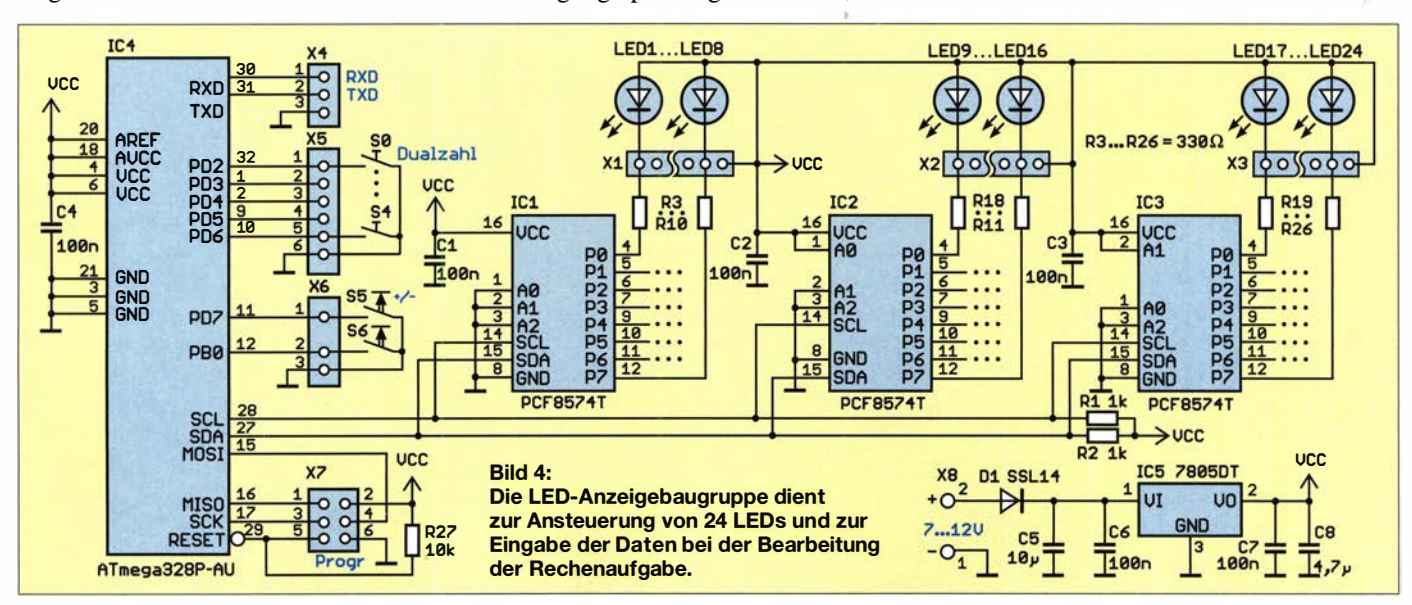

#### Rechnen mit Dualzahlen

Bei den auch als Binärzahlen bezeichneten Dualzahlen werden die Ziffern 0 und 1 benutzt, denen in der digitalen Schaltungstechnik L (Low) und H (High), entsprechend den Werten der Spannungspegel, zugeordnet wurden.

Dualzahlen sind nach dem Prinzip der Zweierpotenz aufgebaut. Die erste Stelle, die in der Zahl rechts angeordnet ist, entspricht 2<sup>0</sup>. Links folgen die zweite Stelle 2<sup>1</sup>, die dritte Stelle 2<sup>2</sup> usw. Beispielsweise ist die Zahl 11 000 so aufgebaut:

 $1 \cdot 2^4 + 1 \cdot 2^3 + 0 \cdot 2^2 + 0 \cdot 2^1 + 0 \cdot 2^0$ 

Nach Multiplikation der einzelnen Stellen und nachfolgender Addition ergibt sich als Dezimalzahl:

 $16 + 8 + 0 + 0 + 0 = 24$ 

Bei diesem Adventskalender besteht die Aufgabe, mit Dualzahlen zu rechnen. Deshalb erkläre ich hier die Verfahren, beschränke mich jedoch auf Addition und Subtraktion. Die Addition der Einzelziffern ergibt 0 + 0 = 0,  $0 + 1 = 1$  und  $1 + 0 = 1$ . Bei der Addition 1 + 1 = 0 entsteht der Übertrag 1, der in der nächsten Stufe hinzuzurechnen ist. Dies sieht z. B. so aus:

- 1010
- $+1011$ 10101

Die Subtraktion funktioniert nach dem gleichen Prinzip. Dabei ergeben  $0-0=0$ ,  $1 - 1 = 0$  und  $1 - 0 = 1$ . Bei der Subtraktion 0-1 = 1 entsteht der Übertrag 1, der in der nächsten Stufe zu verrechnen ist, z. B.

#### 1010

#### $-0100$

 $0110$ 

Ist bei der Subtraktion der Minuend kleiner als der Subtrahend, würde dieses einfache Verfahren nicht funktionieren. Es existiert jedoch ein anderer Rechenweg, der unabhängig davon ist, da er nur Zahlen addiert oder invertiert.

Im Beispiel sind 1010- 1101 zu berechnen. Dazu ist aus dem Subtrahenden zuerst ein Einerkomplement zu erzeugen, also sind alle Ziffern der Zahl zu invertieren. Jede 0 wird in eine 1 und jede 1 in eine 0 umgewandelt. Aus 1101 wird somit 0010. Im nächsten Schritt ist daraus das Zweierkomplement zu erzeugen. Dazu die Zahl 1 an der letzten Stelle addieren.

0010 Einerkomplement

+ .1

0011 Zweierkomplement

Zum Schluss erfolgt die Addition des Minuenden mit dem Zweierkomplement (entspricht der Addition des Minuswerts) des Subtrahenden.

1010 Minuend

+ 0011 Zweierkomplement

1101 Zwischenergebnis

Umfasst das Ergebnis, so wie im Beispiel, nicht mehr Stellen als die zu subtrahierenden Zahlen, ist nochmals das Zweierkomplement zu bilden.

0010 Einerkomplement  $+$ 

0011 Zweierkomplement

Andernfalls ist das Zwischenergebnis das Endergebnis.

Außerdem dient es nach einem Tastendruck zur Anzeige der täglichen Rechenaufgabe. Das Display besitzt eine Hintergrundbeleuchtung, wodurch sich die Lesbarkeit verbessert.

An den Anschluss X5 ist eine LED anzuschließen, die nach der Lösung des Rätsels eingeschaltet wird und die den Weihnachtsmann anstrahlt. Da sie eine höhere Helligkeit haben soll, ist die Stromaufnahme ebenfalls höher. Beim direkten Anschluss an den Mikrocontroller dürfte der Strom jedoch nicht über 20 mA liegen. Aus diesem Grund ist der Transistor Tl zwischengeschaltet. Der FMMT61 7CT ist für Schaltvorgänge bis maximal 3 A vorgesehen, bietet also ausreichend Reserve. Der Strom für die LED wird über den Widerstand Rl2 eingestellt. Beim Einsatz einer weißen LED liegt er bei 100 mA. Als LED sind spezielle lichtstarke Typen einsetzbar oder alternativ fünf parallelgeschaltete normale weiße LEDs.

Nach dem erstmaligen Einschalten sind Uhrzeit und Datum einzustellen. Ebenso kann man die Rechenaufgabe noch einmal anfordern. Dies ist über die Menüfunktionen möglich. Um die Einstellungen vorzunehmen, ist hier ein Drehgeber mit Tastenfunktion eingesetzt.

An X4 wird ein Servomotor angeschlossen, der nach der Lösung der Aufgabe den Weihnachtsmann bewegt. Die Positionen sind vom mechanischen Aufbau abhängig. Die dafür erforderlichen Werte lassen sich über die Menüfunktion mit dem Drehgeber einstellen. Eine Überwachung des Fahrwegs durch Lichtschranken ist deshalb nicht notwendig. Als Servomotor sind Typen geeignet, die mit 5 V arbeiten und deren maximale Stromaufnahme bei 200 mA liegt.

Über die an X3 angeschlossene serielle Schnittstelle mit RxD und TxD werden Befehle und Daten zwischen den beiden Baugruppen ausgetauscht. Thr Abstand sollte 0 ,5 m nicht überschreiten, maximal l m ist zulässig. Andernfalls wären zusätzliche Pegelkonverter für RS232 oder RS485 erforderlich.

Die Stromversorgung der Baugruppe kann über ein handelsübliches Steckemetzteil mit 7 ,5 V Gleichspannung erfolgen, welches mindestens 1 A liefert. Die 5 V Betriebsspannung zur Versorgung des Mikrocontrollers und des Displays stellt der lineare Spannungsregler IC2 bereit.

In Bild 4 ist die zweite Schaltung dargestellt. Die LED-Anzeige steuert für jeden Tag bis zum 24. Dezember eine LED an, wenn die jeweilige Aufgabe richtig gelöst wird. Zum Schalten dieser großen Zahl von LEDs kommen drei PCF8574T zum Einsatz, die über den  $I<sup>2</sup>C$ -Bus angesteuert werden. Jeder dieser ICs benötigt eine andere, über die Pins AO ,Al und A2 einstellbare Adresse. Die Ansteuerung erfolgt ebenfalls über einen Mikrocontroller ATmega328P-AU (IC4). Hier verzichten wir auf einen externen Quarz und nutzen den bereits integrierten Oszillator. Dessen Taktfrequenz beträgt 1 MHz .

Die fünf an X5 angeschlossenen Schalter dienen zur Eingabe der binären Zahl für die zu lösende Aufgabe . Zur besseren Visualisierung der Zustände sollten Kippschalter benutzt werden. Ist der Schalter geschlossen (Hebel nach unten), wird dies als 0, bei offenem Schalter (Hebel nach oben)

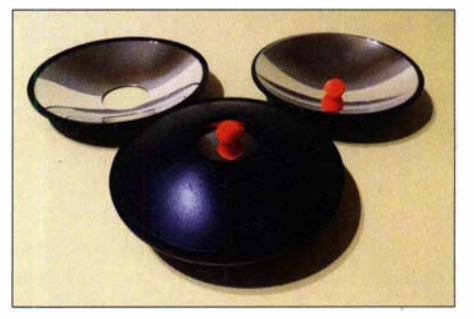

Bild 6: Beim 3-D-Miraskop ist oberhalb des Lochs im Parabolspiegel seitlich schräg ein virtuelles 3-D-Bild des auf dem unteren Parabolspiegel liegenden Objekts zu sehen.

als 1 eingelesen. Zusätzlich sind an X6 zwei Tasten angeschlossen. Taste S5 dient dem Start der Aufgabenstellung. Damit ist auch ein Neustart möglich, wenn das Ergebnis des vorherigen Lösungsversuchs falsch war. Mit Taste S6 wird der Abschluss der Zahleneingabe bestätigt.

Der Mikrocontroller ist über die serielle Schnittstelle mit der Kalenderbaugruppe zu verbinden. Die für die Schaltung erforderlichen 5 V Betriebsspannung liefert der Spannungsregler IC5 . Die Stromversorgung kann aus demselben Netzteil erfolgen, das bereits die Spannung für die Kalenderbaugruppe liefert.

#### **Nachbau**

Die Baugruppen des Adventskalenders sind auf zwei Platinen untergebracht. Die Kalenderbaugruppe hat die Abmessungen  $102,8 \text{ mm} \times 45,7 \text{ mm}$ , die LED-Ansteuerung 73,9 mm  $\times$  37,8 mm. Die Layouts beider Platinen stehen im Download-Bereich auf www .funkamateur.de zur Verfügung . Bei genügend hoher Nachfrage werde ich beide Platinen als Bausatz oder als fertig bestückte Baugruppe über [2] anbieten.

In Bild 7 ist der Bestückungsplan für beide Seiten der Kalenderbaugruppe dargestellt. Nur der Quarz des Uhrenschaltkreises, Display, Drehgeber, Batteriehalter, Stiftleiste und Schraubklemmen sind bedrahtete Bauelemente .

Im ersten Schritt sind die SMD-Bauelemente zu bestücken. Dabei ist eine Halterung empfehlenswert, wenn auf der Rückseite die Bauelemente bereits aufgelötet sind. Das Löten ist mit dem Handlötkolben, dünnem Lötzinndraht und mithilfe eines Flussmittelstifts recht einfach zu bewerkstelligen.

In den nächsten Schritten sind zuerst die bedrahteten Bauelemente und danach das Display aufzulöten. Bei Letzterem sind im ersten Schritt die Schutzfolien von der Hintergrundbeleuchtung und der Displayrückseite vorsichtig zu entfernen. Anschließend werden beide Teile zusammengesteckt und an den Pins für die Beleuchtung verlötet. Erst dann ist das zusammengebaute Display auf die Platine zu löten. Der Drehgeber sollte wegen der Größe als letztes Bauelement bestückt werden. Zum Schluss ist noch die Schutzfolie von der Oberseite des Displays zu entfernen.

Die Bestückung der LED-Baugruppe erfolgt ähnlich. Auch hier sind zuerst die SMD-Bauelemente und danach die bedrahteten Bauelemente aufzulöten. Anschließend werden die LEDs über längere Drähte angeschlossen. Die LEDs kann man beim Aufbau des Gehäuses entweder als lange Reihe oder als Rechteck anordnen. Hierfür reicht eine dickere Pappe oder eine dünne Holzplatte mit 24 Löchern.

Jede LED ist einem Tag zugeordnet. Die erste LED entspricht dem Tag 1, die letzte dem Tag 24. Die Anordnung sollte etwas durcheinander erfolgen, wie es bei Adventskalendern üblich ist. Anschließend sind auf die Platte unter den LEDs die Nummern zu schreiben. Über die Menüfunktion lässt sich die Zuordnung testen.

An X5 sind über Drähte fünf Kipp- oder Schiebeschalter anzuschließen, die zur Eingabe der Digitalwerte der Aufgabe erforderlich sind. Dabei sind die Schaltrichtungen, die der 0 und 1 entsprechen, sowie die Reihenfolge der Anordnung zu beachten. Schalter SO ist der ersten und S4 der fünften Position der einzugebenden Zahl zugeordnet. An X6 müssen ebenfalls zwei Taster über Drähte angeschlossen werden. Beide Baugruppen sind über die serielle Schnittstelle miteinander zu verbinden. Dabei kommt der Sendeausgang TxD der einen Baugruppe an den Empfangseingang RxD der anderen und umgekehrt.

Zum Schluss ist noch der Servomotor zum Antrieb des Weihnachtsmanns an die Kalenderbaugruppe anzuschließen. Danach folgt der mechanische Aufbau des Miraskops mit dem Antrieb des Weihnachtsmanns. Hierfür sind zwei Hohlspiegel zu benutzen, die ein Loch besitzen. Am Loch des unteren Spiegels ist ein Röhrchen zu befestigen, durch das der Weihnachtsmann gleitet.

Der Antrieb durch den Servomotor entspricht dem einer Dampflok. In Bild 3 ist das Prinzip dargestellt. Der Durchmesser des Rads und die Länge der Stange , auf der der Weihnachtsmann sitzt, müssen so aufeinander abgestimmt sein, dass der Weihnachtsmann direkt über dem unteren Spiegel steht. Zumindest sollten Kopf und Oberkörper diese Position erreichen. Die am Rad angebaute Stange muss ebenfalls etwa so lang wie der Durchmesser des Rads sein. Beide Stangen sind über ein Gelenk miteinander zu verbinden. Hierfür reicht eine einfache Schraubverbindung, die nicht fest angezogen ist. Die Mutter an der Schraube muss jedoch mit Klebstoff gesichert sein. Ebenso ist die untere Stange mit dem Rad gelenkartig zu koppeln.

Der Weihnachtsmann darf nicht größer als 10 mm sein. Kurz vor Beginn der Weihnachtszeit sind passende Figuren in Spielzeugläden erhältlich. Alternativ kann man sich nur auf den Kopf des Weihnachtsmanns beschränken und ihn aus einer kleinen Kugel, die es ebenfalls in Spielzeugläden gibt, selbst bauen und entsprechend bemalen.

#### **Firmware**

Die mit dem Compiler BASCOM-AVR geschriebene Firmware wird in den von mir gelieferten Mikrocontrollern bereits programmiert sein. Nach dem erstmaligen Einschalten sind über den Drehgeber Datum und Uhrzeit einzustellen. Diese Funktion ist über das Menü verfügbar. Ein Druck auf die Drehgeberachse bestätigt die eingegebene Zahl und schaltet auf die nächste Stufe weiter.

Über das Menü lassen sich die LEDs einzeln ansteuern und auf dieser Grundlage die Beschriftung der durcheinander angeordneten LEDs auf der Platte des Kalenders anbringen. Dabei wird zuerst die LED für den ersten Tag, nach einem Druck auf den Drehgeber die für den zweiten Tag und zum Schluss die für den 24. Tag eingeschaltet. Über die nächste Menüfunktion sind die obere und untere Position des Weihnachtsmanns im Miraskop einstellbar.

Ist der erste Dezembertag erreicht, startet die Funktion des Adventskalenders automatisch. Mit einem Druck auf die Taste S5 startet die Rechenaufgabe . Auf dem LC-Display wird eine zufällige Dualzahl zwischen 0 und 24 angezeigt. Dazu ist eine über die Schalter SO bis S4 einzugebende Zahl zu addieren oder von ihr zu subtrahieren. Die korrekte Zahl ist die Differenz zwischen der zufälligen Zahl und dem aktuellen Tag.

Dies kann man auf einem Blatt Papier ausrechnen. Ist die Zahl über die Schalter SO bis S4 eingegeben, erfolgt nach einem Druck auf die Taste S5 die Addition und auf S6 die Subtraktion. Bei korrektem Ergebnis wird die dem aktuellen Tag entsprechende LED in der Kette eingeschaltet. Danach hebt der Servomotor den Weihnachtsmann an, sodass er über dem Miraskop sichtbar wird. Um 0.00 Uhr des nächsten Tags wird der Weihnachtsmann automatisch nach unten gefahren und sein 3-D-Bild verschwindet. Sollte der Kalender zu diesem Zeitpunkt bereits ausgeschaltet worden sein, erfolgt das Herunterfahren des Weihnachtsmanns direkt nach dem Zuschalten der Versorgungsspannung. Dies funktioniert, weil die Position im internen Flash-Speicher des Mikrocontrollers abgespeichert wurde .

Ich wünsche eine schöne Adventszeit! k.sander@s-elabor.de

#### Literatur und Bezugsquelle

- [1] Wikipedia: Adventskalender. https://de.wikipedia. org/wiki/Adventskalender
- [2] Sander electronic: www.sander-electronic.de

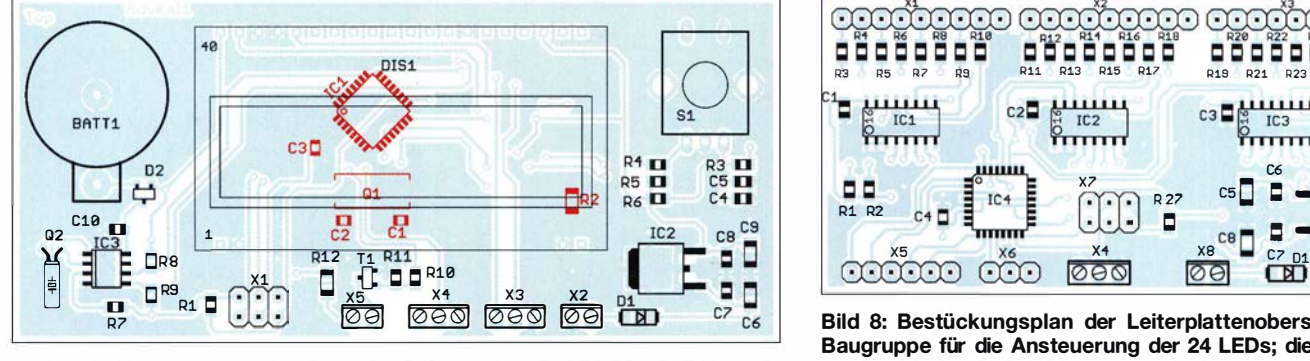

Bild 7: Bestückungsplan der Ober- und Unterseite (rot) der Kalenderbaugruppe; Abmessungen 102,8 mm × 45,7 mm, M 1:1

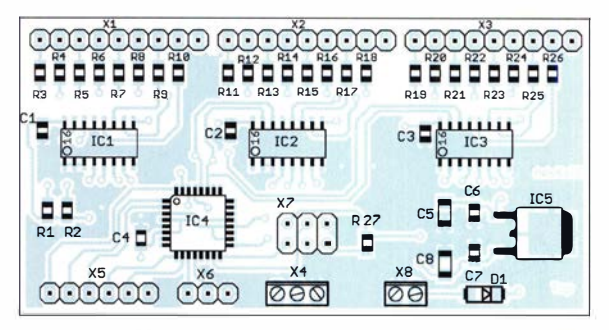

Bild 8: Bestückungsplan der Leiterplattenoberseite der Baugruppe für die Ansteuerung der 24 LEDs; die Verbindung zur Kalenderbaugruppe erfolgt über X4; Abmessungen  $73.9$  mm  $\times$  37,8 mm, M 1:1

# Realisierung von Signalgeneratoren mittels FPGA (2)

Dr. MARTIN OSSMANN

Im abschließenden Teil wird gezeigt, wie sich die Ausgangssignale der mit einem FPGA-Board und einem schnellen DIA-Umsetzer realisierten Generatoren für Ausgangsfrequenzen bis 50 MHz modulieren lassen. Darüber hinaus ist der Aufbau eines Arbiträrgenerators mit dem wieder zum Einsatz kommenden MAX1000 möglich.

Für die Modulation, der im ersten Teil mit dem FPGA-Board realisierten Signalgeneratoren sind sowohl ein externes Signal als auch intern erzeugte als Modulationsquelle nutzbar. Auf diese Weise lassen sich ein Arbiträrgenerator für beliebige Kurvenformen, ein Wobbelgenerator und ein Zweitongenerator realisieren .

#### **Externe Modulation**

Das Projekt DAC902DDS3v01.qar zeigt, dass auch ein Spannungseingang zur Modulation verwendbar ist. Dazu benutzen wir den Analog/Digital-Umsetzer des FPGA, der 12 Bit Auflösung hat. Er stellt seinen Wert in der Variablen ADCval bereit und wird, wie in Listing 5 zu sehen, zur Steuerung der Frequenz unseres DDS-Generators DDSdphase genutzt. Der A/D-Umsetzer tastet dabei mit 1 MS/s (Mega-

#### Listing 5: Frequenzsteuerung mit dem A/D-Umsetzer des **MAX10**

always @(posedge DDSclk) begin dac902 <= DDStab/e [DDSphase[DDSw-1:0+DDSw-DDSawj} ; DOSphase <= DDSphase+DDSdphase ;  $DDSdphase \leq ADCval \lt 18$ ; end

#### Listing 6: Verilog-Quelltext des Arbiträrgenerators

```
parameter AWGtableDataWidth = 14;
reg [AWGtab/eDataWidth- 1:0] 
                       AWGtable [24576-1:0];
always @(posedge AWGclk) begin 
 if(AWGprescaleCy) begin 
  if( AWGcounter==AWGcounterTop ) begin 
   AWGcounter <= 0; 
   end 
  else
  begin 
   AWGcounter <= AWGcounter+1;
   end 
  end 
 end 
always @(posedge AWGclk) begin
 if(AWGprescaleCy) begin
  AWGadr <= AWGcounter; 
  Databuffer <= AWGtable[AWGadr] ;
  dac902 \leq Databuffer[12-1:0];
  D13reg <= Databuffer[12] ; 
  D14reg \lt = Databuffer[13];
  end 
 end
```
Sampie pro Sekunde) ab. Die Steuerspannung ist an den Anschluss AINO der Steckerleiste J1 Pin 2 des MAX 1000-Boards zu legen.

#### **Arbiträrgenerator**

Das Projekt DAC902AWGv01.qar ist ein Arbiträr-Funktionsgenerator (engl. Arbitrary Waveform Generator), kurz Arbiträrgenerator, der beliebige Wellenformen erzeugen kann. Die Wellenform ist in der Tabelle AW Gtable gespeichert. Der Wert eines von 0 bis zur Anzahl der Speicherstellen laufenden Zählers adressiert die Zellen, um die

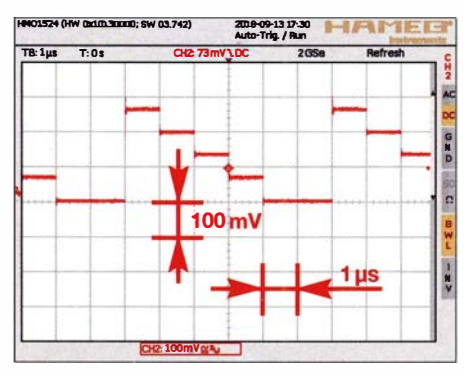

#### Bild 9: Beispiel für das Ausgangssignal eines Arbiträrgenerators

darin abgelegten Werte über den DIA-Umsetzer auszugeben. In unserem Fall hat jede Speicherstelle 14 Bit, von denen 12 Bit den DIA-Umsetzer ansteuern und die verbleibenden 2 Bit als Digitalsignale verfügbar sind. In die Tabelle passen maximal 24 576 Werte, dann ist der interne FPGA-Speicher voll. Den zentralen Quelltext zeigt Listing 6. Zur Anpassung der Ausgabegeschwindigkeit ist wieder ein Vorteiler (Prescaler) implementiert. Alle Parameter werden per serieller Schnittstelle geladen. Der Quelltext dazu kann beispielsweise so wie in Listing 7 aussehen. Diese Werte ergeben das in Bild 9 dargestellte Signal.

#### $\blacksquare$  Amplitudenmodulation

Das Projekt DAC902AMgenl .qar behandelt einen AM-Generator. Als Signalquelle kommt der bereits im ersten Teil beschriebene DDS-Generator zum Einsatz. Zur Modulation findet ein zweiter, im selben FPGA realisierter DDS-Generator Verwendung. Die Modulation geschieht durch eine Produktbildung der beiden 12 Bit breiten DDS-Ausgangssignale. Wichtig ist, die beiden Signale vorzeichenbehaftet zu multiplizieren. Um das zu erreichen , sind die beiden Verilog-Variablen factor1 und factor2 als signed deklariert. Damit weiß der

#### Listing 7: Sketch zum Parametersetzen des Arbiträrgenerators

void downLoadAWG2()f int nSamples=6 ; RS232send(String. format ("0000000000%04Xt':nsamples-1 )) ; int prescaler=150 RS232send(String.format ("0000%08Xp':prescaler-1 )) ; writeTable(0,4000) ; writeTable(1,3000) writeTable(2,2000); writeTable(3, 1000) ; writeTable(4,0); writeTable(5,0);

#### Listing 8: Verilog-Quelltext des AM-Generators

 $\int$ 

} }

```
reg signed [12-1:0] factor1 ; 
reg signed [12-1:0] factor2
always @(posedge AWGclk) begin 
 if(AWGprescaleCy) begin
  MODphase \leq MODphase + MODdphase;
  MODtabVal <= MODtable[MODadr] ; 
  S/Gphase <= S/Gphase + S/Gdphase ; 
  SIGtabVal <= SIGtable[SIGadr];
  factor1 <= MODtabVal ; 
  factor2 <= SIGtabVal ; 
  product <= factor1 *factor2 ; 
  dac902 <= (12'd 2047) 
                      +product[12-1+ 1 1:0+ 1 1]; 
  end 
 end
```
#### Listing 9: Sketch für den AM-Generator

double fMod=500 ; double fSig=10e3 ;  $int$  prescaler=1 RS232send(String.format ("0000%08Xp':prescaler-1 )) ; int fmodulation= (int)(fMod/150e6\*4294967296.0); RS232send(String.format ("0000%08Xu", fmodulation )); int fsignal=(int)(fSig/150e6\*4294967296.0); RS232send(String. format ("0000%08Xv",fsignal )) ; II set MODtab/e for(int k=O ; k<4096 ; k++)f if (  $(k\%100) = 0$  ) { print('.'); }  $int what = (int)(0 + 2046 * cos(2*PI *k/4096))$ ;  $int$  adr= $k$ RS232send(String.format ("00%08X%03Xs': what,adr)) ; // set SIGtable for(int  $k=0$  ;  $k<$  4096 ;  $k++$ ){  $if  $(k\%100) == 0$  (print(:,');$ int what=(int)(2040\*(cos(2\*PI\*k/4096)));  $int$  adr= $k$ : RS232send(String. format ("00%08X%03XS': what,adr)) ;

#### Praktische Elektronik

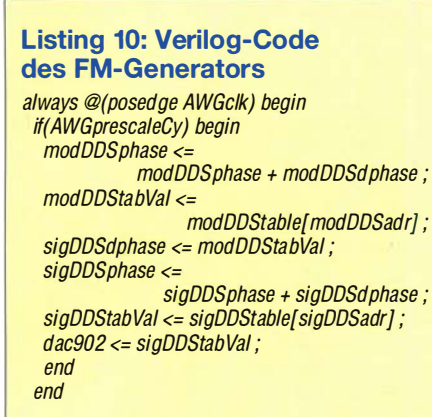

#### Listing 11: Sketch für den FM-Generator

void downLoadFM(){ int prescaler=O ; RS232send(String.format ("0000%08Xp",prescaler )) ; double frqMod=5e3; int fMod=(int)(frqMod/150e6\*4294967296.0); RS232send(String.format ("0000%08Xu':tMod )) ; double frq0=2e6; int f0=(int)(frq01150e6\*4294967296.0) ; II set MODtable for(int  $k=0$ ;  $k<$ 4096;  $k++$ ){ if ( (k% 100)==0 ) { print('.') ; } double m=2.404825557 ; int what= (int)(fO+m \*fMod\* (cos(2 \*PI\*k/4096))) ; int where=k ; RS232send(String.format ("00%08X%03Xs", what, where)) ; // set SIGtable for(int k=O ; k<4096 ; k++){ if (  $(k\%100)=-0$  ) { print('.'); } int what= (int)(2048+2020 \* (cos(2\*PI \*k/4096))) ; int where=k; RS232send(String.format } println() ; } ("00%08X%03XS': what, where)) ;

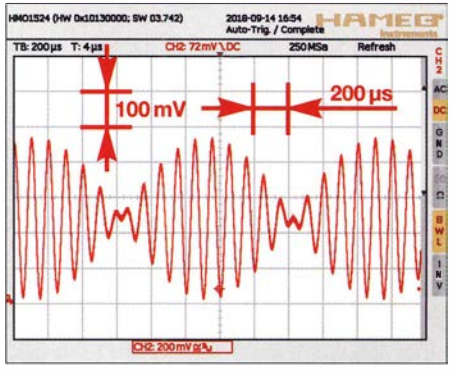

Bild 10: Beispiel des mit 500 Hz modulierten 1 0-kHz-Zweitonsignals

FPGA-Compiler, dass er einen entsprechenden Multiplizierer einbauen muss. Den Kernquelltext zeigt Listing 8. Die Tabellen und die DDS-Parameter werden wieder per USB gesetzt. Der zugehörige Sketch ist processingDAC902AMgenl .pde und die Routine sieht wie in Listing 9 aus.

Die Signalfrequenz ist auf 10 kHz gesetzt, die Modulationsfrequenz auf 500 Hz . Die Wellenformen in den Tabellen sind jeweils Cosinus-Funktionen. Da das Modulationssignal keinen Gleichspannungsanteil hat, entspricht das einer Modulation mit unterdrücktem Träger. Es entsteht ein ZweitonsignaL Auf dem Oszilloskop und einem Spektrumanalysator sieht das Signal wie in den Bildern 10 und 11 aus. Im Spektrum ist zu erkennen, dass mit dem DAC902 als DIA-Umsetzer ein relativ sauberes Zweitonsignal entsteht.

Nun kurz die belegten Ressourcen im FPGA: Es kommen 658 Logikelemente zum Einsatz, die meisten für das serielle Interface. Der AM-Generator selbst braucht nur wenige Logikelemente. Darüber hinaus werden 98 304 Bits von 387 072 Bits des internen RAM für die beiden DDS-Tabellen mit je 4096 x 12 Bit genutzt. Weiter kom-

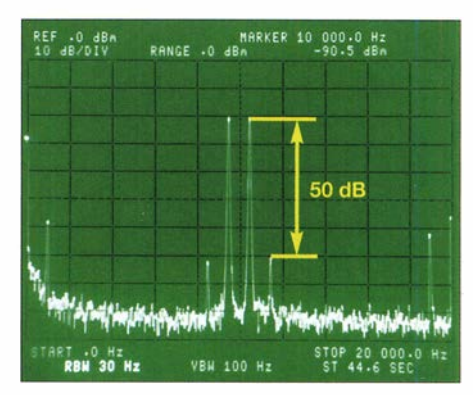

Bild 11: Spektrum des Zweitonsignals; Oberwellen werden um 50 dB gedämpft.

men zwei 9-Bit-Multiplizierelemente für unseren 12 x 12-Bit-Multiplizierer zum Einsatz und es wird eine PLL benutzt, mit der wir die 150 MHz aus dem 12-MHz-Takt des MEMS-Oszillators erzeugen.

#### **Frequenzmodulation**

Das Projekt DAC902FMgen1.qar widmet sich der Frequenzmodulation. Diese ist sehr einfach zu implementieren, da der Wert des Modulations-DDS lediglich als dphase des Signals Verwendung findet. In Verilog ist das in der Zeile

#### sigDDSdphase <= modDDStabVal;

realisiert. Insgesamt sieht der Quelltext wie in Listing 10 aus. Den Quelltext processing DAC902FMgenl .pde zur Initialisierung aller Parameter zeigt Listing 11. Der Wert des Modulationsindexes m ist gerade so gewählt, dass der Träger verschwindet –  $m$  ist die erste Nullstelle der Bessel-Funktion JO. Das Spektrum ist in Bild 12 zu sehen.

#### **U** Wobbeln

Das vorerst letzte Projekt DAC902FM sweep2 .qar erzeugt einen linearen Frequenzdurchlauf ( engl. Sweep). Mit dem so

**POL** 

#### MESSTECHNIK · LÖTTECHNIK · PROGRAMMIERTECHNIK

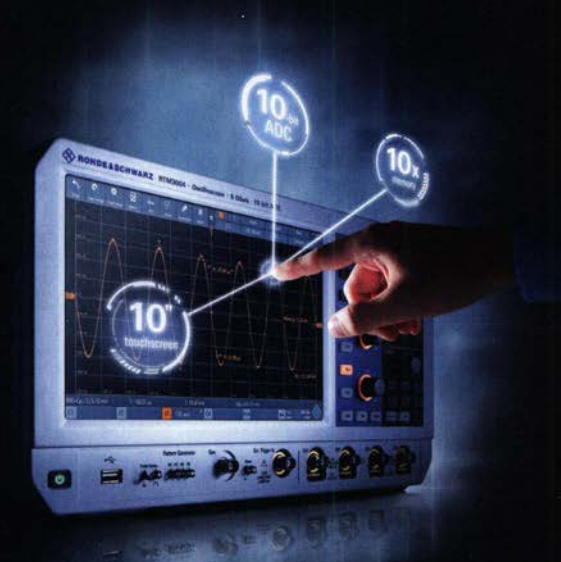

## **R&S FULL PACKAGES**

Voll bestückte Oszilloskope, Spektrumanalysatoren, Netzteile & Leistungsanalysatoren ab sofort zu attraktiven Preisen.

42% Rabatt auf unser R&S Bestseller-Oszilloskope RTB2004 samt Vollausstattung (RTB2K-COM4).

48% Rabatt auf unser R&S RTM Oszilloskop samt Vollausstattung (RTM3K-COM4).

36% Rabatt auf unser R&S Bestseller-Spektrum-Analyser FPC1500 samt Vollausstattung (FPC-COM2).

service@batronix.com +49 (0)4342 90786-0

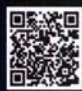

## Praktische Elektronik

generierten Ausgangssignal und einem Detektor an der anderen Seite lassen sich z. B. Filterkurven wobbeln. Zusätzlich zum Ausgangssignal steht am Ausgang PWMa in Bild 6 des ersten Teils eine Spannungsrampe bereit, die man bei der Darstellung mit einem Oszilloskop im x-y-Modus als x-Wert nehmen kann. Der zentrale Quelltext ist in Listing 12 dargestellt.

#### **Listing 12: Verilog-Quelltext** des FM-Sweep-Generators

always @(posedge AWGclk) begin if( (AWGprescaleCy) & SWPena ) begin if(step==NofStepsSynced) begin step  $\leq 0$ .  $\text{tr}q \leq \text{tr}q\text{Stat}$ : DAC2value  $\leq 0$ . NofStepsSynced <= NofSteps; end else begin step<=step+1; frq<=frq+frqStep DAC2value <= DAC2value + DAC2delta :  $aDacSignal \leq DAC2value[48-1:48-8+0]$ : end end end assign SIGadr=SIGphase[ODSw-1:0+00Sw-ODSaw] ; always @(posedge AWGclk) begin if( AWGprescaleCy) begin SIGdphase <= frq; SIGphase <= SIGphase + SIGdphase ; SIGtabVal <= SIGtable[SIGadr] ; dac902 <= SIGtabVal ; end end

#### Listing 13: Sketch für das Setzen der Sweep-Parameter

```
int prescaler=1 :
RS232send(String. format 
                  ("0000%08Xp';prescaler-1 )) ; 
int SWPprescaler=20 ; 
RS232send(String.format 
             ("0000%08XP';SWPprescaler-1 )) ; 
double fStart= 1e6 :
double fStop=5e6; 
long fStartInt=(long)(fStart/fClock*i48);
RS232send(String.format 
                      ("0000%08Xs';tStartlnt)) ; 
lang nOFsteps= 10000000 ; 
RS232send(String.format 
                    ("0000%08Xu';nOFsteps)) ; 
double SWPstep=(fStop-fStart)/nOFsteps
long SWPstepInt=(long)(SWPstep/fClock*i48);
RS232send(String. format 
               ("000000%0BXv';SWPsteplnt)) ; 
double sweepTime= 
              nOFsteps/fClock*SWPprescaler;
println("SweepTime="+sweepTime);
long DAC2delta=i48/nOFsteps ;
RS232send(String.format 
                    ("00%012Xw';DAC2delta)) ; 
// set SIGtable
for(int k=0 ; k<4096 ; k++){
 if ((k\%100)=0) { print('.'); }
 int 
  what=(int)(2048+2047*(cos(2*PI*k/4096)));
 int adr=k ; 
 RS232send(String. format 
                 ("00%08X%03XS", what,adr)) ;
```
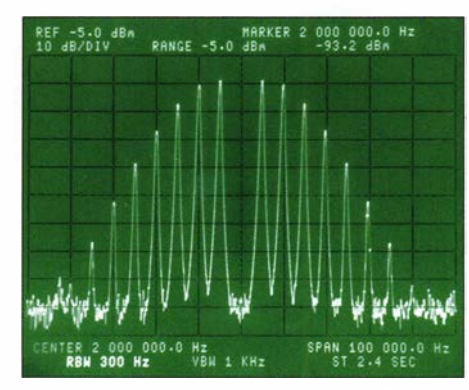

Bild 12: Spektrum des FM-Signals mit unter-<br>drücktem Träger eines 10,7-MHz-ZF-Fil-<br>Screenshots: Oßmann

Den Ablauf steuert die Zählvariable step, welche immer von 0 bis NofSteps zählt. Die Variable frq ist der aktuelle Frequenzwert. Am Anfang wird er auf *frqStart* gesetzt und dann bei jedem Takt um frqStep erhöht. Der Wert von frq dient als Frequenzwert SIGdphase für den DDS-Generator. Dadurch entsteht der lineare Frequenzdurchlauf.

Den Wert der Variablen DAC2value setzt man am Anfang des Durchlaufs auf 0 und erhöht ihn mit jedem Takt um DAC2delta. Der Wert DAC2delta ist so zu wählen, dass am Ende des Zyklus der Wert von DAC2value eine Spannung von 3 ,3 V liefert. Um die Taktung langsamer zu machen, wurden für den DDS- und den Durchlaufgenerator je ein Vorteiler implementiert. Damit kann man insbesondere langsame Frequenzdurchläufe realisieren.

Der Sketch processingDAC02FMsweep2 .pde zum Setzen der Parameter via USB-Schnittstelle sieht wie in Listing 13 aus.

#### **• Phasenrauschen**

Lässt man einen der hier vorgestellten Generatoren ein höherfrequentes Sinussignal erzeugen und analysiert dessen Spektrum, sieht es näherungsweise wie das Spektrum in Bild 14 aus. Das Signal scheint also ein beträchtliches Phasenrauschen (engl. Jitter) aufzuweisen. Schuld daran ist der MEMS-Taktgenerator DSC60 11. In Bild 14 ist sein Spektrum dargestellt. Laut Datenblatt hat er einen Jitter von 22 ps. Typische Quarzoszillatoren weisen einen Jitter kleiner 0 ,5 ps auf, sind also um den Faktor 40 besser. Mit diesem MEMS-Oszillator als Referenztakt lassen sich also keine nachrichtentechnisch sauberen Signale erzeugen. Diese Problematik ist auch Gegenstand einiger Untersuchungen in [4] .

Es gibt aber eine Abhilfe. Da auf dem MAX1 000-Board die Montage eines zweiten Taktgenerators vorgesehen ist, gibt es dort das Pad CLK\_X, an welchem sich das Signal eines externen Quarzoszillators einspeisen lässt. Dieses Signal gelangt dann an den Pin G5 des FPGA, in dem dieses Signal als Referenztakt für die PLL zu ver-

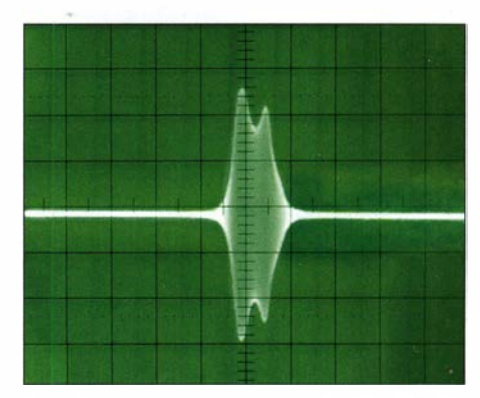

Screenshots: Oßmann

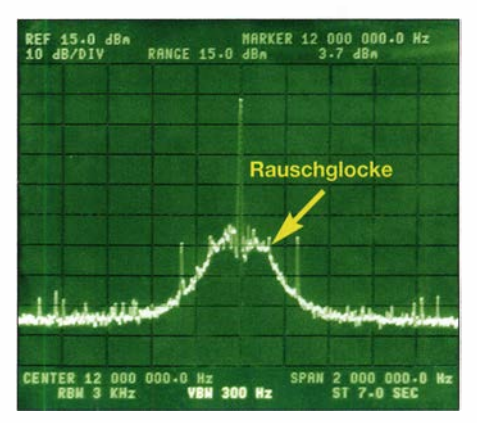

Bild 14: Spektrum des 12-MHz-MEMS-Oszillators auf dem MAX1000-Board

wenden ist. Im Quelltext ist das bereits vorgesehen. Es sind lediglich die Zeile

#### . inclkO(CLK12M)

als Kommentar auszuweisen und im Gegenzug die Zeile

#### . inclkO(CLK\_X)

zu aktivieren. Ebenso ist in der Constraint-Datei SDC1 sdc der Takt CLK\_X bereits eingetragen. Mit diesen Erweiterungen erzeugen selbst die beschriebenen Generatoren Signale mit sauberen Spektren . Damit sind wir am Ende unserer Generatorexperimente angekommen. Vielleicht konn-

ten Sie die Beispiele ja überzeugen, auch in das Thema der FPGA-basierten Generatoren einzusteigen. Wer die ersten Schritte der FPGA-Programmierung gemeistert hat, kann, wie die Beispiele zeigen, mit relativ wenig Quelltext schon interessante Problemstellungen bearbeiten. Grundsätzlich sind die hier gezeigten Projekte auch mit anderen FPGAs und anderer Hardware durchführbar, wenn man entsprechende Anpassungen vornimmt. Die im zweiten Teil gezeigten Beispiele sind wieder im Download-Bereich auf www.funkamateur.de verfügbar. ossmann@fh-aachen.de

#### Literatur

[4] Epson: Comparison of Crystal Oscillator and Si-MEMS Oscillators. www5.epsondevice.com/ en/information/technical\_info/pdf/wp\_e20140911 \_osc.pdf

# 8/ocking-freier Dynamikbereich bei Empfängern

#### WERNER SCHNORRENBERG - DC4KU

Bei der Beurteilung des Großsignalverhaltens von Empfängern spielt auch der blocking-freie Dynamikbereich (BOR) eine wichtige Rolle. Was es mit diesem Parameter auf sich hat und wie man ihn sogar amateurmäßig messen kann, wird im Folgenden erläutert.

Der im Englischen als Blocking Dynamic Range (abgekürzt BDR) oder auch als Blocking Gain Compression bezeichnete Parameter sagt aus, wie gut ein Empfänger schwache Signale neben sehr starken gleichzeitig verarbeiten kann.

Die Grenze dieses blocking-freien Dynamikbereichs ist dann erreicht, wenn ein Störsignalpegel so hoch ist, dass sich der Pegel eines im Abstand von 20 kHz befindlichen schwachen Nutzsignals um 1 dB verringert. Der Empfänger gerät dann in die 1 -dB-Kompression und wird unempbeiden Oszillatoren jetzt sehr unterschiedlich sind.

Für diese Messung kann auch ein geeigneter HF-Zweitongenerator verwendet werden. Bei mir kam ein HP8656B für das Nutzsignal zum Einsatz, ein Marconi 2019 lieferte das StörsignaL Die Einstellung der Generatoren ist wie folgt vorzunehmen:

$$
f_1 = 7,000 \text{ MHz}, P_1 = -107 \text{ dBm}
$$
  
 $f_2 = 7,020 \text{ MHz}, P_2 = -30 ... +10 \text{ dBm}$ 

Beim zu messenden Empfänger wählt man die Sendeart SSB oder CW, die automati-

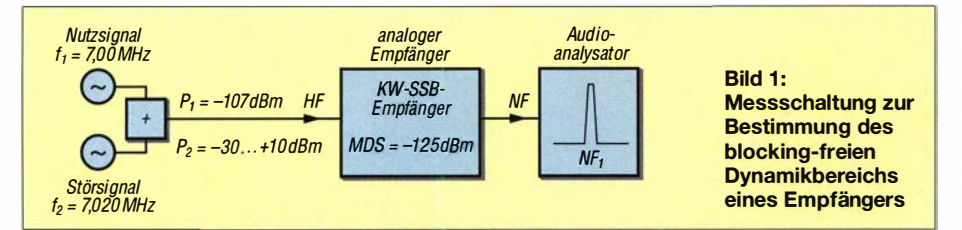

findlicher. Der blocking-freie Dynamikbereich des Empfängers berechnet sich zu

#### $BDR = P_B - MDS$ ,

wobei  $P_B$  in diesem Fall der Pegel des Störsignals ist und MDS (engl. Minimum Detectable Signal) der Grenzempfindlichkeit des Empfängers entspricht.

#### **• Messaufbau**

In Bild 1 ist der Messaufbau für die Ermittlung des BDR zu sehen. Sie ähnelt dem einer 1M3-Messung, nur dass die Pegel der

sehe Verstärkungsregelung (AGC) ist unbedingt abzuschalten, ebenso die Dämpfung (ATT) und Vorverstärkung (Pre) am Eingang.

#### **• Durchführung der Messung**

Zunächst stimmt man den Empfänger auf die Nutzfrequenz  $f_1$  ab. Am NF-Ausgang sollte sich daraufhin ein Überlagerungston mit etwa 1 kHz einstellen. Der relative NP-Pegel dieses Tons ist mit einem Audioanalysator zu messen (Bild 2, links). Der Störpegel  $P_2$  wird nun ausgehend von  $-30$  dBm

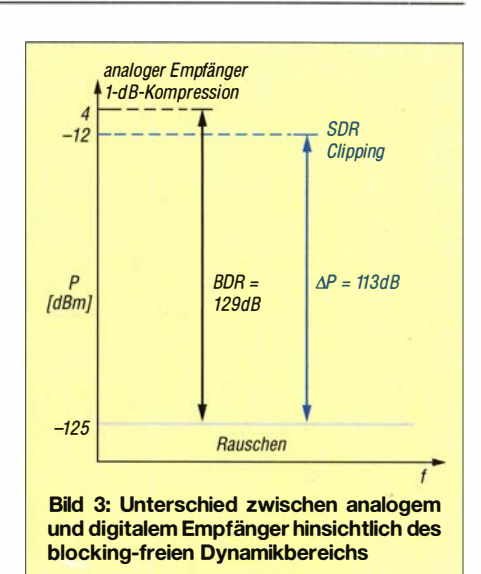

so weit erhöht, bis sich der NF-Signalpegel um 1 dB verringert (Bild 2, rechts).

Bei meinem analogen Empfänger erfolgte die 1 -dB-Kompression (Desensibilisierung) bei  $P_2 = 4$  dBm. Aus der Differenz zur Grenzempfindlichkeit ergibt sich ein blocking-freier Dynamikbereich in Höhe von

 $BDR = 4$  dBm  $- (-125$  dBm $) = 129$  dB.

Als Analysator nutzte ich mein Notebook und die Software AudioTester V3 .0 [1].

#### Hinweis

Ähnlich wie bei einer Empfindlichkeitsmessung könnte man versuchen, den Effektivwert des NP-Pegels des demodulierten Nutzsignals $f_1$  mit einem breitbandigen Millivoltmeter zu erfassen und das Störsignal dann so weit zu erhöhen, bis das Nutzsignal 1 dB an Amplitude verliert. Dies würde aber zu Fehlmessungen führen und funktioniert daher leider nicht.

Der Grund resultiert aus dem reziproken Mischen infolge des Seitenbandrauschens des Generators und/oder des Empfängers [2] . Wenn man das NP-Nutzsignal breitbandig mit 500 Hz oder 2 ,4 kHz misst, steigt bei Pegelerhöhung der kumulative Mess-

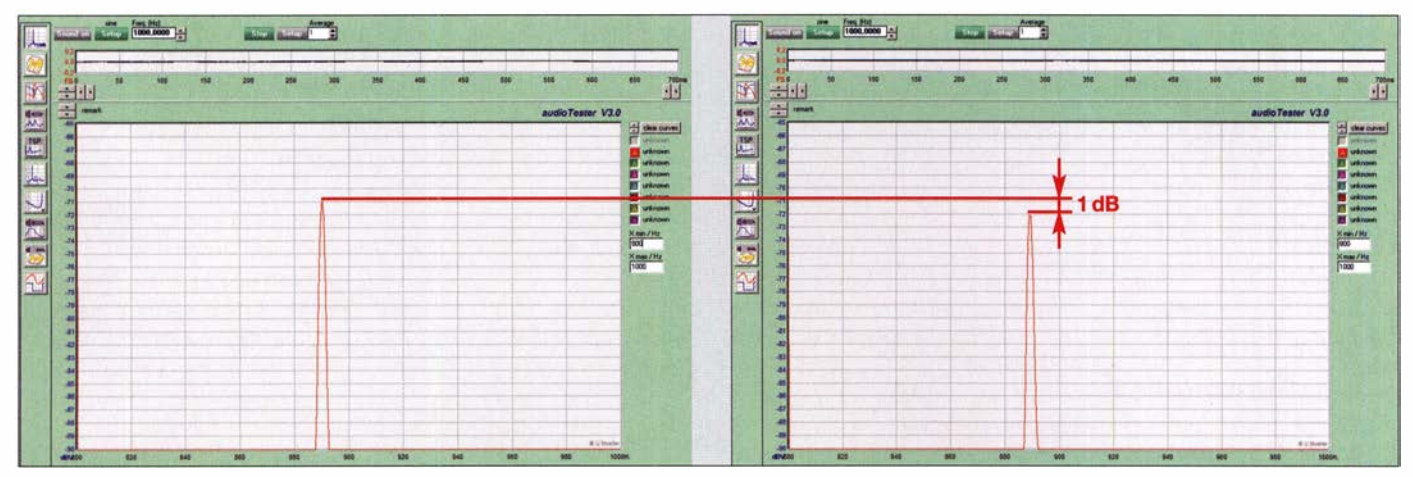

Bild 2: Messung des aus P<sub>1</sub> resultierenden NF-Signalpegels am Empfängerausgang mithilfe der Software AudioTester V 3.0; links ist der NF-<br>Pegel bei HF-Eingangssignalen mit P<sub>2</sub> < 4 dBm und rechts der Rückgang um 1 dB bei Pegel bei HF-Eingangssignalen mit  $P_2 < 4$  dBm und rechts der Rückgang um 1 dB bei  $P_2 = 4$  dBm zu erkennen.

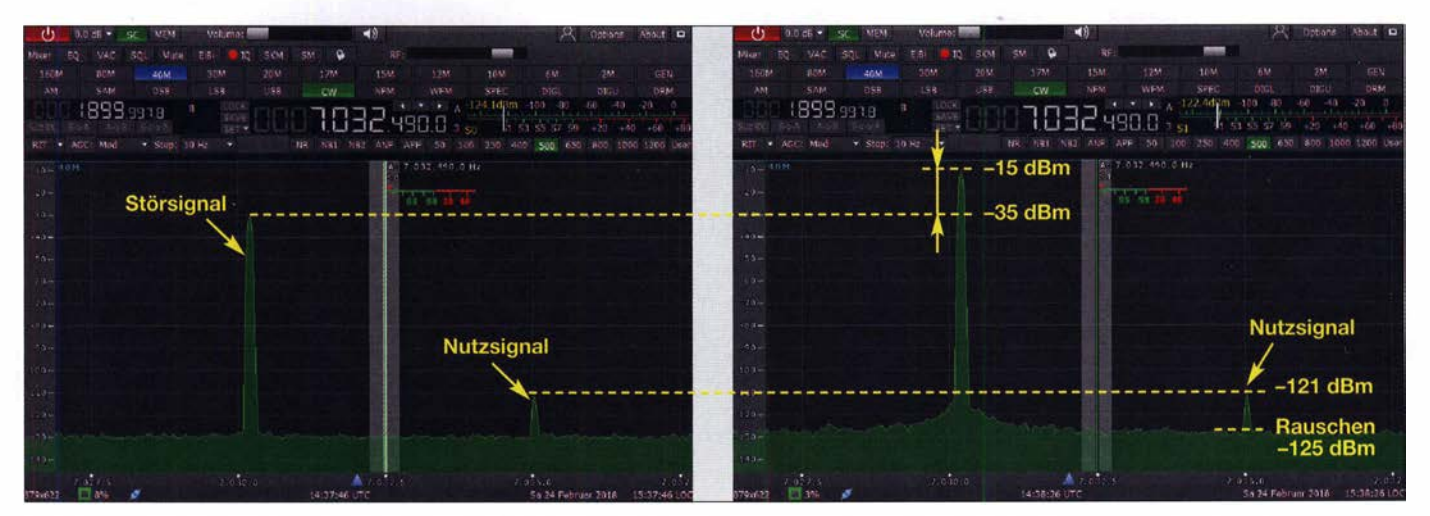

Bild 4: Der SDR-Empfänger kennt keinen Blocking-Effekt, selbst hohe Signalpegel wirken sich nicht auf schwache Nachbarsignale aus.

wert des Nutzsignals wegen des anwachsenden Rauschens an, sinkt dann aber nicht mehr ab. Die 1 -dB-Reduktion lässt sich auf diese Art nicht erfassen. Deswegen muss das Nutzsignal selektiv, also z.B. mithilfe eines Audioanalysators gemessen werden.

#### **• Digitale Empfänger**

Im Gegensatz zu analogen ist eine BDR-Messung an digitalen Empfängern - gemeint sind SDR mit Direktabtastung des Signals - nicht relevant. Dies liegt daran, dass dort hohe Signalpegel keinen komprimierenden Einfluss auf andere, niedrige Eingangspegel haben. Der A/D-Umsetzer (ADU) am Eingang kennt weder 1-dB-Kompression noch Blocking-Effekt, dafür aber die Begrenzung (eng!. Clipping). Bild 3 veranschaulicht diesen Unterschied.

Um ihn in der Praxis nachzuweisen, habe ich das Verhalten des softwaredefinierten Empfängers Colibri-Nano untersucht [3] . Wie in Bild 4 gut zu erkennen, bleibt selbst bei einem Anstieg des Störsignalpegels von -35 dBm auf -15 dBm das Nutzsignal mit -121 dBm im Abstand von nur 5 kHz völlig unbeeinflusst. Erst bei Übersteuerung des SDR mit einer Eingangsleistung  $P_2 = -12$  dBm gerät der ADU schlagartig in Begrenzung und der Empfang bricht zusammen. Der maximale Dynamikumfang  $\Delta P$  des Colibri-Nano beträgt demnach

$$
\Delta P = P_{CL} - \text{MDS} \n= -12 \text{ dBm} - (-125 \text{ dBm}) \n= 113 \text{ dB}.
$$

dc4ku@darc.de

#### Literatur und Bezugsquelle

- [1] Müller, U .: AudioTester V3.0. www.audiotester.de
- [2] Schnorrenberg, W. , DC4KU: Messung des Seitenbandrauschens von Empfängern und Oszillatoren. FUNKAMATEUR 67 (2018) H. 10, S. 935–937; H. 11, S. 1058-1060
- [3] Schnorrenberg, W., DC4KU: Colibri-Nano direktabtastender Empfänger für 10 kHz bis 55 MHz. FUNKAMATEUR 67 (2018) H. 3, S. 220-223

# Erweiterter Abstimmbereich beim IC-7300 durch Tunermodifikation

Einigen Benutzern des IC-7300 wird es vielleicht schon aufgefallen sein, dass der Abstimmbereich des eingebauten Antennentuners deutlich geringer ist als bei anderen Geräten. Pauschal kann man sagen, dass bei <sup>s</sup>> 3 praktisch keine Abstimmung mehr möglich ist. Dies entspricht zwar der Angabe im Datenblatt, aber manchmal wünscht man sich hier etwas mehr, ohne gleich einen externen Antennenkappier einsetzen zu müssen.

Alex Matczewski, SP9SOY, hat eine einfache Modifikation auf http://radioaficion. com/cms/ic- 7300-antenna-tuner-range-mo dification veröffentlicht, die den Bereich deutlich erweitert. Auch ein Schaltplanauszug gehört dazu .

Die beiden SMD-Widerstände R1506 (47 k $\Omega$ ) und R1507 (180 k $\Omega$ ) bilden einen Spannungsteiler. Die Modifikation besteht darin, dass R1507 ein weiterer 100-k $\Omega$ -Widerstand parallelgeschaltet wird. Dies macht den für Abstimmzwecke genutzten SWV-Messzweig etwas unempfindlicher, hat aber keinen Einfluss auf die interne Messung am Ausgang der Endstufe .

Als Widerstand kommen sowohl ein SMD-Typ infrage, als auch eine bedrahtete 1 /s-W-Ausführung, die für manche Bastler einfacher zu handhaben ist.

Die genannten Widerstände befinden sich auf der Tunerplatine des IC-7300 und sind nach Abnahme der unteren Gehäuseschale zugänglich. Ein Draht des  $100 - k\Omega$ -Widerstands wird an Masse gelötet, nachdem man an der betreffenden Stelle den Lötstopplack abgekratzt hat. Der zweite, heruntergebogene Draht wird mit einem SMD-geeigneten Lötkolben vorsichtig an das dem Aufdruck Tuner zugewandten Ende von R1507 gelötet (siehe Bild)

Der sich nun ergebende Abstimmbereich hängt verständlicherweise nicht nur vom Realteil der Impedanz der angeschlossenen Antenne ab, sondern auch von deren Imaginärteil (Blindwiderstand). Je höher der zweite Wert wird, desto schwieriger gestaltet sich die Abstimmung . In der Praxis kommt der modifizierte Tuner noch nicht ganz an den des IC-7400 und des TS-590 heran, aber das Ergebnis ist nun wesentlich praxisfreundlicher. Pauschal sollte der Tu-

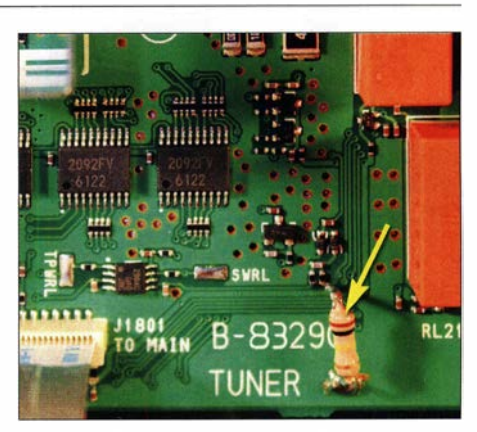

Der zusätzlich eingebaute Widerstand bewirkt eine Erweiterung des Abstimmbereichs<br>des Antennentuners<br>Foto: DK77B des Antennentuners

ner nun meiner Erfahrung nach bis  $s \leq 5$ anpassen können.

SP9SOY weist darauf hin, dass eine weitere Verringerung des Parallelwiderstands auf 82 kQ oder 68 kQ eine Erweiterung des Abstimmbereichs bis  $s \leq 10$  ermöglichen soll. Allerdings können dann während der Abstimmung und beim Betrieb mit 100 W HF-Spannungsspitzen auftreten, die die Bauelemente des Tuners beschädigen oder eine unzulässige Erwärmung bewirken. Die Modifikation führt in jedem Fall zum Verlust der Herstellergarantie .

# FUNKAMATEUR - Bauelementeinformation | ACHS-7121

# Lineare Stromsensoren auf Hall-Effekt-Basis **ACHS-7123**

 $\cup$ 

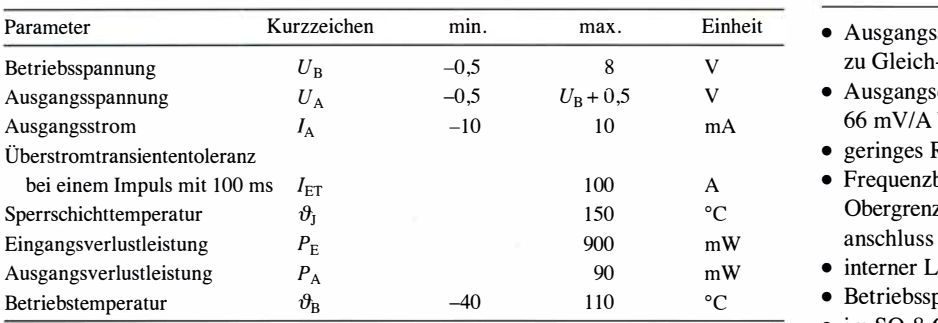

#### Kennwerte  $(C_F = 1 \text{ nF}, U_B = 5.0 \text{ V}, \vartheta_B = 25 \text{ °C})$  Beschreibung

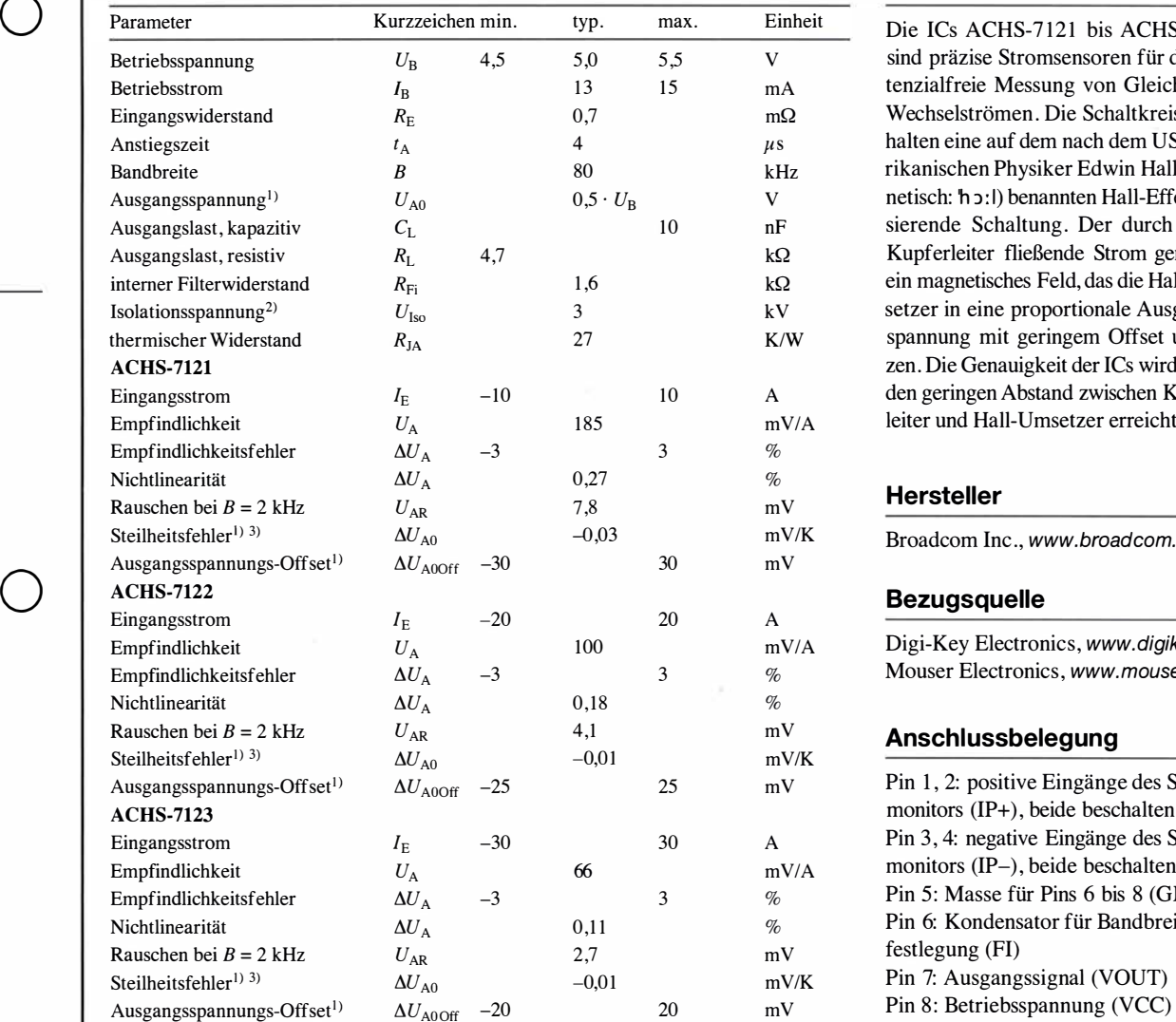

<sup>1)</sup> bei  $I_E = 0$  A<br>
<sup>2)</sup> bei 4 mm Kriechstrecke zwischen Pins 1 bis 4 und Pins 5 bis 8<br>
<sup>3)</sup> bei  $\vartheta_B = -40...+25$  °C<br> **Bild 1: Pinbelegung (SO** 

<sup>3</sup> bei  $\vartheta_B = -40 ... +25$  °C

# **ACHS-7122**

#### Grenzwerte Kurzcharakteristik

- $\bullet$  Ausgangsspannung proportional zu Gleich- und Wechselströmen
- $\bullet$  Ausgangsempfindlichkeit 66 mV/A bis 185 mV/A
- geringes Rauschen
- $\bullet$  Frequenzbereich 0 Hz bis 80 kHz, Obergrenze einstellbar via Filter-<br>anschluss
- interner Leiterwiderstand 0.7 m $\Omega$
- Betriebsspannung 5 V
- im S0-8-Gehäuse (SMD) verfügbar

Die ICs ACHS-7121 bis ACHS-7123 sind präzise Stromsensoren für die potenzialfreie Messung von Gleich- und Wechselströmen. Die Schaltkreise enthalten eine auf dem nach dem US-amerikanischen Physiker Edwin Hall (phonetisch: 'h ɔː l) benannten Hall-Effekt basierende Schaltung. Der durch einen Kupferleiter fließende Strom generiert ein magnetisches Feld, das die Hall-Umsetzer in eine proportionale Ausgangsspannung mit geringem Offset umsetzen. Die Genauigkeit der ICs wird durch den geringen Abstand zwischen Kupferleiter und Hall-Umsetzer erreicht.

Broadcom Inc., www.broadcom.com

#### **Bezugsquelle**

Digi-Key Electronics, www.digikey.de Mouser Electronics, www.mouser.de

#### Anschlussbelegung

Pin 1, 2: positive Eingänge des Strommonitors (IP+), beide beschalten Pin 3, 4: negative Eingänge des Strommonitors (IP-), beide beschalten Pin 5: Masse für Pins 6 bis 8 (GND) Pin 6: Kondensator für Bandbreiten-<br>festlegung (FI) Pin 7: Ausgangssignal (VOUT)

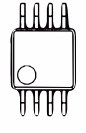

Bild 1: Pinbelegung (50-8)

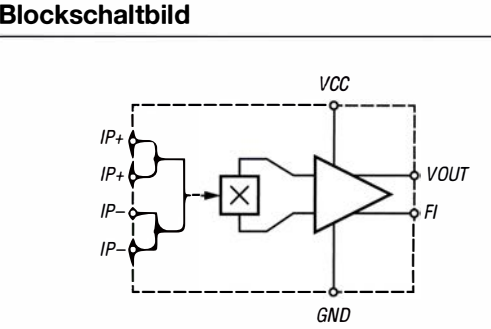

Bild 2: Blockschaltbild des ACHS-7121 bis ACHS-7123

#### Layout

Zwischen den Pins 5 und 8 ist möglichst nah der Bypass-Kondensator  $C_{\text{Bvo}}$  anzuschließen.

Um eine maximale Transienten-lmmunität im Gleichtakt-Modus zu erhalten, sind Streukopplungen durch einen maximal möglichen Abstand zwischen den Pins 1 bis 4 der Ein- und den Pins 5 bis 8 der Ausgangsseite des IC einzuhalten. Außerdem ist sicherzustellen, dass alle Masse oder Strom führenden Leitungen nicht unter dem Gehäuse hindurchführen oder unter dieses ragen.

Die Verwendung von Leiterflächen für die Masse und die Messeingänge ist angeraten. Die Führung der Leiterzüge zu den Eingangspins 1 bis 4 der Schaltkreise hat Einfluss auf die Empfindlichkeit. Es wird empfohlen, dass die Leiterzüge die jeweiligen Pins gemeinsam voll umschließen, wie in Bild 3 dargestellt. Dann erreicht die Empfindlichkeit den jeweils spezifizierten Wert.

Wenn die Verbindungen zu den Eingangspins nur den Querteil der Anschlüsse umfassen, wie in Bild 4 dargestellt, ergibt sich eine Verschiebung der Empfindlichkeit gegenüber der empfohlenen Ausführung um  $-0.6\%$ .

Wenn die Verbindungen zu den Eingangspins nur den Längsteil der Anschlüsse umfassen, wie in B ild 5 dargestellt, ergibt sich eine Verschiebung der Empfindlichkeit gegenüber der empfohlenen Ausführung um  $+1,2\%$ .

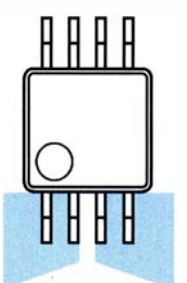

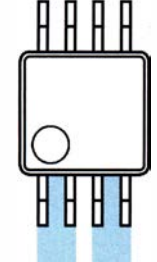

Bild 3: Empfohlene Leiterführung

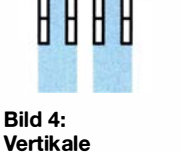

Leiterführung

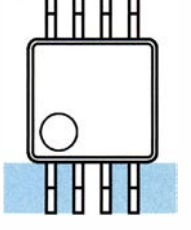

Bild S: Horizontale Leiterführung

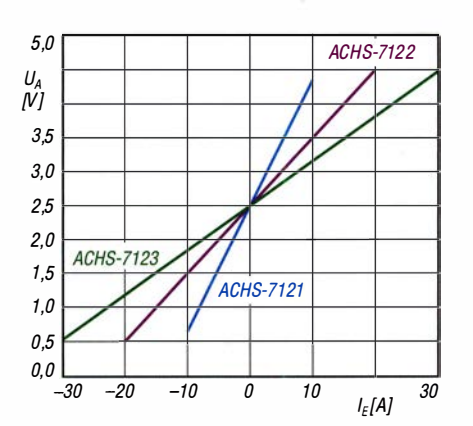

Wichtige Diagramme

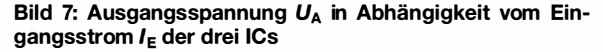

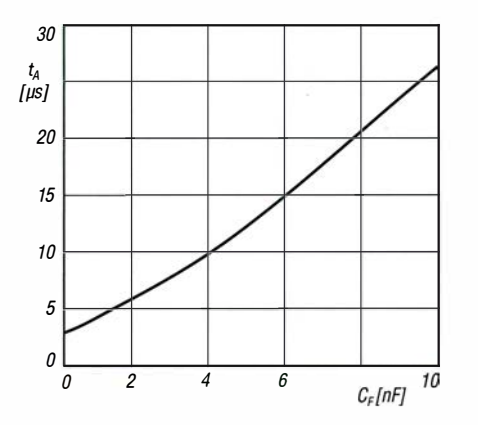

 $\cup$ 

 $\cup$ 

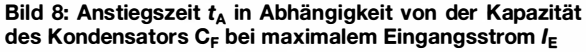

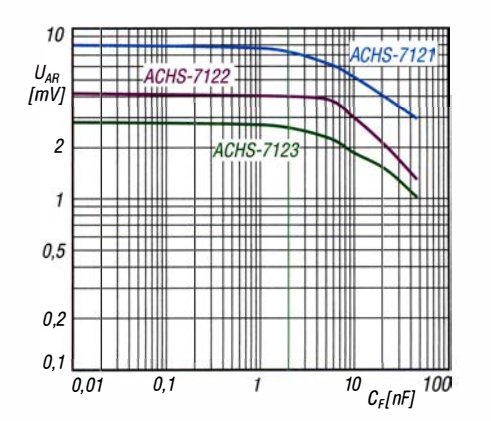

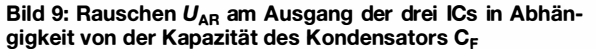

#### Applikationsschaltung

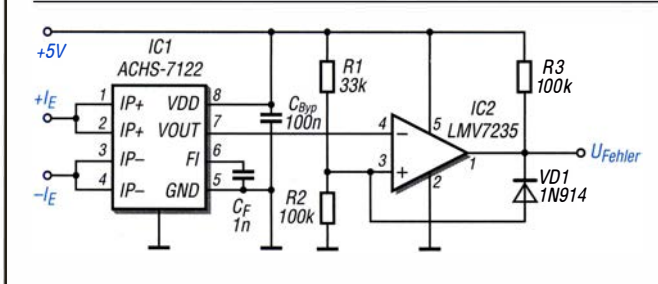

#### Bild 6:

Überstrom-Fehlermeldung mit dem ACHS-7122; das Verhältnis von R1 und R2 legt die Fehlerschwelle auf 10 A fest. Das Fehlersignal wird bis zur Unterbrechung der Betriebsspannung ausgegeben, auch wenn die Stromstärke zwischenzeitlich schon unter 10 A gesunken sein sollte.

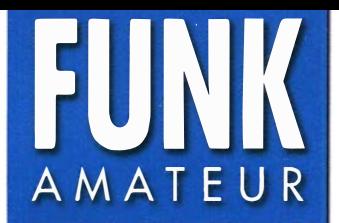

# FUNK DJ-VX50HE VHF/UHF-FM-Handfunkgerät

#### Sender

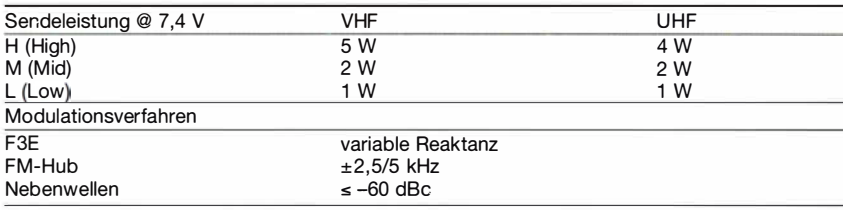

#### Empfänger

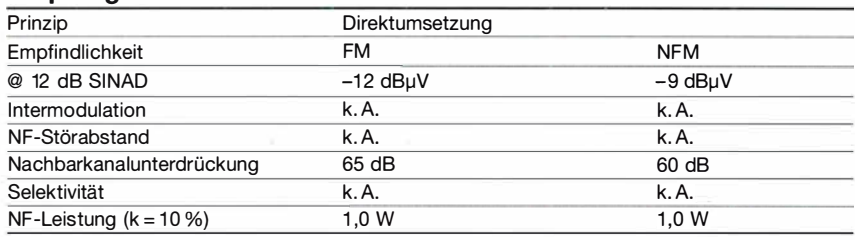

#### Allgemeines

 $\cup$ 

 $\cup$ 

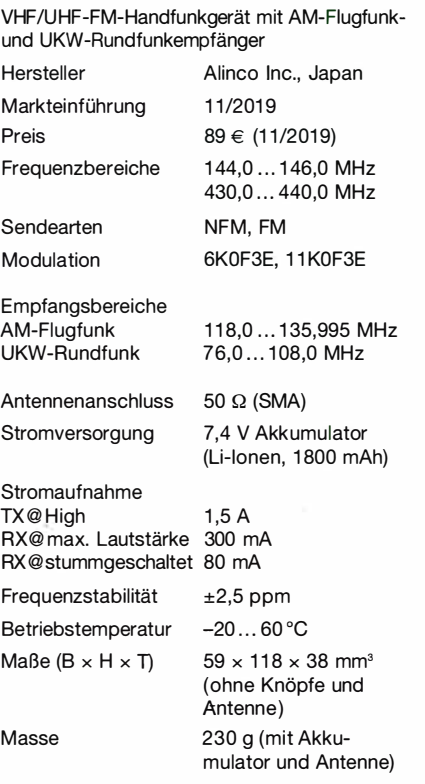

#### Lieferumfang

Handfunkgerät DJ-VX50HE, flexible VHF/UHF-Antenne EA-253, Gürtelclip EBC-51, Handschlaufe, Tischlader EDC-219, Netzadapter EDC-221 (je nach Länderversion ggf. anderer Typ), Li-Ionen-Akkupack EBP-101 (7,4 V/1 800 mAh), deutsche Bedienungsanleitung

#### Besonderheiten (Auswahl)

- FM-Handfun kgerät für den Amateurfunk • Punktmatrixdisplay mit wählbarer
- Beleuchtungsfarbe (orange, blau, purpur) • Speicher- und VFO-Modus
- maximal 5 W Sendeleistung
- Senden in drei Leistungsstufen (H/M/L)
- Li-Ionen-Akkumulator mit 1 800 mAh Kapazität
- Setmodus mit 20 Menüs
- versch iedene Suchlauffun ktionen
- 200 Speicher
- alphanumerische Bezeichnung der Kanäle möglich
- CTCSS- und DCS-Coder und -Decoder
- DTMF (Programmierung erforderlich)
- 1 750-Hz-Tonruf für Repeater
- Monitorfunktion
- Abstimmschritte 2,5/5/6,25/1 0/1 2,5/20/25/ 30/50 kHz (UKW-Rundfunk nur 50 kHz) • VOX-Funktion
- Buchsen für Audiozubehör (Headset,
- Kopf- bzw. Ohrhörer und Mikrofon) • BCLO-Funktion
- TOT-Funktion (30 s bis 270 s)
- Sprachsynthesizer für den Speichermodus (englische Ansage der Kanalnummer)
- Batteriesparfunktion • Tastenquittungston (abschaltbar) und Verriegelung
- Programmierung und Speicherverwaltung per PC (kostenlose Software erforderlich, diese steht demnächst auf
- www.alinco.com zum Download bereit) • Cloning-Funktion (Stereokabel mit zwei
- Klinkensteckern erforderlich) • US-Version DJ-VX50HT mit NOAA-
- Wetterkanälen und erweiterten Frequenzbereichen (136 ... 174 MHz bzw. 400 ... 470 MHz)

#### Zubehör (optional)

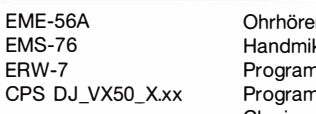

rmikrofon krofon hmierkabel nmier- und Cloning-Software

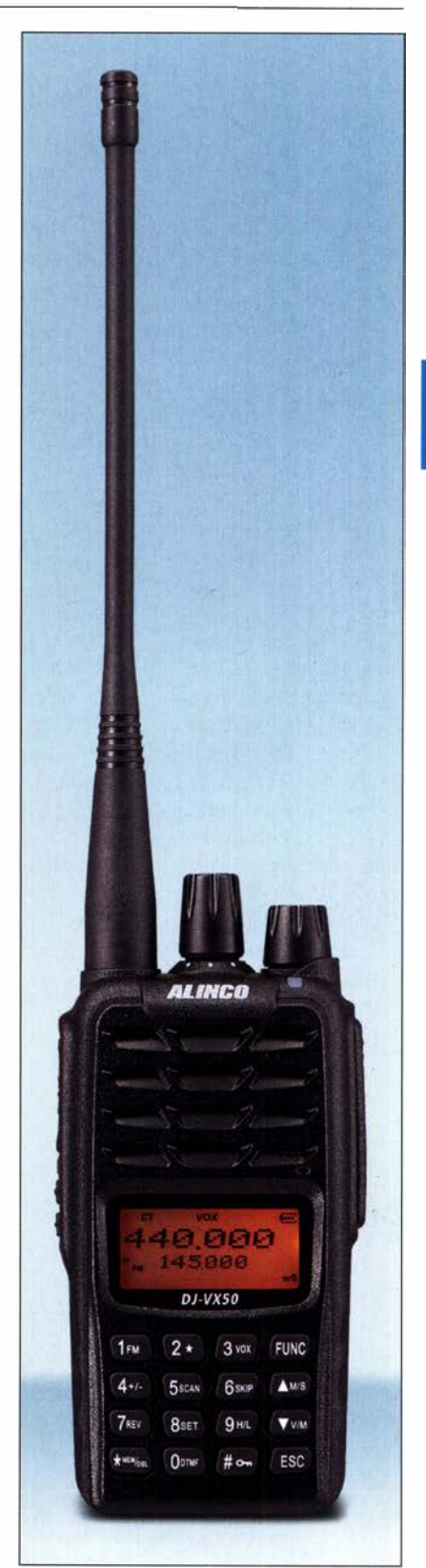

#### Importeur/Großhändler

Maas funk-elektronik · lnh. Peter Maas Heppendorfer Straße 23 501 89 Elsdorf-Berrendorf Telefon (0 2274) 9387-0 Telefax (0 2274) 9387-31 www.maas-elektronik.com

#### Frontansicht (Auswahl)

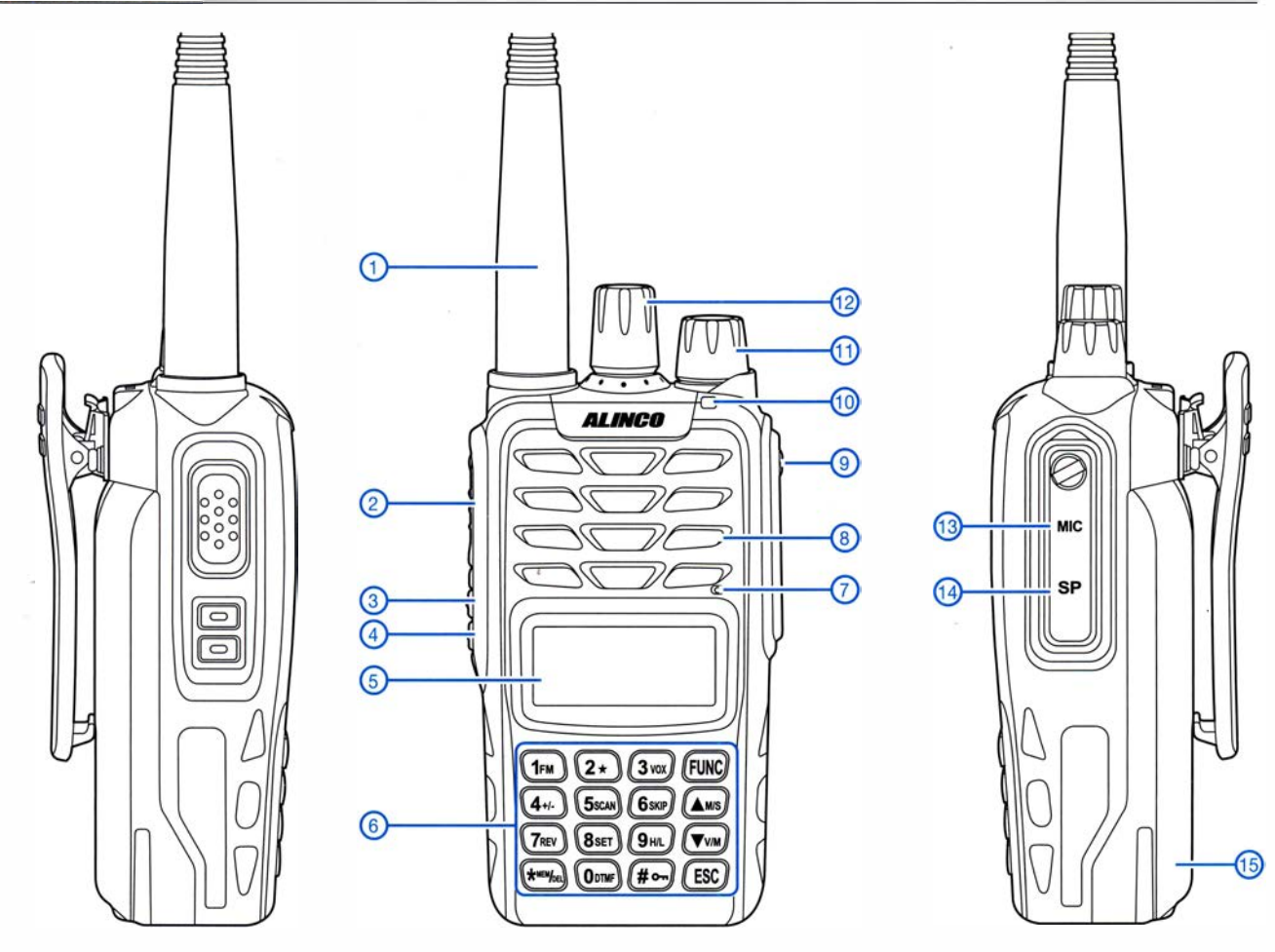

- 1 Antenne, aufgeschraubt
- 2 PTI-Taste
- 3 Squelch-Taste
- 4 Monitortaste
- 5 Display 6 Tastenfeld
- 7 Mikrofon
- 
- 8 Lautsprecheröffnungen 9 Abdeckung für die Zubehörbuchsen
- 
- 10 TX/RX-LED<br>11 Lautstärkeknopf mit Ein-/Aus-Schalter<br>12 Kanalwahlknopf
- 
- 13 Buchse für externes Mikrofon
- 14 Lautsprecherbuchse
- 15 Akkupack

#### Display (alle Segmente aktiviert)

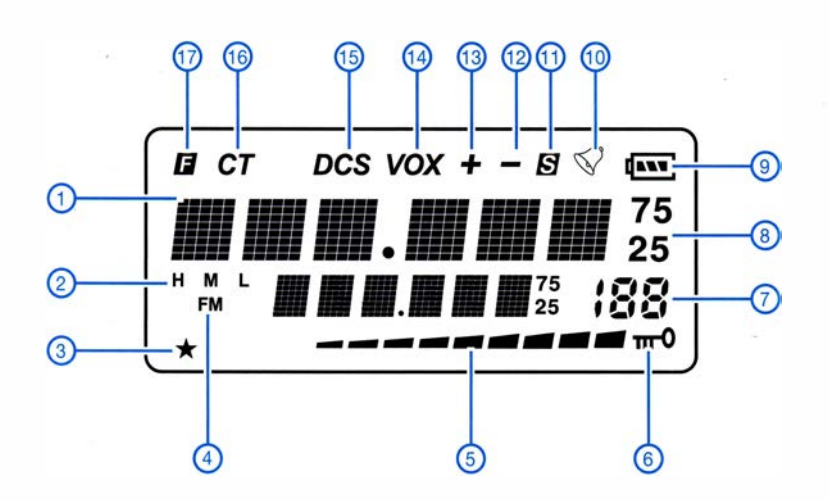

- 1 Frequenzanzeige Hauptband (Subband darunter)
- 2 Sendeleistungsstufe
- 3 Subkanal
- 4 UKW-Radio<br>5 S-Meter
- 
- 6 Tastaturverriegelung 7 - Speichernummer
- 8 100- und 10-Hz-Stellen der
- Frequenzanzeige
- 9 Ladezustand des Akkumulators 10 - Klingel
- 
- 11 Suchlaufübersprung 12 negative Ablagerichtung 13 positive Ablagerichtung
- 
- 14 VOX-Funktion 15 - DSC
- 16 CTCSS
- 17 Zweitbelegung der Tasten aktiv

# Möglichkeiten zur Frequenzerweiterung des FA-NWT2

#### ANDREAS LINDENAU - DL4JAL; RAINER MÜLLER - DM2CMB

Für den FA-NWT 1 gab es seinerzeit eine Zusatzbaugruppe zur Frequenzerweiterung bis 2, 7 GHz, die von vielen Funkamateuren nachgebaut wurde [1]. Inzwischen erlaubt es die aktuelle Steuersoftware, diese Baugruppe auch am FA-NWT2 zu nutzen. Verwendet man ein preisgünstiges ADF4351-Evaluation-Board als Generator, verschiebt sich die obere Messgrenze sogar bis auf 4,4 GHz. Wie dies funktioniert und welche Einstellungen nötig sind, wird nachstehend beschrieben.

Zwar ist die Frequenzobergrenze des Netzwerktesters FA-NWT2 [2] mit 160 MHz für die meisten Selbstbauprojekte im Amateurfunk ausreichend, doch ist es manchmal erforderlich, auch im UHF-Bereich Messungen vornehmen zu können. Man denke aktuell nur an den Selbstbau von Konvertern, Frequenzerweiterung sind in [1] ausführlich beschrieben und lassen sich im Detail dort nachlesen. Hier kommen sie nur insoweit zur Sprache, als dies zum Verständnis der Software-Einstellungen nötig ist. Erfahrene Bastler können anhand der Beschreibung in [1] und den dazugehöri-

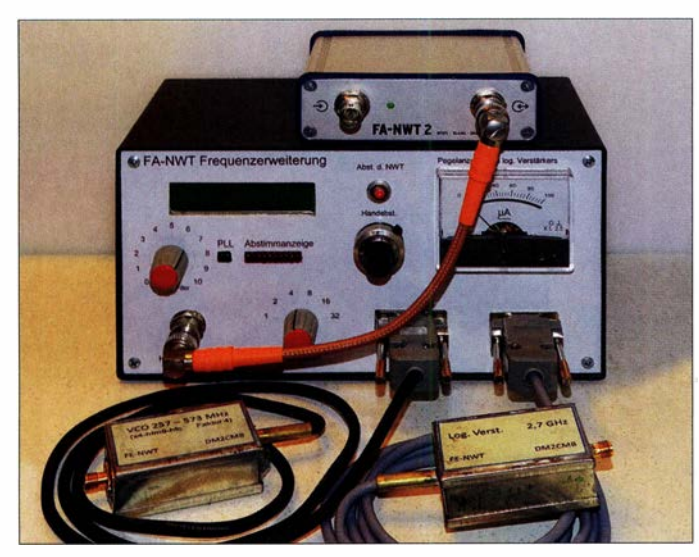

Filtern oder Antennen für den Betrieb über Q0- 100. Im Folgenden wenden wir uns besonders an jene Leser, die seinerzeit eine Frequenzerweiterung für den FA-NWT 1 gebaut haben und diese am Nachfolgemodell FA-NWT2 nutzen möchten [2] . Darüber hinaus gibt es Tipps zum Einsatz eines modernen Evaluation-Boards.

#### **Ausgangssituation**

In Bild 1 ist die Frequenzerweiterung zum FA-NWT 1 zusammen mit einem Oszillator (VCO) und einem Messkopf sowie dem FA-NWT2 abgebildet. Sie wurde seinerzeit als System aus relativ eigenständigen Baugruppen konzipiert. Ausgehend von der Grundbaugruppe mit der Phasenregelschleife (eng! . Phase Lock Loop, abgekürzt PLL) konnte jeder Nutzer das Ganze nach Bedarf eigenständig ergänzen.

Die erforderliche Anpassung der Software NWT2winllin erwies sich als sehr anspruchsvoll. Letztlich wurde aber eine gute Lösung gefunden. Aufbau und Funktion der

Bild 1: FA-NWT2 mit angeschlossener NWT 1-Frequenzerweiterung; im Vordergrund links ist der Oszillatorbaustein für das 70-cm-Band zu sehen, rechts befindet sich der Detektortastkopf, der bis 2,7 GHz einsetzbar ist. Das Koaxialkabel mit dem orangefarbenen Knickschutz verbindet den Ausgang des FA-NWT2 mit dem Steuereingang der Frequenzerweiterung. Fotos und Screen\_ shots: DM2CMB

gen Zusatzinformationen im FA-Download-Bereich auch heute noch die NWT 1 - Frequenzerweiterung nachbauen. Inzwischen ist mit dem ADF4351-Evaluation-Board jedoch eine weitere Lösung für den Wobbelgenerator verfügbar, auf die wir näher eingehen .

#### **Frequenzerweiterung, Hardware**

In Bild 2 ist das Übersichtsschaltbild zu sehen. In der PLL-Baugruppe wird die als Referenz dienende DDS-Generatorfrequenz des FA-NWT mit der des spannungsgesteuerten Oszillators (engl. Valtage Controlled Oscillator, abgekürzt VCO) verglichen. Mithilfe der abgeleiteten Regelspannung erfolgt die Nachstimmung des VCO. Dessen Frequenz ist somit fest mit der des FA-NWT gekoppelt.

Die PC-Software muss jetzt nur noch "wissen" , mit welchem Faktor beide verknüpft sind. Damit unterschiedliche VCOs für die einzelnen Frequenzbereiche genutzt werden können, ist dieser Faktor an der Frequenzerweiterung und im Setup-Menü der Software NWT2win/lin einzustellen.

#### VCO-Baugruppe

Die höchste Frequenz, die der CD4046B in der (hier nicht dargestellten) PLL-Baugruppe verarbeiten kann, beträgt 1 ,4 MHz. Dies bedeutet, dass sowohl das Signal des NWT als auch das des VCO so weit heruntergeteilt werden müssen, dass der Komparator nicht überfordert ist. Der VCO befindet sich, ebenso wie der Messkopf, in einem kleinen Weißblechgehäuse. Beide werden über ein mehrpoliges Kabel an die Frequenzerweiterung angeschlossen (Bild 1). Die VCOs für die einzelnen Frequenzbereiche sind in [1] detailliert beschrieben. Zur Vereinfachung des Nachbaus sind kommerzielle VCOs der POS-Serie von Mini-Circuits als Oszillatoren eingesetzt. Es gibt sie im Frequenzbereich von 15 MHz bis 2000 MHz. Obwohl auch VCOs für den Bereich  $f$  >

2 GHz käuflich erhältlich sind, wurde auf eine bewährte Schaltung aus dem in [3] beschriebenen Messsystem WOB31 zurückgegriffen. Andere Oszillatoren mit einer. Abstimmspannung zwischen 0 und + 18 V sind

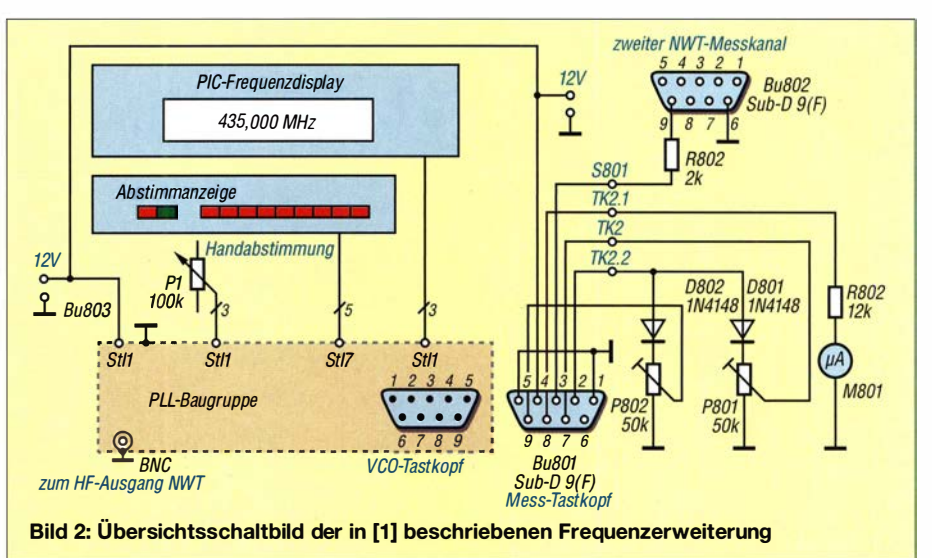

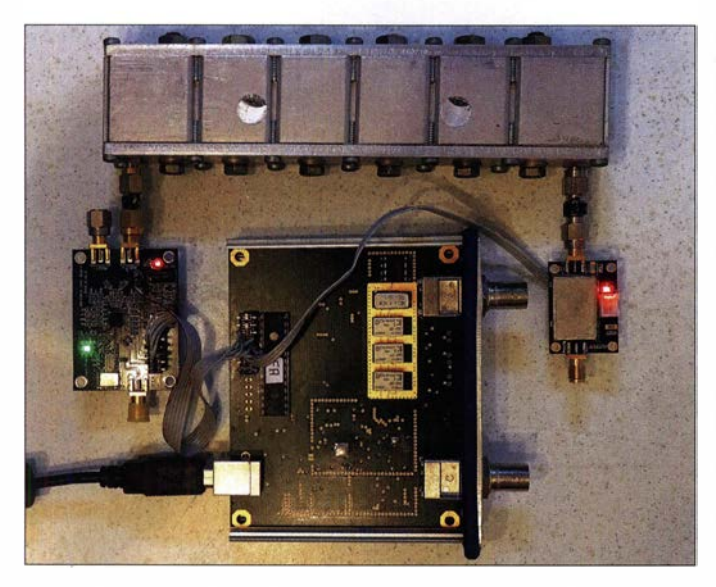

Bild 3: Beispiel für eine Messanordnung mit dem ADF4351 Evaluation Board als Generator (links) und einem AD8318- Mess Detek beide intern rungs des F verbu die St übern Der zw des A ist mi  $50 - \Omega$ abges

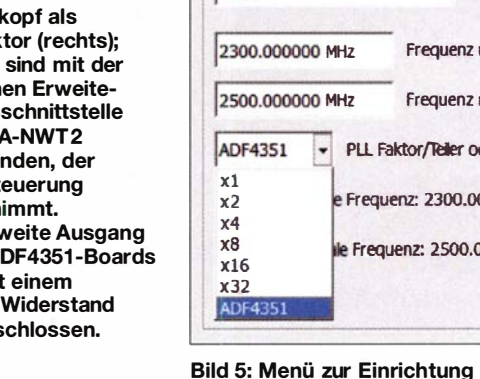

ebenfalls verwendbar. Vor der Auswertung durch die PLL ist die Signalfrequenz durch

einen 128: 1-Frequenzteiler aufzubereiten. Der HF-Ausgangspegel der VCO-Baugruppe wird durch ein Dämpfungsglied auf etwa 0 dBm eingestellt. Parallel dazu gelangt ein Teil des Ausgangssignals auf einen 128:1-Teiler und damit an die PLL. Über das Anschlusskabel ist dadurch - unabhängig von der VCO-Frequenz – nur ein Signal mit  $f < 25$  MHz zu übertragen. Das Ausgangssignal des NWT wird in der PLL-Baugruppe ebenfalls durch 128 geteilt.

#### Messkopf

In Bild 4 ist die Schaltung des Messkopfs der Frequenzerweiterung mit dem logarithmischen Detektor AD83 13 dargestellt. Das Ausgangssignal wird über zwei eingangsseitig parallelgeschaltete OPVs doppelt ausgegeben. Deren Verstärkung ist so eingestellt, dass die maximale Ausgangsspannung des Logarithmierverstärkers 4,8 V beträgt und so den A/D-Umsetzer des FA-NWT 1 optimal nutzt.

Wie man Bild 2 entnehmen kann, wird die Ausgangsspannung des einen OPV direkt zum NWT 1 durchgereicht und die des anderen für eine zusätzliche analoge Anzeige genutzt.

Achtung! Bei dem im FA-NWT2 eingesetzten Mikrocontroller PIC 1 8F26K22 darf die Spannung an den Analogeingängen den Wert 3 ,3 V nicht überschreiten. Die Ausgangsspannung des Verstärkers der Frequenzerweiterung muss deshalb über einen Spannungsteiler herabgesetzt werden ! Zum Anschluss des Messkopfausgangs der

Frequenzerweiterung oder eines anderen zusätzlichen Messkopfs an den FA-NWT2 ist der Einbau einer Buchse für die externe Erweiterung erforderlich [2] .

Fertig bestückte Detektorbaugruppen, z. B. mit AD8313, AD8318, AD8362 oder ADL55 13, die als externe Messköpfe nutzbar sind, werden inzwischen preiswert im Internet angeboten. Dies reduziert den Selbstbauaufwand erheblich. Wie bereits erwähnt, ist dabei jedoch die maximal zulässige Eingangsspannung am Mikrocontroller-Port zu beachten. Will man die Frequenzerweiterung nur für das 70-cm-Band nutzen, reicht auch der interne logarithmische Messkopf mit dem AD8307.

Interessant ist in diesem Zusammenhang auch der ADL5513 von Analog Devices.

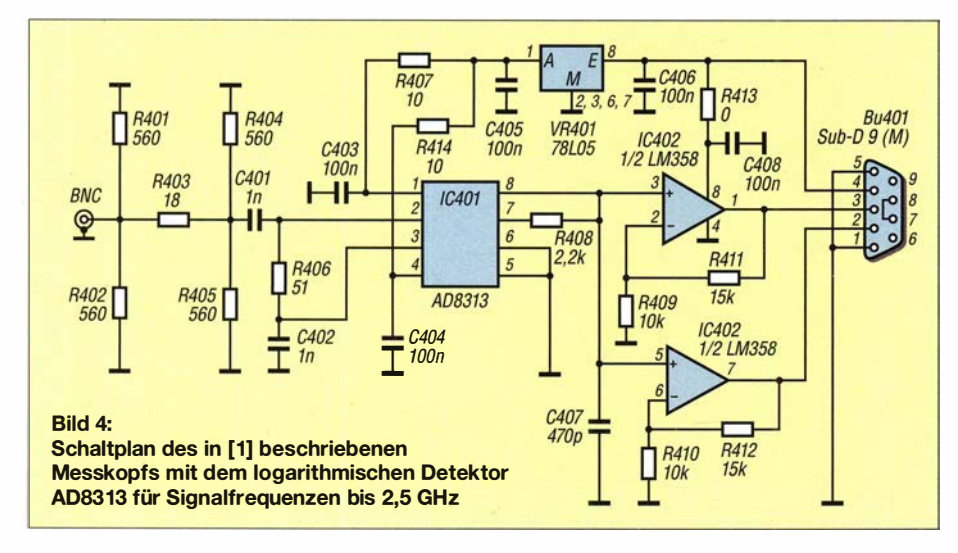

#### VCOs / Frequenzvervielfachung / ADF4351 Auswahl VCO Neu J[l] VCOl ADF43Sl Fertin **Beschreibung** Loeschen VCO1 ADF4351 minimum maximum der ADF4351 x2 e Frequenz: 2300.000000 MHz 000000 MHz

1 2 VCOs/ADF4351 | Fonts | Mk-K1 | Mk-K2 |

des VCO

Dieser arbeitet in einem Frequenzbereich von 1 MHz bis 4000 MHz und hat einen Dynamikumfang von 80 dB . Makis Katsouris, SVl AFN, stellt in [4] ein Tastkopfmodul mit diesem IC vor. Die Ausgangsspannung liegt zwischen 0 ,5 V und 2 V, abhängig vom EingangssignaL

#### Neue Hardware-Lösung

Eine weitere interessante Baugruppe ist das ADF4351 -Evaluation-Board, ein VCO für den Frequenzbereich von 138 MHz bis 4,4 GHz, der z. B. bei Ebay preisgünstig angeboten wird. Es ist gelungen, dieses Board an den FA-NWT2 anzupassen und in die Software einzubinden. Dadurch gibt es jetzt eine recht einfache generatorseitige Möglichkeit zur Frequenzerweiterung.

Allerdings hat die Sache leider auch einen Haken: Wie die meisten Breitband-VCOs hat auch das Ausgangssignal des ADF4351 Rechteckform und weist daher entsprechende Oberwellen auf. Bei Messobjekten mit Band- oder Tiefpass-Charakteristik ist dies unkritisch, Hochpassfilter lassen sich damit jedoch nicht zuverlässig messen.

Hinzu kommt, dass der ADF4351 mit einen Frequenzbereich bis über 4 GHz nicht in einem Stück durch die Software kalibrierbar ist. Es lassen sich maximal 200 MHz erfassen, der Frequenzbereich muss also aufgesplittet werden. Die Software NWT2win/lin bietet hier die Möglichkeit, bis zu neun solcher Frequenzabschnitte als jeweils separater VCO einzurichten. Dies sollte in den meisten Fällen ausreichen, da im Frequenzbereich des ADF4351 nur die Amateurfunkbänder 2 m, 70 cm, 23 cm und 13 cm liegen.

Die Stromaufnahme des FA-NWT2 beträgt zusammen mit dem ADF435 1 -Board und einem externen Tastkopf etwa 400 mA. Für USB-2.0-Schnittstellen ist dies dicht am Grenzwert, es sollte deshalb ein USB-3 .0- Anschluss des PC genutzt werden.

In Bild 3 ist eine Versuchsanordnung mit dem ADF4351-Board und einem AD8318-

#### **Messtechnik**

Messkopf zu sehen. Die Belegung des Pfostensteckers auf der Platine des FA-NWT2 ist in der Ergänzung zum Beitrag auf www. funkamateur.de zu finden.

#### ■ Software-Einstellungen

Vor Beginn der Messungen sind einige Einstellungen in der Software vorzunehmen.

#### VCO<sub>s</sub> definieren

Zur Einrichtung der VCOs der Frequenzerweiterung und zur Umschaltung zwischen VCO und DDS-VFO existiert in der neuesten Version der Software NWT2win/lin ein drittes Setup-Arbeitsblatt (Bild 5). Solange noch kein zusätzlicher VCO eingerichtet ist, sind in Auswahl VCO nur der DDS VFO intern sowie unter Beschreibung die Eckdaten des Oszillators sichtbar.

Das Anlegen eines neuen VCO wird mit dem Button Neu vorgenommen. Danach sind unter Beschreibung ein aussagekräftiger Name für den VCO einzutragen, dessen minimale und maximale Frequenz sowie der einzustellende Teilerfaktor oder ADF4351 (Bild 5). Die Frequenzeingabe kann mit  $m$  für Megahertz oder  $k$  für Kilohertz abgekürzt werden. Ein Klick auf den Button *Fertig* führt dazu, dass die Werte gespeichert und die VCO-Bezeichnung in Auswahl VCO eingetragen werden.

Über Auswahl VCO lässt sich nun einer der neu eingerichteten VCOs oder der DDS-VFO des FA-NWT2 auswählen und über den  $OK$ -Button aktivieren (Bild 7).

Nach Bestätigung der VCO-Auswahl gelangt man zurück in den Arbeits- und Anzeigebereich der Bedienoberfläche der Software (Bild 6).

Ri **Nach Ausv** eines gespeiche VCO sind des hinterlegte E daten sicht Durch die folge Bestätigung mit erfolgt de Übernahme anschließe **Anzeigo** Arbeitsbereich **Bedienoberflä** 

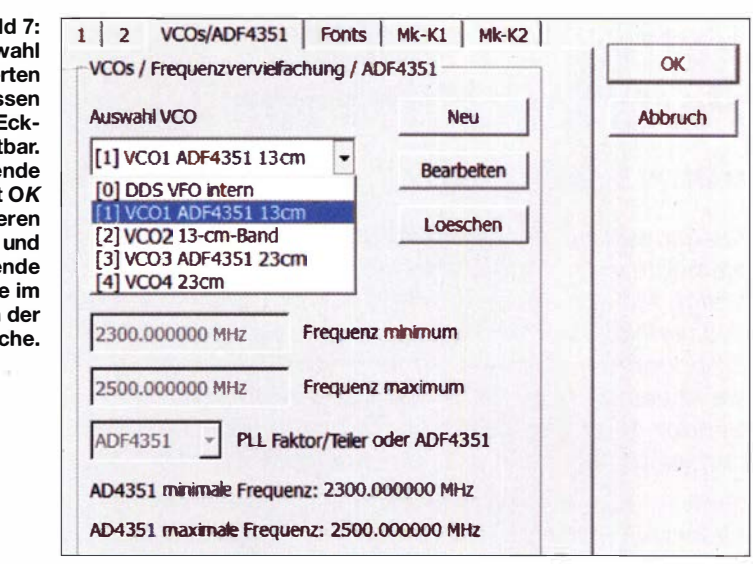

Abschließend geht es an das Einrichten der Messköpfe.

#### Messköpfe einrichten

Da der VCO einen festen Ausgangspegel liefert, sind zur Kalibrierung externe Dämpfungsglieder erforderlich. Zum Kalibrieren eines linearen Messkopfs ist der Einsatz eines 6-dB-Dämpfungsglieds vorgegeben. Bei den logarithmischen Messköpfen wird softwareseitig ein 30-dB-Dämpfungsglied vorgeschlagen, der Wert lässt sich aber ändern.

Zu beachten ist dabei, dass sich beide Messpunkte im linearen Bereich des jeweiligen Messkopfs befinden. Da der Ausgangspegel der VCO<sub>s</sub> nicht so linear verläuft wie beim DDS-Generator des FA-NWT2, kann die Frequenz, mit der die Pegelachse kalibriert wird, individuell festgelegt werden.

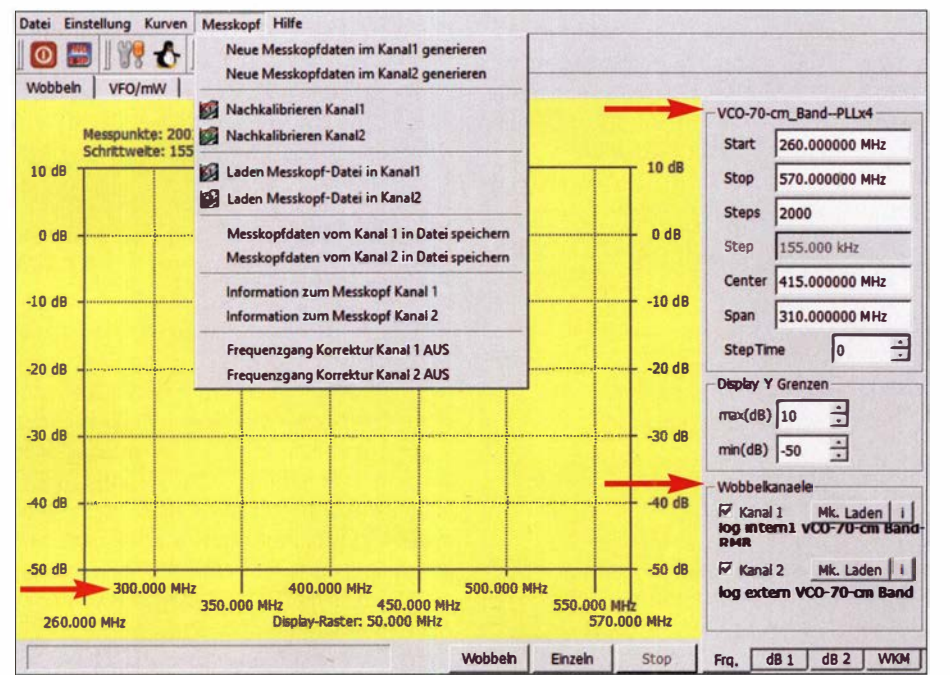

Bild 6: Auch beim Einsatz der Frequenzerweiterung bleibt die gewohnte Bedienoberfläche des FA-NWT2 erhalten. In die Felder der Wobbelfrequenzgrenzen lassen sich die direkten VCO-Ausgangswerte eintragen, diese erscheinen auch im Diagramm zur Ergebnisdarstellung.

Die Kalibrierung der SWV-Messköpfe erfolgt mit einem  $75-\Omega$ -Abschlusswiderstand an der Reflexionsmessbrücke  $(s = 1, 5)$ . Da die Messbrücke etwa 10 dB Einfügedämpfung aufweist und die Reflexionsdämpfung  $a_r = 14$  dB bei Abschluss mit 75  $\Omega$  beträgt, sinkt der VCO-Pegel bereits um 24 dB. Aus diesem Grund wird zum Kalibrieren des SWV-Messkopfs ein 20-dB-Dämpfungsglied vorgeschlagen.

Der zweite Messpunkt zum Kalibrieren der Pegelachse liegt dadurch bei -44 dB. Da sich der Signalpegel der Reflexionsdämpfung durch das Dämpfungsglied ebenfalls um 20 dB reduziert, ergibt sich daraus ein Stehwellenverhältnis  $s = 1.04$ . Messfehler, die durch die unterschiedliche Belastung bei schlechter Anpassung, z.B. bei Kurzschluss oder offener Messbrücke, entstehen, können bei dieser einfachen Kalibrierung nicht berücksichtigt werden.

Die VCO-Bezeichnung wird als Ergänzung zur Messkopfbezeichnung eingefügt (Bild 6. Wobbelkanäle), man kann sie dadurch sehr gut zuordnen. Die Bezeichnung lässt sich aber auch individuell ergänzen oder verändern. Über Auswahl VCO kann man im Setup VCOs/ADF4351 den gewünschten VCO einstellen.

Messbeispiele zur Veranschaulichung der neuen Möglichkeiten, die sich aus der Frequenzerweiterung ergeben, enthält die Ergänzung zum Beitrag auf www.funkama teur.de. dm2cmb@t-online.de

#### Literatur

- [1] Müller, R., DM2CMB: Frequenzerweiterung für den FA-Netzwerktester. FUNKAMATEUR 59 (2010) H. 11, S. 1172-1175; H. 12, S. 1274-1276; 60 (2011) H. 3, S. 293
- [2] Müller, R. DM2CMB: FA-NWT2: skalarer Netzwerktester für 10 Hz bis 160 MHz. FUNKAMA-TEUR 67 (2018) H. 3, S. 236-239; H. 4, S. 340-343: Bausatz BX-260
- Müller, R., DM2CMB: Wobbel-Messsystem  $[3]$ WOB31. TV-Amateur Nr. 130 (2003) H. 3, S. 4-11
- [4] Katsouris, M., SV1AFN: Tastkopf mit ADL5513. www.sv1afn.com/adl5513.html

# Vertikale L-Antenne für den Portabelbetrieb von 40 m bis 10 m

#### MARTIN STEYER - DK7ZB

Ausgangspunkt der Überlegungen war die Frage, wie viele Gegengewichtelemente eine Vertikalantenne für eine zufriedenstellende Funktion benötigt. Mit nur einem kommt die nachstehend beschriebene Ausführung des vertikalen 90°-Winkeldipols aus, die als Up-and-Outer besonders bei Freunden des Partabe/betriebs sehr beliebt ist [1]. Dies war ein Grund, sie etwas genauer unter die Lupe zu nehmen und eine Version für die Bänder 40 m bis 10 m zu entwickeln. Damit ist diese Antenne auch für den winterlichen Urlaubsfunk aus dem warmen Süden gut geeignet.

Einfachstlösungen wie z. B. ein Draht mit 1 :9-Breitband-Unun (Magnetic Transformer for Transmitting, MTFT) erfordern immer noch ein nachgeschaltetes AntennenanErdnetz benötigt, das für einen guten Wirkungsgrad sehr umfangreich ausgeführt sein muss. Nun ist die Marconi-Antenne vergleichbar mit einem Dipol, dessen zwei-

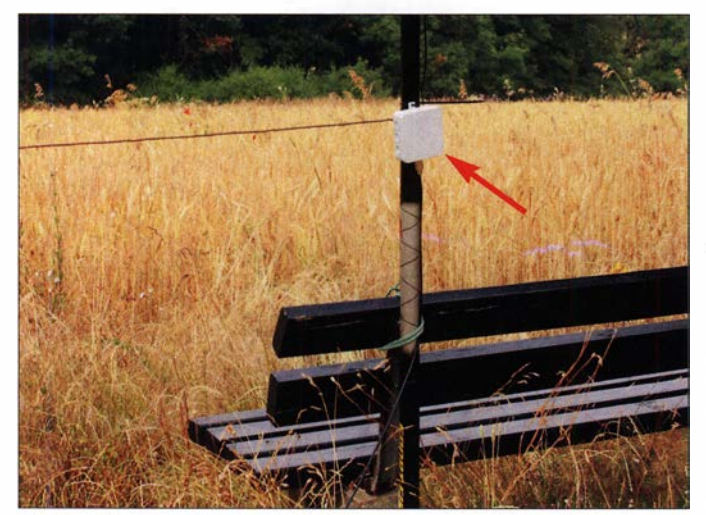

passgerät und weisen nicht selten erhebliche Verluste auf. Da sind angepasste Antennen sicherlich eine effektivere Lösung. Diese sind aber zumeist nur als Monobandversion unkompliziert aufzubauen. Der bekannteste Vertikalstrahler ist wohl die  $\lambda$ /4-Marconi-Antenne, die jedoch ein Bild 1: Einspeisepunkt der vertikalen L-Antenne; hier beim Aufbau für den Portabelbetrieb mit der provisorischen Mastbefestigung an einer **Sitzbank** 

te Hälfte durch die spiegelnde Erdoberfläche ersetzt wird. Einfacher geht es, wenn man tatsächlich 2 ×  $\lambda$ /4 aufbaut. Allerdings stellt sich dann die Frage, wohin mit dem zweiten "Bein", wenn die Gesamthöhe für einen echten Vertikaldipol mit einer Halbwellenlänge nicht ausreicht.

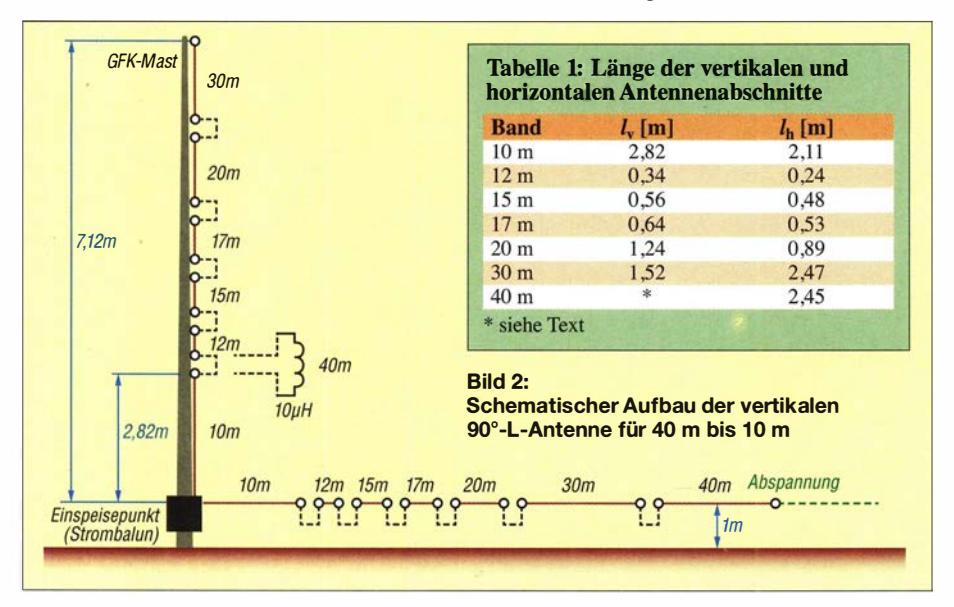

Die klassische Lösung heißt Groundplane-Antenne, bei der das Gegengewicht aus vier rechtwinklig angeordneten,  $\lambda/4$  langen Abschnitten besteht. Aber muss das wirklich so aufwendig sein?

#### **• Theoretische Betrachtungen**

Der Vorteil einer Vertikalantenne ist, vorausgesetzt man baut sie richtig auf und hat eine freie Umgebung, dass sie Rundumstrahlung bei relativ flachem Abstrahlwinkel bietet. Das kann für DX-Verbindungen besser sein als ein horizontaler Dipol, bei dem vor allem bei zu geringer Aufbauhöhe der Erhebungswinkel größer und damit ungünstiger ist.

Das Minimum für eine perfekte Rundumstrahlung sind zwei Gegengewichte, die einander gegenüber mit 180° Abstand angeordnet werden. Diese als lnverted-T-Antenne entwickelte Version habe ich in [2] beschrieben. Es geht aber noch einfacher, wenn man in Kauf nimmt, dass die Rundumstrahlung nicht perfekt ist.

Der vertikale Winkeldipol entsteht, indem der klassische Halbwellendipol in der Mitte geknickt und ein Abschnitt senkrecht nach oben geführt wird, während der andere parallel zum Boden verläuft. Im Freiraum hat dieser Winkeldipol eine Impedanz  $Z = 45$   $\Omega$ . Im Vergleich zur gestreckten

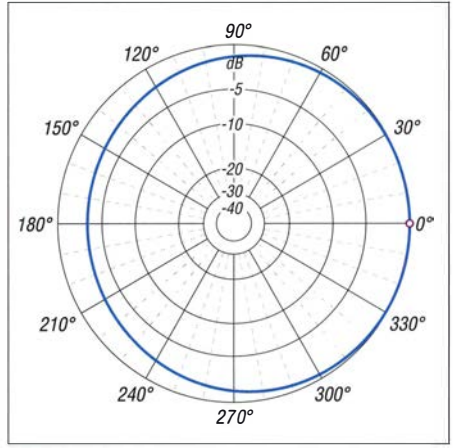

Bild 3: Simulation des Azimutdiagramms bei 14,15 MHz über realem Grund ( $\sigma$  = 5 mS/m,  $\varepsilon$ <sub>r</sub> = 13); äußerer Ring 0 dB  $\stackrel{\wedge}{=}$  -1,5 dBd

Normalform muss er etwa 3% länger ausgeführt sein.

Mit in Bodennähe befindlichem Horizontalteil, meist als Gegengewicht bezeichnet, kommt man zur vertikalen L-Antenne. Wie die Simulation mit EZNEC [3] zeigt, reicht schon eines in geringer Höhe aus, siehe auch [4]. Diese Ausführung heißt wohl auch deshalb so, weil ein Bein nach oben und das andere nach außen geht, Upper-and-Outer oder auch verkürzt Up-and-Outer.

Baut man sie streng symmetrisch, also mit gleichen Längen für den vertikalen und horizontalen Teil auf, ergibt sich ein interessanter Effekt: Die durch den Boden auf-

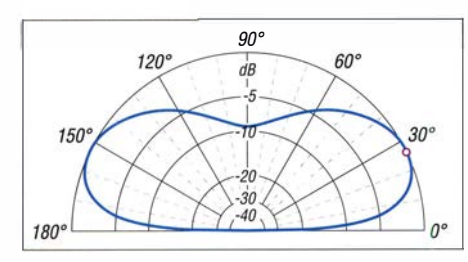

Bild 4: Elevationsdiagramm quer zum Gegengewicht; Simulationsbedingungen wie Bild 3

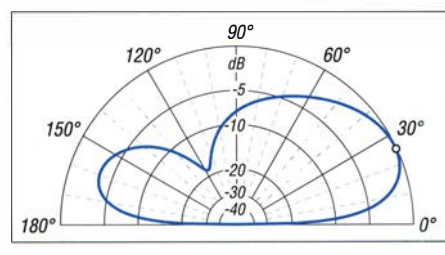

Bild 5: Elevationsdiagramm in Richtung des Gegengewichts; sonst wie Bild 3

tretende kapazitive Belastung führt zu einer Asymmetrie der beiden mechanisch gleich langen Antennenabschnitte und die Impedanz verringert sich. Dadurch wandert der 50-Q-Punkt auf dem Gegengewicht elektrisch weiter nach außen. Dies gilt für den Fall, dass z. B. eine solche Antenne für das 20-m-Band so konfiguriert ist, dass sich der Einspeisepunkt l m über dem Boden befindet und auch der horizontale Teil in entsprechender Höhe angeordnet ist.

#### **Analysen mit EZNEC**

Hat eine symmetrische Antenne eine Impedanz  $Z < 50 \Omega$ , lässt sich ein höherer Fußpunktwiderstand erzielen, wenn man den Speisepunkt außermittig anordnet. Dies ist bekannt von der FD4 , bei der die Einspeisung bei einem Punkt  $Z \approx 300 \Omega$  erfolgt und damit die Antenne in zwei ungleich lange Abschnitte geteilt ist.

Hier wird der Vertikalteil länger gemacht und der horizontale Abschnitt entsprechend gekürzt. Daraus resultiert für 20 m ein Verhältnis von etwa 55 % zu 45 %, um auf die geforderten 50 Q zu kommen. Dies ergibt noch zusätzlich einen etwas flacheren Abstrahlwinkel.

Die Länge eines normalen Halbwellendipols ist je nach Draht und Isolierung mit  $l =$  $(0,92...0,97) \cdot \lambda/2$  anzusetzen. Beim vertikalen L-Dipol beträgt sie ziemlich genau  $\lambda$ /2. Sie ist also deutlich länger, was beim Abgleich zu beachten ist. Für jedes Band ist der Bodenabstand bezogen auf  $\lambda$  entsprechend anders, was neue Faktoren bedingt und den Abgleich nicht ganz einfach macht. Vor allem auf 30 m ergaben sich zu meiner Überraschung dann andere Verhältnisse.

Eine alternative Möglichkeit besteht darin, das Gegengewicht etwas näher zum Erdboden hin fallend abzuspannen. Durch den größeren Winkel kann man in gewissen Grenzen die Impedanz erhöhen. Hier kommt

es auf systematisches Experimentieren an, denn in Erdnähe simulierte Drähte sind in NEC-2 problematisch bezüglich der errechneten Impedanz. Solche Antennen mit außermittiger Speisung werden im englischsprachigen Raum als OCF-Antennen (engl. Off Center Fed) bezeichnet.

Das Azimutdiagramm in Bild 3 ist nicht kreisrund, es ergibt sich eine Dämpfung von 3 ,5 dB auf der dem Horizontalast entgegengesetzten Seite .

Hat man eine Vorzugsrichtung, sollte das Gegengewicht in diese ausgerichtet sein. Der Gewinn in diesem Bereich beträgt -1 ,5 dBd. Dies erscheint sehr wenig, wie bei anderen Vertikalantennen auch. Kompensiert wird das aber durch den flachen Elevationswinkel. Im Vergleich dazu produziert ein horizontaler Halbwellendipol in geringer Aufbauhöhe viel unnütze Steilstrahlung, was besonders auf den höherfrequenten Bändern kontraproduktiv ist.

Das Elevationsdiagramm ist daher nicht symmetrisch. Quer zum Gegengewicht sieht das wie in Bild 4 aus, bei 90° Drehung ist die leichte Riebtwirkung längs des Horizontaldrahts in Bild 5 erkennbar. Das Strahlungsdiagramm ist trotz der niedrigen Bauhöhe durchaus DX-tauglich.

In Anlehnung an den in [5] beschriebenen vertikalen Winkeldipol, der allerdings eine deutlich größere Aufbauhöhe erfordert, ist die Speisung der Up-and-Outer auch mit einer Zweidrahtleitung möglich. In diesem Fall sollten beide Abschnitte 7 m lang sein. Damit ist ein Betrieb von 10 m bis 40 m möglich, allerdings nur mit einem Antennenkoppler.

In der Praxis habe ich mit den Rechenwerten von EZNEC begonnen und dann jedes Band "zu Fuß" optimiert. Der Aufwand war beträchtlich, hat sich aber gelohnt.

#### **• Praktischer Aufbau**

Wenn man von 10 m bis 30 m funken will, reicht ein 9-m-GFK-Mast (kein Karbonfasermaterial!) als Träger für den Vertikaldraht aus. Soll auch 40 m mitgenutzt werden, wäre eine Aufbauhöhe von 12,5 m erforderlich. Durch Einfügen einer Spule in den Vertikalteil kann der 9-m-Mast auch für das 40-m-Band ausreichen. Es ist dann nur das Gegengewicht zu verlängern.

Da beim Abgleich erwartungsgemäß viel "geschnippelt" werden musste , verwende-

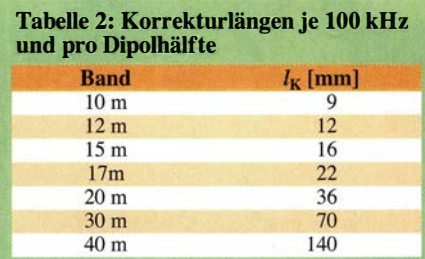

te ich preiswerte Elektrolitze 1 ,5 mm2 mit PVC-Isolation. Tatsächlich habe ich dabei eine komplette 100-m-Rolle aufgebraucht. Da diese leicht erhältlich ist, kann der Nachbauer direkt auf die angegebenen Längen zurückgreifen [6]. Mit anderen Drähten ergeben sich andere Abmessungen, die einen Neuabgleich erfordern !

Im Vorfeld habe ich Versuche mit Monobandantennen gemacht und daraufhin die dort ermittelten Abmessungen für die umsteckbare Version zugrunde gelegt. Für einen Betrieb auf mehreren Bändern sind daher beim Bandwechsel die beiden Abschnitte in der Länge zu verändern . Die einfachste Lösung, die allerdings jeweils ein Umlegen des Mastes erfordert, ist ein Stecksystem für die Drähte . Es bieten sich hierfür Stecker und Kupplungen aus dem Bereich der Kfz-Elektrik an. Dann sind je nach

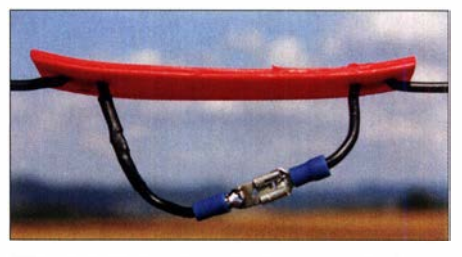

Bild 6: Verbessertes Verbindungsstück aus Polyethylen mit 120 mm Länge; die Steckverbinder stammen aus der Kfz-Elektrik.

Band die Verbindungen zu schließen oder zu unterbrechen.

Ich hatte zunächst 50 mm lange Abschnitte aus Epoxidkunststoff konfektioniert, die zur Zugentlastung auf jeder Seite zwei Löcher erhielten. Der Draht wurde als Schleife hindurchgezogen. Überraschenderweise lagen die Resonanzfrequenzen besonders auf den höheren Bändern erheblich unterhalb der vorher ermittelten Längen und auch das jeweilige SWV-Minimum war deutlich schlechter als zuvor. Offensichtlich spielten die frei hängenden Enden doch eine gravierende Rolle und beeinflussten die Eigenschaften auf dem verwendeten Band negativ.

Daraufhin verlängerte ich die Isolierstücke deutlich und vergrößerte sie auf 120 mm <sup>x</sup>20 mm (Bild 6). Als Material habe ich ein 2 ,5 mm dickes Küchenschneidebrett aus Polyethylen genutzt, dieses lässt sich mit einer stabilen Schere bearbeiten . Beim Öffnen der Brücken sind die Enden der Drähte so weit wie möglich voneinander wegzubiegen, um die erwähnte unerwünschte Kopplung zu verhindern. Nun sah das Ergebnis wesentlich besser aus, auch wenn die Längen immer noch etwas kürzer sind als beim reinen Monobandaufbau.

Die endgültig ermittelten Maße der Drahtabschnitte habe ich in Tabelle 1 zusammengefasst. Die Verkürzungsspule für 7 MHz hat eine Induktivität  $L \approx 10 \mu$ H und besteht

aus dem gleichen Installationsdraht wie die Bandabschnitte. Zu ihrer Herstellung sind 42 Windungen auf ein PVC-Rohr mit 25 mm Außendurchmesser aufzubringen (Bild 7).

Diese Spule ist mit den Jumpern zwischen dem 10-m- und 12-m-Teil des Vertikalabschnitts einzufügen (Bild 8). Ich habe die Resonanz in die untere Bandhälfte bei 7 MHz gelegt, damit CW noch mit gutem

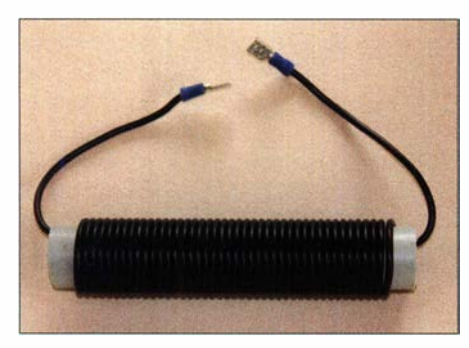

Bild 7: Diese 10-uH-Spule erweitert den Einsatzfrequenzbereich um das 40-m-Band.

SWV möglich ist. Kürzt man den horizontalen 40-m-Abschnitt um 15 cm, liegt die beste Anpassung zwischen 7,1 MHz und 7 ,2 MHz . Alternativ wird dieses gekürzte Stück steckbar ausgeführt und hängt am Ende einfach herunter. Da zum Frequenzwechsel auf 40 m nur das leicht zugängliche Endstück des Horizontalteils zu ändern ist, ist das eine gute Option.

Weil die beiden Antennenstrahler unterschiedlichen Umgebungsverhältnissen ausgesetzt sind, ist zusätzlich zum oben beschriebenen Effekt der außermittigen Speisung mit verstärkten Mantelwellen auf dem Speisekabel zu rechnen. Aus diesem Grund sollte unbedingt ein Strombalun im Speisepunkt vorgesehen werden. Dieser besteht aus  $2 \times 4$  Windungen *Aircell5* auf einem Ringkern FT240-43 . Damit ist man bis zu einer Leistung von 1 kW auf der sicheren Seite. Bild 9 zeigt die Anschlussdose mit dem eingebauten Toroid.

Sinnvollerweise ist am Innenleiter des Koaxialkabels der vertikale und an der Abschirmung der horizontale Strahler anzuschließen. Wenn die Sendeleistung 200 W nicht übersteigt, bietet sich RG316U mit

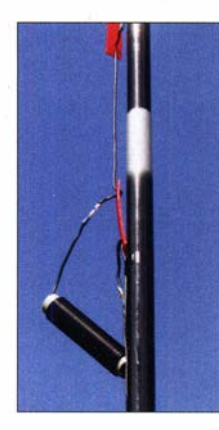

Bild S: 40-m-Spule zwischen dem 10-m- und 12-m-Abschnitt am senkrechten Antennenträger

Bild 9: Anschlussdose mit **Strombalun** Fotos: DK7ZB

 $2 \times 5$  Windungen auf einem FT140-43 an. Bis 100 W ist notfalls auch das preiswerte und leicht beschaffbare RG174 einsetzbar.

#### **Abgleich und Betrieb**

Grundsätzlich sollte man die Enden bei Verwendung anderer Drähte zunächst etwas länger lassen, als in Tabelle 1 angegeben. In Tabelle 2 habe ich die ungefähren Korrekturwerte je 100 kHz aufgeführt. Um diesen Betrag sind beide Enden zu verlängern bzw. zu verkürzen, wenn die Frequenz nicht stimmt. Damit sollte der Abgleich der gesamten Antenne keine Schwierigkeiten bereiten. Eine Ausnahme stellt das 40-m-Band dar, bei dem der Abgleich ausschließlich am horizontalen Abschnitt erfolgt. Aus diesem Grund ist der doppelte Wert anzusetzen.

Zunächst sind die einzelnen Abschnitte mit Lüsterklemmen zu verbinden, um auf diese Weise Längenänderungen einfacher vornehmen zu können. Man beginnt mit dem 10-m-Band und kürzt die Enden dann wieder etwas, wenn die Metallhülsen der Kupplungen und Stecker angelötet werden. Dann kommt das 12-m-Band an die Reihe usw. So lässt sich die beste Anpassung in die bevorzugten Bereiche legen. Bis auf 10 m, wo ich 28,0 MHz bis 29,0 MHz ausgewählt habe, reicht ein Abgleich etwas unterhalb der Bandmitte. Die gemessenen SWV-Verläufe sind in den B ildern 10 bis 12 dokumentiert. Das 10 m lange Speisekabel bestand aus H155.

Zur Aufstellung des GFK-Mastes nutzt man eine Bodenhülse, für das Gegengewicht einen Baum oder Zaun. Notfalls finden sich auch andere Befestigungspunkte . Gegebenenfalls wird ein kurzer Hilfsmast zum Abspannen eingesetzt. Wichtig ist, dass sich diese Antennenhälfte in 1 m Höhe parallel zum Boden befindet, wie in Bild 1 angedeutet und nicht schräg nach unten geht, weil dies zu Verschiebungen in der Resonanz führt. Zum Bandwechsel sind der Mast umzulegen und die entsprechenden Steckverbindungen herzustellen. Trotz dieser Umstände ist diese Antenne gegenüber einer verlustbehafteten Behelfsantenneantenne [7] die deutlich bessere Wahl!

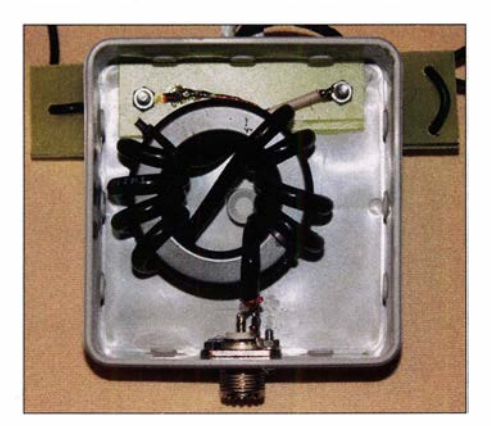

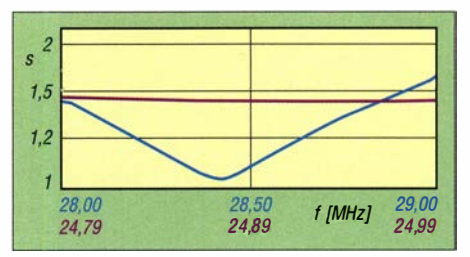

Bild 10: SWV-Messwerte des Winkeldipols im 10-m- und 12-m-Band

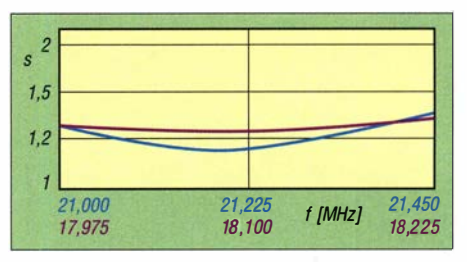

Bild 11: SWV im 15-m- und 17-m-Band

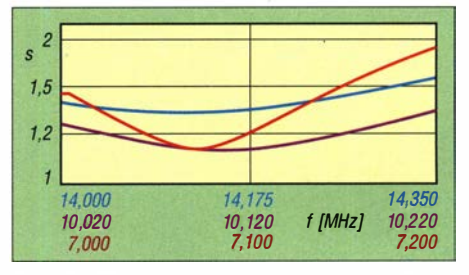

Bild 12: SWV im 20-m-, 30-m- und 40-m-Band

#### Abschließender Hinweis

Wie bei allen Antennen in Bodennähe (das Gegengewicht befindet sich in nur 1 m Höhe) sind Impedanz und Resonanz stark von der Bodenleitfähigkeit vor Ort abhängig. Über trockenem Sandboden können sich gegenüber feuchtem Wiesenboden durchaus Unterschiede einstellen. Dies ist der Preis des einfachen Aufbaus.

Andererseits ist eine Korrektur in gewissen Grenzen durch Änderung der Höhe oder des Abspannwinkels des Horizontalteils möglich. Dabei ist zu beachten, dass sich mit kleinerem Abstand die Impedanz nach oben verschiebt, mit größerem nach unten. Bei der Resonanz verhält es sich genau umgekehrt. dk7zb@darc.de

#### Literatur und Bezugsquellen

- [1] Rauhut, M., DF2OF: Up and Outer Antenne neu entdeckt. QRP-Report 2 (1998) H. 1, S. 40-41; FA-Leserservice: QCD-70
- [2] Lewallen, R., W7EL: Programm EZNEC+ Ver. 6.0.13; P.O.Box 6658, Beaverton, OR 97007; http://eznec.com
- [3] Steyer, M., DK7ZB: Auf dem Weg von der Vertikal- zur Inverted-T-Antenne. FUNKAMATEUR 65 (201 6) H. 9, S. 853-855
- [4] Thieme, R., DL7VEE: Vertikale Winkeldipole für die Lowbands. FUNKAMATEUR 68 (2019) H. 10, S. 960-963
- [5] Steyer, M., DK7ZB: Vertikaler Winkeldipol für KW. FUNKAMATEUR 56 (2007) H. 10, S. 1092-1093
- [6] Pollin Electronic GmbH, Max-Pollin-Str. I, 85104 Pförring; www.pollin.de: Litze H07V-K, 1 ,5 mm2, 100 m, schwarz (Bestell-Nr. 560292)
- [7] Steyer, M., DK7ZB: Kurze aperiodische Antenne für 10 m bis 40 m. FUNKAMATEUR 68 (2019) H. 8, S. 742-743

# Duai-Gate-MOSFET-Verstärker einmal anders

#### Dr.-Ing. CHRISTOPH KUNZE - DK6ED

Duai-Gate-MOSFETs kann man sich auch als eine Kaskodenschaltung aus zwei Sperrschicht-FETs vorstellen, bei der jedes Gate einzeln zugänglich ist. Aus zwei derart hintereinanderliegenden Gate-Schaltungen lässt sich ein großsignalfester und rauscharmer Verstärker in 50-Q-Technik aufbauen.

Ich benötigte einen Vorverstärker mit 50 Q Ein- und Ausgangsimpedanz . Die Verstärkung sollte mindestens 12 dB betragen und dies bei einem möglichst geringen Rauschmaß. Wichtig war außerdem eine möglichst hohe Rückwärtsisolation.

Üblicherweise werden für derartige Vorverstärker Gate-Schaltungen eingesetzt, sie haben die geforderte niedrige Eingangsimpedanz und die Rückwärtsisolation ist ausreichend hoch. Man kann beim Einsatz eines J-FET J3 10 mit einem Rauschmaß der Schaltung von rund 1,5 dB rechnen. Dieser Wert setzt sich überschläglich aus dem Rauschmaß des verwendeten Transistors von 1 ,0 dB und den Verlusten durch die weiteren Bauelemente der Schaltung von 0.5 dB zusammen.

Das Problem ist allerdings, dass die Verstärkung der Schaltung bei der geforderten niedrigen Eingangsimpedanz stark absinkt, es lassen sich rund 7 dB bis 8 dB erreichen [1]. Will man die Verstärkung vergrößern, kommen Kaskodenschaltungen zum Einsatz. Die eigentlich hohe Eingangsimpedanz wird durch eine starke Gegenkopplung so weit herabgesetzt, dass sich der gewünschte niedrige Wert einstellt.

Eine weitere Folge ist, dass sich das Großsignalverhalten dann deutlich verbessert. Grundsätzlich benötigen Kaskodenschaltungen nämlich wegen der hohen Verstärkung zumindest einen selektiven Eingangskreis. Die geforderte Rückwärtsisolation wird durch die zweite Stufe der Kaskode erreicht.

Kaskodenschaltungen kann man aus zwei Einzeltransistoren oder einem Dual-Gate-MOSFET realisieren. Bei Einsatz eines Dual-Gate-MOSFETs wird deutlich, dass die beiden Gates des Transistors einzeln zugänglich sind. So entstand die Überlegung, beide Einzeltransistoren in Gate-Schaltung zu verwenden und so aus der Kaskode zwei

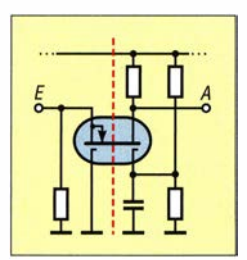

Bild 1: Doppelte Gate-Schaltung mit einem Duai-Gate-MOSFET; **Schaltsymbol** hier gegenüber der gewohnten Darstellung um 90° gedreht

hintereinanderliegende Gate-Schaltungen zu machen. Das Prinzip der so entstandenen Schaltung ist in Bild 1 dargestellt. Das Signal wird dem Source-Anschluss des ersten Teiltransistors zugeführt. Das Gate der ersten Stufe ist direkt geerdet. Das Gate der anschließenden Stufe ist ebenfalls hochfrequenzmäßig geerdet, wird aber gleichstrommäßig positiv vorgespannt. Am Drain-Anschluss wird das Signal abgenommen.

Aus diesem Prinzip lässt sich die in Bild 2 dargestellte Schaltung ableiten. Das Eingangssignal gelangt an den Source-Anschluss. Dieser wird gleichstrommäßig über eine Drossel und einen Widerstand zur Strombegrenzung geerdet. Das Gate l ist direkt geerdet. Das Gate 2 benötigt wie bei jeder Kaskodenschaltung eine Vorspannung von etwa 4 V über einen Spannungsteiler. Das Ausgangssignal steht am Drain-Anschluss bereit und wird abwärtstrans-

den und die Erdung auf möglichst kurzem Weg erfolgt, s. Bild 3.

Der Abgleich der Schaltung gestaltet sich ebenfalls sehr einfach . Der zugeführte Strom sollte zunächst 10 mA betragen. Ist ein genauer Abgleich der Eingangsimpedanz gewünscht, erfolgt dies über den Strom. Reduzieren des Eingangsstroms führt zu einer höheren Impedanz und umgekehrt. Dabei darf der Strom allerdings einen Wert von 20 mA nicht überschreiten, damit die zulässige Verlustleistung des Transistors nicht überschritten wird. Stellt sich der gewünschte Wert nicht ein, liegt

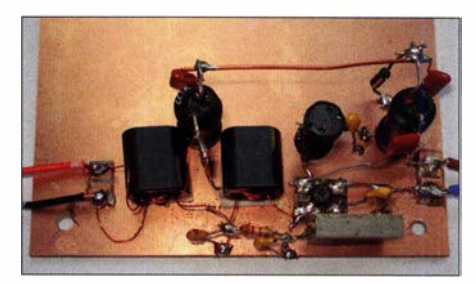

Bild 3: Fertig aufgebaute Schaltung mit Balun und durchgeschleifter Stromversorgung Foto: DK6ED

das an Exemplar-Streuungen. Es sollte daher ein anderes Transistorexemplar Verwendung finden.

Im Ergebnis sind folgende Werte zu erwarten: Die Verstärkung beträgt 15 dB bis 16 dB . Für das Rauschmaß kann ein Wert von 0,7 dB für den Transistor und 0,5 dB

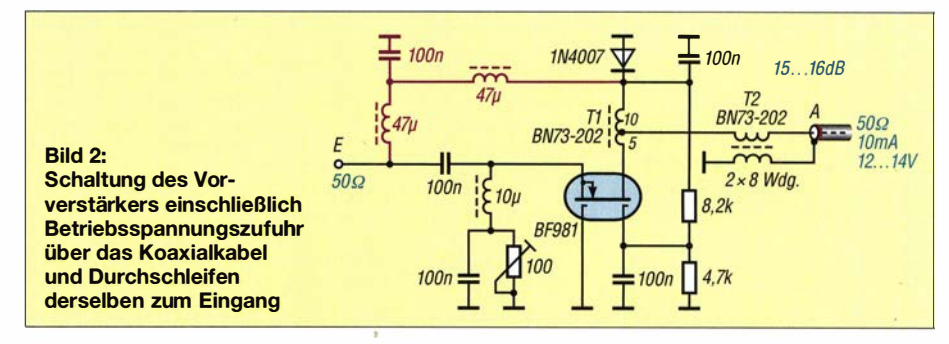

formiert. Über diesen Übertrager Tl wird gleichzeitig dem Anschluss die erforderliche Betriebsspannung zugeführt.

Für den abgesetzten Betrieb des Vorverstärkers ist der anschließende Balun T2 zum Schutz vor Mantelwellen vorzusehen. Um die Spannung durch den Verstärker hindurchzuschleifen, sind die zwei in Bild 2 violett gekennzeichneten Drosseln und der zusätzliche Kondensator vorgesehen. Die Diode schützt den Vorverstärker gegen Verpolung.

Der Aufbau ist ohne Schwierigkeiten im Manhattan-Stil möglich. Wegen der doppelten Gate-Schaltung ist nicht mit wilden Schwingungen zu rechnen. Beim Aufbau der Schaltung ist lediglich zu beachten, dass die Anschlüsse des Abblockkondensators an Gate 2 des Transistors kurz gehalten wer-

aus den weiteren Verlusten der Schaltung, also insgesamt 1 ,2 dB , angesetzt werden. Die Rückwärtsisolation beträgt mehr als 60 dB . Durch die doppelte Gate-Schaltung entsteht ein sehr großsignalfester, breitbandiger Vorverstärker. Damit sind alle eingangs gestellten Anforderungen erfüllt und dies bei einem minimalen Bauteilaufwand und entsprechender Nachbausicherheit Eine solche Schaltung lässt sich freilich auch mit anderen, neueren Dual-Gate-MOSFETs, ausführen, wie zum Beispiel mit einem BF998 in SMD-Ausführung. dk6ed@t-online.de

#### Literatur

[1] Schnorrenberg, W. , DC4KU: Regelbarer HF-Verstärker mit hoher lntermodulationsfestigkeit. FUNKAMATEUR 67 (2018) H. 7, S. 653-655; www. dc4ku. darc. de

# *Verschiedene Programme* für die Sendeart FT8 im Vergleich

#### **WILLI PASSMANN - DJ6JZ**

Die digitale Sendeart FT8 ist mittlerweile ein tragender Pfeiler der Amateurfunkkommunikation und für Verbindungen an der Rauschgrenze nicht mehr wegzudenken. Dabei kommen neben WSJT-X die Programme JTDX und MSHV zum Einsatz – Grund genug, die Software einer genaueren Betrachtung zu unterziehen. Diese bezieht sich einerseits auf die Kernkompetenz, die sich in der Anzahl erfolgreicher Decodierungen schwächster Signale zeigt, andererseits auf den Funktionsumfang: Beides beeinflusst die erzielbare QSO-Rate bei der Jagd nach neuen Herausforderungen.

Die statistische Auswertung der für digitale Sendearten genutzten Programme zeigte Mitte Juli bei PSK Reporter [1] folgende Verteilung: WSJT-X lag mit 20040 Nutzern an der Spitze, gefolgt von JTDX mit 5100 und MSHV mit 688 Anwendern.

stützung für Conteste – zu nennen sind der ARRL VHF Contest, der CQ WW VHF Contest, der ARRL Field Day und RTTY Roundup – sowie für DX peditions betrieb. Letzterer ist als Fox-Hound-Modus bekannt

|                                                 | <b>Rx Frequency</b>       |                             |                                           |                 |                |     |                   |                |                     |                 |
|-------------------------------------------------|---------------------------|-----------------------------|-------------------------------------------|-----------------|----------------|-----|-------------------|----------------|---------------------|-----------------|
| <b>UTC</b><br>dB                                | DT Freq                   | <b>Message</b>              |                                           | UTC             | dB             |     | DT Freq           | <b>Message</b> |                     |                 |
| 13945                                           |                           | CO UB2FCL KO04              | Kaliningr                                 | 113615          | 10             | 0.1 | $623 \sim$        |                | F1UMW OZ2LC RR73    |                 |
| 113945<br>$\overline{2}$                        | $0.11007$ ~               | OE6LUG HA1BF -16            |                                           | 113645          |                |     | $623 -$           | CO 0Z2LC 3056  |                     | Denmark         |
| 113945 -15                                      | $0.2$ 1102 ~              | <b>CO ES1BH K029</b>        | Estonia                                   | 113715          | 12             | 9.1 | $623 -$           | CO 022LC 3056  |                     | Denmark         |
| 113945<br>$\overline{\phantom{a}}$              | $0.3$ 1334 ~              | OO7B IKØXBX JN63            |                                           | 113745          | 8              | 0.1 | $622 -$           |                | DL7DJ 0Z2LC R-24    |                 |
| 113945 -17                                      | $0.01420 \sim$            | 007B HB9EZF JN47            |                                           | 113815          | $\overline{7}$ | 0.1 | $622 -$           | DL7DJ 0Z2LC 73 |                     |                 |
| 113945 - 12                                     | $0.6$ 1522 ~              | ZY7TFM/R UA6XES -18         |                                           | 113845          | 10             |     | $623 -$           | CO 0Z2LC 3056  |                     | Denmark         |
| 113945 -18                                      | $0.1$ 1572 ~              | CO R7IW LN35                | <b>EU Russia</b>                          | 113915          |                | 9.1 | $623 -$           | CO 0Z2LC J056  |                     | <b>Denmark</b>  |
| 113945                                          | $1 - 0.4$ 1637 ~          | <b>IU3KHJ MM3DYB RR73</b>   |                                           | 113945          | 18             |     | $623 -$           | CO 0Z2LC J056  |                     | Denmark         |
| 113945                                          | $5 - 0.1$ 1738 ~          | OH2BAV/P OK1WCF R-17        |                                           |                 |                |     |                   |                |                     |                 |
| 113945                                          | $0.31798 -$               | CO HF75MG                   | Poland                                    |                 |                |     |                   |                |                     |                 |
| 113945<br>$-3$                                  | $0.12030$ ~               | CO LZ4TL KN22               | <b>Bulgaria</b>                           |                 |                |     |                   |                |                     |                 |
| 113945<br>$-4$                                  | 0.12587 ~                 | <b>E44WE DL5MK J061</b>     |                                           |                 |                |     |                   |                |                     |                 |
| 113945<br>$-8$                                  | $0.12653$ ~               | CQ TEST LZ2RR KN12 Bulgaria |                                           |                 |                |     |                   |                |                     |                 |
|                                                 |                           |                             |                                           |                 |                |     |                   |                |                     |                 |
|                                                 | $1.42733$ ~               | <b>RN3OU JA1FWS -23</b>     |                                           |                 |                |     |                   |                |                     |                 |
|                                                 | $113945 - 10 - 0.01022$ ~ | JA3PAJ RZ4LC LO44           |                                           |                 |                |     |                   |                |                     |                 |
| $-5$                                            | $0.11345$ ~               | HL2CFY HA7TM RR73           |                                           |                 |                |     |                   |                |                     |                 |
|                                                 | $113945 - 18$ 8.1 2004 ~  | CO UASNA MO64               | AS Russia                                 |                 |                |     |                   |                |                     |                 |
|                                                 | $0.22587 -$               | <b>CO 4X6YA KM72</b>        | Israel                                    |                 |                |     |                   |                |                     |                 |
| 113945 - 22<br>113945<br>113945 - 10<br>$\cdot$ | m                         |                             |                                           |                 |                |     |                   |                |                     |                 |
| CQ only                                         | Log QSO                   | Stop<br>Monitor             | Erase                                     | Decode          |                |     | Enable Tx         | Halt Tx        | Tune                | V Menus         |
|                                                 |                           |                             | Tx even/1st                               |                 |                |     |                   |                |                     |                 |
|                                                 |                           | 14,074 000                  | $Tx 627 Hz$ $\oplus$ <i>V</i> Hold TxFreq |                 |                |     | <b>Calling CO</b> |                | <b>Answering CQ</b> |                 |
| 20 <sub>m</sub>                                 | <b>DX Call</b>            | <b>DX</b> Grid              | $\sim$ $\blacksquare$<br>$\blacktriangle$ |                 | <b>CH</b>      |     | CQ                |                | Grid                |                 |
|                                                 | PT2ZXR                    | <b>GH54</b>                 | Rx 627 Hz                                 |                 | G              |     | dB                |                | $R + dB$            |                 |
| $-60$                                           | Ar: 234                   | 9168 km                     | Report -15 $\bigcirc$                     |                 |                |     | <b>RRR</b>        |                | 73                  |                 |
| Fso<br>$\frac{1}{10}$                           | Lookup                    | Add                         | Auto Seq                                  | <b>Call 1st</b> |                |     |                   |                |                     | <b>O</b> Genmsg |
| $\frac{1}{20}$                                  |                           | 2019 Jul 24                 |                                           |                 |                |     |                   |                |                     |                 |

Bild 1: Bedienoberflächen von WSJT-X; das in ein eigenes Fenster ausgelagerte Spektrogramm ist hier nicht dargestellt. Screenshots: DJ6JZ

#### **Unterschiedliche Ansätze**

Die Software WSJT-X des Nobelpreisträgers Joe Taylor, K1JT, und seines Entwicklerteams ist aufgrund der Veröffentlichung als Open-Source-Software unter der GNU General Public License die Grundlage aller anderen Programme. Mit den Sendearten FT8, FT4, JT9, JT65, QRA64, ISCAT, MSK144, WSPR und Echo ist WSJT-X ein Allroundtalent, dessen Entstehungsgeschichte eng mit den Anforderungen im VHF-Bereich verknüpft ist, speziell mit denen des EME-Betriebs (Erde-Mond-Erde). Zusätzlich bietet die Software eine Unter-

Bei JTDX hingegen konzentriert man sich ausschließlich auf Anforderungen des Betriebs auf den KW-Bändern und den hier gängigen Modi FT8, JT9, T10, JT65 und WSPR-2. Der Fox-Hound-Modus ist ebenfalls implementiert, nicht jedoch Contest-Funktionen. Dies trifft auch die neueste Sendeart FT4 zu, deren Integration durch das Entwicklerteam um Igor Tschernikow, UA3DJY, jedoch unmittelbar bevorsteht.

MSHV schließlich, von dem Entwickler Christo Hristov, LZ2HV, deckt die Sendearten FT8, FT4, JT65, MSK, JTMS, FSK, ISCAT, JT6M und PI4 ab, beherrscht die bei WSJT-X vorhandenen Contest-Optionen und berücksichtigt den WW Digi DX Contest. Die Lösung für DXpeditionen nennt sich hier Multi Answering Auto Sequence Protocol und stellt in FT8 und FT4 bis zu fünf Sendekanäle gleichzeitig zur Verfügung.

Alle Programme nutzen für FT4 und FT8 das neue GFSK-Verfahren (engl. Gaussian Frequency Shift Keying), welches erstmals mit WSJT-X 2.1 zum Einsatz kam und zu einem schlankeren Verlauf im unteren Teil des Signalspektrums führt. MSHV ist für die Betriebssysteme Windows und Linux verfügbar, WSJT-X und JTDX zusätzlich auch für Mac OS und Raspbian für den Raspberry Pi. Gegenstand des Vergleichs sind WSJT-X v2.1.0  $[2]$ , JTDX v2.0.2-rc139  $[3]$  und MSHV v2.23 [4], jeweils unter Windows 7 Professional

#### Download und Installation

Die erstmalige Installation der genannten Programme unterscheidet sich nicht voneinander. Zu installieren ist neben dem jeweiligen Decodierprogramm eine Software, welche Steuerbefehle zwischen PC und Transceiver übermittelt. Hierfür nutze ich für meinen IC-7300 in Verbindung mit der Software Win4Icom [5] das Programm VSPE in der Version 0.938.4.846 [6].

Wer einen Transceiver ohne eingebaute Soundkarte verwendet, benötigt mit einem USB-Audio-Interface weitere Hardware. So erfolgen Audiotransfers ohne Beeinflussung durch Windows-eigene akustische Hinweise, die auf der Standard-Wiedergabequelle anliegen.

Unterschiede ergeben sich bei einer Aktualisierung der Decodierprogramme. Während WSJT-X und MSHV keinerlei Vorbereitungen erfordern, da ein Update durch Überschreiben einer bestehenden Version erfolgt, empfiehlt sich bei JTDX ein clean *install*. Hierfür ist im Verzeichnis  $C \wedge$ Users\XXX\AppData\Local\JTDX\die Datei JTDX.ini umzubenennen; XXX steht hierbei für den PC-spezifischen Nutzernamen. Dieses Vorgehen bewirkt, dass beim Programmstart eine neue ini-Datei erzeugt wird und alle Konfigurationsparameter für das Programm neu einzugeben sind. Sofern die Installation in ein eigenes Verzeichnis erfolgt, lässt sich durch Rückgän-

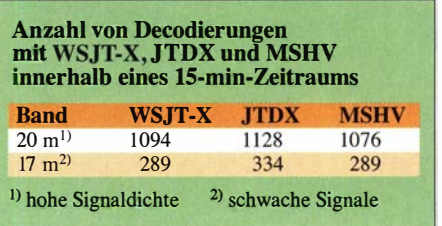

| AutoSeg<br><b>DXpedition</b><br>File<br>View<br>Mode<br>Decode<br>Save                                                | Misc<br>Help                                      |                  |                  |                 |                             |               |  |
|----------------------------------------------------------------------------------------------------|---------------------------------------------------|------------------|------------------|-----------------|-----------------------------|---------------|--|
| UTC<br>dB<br>DT.<br>Freq<br>Message<br>112730 -11<br>0.2<br>557 ~ OZ2LC CT2FEY -19                                    | <b>Band Activity</b><br>· Portugal                |                  | 14,074 000       |                 | 11:28:05<br><b>TX 15/45</b> |               |  |
| <b>OM7AX E44WE DB73</b><br>112730<br>2587<br>442780<br>CO UK2LM KN89<br>1.0 1883                                      | *Palestine<br>Allievatne                          |                  | 20m - Spt / Menu | $Tx$ FT8 $\sim$ | Report -15 $\frac{2}{2}$    | S meter       |  |
| 112730<br>GMODYU PDOMNO 73<br>112730<br><b>RAGH YUSEEA RR73</b><br>n <sub>1</sub><br>1995                             | <i><b>*Netherlands</b></i><br>*Serbia             | DX Call          | DX Grid          | Tx 1432 H C     | <b>Tx</b> <sup>m</sup> Rx   | Hound         |  |
| $--- 24.07.19 11:27:59 0TC$<br>$- - - - - - 20m -$                                                                    |                                                   |                  |                  | Rx 1432 H       | $Rx = Tx$                   | <b>AutoTX</b> |  |
| 112745<br>CO HAIRF JN86<br>112745<br>$~\sim$ MOIUS USSNFC $-24$<br>1<br>0.1<br>851                                    | *Hungary<br>Ukraine                               | Lookup           | Add              | Wanted          | Lockd Tx=Rx                 | AutoSeg       |  |
| 112745<br>$-3$<br>2243<br>0.1<br>$\sim$ DL7DJ RA1YG 73                                                                | <i><b>Spain</b></i>                               | <b>UTC</b><br>dR | DT Freq          | Message         | <b>Rx Frequency</b>         |               |  |
| 112745<br>CO 0221C J056<br>0.1<br>622                                                                                 | *Denmark                                          | 112345           | 2.6              | 1442            | ~ CQ EA5DPL IM99            | Tune          |  |
| <b>JA7FVA SMOSHG RR73</b><br>112745<br>$\overline{\mathbf{S}}$<br>0.09                                                | <sup>*</sup> Sweden                               | 12415            | 2.5.1442         |                 | ~ CO EASDPL IM99            |               |  |
| 112745<br>$-7$<br>0.1<br>2030<br>$\sim$ CO LZ4TL RN22<br>112745<br>$-11$<br>0.0<br>803<br>CO DELCO JO63               | <i><b>*Bulgaria</b></i><br><i><b>*Germany</b></i> | 112445           | п                | $~00$ RASDPL    | <b>IM99</b>                 |               |  |
| 112745<br>$\circ$<br>0.1<br>2653<br>CO TEST LZ2RR KN12<br>$\sim$                                                      | <i><b>Bulgaria</b></i>                            |                  |                  |                 |                             | Monitor       |  |
| 112745<br>CO LYICZ RO14<br>$-9$                                                                                       | <i><b>*Lithuania</b></i>                          |                  |                  |                 |                             |               |  |
| 112745<br>$-13$<br>1968<br>CO EW62 ED54                                                                               | *Belarus                                          |                  |                  |                 |                             |               |  |
| 112745<br><b>EATFRY MIICCU BR73</b>                                                                                   | 'N. Ireland                                       |                  |                  |                 |                             | <b>Bypass</b> |  |
| 112745<br>$-2$<br>CO UT5KD K021<br>1.0<br>2417<br>$\overline{\phantom{a}}$                                            | Ukraine                                           |                  |                  |                 |                             |               |  |
| 112745<br>$\bullet$<br><b>E44WE ON7AX 73</b><br>0.9                                                                   | *Slovak Rep.                                      |                  |                  |                 |                             |               |  |
| 112745<br>CO IR4LZH JN54<br>0.2                                                                                       | <i><b>*Italy</b></i>                              |                  |                  |                 |                             |               |  |
| 112745<br>$-15$<br>2071<br>ES1BH PDOLEO -23<br>0.1<br>w                                                               | *Netherlands                                      |                  |                  |                 |                             | 1050          |  |
| 112745<br>0.7<br>RA9UAD R7PL +02<br>$-6$<br>1575<br>٠<br>-7                                                           | EU Russia<br>Scotland                             |                  |                  |                 |                             |               |  |
| 112745<br>CQ GMODYU IO97<br>0.6<br>2457<br>$\overline{\phantom{a}}$<br>112745<br>-7<br>$0.2$ 1643<br>- CO MMSDYB IO75 | *Scotland                                         |                  |                  |                 |                             |               |  |
| 442746<br>$+9-$<br>$0.2 - 1100$<br>CO HW1BAJ IO71                                                                     | <b>Wales</b>                                      |                  |                  |                 |                             | AnsB4         |  |
| 112745<br>$-10$<br>2005<br>CO UA9MA MO64<br>0.1<br>٠                                                                  | <b><i>*AS Russia</i></b>                          |                  |                  |                 |                             |               |  |
| 112745<br>S79KW IU8DKG JM89<br>$-3$<br>$-0.1$<br>1402<br>$\overline{a}$                                               | <i><b>"Italy</b></i>                              |                  |                  |                 |                             |               |  |
| 112745<br>DG1AFS OH5ZN<br>$+04$<br>$-13$<br>1.<br><b>.s</b><br>1517                                                   | Finland                                           |                  |                  |                 |                             | Stop          |  |
| 0.3<br>2235<br><b>ESSES R4PU R-18</b><br>112745<br>$-11$<br>$\sim$                                                    | EU Russia                                         | $\leftarrow$     |                  | 331             |                             |               |  |
| 112745<br>$-13$<br>0.1<br>1605<br>E44WE HB9EZF<br>JN 47                                                               | Switzerland                                       |                  |                  |                 |                             |               |  |
| 112745<br>$-15$<br>0.1<br>1138<br>YU3EEA RA9H R-16<br>$\tilde{ }$                                                     | "AS Russia                                        | <b>Enable Tx</b> | <b>Halt Tx</b>   | RRR<br>$ cQ$    | AnsCQ SkpGrid               | $r90 -$       |  |
| 0.1 1226<br>YU3EEA IZ7GLL JN81<br>112745<br>$-12$<br>$\tilde{\phantom{a}}$                                            | Italy                                             |                  |                  | $\sim$<br>CO    | Grid                        | -60           |  |
| 112745<br>$-13$<br>0.4<br>709<br>CO HASEX JH97                                                                        | Hungary                                           | Log QSO          | Erase            |                 |                             | $-70$         |  |
| 112745<br>-5<br>$0.1$ 1345 $\sim$<br>CQ HA7TH JN97<br>12745<br>CO RAZEDY IMAZ<br>$-0.4$<br>691                        | ·Hungary                                          |                  |                  |                 |                             | -60           |  |
| $-16$<br>112745<br>$-7$<br>$0.1$ 1808<br><b>JA1AFR EI7HDB R-09</b><br>$\sim$                                          | *Spain<br><i><b>*Ireland</b></i>                  |                  |                  | dB              | $R + dB$                    | $-50$         |  |
| 112745<br>IK4ROJ/1 IZ3OVB +04<br>$-14$<br>0.9 2236<br>$\sim$                                                          | Italy                                             | Hint             | <b>SVIL mode</b> |                 |                             | $-40$         |  |
| 112745<br>$-6$<br>$0.1$ 1378<br>~ US2YW SP/DG6IMR/P                                                                   | Poland                                            |                  |                  | <b>RR73</b>     | 73                          | $-30$         |  |
| 112745<br><b>DLOBY</b>                                                                                                | Germany<br>₫                                      | AGCC             | Filter           |                 |                             | $-20$         |  |
| JO21<br>112745<br>$-14$<br>0.1<br>1238<br><b>7N4SJX</b><br>PE1BNF<br>$\tilde{\phantom{a}}$                            | Metherland:                                       |                  |                  |                 | C Gen msg                   | $-10$         |  |
| $112745 - 22$<br>0.2 2147 ~ HL2EIZ NY3B FN20                                                                          | U.S.A.                                            | Decode           | Clear DX         |                 |                             |               |  |
| m<br>$\epsilon$                                                                                                    |                                                   |                  |                  | <b>TNX 73</b>   | Free msg                    | 81d8          |  |
|                                                                                                    |                                                   |                  |                  |                 | 24 Jul 2019                 |               |  |
| 57.1<br>Receiving                                                                                                    | WD <sub>6m</sub>                                  | 5/15             |                  | Load            |                             | FT8 8615      |  |

Bild 2: Bedienoberfläche von JTDX; das Spektrogramm ist, analog zu WSJT-X in Bild 1, in ein eigenes Fenster ausgelagert, jedoch hier nicht mit dargestellt.

gigmachen der Umbenennung bei Bedarf die ältere Version wieder verwenden.

#### **Bedienoberflächen**

Die Bilder 1 und 2 der Bedienoberflächen lassen erkennen, dass WSJT-X und JTDX ähnlich aufgebaut sind. Im praktischen Betrieb ist es jedoch oft von Vorteil, wenn für die Darstellung aller empfangenen Signale - diese sind links als *Band Activity* abgebildet. - die volle Höhe des Fensters zur Verfügung steht. Die von JTDX gewählte Darstellung ist beim Vorliegen vieler Signale der praxisorientiertere Ansatz: Auf einem 24"-Monitor mit 1920  $\times$  1080 Pixeln Auflösung sind hierbei etwa 55 Decodierungen sichtbar, WSJT-X bringt es auf 35 , MSHV auf 39.

MSHV in Bild 3 unterscheidet sich bezüglich des Layouts mit seinem fest angedockten Spektrogramm (umgangssprachlich: Wasserfall) und dem Fehlen einer separaten Darstellung von Signalen auf der Empfangsfrequenz von den Konkurrenten.

#### **• Decodierergebnisse**

Für einen Vergleich der Decodierleistung kamen die drei Programme gleichzeitig zum Einsatz: Alle erhielten über VAC ein identisches Signalangebot; Funktionen, die eine Verbesserung der Decodierung erlauben, waren eingeschaltet. Diese sind im nachfolgenden Kapitel näher erläutert. Zwei unterschiedliche Empfangssituationen kamen in einem jeweils viertelstündigen Vergleich zum Tragen: Im 17-m-Band lagen etliche schwundbehaftete Signale an der Empfangbarkeitsgrenze, das 20-m-Band war stark belegt, mit einer Reihe von starken Signalen. Als Datenquelle diente ein lcom IC-7300 .

Die Ergebnisse sind in der Tabelle dargestellt; JTDX erwies sich als klarer Gewinner, gefolgt von WSJT-X. MSHV konnte im 17-m-Band mit WSJT-X gleichziehen, landete aber insgesamt auf dem dritten Platz. Innerhalb des Tests gelang im 1 7-m-Band mit JTDX zweimal eine Decodierung von C6ADX von den Bahamas, mit -19 dB bzw. -22 dB Signal-Rausch-Verhältnis (SNR , engl. signal to noise ratio).

Den Konkurrenten war hier kein Erfolg beschieden; insgesamt behauptet JTDX eine Spitzenstellung, die mir bereits vor Jahren bei der Decodierung von JT65-Signalen auffiel: Die Software verwies alle seinerzeit erhältlichen Decodierprogramme auf die hinteren Plätze .

#### **E** Features im Einsatz

Die erste Anforderung an eine Decodiersoftware ist die Unterscheidung zwischen bereits gearbeiteten Stationen - markiert als worked before (abgekürzt: wkd  $b4$ ) und neuen Stationen, Locator (engl. Grids) oder DXCC-Gebieten. Diese Darstellung sollte, angesichts der nur wenige Sekunden betragenden Zeit für eine Entscheidung, intuitiv erfassbar sein.

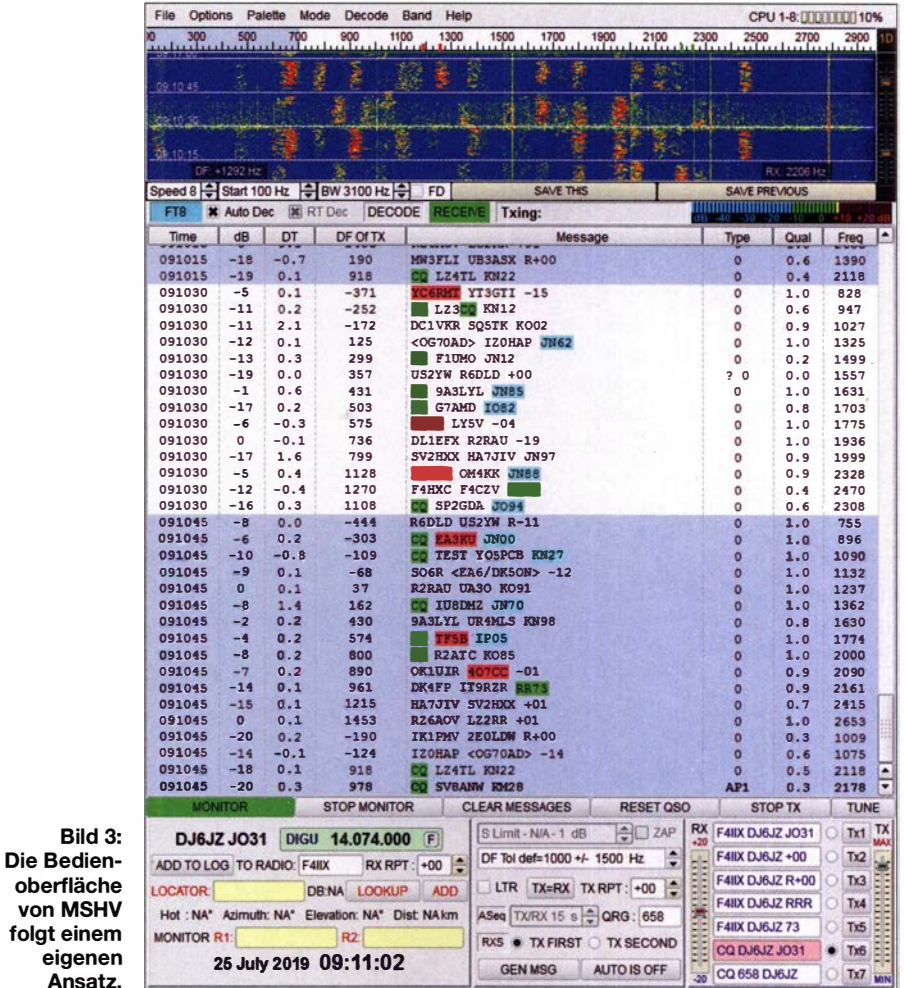

FA 11/19 • 1061

#### **Software**

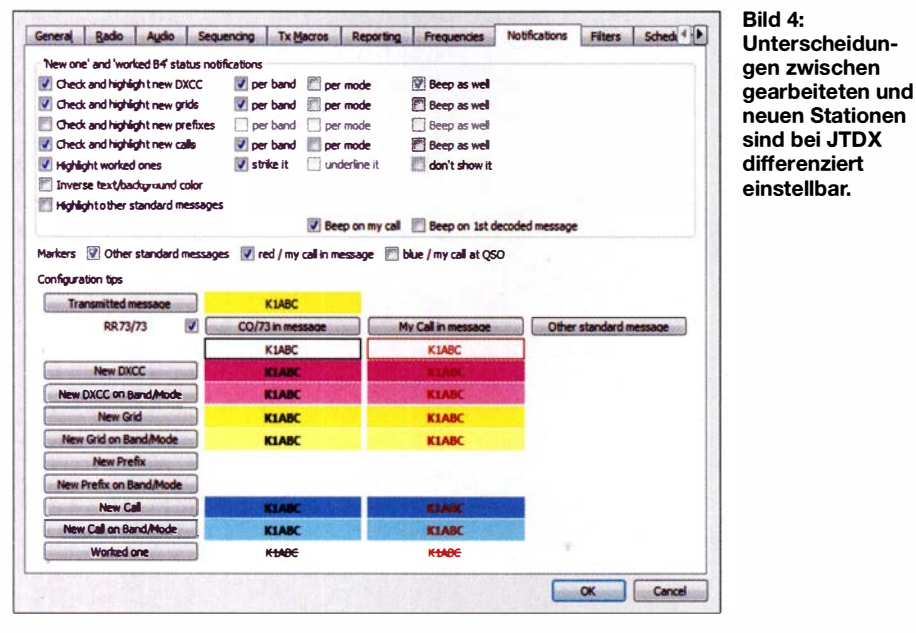

Vorbildlich gelöst hat dies JTDX, wie das in Bild 4 abgebildete Konfigurationsfenster Notifications andeutet: Neue Stationen, Locator und DXCC-Gebiete sind bei Empfang eines CQ-Rufs jeweils in unterschiedlichen Farben darstellbar, wobei jede Farbe in einer helleren Version im gewählten Beispiel bedeutet, dass die Zuordnung nur für das betreffende Band gilt. Es ist anzuraten, die Schrift- und die Hintergrundfarben so zu kombinieren, dass immer ein ausreichender Kontrast gegeben ist. Bereits gearbeitete Stationen sind in diesem Beispiel durchgestrichen und mit weißem Hintergrund abgebildet, was diese visuell zurücktreten lässt.

Die vorgenannten Optionen lassen sich auch auf Abschlusssequenzen ausdehnen: Die farbliche Hervorhebung einer kompletten Zeile im Band-Activity-Bereich erlaubt auch dann das frühzeitige Erkennen einer interessanten Station, wenn diese auf grund vieler Anrufer nicht auf das Aussenden regelmäßiger CQ-Rufe angewiesen ist. Der Status von Aussendungen, die weder einen CO-Ruf noch eine Abschlusssequenz beinhalten, ist mit einem kleinen Farbblock am Ende der Zeile markiert. Dies scheint mir insgesamt die gelungenste Kombination aus Informationsvielfalt und kompakter Darstellung.

In WSJT-X lässt sich nur die Hintergrundfarbe in Abhängigkeit von Mode bzw. Band vorgeben, ohne weitere Optionen. Die Einstellung CQ only ist die einzige zusätzliche Auswahlmöglichkeit – Bild 5 zeigt das Konfigurationsfenster.

MSHV geht hier einen eigenen Weg: Farblich hervorgehoben sind nicht Aussendungen, die benötigt werden, sondern bereits gearbeitete Stationen und Grids. Eine Umstellmöglichkeit für diese mir wenig praxisgerecht erscheinenden Vorgaben konnte ich nicht finden und eine diesbezügliche Anfrage in der MSHV-Mailingliste blieb ohne Antwort

Hinsichtlich Übersichtlichkeit sind zwei weitere Merkmale zu nennen, die in puncto Schnelligkeit im Betrieb entscheidend sein können: Um umgehend zu erfassen, in welcher Sendeperiode eine zuvor empfangene Aussendung erfolgte, bedarf es eines Vergleichs mit der aktuellen Zeit. In JTDX gelingt dies mit einem kurzen Seitenblick: Sowohl die Anzeigen der aktuellen Zeit wie auch die der aktuell gewählten Sendesequenz-Vorgabe sind farblich unterlegt: Unterscheiden sich die Farben, wie in Bild 2 zu sehen, lässt sich eine automatisch startende Aussendung für die folgende Sequenz vorbereiten.

Bevor wir zu Optionen kommen, welche die Decodiertiefe bestimmen, sei noch ein Merkmal genannt, das ebenfalls zu einer

**Rild** 

Auswah

hei WS.IT.

übersichtlichen Darstellung beitragen kann: Filter. Nur JTDX bietet dem Anwender die Möglichkeit, temporär bestimmte Kontinente von der Anzeige auszuschließen. Eine Konzentration auf DX-Betrieb ist durch Filtern des eigenen Kontinents sehr einfach, wobei die Funktion mittels der Schaltfläche Bypass innerhalb der Bedienoberfläche an- und ausschaltbar ist. Diese Möglichkeit möchte ich nicht mehr missen!

Alle Programme verfügen über eine dreistufige Regelung mit der Bezeichnung Fast/Normal/Deep, die einen Einfluss auf die Anzahl von Decodierungen ausübt. Generell gilt, dass eine größere Decodiertiefe sowohl die Prozessorlast als auch die Möglichkeit von Falschdecodierungen erhöht. Bei der Auswahl gilt es daher, die Prozessorbelastung im Auge zu behalten.

Am differenziertesten gestalten sich die Einstellmöglichkeiten bei JTDX: Unter dem Menüpunkt Decode lassen sich getrennte Werte für das gesamte Passband und die jeweils genutzte Audiofrequenz vorgeben; zusätzlich ist die Anzahl der Decodierprozesse der Anzahl der physikalisch vorhandenen Prozessorkerne anpassbar.

Vier verschiedene Decodertypen sind aktiv: FT8BP (identisch zu WSJT-X), FT8S/ FT8SD-Statistikdecoder, FT8-OSD/AP-(weiterentwickelte Version) und FT8S/ FT8SD/FT8MF-Filterdecoder. Die beiden Letztgenannten lassen sich über die Schaltfläche Hint aktivieren.

Das automatische Abarbeiten von Sequenzen bis zum manuellen Loggen einer erfolgreichen Verbindung, Autosequenz genannt, beherrschen alle Programme. Doch

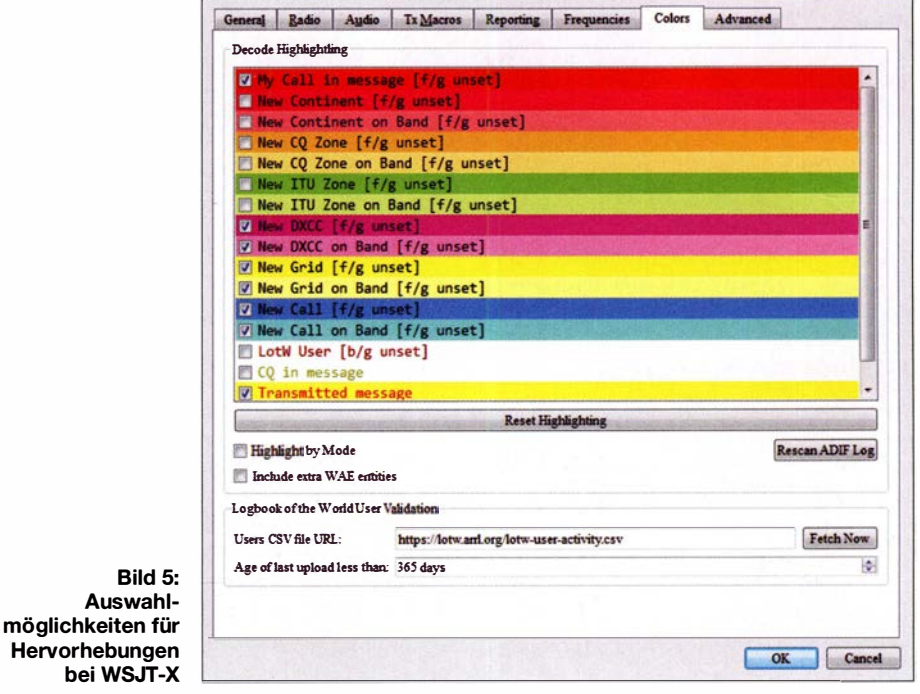

nur JTDX bietet hierfür verschiedene Optionen: So lässt sich vorgeben, dass auch Informationen, die erst nach Beginn der eigenen Sendeperiode decodierbar waren, Berücksichtigung finden – hierbei erfolgt eine Korrektur der Sequenz. Dies kann den Verbindungsablauf durch die Vermeidung unnötiger Wiederholungen beschleunigen. Passiert dies schnell genug, ist keine erhöhte Fehlerhäufigkeit zu befürchten: Der Beginn von Aussendungen ist in den ersten 3,96 s bei allen Sequenzen identisch. Bild 7 zeigt die wählbaren Einstellungen.

Abschließend seien zwei Funktionen genannt, die - wiederum ausschließlich bei JTDX – die Jagd nach einer bestimmten Station unterstützen. Bei Aktivierung des Kontrollkästchens Wanted öffnet sich ein Eingabefeld, in dem sowohl bestimmte Rufzeichen als auch Präfixe hinterlegbar sind. Bei Decodierung von Signalen, die dieser Vorauswahl entsprechen, ertönt ein akustischer Hinweis – hilfreich, wenn benötigte Stationen schwundbedingt nur kurzzeitig auftauchen.

Einen Schutz vor starken Signalen innerhalb der SSB-Filterbandbreite bietet das über die Schaltfläche aktivierbare Filter. Es bewirkt eine Bandbreitenreduzierung auf 150 Hz um die Empfangsfrequenz, was im Spektrogramm durch die blaue Klammer versinnbildlicht wird. Obwohl diese Funktion ausschließlich für langsame PCs gedacht ist, um durch eine Reduzierung der angezeigten Signale eine

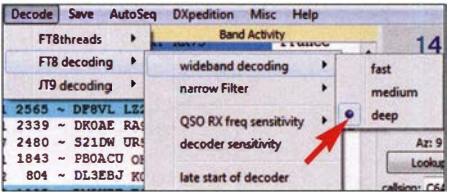

Bild 6: Die Decodiertiefe lässt sich bei JTDX für das 3-kHz-Spektrum und die Empfangsfrequenz jeweils getrennt einstellen.

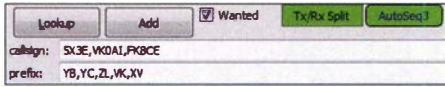

Bild 7: Mit der Funktion Wanted bietet JTDX Unterstützung bei der Jagd nach bestimmten Stationen oder Gebieten.

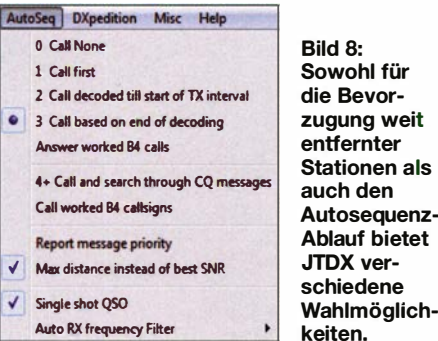

schnellere Bearbeitung sicherzustellen, hatte ich mehrfach den Eindruck, durch Setzen des Filters eine Verbesserung der Decodierwahrscheinlichkeit erreichen zu können

#### DXpeditionsmodi

Der auch als F/H-Mode bekannte Modus ist ein effektives Werkzeug für die Abwicklung von Verbindungen zwischen einer DX pedition und einer Vielzahl von Anrufern: Die DXpeditionsmitglieder stellen den Fuchs (engl. Fox) dar, die Anrufer die Hunde (engl. Hounds), die den Fuchs jagen - ganz in Anlehnung an eine Fuchsjagd.

Das Verfahren beinhaltet die Möglichkeit für den Fox, gleichzeitig mehrere VerbinDies betrifft auch die zeitlichen Vorgaben: WSJT-X erlaubt Aussendungen als Fox ausschließlich in der Periode even, also zu den Sekunden 00 und 30. Hounds senden zu den Sekunden 15 und 45. MSHV kennt diese Einschränkung nicht, sodass auch diesbezüglich Inkompatibilitäten zwischen beiden DXpeditionsmodi auftreten können

#### **E** Fazit

Die eingangs erwähnte Häufigkeitsverteilung bei der Nutzung von FT8-Decodierprogrammen lässt vermuten, dass viele Funkamateure eine einmal getroffene Wahl beibehalten. Es kann sich jedoch lohnen, eine alternative Software auszuprobieren und sich der Herausforderung zu stellen,

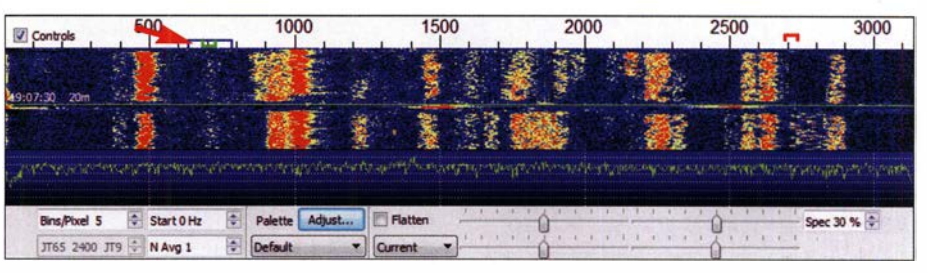

Bild 9: Schutz vor stark belegten Nachbarkanälen bietet bei JTDX ein 150 Hz breites Filter für die Empfangsfrequenz, das durch die blaue Klammer versinnbildlicht wird.

#### **Bild 10:** Spektrogramm-Darstellung einer fünfkanaligen Aussendung mithilfe des Multi Answering Auto Sequence Protocol von MSHV

dungen parallel abzuarbeiten. Die Hounds rufen auf einer Audiofrequenz oberhalb von 1000 Hz, nach Erhalt eines Rapports wechselt die Frequenz automatisch auf den Bereich unterhalb von 1000 Hz. Diese Funktionalität erstreckt sich bei WSJT-X auf den Betrieb als Fox und als Hound, bei JTDX ausschließlich auf den Betrieb als Hound.

Mit der Einführung des Multi Answering Auto Sequence Protocol durch MSHV kam ein weiteres Verfahren hinzu. Dieses erlaubt einem Fox ebenfalls die gleichzeitige Aussendung von bis zu fünf Signalen. Bild 10 zeigt die Signale einer spanischen Sonderstation im 10-m-Band. Eine Frequenzänderung für Hounds ist hier nicht implementiert.

Problematisch ist einerseits die Kompatibilität zwischen diesen Verfahren: Nur JTDX bietet mit einer separaten Deaktivierung der Frequenzkontrolle eine auf MSHV ausgerichtete Sonderlösung. Andererseits besteht mit dem Einsatz eines solch frequenzintensiven Verfahrens innerhalb der regulären FT8-Bereiche die Gefahr von ORM: Während WSJT-X dies nicht zulässt. appelliert MSHV an die Selbstverantwortung der Funkamateure.

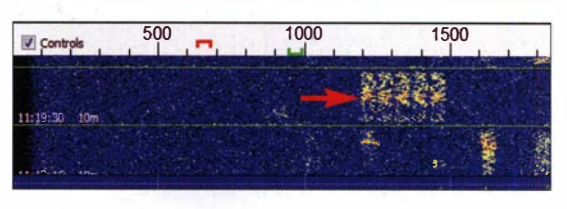

alle notwendigen Parameter nochmals zu konfigurieren.

Es ist im Blick zu behalten, dass in diesem Beitrag nur ein Teilbereich der Programme zur Anwendung kam: die Sendeart FT8, begrenzt auf deren Einsatz im KW-Bereich. VHF-Enthusiasten und Freunde von Meteorscatter- oder EME-Betrieb werden. schon aufgrund der unterschiedlichen zur Auswahl stehenden Sendearten, andere Präferenzen haben. Gleiches gilt für den Contesteinsatz, für den nur WSJT-X und MSHV Unterstützung bereitstellen.

#### wpassmann@web.de

#### Literatur und Bezugsquellen

- [1] Gladstone, P., N1DQ: PSK Reporter Statistics: www.pskreporter.info/cgi-bin/pskstats.pl
- [2] Taylor, J., K1JT: WSJT-X: www.physics.princeton. edu/pulsar/k1jt/wsjtx.html
- [3] Tschernikow, I., UA3DJY; Järve, A., ES1JA: Multimode Software JTDX. www.jtdx.tech/en/10-main -page
- [4] Hristov, C., LZ2HV: MSHV Amateur Radio Software. http://lz2hv.org/mshv
- [5] Paßmann, W., DJ6JZ: Win4Icom Steuersoftware für Icom-Transceiver. FUNKAMATEUR 68 (2019)  $H. 5. S. 421 - 423$
- $[6]$ Eterlogic: Virtual Serial Ports Emulator VSPE. www.eterlogic.com/Products.VSPE.html
- [7] Hegewald, W., DL2RD: Jegliches hat seinen Zweck. FUNKAMATEUR 68 (2019) H. 9, S. 803

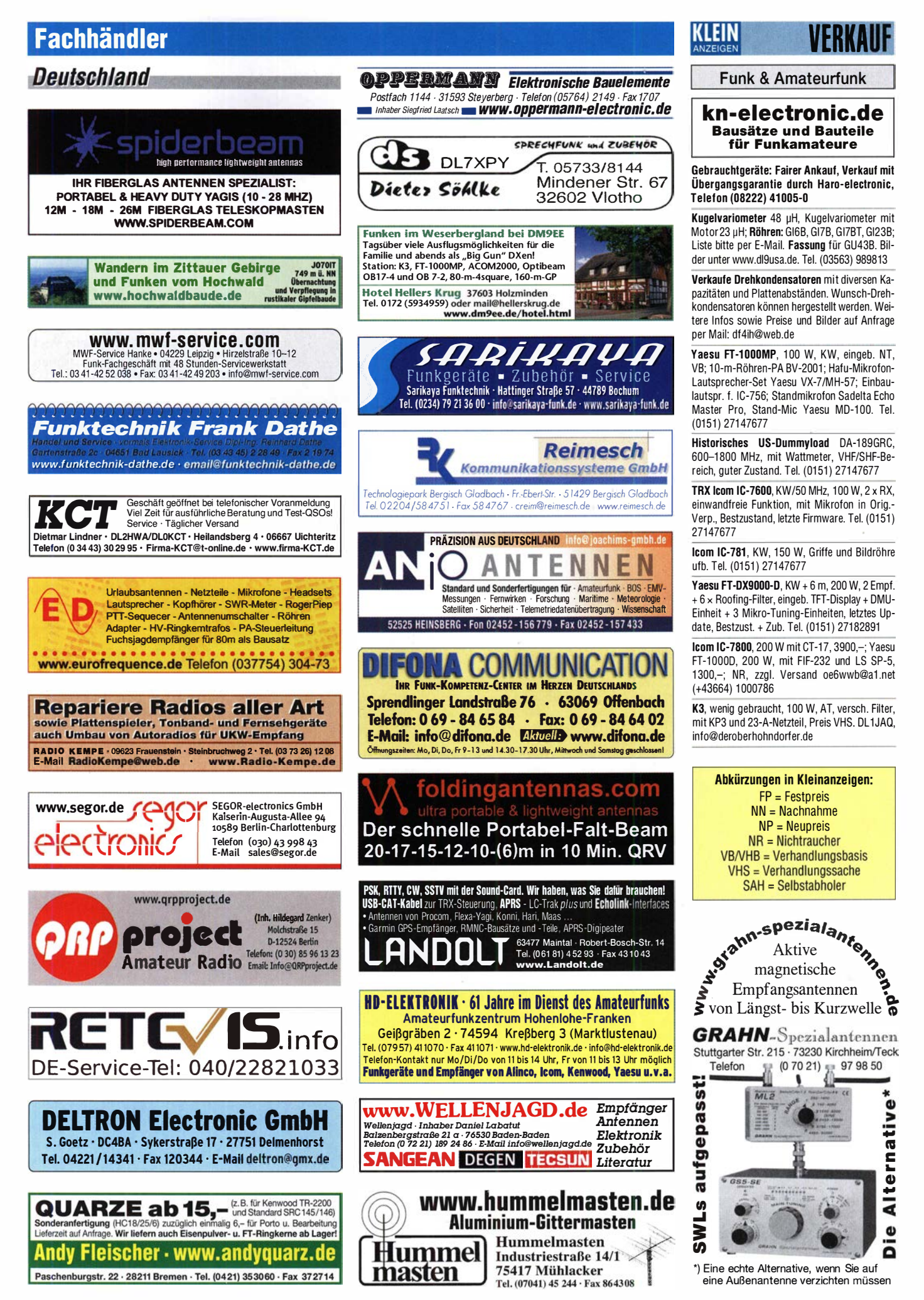

# VERKAIIE.

# Funk & Amateurfunk

Kenwood TS-870 SAT, 100-W-KW-Transceiver, Voii·DSP 400 Hz bis 6000 Hz, AT eingebaut, 10 Hz Auflösung, RX: 30 kHz-30 MHz, TX: 160 m bis 10 m, gut erhalten, 650,-. Tel. (0172) 2827283

lcom IC-7300, wie neu, mit LDG-IT-100-Tuner sowie HyEndFed-5-Band· und 20-m-Mono· band-J-Pole-Antenne. Fixpreis 1300,- (NP war t BOO,-) bei Abholung in OE9. oe9pkv@vol.at

Yaesu FT-817ND, portabel KW, 2 m, 70 cm, CW-Filter eingebaut, Zubehör komplett, Zustand fb, FP 330,-. Tel. (076t) 285 27 60, ob.harald@web.de

Yaesu FT-891, KW-TRX (160-6 m), inkl. Mobilhalterung, Handmike Manual ca. 1.5 Jahre alt, mit Rechnung vom deutschen Händler, optisch und technisch einwandfrei, 450,-. DL1LBV, h·dltlbv@t-online.de

Wenig genutzter Elecraft K3SKW-TRX mit umfangreichem Zubehör (2-m-Modul, Sub·RX, Div. Filter, ...), Pan-Adapter P3 inkl. 2 m und KW-TX-Sensor, KW-Endstufe SPE Expert 1k3FA, 2-m-Endstufe BEKO HLV-600, ausführliche Liste per Mail verfügbar. Tel. (0170) 3873612, DK4MDA@gmail.com

Yaesu FT-450D mit Interface SCU-17, bei Wimo am 23. 8. t9 gekauft, Geräte in sehr gutem Zustand, in OVP, sehr wenig benutzt. Leider habe ich keine Antennenmög lichkeit für KW. 600,- VHB, Tel. (0176) 45772514, DL1ALX@ online.de

Reuter RDR 54C1 Direkt Digital Transceiver, RPASC TX 1,8-29,7 MHz, 5 W, RAD17C RX 0, 1 - 150 MHz 1k-30 MHz 50-54 MHz, RFM32B1 87,5-108 MHz 144-148 MHz, RDR25E Signalprozessor USB 2.0 S/PDIF, RPS25E Netzgerät, mit Transistor PA 100W MRF492 im Gehäuse mit Display und Bedientasten, neuwertig, 2600,-, zzgi.Versand, oe6wwb@at .net, (+43664) t 000786

Yaesu FT-891, Portable-KW-Transceiver, KW: 160-6 m, 100 W, neu (3 Monate alt), OV, VB 525,-. Tel. (Ot 72) 2827283

Yaesu FT-60E Handfunkgerät, 2 m/70 cm. FM, OVP inkl. deutscher Bedienungsanleitung und Batterieleergehäuse FBA-25. VHB 70.-. D09KBW@darc.de

Alinco-DJ-560E VHF/UHF Twin-Band FM Handfunke mit 3 Antennen, RAM-Akku 9 V/1Ah mit Ladegerät und Beschreibung. 70,- inkl. Porto innerhalb DE. DF1Cl@t-online.de

144-MHz-Hochleistungsendstufe (1,3 kW) von Coens·Hochfrequenztechnik/SSB·Eiectronic mit EIMAC-Triode 3CX800A7, 700,- an SAH, DK5HE in 23883 Grambek, Tel. (04542) 821780

Hafu Kenwood THD·74E, 2 m/70 cm, D·STAR, GPS, APRS, 5 W, Breitband-RX mit SSB, 100 kHz-500 MHz, UKW-Radio, mit Zubehör. Tel. (0151) 27182891

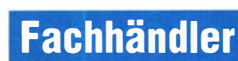

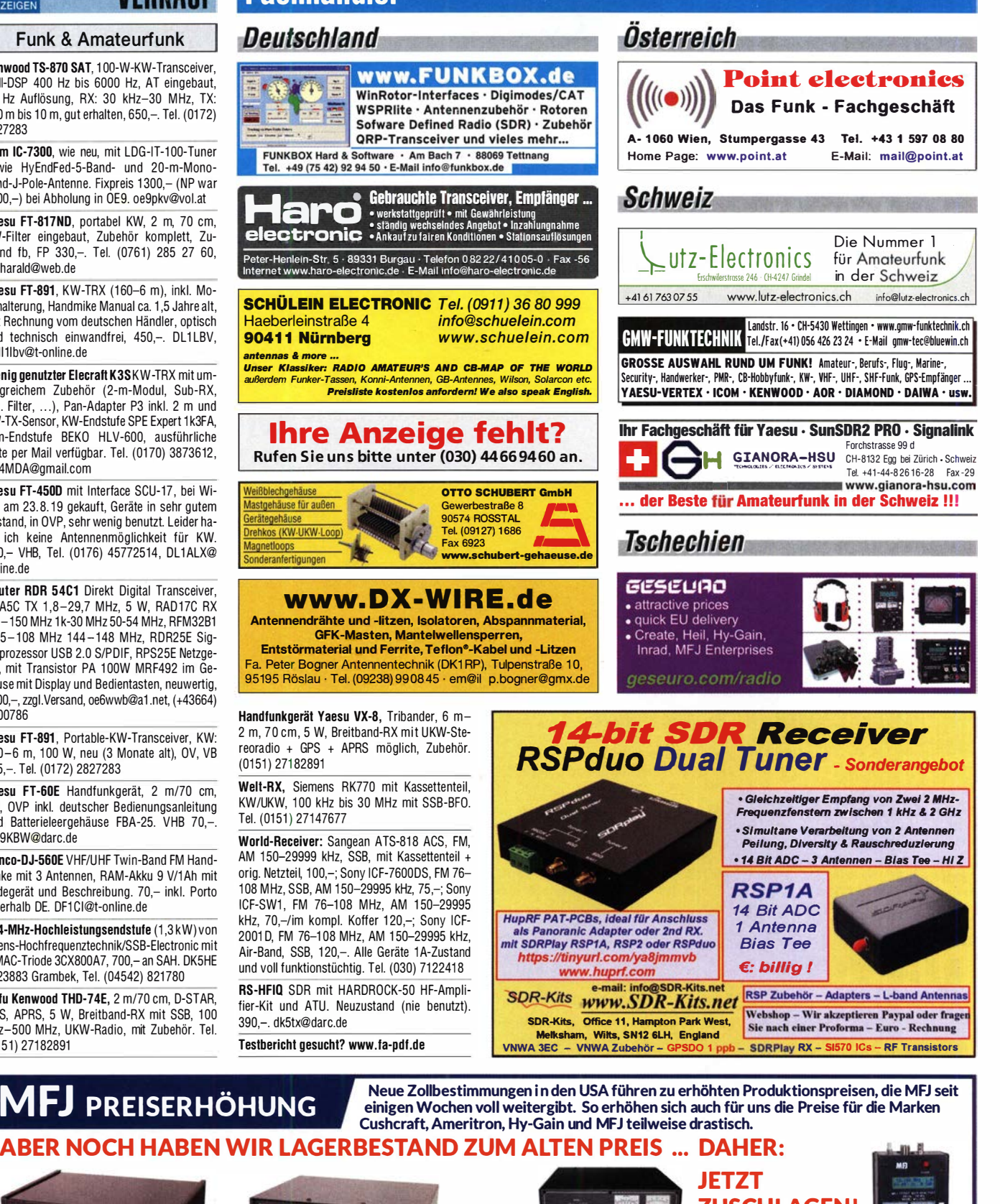

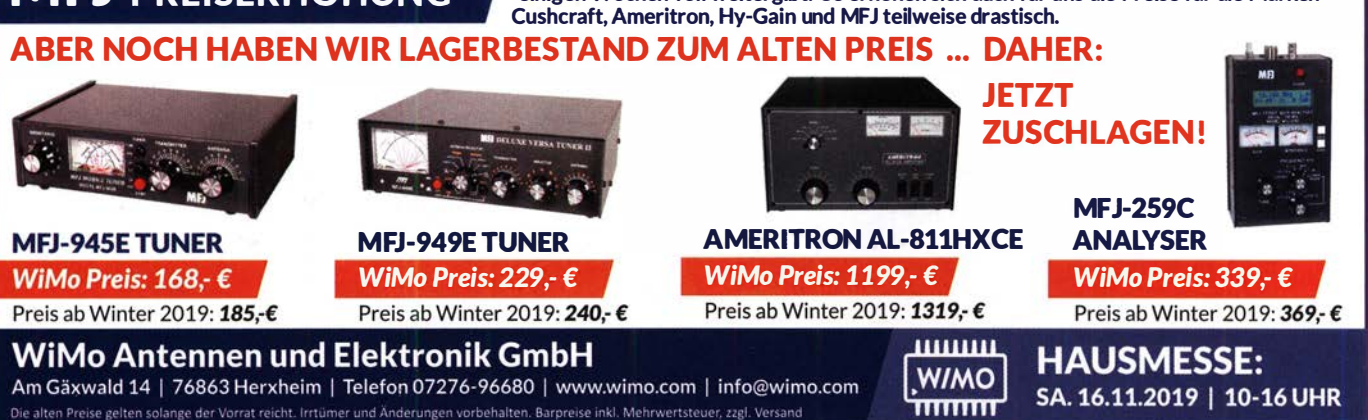

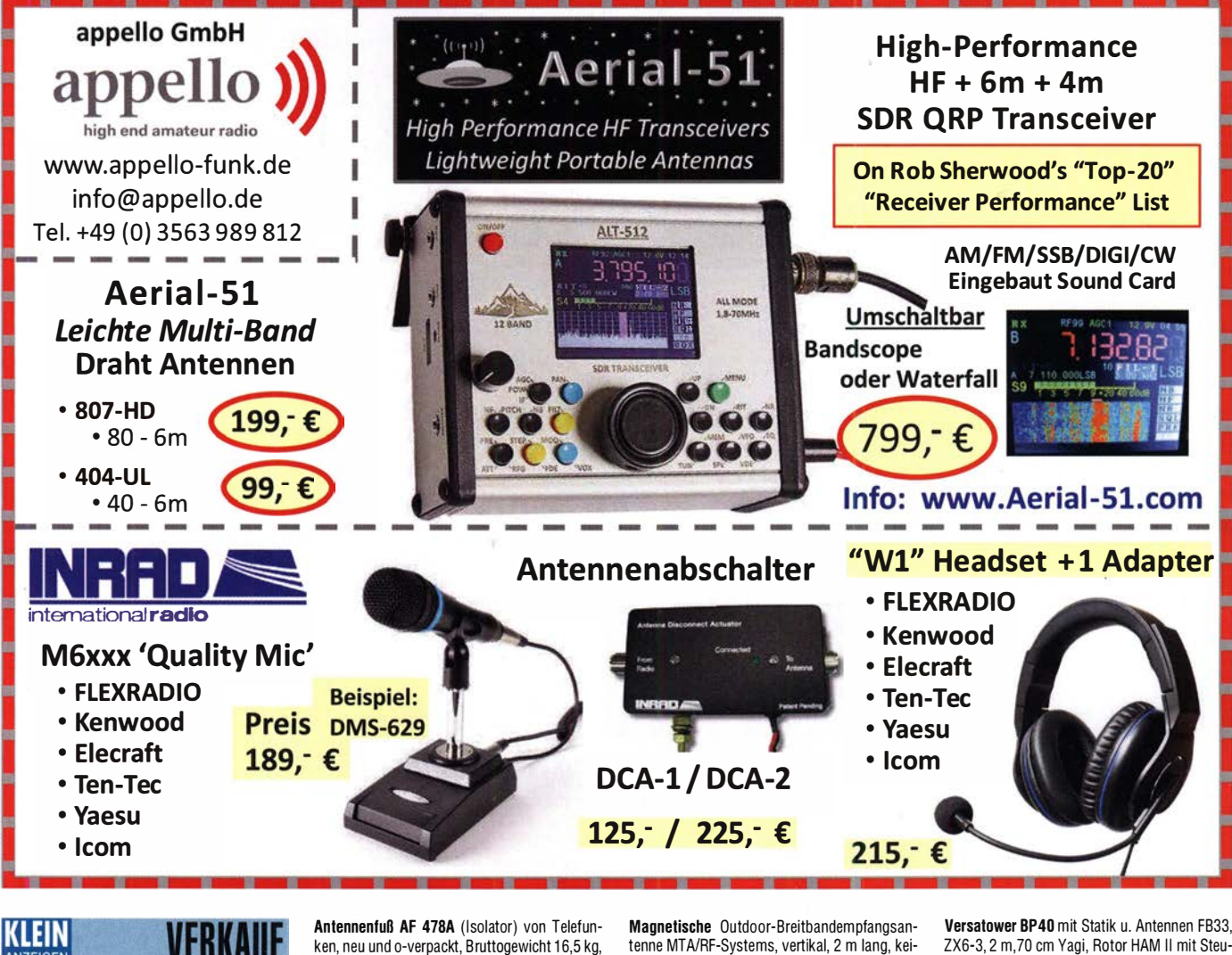

Funk & Amateurfunk Out-Back-Antenne 2000, KW/UKW, 6 m bis 80 m +2m, 70 cm, 1 50 W, PL-Anschluss. Tel. (0151) 27147677 SP7GXP 2-Eie. 30 m + 40 m, Modell ca. 2009, 2-Band-Yagi, 450,-, Abholung in JO41RT Holzminden oder Versand auf Palette (Käufer beauftragt eine Spedition). mail@dm9ee.de war vorgesehen für Bundeswehr/Marine, passt für die Telefunken-Stabantenne ST A19, Preis VHS. schmidt-rahe@gmx.de KW-Drahtantenne ROHDE & Schwarz HA 95/301, Bronzeseil 2,25 mm Durchmesser, Frequenzbereich 1 ,5-30 MHz, nominal mit 500 W belastbar, wahrscheinlich deutlich mehr, komplett mit Haspel, Isolatoren und Handbuch, Gewicht ca. 4 kg, neuwertige Rarität aus den 60er-Jahren. schmidt-rahe@gmx.de ne Radials erforderlich, 500 kHz bis 30 MHz, für 50,- nur an SAH. Tel. (02151)481957, hoelters -karl@t-online.de 5-Element-3-Band (10,15,20 m) Periodig-BeamNK2AUO, Boomlänge 4 m, Antenne kompl. überholt (Boomrohre und 20 m Isolator neu) 320,-. DF1IR, (0621) 741284 Antennen-Tuner MFJ-971, 1 Jahr alt, unbenutzt, NR, OVP, 85,- inkl. Versand. dl1 rss@ arcor.de Mit Qualität und Leistung durchstarten

ZX6-3, 2 m,70 cm Yagi, Rotor HAM II mit Steuergerät. Anlage ist noch aufgebaut, Besichtigung in J053DW bei DL7QB, Preis verhandelbar. Tel. (04551) 7182, d-junge@gmx.de

Endstufe AL-572; Röhren: EL519, 572-B, 6KD6 und 4CX1 5008; Antenne: FD-4; Kenwood-Quarze: 2m u. 70 cm sowie 1 MHz; Spektrolyzer AR Semco-Electronic. Tel. (0174) 8270276

Yaesu DMU-2000, komplett, da ich auf ein anderen TRX gewechselt habe. 650,- FP, Tel. (+4951 1) 84909794, DL60S@darc.de

Kommunikationssysteme GmbH

**EXPERT EXPERT 1.5K-FA**  $1,5$  kW, KW + 6 m  $\overline{a}$  $\frac{1}{2}$ 2K-FA  $\frac{1}{2}$ **LE-83 MHz Build Black Unser DX-Paket:** Kenwood TS-890S 8249-2 kW, 4500,-**EXPERT 1.5K und** Verbindungskabel  $KW + 6m$ • neuer 65-V-/1,8-kW-LD-MOSFET · mindestens 1,5 kW Ausgangsleistung auf allen Bändern (160 m bis 6 m) 5995,- · zusätzlicher Ausgang (-60 dB) für SDR-Transceiver mit adaptiver Vorverzerrung · nur mit ATU lieferbar, ca. 10 kg inkl. 19% MwSt. • integrierter Tuner<br>• 6 Antennenanschisse und 2 Transceiveranschlüsse<br>• Schnittstelle für StepplR™ und Ultrabeam-Steuergeräte<br>• USB- und RS232-Schnittstelle<br>• USB- und RS232-Schnittstelle • 6 Antennenanschlüsse und 2 Transceiveranschlüsse • für Dauerbetrieb geeignet (5,4x Kühlleistung der EXPERT 1 K-FA) • Schnittstelle für Stepp IR<sup>™</sup> und Ultrabeam-Steuergeräte 1,3 kW, KW + 6 <sup>m</sup> • USB- und RS232-Schnittstelle • bis zu d rei Antennen pro Band programmierbar im Angebot! **4150, mit ATU**<br>inkl. 19% MwSt. • Gewicht: ca. 26 kg Reimesch Kommunikationssysteme GmbH **Reimesch** 

Technologiepark Bergisch Gladbach . Friedrich-Ebert-Straße . 51429 Bergisch Gladbach . Telefon 0 22 04/58 47 51 - Fax 0 22 04/58 47 67 kontakl@reimesch.de . https://amateurfunk.reimesch .de

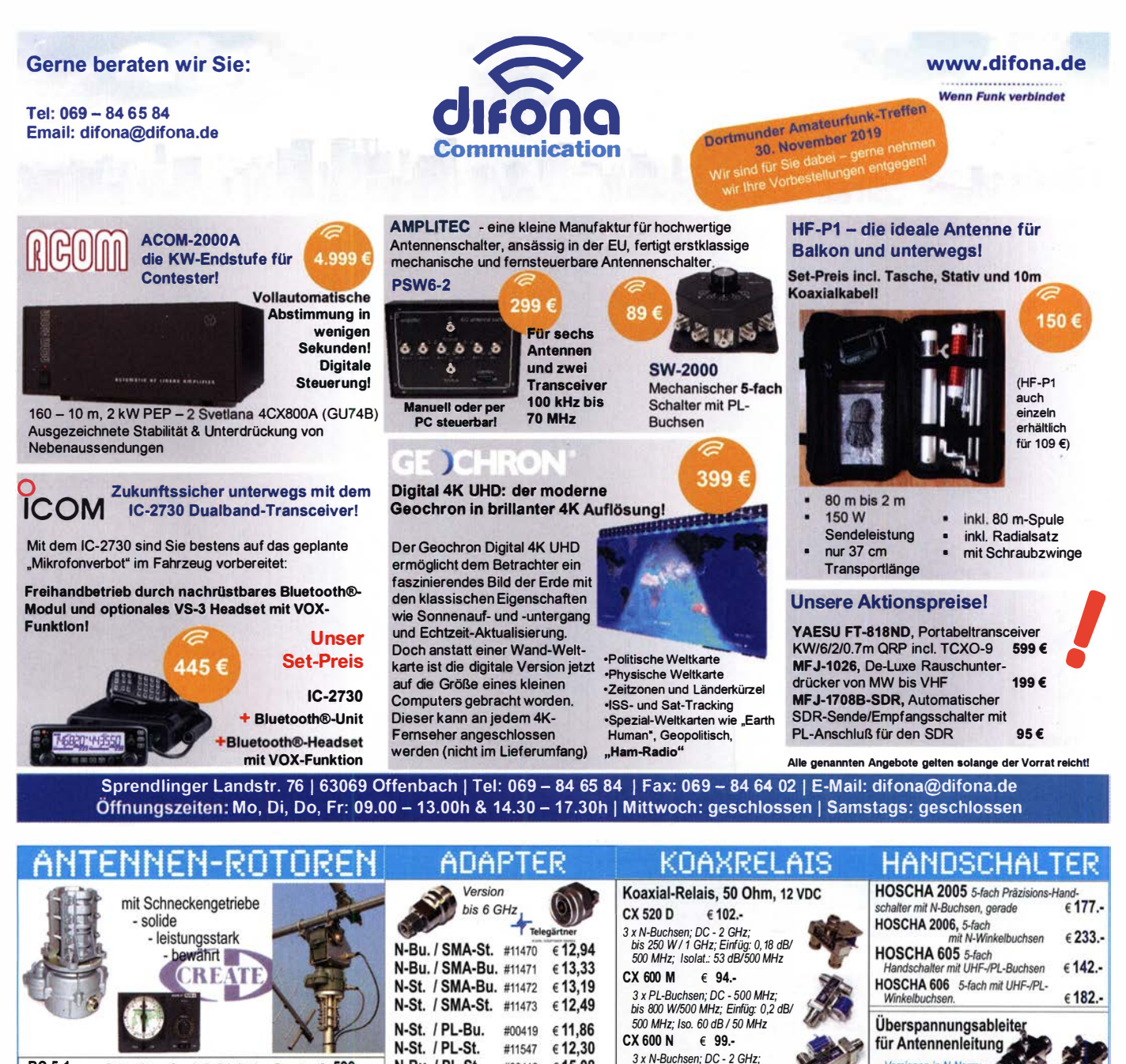

 $6599.$ **u. / PL-St.** #00418 € **15,08** 3*x N-Buchsen; DC - 2 GHz;*<br>**u. / PL-Bu.** #11479 € **7,20** 500 MHz; Iso. 60 dB / 50 MHz Versionen in N-Norm: RC S-1 Rotor mit var. Geschwindigkeit, ohne Preset RC 5-3P € 815. wie RC 5-3, mit Interface-Buchse LPN N-Stecker / N-Buchse  $672.$ RC 5A-3P €1249. Leistungsrotor + Interface-Buchse LPN-2B N-Buchse / N-Buchse је €72.-**IVISY berichte**  $\frac{1}{2}$  **CZX 3500**  $\epsilon$  145. RC 5B-3P Hochleistungsrotor + Interface-Buchse  $61722.$ LPN-BL N-Bu/-Bu lang, f. Chassis је €75.bzw. 250 W/2 GHz; Einfüg: RC 5B-4P  $64797$ langsamer Hochleistungsrot. +Interface-Bu. rsion in PL- (UHF /SO 239) Die Fachzeitschrift 0,3 dB/3 GHz; !so: 65 dB/2 GHz ERC 51  $6942.$ Elevationsrotor LPU PL-Stecker/PL-Buchse je €65.<br>LPU-2B PL-Buchse/-Buchse je €65. für Nachrichten- und CX 800 M  $\in$  159.-<br>6 x PL-Buchsen: DC - 1 GHz ERC 5A-P  $64795.$ Hochleistungselevationsrotor Hochfrequenztechnik LPU-2B PL-Buchse/-Buchse seit 1961 AER-5 SAT-Rotor-Kombination  $64865.$ Abo 2019 bis 1 kW/ 150 MHz; Einfüg: 0,2 dB/<br>500 MHz: Iso. 50 dB / 50 MHz **LPU-BL** PL-Buchse und lange PL-Buchse<br>für Chassismontage je € 7 CK-46  $679.50$ Drehlager bis D=63 mm, mit Kunststoffrollen (4 Ausgaben) € 30. je € 10.- STECKER<br>Besuchen Sie uns in Dortmund:<br>Besuchen Sie uns in Motor Leger **MASTEN** Mechanische Lösungen ... Besuchen Sie uns in Dortmund:<br>Besuchen Sie uns in 30. November<br>Amateurfunkmarkt am 30. November<br>Schieber www.stecker-shop.net für den Antennenbau Leichte Aluminium-91 97954133<br>
.com Schiebemasten, **Berichte Parallelklemmen** rostfreie Kreuzklemmen dünnwandig, 2 mm Gebruffe Qualität kaufen: in großer Auswahl, verzinkt z.B. CP 6/65-V2 Jetzt mit komfortablen Knebelwww.ukwberichte.de oder in Edelstahl rostfrei griffen für bessere Klemmung! beidseitig N- BNC- UHF $ab$  $ab$  $N 9795410 * Fax09191$ <br>
nail: info@ukwberichte.co Einsetzbar Ø 35-63 mm. **ASM 50** 5 m je € 96.-Kabeltyp: 50 m 100 m  $St$ Bu. St. St. je m Edelstahl! **ASM 60** 6 m je € 112.z.B zur Be-2.98 5,90 5,30 5,90 4,20 ECOFLEX 10 € 3,20 3,04 **ASM 70** 7 m je € 125 .festigung v. je € 49,80 ECOFLX 10+ € 3,59 3,41 3,34 5,90 5,90 5,90 4,20 **ASM 65** 6,5 m je € 112.-Antennen-ECOFLEX 15 € 6,90 6,55 6,40 10,50 10,50 8,50 **ASM 78** 7,8 m je € 136.rohren an  $\alpha$ den Streben eines Geländers. ECOFLX 15+ €7,20 6,84 6,70 10.50 10.50 8,50 **ASM 90** 9 m je € 174.-Glasfaser **ASM 85** 8,5 m je € 152.-AIRCELL 5 € 1,60 1,52 1,48 4,40 4,00 2,90 1,50 PMK 65-V2 30 - 65 mm rohre ASM 105 10,5 m je € 164. **AIRCELL 7** € 2,09 1,99 1,94 4,70 4,80 4,90 2,80 alles Edelstahl.  $\epsilon$  45,80 ASM 125 12 m je € 200.-Wir liefern GFK-Rundrohre bis 6 m: PMK 75-V2 30 - 75 mm; H-2000 € 2,95 2,85 2,75 5,10 5,10 6,40 4,25  $\frac{5}{9}$ ASM Comf70 je € 150.-H-2007 4,80 4,80 4,90 2,90 alles Edelstahl. € 59,50  $D$  20 / 3 mm je m € 11,25  $\overline{9}$ € 1,80 1,75 1,70 4,65 4,75 2,91 3,70 ASM Comf90 je € 190.-H-155 € 1,30 1,20 1,10 PMK 60-B 30 - 62 mm;  $30/3$  mm ie m € 17.20 画

ASM Comf125 je € 238.-

MMF KFZ-Fuss €89,80

**RG 213/U** 

**RG 58/U** 

€ 2,40 2,30

€ 0,90 0,84

2,20 5,10

0.81

5,90 6,40 4,30

3.90 4.75 3.87 4.21

verzinkt. 2er-Set  $\in$  18.95 ... und viele weitere!

 $40/4$  mm 50 /4,5 mm

FA 11/19 • 1067

ie m € 19.25

je m  $\epsilon$  28,60

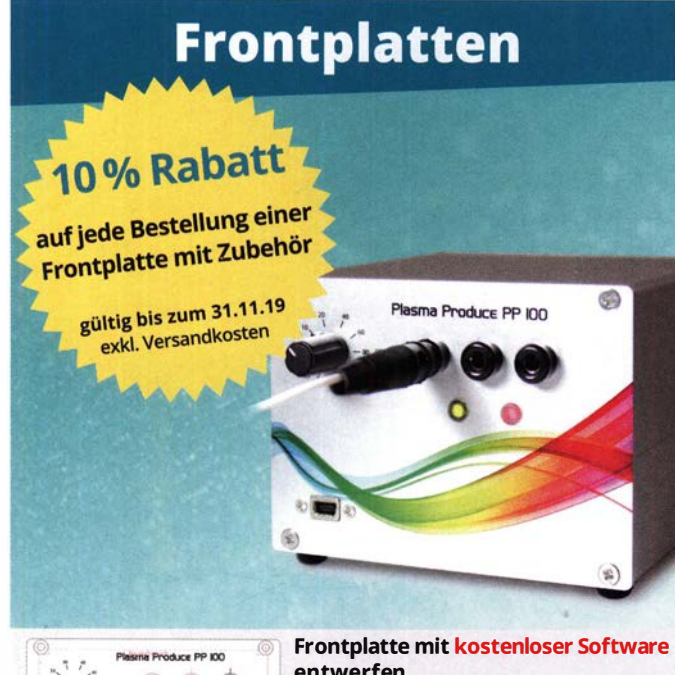

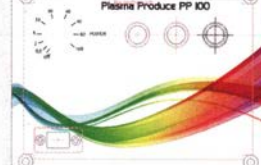

entwerfen

Entwurf der Frontplatte, Platzierung des Zubehörs und Bestellung direkt in TARGET 3001!

Download: beta-layout.com/target

**30Beta** 

**DUT** www.beta-layout.com/frontplatten-zubehoer

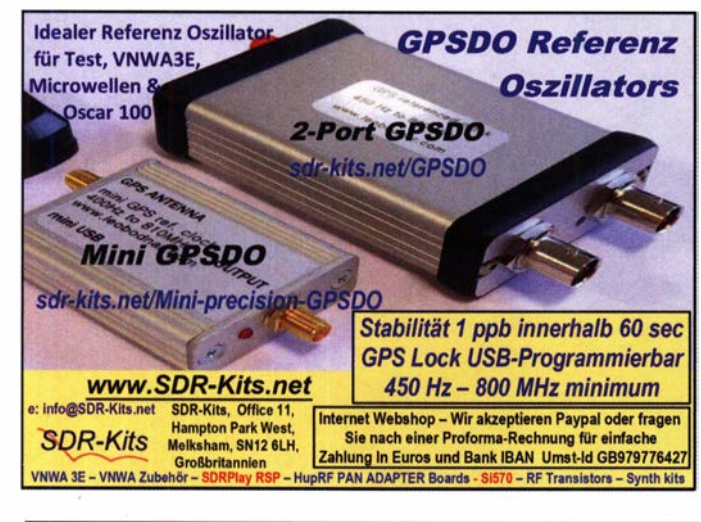

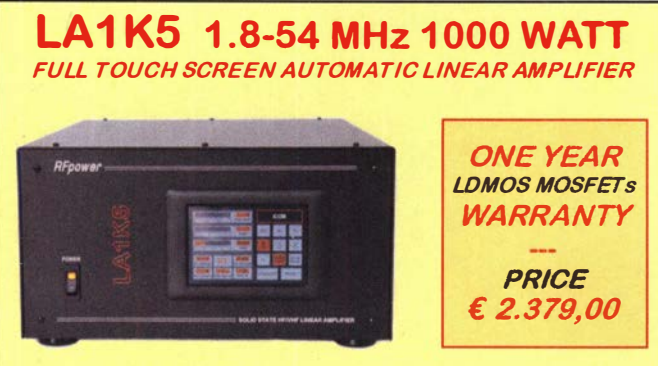

**RFpower by RADIOCONTROLLI** https://www.rfpower.it rfpower@rfpower.it VIA DELL'ARTIGIANATO, 10 36025 NOVENTA VICENTINA (VI) ITALY

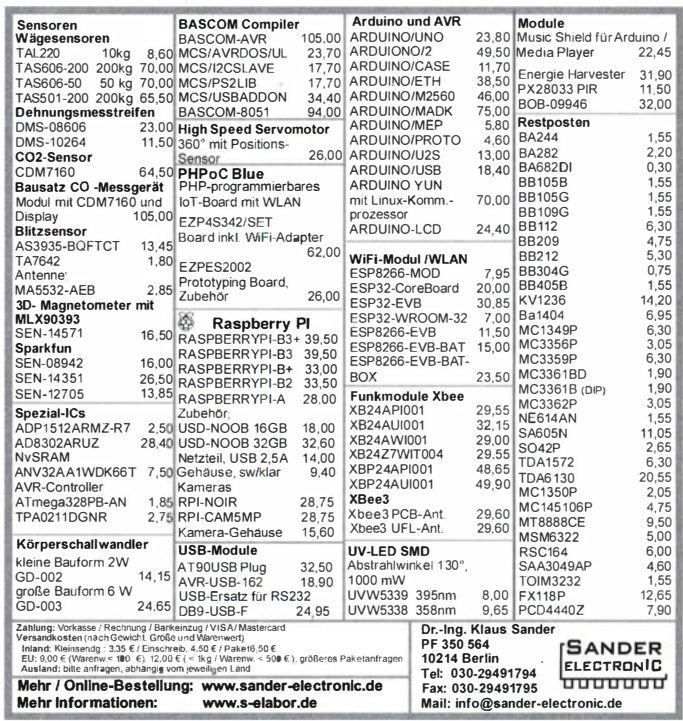

Ihre privaten Kleinanzeigen veröffentlichen wir im FUNKAMATEUR zum Pauschalpreis: Bis zu einer Länge von 10 Zeilen kostet jede Anzeige ganze 5 € und wird dafür 40000-fach gedruckt!

#### **Fachredakteur gesucht**

Die Gesellschaft der Freunde der Geschichte des Funkwesens e.V. (GFGF) sucht für ihre zweimonatlich erscheinende Mitgliederzeitschrift "Funkgeschichte" einen Redakteur, Geschlecht gleichgültig.

Er sollte

- · Interesse an Technikgeschichte haben, speziell an der Geschichte der Funktechnik sowie der Unterhaltungsund Computertechnik.
- · über technisches Wissen verfügen und über Röhrenund Halbleitertechnik gleichermaßen Bescheid wissen,
- über sehr gute Deutschkenntnisse verfügen und gern auch Fachartikel für die "Funkgeschichte" schreiben und · zuverlässig und termintreu sein.

Vorteilhaft wären Kenntnisse der redaktionellen Arbeit und die Fähigkeit, auch jüngere Leute anzusprechen. Die Tätigkeit ist nebenberuflich und wird am Wohnort geleistet.

Für weitere Details werden Interessenten gebeten, sich beim Vorsitzenden der GFGF Herrn Ingo Pötschke, vorsitz@afaf.org. zu melden.

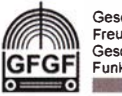

Zubehör!

Gesellschaft der Freunde der Geschichte des<br>Funkwesens e.V.

# Eurofrequence

#### **Tischmikrofon ED 2 Deluxe 2.1**

Ein unverzichtbares **Aufgrund vielfacher Nachfrage** 

#### jetzt mit UP / DOWN **Funktionstasten.**

Lieferung von passenden Anschluss-Leitungen für ICOM, Yaesu, Kenwood.

www.eurofrequence.de Tel. 037754 304 73 - info@eurofrequence.de

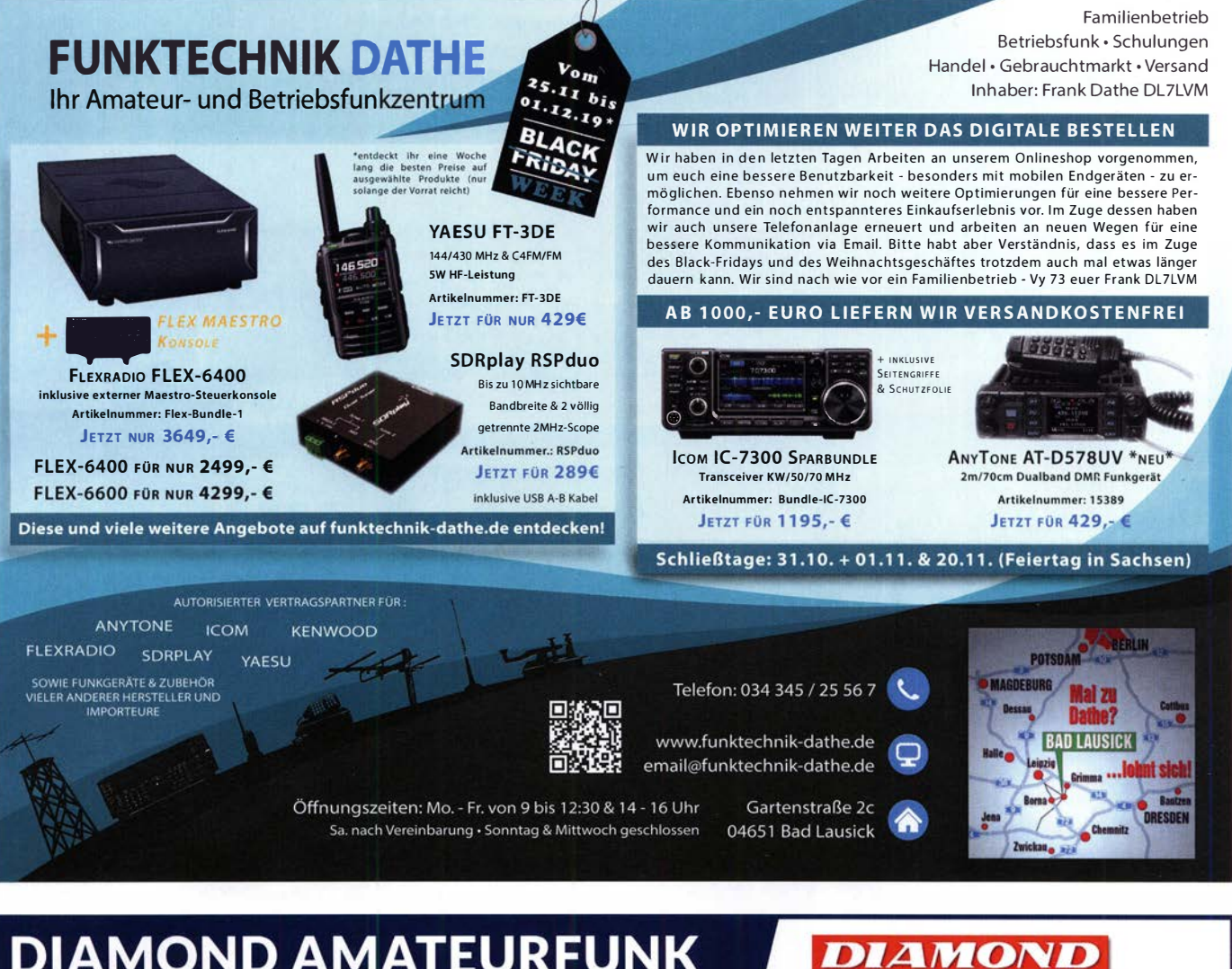

# **AMOND AMATEURFUNK**

Diamond ist seit mehreren Jahrzehnten als Hersteller von zuverlässigen Amateurfunk-Antennen und anderem Zubehör bekannt und beliebt. WiMo liefert die Produktpalette ab Lager in Herxheim in Original-Qualität!

#### **DUALBAND 2M/70CM**

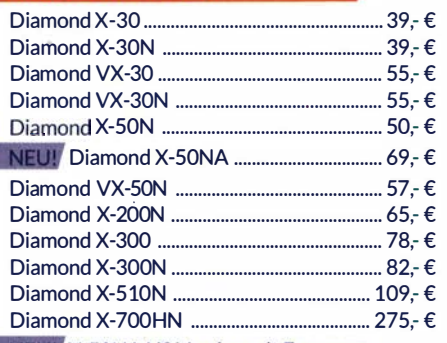

NEU! X-50NA US Version mit Frequenzbereich bis 450 MHz!

#### DREIBAND 2M/70CM/23CM

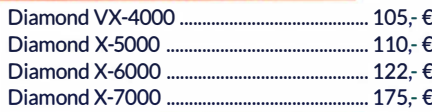

#### MONOBAND-ANTENNEN

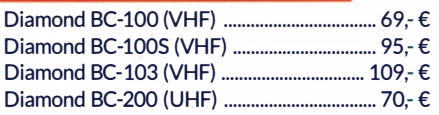

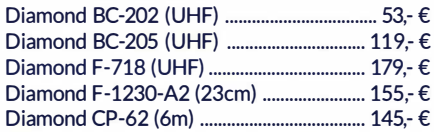

#### MOBILANTENNEN VHF/UHF

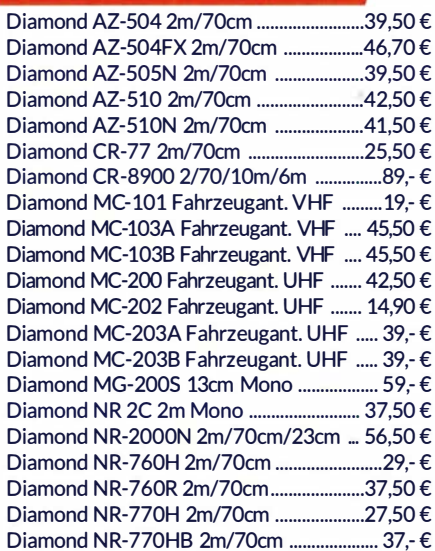

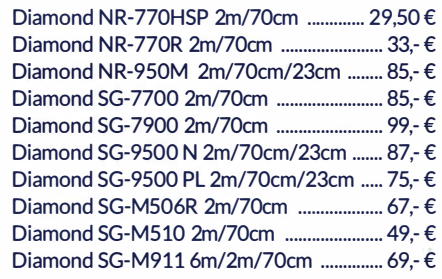

#### MOBILANTENNEN MONOBAND KW

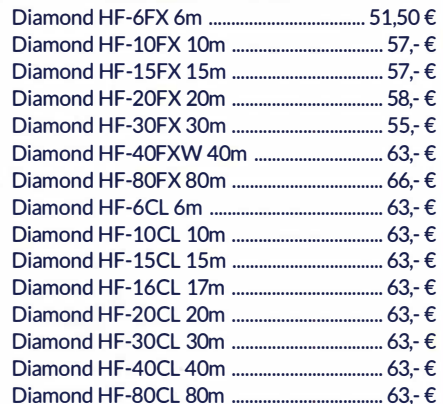

#### WiMo Antennen und Elektronik GmbH

Am Gäxwald 14 | 76863 Herxheim | Telefon 07276-96680 | www.wimo.com | info@wimo.com Irrtümer und Änderungen vorbehalten. Barpreise inkl. Mehrwertsteuer, zzgl. Versand

AAAAAAAA **HAUSMESSE: WIMO** SA. 16.11.2019 | 10-16 UHR www

**MOSFET-ENDSTUFEN DER EXTRAKLASSE: FÜR EME, CONTEST, AIRCRAFT SCATTER,** DX ...

> ROBUST, ZUVERLÄSSIG, **LANGLEBIG UND BEWÄHRT**

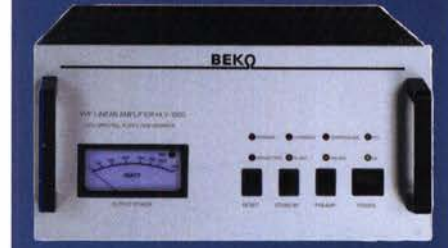

144-148 MHz HLV 1000\* 2450 .-**HLV 1400\***  $3350 -$ HLV 2000\* 4350 .-430-440 MHz

**HLV 550\***  $2350 -$ **HLV 770\***  $2650 -$ HLV 1100\* 3970,-

Preise inkl.<br>19 % MWSt. 1270-1300 MHz  $2650 -$ **HLV 350\*** zuzügl Versandkosten **HLV 800\***  $3800 =$  Prouti in Watt

Spektral saubere Ausgangssignale, kompakte Bauweise und geringes Gewicht. Ideales Equipment für **DXpeditionen, Conteste, EME,** digitale Betriebsarten und andere Gelegenheiten, bei denen es ein paar Watt mehr sein müssen.

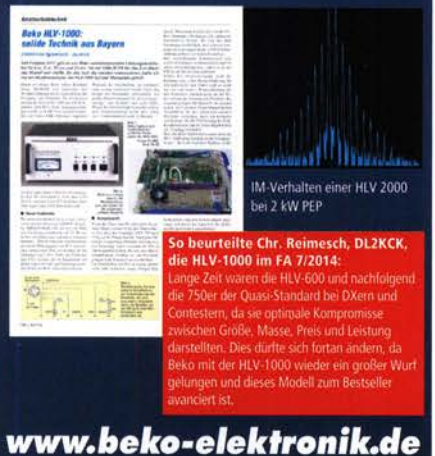

**BEKO ELEKTRONIK · Bernhard Korte** SENG ELECTRONIC - Sermana Norte<br>Am Längenmoosgraben 1 a · 85221 Dachau<br>Tel. 0 8131-27 61 70 · Fax 27 61 72 mail@beko-elektronik.de

#### **SAMS - Swiss Antenna Matching System**

Die ferngesteuerten Antennen-Anpasssysteme SAMS eignen sich zur Anpassung nahezu aller Antennenformen. Ob symmetrisch oder unsymmetrisch. SAMS bedient bis zu 4 Antennen und kommuniziert mit bis zu 2 Transceivern. Ein weiter Anpassbereich und bis zu vier weitere zuschaltbare Funk- **1988 bestehten.**<br>tionen ermöglichen eine Flexibilität, die ihresgleichen sucht.

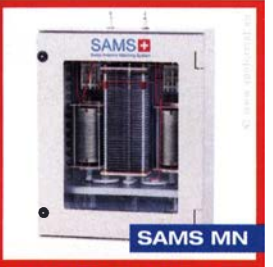

SAMS - Schweizer Präzision für Antennenanpassung im Sende- und Empfangsbetrieb HEINZ BOLLI AG Heinz Bolli, HB9KOF

Elektronik I Automation I Nachrichtentechnik Rütihofstrasse 1 · CH-9052 Niederteufen / SCHWEIZ Tel. +41 71 335 0720 · E-Mail: heinz.bolli@hbag.ch

Ausführliche Informationen unter: www.hbag.ch

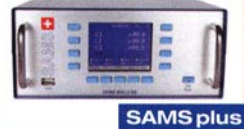

#### Mechanische Lösungen ... für den Antennenbau Edelstahl U-Bügel Kreuzklemmen aus Edelstahl in großer Auswahl in verschiedenen Ausführungen für unterschiedliche Rohr-<br>Durchmesser Ó Ausführungen als<br>LL Bürgel oder Giebel Durchmesser, sehr solide mit MBer Bügeln z.B. CP 6/65-V2 U-Bügel oder Giebel-bügel in M6 und MB z.B. mit M6-Gewinde für  $\varnothing$  35 bis 63 mm auf beiden Seiten,<br>alle Teile Edelstahl! UB 28 M6 je € 1,99<br>UB 40 M6 je € 2,22<br>UB 50 M6 UB 50 M6  $ie \in 3,70$ <br>UB 60 M6  $ie \in 4.95$ je € 49,80  $ie \in 4.95$ Parallelklemmen-Sets PMK 60 20-60 mm; Stahl, verz. € 13,50 PMK 65-V2 30-65 mm; Edelstahl. € 45,80 PMK 75-V2 30-75 mm; Edelstahl. € 59,50 Plattformen für ein Drehsystem: **PLS 50 für 48 - 55er Rohr** je € **58.-**<br>**PLS 60 für** 58 - 65er Rohr ie € **58.-**PLS 60 für 58 - 65er Rohr Oberlager: GS 065 Standard-Oberlager je € 72.-CK 46 HighTech-Oberlager je € 79,50 **spannungs** Versionen in N-Norm LPN N-Stecker / N-Buchse ie €72.-LPN-2B N-Buchse / N-Buchse је €72.-LPN-BL N-Buchse und lange N- Buchse für Chassismont. je €74. chiedliche Ansprechspannungen für verschiedene Se Versionen in PL- (UHF / SO 230 LPU PLSM Sie online unter:<br>Bestellen sin Sie online unter: on Sie online unter:<br>www.shop.ukwberichte.de<br>www.shop.ukwberichte.de **U.S. / berichte** Archiv-CD 4 Jahrgänge / 1 CD € 12.<br>Die Jahrgänge 2013 - 2016 als PDF Abo 2019 "4 Printausgaben" € 30.seit 1961! Steckermontage? Wir liefern konfektionierte Kabel nach Ihren Wünschen! Welches Kabel, welche Stecker? n Sie an! info@ukwberichte. com **KWBerichte Telecommunications** Ihre privaten Kleinanzeigen veröffentlichen wir im FUNKAMATEUR zum Pauschalpreis: Bis zu einer Länge von 10 Zeilen kostet jede Anzeige ganze 5 €

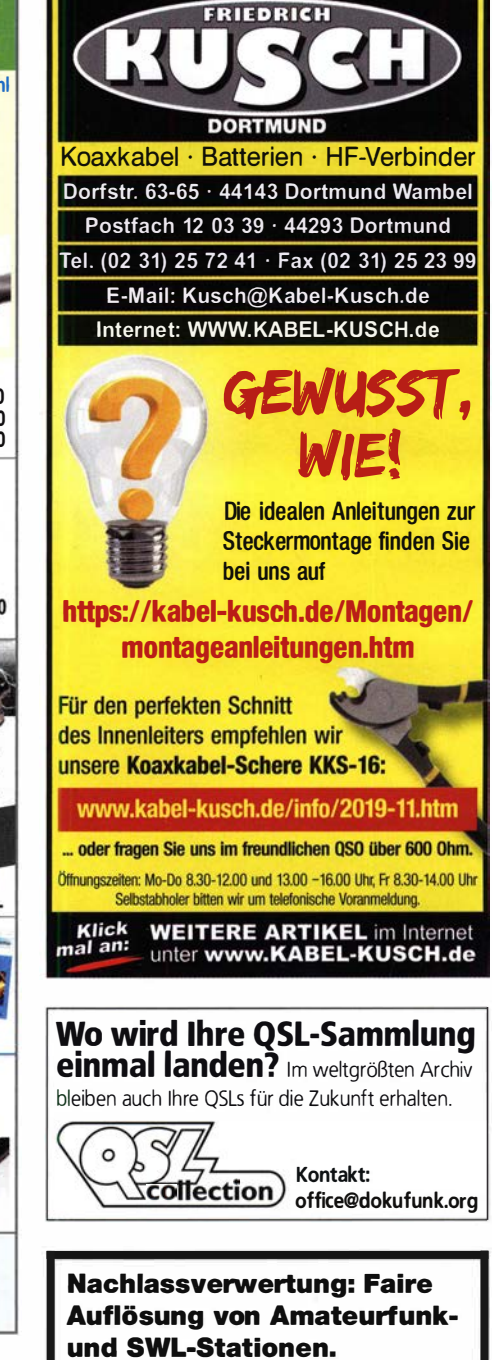

Kurze Nachricht genügt: Fax: (082 22) 4 10 05 56 E-Mail: info@haro-electronic.de

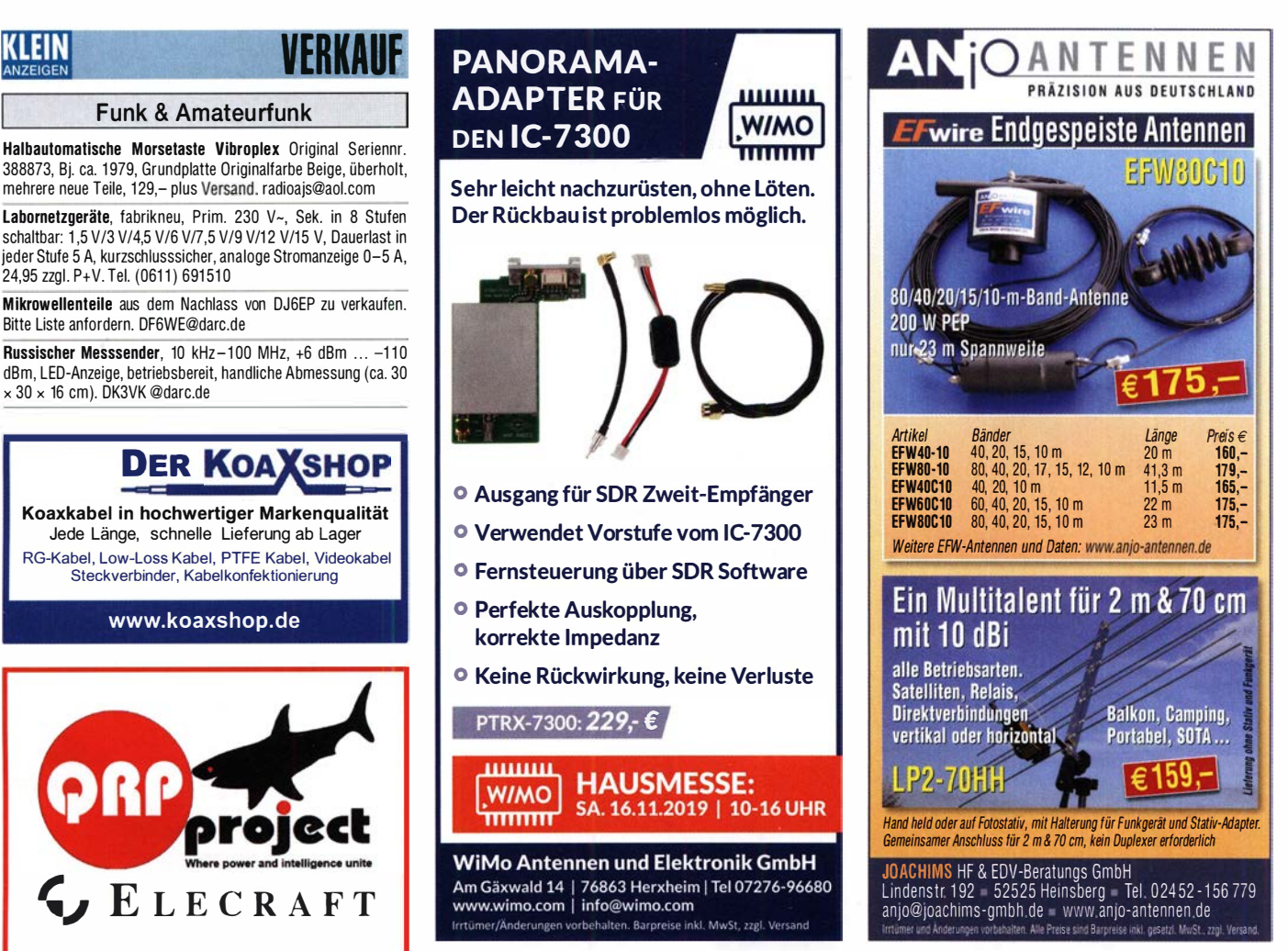

#### 49. DORTMUNDER AMATEURFUNKMARKT  $*$  Innovation  $*$  Information  $*$  Kommunikation  $*$  Tradition  $*$ 30. November 2019

#### 9 bis 16 Uhr - Westfalenhalle 6

Neugeräte \* Gebrauchtgeräte \* Bauteile \* Antennen \* Kabel Fachliteratur  $\star$  Computer  $\star$  Software u.v.m. Ein Besuch lohnt sich immer!

#### Amateurfunk Marks

1 � \ Andreas Brinkmann (DL2DBW) Tel. (02 31) 5 64 87 66 · Fax (02 31) 5 64 87 67 www.amateurfunkmarkt.de info@amateurfunkmarkt.de

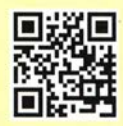

Michael Berg liefert auch weiterhin bewährte Qualität aus lserlohn.

DAT e. v. portmund

M FC<br>|-<br>| www.hf-berg.de<br>| Nachrichtentechnik

Wir entwickeln, fertigen und vertreiben Produkte für den Amateurfunk in industrieller Qualität, mit mehr als 3D-jähriger Erfahrung im Bereich HF-Technik.

Vorverstärker • Antennenschalter • Baiune Mantelwellensperren • Langdrahtantennen Koaxialkabel (z. B. H 2005, H 2007, H 2000, H 2010, Aircell 5/7, Aircom Plus, Ecoflex 10/15...) • Koaxialverbinder • HF-Adapter u. v. m.

**Professionelle Kabelkonfektion.** Die bisher gefertigte<br>Menge an Kabeln beträgt weit über 100 000 Stück! Sie finden uns auf der eBay-Piattfonm unter: hf-mountain-components

E-Mail: mountain-components@t-online.de<br>Web: www.hf-berg.de / info@hf-berg.de www.hf-berg.de / info@hf-berg.de Telefon: (0 23 72) 75 980

HFC-Nachrichtentechnik Michael Berg Schieddenhafer Weg 33 • 58636 lserlohn

![](_page_70_Picture_14.jpeg)

![](_page_70_Picture_15.jpeg)

Jede Länge, schnelle Lieferung ab Lager

Steckverbinder, Kabelkonfektionierung www.koaxshop.de

**Funk & Amateurfunk** 

24,95 zzgl. P+V. Tel. (0611) 691510

Bitte Liste anfordern. DF6WE@darc.de

x 30 x 16 cm). DK3VK @darc.de

![](_page_70_Picture_17.jpeg)

QRPproject Hildegard Zenker Einzige Elecraft Vertretung in DL Molchstr. 15 12524 Berlin Tel. 030 85961 323 Email: Verk@qrpproject.de www.qrp-shop.de Bausätze für den Amateurfunk Transceiver, Zubehör, Bauteile Wir beraten und helfen gerne Nik, DL7NIK und Peter, DL2FI

# **Reuter Digital Receiver**

![](_page_70_Picture_20.jpeg)

el. Burkhard Reuter Konstruktion & Musterbau<br>7 Ziegelstraße 54 06862 Dessau-Roßlau 06862 Dessau-Roßlau www. Reuter-Eiektronik.ge Tel. 034901/67275 Fax 034901/67276

![](_page_70_Picture_22.jpeg)

![](_page_71_Picture_0.jpeg)

![](_page_71_Picture_1.jpeg)

PTT-Betrieb: 500W SSB,<br>
Einfügungsdämpfung bei Sendebertieb: <0.5 dB<br>
Einfügungsdämpfung bei Sendebertieb: <0.5 dB<br>
Stromversorgung: 13,5 V, ca. 50 mA<br>
Spesiumg: Über separate Leitung oder Fernspeisung<br>
Spesiumg: Über sepa Stromversorgung: 13,5 V, ca. 50 mA<br><mark>Speisung:</mark> über separate Leitung oder Fernspeisung über Koaxkabel<br>**HF-Anschlüsse:** N-Norm (Buchsen)

![](_page_71_Picture_4.jpeg)

219

#### 23 cm-Mastvorstufe MVV 1296-VOX Frequenzbereich: 1240-1300 MHz Rauschfaktor: 0.8-12 dB Verstärkung: 10-22 dB stufenlos e Verstarkung: Umschaftung: HF-VOX oder PTT-gesteuert<br>Zulässige Sendeleistung: 180 W SSB, 100 W FM<br>Ansprechempfindlichkeit der HF-VOX: ca. 100 mW<br>Ansprechempfindlichkeit der HF-VOX: ca. 100 mW

Einfügungsdämpfung bei Sendebetrieb: < 0,5 dB Stromversorgung: 13,5 V, ca. 200 mA<br>Speisung: über separate Leitung oder Fernspeisung über Koaxkabel HF-Anschlüsse: N-Norm (Buchsen)

#### Vorverstärkermodelle und u amtes Lieferprogramm finden Sie im Internet unter www.SHF-elektronik.de

SHF-Elektronik, Dipl.-Ing. Siegbert Schleicher, Röntgenstr. 18, 64291 Darmstadt Tel. +49 6151 1368660, Mobil +49 171 7805548, Mail: contact@shf-elektronik.de

# Für mehr Freude am Hobby

![](_page_71_Picture_10.jpeg)

**Hammerpreis: Koaxkabel Messi & Paoloni**<br>Hyperflex 5  $\epsilon$  1.50 Hyperflex 5  $€ 1,50$ <br>Ultraflex 7  $€ 1,90$ Ultraflex 7  $€ 1,90$ <br>Hyperflex 10  $€ 3,02$ Hyperflex 10

Wir schneiden alle Kabeltypen nach Kundenwunsch zu. Dazu bieten wir die passenden Stecker, Adapter als auch die Steckermontage an.

#### End Fed Multiband Antenne Bausatz

Diese kompletten Bausätze sind wahlweise für 100,300 und 450 Watt ausgelegt und in diesen Ausführungen erhältlich:

#### 10-15-20-40-80 Meter, bei 21 Metern Länge • 10-20-40 Meter, bei 12 Metern Länge.

• 10-12-15-17-20-30-40-80-160 Meter, bei 46 Metern

![](_page_71_Picture_18.jpeg)

#### Verkaufsschlager

Die Boni-Whip ist unsere bewährte Lang-, Mittel-, Kurzwellen- und UKW Aktivantenne von 20 kHz bis 300MHz. Tolle Leistung zum kleinen Preis.

Frequenzbereich: 20kHz - 300M Hz  $IP3: > +30$  dBm • IP2: > +50 dBm 1 05, €

#### Mantelwellensperre CCMC30

Die koaxiale Mantelwellensperre CCMC30 von NTi wurde speziell für höchste Mantelwellenunterdrückung von garantiert >30dB breitbandig im Empfangsbereich von 150kHz - 30MHz optimiert. Robustes Gehäuse mit 2x BNC Anschluss.

![](_page_71_Picture_25.jpeg)

! ..

Jetzt gratis Katalog anfordern!

![](_page_71_Picture_27.jpeg)

www.hamradioshop.net

Bonito - Dennis Walter - Tel: 05052 6052

#### Spiderbeam ist ein weltweit bekannter Anbieter für Leichtbau-Antennen und Portabelfunk. Hunderte zufriedene DXpeditionen und Tausende Portabel· funker greifen regelmäßig auf unsere Produkte zurück.

Zur Verstärkung unserer Vertriebsmannschaft suchen wir zwei Teilzeit-Mitarbeiter/innen (gerne auch Rentner/in oder Student/in) auf 450-EUR-Basis. Die Arbeit erfolgt aus dem Home-Office bei flexibler Zeiteinteilung (max. 40 Stunden pro Monat).

#### IHRE AUFGABEN

- Abwicklung des Tagesgeschäftes in unserem Online Shop, hauptsächlich per eMail
- Koordination der Logistik in Zusammenarbeit mit unserem Versandteam
- **Technische Kundenberatung und -betreuung**
- **Existellung und Nachverfolgung von Angeboten**

#### IHRE QUALIFIKATIONEN

- **Elizensierter Funkamateur mit Freude am Antennenbau, Portabelfunk** und Contesting
- Geeignete Englischkenntnisse für die tägliche Kundenkorrespondenz
- Gerne Grundkenntnisse in einer weiteren Fremdsprache wie Französisch, Spanisch, Italienisch
- Grundverständnis für kaufmänn ische Abläufe
- **Flüssiger Umgang mit eMail und Web-Anwendungen**
- Eigenständige und verantwortungsvolle Arbeitsweise aus dem Horne-**Office**

#### WIR BIETEN IHNEN

Wir bieten Ihnen ein vielseitiges und spannendes Betätigungsfeld mit interessanten Kontakten zu DXpeditionen und ambitionierten Portabelfunkern weltweit. Wir sind ein kleines familiäres Team und arbeiten virtuell vernetzt aus verschiedenen Standorten in Deutschland bei sehr flexibler Zeiteinteilung. Fall Sie eigene Produktideen mitbringen, bieten wir Ihnen ein optimales Umfeld für die Umsetzung, Fertigung und Vertrieb. Eine spätere Erweiterung auf Teilzeit oder Vollzeitstelle ist möglich.

#### **KONTAKT**

Bitte senden Sie Ihre Bewerbung per eMail an office@spiderbeam.com.

![](_page_71_Picture_49.jpeg)

#### **KLEIN** VERrAllf

#### Funk & Amateurfunk

R&S Direktanzeigender Reflexionsmesser ZRZ, 0,5 bis 100%, mit d/e Beschreibung und div. passenden Steckverb./Kabel, 30-1000 MHz, 50 Ohm, auch für Dämpfungsmessungen, 70,inkl. Porto in DE. DF1Cl@t-online.de

Advantest R3361C Spektrumanalysator 9 kHz-2,6 GHz, 900,-; 1 Anritsu Site Master S113, 5-1200 MHz, OSL Kalibriersatz, Leist. Messkopf 1 MHz-3 GHz, +20 dBm, Suhner Messkabel N, im Transportkoffer 900,-zzgl.Versand. oe6wwb@ a1 . net (+43664) 1 000786

Signalgeneratoren HP ESG-3000, 0,25-3000 MHz, 675,-; HP 8683B/84B 2,6-6,5 GHz sowie  $5,4-12,5$  GHz, jeweils 225,-; SA Advantest TR4131, 10 kHz-3,5 GHz, 375,-; 30-dB-Abschwächer, 100 W, bis 9 cm nutzbar, 75,-. Tel. (08092) 84084

FUNKAMATEUR 5/2007 bis 12/2018, 140 Hefte, 10,-. Nur an Selbstabholer in 16761 Hennigsdorf. Tel. (01 76) 81 58 4062, norbertvg@t-online.de

#### Elektronik/Computer

Kompressions-Mike Turner Plus Three; Sony Weltempfänger ICF-SW1s im Set: Röhrenvoltmeter Ballentines 302C mit 6 Röhren; Körting Farbgenerator 82521 mit Kreisbild in analoger Spitzentechnik; Kenwood-Compact-System KS-505P in echtem Teakholzgehäuse mit Rauchglasabdeckung; Telefunken Transistormessgerät Teletrans-1 mit 3 Instr. sowie Wisi TV-RF Pegelmessempfänger WA-23C bietet günstig: herzensbube@gmail.com, Tel. (0228) 96637000

R&S-Richtkoppler ZPV-Z3 (1...1000 MHz, Z  $=$  50  $\Omega$ , Richtverhältnis: 45 dB, N-Buchsen, universell verwendbar, für hohe und niedrige Leistungspegel) mit Datenblatt für 100,-; Polarad HF-Signalgenerator Model 1107A (3,8... 8.2 GHz, Modulation CW, SQ-Wave, FM und Pulse, Freq.-Einstellung über mech. Zählwerk mit 1 MHz Auflösung, Attenuator 0,1 µV...30<br>mV, Größe (B × H × T) 42,5 × 13 × 42 cm für 20,-; R&S-Rauschgenerator SKTU BN 4151/2/75 (1...1000 MHz, Rauschmaß 0...8  $dB/7...16 dB$ ,  $Z = 75\Omega$ , N-Buchse, Adapter auf weitere Normen zugehörig, sehr guter Zustand) kompl. Mit techn. Doku. für 75,-; HF-Messkabel "Subminax" mit Steckern, Norm 1,6/5,6 (75 $\Omega$ ), wie bei Wandel u. Goltermann üblich, für je 3,-; ANT- Offenburg DC-Stromversorgungsgerät über Trafo für 60V/12A nicht stabilisiert (Leerl.sp. 66,7 V, Last. sp. bei 1 2A: 55,8 V); ± 15 V/0,65 A stabilisiert; 5 V/2 A stabilisiert; eingebautes Instrument für U und I der 60-V-Spannuung, Größe (H  $\times$  B  $\times$  T) 25  $\times$  50  $\times$  39 cm für 28,-; Steckernetzteile mit Trafo für 5 V/600 mA nicht stabilisiert, originalverpackt, bestens für div. Kleingeräte und Beleuchtung, 12 Stück mit Porto für 15,-. Suche techn. Unterlagen für König Feldstärkemesser (UKW- und TV-Frequenzen) Typ ARM 721 H und für Oszi. Typ OX7520 von ITI/Metrix. Hartm ut.Kuhnt@okunet.de, Tel. (035872) 321 16

Über 1000 Anzeigen finden Sie auf www. fa-kleinanzeigen.de

Ihre privaten Kleinanzeigen veröffentlichen wir im FUNKAMATEUR zum Pauschalpreis: Bis zu einer Länge von 10 Zeilen kostet jede Anzeige ganze 5 € und wird dafür 40 000-fach gedruckt!

1072 • FA 11/19

![](_page_71_Picture_63.jpeg)
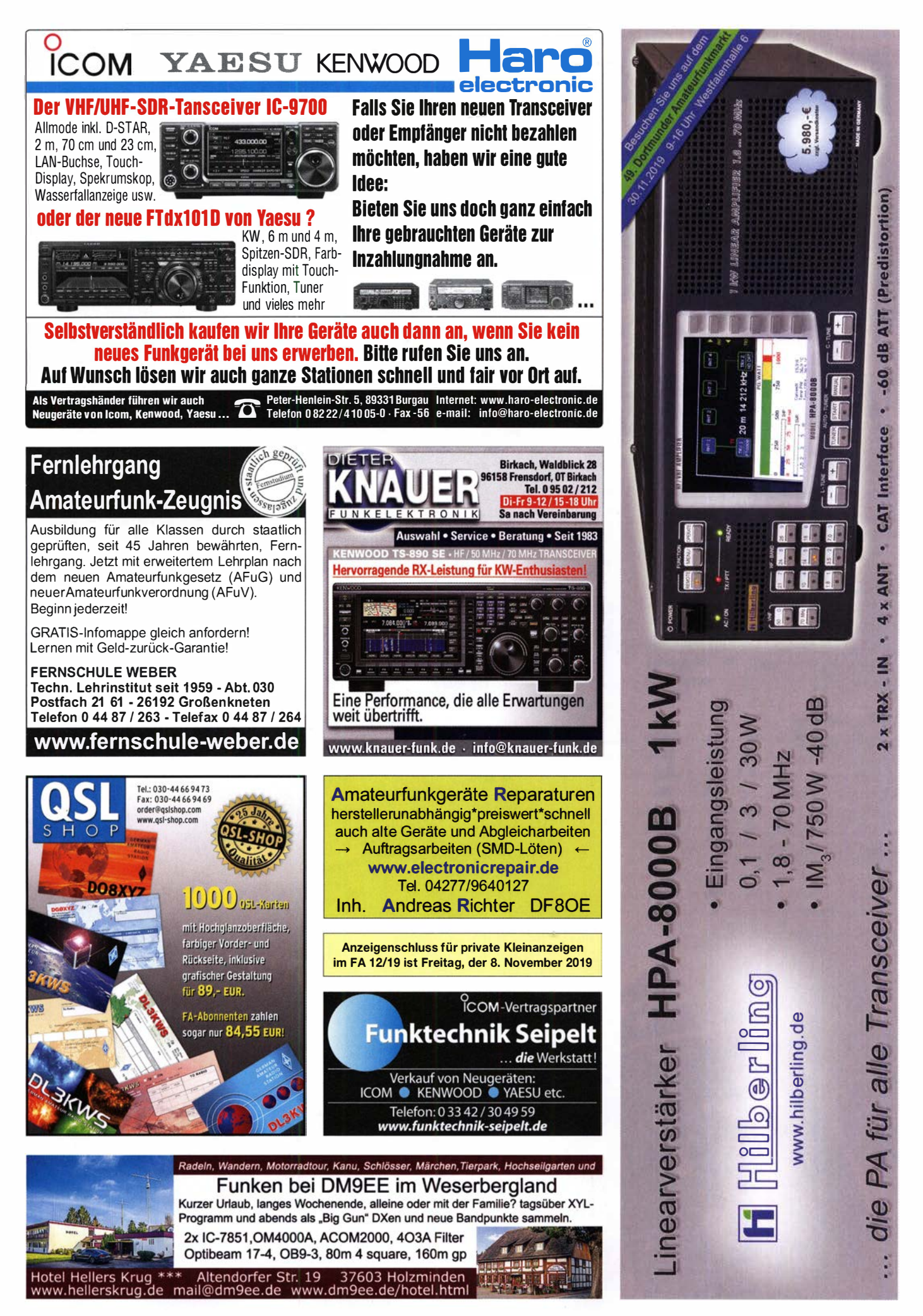

# FA-VA5

Nach dem Erfolg im Vorjahr **Neue OV-Aktion bis 31.12.2019:** Gemeinsam etwa Nützliches basteln und bares Geld sparen\* 7593kHz

DG5MK hat seinen FA-VA4 weiterentwickelt. Der neue FA-VA5 hat einen erheblich vergrößerten Frequenzbereich und verfügt über einen USB-Port. Wie der Vorgänger ist er leicht aufzubauen und einfach zu kalibrieren. Dank des erweiterten **Funktionsumfangs lassen sich** mit dem neuen Modell auch sehr anspruchsvolle Messaufgaben

mit hoher Genauigkeit lösen.

ĨО

**Technische Daten** 

ILM

Frequenzbereich **SWV-Messbereich** Grafikdisplay Speicher für Screenshots Stromversorgung **Stromaufnahme** Abmessungen Gewicht Zeit für den Zusammenbau **Firmware** 

0,01 ... 600 MHz  $1,0...100$ 128 x 64 Pixel, beleuchtet **16**  $3V(2 \times AA)$ 47 mA (Mittelwert Beleuchtung aus) 127 mm x 86 mm x 23 mm 280 g (inkl. Batterien) 20... 60 Minuten 1.09 mit diversen Verbesserungen

**RL** 

0.509

U.397

99.5

SOdB

### **Lieferumfang**

Der Bausatz enthält die SMD-bestückte Platine mit dem programmierten Controller, das Display, diverse einfach zu verlötende Bauteile (USB-Bridge, 3 Tastschalter, Schiebeschalter, BNC-Buchse, 2 Batteriehalter, 3 Buchsenleisten), 8 Schrauben, 4 Gummifüße sowie ein perfekt bearbeitetes und bedrucktes Gehäuse aus eloxiertem Aluminium.

Eine ausführliche 44-seitige gedruckte Bauanleitung mit Hinweisen zur Bedienung der FW V 1.09 wird mitgeliefert. Die von Prof. Th. Baier, DG8SAQ, für den FA-VA5 angepasste **VNWA-Software steht** 

 $18.8 - j$ 

 $26.0$ 

FA-

DESIGNED BY DGSMK

VECTOR ANTENNA ANALYZER  $0.01...$  600 MHz

4,170,000

 $17.9$ 

 $626$ <sub>OF</sub>  $1:30$ 

zum kostenlosen Download bereit.

> Bestell-Nr. **BX-245**

**Standard-SOL-Elemente inklusive!** Unter der Bestell-Nr. BX-245-SOL sind für 17,- Präzisions-SOL-Elemente als Zubehör erhältlich.

Die Transportbox für den FA-VA5 (Bestell-Nr. BX-245-Box) kostet 8,-.

**Jazioralis** 

att für OV-Sammelbestellungen (gültig bis 31.12.2019):<br>N-VA5 = 2 % usw. bis max. 12 % Rabatt ab 12 FA-VA5<br>Mengenrabatte gelten auch für die Präzisions-SOL-Elemente<br>die Transporthox batt für

www.funkamateur.de · www.box73.de

### **WIMo HAUSMESSE** 16. NOVEMBER AB 10 UHR

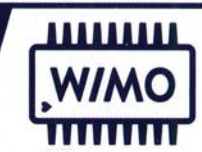

### Wir laden Sie zu unserertraditionellen Hausmesse in Herxheim ein!

Es stehen die neuesten Geräte und Antennen zur Verfügung, darüber hinaus gibt es die übliche WiMo-Tombola mit vielen wertvollen Gewinnen. Und, wie es sich für die Pfalz gehört, gibt es leckeres Essen: Flammkuchen, Suppe und Kuchen, dazu ein Glas Wein oder auch alkoholfeie Getränke. Wir freuen uns auf Ihren Besuch.

### Die Highlights der WiMo Herbst-Hausmesse:

- o QO-100 Demo (K14)
- <sup>o</sup>Hari: Antennen, Baiuns u.v.m.
- <sup>o</sup>bhi: DSP Lautsprecher u.a.
- <sup>o</sup>FlexRadio: SDR Transceiver
- <sup>o</sup>lcom: SDR & klassische Transceiver
- **o Kenwood: SDR & klassische Transceiver**
- <sup>o</sup>Anytone DMR Demo & Beratung
- <sup>o</sup>Yaesu: presented by WiMo
- o Ultrabeam Antennen
- <sup>o</sup>EAntenna HFNHF Antennen

### **WiMo Antennen und Elektronik GmbH**

Am Gäxwald 14 | 76863 Herxheim | Tel. 07276-96680 | www.wimo.com | info@wimo.com Irrtümer und Änderungen vorbehalten. Barpreise inkl. Mehrwertsteuer, zzgl. Versand

### KLEIN

# <u>ANNAUT</u>

## KLEIN

Gebrauchtgeräte: Fairer Ankauf, Verkauf mit Übergangsga· rantie durch Haro-electronic, Telefon (08222) 41005-0

Sammler kauft alte Wehrmachtsfunkgeräte, Amateurfunkgeräte, Empfänger, 1 2-Kanai-CB-Fun kgeräte sowie Teile und Zubehör (auch defekt). Tel. (0173) 4727655

Radiokassettenrekorder Sony CFS-201L o. Ä. in gutem Zustand, zur Ersatzteilgewinnung, Dummy-Load Welz CT-300 m. Austellbügel, gut funktionierende Audio-Radio-Kassetten. Tel. (0151) 271 47677

Hafu Yaesu VX-8DE, Tri-Bander m. 6 m + Zub., gut funktionierend. Tel. (0151) 27147677

Yaesu-Quarzofen TCXO-4 oder TCXO-6. Tel. (0151) 27182891 Weltempfänger Sony ICF-SW20, Peter, DG1RPH, urban-motzen@

t-online.de IC-725 bzw. IC-726 oder auch IC-728 bzw. IC-729 in gutem Zu-

stand zum vernünftigen Preis. DL9GRA kat.veit@gmx.de,Tel. (0152) 22416493

Elecraft KX2. Angebote bitte an DK5TX@darc.de

Kenwood-KW-Transceiver TS-830, 850S, 870SAT, 160-10 m, 100 W, gebraucht, auch defekt, Zustand egal. Tel. (0172) 2827283

IC-7700 und/oder ggf. IC-7300, DJ3WR, Tel. (0171) 416318, reimers.int@bluewin.ch

Kurzweilen-Vorsatzgerät für DKE 38 (Volksempfänger). ehon51@ freenet de

Microham USB-III Soundkarteninterface, mit Kabelsatz für Yaesu FT-847, oder anderen TRX zum Umlöten gesucht., Tel. (0176) 46122912, DK1SB@gmx.de

Nahfeldstärkemeßgerät NFM1 vom VEB Funkmechanik Heidenau gesucht, möglichst komplett mit beiden Sonden, Tasche und Bedienungsanleitung. schmidt-rahe@gmx.de

A5-Hefte "Mikroelektronik Information/Applikation" der KdT Frankfurt/Oder, bitte alles anbieten. DL 1 NSC@gmx.de

Suche Gerät oder Kamera, mit dem ich HI-8-Videokassetten abspielen kann. DK1 OE, (09482) 909959, horstkanwischer@ web.de

Die ehemalige Troposphärenfunkstation 301 ist zu besichtigen. Standort von DMOBARS, Interessant nicht nur für Funkamateure. Mehr Informationen unter www.bunker-wollenberg.eu

Die Runden: Waterkant (DLOHEW), Old Timer (DLOOTR), EVU (DLOEVU), Plattdütsch (DLOPWR) gaben viele neue Diplome und Trophys heraus. Infos über Runden und Treffen in DL siehe www.waterkante.de, DK4HP, Tel. (040) 64291 95

Funk- und Rundfunk-Nostalgie, Multimedia-DVD-ROM, neue Version 1 8 8: Fine Zeitreise in die faszinierende Welt der Funkund Rundfunkgeschichte. 195 Themen, 1500 Fotos und Abbildungen, 1 45 Tondokumente und Musik der 20er- bis 50er-Jahre sowie 59 Kurzvideos und 72 Gerätebeschreibungen. Preis: 19 € + 2 € Versand. Info unter: www.rundfunk-nostalgie.de, G. Krause, Wagnerstr, 8, 26802 Moormerland, Tel. (0178) 9742601

Kollege gesucht mit Elektronik- bzw. EMV-Erfahrung im Raum wolfsburg. infoemv@gmx.de

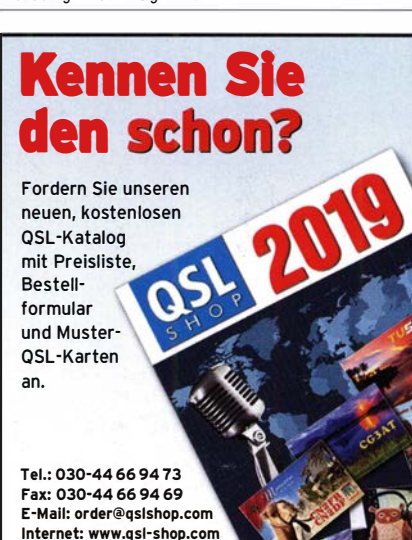

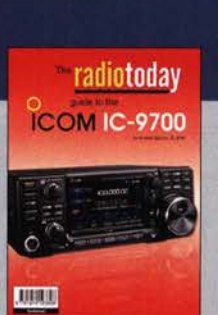

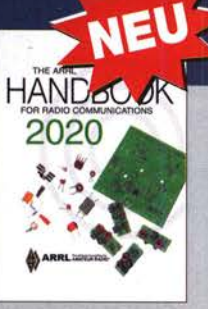

Radio Today gulde to the lcom IC·9700 A. Barron, ZL3DW, 224 S., R-3808

ARRL Handbook 2020 ARRL, 2019, z.B. als Softcover-Version<br>A-1076  $57 -$ 

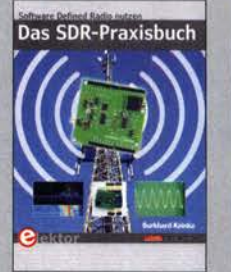

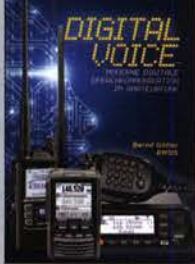

Digital Voice - Modern digitale Sprachkommunikation B. Götter, DH5IS, Box73 2019, 128 S., 16 x 23 cm

 $X-9575$ 

**Das SDR-Praxisbuch** B. Kainka, DK7JD, Elektor Verlag 2019, 136 Seiten, 17 x 23,5 cm, Softcover<br>F-3380 2 E-3380 29,80

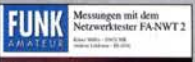

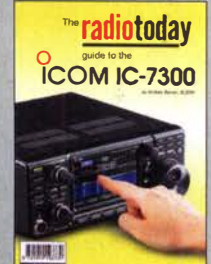

Messungen mit dem FA-NWT2 - DasPraxisbuch<br>A. Lindenau, DL4JAL; R.

**PARTIC** 

Radio Today gulde to the Müller, DM2CMB, 128 S  $X - 9587$  $18 -$ 

**Icom IC-7300** A. Barron, ZL3DW, RSGB 2019, 160 S., 17,6 x 24,0 cm R-3730 16,80

**HF Dipole Antennas** for Amateur Radio

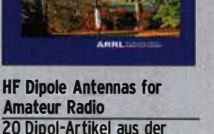

20 Dipol-Artikel aus der OST, ARRL, 2019, 120 Seiten<br>A-0994 23.- $A - 0994$ 

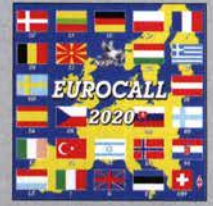

Eurocafi-CD 2020 Brandneue CD mit den Rufzeichen und Adressen vieler europäischer Länder<br>ECC-20 17- $FCC-20$ 

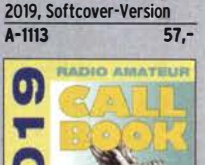

The ARRL Antenna Book for Radio Communications Druckfrische 24. Auflage,

**ANTENNA** 

**BOOK** 

Callbook·CD Sommer 2019 Brandneue CD-ROM mit

über 1,6 Mio. Adressen, Lieferung mit USB-Stick CBS-19 49,-Wie und wo kann man bestellen?<br>
Senden Sie einen Bestellschein oder

eine for<br>FUNKA/<br>Box 73<br>Majako FUN KAMA Box 73 Amateurfunkservice formlose per Post **mlose Bestellung per Pos**<br>\ATEUR-Leserservice<br>\mateurfunkservice GmbH<br>vskiring 38, 13156 Berlin eine formlose Bestellung per Post an:<br>
FUNKAMATEUR-Lesersevice GmbH<br>
Majakowskiring 38, 13156 Berlin<br> **Framet www.funkamateur.de > Online-Shop**<br> **Internet www.funkamateur.de > Online-Shop** Versandpauschale Inland 4,90 Ausland 6,90

# Deutsche Bücher

### Antennen

# **Praxisbuch Antennenbau**

Praxisbuch Antennenbau<br>M. Rüegger, HB9ACC, 4. erweiterte Aufl. 2018, 468 S., Festeinband  $X - 9358$  $32 -$ 

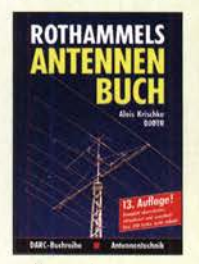

Rothammels Antennenbuch A. Krischke, OJOTR, 13. Aufl., OARC-Verlag, 2013  $D-RH13$ 

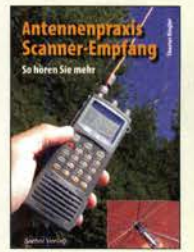

Antennenpraxis Scanner-Empfang So hören Sie mehr Th. Riegler, 2008, 136 S.,  $S-6718$ 

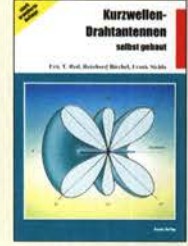

Kurzwellen-Drahtantennen selbst gebaut E. Red, R. Birchel, F. Sichla, 2012, 192 Seiten<br>B-0166 20.90 B-0166

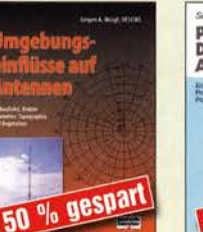

Umgebungseinflüsse auf Anten J. Weigl, OE5CWL, 2007, 256 S., 16,5 x 23 cm<br>V-8408 ietzt 9 jetzt 9,95

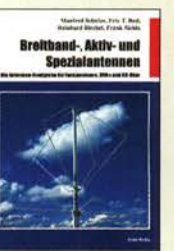

Breitband, Aktiv- und Spezialantennen Schulze, T. Red, Birchel, Sichla, 320 Seiten<br>B-1613 26,80

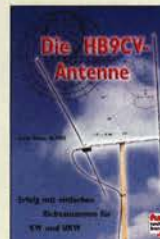

Die HB9CV-Antenne Erfolg mit einfachen Richtantennen für KW und UKW. F. Sichla V-3920 9,80

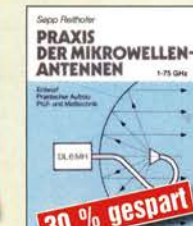

 $30$ Praxis der Mikrowellenantennen 1-75 GHz S. Reithofer, DL6MH, 200 S., UKW-Berichte '87<br>Z-0050 ietzt 9.9! jetzt 9,95

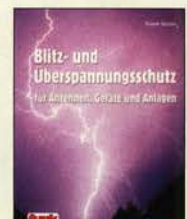

Blitz- und  $V - 8051$ 

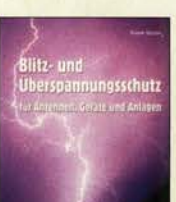

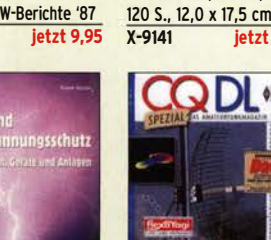

Überspannungsschutz für Antennen, Geräte ... F. Sichla, 3. Aufl., 2012<br>V-8051 9.80

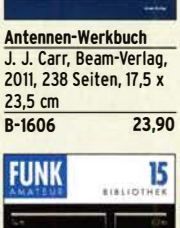

Antennen-Werkhuch

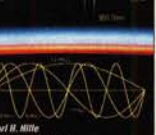

Windom- und Stromsummen-Antennen Karl H. Hille, OllVU,

 $ietzt 2. -$ 

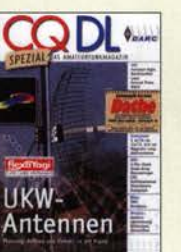

CQ DL-Spezial UKW-Antennen DARC-Verlag, 2006. 98 Seiten D-9910 7,50

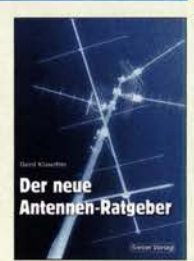

Der neue Antennen-Ratgeber G. Klawitter, 1. Aufl., Siebel-V., 2010, 192 S  $22,80$  $S - 6886$ 

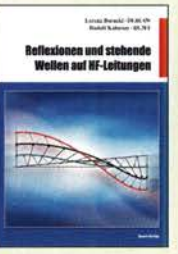

Reflexionen und stehende Wellen auf HF-Leitungen<br>L. Borucki, DL8EAW, R.Kalocsav l. Borucki, DLBEAW, R.Kalocsay, <u>DLSFF, FORMAT ZI X ZO CMI, 76 S.</u> B-1620 14,90

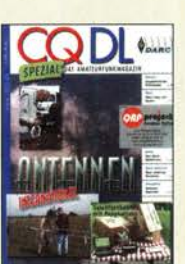

CQ OL-Spezial Antennen international DARC-Verlag, 2004, 116 Seiten 0-9901 7,50

### Sonderheft mit DVD

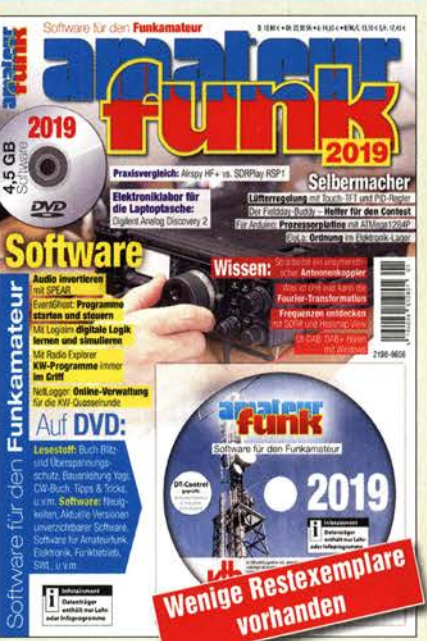

### Software für den Funkamateur 2019 Herausgeber: Wöste, M., DL1DMW

Verlag für Technik und Handwerk neue Medien GmbH, Baden-Baden, November 2018, 60 Seiten, DIN A4 Wie seit vielen Jahren beinhaltet das Sonderheft auch dieses Mal eine DVD-ROM mit einer umfangreichen Softwaresammlung für den Funkamateur, Kurzwellenhörer, Hobbyelektroniker und allen an den Themen Funk, Elektronik und Kommunikation interessierten Lesern. Heft und DVD verfügen über einen Packen ausgewählter Software, hauptsächlich für die Windews-Betriebssysteme und Linux, oft auch mit Verweisen auf MAC-OS.

Software für den Funkamateur 2019 mit DVD V-9919 12,80

OUBUS & FUNKAMATEUR-Archiv **DUBUS DUBUS DUBUS DUBUS DUBUS DUBUS DUBUS TECHNIK VII TECHNIK IX TECHNIK X TECHNIK XI TECHNIK XII** TECHNIK XIII 399 п **TECHNIK VI DUBUS Technik VII** OUBUS Technik X OUBUS Technik XI **DUBUS Technik XII** DUBUS Technik XIII DUBUS Technik VI DUBUS Technik IX J. Kraft, Ol8HCZ J. Kraft, OL8HCZ J. Kraft, DJ 8HCZ J. Kraft, OL8HCZ J. Kraft, Ol8HCZ J. Kraft, DL8HCZ J. Kraft, OL8HCZ (Hrsg.), 2004, 394 S.<br>7-0001 25 -(Hrsg.), 2006, 388 S (Hrsg.), 2010, 386 S.<br>7-0004 25 -(Hrsg.), 2014, 386 S.<br>Z-0008 25,-(Hrsg.), 2011, 386 S.<br>7-0006 25 -(Hrsg.), 2013, 386 S. (Hrsg.), 2011, 386 S. Z-0005 25,-  $\frac{1}{25}$  $7 - 000$  $7 - 0004$  $7 - 0006$  $7 - 0007$  $75 7 - 0008$ QUE NEU 30 Jahrgänge **DUBUS DUBUS FUNK FUNK FUNK DUBUS FUNK FUNK FUNK** 1970-1999 **FUNK FUNK FUNK TECHNIK XIV TECHNIK XV TECHNIK XVI TECHNIK XVII ICANGI** auf **FUNK FUNK FUNK TANGE** HNK. **4 DVDs IK FL NK FUNK FUNK FUNK FUNK DUBUS Technik XIV** DUBUS Technik XV **DUBUS Technik XVI** OUBUS Technik XVII 30 Jahrgänge FUNKAMATEUR - 1979 bis 1999 - auf 4 OVOs J. Kraft, DL8HCZ J. Kraft, OL8HCZ J. Kraft, DL8HCZ J. Kraft, Ol8HCZ, 2019, Im Paket nur 59,- (F0-7099) und für Abonnenten sogar nur 49,- (FOA-7099). (Hrsg.), 2015, 386 S (Hrsg.), 2017, 386 S

 $25 -$ 

(Hrsg.), 2016, 386 S.<br><mark>Z-0010 25,-</mark>

386 S., OIN A5  $25 -$ Z-0014 25,-

Damit schaffen Sie Platz im Keller! FOA-7099 49,-

### **Schaltungstechnik**

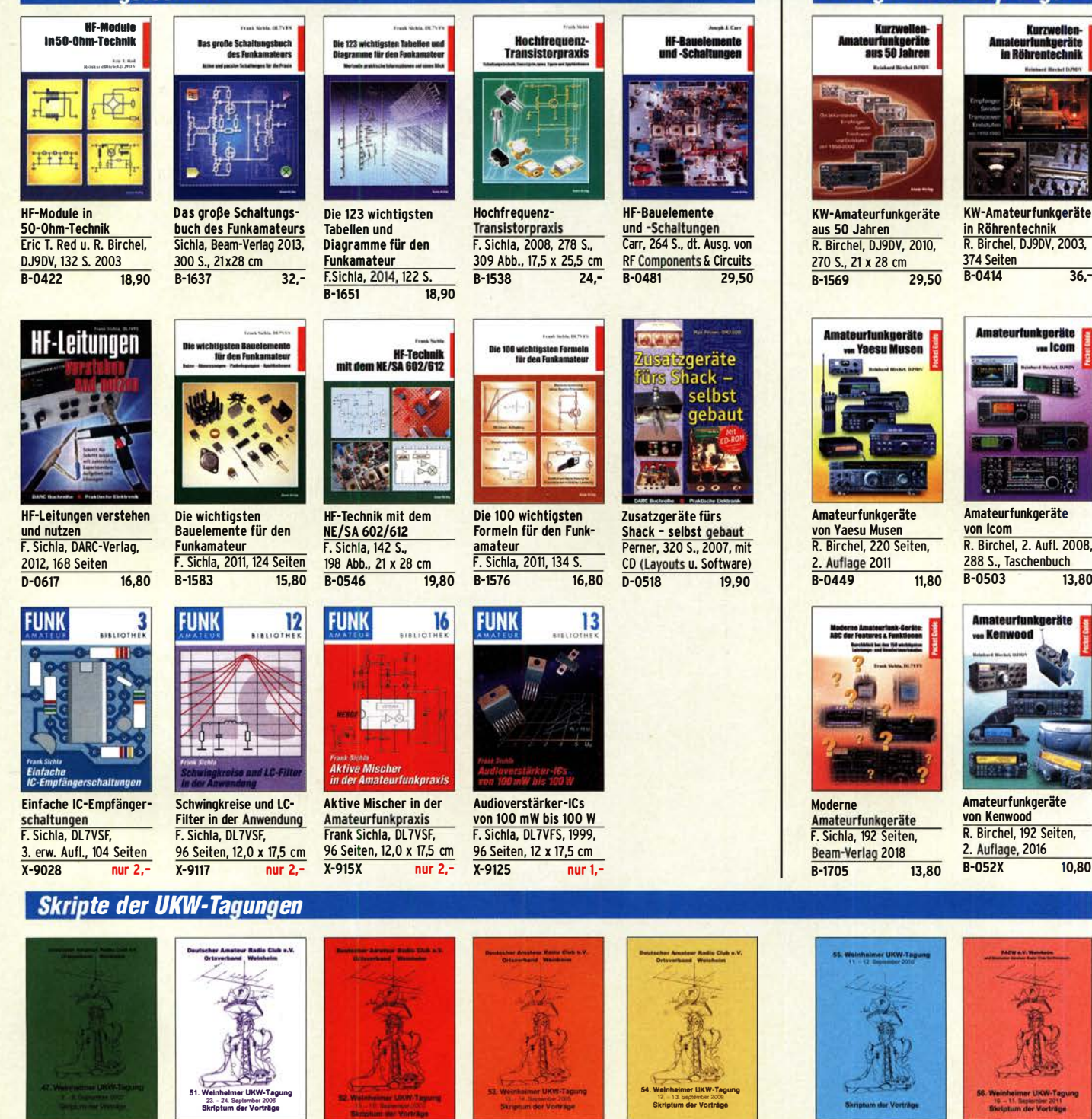

Skriptum der 47. UKW-Tagung 2002 Sammelband der Vorträge, DIN A4  $U-2002$  2,-

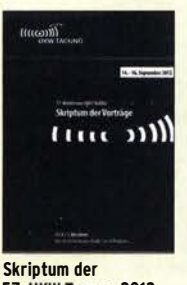

57. UKW-Tagung 2012 Sammelband der Vorträge, DIN A4  $U - 2012$  6.-

Skriptum der 58. UKW-Tagung 2013 Sammelband der Vorträge, OIN A4 U-2013 14,-

**THE OIL** 

Skriptum der 51. UKW·Tagung 2006 Sammelband der Vorträge, DIN A4  $U-2006$  4.-

(ເອງ)))

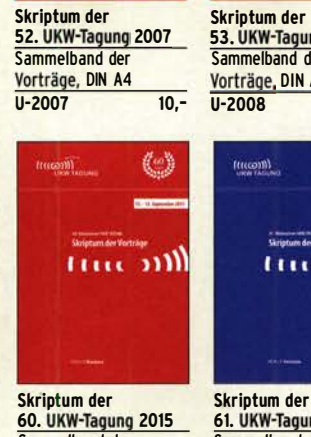

Sammelband der Vorträge, DIN A4  $U-2015$   $14,-$ 

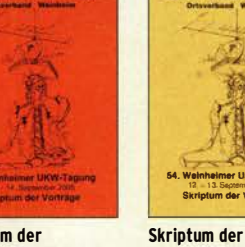

Skriptum der<br>53. UKW-Tagung 2008 Sammelband der Vorträge, DIN A4, 180 S. U-2008 14,-

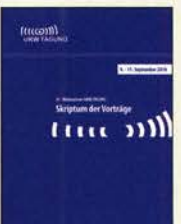

61. UKW·Tagung 2016 Sammelband der Vorträge, DIN A4  $U-2016$  15,-

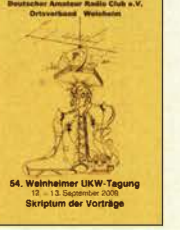

54. UKW-Tagung 2009 Sammelband der Vorträge, OIN A4, 1BO S. U-2009 4,·

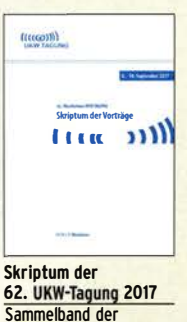

 $U - 2017$ 

Vorträge, 236 S., DIN A4

Skriptum der 55. UKW-Tagung 2010 Sammelband der Vorträge, DIN A4  $U-2010$  6.-

 $l$ (((co)))

melband der

 $U - 2018$ 

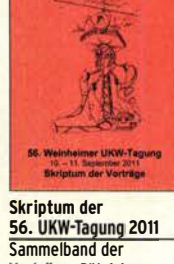

Vorträge, DIN A4  $U-2011$  6.-

ftttt mill fine m Skriptum der Skriptum der 63. UKW-Tagung 2018

Vorträge, 248 S., DIN A4 64. UKW·Tagung 2019 Sammelband der Vorträge, OIN A4 U-2019 14,-

### **Funkgeräte & Empfänger**

Deutsche Bücher

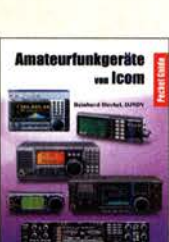

R. Birchel, 2. Aufl. 2008, 288 S., Taschenbuch<br>B-0503 13.80

# Deutsche Bücher

### Messtechnik und Grundwissen

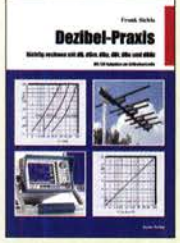

Dezibei·Praxls - Richtig rechnen mit dB, dBm, dBi, dBc und dBHz F. Sichla, 2. erweiterte Auflage 2018, 116 Seiten B-0562

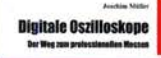

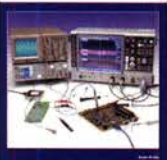

Digitale Oszilloskope J. Müller, Beam·Verlag 2017, 388 S., 21 x 28 cm<br>B-1682 47 90  $R - 1682$ 

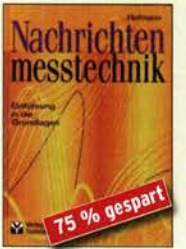

Nachrichten· messtechnik Prof. W. Hofmann, Verlag Technik Berlin, 2000, 240 S., Festeinband Z·014X statt 39,90 9,95

iuri

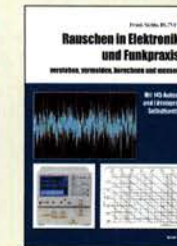

Rauschen in Elektronik und Funkpraxis F. Sichla, DL7VFS, Beam·Verlag 2015, 124 Seiten, 21 x 28 cm<br>B-1668 18.90 B-1668

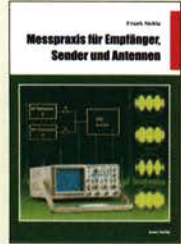

Messpraxis für Emp· ranger, Sender u. Ant.<br><mark>F. Sichla, 2008, 102 S.,</mark> 90 Abb., 17,5 x 25,5 cm B-1514 14,90

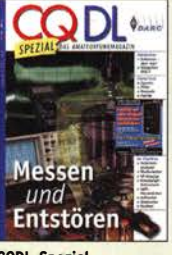

CQDL·Spezial Messen und Entstören CODL·Sonderheft, 2005, 104 Seiten, DIN A4 0·9908 7,50

Ausbildung und Afu-Grundwissen

**Educt K.W. Holtrede, 83401** 

nateurfu

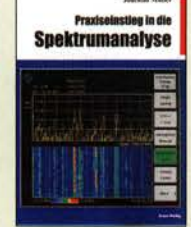

Praxiseinstieg in die Spektrumanalyse J. Müller, Beam·Verlag 2014, 198 S., 21 x 28 cm, viele farbige Abb. B-1644 38,-

Grundlagen der vektoriellen Netzwerkanalyse

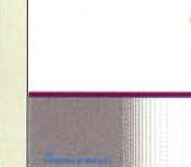

Grundlagen der vekto· riellen Netzwerkanalyse M. Hiebe!, 3. Auflage, 420 Seiten, Festeinband<br>7-7053 68- $7 - 7053$ 

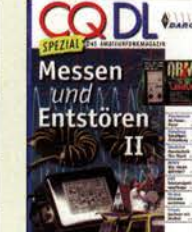

CQDL·Spezial Messen u. Entstören II CODL·Sonderheft, 2007, 116 Seiten, DIN A4 0·9912 7,50

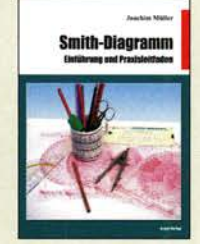

Smith·Diagramm Einführung und Praxisleitfaden J. Müller, Beam·Verlag 2009

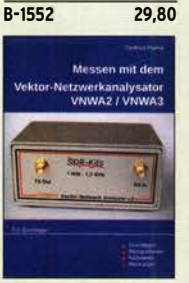

Messen mit dem Vektor· Netzwerkanalysator VNWA2/VNWA3 S. Palme, 2014, 166 S.<br>7-0036 29.50  $7 - 0036$ 

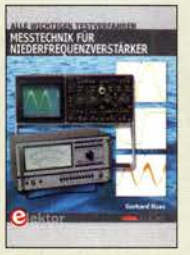

Messtechnik für Nieder· frequenzverstärker G. Hass, Elektor-Verlag 2019, 104 Seiten E·3342 24,90

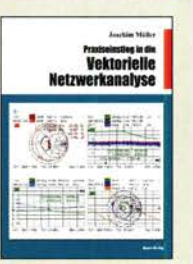

Praxis·Einstieg in die vektorielle Netzwerk· analyse J. Müller, 2011, 142 S., Format 21 x 28 cm, B·1590 32,-

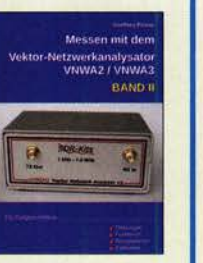

Messen mit dem Vektor· Netzwerkanalysator VNWA2/VNWA3 • Band 2 **G. Palme, 2017, 191 S.**<br>**Z-0037 31.50** Z-0037

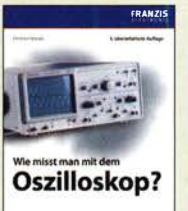

Wie misst man mit dem Oszilloskop? D. Benda, 5. Auflage 2010, 235 S., Paperback<br>F-0175 29.95 F-0175

HF-Leitunnen

**HF-Leitungen verstehen** und nutzen F. Sichla, DARC-Verlag, 2012, 168 Seiten  $D - 0617$ 

16,80 Ī7

Technik, Gerita, Messprash

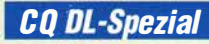

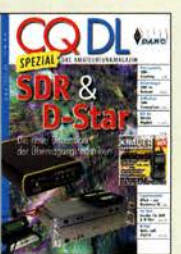

CQ DL Spezial: SDR & D·STAR Artikelsammlung, 2008, 96 Seiten, DIN A4 0·9914 7,50

UKW-

Antennen

98 Seiten

 $D-9910$ 

CQ DL-Spezial UKW-

DARC-Verlag, 2006,

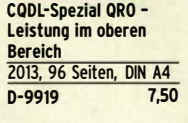

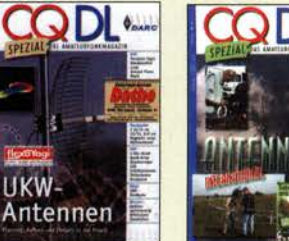

Antennen international DARC-Verlag, 2004, 116 S. 7,50

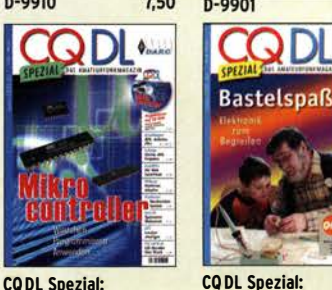

CQ DL Spezial: Basteispaß 37 Bausätze werden vorgestelt. 2007, 112 S.<br>D-9913 7.50 D-9913

### **Reprint-Ausgabe**

Mikrocontroller

112 S., mit CD

### **FUNKAMATEUR DIGEST** 1980-1992

Amateurfunktechnik und Antennen Reprint ausgewählter Beiträge

**Knut Theurich<br>DGOZB (Hrsg.)** 

### FUNKAMATEUR DIGEST<br>1980-1992

1980-1992 Die interessantesten technischen Beiträge aus 13 Jahrgängen des FUNKAMATEUR zu den Themen Amateurfunktechnik und Antennen K. Theurich, DGOZB, (Hrsg.), 3. Auflage, 2018, 416 Seiten, festeinband, 16,5 x 23,5 cm

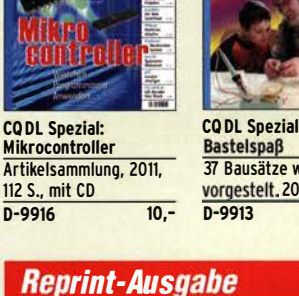

#### Lehrgang **Read VORSCHRIFTEN TECHNIM** Hovital **Besteck Annis für das**<br>Amateurfunkzeugnis **PLATION** Afu-Lehrgang für Afu-Lehrgang Afu-Lehrgang Klasse E Klasse A · Technik Betriebstechnik und Technik für die Novice Moltrecht. DJ4UF, Vorschriften E. K. W. Licence, Moltrecht, DJ4UF 7. Auflage, 2017, 304 S.<br>V-3892 22.8 Moltrecht, DJ4Uf, 160 S.  $22,80$

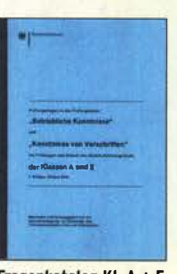

Fragenkatalog Kl. A + E Betriebliche Kenntnisse u. Kenntnisse der Vor· schriften, 92 S., 2006 Z·0022 7,-

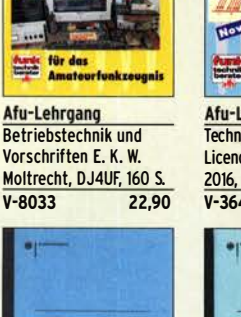

**Technische Kannissau**<sup>1</sup> Fragenkatalog Klasse E

Technische Kenntnisse, 50 Seiten, BNetzA, Z·0023 6,-

2006

atourfunk-Lehrgang

**Educt K.W. Moltracht / 0340** 

2016, 10. Auflage, 240 S.<br>V-3645 22.90  $V - 3645$ 

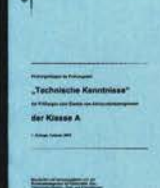

Fragenkatalog Klasse A Technische Kenntnisse, 138 Seiten, BNetzA, 2007  $Z - 0024$  7,-

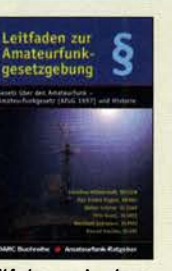

Leitfaden zur Amateur· funkgesetzgebung Chr. Hildebrandt, D01JUR u.a., 215 S., 2008, 0·0549 5,-

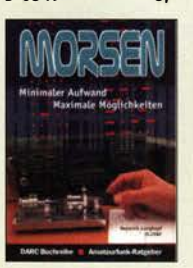

Morsen... Min. Aufwand<br>- Max. Möglichkeiten H. Langkopf, DL20Bf, 256 S., 2006 D-0461 9.80

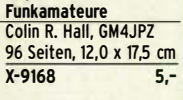

Englisch für

**FUNK** 

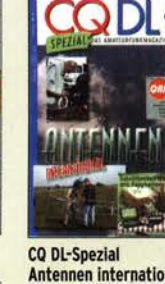

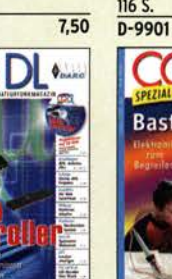

### Funktechnik

**UKW-1** 

Sprechfunk-

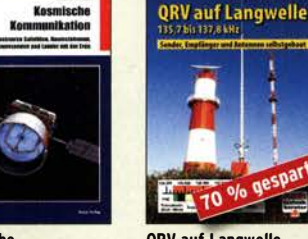

10 Kosmische QRV auf Langweile HF·Funkempfänger Kommunikation 135,7 bis 137,8 kHz Technik und RX-Porträts<br>F. Sichla, Beam-Verlag U. Wensauer/A. Klüß, T. Red; R. Birchel, DJ9DV,

F. Sichia, Beam-Verlag U. Wensauer/A. Klup, T. Red; R. Birchel, DJ90V,<br>2018, 92 S., 17 x 25,5 cm VTH 2006, 104 Seiten 2005, 200 S., DIN A4<br>B-1699 14,80 V-8302 statt 17,80 5,- B-0511 25,-

HF-Fu

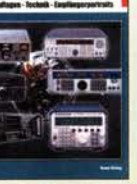

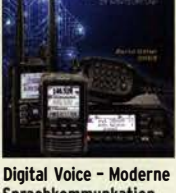

**UTITEF** 

**Sprachkommunkation** B. Götter, OH51S, 2019, 16,5 x 23 cm, 128 Seiten<br>X-9575 16.- $X-9575$ 

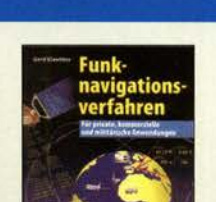

Funknavigationsverfahren für private, kommerzielle u. militärische Anwendungen Klawitter, 96 S. S-6563 12,80

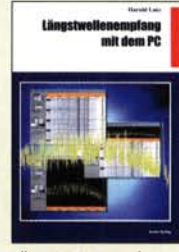

Deutsche Bücher.

Längstwellenempfang mit dem PC H. Lutz, Beam-Verlag, 2014, 78 Seiten B-0470 9,80

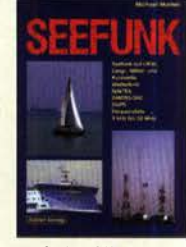

Seefunk auf UKW, Lang-, Mittel- und Kurzwelle M. Marlen, 2008, 488 Seiten, 14,8 x 21 cm<br>S-6695 23.50 **23,50** 

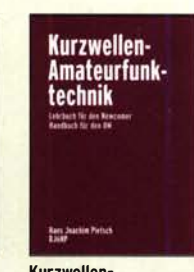

Kurzwellen· Amateurfunktechnik H.-J. Pietsch., Franzis-Verlag, Reprint, 436 S. X-9396 29,50

13

 $\mathbf{u}$   $\mathbf{v}^{\mathbf{c}}$ 

# Handbuch

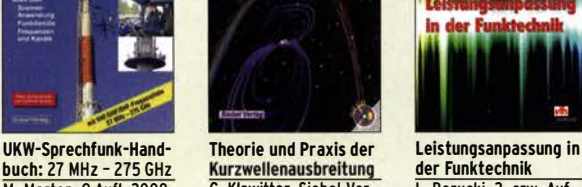

### 389 S. 14,8 x 21 cm<br>
5-6732 16.90 S-6725 19.80 V-8583 S-6732 16,90 S-6725 19,80 V-8583 9,80 Elektronik . Bauelemente . Röhrentechnik

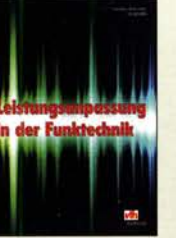

**Kurzwellenausbreitung der Funktechnik<br>3. Klawitter, Siebel-Ver- L. Borucki, 2. erw. Auf-**M. Marten, 9.Aufl. 2008, G. Klawitter, Siebei-Ver- L. Borucki, 2. erw. Auf-<br>389 S. 14,8 x 21 cm ag, 2008, 160 S., mit CD lage 2011, 80 S., 92 Abb.

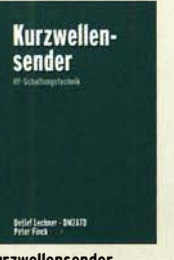

Kurzwellensender Lechner, Finck, Militär· verlag, 1979, Reprint 400 S., Festeinband<br>X-9372 28 - $X - 9372$ 

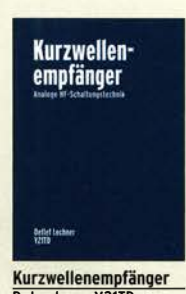

D. Lechner, Y21TO, 432 S., Reprint-Ausgabe, Festeinband X-9365 29,50 Einseitenbandtechnik

**Barry Braw** 

Einseitenbandtechnik H. Brauer, Militärverlag, der DDR 1984, Reprint 288 Seiten, Festeinband<br>X-9389 22.- $X - 9389$ 

**FUNK** 

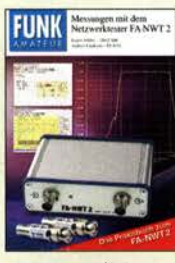

Messungen mit dem FA·NWT2 • Praxisbuch A. Lindenau, OL4JAL; R. Müller, OM2CMB, 128 S. X-9587 18,·

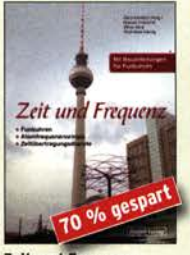

Zeit und Frequenz G. Klawitter, Siebel-Verlag, 2009, 88 Seiten, Format 14,8 x 21 cm, S-6800 jetzt nur 5,-

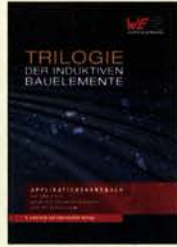

Trilogie der induktiven Bauelemente 4. Aufl., 696 S., 17 X 24,6 cm, Festeinband, mit CO Z-1513 49,-

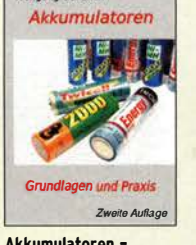

Akkumulatoren • Grundlagen und Praxis W. Gellerich, 2. Auflage, 2015, 248 S., 16 x 23 cm Z·0033 34,-

Das große Lötbuch Löten in der Praxis von A bis Z: Th. Riegler, VTH 2015, 288 Seiten V·4691 27,80

**LOTBUCH** 

Das große

ABC der Kondensatoren Grundlagen, Kenngrö· pen, Kondensatortypen, 80 Seiten, Festeinband Z·2930 9,90

--------------

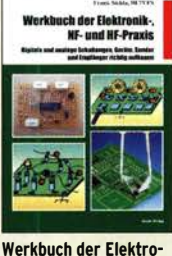

nik-, NF- und HF-Praxis F. Sichla, Beam·Verlag, 2016, 144 Seiten 18.90

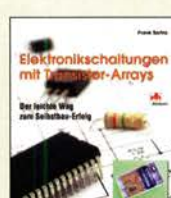

Elektronikschaltungen V·8507 17,80

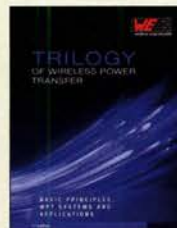

Trifogy of Wireless Power Transfer 1. Aufl., engl., 148 S., 17 x 24,6 cm, Festeinband<br>Z-3715 19.-Z-3715

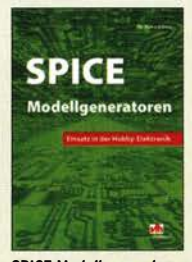

SPICE·Modellgeneratoren Einsatz in der Hobby· Elektronik R. Zierl, VHT, 2012, 64 S.  $V - 8699$ 

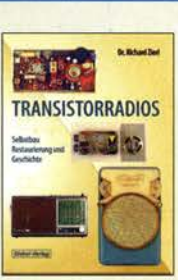

Transistorradios Selbst· bau u. Restaurierung Dr. Zierl, Siebel-Verlag 2009, 74 S., 14,8 x 21 cm S-6688 9,80

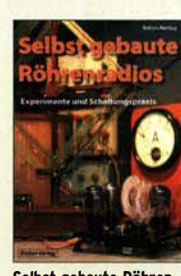

Selbst gebaute Röhren· radios A. Hartung, Siebel-Verlag

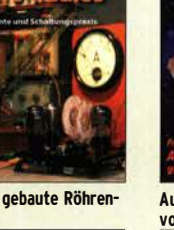

2013, 160 S., 14,8 x 21 cm<br>S-8866 24.80 S-8866

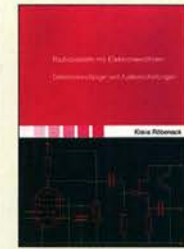

Radiobasteln mit Elektronenröhren K. Röbenack, Shaker· Verlag 2013, 108 Seiten Z·0035 28,-

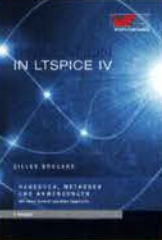

**Simulation in LTspice IV** Dt. Handbuch für LTspice IV von Linear Technology, 766 S., Festeinband Z-2572 49,-

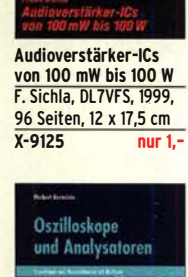

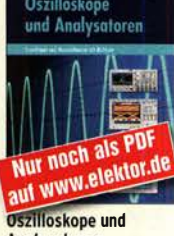

Analysatoren H. Bernstein, Elektor 2015, 385 S. 17 x 23,5 cm E-2871 42,-

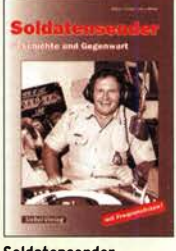

Soldatensender R. Pinkau, H. Weber, Siebel-Verlag, 112 Seiten, 14,8 x 21 cm S-6619 Sonderpreis 5,-

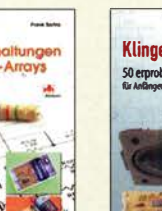

mit Transistor-Arrays<br>F. Sichla, VTH, 2009, 96<br>S., 130 Abb., 16,5 x 23 cm

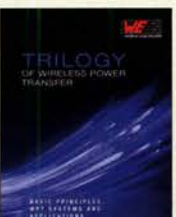

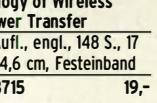

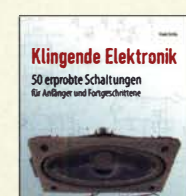

**IT A** 自动面

Klingende Elektronik <sup>50</sup>erprobte Schaltungen für Anfänger u. Fortgeschrittene F. Sichla, 2011, 80 S. V-8590 980

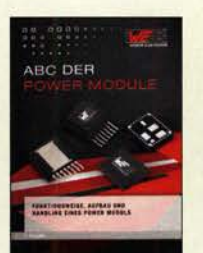

ABC der Power Module Würth Elektronik (Hrsg.) 2015, 116 Seiten, Festeinband Z·3142 9,90

**Bank** 武汉 Ø. Von der Schaltung zum Gerät

Perner u. Sichla, 2006, 168 S., 16,5 x 23,0 cm V·823X 9,95

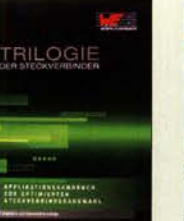

Trilogie der **Steckverbinder** R. Mroczkowski, 3. Aufl. 2016, 384 S., Festeinband Z-2008 29,-

### Amateurfunkpraxis

### **Arbeitskreis** Amateurfunk & **Telekommunikation** in der Schule e. V.

Bearbeiter: Peter Eichler, DJ2AX Birkenweg 13, 07639 Tautenhain E-Mail: dj2ax@aatis.de

### **AATiS bei der UKW-Tagung**

Obwohl gefühlt in diesem Jahr etwas weniger Aussteller und Besucher kamen, hatten wir schon vor dem eigentlichen Start um 9.15 Uhr bis 16 Uhr ständig Besucher und Gespräche am Stand, sodass wir fast das Einpacken und Abbauen versäumt hätten .

Die Themen waren so vielfältig wie die Besucher; technische Probleme , Fragen zu unseren Bausätzen, Erfahrungsaustausch, Eignung von bestimmten Bausätzen für Anfänger, Wünsche für die Lehrerfortbildung in Friedrichshafen, manchmal auch mit viel Geduld fachliche Weiterbildung der Gäste, einige Servicefälle des AS628 und vieles andere.

Im Gegensatz zur Harn Radio war die Nachfrage nach dem aktuellen Praxisheft verhalten, die Interessenten sind schon versorgt. Die Nachfrage nach Bausätzen entsprach etwa den Vorjahren. Für das Jubiläumspraxisheft mit der Nummer 30 gab es vier feste Zusagen von Autoren .

Unser Teamchef Helmut schreibt: "Vielen Dank für das gute Betriebsklima, das kollegiale Miteinander und die gemeinsame Bewältigung aller Herausforderungen !" Leider blieb nur wenig Zeit für das wie immer hochkarätige Vortragsprogramm.

### **Uhrenbausätze im Programm**

Das Flaggschiff AS338 ist auf dem Foto des Standteams gut zu erkennen . Es ist der größte und auch teuerste Uhrenbausatz aus unserem Programm und kein Anfängerprojet! Umlaufende Sekundenanzeige, Helligkeitsregelung und Temperaturanzeige je nach Umgebung, DCF77-kontrollierte Uhrzeit und Temperaturanzeige werden von einem AATiSduino AS225 gesteuert. Ebenfalls DCF-gesteuert ist AS324, mit einer schicken weißen LED-Anzeige , die

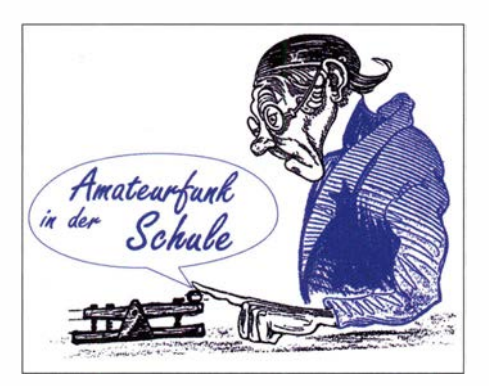

zwischen MEZ und UTC beliebig umgeschaltet werden kann: Beides sind typische Stationsuhren. Nur noch als Restposten ist AS344 lieferbar, die der Anzeige in der Dresdener Semperoper nachempfunden wurde und über Schrittmotoren entsprechend die Ziffernscheiben im Fünf-Minuten-Abstand bewegt.

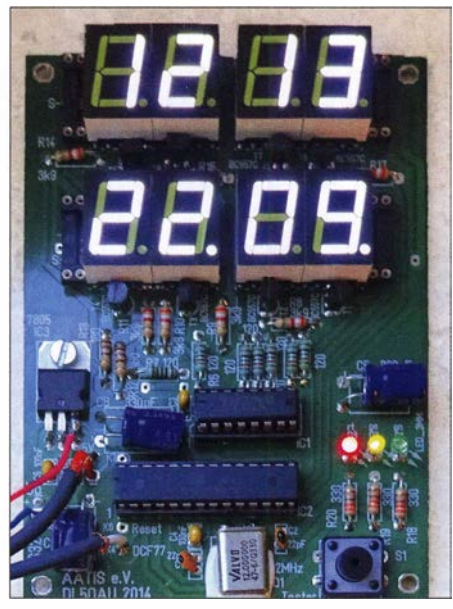

**Schicke Stationsuhr AS324** 

Foto: DJ2AX

Deutlich günstiger und einfacher ist dagegen die Touch-Uhr AS334, deren Zeit allerdings nur quarzstabilisiert ist. Dank eines pfiffigen Programms kommt die Uhr lange Zeit mit einer B atterie aus, weil die Anzeige einschlummert, wenn keine Taste betätigt wird.

Bitte beachten Sie, dass unseren Bausätzen in der Regel keine Bauanleitungen beiliegen. Wir verweisen dazu auf die aktuellen Praxishefte und bis Praxisheft 24 auf die Weiße DVD.

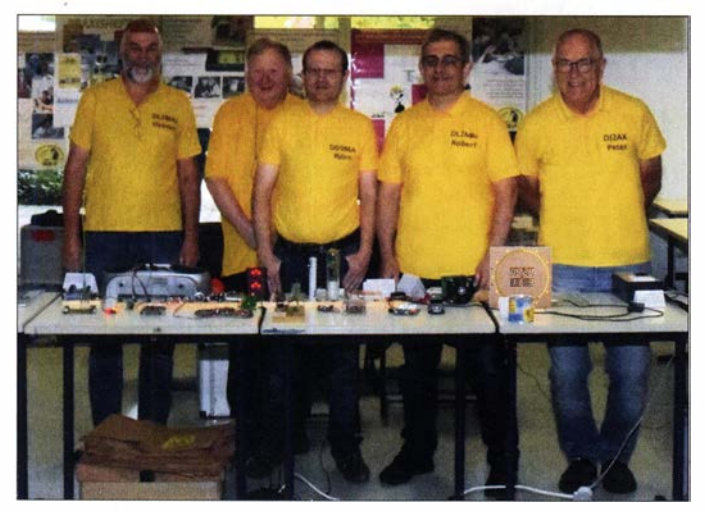

Zum diesjährigen AATiS-Team in Weinheim gehörten v. !. n. r.: Helmut, DL2MAJ, Karl, DK7FY, Björn, DD5BEA Robert, DL2MAI und Peter, DJ2AX

Foto: DL2MAJ

### • HF-Messplatz als Ausbildungshilfe (2)

Nach dem Aufbau des Grundgerätes AS628 sollten die wesentlichsten elektronischen Bauelemente bekannt sein und der Lötkolben beherrscht werden.

Mit dem einfachen SWV-Messkopf AS649 können Stehwellenmessungen im KW-Bereich bis zu 50 W, 100 W oder 200 W durchgeführt werden, passend zum Themenkomplex TH40 1 bis TH406 und TJ206 bis TJ2 11 . Dabei müssen Ringkerne bewickelt werden, die den Fragenkreis zu Induktivitäten (TC301 bis TC306) anschaulich machen. Arten von HF-Buchsen (BNC, N, VHF, SMA) zu TH312 können bei allen Sensoren nach Bedarf ausgewählt werden und sind damit "begreifbar".

Für HF-Messungen aufund an koaxialen Leitungen und am 50-Q-Dummy-Load eignet sich AS659, eine einfache Schaltung mit deren Hilfe HF-Spannung oder Leistung (P=U<sup>2</sup>/R) an 50  $\Omega$ angezeigt werden (TJ109, TJ110). Die Sensoren sind im Praxisheft 29 ausführlich beschrieben. Zu jedem Bausatz gehört ein Weißblechgehäuse 70 mm × 40 mm × 30 mm (vorgelocht), BNC-Buchsen, alle passiven Bauteile, eine Kabelverschraubung und ein Kabel mit Mini-DIN-Stecker zum AS628. Bestellungen bitte nur per E-Mail an bestellung@aatis.de, Mitglieder beliefern wir auf Rechnung , Nichtmitglieder werden um Vorkasse gebeten .

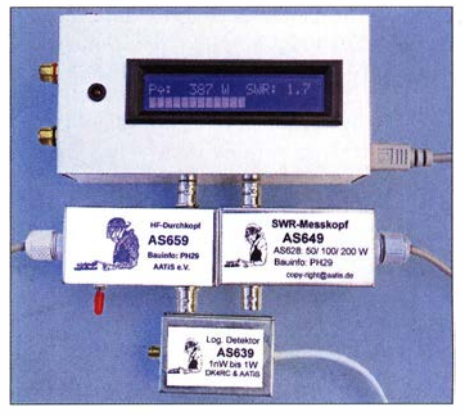

Aktuelle HF-Sensoren Foto: DJ2AX

Ausblick: Im nächsten Jahr (siehe unten) werden zwei weitere Sensoren folgen: AS669 mit einem aktiven SWV-Messkopf, der schon ab 0 2 W auf Kurzwelle korrekt arbeitet und <sup>A</sup>S679, ein SWV-Messkopf mit Mikrostreifenleiter für 144 MHz.

#### **Autoren gesucht**

Im März 2020 wird das 30. Praxisheft erscheinen. Damit diese Jubiläumsausgabe richtig toll wird, suchen wir noch Autoren. Dabei sind Grundlagenartikel genauso gefragt wie kleine Bastelvorhaben, Messtechnik für den Funkamateur oder den Unterricht. Der Beitrag sollte noch in keinem anderen Medium veröffentlicht worden sein und eine eigene Entwicklung darstellen.

Unsere Autoren arbeiten alle ehrenamtlich und erhalten als Dank zwei Belegexemplare. Bitte nehmen Sie Kontakt unter praxisheft@aatis. de auf und senden Sie eine kurze Beschreibung. Ein Lektor wird sich umgehend mit Ihnen in Verbindung setzen. Ausführliche Hinweise für Autoren schicken wir gerne zu .

# CB- und **Jedermannfunk**

Bearbeiter: Harald Kuhl, DL1AX Postfach 25 43, 37015 Göttingen E-Mail: cbjf@funkamateur.de

### Alinco DJ-PAX4

Unter den bei Funkamateuren bekannten Herstellern von Transceivern hat sich neben Icom und Kenwood auch Alinea bereits früh zusätzlich im Bereich des Jedermannfunks engagiert. Derzeit gehören von Alinea robuste Handfunkgeräte für den allgemein zugelassenen UHF-Sprechfunk zum Angebot, namentlich für den in Nordamerika verbreiteten analogen Family Radio Service (FRS) sowie für den vor allem in Europa zugelassenen analogen und digitalen UHF-Jedermannfunk, bekannt als PMR446 bzw. dPMR446 . Letzterer nutzt Kanäle im Frequenzbereich 446,0 MHz bis 446,2 MHz, für den Alinea mit dem Modell DJ-PAX4 ein neues Handfunkgerät vorgestellt hat.

### **Aufbau und Ausstattung**

Über eine knapp 14 cm lange und fest mit dem Transceiver verbundene Gummiwendelantenne funkt das Gerät mit einer maximalen äquivalenten Strahlungsleistung von 500 mW ERP, was dem seitens der BNetzA vorgeschriebenem Standard entspricht. Das robuste schwarze Kunststoffgehäuse mit den Abmessungen 60 mm  $\times$  100 mm  $\times$  37 mm (Breite  $\times$  Höhe  $\times$ Tiefe; ohne überstehende Bedienelemente) ist gemäß der Schutzklasse IP67 staub- und spritzwasserdicht, sodass sich das Gerät auch für den Einsatz etwa bei Wanderungen in einem anspruchsvollerem Gelände eignet. Dazu trägt

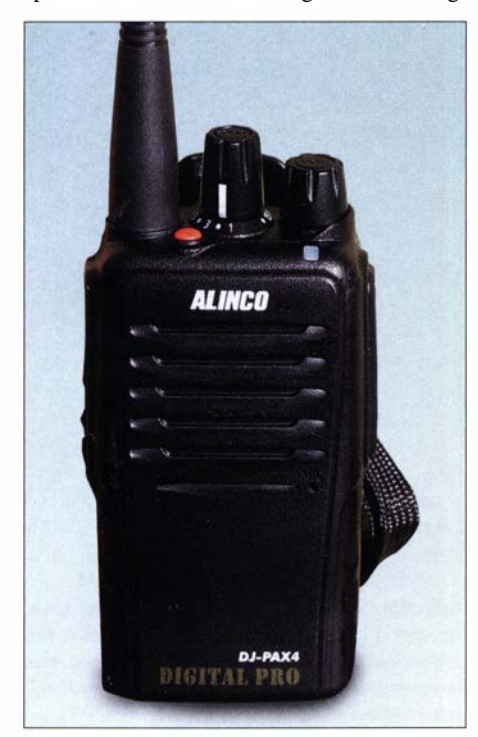

Das wetterfeste Sprechfunkgerät Alinco DJ-PAX4 funkt analog und digital mit 500 mW auf Kanälen bei 446 MHz.

der ebenfalls erfüllte MIL-810G-Standard hinsichtlich Stoßfestigkeit bei.

Auf der Oberseite liegen rechts neben der Antenne ein rastender Kanalwahlschalter sowie ein Drehknopf zur stufenlosen Einstellung der NP-Lautstärke; Letzterer dient ebenfalls zum Ein- und Ausschalten des Handfunkgerätes. Hinzu kommen eine farbige Funktionstaste sowie eine LED zur Anzeige von Betriebszuständen. Die Frontseite bestimmen in der oberen Hälfte

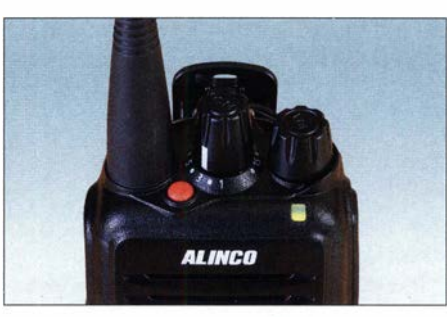

Oben liegen der Kanalwahlschalter und ein Drehknopf für die NF-Lautstärke.

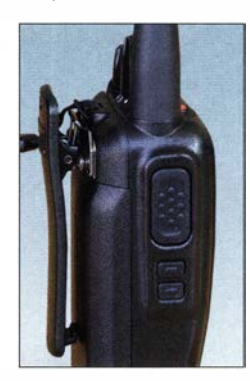

PTT- und Funktionstasten auf der linken Gehäuseseite; hinten lassen sich der Akkumulator verriegeln und ein Gürtelclip ans Gehäuse schrauben. Fotos: DL 1 AX

ein nach vorne strahlender Lautsprecher sowie unten rechts davon eine Mikrofonöffnung. Auf ein Frontdisplay hat Aiinco beim DJ-PAX4 zugunsten einer einfachen Bedienbarkeit, dazu gleich mehr, verzichtet.

Die Bedienelemente auf der schmalen linken Gehäuseseite umfassen eine PTT-Taste sowie darunter zwei weitere Funktionstasten. Auf der gegenüberliegenden rechten Gehäuseseite liegen unter einer mit einer Schraube gesicherten, staub- und wasserdichten Abdeckung zwei Anschlussbuchsen für externe Hörsprechgarnituren (Headset). Die Anordnung der beiden Klinkenbuchsen zueinander, 2 ,5 mm für NF bzw. 3 ,5 mm für Mikrofon, entspricht dem bei Kenwood-Geräten üblichen Standard, sodass entsprechend ausgelegtes Zubehör verwendet werden kann.

Für die Stromversorgung des DJ-PAX4 ist ein 7 ,4-V-Lithium-Ionen-Akkumulator mit der Typenbezeichnung EPB-101 zuständig. Dieser lässt sich auf die Geräterückseite schieben und dort sicher einrasten. Oberhalb des Akkumulators werden bei Bedarf ein Gürtelclip an das Gehäuse des Transceivers geschraubt und/oder eine Trageschlaufe befestigt.

Die Ladung erfolgt über das Standladegerät EDC-2 19, das mit dem 9-V-Steckernetzteil EDC22 1 mit Spannung versorgt wird. Das Netzteil ist für den Betrieb an Stromnetzen von 1 00 V bis 240 V ausgelegt, lässt sich also, gegebenenfalls ergänzt durch einen Steckernormenadapter, weltweit verwenden. Wünschenswert für eine Modellpflege des Zubehörs wäre die Betriebsmöglichkeit des Standladegerätes an 12-V-Stromquellen, um ggf. auch ein Kfz-Bordnetz für einen Ladevorgang zu nutzen. Zum Lieferumfang gehören der Transceiver sowie das bis hierhin erwähnte Zubehör, also Akkumulator, Standladegerät mitsamt Steckernetzteil, Gürtelclip und Trageschlaufe. Eine gedruckte deutschsprachige Bedienungsanleitung liegt ebenfalls bei . Im Funkfachhandel ist dieses Gesamtpaket für 1 50 € im Angebot.

#### **Bedienkonzept**

Dieses Handfunkgerät ist auf eine möglichst einfache Bedienbarkeit ausgelegt, mit der selbst Einsteiger ohne langes Studium der Bedienungsanleitung bzw. nach längerer Nichtverwendung zurechtkommen. Entsprechend ist das Gerät nach dem Aufladen des Akkumulators ohne weitere interne Programmierungen sofort einsetzbar: Nach dem Einschalten und der Einstellung der NP-Lautstärke wählt man über den rastenden Drehknopf den Sprechkanal und ist funkbereit.

Beim Einschalten ertönt dabei eine englische Sprachansage im Format "Mode Two, Channel Three". Mode steht dabei für die gewählte Speicherkanalgruppe, von denen das Gerät fünf vorhält, innerhalb der im Beispiel der Sprechfunkkanal drei eingestellt ist. Bei jedem Kanalwechsel sagt die elektronische Stimme diesen an, was die Orientierung selbst bei Dunkelheit, wenn die um den Wahlschalter liegende "Kanalskala" nicht ablesbar ist, ermöglicht. Der interne Speicher merkt sich bis zu 80 Kanäle, verteilt auf die fünf Kanalgruppen mit jeweils bis zu sechzehn Speicherplätzen. Für die Umschaltung zwischen Speichergruppen ist die Funktionstaste unterhalb der PTT zuständig, erneut begleitet von der elektronischen Stimme. Die exakte Belegung der Speicherplätze, also Frequenzen inklusive CTCSS- und DCS-Einstellungen bei FM bzw. Digitalkennungen bei dPMR446, orientiert sich ab Werk an der aktueller Kenwood- sowie Maas-PT-Transceiver. Mit diesen kann der DJ-PAX4 also ohne Umprogrammierung in Kontakt treten. Für die Kontaktaufnahme mit anderen PMR446-Geräten sind die analogen Kanäle 1 bis Kanal 8 in Gruppe 2 ohne CTCSS oder DCS gespeichert. Die Ansprechschwelle der FM-Rauschsperre ist ebenfalls ab Werk vorprogrammiert. Durch einen Druck auf die zweite Funktionstaste unterhalb der PTT lässt sich diese öffnen, um dann auch schwächere Signale aufzunehmen. Soweit zur grundlegenden Bedienung . Um weitere Optionen sowie die Möglichkeit, mithilfe einer kostenlosen Software eigene Programmierungen vorzunehmen , geht es im zweiten Teil des Beitrags. (wird fortgesetzt)

### CB-Kalender

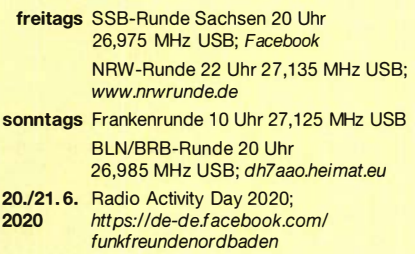

# Kurzwelle in Deutsch

### Liste analoger deutschsprachiger Sendungen auf Kurz- und Mittelwelle

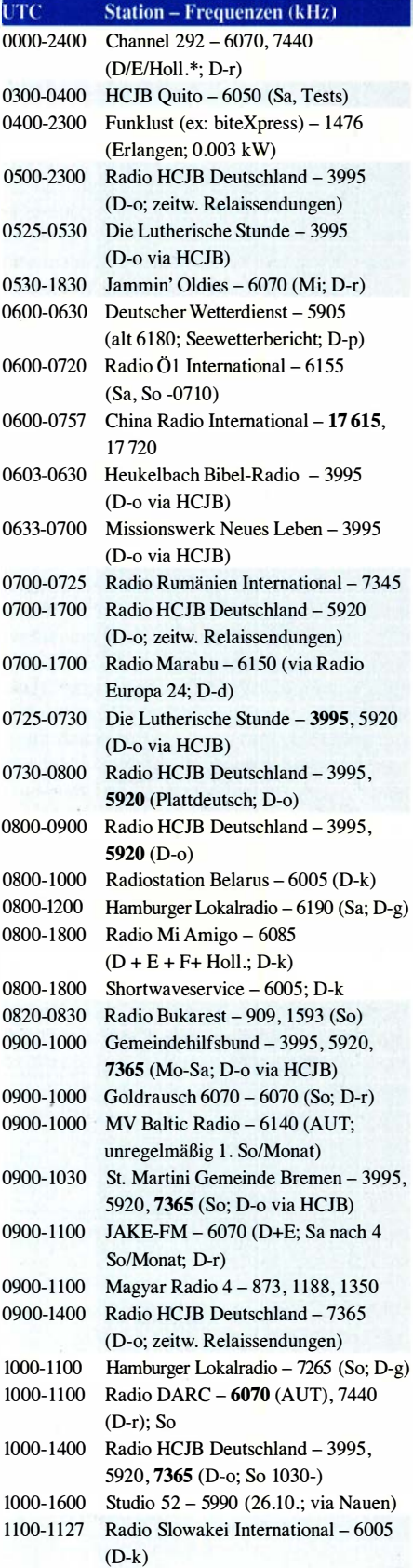

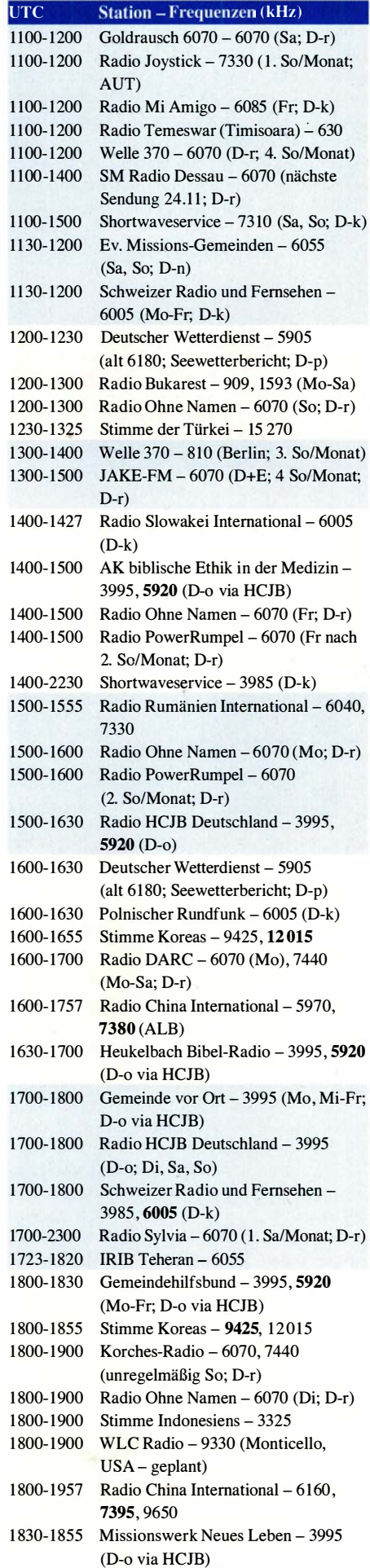

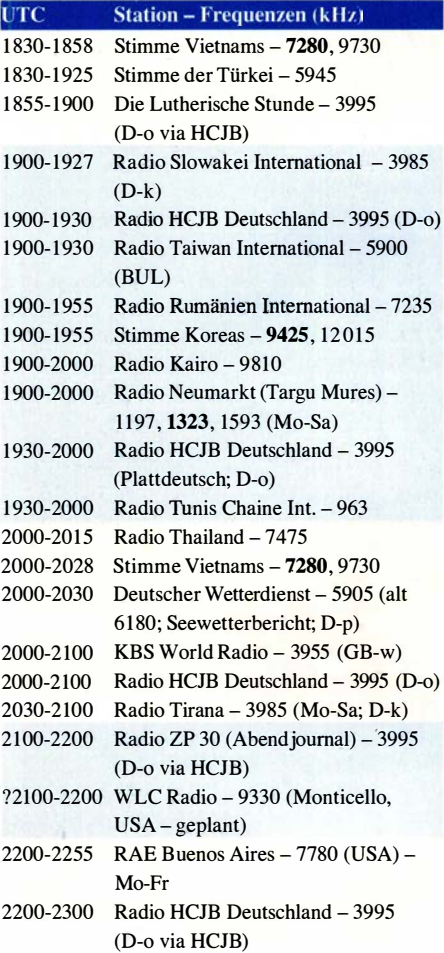

### Sendungen im DRM-Modus

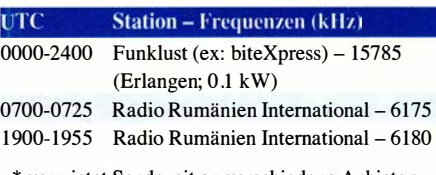

\* vermietet Sendezeit an verschiedene Anbieter; Info: www.channe/292.de

### Viele Stationen strahlen ihre Programme über Relaisstationen aus, die zum Teil außerhalb des Ursprungslandes liegen. Die Standorte sind wie folgt gekennzeichnet:

ALB - Albanien (Cerrik) AUT - Österreich (Moosbrunn) BUL - Bulgarien (Kostinbrod) D - Deutschland ( -d Datteln, -g Göhren, -k Kall/Eifel, -n Nauen, -o Weenerrnoor/Ostfriesland, -p Pinneberg, -r Rohrbach) FRA - Frankreich (Issoudun) GB - Großbritannien ( -w Woofferton) USA - USA (WRMI Okeechobee Fl.) UZB - Usbekistan (Tashkent) Achtung: Der vorliegende Hörfahrplan gilt ab Sonntag, dem 27 . Oktober. Leider lagen bei Redaktionsschluss noch nicht alle Wintersendepläne vor. Den komplett aktualisierten Hörfahrplan finden Sie im folgenden Heft.

> Die am besten hörbaren Frequenzen sind in Fettdruck wiedergegeben. Hans Weber

# BC-DX-Informationen

### **• Radio Vanuatu modernisiert**

Als Radio Australia Ende Januar 2017 seine Kurzwellen abschaltete und die Programme fortan nur noch online zu hören waren, kam Kritik aus zahlreichen Ländern des Pazifiks . Denn dort hatte der australische Auslandsdienst einen Großteil seiner Hörer, für die der Kurzwellenhörfunk auch heute noch eine wichtige Informationsquelle und Ergänzung lokaler Medien ist. Dies gilt insbesondere für entlegenere Inseln, auf denen täglich viele Stunden kein örtlicher Radiosender mit relevanten Informationen für die dort lebenden Menschen empfangbar ist. Im Falle von Wirbelstürmen oder nach Erdbeben mit der Gefahr von Tsunamis jedoch von der Modemisierung der Kurzwellenanlagen: Hörer auf allen 82 Inseln Vanuatus, von denen die nördlichsten und südlichsten etwa 1300 km entfernt voneinander liegen, will man künftig wieder sicher erreichen. Ein wichtiger Bestandteil dieses Projektes ist die Sicherung der künftigen regelmäßigen Wartung der Sendeanlagen. Diesen Aspekt hatte man aus Kostengründen früher vernachlässigt und so war es bislang nur eine Frage der Zeit, bis nach der Installation neuer Sender die für Vanuatu wichtige Kurzwellenversorgung wieder verstummte . Jetzt werden einheimische Techniker entsprechend ausgebildet.

Früher sendete Radio Vanuatu auf den Kurzwellen 3945 kHz im 75-m-Band sowie 7260 kHz im 41 -m-B and. Zuletzt war nur 7260 kHz aktiv und der altersschwache Sender brachte noch etwa 1 kW an die Antenne, was den Empfang im Land und erst recht für hiesige Wellenjäger erheblich erschwerte. Laut Auskunft des Chef-

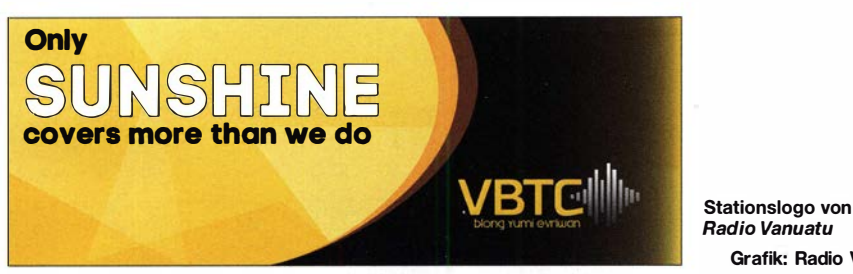

sind per Kurzwelle empfangbare Informationen bzw. Warnungen noch wichtiger. Doch die Entscheider bei Radio Australia, wo man im Dezember dieses Jahres den 80. Gründungstag feiert, ließen solche Argumente nicht gelten und schalteten die Kurzwelle ab. Seitdem hat Radio New Zealand International (9700 kHz , 11 725 kHz, 13 840 kHz) als pazifischer Informationssender nochmals deutlich an Bedeutung gewonnen. Gleichzeitig übernahm Radio China International einige der zuvor von Radio Australia über viele Jahre genutzten und bei Hörern im Pazifik daher gut bekannten Frequenzen, darunter 9580 kHz .

Eigene Kurzwellensender für die Inlandsversorgung leisten sich heute noch Papua-Neuguinea, die Salomon-Inseln und Vanuatu. Quasi "rechtzeitig" zur beginnenden Pazifik-DX-Saison für mitteleuropäische Wellenjäger modernisiert Radio Vanuatu dieser Tage seine Sendeanlagen für Mittel- und Kurzwelle. Wie die Station berichtete , haben die AM-Bereiche wegen ihrer großen Reichweite derzeit Priorität und erst in einem zweiten Schritt folgt der Ausbau des UKW-Sendernetzes. Am Senderstandort Emten Lagoon, gelegen nahe der Hauptstadt Port Vila auf der Insel Efate, installieren Techniker derzeit einen neuen 10-kW-Kurzwellensender, gebaut in Südkorea von Hanjin Electronics . Nach Abschluss dieser Arbeiten folgt am gleichen Standort die Inbetriebnahme eines 10-kW-Mittelwellensenders von Nautel aus Kanada, und zwar spätestens bis Jahresende . Mit Beginn des Jahres 2020 bekommt zudem die Insel Santo wieder einen eigenen Sender für Mittelwelle, um darüber Hörer in diesem Teil von Vanuatu mit Hörfunkprogrammen zu erreichen.

Den größten Fortschritt bei der Radioversorgung dieser Pazifiknation verspricht man sich technikers will man künftig wieder nachts nach Ortszeit auf 3945 kHz senden und tagsüber auf 7260 kHz wechseln. In Europa könnte der Empfang auf 75 m in diesem Winter abends ab 1 900 UTC bzw. morgens auf 41 m während der Dämmerungsphase in Vanuatu gelingen (Grayline). Anschrift für Empfangsberichte: Radio Vanuatu. P.O. Box 49 , Port Vila, Vanuatu .

Grafik: Radio Vanuatu

### **QSL-Liste aktualisiert**

Für viele BC-DXer ist das Versenden von Empfangsberichten an Hörfunkstationen bzw. das Sammeln von Empfangsbestätigungen ein wichtiger Bestandteil des Hobbys. Der brasilianische Wellenjäger Rudolf Grimm hat im Oktober die neueste Ausgabe seiner Publikation QSL.window veröffentlicht und stellt dieses PDF-Dokument allen Interessenten zum kostenlosen Herunterladen bereit. Zu finden ist es unter http://dxways-br.blogspot.com, wenn man auf der rechten Seite auf QSL.window October 2019 klickt. Auf 76 Seiten wurden darin nach Ländern geordnet die bekannten Kontaktmöglichkeiten für QSL-Wünsche zusammengetragen. Neben herkömmlichen Postanschriften sind dies vielfach E-Mail-Adressen. Da die Portogebühren in zahlreichen Ländern des Südens erheblich gestiegen sind und der Postrücklauf auch deshalb deutlich zurückgegangen ist, hat sich der Bestätigungsverkehr per E-Mail als Alternative zunehmend etabliert.

### **U** WMR sucht neue Frequenzen

Im September teilte Stig Hartvig Nielsen überraschend mit, dass World Music Radio (WMR) am 15. des Monats um 2200 UTC zum letzten Mal auf 5 840 kHz und 15 805 kHz senden würde . Auslöser für diese Entscheidung war der Entzug der Nutzungsgenehmigung von Außerbandfrequenzen durch die dänische Frequenzbehörde . Diese war unter der Voraussetzung erteilt worden, dass durch den AM-Sendebetrieb keine Aussendungen anderer Nutzer der betroffenen Frequenzabschnitte gestört werden. Der Widerruf lässt darauf schließen , dass sich dort aktive Funkdienste von den AM-Signalen beeinträchtigt sahen. Ein Blick in Roland Pröschs aktuelle Ausgabe 2019 seines Frequency Handbooks for Radio Monitoring HF gibt Hinweise: Rund um 5840 kHz sind Frequenznutzungen professioneller Funkdienste in Österreich, der Schweiz, Dänemark und Schweden gelistet. Bedenkt man die hohen Feldstärken, die WMR mit nur 100 W auf 5840 kHz hierzulande erzielte, kann es durchaus zu Interferenzen gekommen sein.

Stig hat ohne eine nähere Terminangabe angekündigt, den Sendebetrieb auf Kurzwelle künftig innerhalb der offiziellen Rundfunkbänder wieder aufzunehmen. Außerdem hofft er, möglichst bald einen Mittelwellensender auf 927 kHz aktivieren zu können. Die Genehmigung liegt vor, doch fehlt noch ein geeigneter Standort. Bis es soweit ist, kann man die Programme aus Randers weiterhin unter www. wmr.dk per Internet hören.

#### **Radio Mi Amigo**

Zum Herbst hat Radio Mi Amigo seinen Programmplan umgestellt und etliche neue Musiksendungen eingeführt. Die Übertragung erfolgt weiterhin täglich von 9 Uhr MEZ/MESZ bis 19 Uhr MEZ/MESZ auf der Kurzwelle 6085 kHz im 49-m-Band sowie rund um die Uhr online unter www.radiomiamigo.international. Samstags und sonntags ist die Station zudem von 12 Uhr bis 16 Uhr auf 7310 kHz zu hören. Die Sender für beide Kurzwellen stehen in Kali. Darüber hinaus sind mehrere Aussendungen mit hoher Leistung über eine weitere Anlage

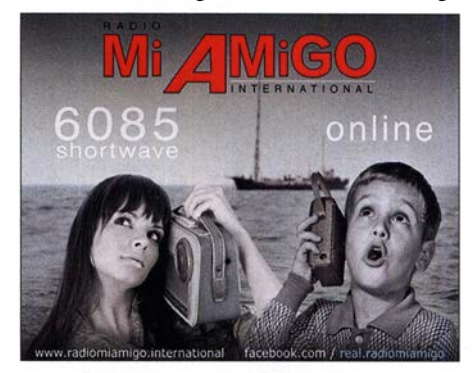

Radio Mi Amigo sendet täglich auf Kurzwelle. Foto: Radio Mi Amigo

geplant, darunter zu Weihnachten. Details darüber waren bei Redaktionsschluss noch nicht bekannt, dürften aber rechtzeitig auf der genannten Website nachzulesen sein.

Die Informationen hat Harald Kuhl zusammengestellt.

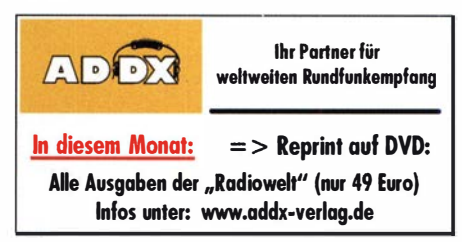

### Ausbreitung November 2019

#### Bearbeiter: Dipl.-Ing. František K. Janda, OK1HH nám. 9. května 142 CZ - 25165 Ondřejov, Tschechien

Paradoxerweise werden zum bevorstehenden Ende des Sonnenfleckenzyklus die Vorhersagen nicht präzisiert, sondern invertiert. Heutzutage haben Wissenschaftler leistungsstarke Supercomputer zur Verfügung, um dreidimensional die Entwicklung des Magnetfeldes in der Konvektionszone unter der solaren Photosphäre zu modellieren. Wenn diese Magnetfelder durch die Photosphäre nach außen hervortreten, formen sie die für uns sichtbaren Sonnenflecken. Die Sonnenflecken sind die am längsten beobachteten Erscheinungen der Sonnenaktivität. Am 3. Oktober publizierte Irina N. Kitiashvili vom NASA Ames Research Center einen Beitrag, in dem der Beginn des 25 . Sonnenfleckenzyklus im Jahr 2020 als realistisches Ereignis begründet wird [1]. Die Sonnenaktivität würde demnach in der südlichen Sonnenhemisphäre zuerst zu steigen beginnen und ihr

Maximum 2024 mit einer Sonnenfleckenzahl von  $R = 8$  erreichen. In der nördlichen Sonnenhemisphäre soll der 25 . Zyklus etwa ein Jahr später beginnen und im Jahr 2025 mit einem Maximum von  $R = 23$  kulminieren. Der nächste Zyklus fiele demzufolge noch schwächer aus als der jetzt endende, das Maximum soll etwas länger anhalten. Warten wir 's ab ...

Für November sind folgende Sonnenfleckenzahlen R verfügbar: SWPC: 3 ,2; BOM SWS (Australien): 7 ,1; SIDC (Brüssel): 3 (klassische Methode) und 14 (kombinierte Methode). Die Sonne wird meistens fleckenfrei sein. Wir erreichen das Sonnenfleckenminimum. Deshalb nehmen wir für unsere Amateurfunkprogramme  $R = 1$ . Dieser Wert entspricht ungefähr einem solaren Flux von SF = 64 s.f. u.

Im November erwarten wir keine signifikant besseren Ausbreitungsbedingungen auf den Kurzwellenbändern. Dennoch verbessern sich die DX-Chancen auf den unteren Bändern durch die geringer werdende Dämpfung in den erdnahen Schichten der Atmosphäre . Das klassische 20-m-DX-Band bleibt das Paradies für die Jäger nach seltenen Stationen, aber weniger häufig offen als im letzten halben Jahr. Die niedrige Sonnenaktivität vermindert auch die Wahrscheinlichkeit für die Ausbildung ionosphärischer Wellenleiter. Im September waren die Ausbreitungsbedingungen auf den Kurzwellenbändern schlechter, als es die Solardaten versprachen. Nach dem Sturm am Monatsanfang dauerte es ziemlich lange, bis sie wieder den Durchschnittswerten entsprachen . Bis zur zweiten Dekade gab es keine Verbesserungen. Das einzige positive Ereignis waren gute Bedingungen am 27 . September, hervorgerufen durch eine positive Sturmphase . Darauf folgte eine ganze Serie von Störungen. Für September betrugen die wichtigsten Kenngrößen des Funkwetters:  $SIDC R = 1.1$ ; DRAO  $S = 70.4$  und Wingst A = 12,1 . Die geglättete Sonnenfleckenzahl für März 2019 beträgt  $R_{12} = 4, 6$ .

#### Literatur

[1] www.nasa.gov/feature/ames/solar-activity-forecast -for-next-decade-favorable-for-exploration

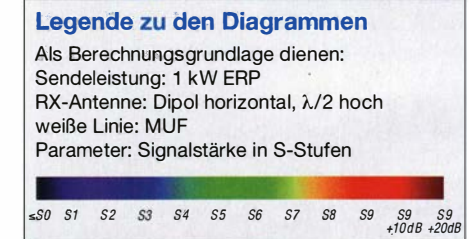

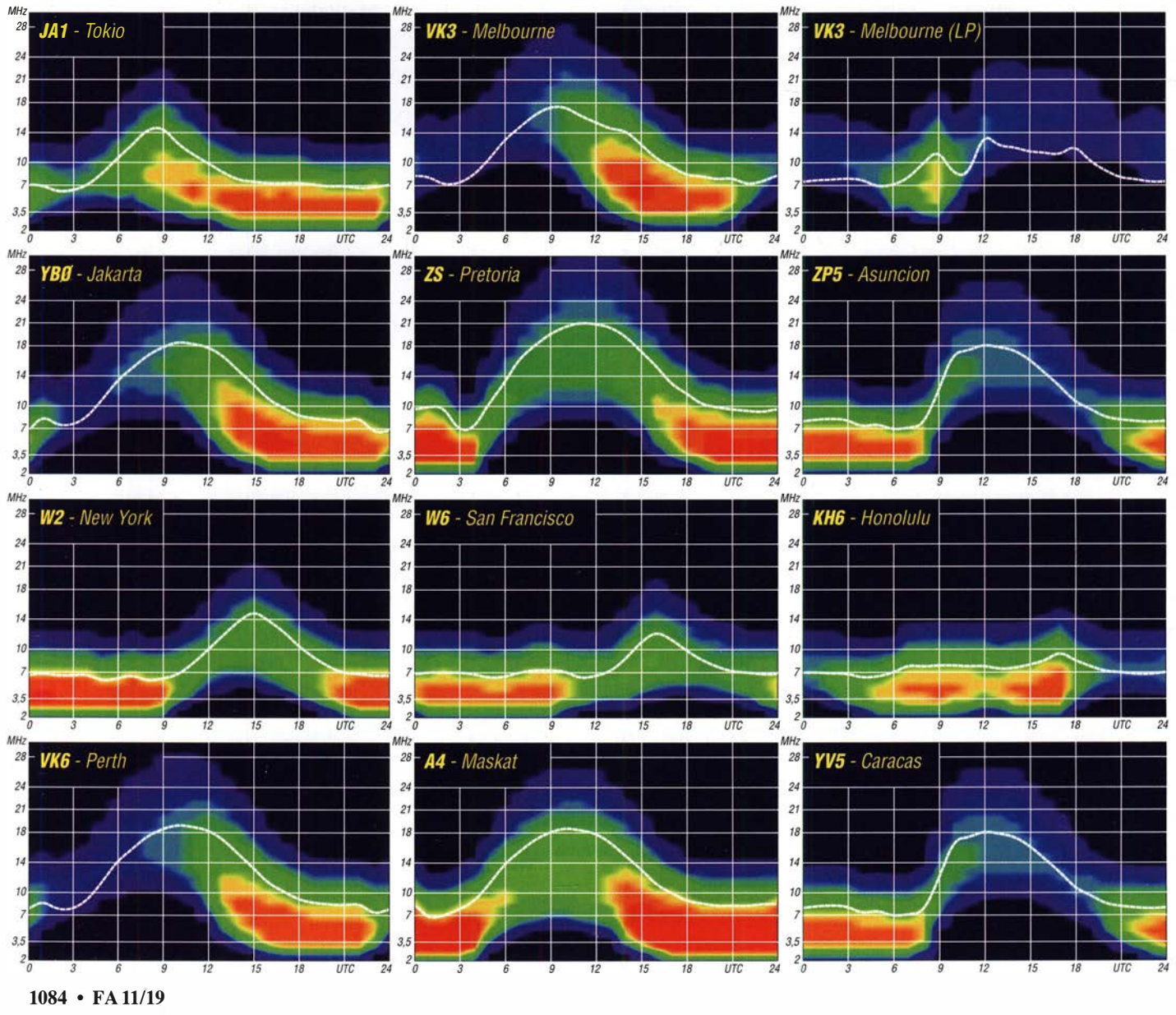

# IOTA-QTC

Bearbeiter: Daniel Schirmer, DL5SE E-Mail: dl5se@dl5se.de

#### ■ Inselaktivitäten im November 2019 -Rückblick September 2019

Afrika: Mauritius, AF-049, ist das Ziel von Olof, GOCKV, David, KIZZ, Denny, KX7M, Rich, N6AA, Martin, N6VI und Arthur, W6XD rund um den CQ WW CW Contest. Man möchte vom 18. bis 29 . 11. unter 3B8MU außerhalb des Wettbewerbs hauptsächlich auf den langwelligen Bändern ORV werden. OSL via MOOXO und LoTW.

Alex, K2BB, Pavel, UUOJR und andere wollen vom 15. bis 30. 11. von der Insel Sansibar, AF-032, aktiv werden. Unter 5H3UA und 5H3EME verspricht man Betrieb auf KW und auf UKW in CW, SSB , den Digimodes sowie via EME. Auch hier ist die Teilnahme am CQ WW CW Contest geplant.

Willy, DJ7RJ, weilt noch bis zum 3.11. auf Mayotte, AF-027, von wo er mit vorangestelltem FH-Präfix funkt. QSL via Homecall. - Im Zeitraum vom 12. bis 25.11. werden Hiro, JF1 OCO, und Kuni, JA8VE, von Nosy Be Island, AF-057, zu hören sein. Unter 5R8VX bzw. 5R8KU ist Betrieb auf den HF-Bändern in CW, SSB und den digitalen Sendearten angedacht. QSL via Homecall und LoTW. - Auch für Eric, OE4AAC, ist der CQ WW CW Contest Grund genug, um vom 17. bis 30. 11. nach Sal Island, AF-086, zu reisen. Als D44C wird er auch außerhalb des Contestes auf den HF-B ändern aktiv sein . QSL via Homecall und OQRS .

ZD7W ist das Rufzeichen von Oliver, W6NV, von St. Helena, AF-022, im Wettbewerb am 23 ./24 . 11. QSL via LoTW. - Im selben Zeitraum zieht es Vaclav, OK6RA, nach Pantelleria, AF-018, wo er mit vorangestelltem IH9- Präfix auf dem 40-m-Band am Geschehen teilnimmt. Vor dem Contest ist noch etwas Betrieb auf anderen Bändern geplant. QSL via Homecall.

Asien: Roly, ZL1BQD, möchte als 8Q7XR von den Malediven, AS-013, QRV werden. Im Zeitraum vom 10. 11. bis 30. 12. versucht er von 10 m bis 80 m in CW, SSB und FT8 aktiv zu sein. QSL via Homecall.

Nordamerika: Eric, VA2IDX, bringt vom 2. bis 6. 11. Anticosti Island, NA-077, in die Luft.

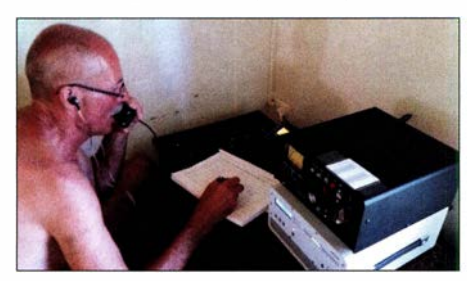

Heli hatte auf seiner DXpedition als 3D2VR mit sehr widrigen Bedingungen zu kämpfen. Erst wollte der Zoll Unsummen für die Auslösung des Funkgepäcks, dann störten Baulärm und abendliche Livemusik in der Nachbarschaft das Funkvergnügen. DDOVR beim QRO-SSB-Betrieb mit etwa 500 W bis 600 W, da der Tuner rund 650 W hergab. Erlaubt waren laut Lizenz 1000 W.

Er gibt an, hauptsächlich zwischen 2000 UTC und 0200 UTC auf 40 m und 20 m in CW und etwas SSB aktiv zu sein. QSL via Homecall. Gary, GOFWX, zieht es wiederholt nach St. Kitts, NA-104, von wo aus er als V47FWX im Zeitraum vom 6. bis 13. 11. QRV wird. QSL via MOURX. - Doug, VA3DF, greift mit vorangestelltem FS-Präfix von St. Martin, NA-105, ins Contestgeschehen ein. In der 100-W-Klasse wird er vermutlich auf 20 m oder 40 m zu hören sein. OSL via LoTW. - Von selber IO-TA-Referenz, jedoch von Sint Maarten, nimmt Phi! , KOCD mit vorangestelltem PJ7/ am Contest teil. QSL via Homecall.

XP2I ist das Rufzeichen von Henning, OZ2I , von Grönland, NA-018, welches vom 20. bis 25 . 11. im Äther erscheinen wird. QSL via LoTW wird bevorzugt. - Nur im CQ WW CW Contest am 23./24. 11. ist Jim, N6TJ, von Martinique, NA-107, als FM5KC zu hören. QSL via F5VHJ oder LoTW.

Ozeanien: Mitglieder der CAN-AM DXpedition Group werden vom 6. bis 19. 11. von der Island of Hiva Oa, Marquesas Islands, OC-027, QRV. Man möchte als TX7T alle KW-Bänder

in CW, SSB und FT8 in die Luft bringen. Zu der achtköpfigen Crew zählen auch Teilnehmer der TX5T DXpedition von 2018. QSL via MOURX und OQRS . Aktuelle In-

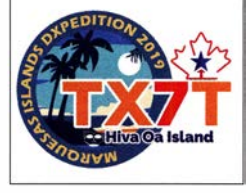

formationen auf www.marquesas2019.com -Teammitglied Robert, K5PI, wird den CQ WW CW Contest nutzen, um sich von Tahiti, OC-046, schon mal an das Pileup zu gewöhnen. Mit vorangestelltem FO-Präfix kann man ihn von 10 m bis 40 m hören. QSL via Homecall.

Mit gleich drei Aktivierungen erfreuen uns Yan, RZ3FW, und Sergei, R4WAA. Zunächst steht zwischen dem 4. und 7. 11. Gaua Island, OC-104, auf dem Reiseplan. Danach geht es vom 8. bis 13.11. nach Tongoa Island, OC-111. Von beiden Gruppen ist man unter YJORRC in der Luft. Ab dem 14. bis 20.11. halten sich die beiden auf Efate Island, OC-035 , auf, wo sie unter YJOFWA aktiv werden wollen. Sie versprechen von 40 m bis 17 m, von Efate Island auch auf 80 m und 160 m QRV zu werden. Aktuelle Informationen gibt es auf: https:/1 r4waa9. wixsite. com/yj0rrc. QSL via RZ3FW und OORS.

Keith, GM4YXI, und Chris, GM3WOJ, werden wiederholt vom 12. bis 29 . 11. als VK9CZ von Cocos Keeling Island, OC-003, zu hören sein. Neben Betrieb von 10 m bis 160 m in CW und SSB mit etwas FT8 steht auch hier die Teilnahme am CQ WW CW Contest auf dem Programm. QSL via N3SL. Aktuelle Informationen erhält man auf: www. vk9cz 2019.com

Michael, DF8AN, wird vom 21. bis 27.11. nach Lord Howe Island, OC-004, reisen, um von dort von 6 m bis 160 m unter VK9LQ aktiv zu werden, soweit die Platzverhältnisse einen entsprechenden Antennenbau zulassen. Neben CW und RTTY stehen auch FT8 und andere digitale Sendearten auf der Liste. OSL via DF8AN sowie eQSL. - Noboru, JH1OLB, wird wiederholt von Palau, OC-009, unter

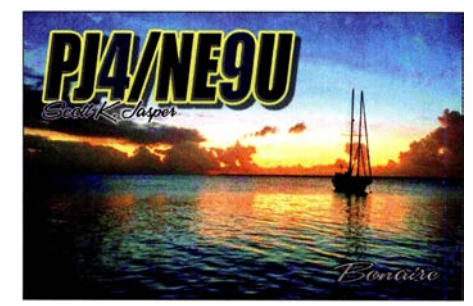

T88DT zu hören sein. Vom 21. bis 27.11. versucht er von 6 m bis 160 m in CW, SSB und den Digimodes QRV zu werden. QSL via Homecall. - Auch Sho, JA7HMZ, ist Wiederholungstäter und wird vom 22. bis 27 . 11. von Pohnpei, OC-010, als V63DX zu hören sein. Neben der Contestteilnahme als V6A wird Aktivität von 6 m bis 160 m versprochen. QSL via Homecall direkt.

Tom, JA ! VND , informiert, dass er vom 12. bis 18. 11. von Pago Pago, American Samoa, OC-045, als KH8/K1TF QRV werden will. QSL via Homecal und LoTW.

Südamerika: John, W2GD, nennt Aruba, SA-036, als Ziel für den CQ WW CW Contest. Vom 18. bis 26. 11. wird er neben dem Contestbetrieb auch noch auf den WARC-Eändern und 160 m unter P40W zu hören sein. QSL via N2MM direkt. - Scott, NE9U , zieht es im seiben Zeitraum nach Bonaire, SA-006, von wo er mit vorangestelltem PJ4-Präfix funken wird. QSL via Homecall und LoTW. Im Contest ist er zusammen mit K4BAI und KU8E als PJ4A aktiv. QSL via K4BAI.

### • IOTA- lnformationen

Roger, G3KMA, informierte am II. 9 ., dass der IOTA-Vorstand aktuelle Ereignisse zum Anlass nimmt, um den Wortlaut der Regel E.l .2 des IOTA-Programmes wie folgt zu ergänzen:

Das IOTA-Management legt unbedingten Wert auf die Gleichbehandlung aller Teilnehmer des Programms. Eine offensichtlich vorsätzliche unfaire oder sogar diskriminierende Behandlung Einzelner im Funkbetrieb oder bei der Vergabe von QSL-Karten könne nicht geduldet werden. Ein Beispiel hierfür sei eine DXpedition zu einer seltenen IOTA-Gruppe , bei welcher Kontakte mit Nicht-Teilnehmern des IO-TA-Programms diskriminiert oder im Nachhinein gelöscht werden.

Es sei unerheblich, ob es sich bei dem QSO-Partner um einen bekannten Teilnehmer des IOTA-Programms handele oder nicht. Die Nichteinhaltung des Fairplay sei eine hinreichende Rechtfertigung für eine Nichtanerkennung der DXpedition, da ansonsten das IOTA-Programm in Verruf gerate.

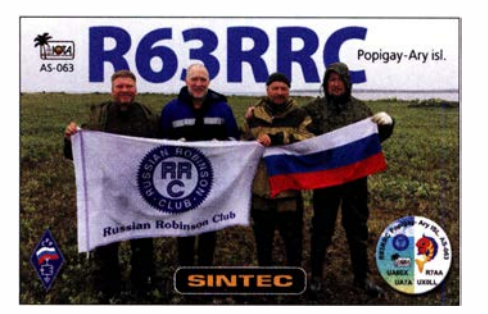

### Amateurfunkpraxis

# Digital-QTC

Bearbeiter: Dipl.-Ing. Jochen Berns, DL1YBL (DV) Neumarkstr. 8, 45770 Mari E-Mail: dl1ybl@darc.de Jürgen Engelhardt, DL9HQH (HAMNET) Azaleenstr. 31, 06122 Halle Packet-Radio: DL9HQH@DBOZWI E-Mail: dl9hqh@gmx.de

### Digital Voice

#### **• Brandmeister-Netz unterstützt nun** C4FM-YSF-VW-Mode, PDC760 und ein neues Dashboard

Es ist derzeit etwas ruhig in Sachen Brand-News, dennoch gibt es uns noch! Im Hintergrund passiert gerade sehr viel "unter der Haube", vieles hat keine direkte Außenwirkung, manches aber doch. So können wir nun endlich dort traditionell mit einem Stand vertreten und wir vom BM dürfen uns dort mit dazugesellen, um den Profis einmal zu zeigen, was wir Amateure so können.

Aktuell hat sich der Mittwoch, 27 . 11. , als primärer Trefftag der Funkamateure herauskristallisiert, aber es wird die ganze Zeit über von uns jemand anwesend sein.

> Ralph A. Schmid, DKSRAS, BM262.de-Team

#### **■ Umbau, Revision und Erweiterung** des Bochum-Relais DBOBS

Das Bochumer Stadtrelais DBOBS wurde auf Wunsch vieler Nutzer im August erweitert und umgebaut. Zu dem C4FM-Fusion-Relais für DV und Analog-FM auf 438,825 MHz (-7,6 MHz, 67 Hz SA) ist ein neues MMDVM-Relais auf 438 ,225 MHz (-7 ,6 MHz) hinzugekommen. Dieses ist für P25 und NXDN gedacht und soll in Kürze auch in den P25-Reflektor eingebunden werden (s. weiter hinten).

Derzeit laufen parallel zum o. g. Dual-Mode-Repeater noch D-STAR auf 439,450 MHz

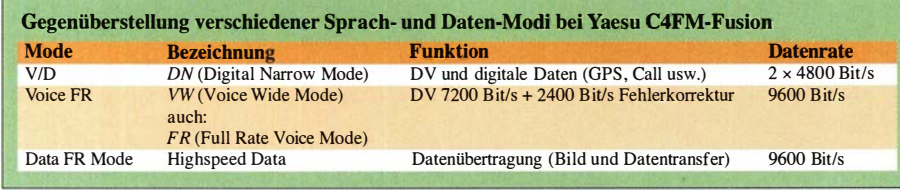

sagen, die Yaesu-C4FM-Fusion-Anbindungen sind komplett.

Mit der jüngst freigegebenen Version des BM-Master wird auch der VW-Codec zu DMR umgesetzt. Das bedeutet: Auf den Talkgroups mit Verbindungen zu C4FM-Fusion-Systemen gibt es keine Geister-QSOs mehr, bei denen man nur einen Teil der Teilnehmer hört, weil manche Teilnehmer in VW einsprechen und damit im BM unhörbar bleiben. Egal, ob IMRS , WIRES-X, YSF - wenn etwas in VW daherkommt, der BM-Master macht es passend und damit hörbar. Getestet haben wir das schon seit einiger Zeit, nun ist es aber freigegeben worden und damit offiziell verfügbar.

Auch die Unterstützung für Geräte des Typs Hytera PDC760 wurde erweitert, da diese mit der neuesten Firmware-Version 2 .6 nicht mehr kompatibel zum BM waren. Dies ist nun behoben.

Des Weiteren gehen die Arbeiten am neuen Dashboard mit Hochdruck weiter, wir hoffen ja, bald eine öffentliche Beta-Version (Public Beta) vorstellen zu können. Auch dies erfordert Änderungen an den eigentlich unabhängigen Master-Systemen, da sich z.B. viel am Hoseline-Dienst (Online-Streaming-Plattform für DMR) ändert, sowohl für die Nutzung als auch hinter den Kulissen.

### Ralph A. Schmid, DKSRAS

### PMRExpo Köln 26. bis 28. 11.

Das Brandmeister-Team ist auch in Köln vom  $26.11$ . bis zum  $28.11$ . auf der PMRExpo<sup>1)</sup> vertreten. Dabei handelt es sich um die Fachmesse schlechthin für professionellen Funk mit einem starken Augenmerk auf Behördenfunk. Der Notfunk Deutschland e. V. (Dank an Gui-

do, D03NF, und die anderen Jungs dort!) ist

Technikschrank des Bochum-Relais DBOBS, v. o. n.u.: 70-cm-Weiche, Power-Combiner für die 70-cm-Sender, Motorola Quantar für MMDVM, lcom-2-m- und 70-cm-D-STAR-Relais, Motorola DR-3000 DMR-Relais, Yaesu DR-1X-Relais für C4FM-Fusion, Eigenbau-23-cm-SVX-Relais, PA für DR-1X-Relais Fotos: DL 1 YBL

(-7 ,6 MHz) im Reflektor XLX456-C und D-STAR im 2-m-Band auf  $145,5875$  MHz (-0,6 MHz) im Deutschland-Reflektor.

Um die Aktivität zu erhöhen, haben wir ein neu gebautes, analoges 23-cm-FM-Relais, das unter einem eigenen SVX-Reflektor vernetzt ist, in-

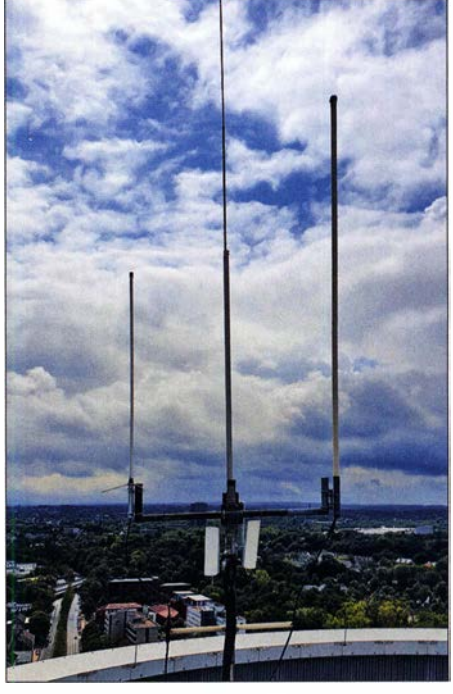

Antennen des Bochum-Relais DBOBS auf dem Dach des Exzenterhauses

stalliert. Die Frequenz des 23-cm-Relais DBOBS ist 1298,200 MHz (-28 MHz) und seine Auftastung erfolgt über Trägertastung (2 s), 1750-Hz-Tonruf, CTCSS 103 ,5 Hz oder DTMF #. Das Relais nutzt eine Mehrbandantenne, die leidlich funktioniert und etwa 15 W ERP vertikal polarisiert und azimutal rund abstrahlt. Durch den Einsatz eines EME-Vorverstärkers ist eine sehr gute Empfindlichkeit gegeben. Leider hat der Empfänger am Standort VCO-Probleme und setzt teilweise aus. Er wird aber demnächst durch einen anderen Empfänger ersetzt.

Mittels OPUS-Sprachvocoder und einem Raspberry Pi am QTH von DL l YBL sind die 23-cm-Relais Mari (DBONG, noch nicht am Standort) und Nordhelle (DBOVR, schaltbar 2 m analog) vernetzt

Der Relaisverantwortliche von DBOBS, Jochen, DL1YBL, freut sich über Rapporte.

YBL

#### **• PMR- und DMR-Handfunkgeräte** Radioddity GD-73E, GD-73A

Das neue Radioddity GD-73 gibt es als lizenzfreies PMR-Funkgerät sowie in einer für den Amateurfunk nutzbaren Variante. Die PMR-Ausführung GD-73E begrenzt die Sendeleistung auf 0,5 W und arbeitet auf den 446-MHz-Kanälen in Tier 1.

Das GD-73A für DMR Tier 1, 2 und FM ist für Funkamateure von 430 MHz bis 440 MHz mit maximal 2 W Sendeleistung nutzbar. Der 2600 mAh-Akkumulator unterstützt 48 h Stand-by-Zeit und bis zu 16 h Betrieb. Man kann zwei benutzerdefinierten Tasten vier verschiedene Funktionen – von insgesamt  $21$  – zuweisen. Über den Micro-USB-Anschluss lässt sich die CPS des Herstellers in gewohnter Weise programmieren.

Beide Geräteausführungen haben eine kurze integrierte Stummelantenne - allerdings lässt sich keine andere Antenne anschließen. Masse und Abmessungen betragen etwa 148 g sowie 115 mm  $\times$  50 mm  $\times$  32 mm (H  $\times$  B  $\times$  T).

Das von der Größe her vergleichbare SL4000 von Motorola wiegt z. B. 153 g und misst 121  $mm \times 55 mm \times 17,4 mm (H \times B \times T)$ , verfügt allerdings nur über einen 1400-mAh-Akkumulator. **YBL** 

<sup>&</sup>lt;sup>1)</sup> Fachforen in der Ausstellerhalle vom 26.11. bis 27 . 11.2019 zu Themen wie DMR, LPWAN (Low Power Wide Area Network), Mission Critical LTE, 50 Energy HUB usw.; Hersteller wie Icom, Motorola, Hytera, Tytera etc . stellen ihre neuesten Produkte vor.

### HAMNET

### **DBOHEI, Heide**

Ende August wurde bei DBOHEI ein weiterer User-Zugang in Betrieb genommen. Eine Hardwareänderung der Linkverbindung zu DBOEK, Hennstedt, ermöglichte dies.

Durch diese Änderung lässt sich nun der Link auch als User-Zugang nutzen, wodurch die Versorgung der gesamten Stadt möglich sein sollte .

Der bestehende User-Zugang arbeitet auf 5745 MHz mit einer Hauptstrahlrichtung von 180° und 60° Öffnungswinkel – der neue User-Zugang auf 5775 MHz mit 13° Hauptstrahlrichtung sowie 60° Öffnungswinkel.

Bei dem neuen User-Zugang ist eine Besonderheit zu beachten: Es können sich aufgrund des Linkmode zu DBOEK nur Mikrotik-Geräte mit diesem Zugang verbinden.

### **E** Bericht vom HAMNET-Workshop beim DARC-OV Dormagen, G21

Am 21.9. begrüßte Frank-Oliver Kessebrock, DD3JI, in Dormagen 24 Teilnehmern aus vier Distrikten zum 20 . Workshop mit dem Thema "Einstieg zum HAMNET für User". Der Workshop wurde vom Ortsverband Dormagen G21

# Sat-QTC

Bearbeiter: Thomas Frey, HB9SKA Holzgasse 2, 5242 Birr, Schweiz E-Mail: th.frey@vtxmail.ch

### **Taurus-1 neu im Orbit**

Taurus-I des Aerospace System Engineering Research Institute of Shanghai ist ein 2U-CubeSat für Ausbildung und Amateurfunk. Die Amateurfunknutzlast unterstützt Telemetrie und einen Mode-V/U-FM/Codec2-Repeater mit 67 Hz CTCSS im Uplink. Von der IARU wurden die Frequenzen 435 ,840 MHz für Telemetrie und 145 ,820 MHz FM-Uplink, 436,760 MHz Codec2-Downlink koordiniert. Mehr Informationen finden sich unter: https://amsat-uk.org/2019/09/ 13/taurus-1-with-codec-2-launched

Taurus-1 (Jinniuzuo-1) startete am 12.9. auf einer CZ-4B vom Taiyuan Satellite Launch Center um 3 .26 Uhr in den Orbit. Laut Dopplermessungen von Nico Janssen, PAODLO, hat Taurus-1 die NORAD-Nr. 44530 (2019-059C) für die Keplerdaten.

### **BeeSat-9 neu im Orbit**

BeeSat-9 der TU Berlin ist ein experimenteller 1U-CubeSat. Die Hauptaufgabe ist eine Drei-Achsen-Stabilisierung mit GPS-Empfänger, Drallrädern und Magneten zu verifizieren. Von der IARU wurde ein GMSK-Downlink auf 435 ,950 MHz im MOBITEX-Format koordiniert. Mehr Infos unter www.raumfahrttech nik.tu-berlin.de/menue/forschung/aktuelle\_pro jektelbeesat\_9/parameter/de

BeeSat-9 wurde am 5. 7. mit einer Sojus-Rakete vom Wostotschny-Startplatz in den Orbit gebracht. Die NORAD-Nr. für die Keplerdaten ist ohne Gewähr 44412.

in Zusammenarbeit mit dem Standortreferat des DARC e. V. ausgerichtet. Das Vereinslokal des OV Darmagen mit seinem angrenzenden Saal diente dem Workshop wieder als Örtlichkeit.

Wie groß das Interesse und der Bedarf an diesem Workshop war, bewiesen einige Teilnehmer, die bis zu 180 km Anreise aus dem Distrikt F auf sich genommen hatten. Ziel der Veranstaltung war es, den Anwesenden die Grundlagen HAMNET zu vermitteln und die zahlreich aufkommenden Fragen zu beantworten:

- Was ist HAMNET?

- Wie werde ich QRV?

- Welche Anwendungen gibt es bereits heute?

Nach einem gemeinsamen Mittagessen und regern Austausch unter den Anwesenden erfuhren diese etwas über die Hardware , nämlich über Produkte von Ubiquiti sowie von Mikrotik, wobei deren Vor- und Nachteile zur Sprache kamen. Im Anschluss daran wurde verschiedene Hardware live konfiguriert und auf Tricks und Fallstricke eingegangen.

Dazu entstand vor dem Vereinslokal eine User-Station NSM2 an einem Fahrradunterstand unter Nutzung eines GFK-Mastes, sodass der rund 800 m entfernte HAMNET/DMR-Standort DBOSYS auf 13 cm erreicht werden konnte. Dort ist seit Ende 2018 ein 13-cm-User-Einstieg in Betrieb.

Einige Teilnehmer aus den Distrikten F und G hatten schon konkrete Ideen, um selbst User-Einstiege aufzubauen. Demnach hatten die Referenten doch eine große Begeisterung ausgelöst. Nach den Workshops in den zurückliegenden Jahren war dieser wieder ein voller Erfolg und wird mit Sicherheit nicht der letzte dieser Art in Dormagen gewesen sein, resümierte Frank, DD3JI , nach der Veranstaltung.

Die Vorträge werden demnächst zu finden sein unter: www.darc.de/der-club/distrikte/g/ortsver baende/21 Frank-Oliver Kessebrock, DD3JI

### **DBOPER, Perleberg**

Ende September ist die neue Genehmigungsurkunde für DBOPER eingetroffen. Für den HAMNET-Zugang wurden die Frequenzen 2 ,363 GHz und 5 ,695 GHz genehmigt. Dadurch könnte in diesem Jahr noch ein Zugang auf 13 cm in Betrieb genommen werden.

### **• 5. HAMNET-Tagung in Passau**

Präsentationen der HAMNET-Tagung, welche am 28 . September in Passau stattfand, stehen nun im Internet unter www. de.ampr.org zum Download bereit. Auf der genannten Seite ist das Menü Meetings auszuwählen.

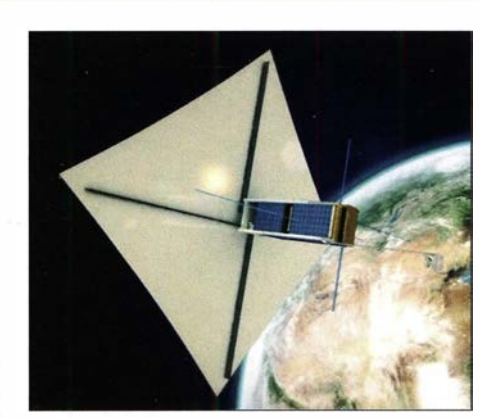

Taurus-1 mit Solarsegel Foto: AMSAT-UK

### ■ ARISS-Meeting abgehalten

ARISS International hielt ihr 20I9 ARISS International Face to Face Meeting mit internationalen Delegierten in Montreal, Kanada, ab. Während den Sitzungen präsentierte Kenwoods Softwaremanager Shin Aota dem russischen ARISS-Delegierten Sergey Samburov, RV3DR, zwei Kenwood TM-D7 10GA-Transceiver.

Ein TM-D710GA wird veraltete Amateurfunkausrüstung auf der ISS ersetzen . Mit diesem qualifizierten Gerät sollen SSTV, Telefonie, APRS und verschiedene Experimente unterstützt werden .

### **E** LightSat neu im Orbit

LightSat der German Orbital Systems erhielt keine Frequenzkoordination durch die IARU. Dennoch sendet der Satellit auf 435 ,700 MHz FM im MOBITEX-Format.

LightSat wurde am 5. 7. vom Vostochny Space Center mit einer Sojus-Rakete in den Orbit gebracht und hat die NORAD-Nr. 44393 für die Keplerdaten.

### **B** Spende an ARISS

Die Amateur Radio Digital Communications (ARDC) hat einen sehr großzügigen Zuschuss für das Inter Operable Radio System (IORS) an ARISS gewährt. Die ARDC ist der Besitzer und Manager von AMPRNet. Mehr Informationen über die Vergabe sind unter www.ampr. org/g2019-09-01a verfügbar.

### **E** AMSAT-CE arbeitet an FM-Satelliten CESAR-1

Die chilenische Regierung hat angekündigt, den Bau mehrerer Mikro- und Nanosatelliten voranzutreiben. Dies motivierte die AMSAT-CE, das CESAR-I-Projekt im Rahmen des Regierungsplans zu reaktivieren. Die AMSAT-CE wurde 1 993 gegründet und ihr erstes Projekt ist CESAR-1, das für "CE (Chile) SAtellite of Radiocommunication" steht. Die AMSAT-CE plant fünf Satelliten, welche eine Reihe wissenschaftlicher Experimente ermöglichen sollen.

Der CESAR-I-Satellit hat die Form eines 23 cm-Würfels mit einer Masse von etwa 12 kg und soll einen Mode-V/U-9600-Bits/s-Packet Radio-Digipeater/BBS und einen FM-Repeater beinhalten. An Bord soll es auch einen GPS-Empfanger geben, der Informationen für die gravimetrische und orbitagrafische Forschung sammelt. Die Umlaufbahn von CESAR-I wird sich in ungefähr 800 km Höhe befinden. Weitere Infos unter: www.amsat-ce.org

### **B** Sokrat neu im Orbit

Sokrat, entwickelt vom Skobeltsyn Institute of Nuclear Physics (SNIP), erhielt keine Frequenzkoordination durch die IARU . Dennoch sendet der Satellit auf 436,000 MHz FM im MOBITEX-Format. Mehr Infos unter: https:// space.skyrocket.de/doc\_sdat/sokrat.htm

Sokrat hat die NORAD-Nr. 44414 für die Keplerdaten.

### Amateurfunkpraxis

# DX-QTC

Bearbeiter: Dipl.-lng. Rolf Thieme, DL7VEE Boschpoler Str. 25, 12683 Berlin E-Mail: rolf@dl7vee.de URL: www.dl7vee.de

Frequenzen in kHz , alle Zeiten in UTC Berichtszeitraum: 6.9. bis 9.10. 2019

### **Condx**

Wie stellte Wolf, DIAWK, in seinem wöchentlichen DX-Kalender treffend fest: Das frische Herbstwetter ist jetzt da, aber die Bedingungen sind weiterhin "stabil schlecht". Diese zeichneten sich im Berichtszeitraum weiter durch schwache DX-Signale in Mitteleuropa aus, was auch die DXpeditionen zu spüren bekamen. Das ist am Europaanteil der Verbindungen der Pazifik-DXpeditionen ablesbar. Große Feldstärken gab es meist nur im Umkreis bis 6000 km.

Außerdem scheint mir, dass die Vorhersageprogramme bei dem tiefsten Solar-Flux-Index im Sonnenfleckenminimum auch ihre Probleme haben. Manchmal "ging" es zu Zeiten, wo die Vorhersage nahe 0 war und nicht dann, wenn eigentlich bessere Chancen bestehen sollten.

Nach wie vor lag der solare Flux nur bei 67 bis 69 Zählern. Selbst bei kleinen A- und K-Werten war aus Deutschland oberhalb 17 m nur gelegentlich einfaches DX entlang des Äquators und nach Süden möglich . Auf 12 m wurde A82Z erst und nur zu unserem Sonnenuntergang lesbar.

Zum CQ WW-Contest RTTY gab es eine starke Störung bis  $A = 32$  und  $K = 5$ . Hier kam der Contestbetrieb auf 15 m und 10 m nahezu zum Erliegen. Mit HQ9X , einer der interessanten Stationen im Contest, klappte es nur von 80 m bis 20 m. Auf 80 m ist mir aufgefallen, dass man bei 7P8AO abends auf 80 m die anrufenden Japaner hören konnte, aber nichts von 7P8AO selbst.

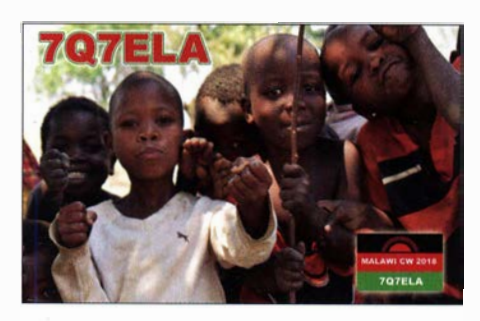

### **• DXpeditionen Rückblick**

Insgesamt bot der September ein sehr gutes DX-Angebot. Leider hatten die Pazifik-DXpeditionen Schwierigkeiten, Mitteleuropa ins Log zu bekommen. So gab es oft unqualifizierte negative Clusterkommentare. Erinnern wir uns, was die DXpeditionäre für Geld und Strapazen auf sich nehmen, um der DX-Gemeinschaft seltene Verbindungen zu bringen. Selbstredend bestimmt die DXpedition dann die Regeln, wann, wo und wie gearbeitet wird! Man sollte sich mit unlauterer Kritik zurückhalten.

Robert, S53R, als T6AA aus Afghanistan ist oft mit gutem Signal und flottem CW und FT8

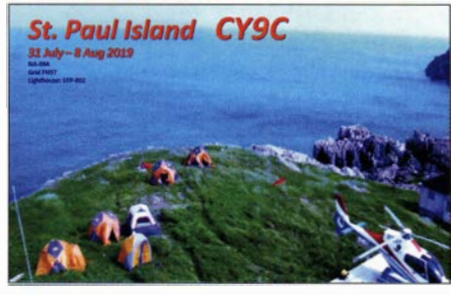

präsent und bleibt noch für mehrere Monate . Allerdings scheint er auf der Empfangsseite manchmal Probleme durch die HF eines nahe gelegenen AM-Rundfunksenders zu haben. Er bestätigt innerhalb weniger Tage via LoTW und Papier-QSLs gibt es direkt. Robert verbessert seine Antennensituation fortwährend und ist fast täglich in der Luft. - E21 EIC und JH1 AJT waren einige Tage aus Bhutan als ASA QRV und präparieren ein neues QTH für die Klubstation mit besseren 6-m-Möglichkeiten.

Nach den Erfolgen von 3C3W und 3C0W 2018 mussten die vier YL-OPs von T30L feststellen, dass Tarawa doch weit weg von jeder Zivilisation ist. Bei schlechten Condx und der großen Entfernung von Europa und Nordamerika ist es schwierig, trotz seltenem Call. Nur 13 644 Verbindungen in neun Tagen, davon 6821 in FT8 und 10,1 % mit Europa. Schlechte Condx verlangen umso mehr gute Kenntnisse der Ausbreitungsbedingungen sowie gute Antennen.

Unter C21 WW von Nauru ging es ein bisschen besser, hier musste der Beam aus Europa nicht ganz so weit nach Norden zeigen. Auf der anderen Seite brauchen die Operateure einige Tage, um die optimalen Zeiten auf den einzelnen Bändern zu finden. Obwohl die Bedingungen auf 80 m allgemein schwach waren, gab es am 20.9. abends eine tolle Öffnung von Europa zu C21 WW. Dabei war der Andrang von Hunderten von Europäern so extrem, dass nur die bestausgerüsteten Stationen zum Zuge kamen, darunter etliche Stationen aus Deutschland. Und dann gehörte auch etwas Glück dazu, die richtige Frequenz im Splitbereich zu treffen.

Insgesamt gelangen von Nauru 27 315 Verbindungen. Den 11 783 CW-QSOs stehen 8932 in FT8 und 6600 in SSB gegenüber. 51 ,7 % liefen mit Asien und 26 % mit Europa. Die Öffnungszeiten auf allen B ändern außer 20 m waren für Deutschland gegenüber Ost-, Nord und Südeuropa kürzer. Trotz böser Kommentare im Cluster waren das zwei tolle wenn auch zu kurze DXpeditionen.

Der polnischen fünfköpfigen Gruppe in Kirgisien unter EX0QP gelangen 21 108 QSOs in rund 14 Tagen. Für Papier-QSLs möchte man 3 US-\$ über Club-Log-OQRS bezahlen; freie Bürokarten werden nicht angeboten. - Steve, WB4GHY, konnte dienstlich bedingt erneut unter ZD8SC von Ascension arbeiten. Alle Verbindungen wurden nach seiner Rückkehr im LoTW bestätigt. -IV3TMM als 9U3TMM verbuchte gut 4000 QSOs in SSB und Digimodes ab 60 m aufwärts . Auch die angekündigte Einmann-DXpedition 6070 in Somalia durch LA 7GIA hatte trotz guter Anlage unter schwachen Bedingungen zu leiden. Ken registrierte als eine fast nur in CW aktive DXpedition 8500 QSOs in reichlich 14 Tagen. - OJ0JR (OH3JR) legte eine tolle 160m-Aktivität von Market-Riff in CW und FT8 hin. - JT7A war eine fünftägige DXpedition in die Mongolei durch UAO-OPs. Für die 5200 Verbindungen kann die QSL via das Club-Log-OQRS geordert werden. - Aus Malawi meldeten sich 7Q7WW, KC4D, und 7Q6M, K6ZO, und aus Palau waren T88RR und T88MK in SSB und FT8 zu finden.

VSlB erschien ab und zu mit brauchbarem Signal auf 1 60 m in FT8. Allerdings hört er mit seiner Vertikalsendeantenne , welche viel Rauschen mit sich bringt. Die QSOs müssen zum Loggen sicher mit 73 beendet werden, ansonsten sollte man weiter versuchen. Auch QSB ist ein leidiges Thema. Sind die QSOs ok, bestätigt Andre schnell im LoTW. - Das belgisehe NB-DX-Team auf der Isle of Man verbuchte gut 15 500 QSOs unter MD/OP2D in acht Tagen. Oberhalb 17 m lief nicht viel, aber das neue 60-m-Band wurde gut bedient.

DK7PE wurde als **8R1/AH0G** von Guyana QRV und befunkte für einige Tage die Lowbands in CW. Leider waren die Bedingungen nach Europa auf 160 m schlecht. - HA5AO als 3DAOAO war nur ab 40 m aufwärts in CW und FT8 in der Luft und konnte sich nicht über mangelnde Anrufer beklagen. Von seiner nächsten Station 7P8AO in Lesotho betätigte er sich auch auf 80 m. Das Hauptinteresse lag auf den USA und Japan.

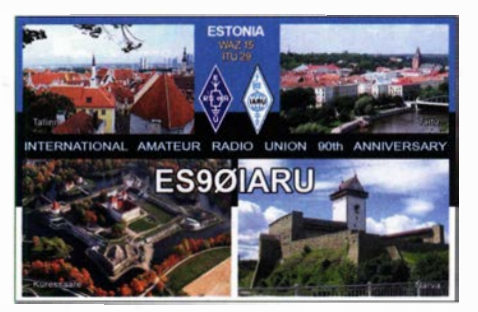

Von Tonga funkten vier Australier unter A35JT. Auch hier waren die Condx während ihrer Aktivität nicht besonders gut, sodass von den insgesamt 15 156 QSOs nur 18,2 % mit Europa liefen. Die erfolgreichsten Sendearten waren erwartungsgemäß CW und FT8 . QSL über MOOXO. - Wieder einmal konnte FP/KV1J von St. Pierre auf allen unteren Bändern geloggt werden. Am 3.10. startete die deutsche DXpedition TO80SP von St. Pierre, s. a. S. 1096. Aus Tansania waren IK2GZU als 5H3MB aktiv und ebenso RC5A und RMOF als 5H3CA und **5H3RRC** von Mafia Island, AF-054. Mehrere Amateure aus den USA und Europa funkten unter HR9/Homecall bzw. unter HQ9X von Rotan Island, Honduras. Auch

60 m wurde aktiviert. - Noch Ende September startete die italienische DXpedition unter A82X in CW/SSB bzw. A82Z in FT8 mit mehreren Stationen aus Liberia.

Beim Highlight ZK3A auf Tokelau war die Vorhut schon einige Tage vorher eingetroffen und funkte fleißig auf 20 m in CW. Ab 2.10. ging es dann richtig mit vielen Stationen und guten Antennen für alle Bänder los. Nach einer Information auf der Website musste die DXpedition wegen eines ernsten Krankheitsfalles auf der Insel zwei Tage vor dem geplanten Ende den Funkbetrieb einstellen. Es stehen über 50 000 Verbindungen im Log, mit einem Europa-Anteil von knapp 19%.

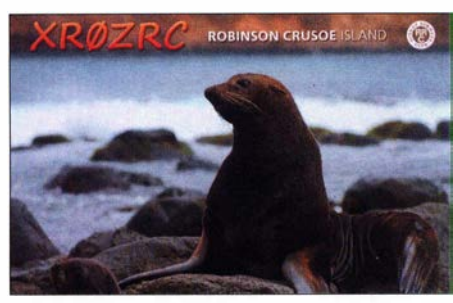

Pünktlich am 7 . 10. wie angekündigt erschien auch T30GC auf den Bändern. - Die Hoffnung auf eine offerierte Operation durch JD1BNA (früher Ogasawara) von Minami Torishima Ende September erfüllte sich leider nicht oder beruhte auf Fake-News .

#### **E** Kurz-Infos

Wiktor, P29KW, ex SP2TQG, arbeitet als Missionar in Papua-Neuguinea. Er hat einen alten TH6DXX-Beam repariert und arbeitet gelegentlich mit 100 W. - F6EYB ist noch bis zum Jahresende unter FK8GJ aus Neukaledonien auf den mittleren Bändern QRV. - Ex XZ2A, auch HSOZIB/G6JFY, lebt jetzt in Myanmar und ist als XWOLP lizenziert. JH 1NBN erhielt für seine Dienstreise nach Myanmar kurzfristig XZ2C und durfte ab 15 m aufwärts funken.

VU2IIX ist unter dem Call S79VU bis Juni 2021 von den Seychellen aktiv. Er bevorzugt SSB und Digimodes von 80 m bis 10 m. - E51WL von North Cook musste sein QTH wechseln und damit auch seinen Tower umsetzen. Er hofft, innerhalb weniger Wochen wieder QRV zu sein, auch auf den Lowbands. -Eine neue Station im Südsudan ist Z8 1C, ex P29HG, VK4GKA. James ist für 18 Monate in SSB QRV.

Ist das DX-Summit-Cluster mehr Fluch als Segen? Leider kommen sehr viele DXpeditionen betreffende böse Meldungen unter falschem Call über das OH8X-Ciuster. Jeder kann hier leicht eine Meldung unter beliebigem Call absetzen. Es erfolgt zwar eine Registrierung der IP-Adresse, aber weiter passiert nichts . Hier sollte eine Löschung erfolgen, wenn Meldungen offensichtlich falsch oder diskriminierend sind!

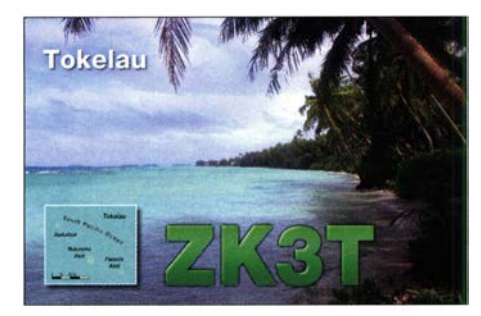

Mehr seriöse DXer sollten dazu E-Mails an den Cluster-Sys-OP von OH8X schicken. Auch der Respekt vor ernsthaftem DXen ist gesunken. Viele Europäer scheuen sich nicht, illegal DX-Stationen per Remote zu hören oder gar zu arbeiten. Auch sollte man DX im Pile-up nur dort anrufen, wo man es wirklich braucht.

### **U** Vorschau

Wöchentlich aktualisierte DX-Infos gibt es unter www.dl7vee.de/DX\_Preview.htm. Am 26. und 27 .10. findet der CQ WW-Contest in SSB statt.

Afrika: Noch bis 2. 11. ist die Multi-OP-DXpedition D68CCC von den Komoren zu erreichen. - DF2WO wird wieder vom 4. bis 16. 11. als 9X2AW fleißig aus Ruanda QRV sein. OSL über M0OXO.

Amerika: Wiederholt sollte GOFWX als V47FWX zwischen dem 6. und 13. 11. von St. Kitts erscheinen.

Europa: DL6UAA plant vom 8. bis 18. 11. wieder die Aktivierung der Alandinseln unter OHOUA in CW und RTTY/FT8 auf allen Bändern.

Ozeanien: Noch bis zum 1. 11. läuft die große DXpedition VP6R von Pitcairn. - RZ3FW und R4WAA aktivieren ab 4.11. mehrere IOTAs von Vanuatu unter YJORRC und YJOFWA. KH8/K1 TF ist das Call von JA 1 VND vom 12

bis 18.11. auf Amerikanisch Samoa. - Die Marquesas werden von einem achtköpfigen Team vom 6. bis 19. 11. unter TX7T in die Luft gebracht. - SP7VC als VK9NC in den Digimodes und SPSEAQ als VK9NE in SSB sowie SPSES als VK9NG in CW sind vom 28 . 10. bis 4.11. von Norfolk aktiv. OSL via SP7VC. -GM3WOJ und GM4YXI wiederholen ihre VK9CZ-DXpedition nach Cocos Keeling vom 12. bis 29 . 11. QSL über OQRS .

Ausblick: Für März 2020 wird eine internationale DXpedition W8S nach Swains Island, KH8/S, unter Leitung von DL6JGN angekündigt.

Gene, K5GS, veröffentlichte vorab ein ausführliches Statement zur South-Georgia-DXpedition VP8/VP8DXU. Hier einige Auszüge: Das Team von erfahrenen DX- und Contest-Betreibern, bestehend aus DXpeditionsleiter Dave, K3EL; Co-Teamleiter Les, W2LK; Mitorganisator Gene, K5GS; Arliss, W7XU; Heye, DJ9RR; Laci, HA0NAR; Vadym, UT6UD; Walt, N6XG; Rob , N7QT; Dave WD5COV; Ken NG2H; Steve, W1SRD; Hans-Peter, HB9BXE; und Mike, WA6O, startet im Februar nächsten Jahres in Punta Arenas, Chile.

Die Piloten des Teams werden sein: Glenn, KE4KY, Nordamerika und Chief; Mason, KM4SII, Nordamerika-Assistent; Björn, ON9CFG, Europa; Al, 4L5A, Europa- und russischsprachig; Hiroo, JA1WSX, Japan; Cesar, PY2YP, Südamerika; Luke, VK3HJ , Ozeanien; und Andre, V5 1B, Afrika.

Als Zeitraum sind 15 Tage vom 21.2. bis 5.3. auf Signy Island geplant. Die OPs werden auf 1 ,8 MHz bis 28 MHz in SSB , CW, RTTY und FT8 sowie auf 60 m in FT8 aktiv sein. Es wird sieben Stationen geben: Elecraft K3s, KPA-500, SPE und OM. Zu den Antennen gehören zwei VDA-Elemente für 14 MHz bis 28 MHz, Yagi-Antennen für 14 MHz bis 28 MHz , ein 30-m-4-Square , ein 40-m-4-Square und vertikale Antennen für 1 60 m und 80 m sowie eine Lowband-Empfangsantenne .

Das Budget der DXpedition beträgt etwa 325 000 US-\$, wobei die Schiffspassage der teuerste Posten sein dürfte, gefolgt von den Frachtkosten. Wie oben erwähnt, ergab sich die Gelegenheit zur Buchung des Schiffes früher als von der Mannschaft erwartet. Infolgedessen sind die Kosten geringer, als wenn sich die MV Braveheart weiter entfernt befinden würde. Weitere Informationen findet man unter: https://sorkney.com

### CW-QTC

Bearbeiter: Martin Gloger, DM4CW Am Feldhofe 4, 37170 Uslar E-Mail: mgloger@yahoo.com

### **Neues aus der AGCW**

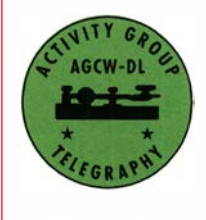

Die AGCW wird auf dem dies jährigen Dortmunder Amateurfunkflohmarkt am Samstag, dem 30.11., mit einem eigenen Stand vertreten sein . Wir freuen uns darauf, viele alte und neue Freunde und Be-

kannte dort wiederzutreffen . Die Planungen zum CW-Wochenende 2020 laufen bereits. Wir hoffen, dass es auch im kommenden Frühjahr wieder möglich ist, das CW-Wochenende zu einem günstigen Preis für die Teilnehmenden durchführen zu können. Es wird auch daran gearbeitet, den Deutschen Telegrafie Pokal im Rahmen des CW-Wochenendes auszurichten.

Weitere Informationen zur AGCW findet ihr unter https://agcw.org/index.php/de

#### **Neues aus dem HSC**

RM2D, Mats, HSC#1099, plant vom 16.11. bis 2.12. als XV9D QRV zu werden. - Interessante Informationen, URLS, Reverse-Beacons, Morse-Programme usw. zum Thema CW finden sich auch auf der Website von Fabian, DJ1YFK, HSC#1754, in englischer Sprache: https:/lfkurz.net. - Jetzt wird es Zeit für den Endspurt zum HSC-Marathon 20 19. Eine komfortable Online-Auswertung des Jahreslogs ist verfügbar.

Link des Monats: ein "Kurzwellen-Antennenpraktikum" von HB9ACC findet man hier: www. d/2/to. de/dld!Kurzwellen\_Drahtantennen hb9acc\_1.pdf

Nächste HSC-Rundsprüche (DK0HSC): 2.11., HSC-Rundspruch (deutsch) um 9 Uhr auf 3555 kHz; HSC bulletin (englisch) um 1600 UTC auf 7025 kHz.

Interessante "CW-only" Conteste im November: HSC CW-Contest: 3.11., 0900 ... 1059 UTC und 1500 ... 1659 UTC

UFT -YL-CW-Contest: 15. 11. , 80 m, 1900 ... 2059 UTC; 16.11., 40 m 0800 ... 0959 UTC HOT-Party: Geräte selbstgebaut oder älter als 30 Jahre: 17.11., 1300 ... 1659 UTC

CO WW Contest (CW): 23./24.11., 0000 ... 2359 UTC.

HSC-Aktivitätstag ist immer der 15. Tag eines jeden Monats . Die Klubstationen des HSC mit dem Sonder-DOK HSC werden nach Möglichkeit aktiv sein. Details zu den HSC-Aktivitäten gibt es unter: www.highspeedclub.org

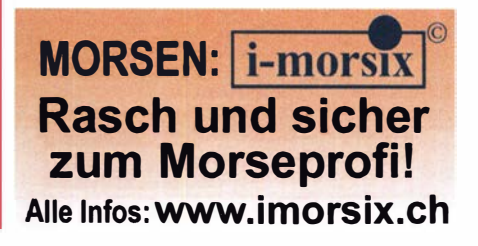

# OH10X: Erstaktivierung der Insel lnakari, IOTA EU- 192

Eigentlich kann es sich doch nur um einen Traum handeln, wenn eines Tages eine neue, für das IOTA-Programm zählende Insel unmittelbar vor der eigenen Haustür "entsteht".

Als "Pate" von über zehn neuen DXCC-Gebieten hatte ich vergleichbare Situationen bereits mehrfach erlebt. Doch dieses Mal war es anders , denn der finnische Teil von Kataja bzw. Inakari, IOTA EU- 192, gehört zu meinem Heimatland. Obwohl wir uns Anfang dieses Jahres noch tief im Winter befanden, liefen bereits unsere Vorbereitungen für die Erstaktivierung der neuen IOTA-Insel. Dies geschah in enger Zusammenarbeit mit Gerben, PG5M, der bereits ein Jahr-

den Meeresspiegel erhoben, wodurch eine gemeinsame Insel entstand. Verlief bis dahin die Staatsgrenze zwischen der schwedischen Insel Kataja und der finnischen Insel Inakari mitten durch das Wasser, zog sich diese nun über die neu entstandene Landmasse . Dies ermöglicht gemäß den für das IOTA-Programm gültigen Regeln die Vergabe eines eigenen IOTA-Kenners für die durch eine internationale Grenze geteilte Insel.

Roger, G3KMA, veröffentlichte den neuen IOTA-Kenner EU-192 im Oktober 2018. Der Zeitpunkt war für eine Erstaktivierung allerdings ungünstig, da er zu Beginn des strengen

> Fast 9000 Funkverbindungen von IOTA EU-192 NEU: Das OH10X-Team bestand aus (v.l.n.r.) Martti, OH2BH, Nigel, G3TXF, Niko, OH2GEK, und Gerben, PG5M.

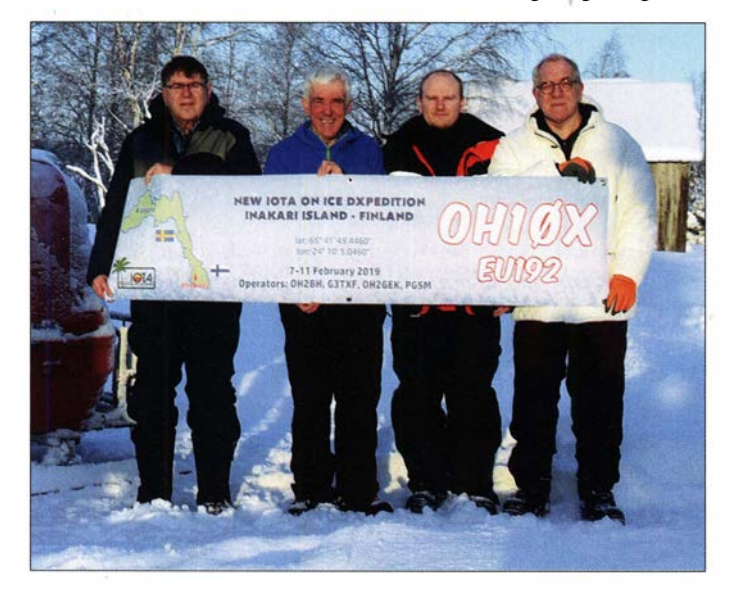

zehnt zuvor Roger, G3KMA, auf die Möglichkeit eines neuen IOTA-Kenners hingewiesen hatte. Es ging uns darum, die neue IOTA-Insel auf jeden Fall als erste Gruppe zu aktivieren. Daher wollten wir nicht auf angenehmere Temperaturen warten, sondern möglichst bald von dort auf den Bändern aktiv werden. Selbst wenn dies bedeutete, dem arktischen Winter trotzen zu müssen.

### **E** Inselkunde

Wähtend des 19. Jahrhunderts hatten sich zwei ursprünglich sehr nahe beieinanderliegende und bis dahin durch das Meer getrennte Inseln im Bottnischen Meerbusen etwa zwei Meter über

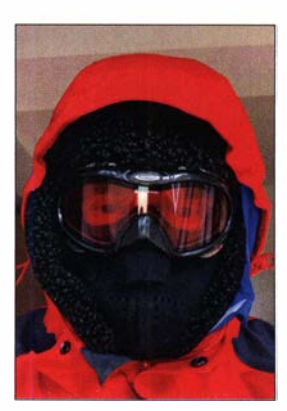

Kälteschutz für den Top-CWisten Nigel, G3TXF

Die Schutzkapsel bot Platz für vier DXpeditionäre.

Für das Shack von OH10X nutzten wir eine alte Holzhütte.

skandinavischen Winters lag. Folglich rechneten die IOTA-Sammler mit einer Aktivierung der nahe des Polarkreises gelegenen Insel erst im Frühjahr oder Frühsommer dieses Jahres. Denn dann könnte man die Insel einfach per Boot erreichen (Anmerkung der Redaktion: Eine Gruppe schwedischer Funkamateure war noch im Oktober vergangenen Jahres mit der

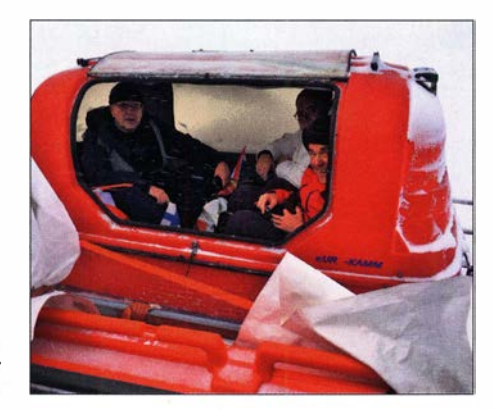

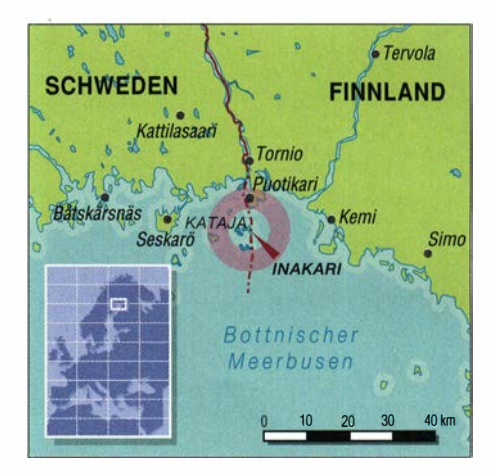

Ankündigung an die Öffentlichkeit gegangen, EU- 1 92 Ende Mai oder Anfang Juni dieses Jahres erstmals zu aktivieren.). Doch wie bei einer echten Jagd, das wissen IOTA-Inseljäger ganz genau, kann man einen "Schuss" erst dann abgeben, wenn das Ziel tatsächlich in Sicht ist. Nicht vorher und nicht später. Und genauso verhielt es sich im Falle der ersten Aktivierung von EU- 1 92.

Um die Anerkennung der Erstaktivität durch unsere finnische Gruppe zu erleichtern, luden wir Nigel, G3TXF, ein, den Funkbetrieb zu bezeugen und selbst an der QSO-Party von EU-1 92 teilzunehmen. Zu unserer Freude nahm Nigel die Einladung an und überstand das für

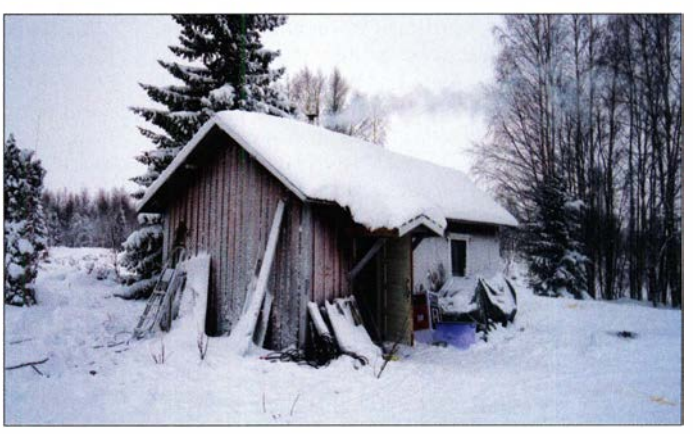

ihn ungewohnte eisige Winterabenteuer unbeschadet. Also wurde er Zeuge, wie die durchgefrorenen IOTA-Expeditionäre auf der Insel ihre Funkverbindungen durchführten. Die Tiefsttemperatur betrug während unseres Aufenthalts bis zu minus 27 °C, es war also wirklich sehr kalt!

### **U** Vorbereitungen

Die IOTA-DXpedition bestand aus Gerben, PG5M, Nigel, G3TXF, Niko, OH2GEK, und mir, Martti, OH2BH. Wir hatten beschlossen, dem eisigen arktischen Wetter zu trotzen und von Inakari zu funken, sobald das Meereis für ein sicheres Überqueren der zugefrorenen See stark genug war. Doch wuchs im vergangenen Winter die Eisschicht nur langsam. Um uns so gut wie möglich abzusichern, unternahmen wir unzählige Messungen der Stärke der Eisschicht, damit die geplante Anreise zur Insel mit Schneemobilen über das Eis gefahrlos möglich war. Bereits im Januar 20 19 hatten wir mit der Prüfung des Eises begonnen, aber es war einfach

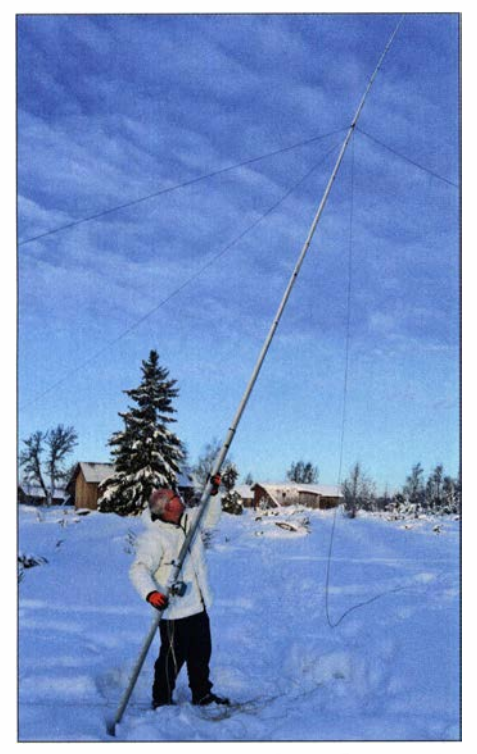

Antennenbauer Gerben, PGSM, beim Aufstellen des 40-m-Vertikalstrahlers

noch zu dünn. Erst gegen Ende Januar und ab Anfang Februar ermöglichte uns eine Kälteperiode, die Überfahrt zu wagen.

Als Ausgangspunkt und Basis des Unternehmens wählten wir den Hafen Puotikari, denn im Vergleich zu anderen Optionen war von dort die Fahrt über das Eis kürzer. Der Verantwortliche des Hafens von Puotikari, Arto Ponkala, kümmerte sich persönlich um die Sicherheit unserer Anreise. Der exakten Route mussten wir besondere Aufmerksamkeit widmen, denn unser Anfahrtsweg über das Eis lag nahe einer Passage, die von einem Eisbrecher für die Schifffahrt ständig eisfrei gehalten wurde. Zudem mussten wir darauf vorbereitet sein, selbst im Dunkeln und während heftiger Schneefälle zu fahren.

Beides trat tatsächlich ein, doch am Ende ging zum Glück alles gut: Die winterliche Funkaktivität von der eisigen Insel, vom 7. 2. bis 11. 2. dieses Jahres , verlief ohne nennenswerte Schwierigkeiten. Wie von uns im Vorfeld organisiert, wurden wir während des Aufenthalts täglich von der nahen Stadt Tornio aus per Schneemobil versorgt. Unsere Unterkunft, eine Holzhütte , gehörte zu einem verlassenen Lager von Fischern und hatte bereits bessere Tage gesehen.

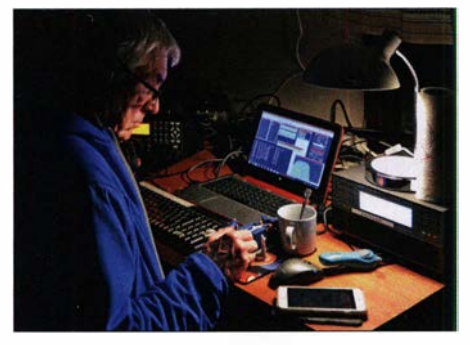

Nigel, G3TXF, beim routinierten Abarbeiten der CW-Pile-ups

Entspannte Gesichter nach einer erfolgreichen IOTA-DXpedition (v. l. n. r.): Nigel, G3TXF, Gerben, PGSM, Niko, OH2GEK, und Martti, OH<sub>2BH</sub> Fotos: Team OH10X

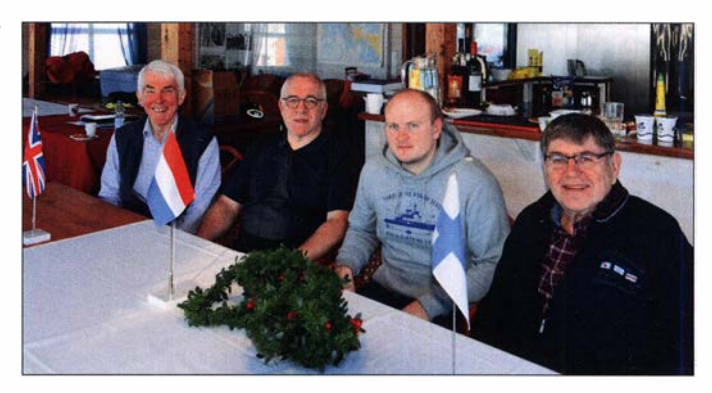

Doch war dies das einzige Gebäude auf der finnischen Seite der Insel und so hatten wir keine andere Wahl.

### **E** Funkbetrieb in eisiger Kälte

Die Signale unserer beiden Funkstationen unter dem Rufzeichen OH10X sorgten für intensive Aktivitäten auf den Bändern und ermöglichten uns während des Aufenthalts 8090 Funkverbindungen. Die Pile-ups waren ebenso wie das Wetter "stürmisch" und wir merkten recht schnell, wie populär das IOTA-Diplomprogramm bei den DXern mittlerweile ist. Die Bandöffnungen in Richtung Nordamerika und Japan waren zwar limitiert, doch fanden dennoch viele Rufzeichen dortiger IOTA-Jäger ihren Weg ins Log der DXpedition. Weil wir uns so hoch oben im Norden befanden, blieben allerdings selbst die

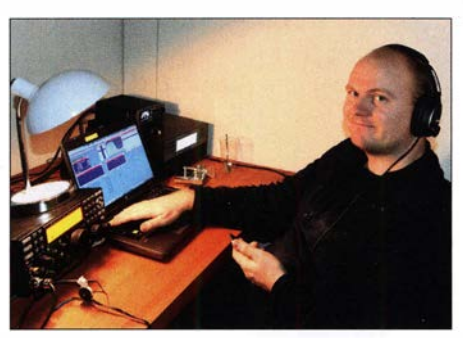

Auch Niko, OH2GEK, hier beim CW-Betrieb auf 40 m, zeichnete sich durch gekonnte Betriebstechnik und herausragenden Teamgeist aus.

unteren Bänder während der Nacht geschlossen. Sogar auf 40 m war während des überwiegenden Teils der Nacht nichts als Rauschen zu hören.

Die bei dieser IOTA-Erstaktivierung verwendeten Transceiver vom Typ Elecraft K3S funktionierten tadellos. Für deren Stromversorgung liefen durchgehend zwei Generatoren Honda 20i und unsere Hütte beheizten wir mit Gas so-

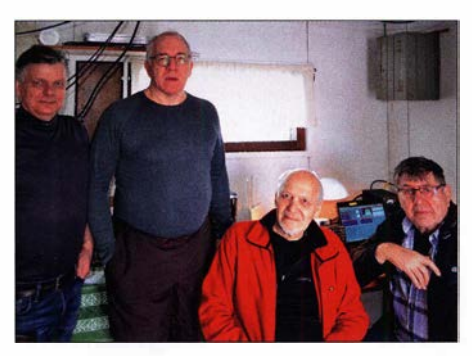

V.I. n. r.: Hafenmeister Arto Ponkala, Gerben, PG5M, Aaro, OH9RJ, und Martti, OH2BH

wie Holz. Gerben, PG5M, hatte für jedes der verwendeten Bänder eine separate Vertikalantenne konstruiert. Obwohl wir mit I kW Sendeleistung aus SPE-Expert-Endstufen funkten, kam es dank der verwendeten Bandpassfilter nur zu minimalen gegenseitigen Störungen.

Während des Funkbetriebs bei klirrender Kälte bekamen wir sogar Besuch: Der örtliche DXer Aaro, OH9RJ, kam mit seinem Schneemobil vorbei, um uns zu begrüßen. Auch Mike, SM2OAN, versuchte, für ein Treffen mit uns über das Eis zu kommen. Doch war die Anreise aufgrund heftigen Schneefalls zu schwierig.

### **Ausblick**

Der Archipel im Norden des Bottnischen Meerbusens , gelegen vor den Städten Tornio und Kemi, ist hinsichtlich seiner natürlichen Schönheit mit vielen anderen finnischen und schwedischen Inseln zu vergleichen. Es ist damit zu rechnen, dass künftig weitere Funkamateure dorthin reisen, um von EU-192 Funkbetrieb durchzuführen und auf den Bändern für Pileups zu sorgen (Anmerkung der Redaktion: Eine

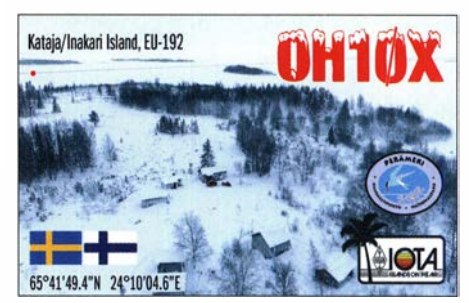

QSL-Karte von OH10X

schwedische Gruppe war von dort vom 30.6. bis 4. 7. 19 unter dem Rufzeichen SF2CW aktiv.). Zu beachten ist, dass die Insel zum Bottnischen Nationalpark gehört und daher für Besucher einige Einschränkungen gelten. Es haben jedoch Verhandlungen stattgefunden, um Amateurfunkreisen dorthin sowie den Inselaufenthalt für kommende IOTA-DXpeditionäre so angenehm wie möglich zu gestalten.

Damit hat das ebenfalls zwischen Schweden und Finnland geteilte Market-Riff, IOTA EU-053, dessen Status als eigenes DXCC-Gebiet in diesem Jahr 50 Jahre alt wird, mit Kataja bzw. Inakari eine attraktive kleine Schwester bekommen! Für Amateurfunkaktivitäten von EU- 192 bzw. Reisen dorthin ist Arto Ponkala ein Ansprechpartner und unter arto.ponkala@ gmail.com erreichbar.

> Martti Laine, OH2BH Übersetzung: Dr. Markus Dornach, DL9RCF

## Bergfunk-QTC

Bearbeiter:

Dipl.-lng. Harald Schönwitz, DL2HSC Försterweg 8, 09437 Börnichen E-Mail: dl2hsc@darc.de

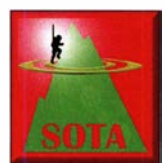

### **■ SOTA-Vulkan mit**

Internet Auch Martin, DF3MC, hat im Sommer eine Urlaubs-Funkexpedition absolviert. Er schreibt: "Schwierige Be-

dingungen traf ich auf meiner Urlaubs-Funkexpedition auf den Kanarischen Inseln an. Auf dem höchsten Gipfel von La Palma, dem Roque de los Muchachos, EA8/LP-001, gelangen in fast 3 h nur zwei QSOs. Die Wege zu den anderen SOTA-Summits waren wegen Hitze und Brandgefahr gesperrt. Lediglich der kleine Vulkan Montana Rajada, EC8/TF-007, konnte mit vier QSOS aktiviert werden.

Ähnlich schwierig war es auf Teneriffa, gerade einmal fünf Verbindungen schaffte ich auf dem Montana Samara, EC8/TF-010. Und das auch nur, weil ich - dank guter Internetverbindung auf dem Krater - die modernen Kommunikationswege für diverse Meldungen im Netz nutzen konnte."

Auch Thomas , DL8DBW, war im Urlaub wieder unterwegs. Als EA5/DL8DBW/p hörte

# SWL-QTC

Bearbeiter:

Andreas Wellmann, DL7UAW Angerburger Allee 55, 1 4055 Berlin E-Mail: andreas.wellmann@t-online.de

### • W1AW - nur ein Rufzeichen oder mehr?

Auf den ersten Blick scheint sich hinter dem Rufzeichen W1AW nichts Besonderes zu verbergen. Ein gewöhnliches Rufzeichen, das sich vermutlich im östlichen Bereich der USA befindet. Mit dem zweiten Blick, zum Beispiel in eine Rufzeichenliste, wird schnell klar, dahinter steckt noch etwas mehr. Unter diesem Call ist die Station des Hauptquartiers der Amateur Radio Relais League , kurz ARRL, bereits seit vielen Jahrzehnten im Amateurfunkdienst aktiv. Die ARRL wurde im Jahr 1914 von begeisterten Radiopionieren in Hartford, Connecticut gegründet.

Nachrichten über sehr große Distanzen drahtlos zu befördern, bereitete zu dieser Zeit noch größere Probleme. Nicht alle Stationen waren untereinander direkt erreichbar. Verbindungen zu benachbarten Stationen waren in der Regel immer möglich. Das Weiterreichen einer Nachricht über Relaisstationen war ein möglicher Ansatz, um das Reichweitenproblem zu lösen. Automatisch arbeitende Relaisfunkstellen, so wie wir sie heute kennen, gab es damals nicht. Der Operator an der Relaisstationen nahm die Nachricht aufund sendet sie zur nächsten Station weiter, die auf dem Weg zur Zielstation lag.

Mit Gründung der ARRL wurde zum einen der organisatorische Rahmen geschaffen, in dem Amateurfunkstellen einen effektiven Funk-

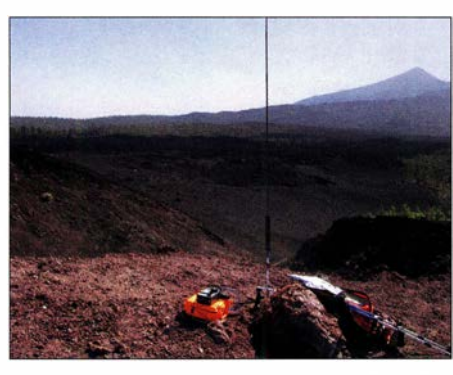

Auf dem Montana Samara, im Hintergrund der Teide, EA8/TF-001, 3715m: der begrenzte Zugang ist auf viele Wochen im Voraus ausgebucht. Foto: DF3MC

man ihn von der Costa Blanca. Die Aktivierungen wurden durch die starken Unwetter behindert. Dennoch konnte er in sechs Urlaubstagen neun Berge aktivieren, darunter drei Erstaktivierungen. Die Bedingungen auf 20 m waren sehr unterschiedlich. Bei guten Verhältnissen konnte er zwei Stationen aus Nordamerika erreichen. Teilweise waren jedoch die Bedinungen so schlecht, dass es lange dauerte, bis die sechs Stationen im Log standen.

Thomas arbeitete mit einem Inverted-V-Dipol für 40 und 20 m auf einem 5-m-Mast und einem FT-891 mit 70 W Sendeleistung. Seine aktivierten Berge sind: EAS/AT-098 Serrellars , EA5/AT-104 Tossal Gros, EA5/VL-098 Alt de

netzbetrieb durchführen konnten und zum anderen ermöglicht es der Verband wesentlich wirkungsvoller, die Wünsche und Forderungen der Amateurfunker an die zuständige Fernmeldebehörde zu adressieren und letztlich durchzusetzen.

Hiram Percy Maxim, der am 2.9.2019 150 Jahre alt geworden wäre , gehörte zu den Gründungsvätern der ARRL. Nach Verabschiedung des sogenannten Radio Act im Jahr 1912, in dem die gesetzlichen Regelungen zur Funkkommunikation und damit auch für den Amateurfunkdienst in den USA festgeschrieben wurden, benötigten auch Amateurfunkstellen für ihren legalen Betrieb eine staatliche Lizenzierung.

Die nutzbaren Frequenzbereiche wurden bei dieser Gelegenheit auf den vermeintlich für den kommerziellen Betrieb untauglichen kurzwelligen Bereich des Funkspektrums beschränkt. Die Aufgabe der Überwachung und Koordination wurde dem Handels- und Arbeitsministerium übertragen. Das Land wurde dafür in zunächst neun Funkinspektionsdistrikte untergliedert.

Die nach 1912 herausgegeben offiziellen Rufzeichen für Amateurfunkstellen wurden meist aus einer Folge von 3 oder 4 Zeichen gebildet. Dabei kennzeichnete die Zahl am Anfang des Rufzeichnens den jeweils zuständigen Radiodistrikt. Der Distrikt 1 ist beispielsweise für Stationen in den Bundesstaaten Maine, New Hampshire, Vermont, Massachusetts, Rhode Island und Connecticut zuständig. Im Jahr 1 928 wurde das System nochmals verändert und dem Distriktskenner der Buchstabe W vorangestellt. Hiram Percy Maxim leitete die ARRL 22 Jahre als deren Präsident. 1936, im Besori, EA5/VL-101 Rodana, EA5/VL-103 Cullera, EAS/AT-020 Cocoll, EAS/AT-037 Llorensa, EAS/AT-085 Altet de Ia Mosca und EAS/AT-044 La Carrasqueta.

"Einmal in den richtigen Bergen ... !" Deutschlands Profi-Wanderer Sigrid, DL2FAZ, und Harry, DF7FX, kennen ihre Mittelgebirge inund auswendig. Nun waren sie Mitte September auf Besuch in Luzern. Gastgeber und Bergführer Markus, HB9DIZ, funkte mit den beiden vom Tomlishorn, Matthorn und Rigi. Mehr im B ildbericht auf: www.funkamateure.net

### **B** SOTA-News

Im SOTA-Reflector auf reflector.sota.org.uk wurde eine kleine Ergänzung der Funktionalität hinzugefügt. Sobald man eine gültige Bergreferenznummer eingibt, erscheint automatisch ein Link auf die Seite des Berges.

HI: Seit September ist die Dominikanische Republik SOTA-Land. In den sieben Regionen des Landes wurden 417 Gipfel evaluiert, darunter einige 3000er. Der höchste Wertungsberg ist der Pico Duarte (HI/CI-001) in der Region Cibao (HI3), welcher mit 3098 m Höhe zugleich die höchste Erhebung in der Karibik ist. Assoziations- und Regionalmanager aller Regionen ist Gerardo Peralta, HI8GP. Damit ist die Zahl der SOTA-Assoziationen auf 1 66 angewachsen.

Tnx Infos an Martin, DF3MC, Markus, HB9DIZ, und Thomas, DL8DBW

Todesjahr von Maxim, wurde vom Vorstand der ARRL entschieden, dass ein geplanter Neubau der ARRL-Station in Hartford, Connecticut, als Gedenkstation ausgeführt werden sollte . Als Rufzeichen wurde W1AW gewählt. In Erinnerung an ihren ersten Präsidenten und in Anlehnung an dessen früheres Rufzeichen l AW und W1AW.

Im Jahr 1 963 wurde neben der Gedenkstation ein zusätzliches Gebäude für das Hauptquartier der ARRL errichtet. Die Station W1AW ist nicht nur als Erinnerungsstation aktiv. Auch für den Katastrophenfunkverkehr steht die Station, bei Bedarf mit eigener Notstromversorgung, in Bereitschaft.

Darüber hinaus werden seit vielen Jahren unter dem Call W1AW an fünf Tagen in der Woche , Rundspruch- und Morsetrainingssendungen abgestrahlt. Die Bulletins mit Nachrichten zum aktuellen Amateurfunkgeschehen oder der Katastrophenfunkverkehr werden in den Modi SSB, RTTY, PSK31, MFSK16 und CW ausgesendet.

Die Bulletin-Sendungen in CW erfolgen mit einem Tempo von 18 WpM. Einen breiten Raum nehmen die Morseübungssendungen ein, die in zwei Geschwindigkeitsbereichen gesendet werden. Im Bereich Slow Code werden die Tempi 5 WpM bis 15 WpM und im Bereich Fast Code die Tempi 10 WpM bis 35 WpM abgedeckt.

Wenn die Ausbreitungsbedingungen es zulassen, dann sind die Sendungen von W1AW auch bei uns von 1 300 UTC bis 0300 UTC hörbar. Zeitgleich wird das Audiosignal via Konferenzserver WlAWBDCT in das Echolink-Netz übertragen.

Literatur

[1] http://www.arrl.org

# QRP-QTC

Redaktion FUNKAMATEUR Majakowskiring 38, 13156 Berlin E-Mail: redaktion@funkamateur.de

### QTC an der See 2019

Der DARC-Ortsverband Ahrensburg/GroßhansdorfE09 organisierte auch in diesem Jahr wieder das QTC an der See. 115 Besucher fanden sich am 21 . September ein und erlebten einen Mix aus Selbstbau-Exponaten der Jugendgruppe des OV, Infoständen zum Thema Satellitenbetrieb über Q0- 100, einem breitgefächerten Vortragsprogramm und Angeboten vom QRPproject. Durch das Programm führte Stefan Reyers , DJ7 AO, der die Veranstaltung um 10 Uhr eröffnete . Er ließ Grüße von Peter Zenker, DL2FI , ausrichten, auf dessen Vortrag sich bereits viele Besucher gefreut hatten. Leider konnte er in diesem Jahr krankheitsbedingt doch nicht teilnehmen.

Den Vortragsreigen eröffnete Fred Heusy, DJ3KK, der anschaulich den Mehrbandbetrieb und mögliche Modifikationen des bekannten QRP-Transceivers QCX darstellte. Viele Besueher freuten sich, den bekannten DXpeditionär Emil Bergmann, DLSJJ , kennenzulemen; er war mit zwei Vortragsthemen präsent. So beschrieb er seinen persönlichen Einstieg in die Thematik EME auf2 m und demonstrierte in einer Präsentation seine dabei portabel einsetzbare Station. Darüber hinaus berichtete er von der CST- und Mani jin-Island-DXpedition (IOTA AS-120). Auf großes Interesse stieß das Thema 3-D-Druck - beim Vortrag von Lars Rokita, DIAAPT, war der Saal fast komplett besetzt. Er beschrieb Möglichkeiten und Grenzen des 3-D-Drucks, ging umfassend auf die Materialkunde ein und erklärte die technischen Vorgänge. Mitgebrachte Modelle zeigten auf, wie sich Funkamateure den 3-D-Druck für ihr Hobby nutzbar machen können. Breiten Raum nahm der Amateurfunktransponder QO-100 ein. So ging Tobias Jacobi, DL7TJ, in seinem Vortrag auf die Vorgeschichte ein und stellte mögliche Stationskonfigurationen vor, mit denen man mit vergleichsweise geringem Aufwand QRV werden kann. Im Außenbereich des Veranstaltungsgeländes war eine komplette Station aufgebaut, bei der Funkbetrieb über Q0-1 00 sowie Komponenten gezeigt wurden . Bemd Hannemann, DHl ND, führte an seinem Stand

# Digimodes mit Raspberry Pi am Beispiel des µBITX (1)

Hatte ich digitale Sendearten wie PSK31 und WSPR bisher mittels PC durchgeführt, wollte ich nun einen Raspberry Pi mit WSJT-X als Frontend zum QRP-Transceiver  $\mu$ BITX (www. hfsignals.com) einsetzen, um in FT8 aktiv werden

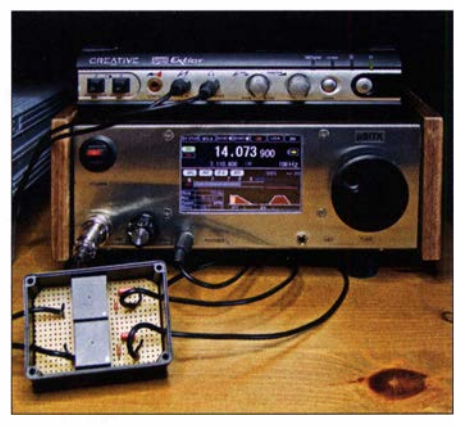

zu können. Die hier beschriebenen Schritte beziehen sich zwar auf den  $\mu$ BITX, die Konfiguration für andere Transceiver mit CAT-Schnittstelle verläuft jedoch ähnlich.

### **• Vorbereiten des Raspberry Pi**

Um im Hinblick auf die Systemressourcen ausreichend Leistung zur Verfügung zu haben, empfehle ich den Einsatz mindestens eines Raspberry Pi 3B .

Als Erstes ist das Betriebssystem-Image herunterzuladen. Hier fiel meine Wahl auf das aktuelle Raspbian Buster with desktop and recommended software [1]. Mit dem Programm Win32

DiskImager für Windows oder ApplePi Baker für Mac OS X lässt sich das nach dem Entpacken der heruntergeladenen Zip-Datei vorliegende Image auf eine mindestens 8 GB große Micro-SD-Karte schreiben. Linux-User werden hier sicherlich traditionell den Konsolenbefehl dd vorziehen.

Nach dem Start des Raspberry Pi erfolgt die mittlerweile erfreulich kurz und einfach gehaltene Grundkonfiguration des Betriebssystems . Danach ist der Rechner bereits arbeitsbereit. Wurde die während der Grundeinrichtung angebotene Prüfung auf Updates nicht durchgeführt, empfiehlt es sich, diese nun manuell nachzuholen. Hierzu öffnet man mittels der Tastenkombination  $Strg + Alt + T$  die auch als Terminal bezeichnete Textkonsole. Nach Eingabe der Befehlskette

sudo apt-get update && sudo apt-get dist-upgrade

und Betätigung der Enter-Taste werden die Listen aller verfügbaren Programmpakete sowie Bild 1: µBITX im Eigenbaugehäuse nebst externer ihre Abhängigkeiten zueinander aktualisiert und sowndkarte und einfachem NF-Interface<br>Soundkarte und einfachem NF-Interface<br>Soundkarte und einfachem NF-Interface anschließend die installierten Pakete auf den neuesten Stand gebracht. Dieser Vorgang nimmt einige Zeit in Anspruch.

### $\blacksquare$  Vorbereiten des µBITX

Im nächsten Schritt ist der  $\mu$ BITX über die USB-Buchse des Raduino, dem im Transceiver arbeitenden Mikrocontrollerboard, mit dem

Nahezu gefüllter Vortragssaal Foto: DJ7AO

selbst entwickelte Kombi-LNBs für den Sendeund Empfangsbetrieb vor, deren Gehäuse aus Joghurtbechem bestehen.

Aufgrund des großen Interesses und der vielen Fragen zu den Vorträgen endete die Veranstaltung später als geplant. Dennoch blieben die meisten Besucher bis zum Schluss gegen 16.30 Uhr. Wie in jedem Jahr erhielten die Referenten aus den Händen von DJ7 AO Ehrenurkunden und kleine Geschenke als Dankeschön. Aufgrund des Erfolgs wird höchstwahrscheinlich auch im kommenden Jahr wieder ein QTC an der See geben. Weitere Bilder: www.funkamateur.de

Stefan Reyers, DJ7 AO, OVV E09

Rechner zu verbinden. Es empfiehlt sich, diesen Anschluss über ein kurzes USB-Kabel und eine entsprechende Durchgangsbuchse (z . B. Artikel-Nr. NeutrikNAUSB, www.reichelt.de) in der Gehäuserückwand aus dem Transceiver herauszuführen . So sind Firmware-Updates und die Programmierung des Transceivers mit dem  $\mu$ BITX-Manager einfach durchführbar, ohne das Gehäuse jedesmal öffnen zu müssen.

Die Firmware des Raduino sollte aktuell sein, derzeit ist es die Version CEC v1.200 [2]. Ob der Raspberry Pi den Raduino erkannt hat, lässt sich wie folgt ermitteln: Nach Eingabe des Konsolenbefehls lsusb sucht man in seiner Ausgabeliste nach einem Eintrag, wie z.B. Bus 001 Device 009: ID la86:7523 QinHeng Electronics HL-340 USB-Serial adapter, der auf einen USB-Seriell-Adapter hinweist. Praktischer ist der Befehl

#### dmesg | grep ch341,

der in seiner Ausgabe einen ch341-uart converter auflisten sollte, Bild 2. Wir merken uns in diesem Zusammenhang gleich das zugeordnete Gerät, hier z. B. ttyUSBO. Der senkrechte Strich, das sogenannte Pipe-Zeichen, wird mit der Tastenkombination  $AltGR + \leq$  eingegeben.

> (wird fortgesetzt) Frank G. Sommer, DCSFG

#### Literatur und Bezugsquellen

- [I] Raspberry Pi Foundation: Raspbian Buster with desktop and recommended software. www.raspberrypi.org  $\rightarrow$  Downloads  $\rightarrow$  Raspbian
- [2] Lee, I., KD8CEC: Release CEC Firmware v1.200 for  $\mu$ BITX. www.hamskey.com  $\rightarrow \mu$ BITX Firmware CEC Version 1.2

Bild 2: Datei Bearbeiten Reiter Hilfe Ergebnisliste der pi@raspberrypi: - \$ dmesg | grep ch341<br>Suche mittels dmesg | [5.879738] usbcore: registered new inte che mittels dmesg [ 5.879738] usbcore: registered new interface driver ch341<br>nach dem Eintrag [ 5.879826] usbserial: USB Serial support registered for cl nach dem Eintrag |[5.879826] usbserial: USB Serial support registered for ch341-uart<br>des USB-Seriell- |[5.879993] ch341 1-1.4:1.0: ch341-uart converter detected Adapters [5.881972] usb 1-1.4: ch341-uart converter now attached to ttyUSB0 Foto, Screenshot: pi@raspberrypi:- \$ **DCFFY P-1**<br>Ansichassis and choring a construction as the constrained buch the set of the set of the set of the set of the set of the set of the set of the set of the set of the set of the set of the set of the set of the

### Amateurfunkpraxis

# UKW-QTC

Aktuelles, Aurora, MS, EME: Dipl.-lng. Bernd J. Mischlewski, DF2ZC Auf dem Scheid 36, 53547 Breitscheid E-Mail: BerndDF2ZC@gmail .com Magie Band, Topliste, Conteste: Dipl.-lng. Peter John, DL7YS Am Fort 6, 13591 Berlin E-Mail: dl7yspeter@posteo.de

#### ■ Tropo-QSOs Deutschland - Azoren auf 144 MHz!

Stellen sich im UKW-Bereich über Mitteleurapa troposphärische Überreichweiten ein, so leiden deutsche Stationen fast immer an ihrer ungünstigen geografischen Lage: Entweder der Ausbreitungskanal geht über die Köpfe hinweg und man bekommt nur im DX-Cluster mit, dass beispielsweise Großbritannien und Irland nach Polen und Weißrussland arbeiten.

Oder aber man hört zwar beide Stationen, die im QSO sind, die dann aber wiederum wenig Interesse an Funkkontakten mit Deutschland haben, wenn das Band mindestens doppelt so weit offen ist. Und Richtung Westen geht es funkmäßig für uns auf den VHF/UHF-B ändern mangels Landmassen zwischen Europa und Amerika nicht weiter, selbst wenn der Duct von West-Irland noch 1000 km weiter aufs Meer hinausreicht. Doch es gibt Ausnahmen ... und damit sind nicht etwa Maritim-Mobile-Operationen von Frachtschiffen wie etwa bei UT1FG/mm gemeint.

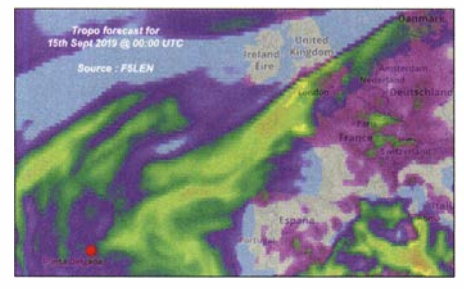

Die Trope-Vorhersage auf www.f51en.org zeigte einen direkten Überreichweitenkanal von der Nord· see zu den Azoren. Screenshot: EI7GL

Mitte September zeigten die F5LEN-Tropo-Vorhersagekarten auf http://tropo. f5/en.org/fore casts-for-europe einen intensiven Überreichweiten-Kanal von Südengland Richtung Südwesten. Peter, PA3BIY, aus der Nähe von Amsterdam, J022HB , hatte deshalb für den 14. 9. abends einen Tropo-Sked mit CU3EQ , HM68KP, vereinbart.

In der Tat konnte CU3EQ mit guten Signalen Richtung England arbeiten, was immerhin 2500 km und mehr bedeutet. Am europäischen Festland kam er jedoch nicht an . Enttäuscht ging PA3BIY gegen 2300 UTC ins Bett, doch nur 15 min später wurde er von CU3EQ per Telefon alarmiert: CU3EQ hatte soeben ein QSO mit PA2M in JO21IP gefahren - 2858 km via Tropo! Also ging es wieder ins Shack, und diesmal klappte es. Für PA3BIY war dies mit 2866 km ein persönliches Tropo-ODX, ein neues DXCC-Gebiet und selbstverständlich ein neues Mittelfeld. Die größte überbrückte Ent-

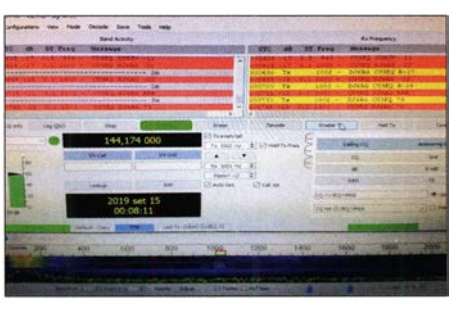

Screenshot bei CU3EQ vom QSO mit DJ6AG: Während Dieters FT8-Signal mit max. - 15 dB ankam, loggte er selbst CU3EQ mit -22 dB. Foto: CU3EQ

fernung in dieser Nacht war es allerdings nicht: Um 0026 UTC am 15.9. glückte über sagenhafte 3238 km ein QSO zwischen CU3EQ und DJ6AG, JO51EQ. DJ6AG arbeitete bei dem QSO mit etwa 750 W Ausgangsleistung an einer 13-Element-Yagi-Antenne, CU3EO ist mit 350 W an einer 1 1 -Element-Antenne QRV. Dieter dürfte damit das erste 2-m-QSO zwischen Deutschland und den Azoren per Tropo gelungen sein. In CW keine Chance, s. Bild!

Auch am Sonntagvormittag war der Funkkanal von Deutschland, Großbritannien, Belgien, Niederlande Richtung Azoren immer noch offen. Allerdings herrschte auf 144,174 MHz nun das übliche Chaos: Stationen sendeten unabhängig von der Konvention, dass Mitteleuropa und damit auch Deutschland stets in der zweiten Periode CQ ruft. Das schwache Signal von den Azoren wurde durch die vielen QSOs über kurze und mittlere Entfernung weggedrückt.

Weshalb ein für schwache DX-Signale gedachter Low-Power-Mode für QSOs mit Feldstärken jenseits der S5 nötig ist, erschließt sich ohnehin nicht. Zum Glück gelang es aber, CU3EQ auf 144,180 MHz zu lotsen. Und dort klappte es dann mit weiteren QSOs über 3000 km. Ganz besonders gefreut hat sich Reiner, DF1JC, im nicht gerade als Top-UKW-Standort bekannten Wuppertal, JO31OG. Um 0854 UTC durfte er das komplette Tropo-QSO mit CU3EQ ins Log eintragen – und mit 3013 km ein Tropo-ODX. Dass es auch bei ihm ein neues DXCC-Gebiet war, ist keine Überraschung.

Auffällig ist bei CU3EQs QSO-Liste , dass sich alle gearbeiteten Stationen in einem recht schmalen Kreissegment befanden: Der Tropo-Duct war sehr scharf begrenzt. Es ist davon auszugehen, dass sich dieser überwiegend auf

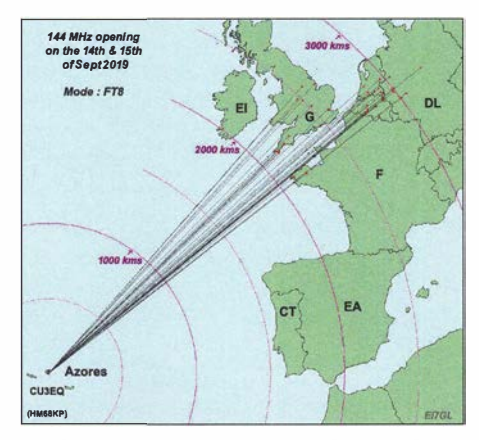

Nur in einem engen Winkelbereich von etwa 8° gruppierten sich die QSO-Partner von CU3EQ. ln Deutschland waren es DJ6AG, DG1KDD, DF2ZC, DK4TG, DF1JC, DF6PW und DL6YBF. Grafik: EI7GL

Meereshöhe entwickelt hatte und ab dem Süden Großbritanniens durch normale troposphärische Überreichweiten verlängert wurde . Also ähnliche Verhältnisse wie bei den kombinierten Sporadic-E-/Tropo-QSOs nach EA8 und D4, nur mit dem Unterschied, dass statt Sporadic-E die erste Etappe per Tropo verlief.

Dies lässt für 2020 einiges erwarten, da der Beweis jetzt erbracht ist, dass auch aus Deutschland Tropo in Richtung der Azoren möglich ist. Eine Kombination Sporadic-E mit Tropo könnte sogar QSOs aus Dänemark, Schweden und Polen zu den Azoren ermöglichen.

Die wichtigste Bedingung ist ja nun erfüllt: Mit CU3EQ ist auf der anderen Seite ein potenzieller Funkpartner mit Interesse an UKW-DX vorhanden. So gesehen war es 20 18 eine weitsichtige Entscheidung von DH7FB und DF2ZC, ihre DXpeditions-Backup-PA TE-1452 mit maximal 400 W an CU3EQ zu verkaufen...

### **E** Meteoritenschauer Leoniden

Auch dieses Jahr werden die Leoniden eher bescheiden ausfallen . Für ihr Maximum in der Nacht vom 17. auf den 18. 11. werden nicht mehr als 15 sichtbare Sternschnuppen erwartet. Zählt man die optisch nicht erkennbaren verglühenden Meteore hinzu, dürfte per Funk wohl eine Rate von etwa 25 Sternschnuppen pro Stunde zu erwarten sein. Am 16. 11. gegen 0235 UTC könnte es allerdings zu einem kurzzeitigen Ausbruch bis hin zu 25 sichtbaren und entsprechend mehr "befunkbaren" Sternschnuppen kommen.

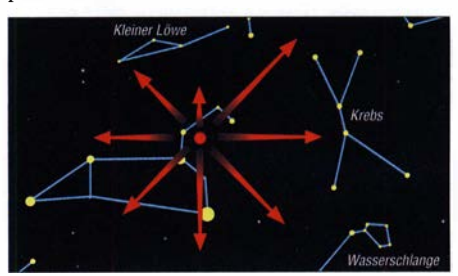

Der Meteoritenschauer der Leoniden

Erst für 2022 wird im Maximum wieder mit einer deutlichen Aktivitätsspitze von über 300 Sternschnuppen gerechnet. Aufgrund der großen Effizienz der Meteorscatter-Modes FSK441 und MSK1 44 dürfte aber auch das eher mäßige 2019er Maximum für ein paar schöne DX-QSOs gut sein. Zumal die Leoniden mit 71 krn/s eher zu den schnellen Meteoren gehören . Sie verglühen deshalb früher, also bei größeren Höhen, sodass der resultierende Funkhorizont entsprechend ansteigt.

### ■ Marconi Memorial VHF-CW-Contest

Zum Gedenken an den italienischen Radio-Pionier Gugliemo Marconi, der am 12. 12. 1901 das erste Mal den Atlantik per Funk überbrückte, trägt der letzte "große" Contest des Jahres seinen Namen. Der Marconi wird am 2. und 3.11. ausschließlich in CW auf 144 MHz durchgeführt und wird durch die Single-Operator-Sektion dominiert. Da ein Telegrafiesignal im Vergleich zu SSB bei gleicher Sendeleistung nur etwa 5 % der B andbreite aufweist, trägt es demzufolge viel weiter. Deshalb lassen sich auch mit nur 10 W an einer 10-dBd-Antenne während des Wettbewerbs gute Entfernungen überbrücken .

### FA-Topliste 2/2019

Viele Einsender beklagen, dass insbesondere auf den Bändern 6 m/4 m/2 m interessante QSOs mit neuen Feldern oft nur noch in Ff8 gelingen. Diese Sendeart "fordert" altgediente UKW-DX-Hasen wenig. Der Tenor liest sich wie: "... es macht wenig Spaß, aber um neue Felder oder Länder zu erreichen, muss man es machen." Zudem scheint es Irritationen über wertbare QSOs auf 4 m zu geben. Es zählen alle Verbindungen, die seit der Freigabe der Bandsegmente oberhalb 70 MHz für den Amateurfunkdienst in Deutschland getätigt wurden. Crossband-QSOs mit Experimentalfunkgenehmigungen unterhalb 70 MHz kommen nicht in die Wertung.

### 70 MHz

Mit einer 6-m-HB9CV-Antenne räumt Wilhelm, DL5MCG, mächtig ab - Für Heinz, DM2BHG, waren auf 4 m die Highlights QSOs mit UN3M, UN3MBH und OY1OF - Wachablösung an der Spitze der 50-MHz-Liste. Thomas, DL7AV, liegt jetzt mit 1139 Feldern vor DL7QY - DL6BF, Heinz, steht auf 4 m jetzt bei fast 300 Feldern - Trotz Rotorschaden als Folge eines Orkans konnte Klaus, DGOKW, kräftig aufstocken - Kurt, DK5SO, steigt mit über 1 40 Feldern auf 70 MHz neu ein.

### 144 MHz

Fünf neue DXCCs,jetzt über 700 Felder, Glückwunsch an Henry, DG1VL - Erich, DL4KUG, meldet inszwischen stolze 1 10 DXCCs - DF7 AP

legt über 50 Felder und 10 DXCCs nach - Bernd, DF2ZC, findet trotz seiner neuen Herausforderung im DARC-Referat Frequenzmanagement noch Zeit, um auf 1 265 Felder aufzustocken.

#### 432 MHz

Die Mega-Antenne bei DL7APV lässt demnächst 700 Felder von Bernd erwarten - In kleinen Schritten steigert sich auch Jürgen, DK3WG, auf 605 Felder - Dieter, DF5DL, beackert jetzt auch 70 cm mit Digimodes

#### **Mikrowellen**

Manfred, DL7YC, legt auf 23 cm gewaltig zu drei Neue auf 6 cm bei DJ8ES - Auf 13 cm hat Manfred, DL7YC, jetzt die Schallmauer von 100 Feldern geknackt.

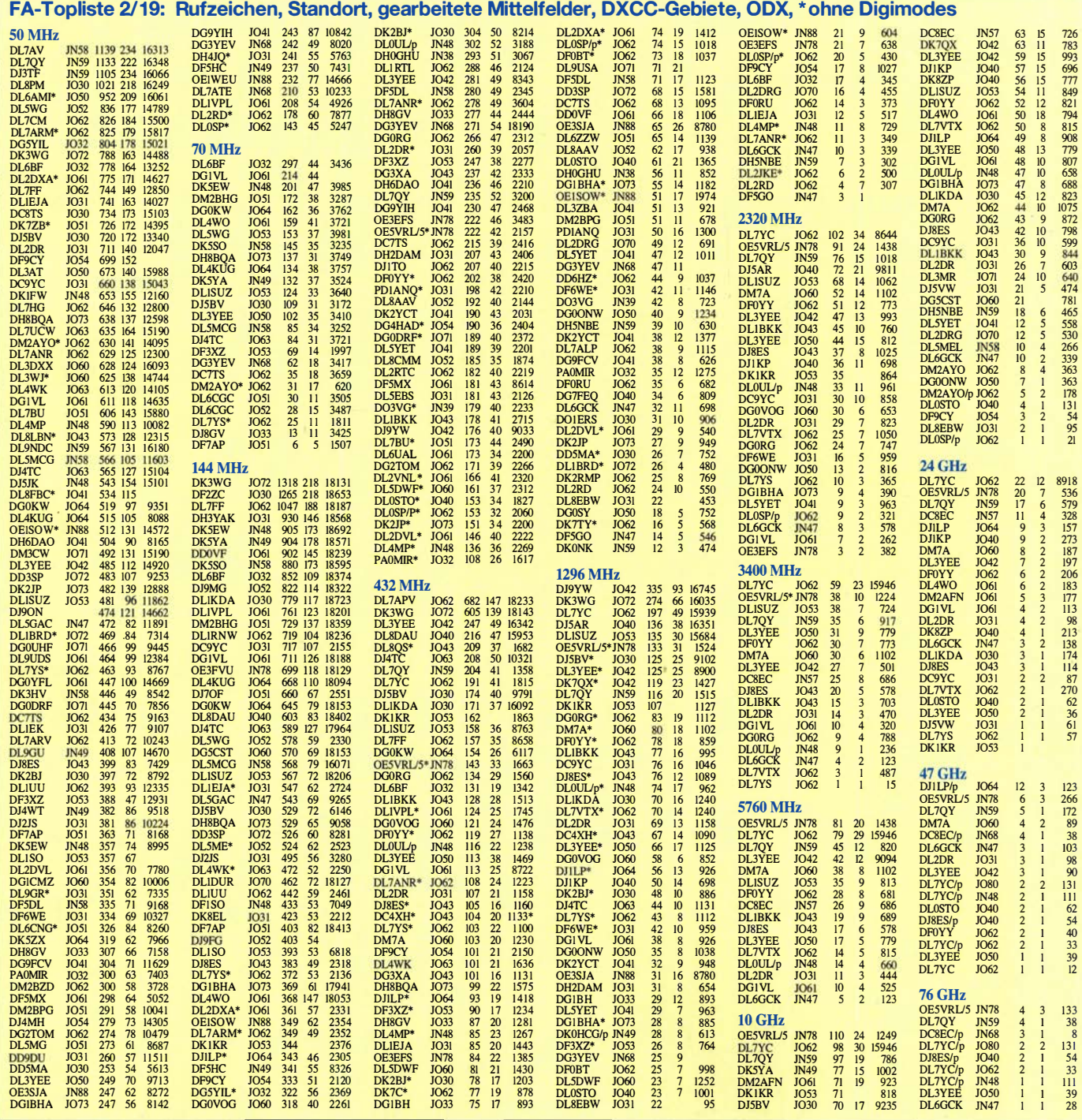

# DL-QTC

### **B** Sigmund Jähn verstorben

Siegmund Jähn, der erste Deutsche im Weltall, verstarb 82-jährig am 21.9. Am 26. August 1978 flog er gemeinsam mit W. F. Bykowskij in einer Sojus-3 1 -Raumkapsel zur sowjetischen Raumstation Saljut 6, wo er u. a. mit der Multispektralkamera MKF 6 aus Jena Experimente zur Fernerkundung der Erde durchführte. FA

### **Funkflohmarkt mit Ham-Treffen** in der Mitte Bayerns

Der Ortsverband der Funkamateure Neuburg-Schrobenhausen, TOS, organisiert am Samstag, dem 2. 11. , seinen Funkflohmarkt mit Harn-Treffen von 9 Uhr bis 14 Uhr, diesmal im Vereinsheim des SV Weichering, Kochheimerstr. 42, 86706 Weichering bei lngolstadt. Der Standort in der Mitte Bayerns direkt an der B16 ist sowohl mit dem Auto als auch per Zug sehr gut erreichbar. Parkplätze sind zahlreich vorhanden. Für Speis und Trank beim gemeinsamen Beisammensein rund um den Amateurfunk-Fiohmarkt sorgt das Team vor Ort.

Es sind ausschließlich nicht kommerzielle Verkäufer erlaubt, der Flohmarkt ist ein reiner Hobby-Flohmarkt von privat zu privat im Bereich Amateurfunk und Technik. Weitere Informationen rund um den Flohmarkt sowie die Anmeldung für Verkäufer unter: www.tOB.net

Hans-Martin Kurka, DK2HM

### **E** Herbstcontest des Distrikts Köln-Aachen am 16./17.11.

Dieser Wettbewerb findet am 3. vollständigen Wochenende im November statt, siehe Tabelle. Es sind RST, laufende QSO-Nummer (pro Sek-

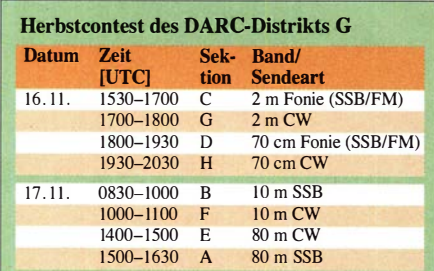

tion beginnend mit 001) und DOK (Nicht-Mitglieder: NM) auszutauschen, jede Direktverbindung zählt 1 Punkt. Als Multiplikatoren zählen u. a. alle G-DOKs, Genaueres unter: www.darc.de/der-club/distriktelglkoeln-aachen -contest

Als Logsoftware eignen sich z.B. Ham Köln-Aachen von www.qslonline.de/kontest.htm sowie UcxLog. Die Logs sind bis zum 3.12. einzusenden. Frank Marmor, DDSMA Thomas Krause, DL2KTH

### • Amateurfunk-Fiohmarkt bei 008 am 17. 11.

Der nunmehr 40 . Flohmarkt findet wie immer in der Jugendfreizeiteinrichtung JUGI im Hessenring 47 , 12101 Berlin statt. Einlass für Besucher ist ab 10 Uhr, für Aussteller ab 9 Uhr. Weitere Informationen unter: www. d/Ote.de

Kay Nicol, DKlKN

### **• Notfunkübung bei I21**

Am Donnerstag, dem 22. 8., kam es im Rahmen der 51. DNAT in Bad Bentheim zu einer Notfunkübung. Nachdem das Szenario eines lokalen Stromausfalls simuliert wurde, stellte die Feuerwehr einen Stromgenerator bereit, der die Klubstation DF0TWN des DARC-OV I21 versorgte.

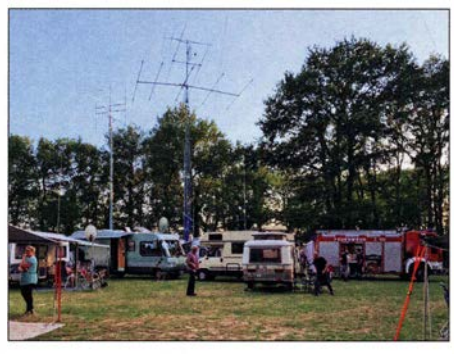

Notfunkübung bei 121 im Rahmen der DNAT Foto: DF9QB

Auf dem 20-m-Band gelang z. B. eine Verbindung mit den USA. Auf diese Weise konnten wir u. a. dem Bürgermeister und der Presse demonstrieren, dass der Amateurfunk der Allgemeinheit zur Hilfe im Notfall bereitsteht.

### Bernd Oeinck, DF9QB Herbert Kötter-Orthaus, DG8YFM

#### ■ 70 Jahre Luftbrücke Berlin -Flugplatzfest Berlin-Gatow

Am Wochenende des 7.9 . und 8.9. fand das Flugplatzfest in Berlin-Gatow statt, das an beiden Tagen 25 000 Gäste verbuchte . Dies war Anlass für eine publikumswirksame Präsentation des Amateurfunkdienstes. So gelangen im Beisein von Besuchern aus dem Tower und an den anderen Funkstationen etwa 200 QSOs auf KW und UKW mit dem (noch bis 31.12. aktiven !) Sonderrufzeichen DR70BAL und dem Sonder-DOK 70BAL, s. auch: www.qrz.com/db/ DR70BAL

Der Aufbau der fahrbaren Funk- und Notfunkstationen der Funkamateure der Funksportgruppe DKOGSK der General-Steinhaff-Kaserne erfolgte arn bereits am Freitag. Am Tower wurden die fahrbaren Stationen und eine Notfunkstelle UKW (Kalle, DF3YW, OV W04) errichtet. Zwei autark über Solarzellen versorgte Funkstationen befanden sich in der Nähe des Museums (Notfunkstelle KW, Gert, DM7MA, OV W22) und in der Nähe des Hangars 7 (Notfunkstelle UKW, 2 m und 70 cm, Matthias, D02JMB).

Mike , DJ90Z, Notfunkreferent Distrikt Berlin, brachte drei Stationen für den Aufbau des ARDEN-Mesh-Netzes (Amateur Radio Data Emergency Network) der Notfunkgruppe Berlin mit. Nach dem Aufbau erfolgte der erste Test, die Technik funktionierte . Dadurch konnten wir den interessierten Besuchern und Funkamateuren praktisch die Funktion und Möglichkeiten des ARDEN-Mesh-Netzes bei Schadenslagen und Katastrophen erläutern.

Es gab von Besuchern und Funkamateuren auch von jüngeren – viele Fragen, z.B. wie man zu einem Amateurfunkzeugnis gelangt. Viele Kids betätigten sich begeistert als Fuchsjäger. Gert Alsleben, DM7MA

# Afu-Welt

### **D** OL88YL im Video

Ergänzend zu unserem Beitrag im FA 10/2019, S. 987 , gibt es ein professionell produziertes Video: www. vimeo. com/363982813 oder www. youtube.comlwatch?v=ivnYzi2j\_AU&

### Dora Mayer Sigrist, HB9EPE

### **• Dag voor de Radioamateur**

Am 2 . 11. findet von 9 .30 Uhr bis 17 Uhr das 59. Funkamateurtreffen in den Niederlanden statt. Organisator ist der niederländische Punkamateurverein VERON. Ort des Meetings sind die Ijsselhallen, Rieteweg 4, 8011 AB Zwolle; von der A28/Ausfahrt Zwolle, Richtung Zwolle-Zuid, Ausschilderungen "Ijsselhallen"; s. a.: www.organiseren-bij-libema.nl

Nach der offiziellen Eröffnung um 10.30 Uhr durch den VERON-Vorsitzenden Remy Denker, PAOAGF, erfolgt die Preisverleihung für den Amateur des Jahres 2018. Tragende Säulen der Veranstaltung sind traditionell die Amateurfunk-Verkaufsmesse AMRATO, der Flohmarkt VROM sowie diverse Vorträge und Events:

- D VMEGA, das Schweizer Taschenmesser für Digital Voice; 11.45 Uhr, Suydersezaal
- Es'hail-2, Hintergründe , Antennenauswahl, Optimierung des SSB-Signals; 13 Uhr, Suydersezaal
- Luxemburg-Effekt, Entdeckung, Erklärung , Messungen; 14.15 Uhr, Suydersezaal
- Morse- und Straight-key-Challenge für Fortgeschrittene und Anfänger; Handtaste mit einem � 1 m langen Kabel und zwei Bananenstecker mitbringen; 11.30 Uhr, in der Hanse
- Jugendtreffpunkt, organisiert von Vertretern der JOTA und YOTA; Zusammenlöten eines B ausatzes Celsius mit Temperatursensor, Siebensegmentanzeigen und Drucktasten, s. a. https://ivok.home.xs4all.nl/celsius
- Lotterie, Hauptpreis ein Transceiver lcom IC-7300; Ziehung 16 Uhr, Suydersezaal.

Durchgehend präsentieren sich verschiedene VERON-Ausschüsse, Interessengruppen und Vereine . Eine Selbstbauausstellung rundet das Treffen ab. Weitere Informationen findet man auf: http://dvdra.veron.nl Tnx Info VERON

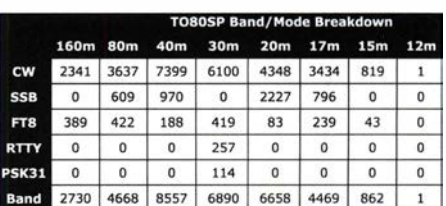

### **DL7DF-Team funkte unter TO80SP**

Anlässlich seines 80. Geburtstags weilte Sigi Presch, DL7DF, vom 2. bis 14. Oktober mit seinem bewährten Team auf der Ile aux Marins, Sankt Pierre und Miquelon, IOTA NA-0 16. Unter TOSOSP gelangen mit drei Stationen und leistungsfähigen Antennen (www.d/7df.com/fp) von 160 m bis 12 m insgesamt 34 835 Verbindungen. Getrübt wurde die Freude durch die Umstände , dass es in den Räumen nicht wärmer als 14 °C war, und schwere Stürme, denen am 13. 10. der Spiderbeam zum Opfer fiel.

Tnx Info Frank Rutter, DL7UFR

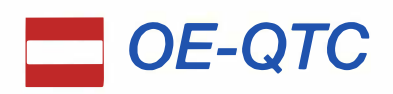

Bearbeiter: lng. Claus Stehlik, OE6CLD Murfeldsiedlung 39, 8111 Judendorf E-Mail: oe6cld@oevsv.at

### **E** Marconi Memorial Contest

Der Marconi Memorial Contest findet wie immer nur auf 2 m in Telegrafie statt. Er beginnt am 2.11. um 1400 UTC und endet am 3.11., 1 359 UTC . Dieser Wettbewerb wird auch für die OE-UKW-Meisterschaft gewertet. Ausgetauscht werden RST, laufende Nummer und Locator. Dabei zählt jeder überbrückte Kilometer einen Punkt.

Die IARU-Ausschreibung befindet sich unter: www.iaru-r1.org/index.php/vhfuhsshf/contest -matters/contest-ru/es-for-2018

Für die Teilnehmer gibt es Urkunden, die selbst heruntergeladen werden können.

### **• OE1-Notfunkrundspruch**

Am Dienstag, dem 12. 11. , wird ab 20 Uhr MEZ wieder der Wiener Notfunkrundspruch ausgestrahlt. Gesendet wird mit der Klubstation des Landesverbandes Wien unter dem Rufzeichen OE l XA auf der 2-m-Notfunkfrequenz 145 ,500 MHz und auf dem Relais Kahlenberg OEl XUU,

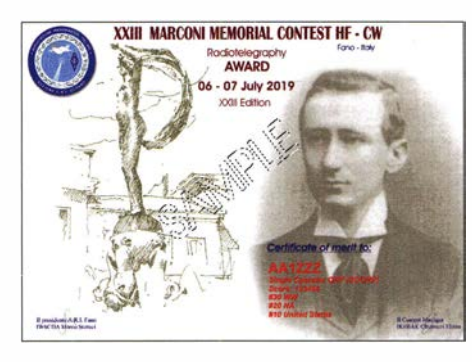

438 ,950 MHz . Der anschließende Bestätigungsverkehr findet ausschließlich über das Relais Kahlenberg statt.

### ■ 27. CW-Treffen in Wien

Das Österreichische Team hat bei der 16. Weltmeisterschaft für Schnelltelegrafie HST in Albena/Bulgarien den sensationellen 8. Platz in der Nationenwertung erreicht. Die Teilnehmer Gudrun, OE1OMA, sowie Ernst, OE1EBC, Helmut, OE1TKW, Martin OE3VBU und als Jüngster mit 11 Jahren Paul, OE4-0100765, werden am CW-Treffen am Dienstag, dem 19. 11. , ab 18 Uhr von ihren Eindrücken und Erlebnissen erzählen. Treffpunkt ist wie immer der Schulungsraum des LV I, Eisvogelgasse 4/3, 1060 Wien. Die Veranstalter freuen sich über zahlreiche Besucher und Interessenten.

### **E** LUGA Tech-Klubabend

Am 20 . 11. findet ab 19 Uhr wieder ein LUGA Tech-Stammtisch im LV Wien, Vortragssaal, Eisvogelgasse 4/1, 1060 Wien statt. Der Tech-Klubabend soll dem gemeinsamen Lösen von Problemen und dem Austausch von Ideen dienen. Vor allem Benutzer und Interessenten von LINUX, aber auch BSD sind herzlich willkommen.

### **U** Vortrag über LoRa im Amateurfunk

Am Freitag, dem 22. 11. , findet ab 18 Uhr ein interessanter Vortrag von Florian, OE2FEP, zum Thema LoRa im Amateurfunk im Klubheim des AFVS, Mühlwegstr. 26, 5071 Siezenheim/Salzburg statt. Mit LoRa - Long Range Low Power Communication hat man einen speziellen Übertragungsstandard für das Internet of Things geschaffen. Bei der Entwicklung wurden die Schwerpunkte auf niedrigsten Stromverbrauch, höchste Reichweite und robustes Signal gelegt. Mit der speziellen Chirp Spread Spectrum Modulationstechnik werden inzwischen beachtliche Reichweiten erzielt.

### **E** Klubabend der Ortsstelle Kufstein

Die Ortsstelle Kufstein, ADL 707 , lädt am 22. 11. ab 19 Uhr zum monatlichen Klubabend in das Gasthaus Kirchenwirt in Schwoich, Dorf 5, 6334 Schwaich ein. Neben den Mitgliedern sind auch Besucher herzlich eingeladen.

**HB-QTC** 

Bearbeiter: Dr. Ing. Willy Rüsch, HB9AHL Bahnhofstr. 26, 5000 Aarau E-Mail: hb9ahl@uska.ch

### **E** National Mountain Day 2019

Beim ältesten USKA-Contest seit 1935 sind besondere Herausforderungen zu meistem. Beispielweise muss sich das QTH über 800 m ü. NN befinden. Der Anschluss an ein Elektrizitätsnetz ist untersagt und die gesamte Stationsausrüstung wie Sender, Empfänger, Stromquellen, Kopfhörer, Taste, Antenne inkl. Speisung und Aufhängung, Verbindungskabel, PC - sofern er zum Senden oder Empfangen benutzt wird - darf nicht mehr als 6 kg wiegen.

Dieses Jahr haben sich rund 40 Stationen diesen Herausforderungen gestellt. Da der Contest schon um 0600 UTC begann, suchten einige OMs bereits am Vorabend ihren Standort auf und haben sogar die Nacht expeditionsmäßig im Zelt mit Lagerfeuer verbracht. Das Wetter zeigte sich sehr verschieden. Ein Teilnehmer funkte sogar aus einem kleinen Pool.

In der Regel wird in CW gearbeitet und in einigen Jahren gab es auch einen Sonderpreis z. B. für die leichteste Stationsausrüstung. Dieser Preis wurde 1 998 von HB9BXE gewonnen, der ein fast unheimliches "megalight" Eigenbau-Kunstwerk von 125 g herstellen konnte. Bauteile waren: TRX 56 g, auf Platine 4 cm × 8 cm; Taste 8 g, dünnes Bronze-Blech; Batterien 43 g, fünf Duracell MN9100; Antenne 9 g, 38,5 m, Transformatordraht  $\phi$  0,16 mm und Ohrhörer

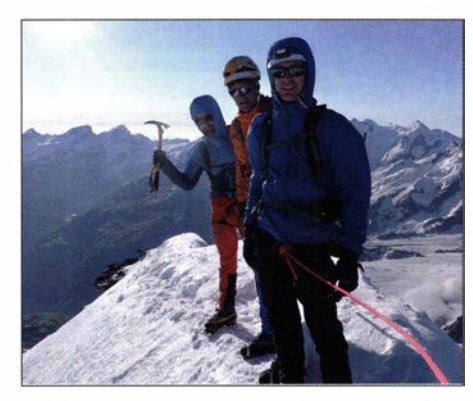

Auf dem Matterhorn-Gipfel, HB/VS-006, 4478 m; v.l.n.r.: Matthias, HB9FVF, Bergführer Patrice und Manuel, HB9DQM

9 g. Es ist ein echter TRX mit RIT  $\pm$  5 kHz. Die PA bildeten zwei parallel geschaltete PNP-Transistoren 2N4033 . Die Ausgangsleistung betrug 0,5 W. Eingebaut ist eine SWR-Brücke und ein Fuchskreis zur hochohmigen Anpassung der endgespeisten Inverted-V-Antenne .

### **E** Erste Aktivierung: HF vom Matterhorn

HB9FVF und HB9DQM beschlossen im Rahmen des SOTA-Programms mit Bergführern das anspruchsvolle Matterhorn zu besteigen. Es war für beide eine Premiere , da die SOTA-Cracks bisher alle Aufstiege allein gemeistert hatten. Um die Sicherheit zu gewährleisten ein Abweichen von der Route verursacht sehr oft Steinschlag, der andere Personen gefährdet - und um die richtige Route auf dem Hörnlikamm zu finden, starteten sie vor Sonnenaufgang. Die beiden erreichten zusammen mit ihren Bergführern am 5. 7. um 7 .30 Uhr den Gipfel. Sowohl der Aufstieg als auch der Abstieg

dauerten jeweils 3,5 h und waren relativ anstrengend; abgesehen vom heftigen Wind auf exponierten Abschnitten und auf dem Gipfel war das Wetter gut. Die letzten rund 200 m unterhalb des Gipfels waren jedoch aufgrund von Neuschnee empfindlich. Deshalb blieben sie aus Sicherheitsgründen nur wenige Minuten auf dem Gipfel, wo sie mit einer Mini-Ausrüstung, bestehend aus KX2, MFJ-Teleskopantenne und Gegengewicht, erstmals QRV waren.

### **E** Notfunk nun auch im Tessin

Kürzlich hat der neue USKA-KW-Betriebsleiter HB90CR eine Besprechung mit der Kantonspolizei Ticino initiiert. Dabei wurde vereinbart, eine Notfunkorganisation nach dem Vorbild des Kantons Zug aufzubauen . Anwesend waren der Präsident des Notfunkverbandes Tessin, der Vizepräsident der USKA-Sektion HB9EI, Monte Ceneri, und der Chef des Technischen Dienstes der Kantonspolizei. Ziel ist es, mit dem Kanton Tessin eine offizielle Vereinbarung den Notfunk betreffend durch die ansässigen Funkamateure zu verfassen.

#### **URIF-Diplome Switzerland und** Helvetia 26 Nr. 1

Die ersten beiden VHF-Diplome für Nicht-RB-Stationen gehen nach Frankreich, an den SO-jährigen Bernie , F6GYH . Yves hatte für ihn als HB9AOF/m die letzten benötigten Kantone aktiviert.

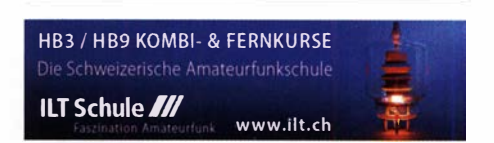

# November 2019

### $1.11.$

Holzhammer-Contest [KW] (All) 0700/1200

### $1, -7, 11,$

**HA-QRP-Activity** [KW] (CW/SSB/RTTY) 0000/2359,<br>*www.ha-qrp.hu/en/ha-qrp-contest* (war zum Redaktionsschluss nicht erreichbar)

### $2.11.$

59. Funkamateur-Treffen der VERON von 9.30-17 Uhr in den Ijsselhallen, Rieteweg 4, 8011 AB Zwolle. Mehr<br>auf*www.veron.nl* und auf S. 1096

Amateurfunk-Fiohmarkt OV TOS Neuburg-Schrobenhausen, 9 bis 14 Uhr, Vereinsheim SV Weichering, Kochheimerstr. 42, 86706 Weichering. Mehr auf: www.t08. net/flohmarkt und auf S. 1096

### $2. -3.11.$

Ukrainian DX Contest [KW] (CW/SSB) 1200/1200 IARU-Reg. 1 Marconi Contest VHF (CW) 1 400/1 400

### **3.11**

HSC CW-Contest [KW] (CW) 0900/1 700

 $4. - 10.11.$ 

VFDB-Aktivitätstage [KW] (All) 0000/2359

#### $5.11.$

NAC u. v. a. [1 44 MHz] (CW/SSB/FM) 1 800/2200

7. 11.

NAC u. v. a. [28 MHz] (CW/SSB/FM) 1 800/2200

**19. 11.**<br>Technischer Flohmarkt des OV Eschborn F43, 8 bis 13 Uhr, Bürgerzentrum Niederhöchstadt, Montgeronplatz 1, 65760 Eschborn-Niederhöchstadt. Mehr auf: www. fox43.de/Wegbeschreibung20 19.pdf

### $9, -10, 11,$

WAE DX Contest [KW] (RTTY) 0000/2359 **OK/OM DX Contest [KW] (CW) 1200/1200** 10-10 International Fall Contest (Digi) 0001/2359 Japan International DX Contest [KW] (SSB) 0700/1 300 **FIRAC-Contest [KW] (SSB) 1200/1200** SKCC Weekend Sprintathon (CW) 1200/2359

### $9. - 11.11.$

CQ-WE Contest (All) 1 900/0500

### $10.11$

Aktivität Schleswig-Holstein [KW, UKW] (CW/SSB/FM) 0900/1 900

### $12.11.$

NAC u. v. a. [432 MHz] (CW/SSB/FM) 1800/2200

### $14.11.$

NAC u. v. a. [50 MHz] (CW/SSB/FM) 1800/2200

### 15.11.

YO International PSK31 Contest (PSK) 1600/2200 UFT-YL-CW-Contest [80 m] (CW) 1 900/2100

### $16.11.$

Hausmesse von WiMo Antennen und Elektronik GmbH, 10-16 Uhr in Herxheim, siehe: www.wimo.de Herbstcontest Distrikt Köln-Aachen [UKW] (CW/SSB/ FM) 1530/2030, siehe S. 1096

RSGB 1,8 MHz Contest [KW] (CW) 1900/2300 UFT-YL-CW-Contest [40 m] (CW) 0800/1 000

### $16. - 17.11.$

21 . Amateurfunk- & Elektronik-Messe Radioamatore 2, Fiera Pordenone 201 6. Viale Treviso 1 -331 70 Pordenone. Mehr unter: http://2.radioamatorepordenone.it

ARRL-EME-Contest [<1 ,3 GHz] 0000/2400 SARL Field Day Contest (All) 1000/1000 LZ DX Contest [KW] (CW/SSB) 1200/1200 All Austrian 160-m-Contest [KW] (CW) 1600/0700

### $17.11.$

HOT-Party [40 m] (CW) 1 300/1 500, [80 m] (CW) 1 500/ 1700. Mehr unter: www.arpcc.de/contestrules

Herbstcontest Köln-Aachen [KW] (CW/SSB) 0830/1630 9A Activity Contest [144 MHz ... 1,3 GHz] (CW/SSB/FM) 0700/1200

OE VHF/UHF/Mikrowellen Aktivitätscontest [144 MHz . . . 241 GHz] (CW/SSB/FM) 0700/1 300

OK VHF/UHF/SHF Activity Contest [144 MHz...10 GHz] (CW/SSB/FM) 0800/1100

DUR-Aktivitätscont. [>1 GHz] (CW/SSB/FM) 0800/1100

19.11.

NAC u. v. a. [1 ,3 GHz] (CW/SSB/FM) 1 800/2200

### $21 - 24.11$ .

Modell + Technik Stuttgart 2019 - Süddeutschlands größte Messe für Computer und Elektronik, 9–18 Uhr<br>(Messegelände Stuttgart). Ausführlich auf: www*.messe* -stuttgart.de/modellundtechnik

### 23.11.

Amateurfunkflohmarkt Ahrweiler (K01) ab 9 Uhr in der Grundschule Blankartstr. 13, 53474 Bad Neuenahr-Ahrweiler. Mehr auf: www.darc.de/k01

### $23 - 24.11$

CQ WW Contest [KW] (CW) 0000/2400

### 24.11.

Funkertreffen mit Amateurfunkflohmarkt Leinfelden/ Echterdingen in der Multifunktionshalle Schimmelwiesenstr. 24, 70771 , Leinfelden-Echterdingen.

### 30.11.

49. Dortmunder Amateurfunkmarkt in der Westfalenhalle 6 in Dortmund. Ausführlich auf: www.amateurfunk markt.de

Quellen: ARRL Gontest Galendar, DARG-Gontestkalender, IARU-Reg. 1-Gontest Galendar, WA7BNM Gontest Galen-dar. Angaben ohne Gewähr! Alle Gontest-Zeiten in UTG!

### Vorschau auf Heft 12/19

Kanton, T31EU - DXpedition zu den Phoenixinseln

Eine DXpedition auf das zu Kiribati gehörende und isoliert im Zentralpazifik liegende Atoll Kanton ist nicht nur wegen des nahen Sonnenfleckenminimums eine Herausforderung. Ein Team deutscher und niederländischer Funkamateure machte sich im Februar dieses Jahres dennoch auf den Weg.

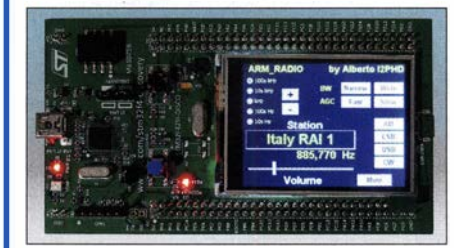

### Heizungssteuerung selbst gebaut

Die Heizperiode ist in vollem Gange, was dazu anregt, über kostensparende und komfortable Steuerungen nachzudenken. Oft sind keine aufwendigen Bauarbeiten erforderlich, denn verfügbare Baugruppen lassen sich einfach nachträglich installieren.

#### . und außerdem:

- Schaltregler aus Fernost
- Stark verkürzte HyEnd Fed-Vierbandantenne im Test
- Vertikalantennen Konzepte, Eigenschaften, Irrtümer
- Sende- und Empfangsantennen für 160 m Redaktionsschluss FA 12/19: 7. 11. 2019
- **Dämpfungsglied mit wählbaren Stufen Werter Werter Werter Vorankündigungen ohne Gewähr**

### Inserentenverzeichnis

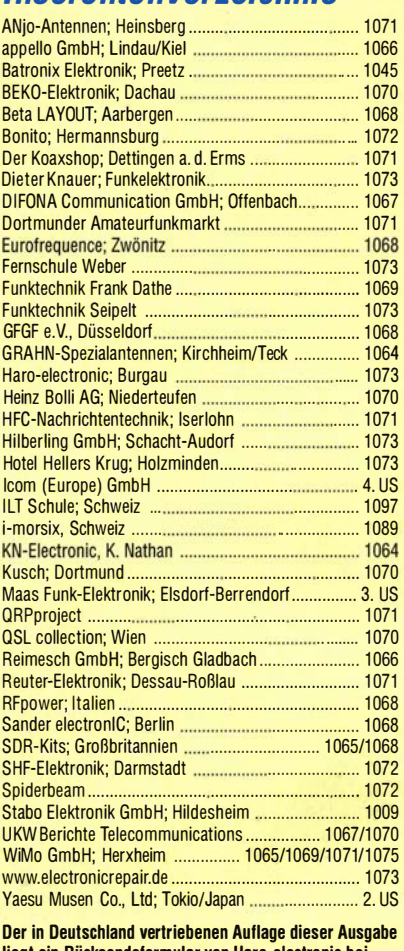

egt ein Rücksendeformular von Haro-electronic bei. Wir bitten um Ihre freundliche Beachtung.

### erscheint am 27.11.2019

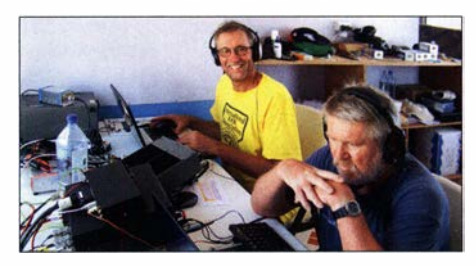

SDR-Experimente auf LW/MW Die Entwicklungsplatine STM32F429 Discovery bietet dem experimentierfreudigen Funkamateur reichlich Potenzial, um sich in die Weit des Software-definierten Radios (SDR) einzuarbeiten und erste Erfahrungen mit Hard- und Software zu sammeln. Anhand eines LW/MW-Empfängerprojekts wird gezeigt, wie der erfolgreiche Einstieg gelingen kann.

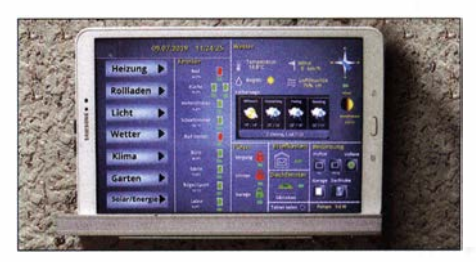

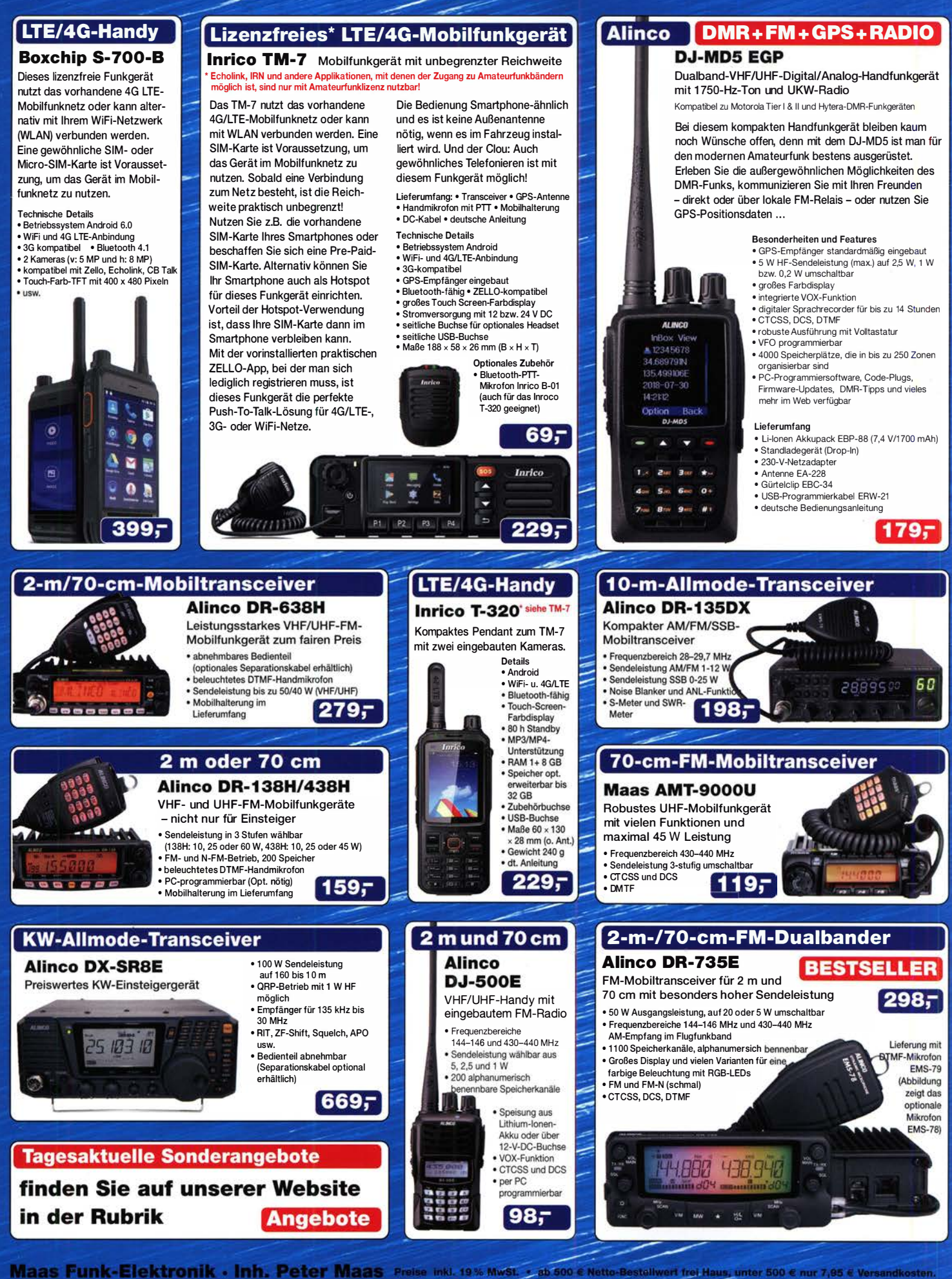

Heppendorfer Straße 23 · 50189 Elsdorf · Tel. (02274) 93 87-0 · Fax 93 87-31 Öffnungszeiten Montag - Donnerstag 8 - 16.30 Uhr · Freitag 8 - 14 Uhr maas® info@maas-elektronik.com · www.maas-elektronik.com

Y, ICOM

KW/50/70-MHz-TRANSCEIVER

IC-7300

Amateurfunk ganz neu erleben.

# Revolutionär!

Der innovative Direct-Sampling-Transceiver für die Kurzwellenbänder, 50 und 70 MHz mit leistungsfähigem Echtzeit -Spektrumskop und hochauflösendem Touch-Display

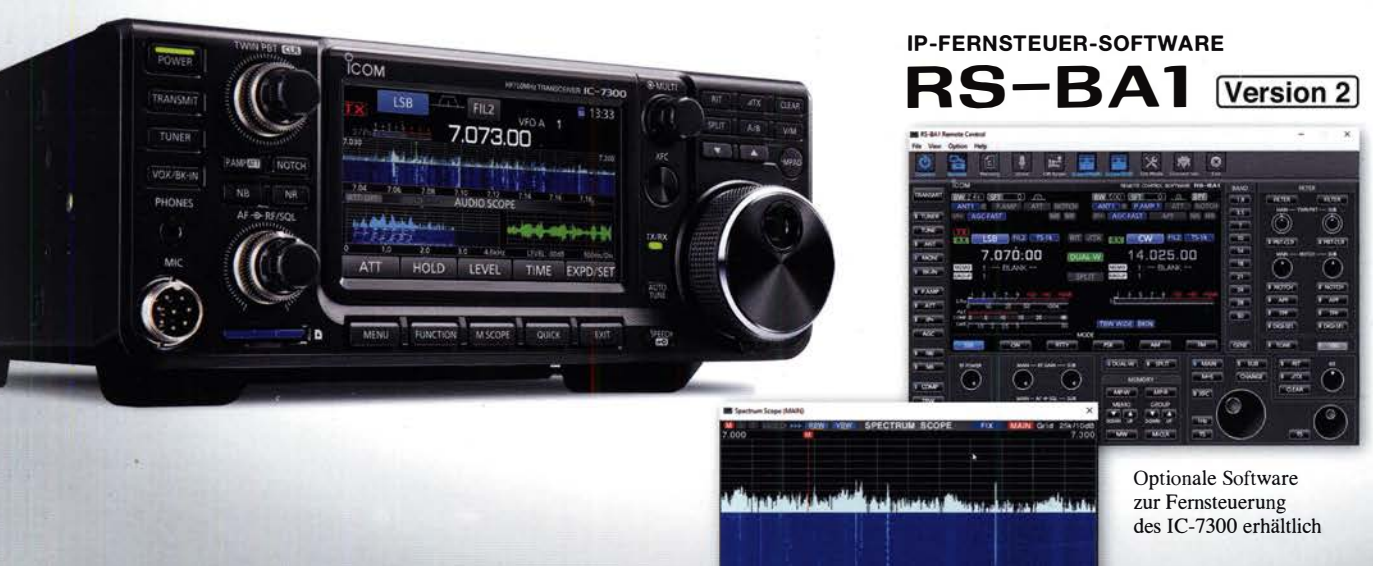

### KW/50-MHz-TRANSCEIVER IC-7610

Herausragende RMDR-Performance und schnelleres Echtzeit-Spektrumskap mit noch höherer Auflösung

Features

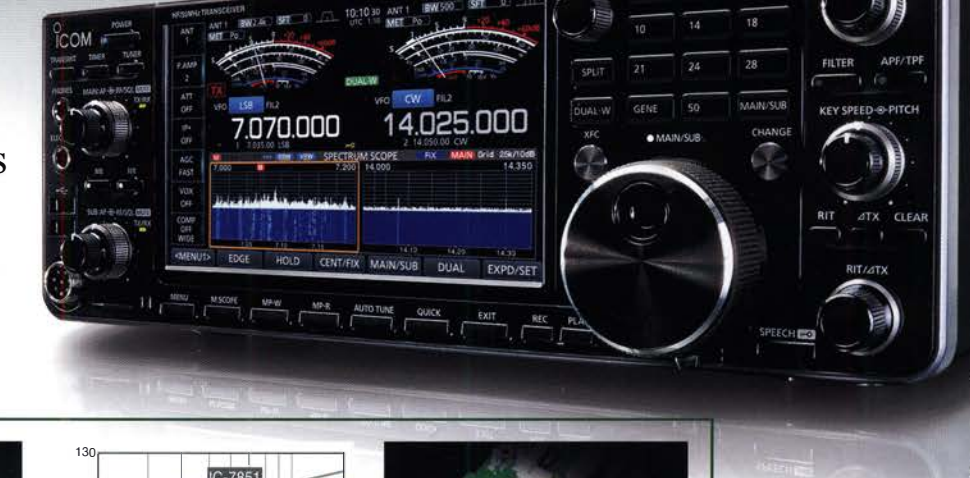

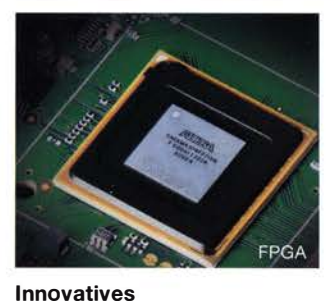

HF-Direktabtast-System

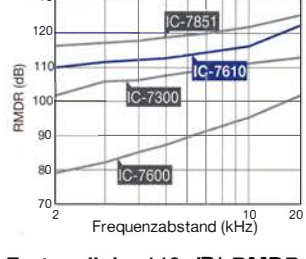

Erstaunliche 110 dB\* RMDR • repräsentativer Wert bei 2 kHz Frequenzabstand, CW und 500 Hz Bandbreite

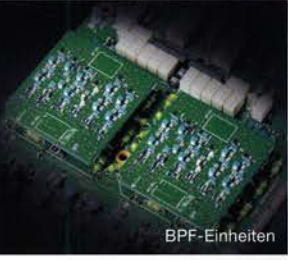

Zwei unabhängige, völlig gleichwertige Empfänger

ICOM (Europe) GmbH Auf der Krautweide 24 · 65812 Bad Soden am Taunus · Germany (Sermany Computed Telefon (061 96) 766 85-0 · Fax 76685-50 · info@icomeurope.com

www.icomeurope.com